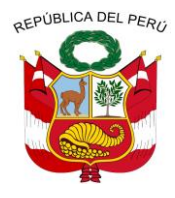

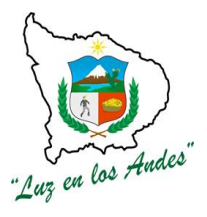

**GERENCIA REGIONAL DE RECURSOS NATURALES Y GESTION DEL MEDIO AMBIENTE**

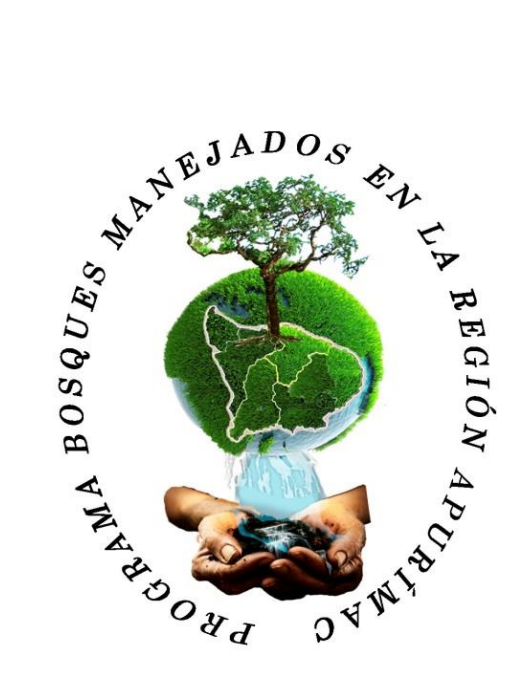

### **EXPEDIENTE TECNICO**

**RECUPERACIÓN Y MEJORAMIENTO DE LA COBERTURA FORESTAL PARA AMPLIAR SERVICIOS AMBIENTALES EN LAS MICROCUENCAS ANTABAMBA ALTO, JAJIMLLA Y MOLLEBAMBA DE LA PROVINCIA DE ANTABAMBA – REGIÓN APURÍMAC"**

> **ING. MANUEL DONOVAN RAMOS DIAZ ING. FRANCISCO CARRIÓN ESCALANTE**

> > **OCTUBRE DEL 2013**

**ABANCAY – APURIMAC**

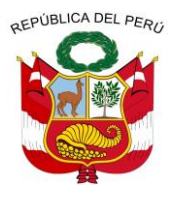

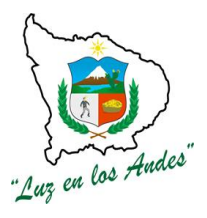

#### **GERENCIA REGIONAL DE RECURSOS NATURALES Y GESTION DEL MEDIO AMBIENTE RESUMEN EJECUTIVO DEL PROYECTO**

#### **A. NOMBRE DEL PROYECTO**

"Recuperación y Mejoramiento de la Cobertura Forestal para Ampliar Servicios Ambie las Microcuencas Antabamba Alto, Jajimlla y Mollebamba de la Provincia de Anta Región Apurímac"

**CODIGO SNIP:** Nº 227993

#### **B. UBICACIÓN DONDE SE PLANTEA SU EJECUCIÓN:**

El presente proyecto se ejecutara en 14 comunidades, ubicadas en 06 distritos de las Microcuencas Antabamba Alto, Jajimlla y Mollebamba de la Provincia de Antabamba.

**C. COSTO TOTAL DEL PROYECTO DE INVERSIÓN**: S/. 9,948,105.45

**META:** 0361 – 2013

**FUENTE DE FINANCIAMIENTO:** Recursos ordinarios

**MODALIDAD DE EJECUCION:** Administración directa.

**TIEMPO DE EJECUCION**: 36 meses.

#### **RESPONSABLE DE LA EJECUCION DEL PROYECTO**:

Gerencia Regional de Recursos Naturales y gestión del Medio

#### **D. JUSTIFICACION DEL PROYECTO**

La situación actual en la provincia de Antabamba como en las otras 6 provincias de la Región Apurímac es de decreciente demanda por la presión del hombre hacia el bosque, para poder satisfacer sus necesidades como es la madera como fuente de energía calorífica (leña), también por la necesidad de madera para construir su vivienda, construcción de cercas para el ganado, ampliación de la frontera agrícola convirtiéndose en agente de la deforestación. Estas acciones negativas son determinantes de la pérdida de cobertura vegetal de los suelos, pérdida de suelos por erosión, disminución de las fuentes naturales de agua, falta de protección arbórea a los cultivos agrícolas y propensos a sufrir efectos de heladas y vientos, pérdida de la capacidad productiva de los suelos, baja producción de los cultivos agrícolas y escasez de pastos

En estos últimos años se han venido realizando proyectos de forestación a pequeña escala y en áreas reducidas, los cuales no son trascendentales constituyéndose en actividades insostenibles y poco rentables en el caso de plantaciones con fines productivos, estas instalaciones forestales son insuficientes de brindar los servicios ambientales.

La Microcuenca Antabamba Alto, Jajimlla y Mollebamba, cuenta con áreas disponibles para forestar y reforestar teniendo en cuenta que la instalación de macizos forestales podrá dar solución a los problemas antes mencionados.

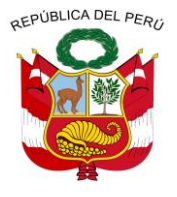

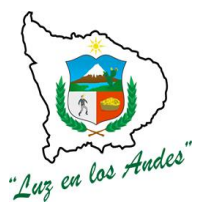

#### **GERENCIA REGIONAL DE RECURSOS NATURALES Y GESTION DEL MEDIO AMBIENTE**

El presente proyecto está orientado a la forestación con fines de protección ambiental y manejo de cuencas, se justifica por la naturaleza de bien necesario para los pobladores.

Para revertir los efectos negativos de la deforestación, se plantea la forestación y reforestación en macizo y en sistemas agroforestales. Los resultados esperados serán perceptibles a mediano y largo plazo.

#### **E. OBJETIVOS**

#### **OBJETIVO GENERAL**

"INCREMENTO DE LA COBERTURA FORESTAL EN LAS MICROCUENCAS ANTABAMBA ALTO, JAJIMLLA Y MOLLEBAMBA DE LA PROVINCIA DE ANTABAMBA - REGIÓN APURÍMAC",contribuyendo a la conservación del medio ambiente, permitiendo una mejora en la prestación de los servicios ambientales.

#### **OBJETIVOS ESPECÍFICOS**

- $\checkmark$  Incremento de la disponibilidad de plantones forestales
- $\checkmark$  Adecuado establecimiento de plantaciones forestales
- $\checkmark$  Existencia de prácticas de afianzamiento post plantación
- $\checkmark$  Construcción de 01 vivero tecnificado
- $\checkmark$  Construcción de 02 viveros temporales.
- $\checkmark$  Producción de 2,111,405 plantones de 9 especies forestales.
- $\checkmark$  Forestación y reforestación de 2100 has en las Microcuencas Antabamba alto, Jajimlla y Mollebamba para la recuperación de los recursos naturales.
- $\checkmark$  Protección de las plantaciones forestales con alambre de púa y champas para evitar daños por animales, en un área de 1602 has.
- $\checkmark$  Se construirá zanjas de infiltración individual para las plantaciones en macizo en un área de 1602 has, con fines de conservación de suelos, siembra y cosecha de agua.
- $\checkmark$  Compensación a los sistemas forestales, a través de la instalación de pastos naturales en un área de 175 has.
- $\checkmark$  Afianzamiento de 1602 has.

#### **F. METAS FISICAS DEL PROYECTO**

#### **DESCRIPCION DEL PROYECTO**

Con el proyecto se pretende disminuir la erosión de los suelos, incrementar el caudal de las fuentes hídricas, recuperar la biodiversidad y disminuir la vulnerabilidad territorial, por consiguiente el mejoramiento de los ecosistemas de los bosques.

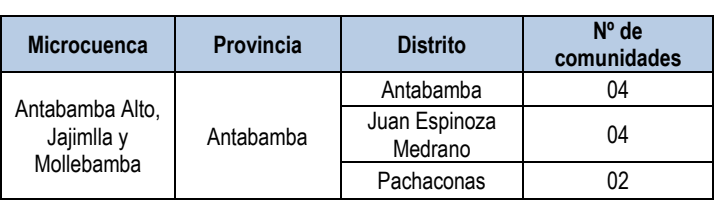

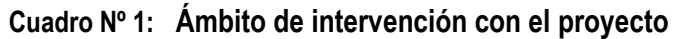

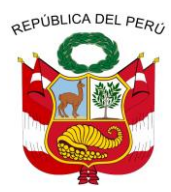

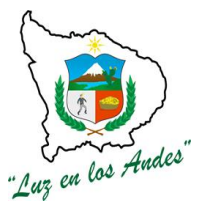

**GERENCIA REGIONAL DE RECURSOS NATURALES Y GESTION DEL MEDIO AMBIENTE**

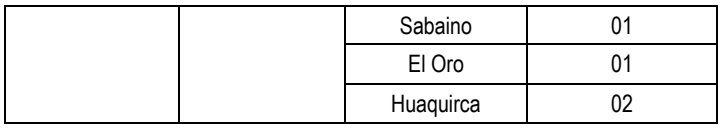

#### **COBERTURA DE ATENCIÓN**

Como se puede observar en los cuadros siguientes el total del potencial de recursos forestales en las tres Microcuencas, alcanza a 2,442 Has de los cuales apenas 473 Has (19.37 %) está siendo forestada, quedando pendiente casi el 80% sin forestar, especialmente en el distrito de Pachaconas (distrito en el que se ubica el mayor potencial de recursos). La presencia de pocos bosques primarios nativos se debe a la inaccesibilidad del terreno, el resto son bosques secundarios que muestran ya preocupantes niveles de deforestación las cuales bordean aproximadamente el 42%, (199 Hás.) del total de áreas con cobertura forestal existente hasta la fecha, por tala y aprovechamiento para la construcción de viviendas y leña.

De acuerdo a las informaciones recogidas y la observación de campo se puede deducir que las áreas forestadas se encuentran inferiores a lo que se muestra en el cuadro siguiente.

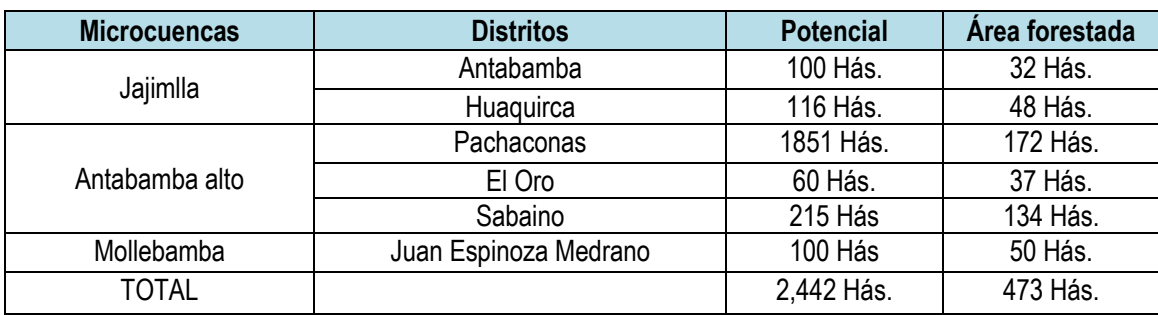

#### **Cuadro Nº 2: Potencial de recursos forestales 2005**

Fuente: Oficina Zonal de PRONAMACHS – Abancay 2005

#### **COMPONENTES DEL PROYECTO COMPONENTE 1**

Incremento de la disponibilidad de plantones forestales **COMPONENTE 2**

Adecuado establecimiento de plantaciones forestales **COMPONENTE 3**

Apropiadas prácticas de afianzamiento post plantación

#### **Otras actividades**

.

- $\triangleright$  Elaboración de un plan de gestión de riesgos
- $\triangleright$  Mitigación ambiental
- Manejo de información básica

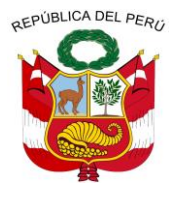

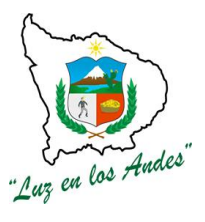

#### **GERENCIA REGIONAL DE RECURSOS NATURALES Y GESTION DEL MEDIO AMBIENTE**

#### **BENEFICIARIOS DEL PROYECTO**:

**Cuadro 03: Comunidades beneficiarias en las Microcuencas Antabamba Alto, Jajimlla y Mollebamba**

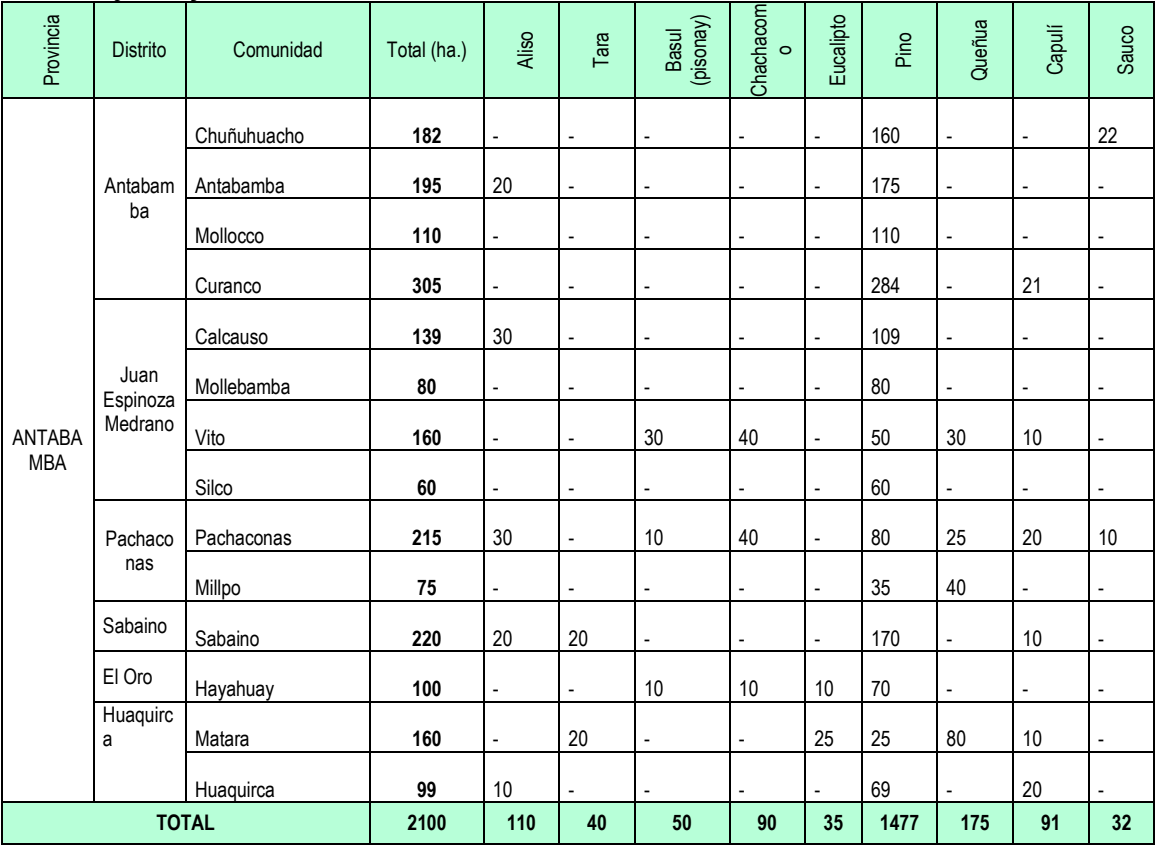

Fuente: Elaboración propia

#### **METAS FISICAS POR COMPONENTE**

#### **COMPONENTE 1**

#### **Incremento de la disponibilidad de plantones forestales**

El presente componente consiste en:

- Construcción del vivero forestal tecnificado en el distrito de Antabamba, ubicado en las instalaciónes del instituto de Antabamba en un área de 10428.66 m<sup>2</sup> , con una capacidad de producción de 622,352 plantones anualmente.
- Construcción del vivero forestal tradicional en el distrito de Pachaconas, en el sector de Yanama en un área de 2181.94 m<sup>2</sup>, con una capacidad de producción de 32,805 plantones anualmente.
- Construcción del vivero forestal tradicional en el distrito de Juan Espinoza Medrano, comunidad de KepocorraL en área de 3917.55m<sup>2</sup> , la capacidad de producción del vivero será de 48645 plantones anualmente.
- Producción total de 2, 111,405 plantones de 09 especies forestales.

#### **Cuadro Nº 4: Producción de plantones forestales vivero tecnificado Antabamba**

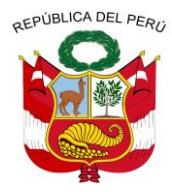

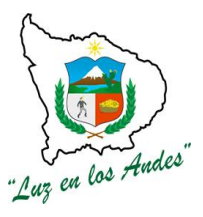

**GERENCIA REGIONAL DE RECURSOS NATURALES Y GESTION DEL MEDIO AMBIENTE**

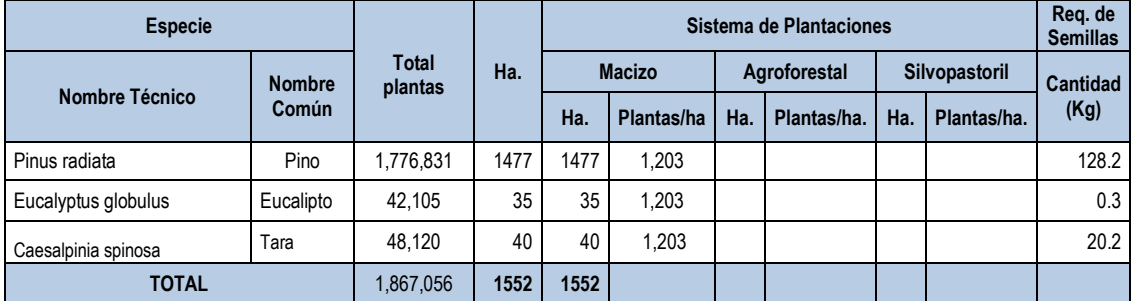

#### **Cuadro Nº 5: Producción de plantones forestales vivero temporal de Pachaconas**

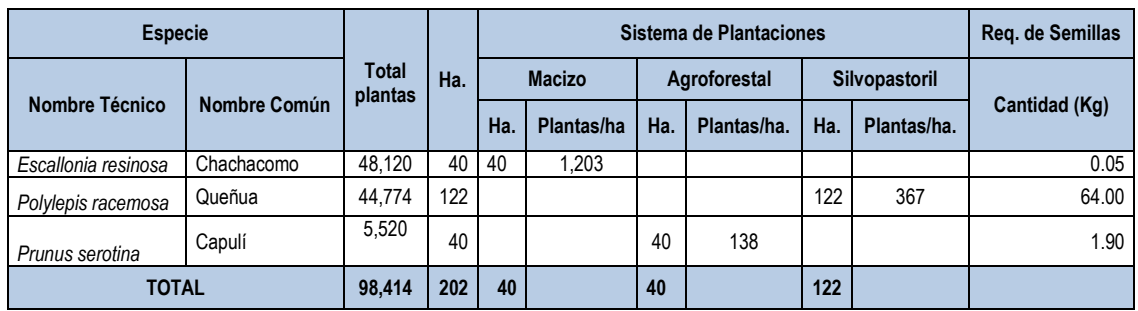

#### **Cuadro Nº 6: Producción de plantones forestales vivero temporal de Juan Espinoza Medrano**

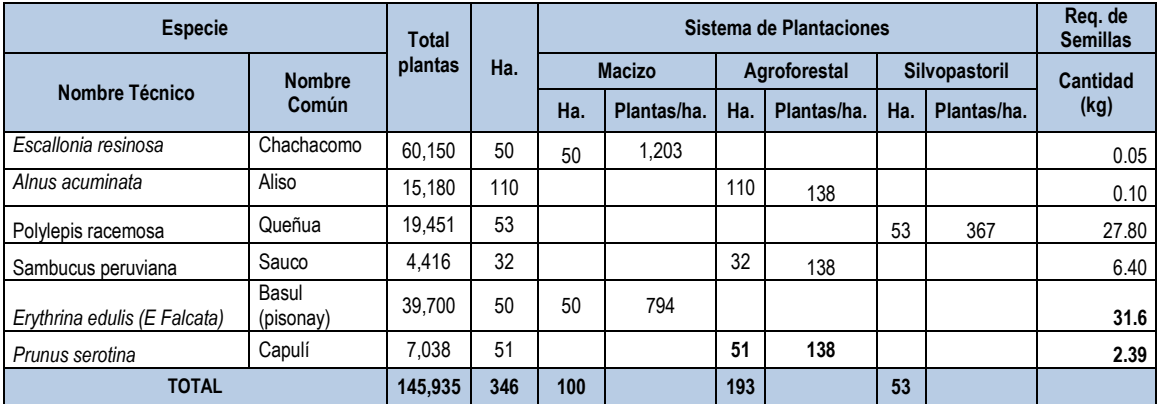

 Preparación de abonos orgánicos a partir de residuos y microrganismos (compost), los abonos orgánicos se utilizara en el momento de la instalación de las plantaciones.

#### **COMPONENTE 2**

#### **Adecuado establecimiento de plantaciones forestales**

En el presente componente se considera las siguientes actividades:

 Instalación de 80 has con plantaciones forestales, el cual se ejecutara a partir de la campaña 2013, culminando en la campaña forestal 2015.

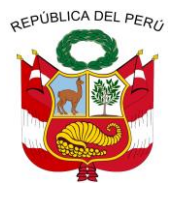

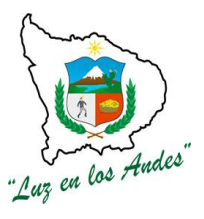

#### **GERENCIA REGIONAL DE RECURSOS NATURALES Y GESTION DEL MEDIO AMBIENTE**

- Plantaciones en macizo, el sistema de plantación a emplear es tres bolillo cuyo distanciamiento entre planta y planta es de 3.25 x 3.25, haciendo un total de 1203 plantas/ha, el total de instalación de plantaciones forestales en macizo será en un área de 1602 has, las cuales están distribuidas en :
	- 40 has de Tara
	- 50 has de Basul
	- 35 has de Eucalipto
	- 1477 has de Pino
- Plantaciones agroforestales, el distanciamiento entre planta y planta será de 20m x 3m, haciendo un total de 184 plantas/ha, las plantaciones agroforestales será en un área de 60 has.
	- Aliso 110 has
	- Capuli 91 has
	- Sauco 32 has
- Plantación silvopastoril, el distanciamiento entre planta y planta será de 20 x 1.5 m, haciendo un total de 367 plantas/ha, las plantaciones silvopastoriles será en una área de 175 has.
	- 175 has de Queuña
- Plantación Macizo de protección y paisajístico, el distanciamiento entre planta y planta será de 3.25 x 3.25 m, haciendo un total de 1203 plantas/ha, las plantaciones será en una área de 90 has.
	- 90 has de Chachacomo
- Protección de plantaciones forestales con alambre de púa y champas con el que se lograra proteger el total de las plantaciones en macizo y silvopasturas en una área de 1602 has, con el propósito de proteger las zonas más vulnerables donde se encuentran las plantaciones forestales para evitar daños ocasionados por animales.
- Construcción de zanjas de infiltración individual para 1602 has, cuya finalidad es la siembra de agua y evitar la erosión en áreas con pendiente.
- Compensación a los sistemas forestales, en un área de 175 has, el cual se realizara con pastos naturales.

#### **COMPONENTE 3**

#### **Apropiadas prácticas de afianzamiento post plantación**

Se realizara el afianzamiento de 1602 has de plantaciones forestales

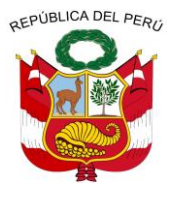

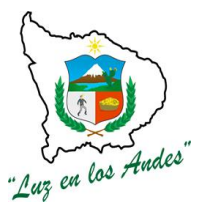

**GERENCIA REGIONAL DE RECURSOS NATURALES Y GESTION DEL MEDIO AMBIENTE**

 El afianzamiento de las plantaciones se realizara al segundo año de instalado en campo definitivo.

#### **Implementación de la Declaración de Impacto Ambiental –DIA**

- Elaboración de un plan de gestión de riesgos
- Mitigación ambiental, se construirá botaderos y letrinas de pozo seco en las zonas donde se realizara las plantaciones forestales.

**Manejo de información básica**, dentro del mismo se desarrollara las siguientes actividades:

- > Diagnostico socioeconómico
- $\triangleright$  Inventario de Recursos hídricos
- $\triangleright$  Inventario forestal
- $\triangleright$  Estudio de suelos

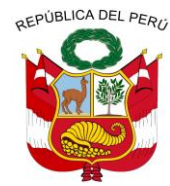

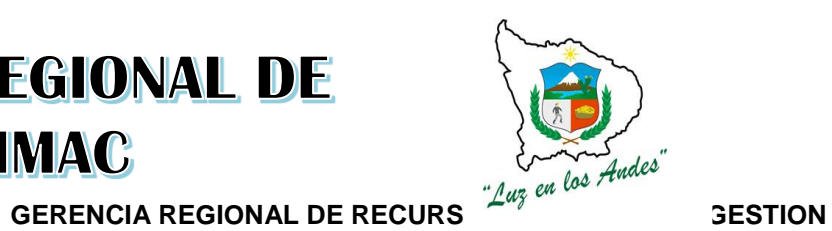

**DEL MEDIO AMI** 

**G. PLANIFICACION FISICA DEL PROYECTO**

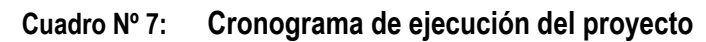

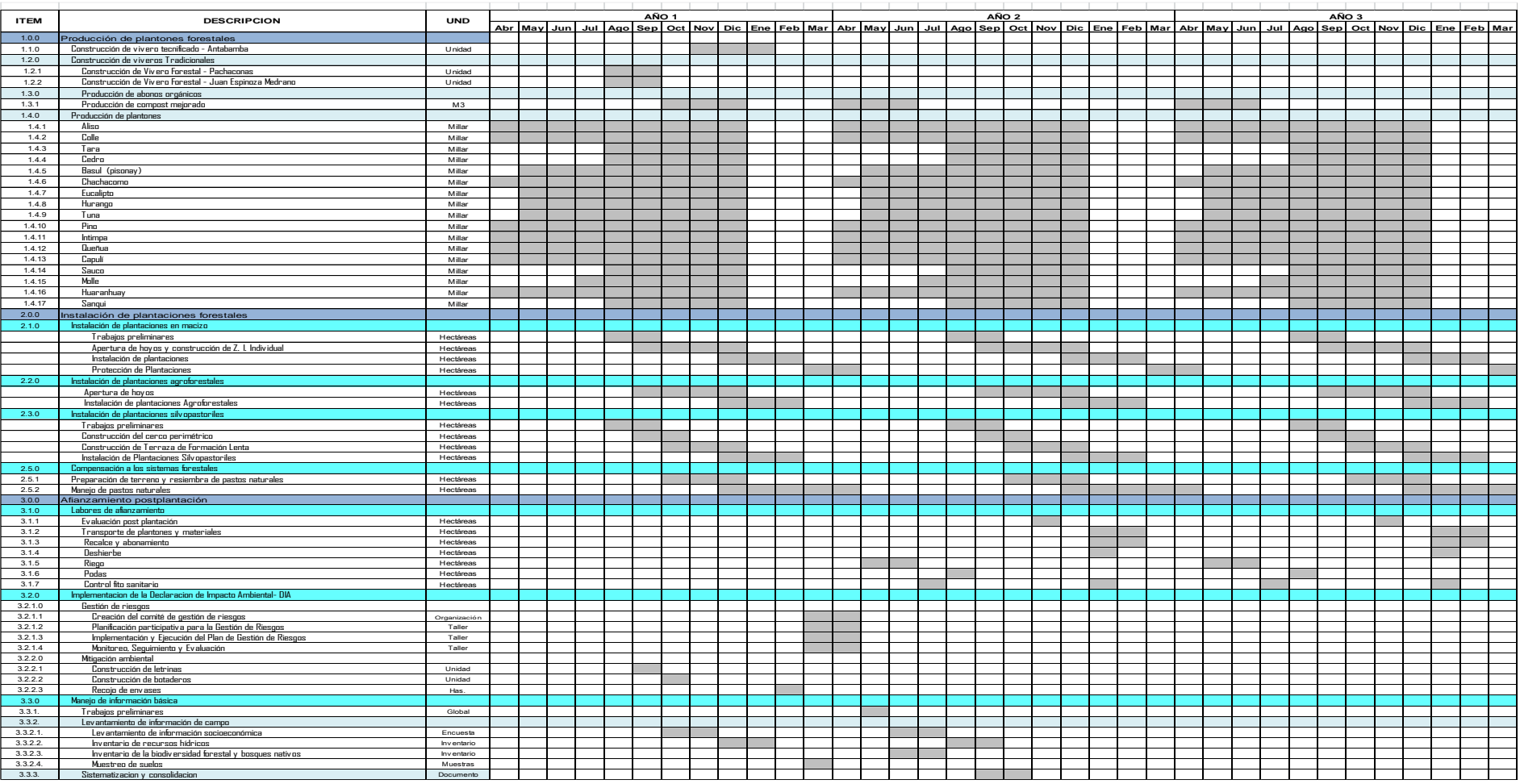

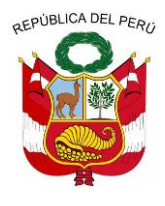

**GERENCIA REGIONAL DE RECURSOS NATURALES Y GESTION DEL MEDIO AMBIENTE**

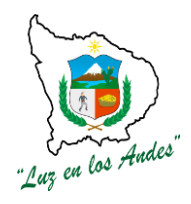

#### **H. PRESUPUESTO DEL PROYECTO**

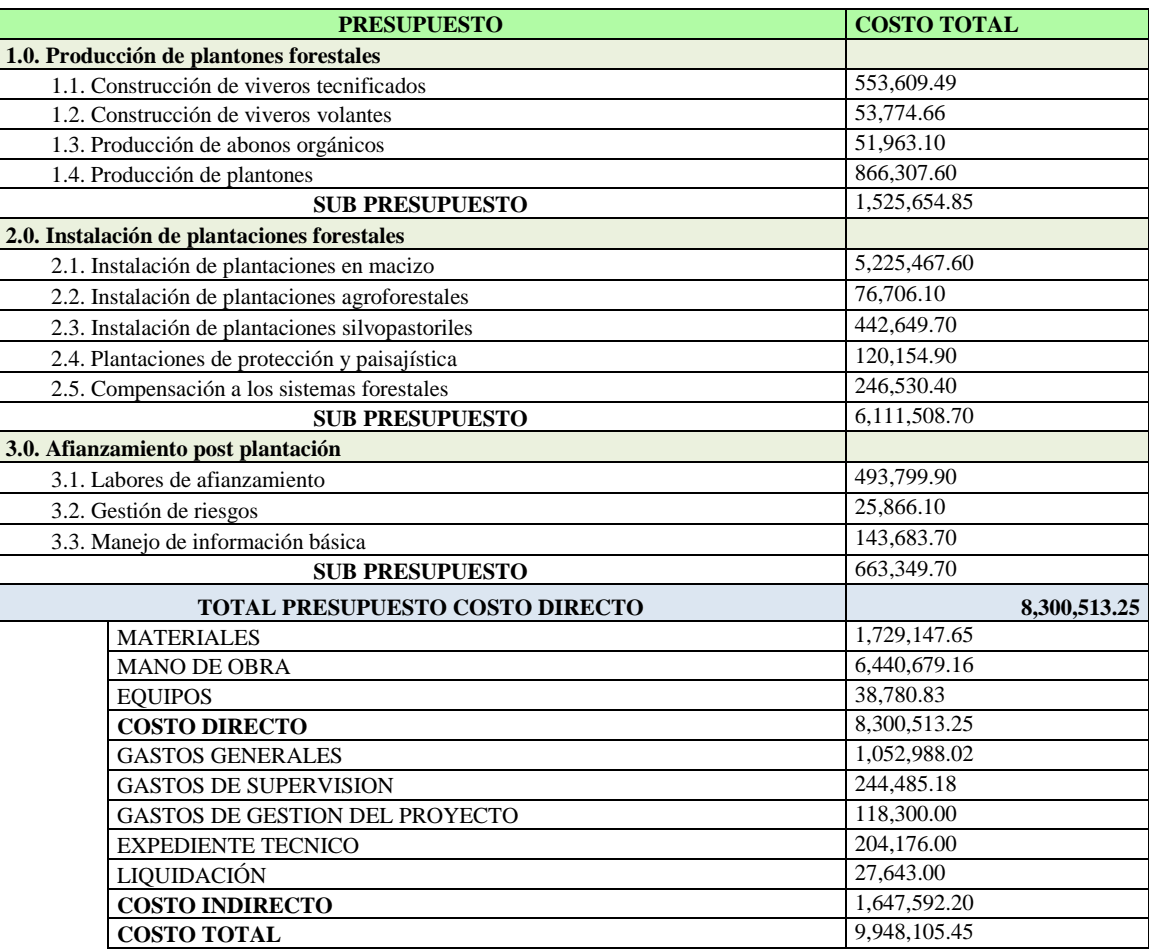

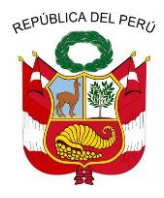

**GERENCIA REGIONAL DE RECURSOS NATURALES Y GESTION DEL MEDIO AMBIENTE**

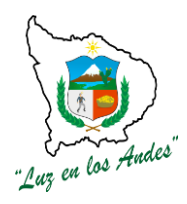

#### **FORMATO FF – 02 MEMORIA DESCRIPTIVA DEL PROYECTO**

#### **I. ASPECTOS GENERALES**

#### **1.1. INTRODUCCION**

Uno de los mayores problemas que enfrenta el sector forestal en nuestro país es el alto índice de depredación de los bosques (tala, incendios y sobrepastoreo) y el uso inadecuado de los suelos. Este problema ha generado en la actualidad una toma de conciencia por parte del Gobierno Regional de Apurímac poniendo en marcha el programa Bosques Manejados, destinados a proteger, conservar y recuperar los recursos naturales, con especial atención en las cabeceras de cuenca, como abastecedores del régimen hídrico.

Años atrás no existía una estrategia regional que se encargue de promover proyectos de forestación y reforestación, en la actualidad con la implementación de las políticas Nacionales y Regionales respecto al medio ambiente y los recursos naturales, establecer plantaciones con fines de protección está incluyendo el manejo forestal (silvicultura de plantaciones).

#### **1.2. ANTECEDENTES**

La actividad forestal a nivel de la Región Apurímac inicia a partir del año 1970-1979 con el Crédito Forestal Supervisado, lográndose instalar 19,000 has de eucalipto. Entre los años 1979 - 1983 con financiamiento del PRAA, el Instituto Nacional Forestal – INFOR, a través del Centro Forestal y de Fauna Silvestre-CENFOR, quienes instalan cerca de 11,000 has con especies de Eucalipto, Pino, Queuña y otros.

Asimismo durante 1981-1993 con el financiamiento de la FAO-Holanda el INFOR/CENFOR, instala 6,000 has con especies de Eucalipto y otras nativas

Entre los años 1990-1991, PRONAMACHCS, instala 709 has de eucalipto y otras especies, con financiamiento de FAO-Holanda.

En 1998 - 2000, la Dirección Regional de Agricultura-Apurímac (DRAG), instala cerca de 6,828 has de la especie eucalipto. En 1998-2005 PRONAMACHSC, instala 5,824 has con las especies de eucalipto, ciprés y nativas.

Sin embargo, existe información múltiple de las instituciones cuyas informaciones no concuerdan, por lo cual es urgente necesidad hacer estudios y reportes de inventarios para poder determinar con exactitud y hacer los monitoreos respectivos de las plantaciones.

En los últimos años la ampliación de áreas con forestación por parte del estado ha sido mínima en nuestra región. Los resultados no son significativos, pues no es palpable a la observación directa en las diferentes provincias del Región.

Las áreas más afectadas por la tala indiscriminada, sobrepastoreo son las que se encuentran cercanas a las comunidades de las zonas altas. Las especies arbustivas y forestales más vulnerables son la "Queuña", "Aliso", "Colle", "Chachacomo". En las zonas medias y bajas se observa una disminución considerable de especies nativas como el "Sauco", "Basul",

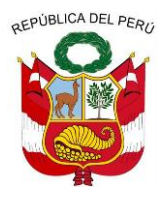

**GERENCIA REGIONAL DE RECURSOS NATURALES Y GESTION DEL MEDIO AMBIENTE**

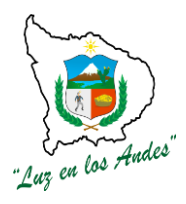

"Huaranhuay" y otros.

#### **1.3. NOMBRE DEL PROYECTO**

"RECUPERACIÓN Y MEJORAMIENTO DE LA COBERTURA FORESTAL PARA AMPLIAR SERVICIOS AMBIENTALES EN LAS MICROCUENCAS DE ANTABAMBA ALTO, JAJIMLLA Y MOLLEBAMBA, DE LA PROVINCIA DE ANTABAMBA – REGIÓN APURÍMAC"

#### **1.4. JUSTIFICACION DEL PROYECTO**

La situación actual en la provincia de Antabamba como en las otras 6 provincias de la Región Apurímac es de decreciente demanda por la presión del hombre hacia el bosque, para poder satisfacer sus necesidades como es la madera como fuente de energía calorífica (leña), también por la necesidad de madera para construir su vivienda, construcción de cercas para el ganado, ampliación de la frontera agrícola convirtiéndose en agente de la deforestación. Estas acciones negativas son determinantes de la **pérdida de cobertura vegetal de los suelos, pérdida de suelos por erosión, disminución de las fuentes naturales de agua, falta de protección arbórea a los cultivos agrícolas y propensos a sufrir efectos de heladas y vientos, pérdida de la capacidad productiva de los suelos, baja producción de los cultivos agrícolas y escasez de pastos**

En estos últimos años se han venido realizando proyectos de forestación a pequeña escala y en áreas reducidas, los cuales no son trascendentales constituyéndose en actividades insostenibles y poco rentables en el caso de plantaciones con fines productivos, estas instalaciones forestales son insuficientes de brindar los servicios ambientales.

La Microcuenca Antabamba Alto, Jajimlla y Mollebamba, cuenta con áreas disponibles para forestar y reforestar teniendo en cuenta que la instalación de macizos forestales podrá dar solución a los problemas antes mencionados.

El presente proyecto está orientado a la forestación con fines de protección ambiental y manejo de cuencas, se justifica por la naturaleza de bien necesario para los pobladores.

Para revertir los efectos negativos de la deforestación, se plantea la forestación y reforestación en macizo y en sistemas agroforestales. Los resultados esperados serán perceptibles a mediano y largo plazo.

#### **1.5. OBJETIVOS**

#### **1.5.1 OBJETIVO GENERAL**

"INCREMENTO DE LA COBERTURA FORESTAL EN LAS MICROCUENCAS ANTABAMBA ALTO, JAJIMLLA Y MOLLEBAMBA DE LA PROVINCIA DE ANTABAMBA - REGIÓN APURÍMAC", CONTRIBUYENDO A LA CONSERVACIÓN DEL MEDIO AMBIENTE, PERMITIENDO UNA MEJORA EN LA PRESTACIÓN DE LOS SERVICIOS AMBIENTALES.

#### **1.5.2 OBJETIVO ESPECIFICO**

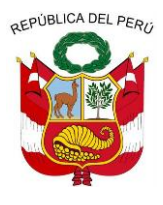

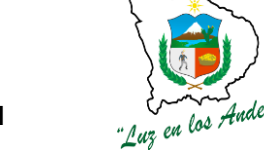

**GERENCIA REGIONAL DE RECURSOS NATURALES Y GESTION DEL MEDIO AMBIENTE**

- Incremento de la disponibilidad de plantones forestales
- Adecuado establecimiento de plantaciones forestales
- Existencia de prácticas de afianzamiento post plantación
- Construcción de 01 vivero tecnificado
- Construcción de 02 viveros temporales.
- Producción de 2,111,405 plantones de 9 especies forestales.
- Forestación y reforestación de 2100 has en las Microcuencas Antabamba alto, Jajimlla y Mollebamba para la recuperación de los recursos naturales.
- Protección de las plantaciones forestales con alambre de púa y champas para evitar daños por animales, en un área de 1602 has.
- Se construirá zanjas de infiltración individual para las plantaciones en macizo en un área de 1602 has, con fines de conservación de suelos, siembra y cosecha de agua.
- Compensación a los sistemas forestales, a través de la instalación de pastos naturales en un área de 175 has.
- Afianzamiento de 1602 has.

#### **1.6. DESCRIPCCION DEL PROYECTO**

La disminución de la cobertura forestal en las Microcuencas Antabamba Alto, Jajimlla y Mollebamba viene incrementándose cada año, lo que ocasiona la disminución de los servicios ambientales como regulación del régimen hídrico, control de la erosión de suelos y protección de la biodiversidad, cuyos afectados directamente son las familias asentadas en las partes medias y altas. Repercutiendo en su calidad de vida y siendo cada día más vulnerables a los efectos del cambio climático.

Los intentos de solución se han dado de manera aislada y con limitaciones de tecnología y enfoques sobre las cadena forestal, así mismo no se ha internalizado el valor de los recursos forestales y los servicios que esta provee por las comunidades e instituciones del sector.

Los Lineamientos de política nacional y local aún no están consolidados, se suman a esto las escasas herramientas e instrumentos que permitan desarrollar íntegramente el manejo de los recursos forestales.

En el ámbito de influencia del proyecto, las plantaciones establecidas y las que se siguen instalando por instituciones públicas y privadas de manera aislada, continúan con la misma tecnología de hace 30 años. No ha habido innovación tecnológica, principalmente en el mejoramiento genético de semillas, ni diversificación de especies pese a resultados de investigaciones realizadas en el país que determinaron muchas especies exóticas promisorias para plantaciones forestales con fines comerciales e industriales.

En el ámbito de la región Apurímac la investigación en el aspecto silvicultural está ausente, las plantaciones forestales que se vienen instalando no reciben fertilización tampoco están protegidas con cercos (salvo algunas excepciones) para asegurar la sobrevivencia, así mismo no reciben mantenimiento ni tratamientos silviculturales.

Así mismo es notoria la ausencia de un manejo técnico forestal en la mayoría de las plantaciones que conforman macizos.

Es por esta razón que los rendimientos y la calidad de los productos son bajos y no reportan

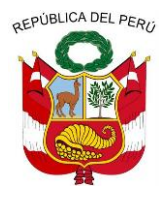

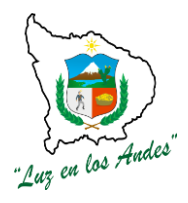

**GERENCIA REGIONAL DE RECURSOS NATURALES Y GESTION DEL MEDIO AMBIENTE**

#### mucha utilidad a los comuneros.

Razón por la cual el presente programa tiene como uno de sus componentes el fortalecimiento de la capacidad institucional, considerando como una de sus actividades la investigación en el tema forestal.

#### **1.7. RESUMEN DE PRESUPUESTO DEL PROYECTO**

#### **Cuadro Nº 2: Resumen de los costos del proyecto**

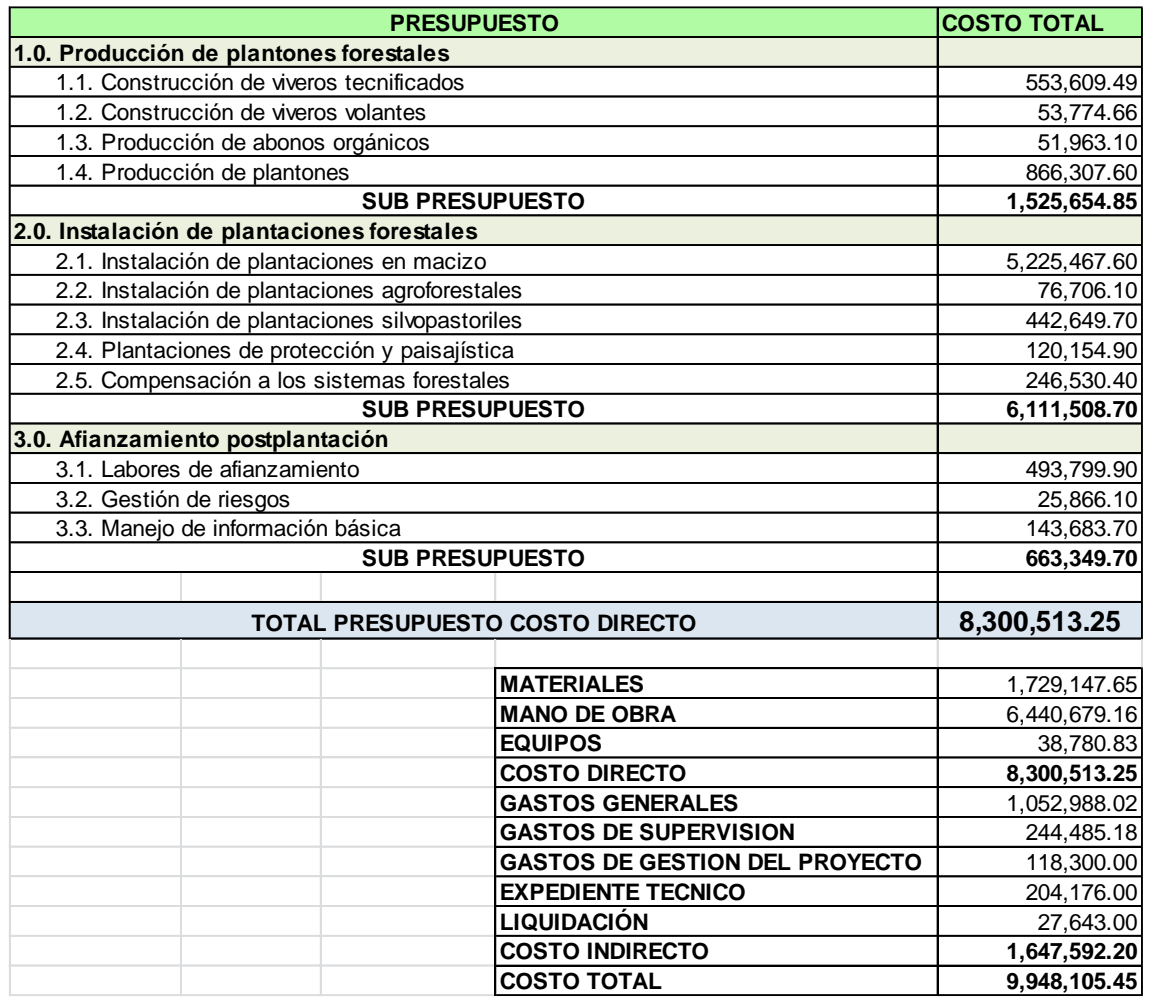

#### **1.8. PLAZO DE EJECUCIÓN**

El plazo de ejecución del proyecto es de 36 meses, tiempo en que se concluirá con la instalación de las plantaciones forestales y las metas programadas.

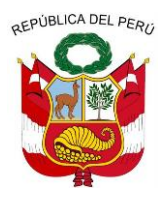

**GERENCIA REGIONAL DE RECURSOS NATURALES Y GESTION DEL MEDIO AMBIENTE**

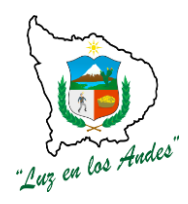

#### **1.9. UNIDAD FORMULADORA Y EJECUTORA**

#### **Unidad formuladora**

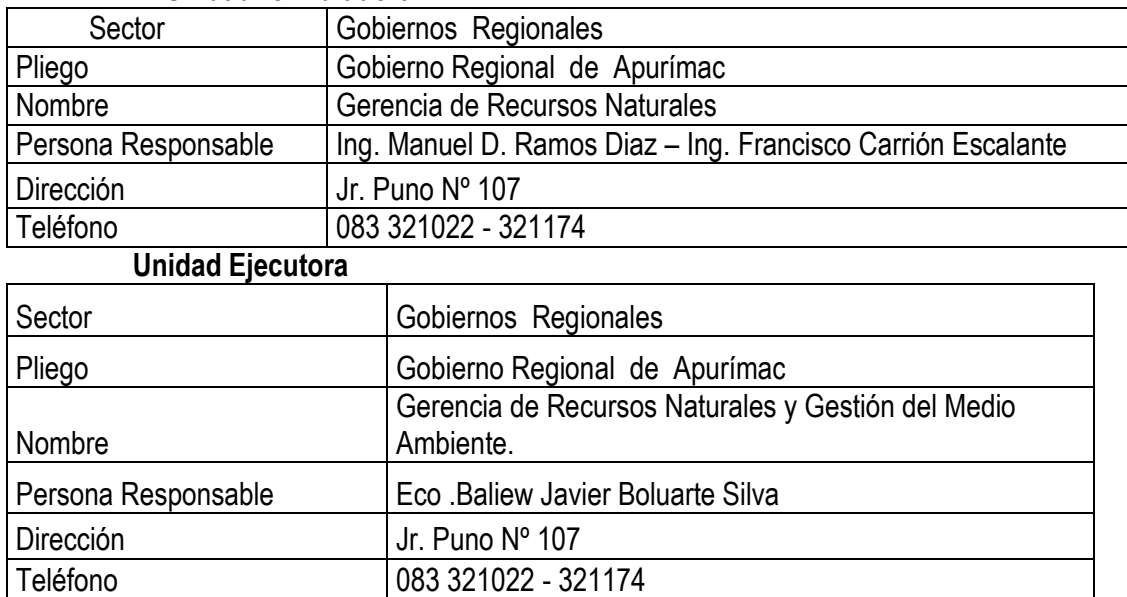

#### **1.10. FUENTE DE FINANCIAMIENTO Y MODALIDAD DE EJECUCIÓN**

#### **Fuente financiamiento**

El proyecto se financiará con fondos provenientes por endeudamiento público, los cuales serán administrados por el Gobierno Regional de Apurímac.

#### **Modalidad de ejecución**

I

La modalidad de ejecución del proyecto es a través de administración directa, que estará a cargo del Gobierno Regional Apurímac.

#### **PERFIL DE LOS PROFESIONALES QUE INTERVENDRÁN EL PROYECTO**

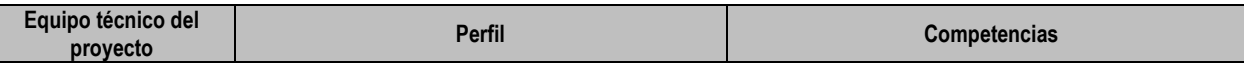

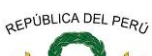

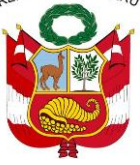

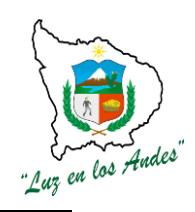

#### **GERENCIA REGIONAL DE RECURSOS NATURALES Y GESTION DEL MEDIO AMBIENTE**

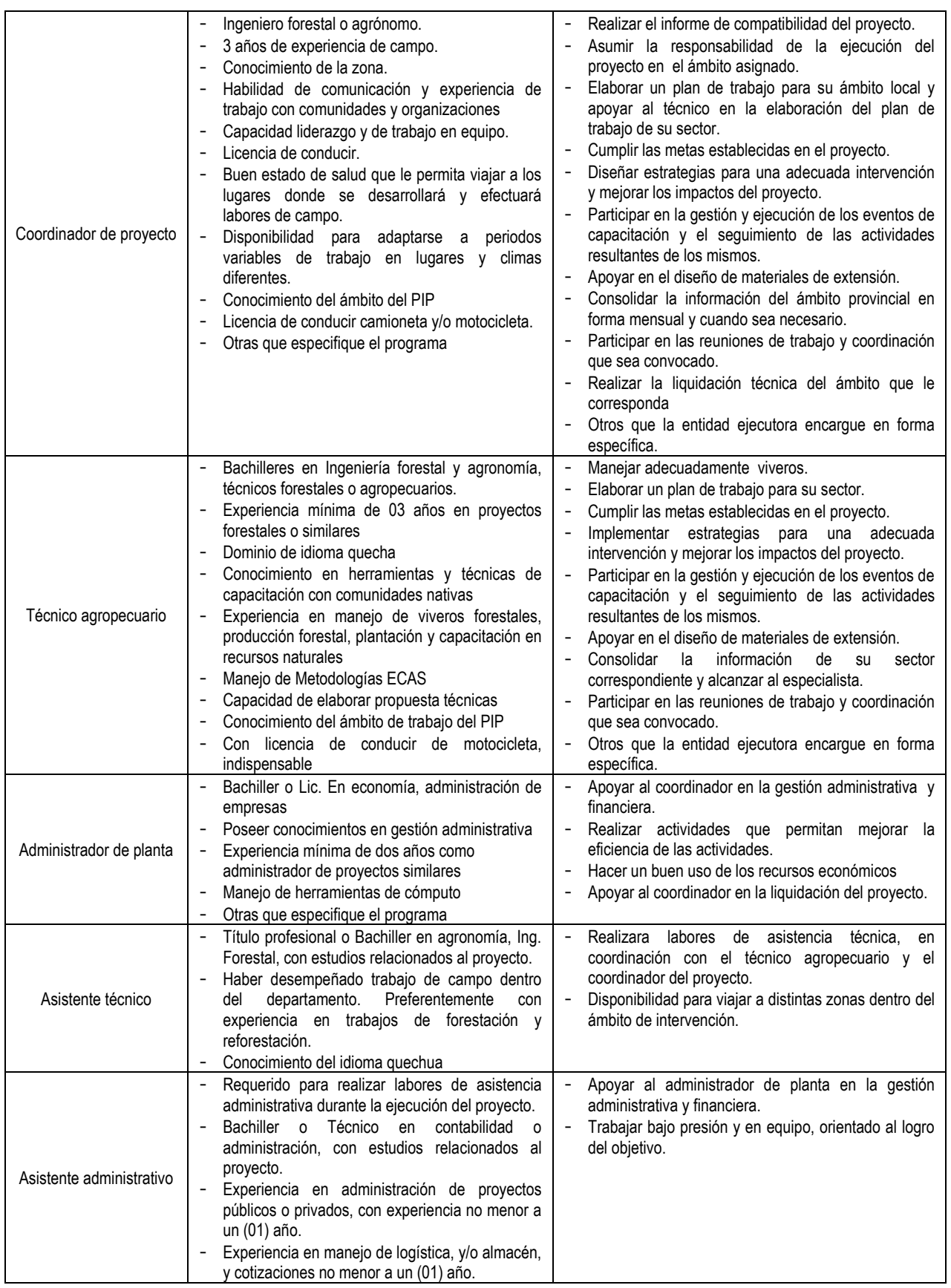

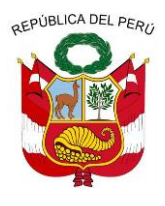

"Luz en los Andes"

**GERENCIA REGIONAL DE RECURSOS NATURALES Y GESTION DEL MEDIO AMBIENTE**

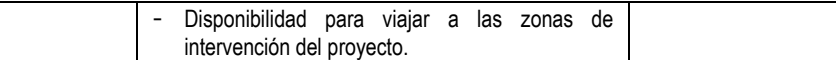

#### **II. SITUACIÓN ACTUAL DEL AREA DEL PROYECTO**

#### **2.1. CARACTERISTICAS GENERALES**

#### **2.1.1 UBICACIÓN GEOGRAFICA Y POLITICA DEL PROYECTO**

Se encuentra ubicada en la provincia de Antabamba, presenta valles fértiles siendo el más destacado por su gran importancia económica. Así mismo por el enfoque del proyecto, este se localiza hidrográficamente en las Microcuencas Jajimlla, Mollebamba y Antabamba Alto, las cuales tributan a la Sub Cuenca del Río Antabamba y Cuenca del Pachachaca.

#### . **Ubicación General del Proyecto**

- **Localidad : 16 comunidades<br>Distrito : Antabamba. Hua** 
	- - **Distrito :** Antabamba, Huaquirca, Pachaconas, El Oro, Sabaino y Juan Espinoza Medrano
- **Provincia :** Antabamba

**Departamento:** Apurímac

**Figura Nº 1: Área de influencia de las Microcuencas Antabamba Alto, Jajimlla y Mollebamba**

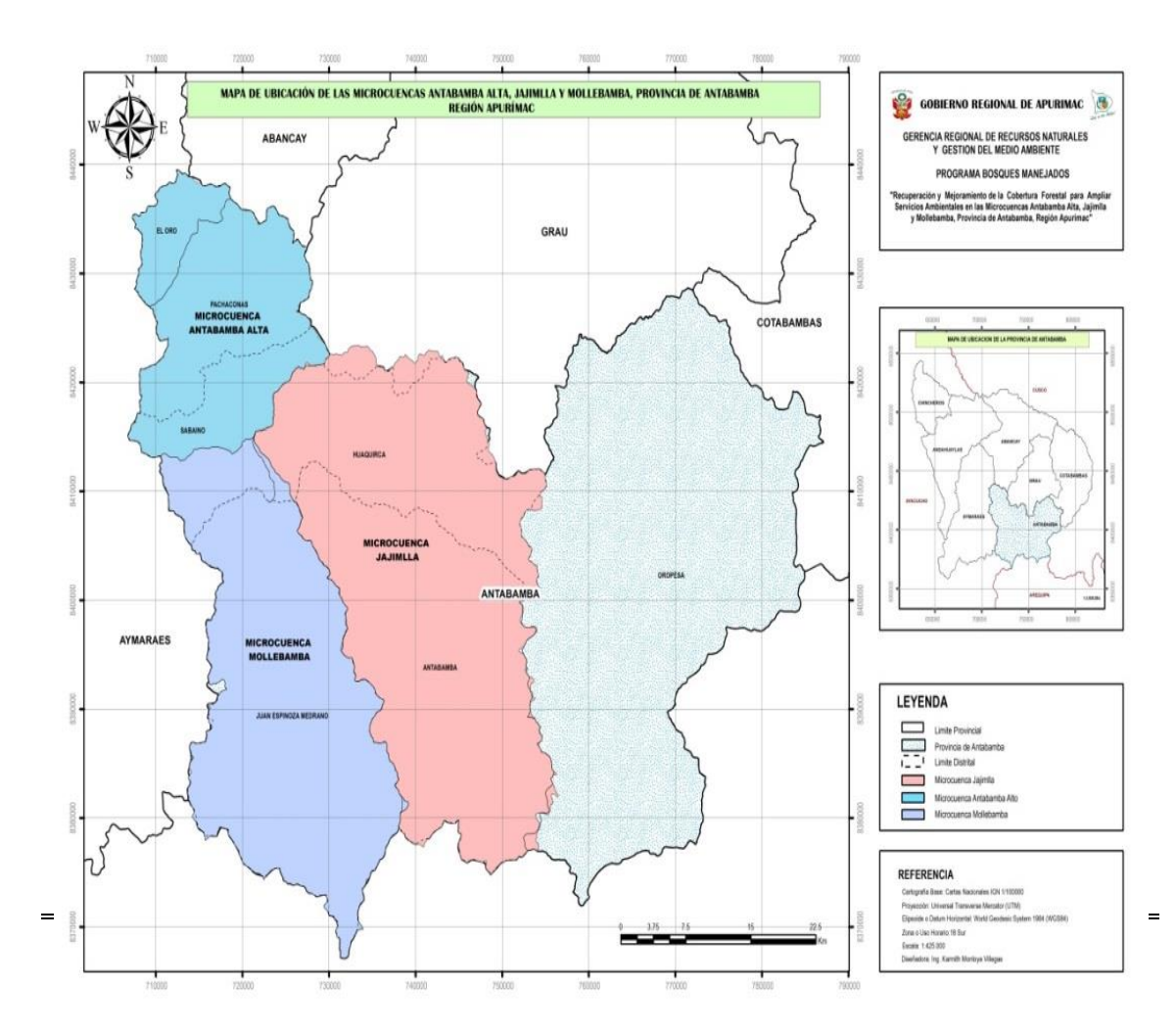

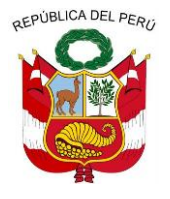

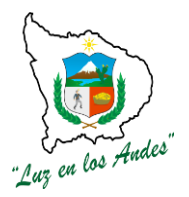

**GERENCIA REGIONAL DE RECURSOS NATURALES Y GESTION DEL MEDIO AMBIENTE**

#### **2.1.2 VIAS DE COMUNICACIÓN Y ACCESO**

Para llegar al ámbito de intervención del proyecto la capital de la provincia tiene acceso por dos vías:

La carretera departamental que parte del ramal Puente Aparaya – Caraybamba (en el distrito de Aymaraes), la misma que articula el distrito de Juan Espinoza Medrano para llegar finalmente a la capital de Distrito de Antabamba y su extensión es de 102 Km.

Por otro lado cuenta con un acceso vial, carretera vecinal que parte del ramal de Santa Rosa (Aymaraes), permite la articulación vial de los distritos de Pachaconas, El Oro, Sabaino y Huaquirca, para finalmente llegar a la capital de la Provincia de Antabamba, esta vía tiene 79 Km. y está considerada como Camino Vecinal, ha sido construida por la Región Apurímac.

Al interior del distrito existen caminos vecinales (trochas carrozables):

De Antabamba -Ichune - Ninaccasa tiene 64 Km. Esta empalma a una carretera minera y articula la ciudad de Arequipa, vía compañía minera Arcata. El acceso vial hacia el distrito de Oropesa actualmente se realiza por la ciudad de Chuquibambilla (Provincia de Grau del departamento de Apurímac), no existe una vía carrozable de Antabamba a Totora Oropesa por lo cual existe mucha dificultad en la comunicación con este distrito. Existe la posibilidad de la Construcción de un Camino Vecinal que conecte directamente con la capital Provincial, Vía Tramo Ninaccasa - Oropesa (Aproximadamente 30 Km.).

Puente Huancapampa-Ayahuay (capital del distrito de EL Oro)- Pachaconas considerado Camino vecinal con una longitud de 23.74 Km., la intervención que tiene éste camino es el de Rehabilitación por PROVIAS Rural, Oficina Zonal de Apurímac.

Puente Achocca – Sabaino, está considerada como camino Vecinal, tiene una longitud de 7.50 km. Se encuentra actualmente en Rehabilitación por PROVIAS Rural, Oficina Zonal de Apurímac.

Ramal desde la comunidad de Matara a la capital del distrito de Huaquirca está considerada como camino Vecinal, tiene una longitud de 15.2 km.

Al interior de la Provincia también existen caminos de Herradura que unen a comunidades con sus Capitales de Distrito y entre sí.

| <b>RUTA</b><br><b>N°</b> | <b>RUTA</b>                                                                           | <b>PUEBLOS ARTICULADOS</b>                                                                   |
|--------------------------|---------------------------------------------------------------------------------------|----------------------------------------------------------------------------------------------|
|                          | Antabamba, , Santa Rosa (ramal), Abancay<br>(79 km).                                  | Antabamba, Matara, , Huancapampa, , Santa<br>Rosa, Abancay                                   |
| -2                       | Antabamba,<br>Mollebamba.<br>Caraybamba.<br>Chalhuanca. Abancay<br>$(220 \text{ km})$ | Antabamba, Mollebamba,; Vito, Ccasccañe,<br>Yanaquilca, Caraybamba, Chalhuanca y<br>Abancay. |

**Cuadro Nº 2: Rutas y vías de acceso**

### **2.1.3 FISIOGRAFIA Y CLIMATOLOGIA**

#### **2.1.3.1 FISIOGRAFIA**

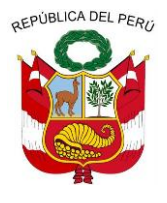

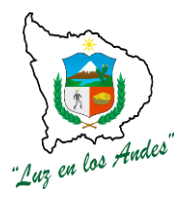

**GERENCIA REGIONAL DE RECURSOS NATURALES Y GESTION DEL MEDIO AMBIENTE**

El área estudiada presenta las formaciones geomorfológicas claramente definidas y que son las siguientes:

#### o **Sub paisaje: vertientes de montaña alta**

Son estructuras de relieve muy elevado cuyas altitudes superan considerablemente los 700 m. con respecto a la base de escorrentía o cauce de drenaje adyacente. Su presencia en la provincia es dominante y mayoritaria. El conjunto de estas unidades montañosas abarca 3139.43 Km2lo que significa el 97.19% de la superficie de la provincia Antabamba.

Se pueden distinguir 4 tipos de unidades fisiográficas o elementos de este tipo de paisaje:

- Vertientes Montañosas y Colina Empinada a Escarpada
- Vertientes Montañosas Moderadamente Empinada
- Vertientes Empinadas a Escarpadas.
- Vertientes Montañosas y Colinas Moderadamente Empinadas

#### **Unidad de paisaje: vertientes montañosas y colinas empinadas a escarpadas (Vs1-d)**

Son estructuras fisiográficas con pendientes empinadas de 25 a 50% (14º - 26º) y 50 a 75% (26° a 36°) con altitudes que superan los 700 m del nivel de base adyacente. Estas unidades poseen un relieve empinado y se distribuyen de manera considerable en toda la provincia. Su presencia es debida también a procesos mayormente erosivos con cobertura de suelo importante que es aprovechada intensamente por la actividad humana, y a pendientes mayores al 50% lo que hace que se limite la presencia de suelo que no es muy gruesa, limitando la actividad agrícola.

Esta unidad ocupa el 62.14% del área total de la provincia Antabamba con 2006.98Km2 de superficie y se distribuye en casi todos los distritos; en el distrito Juan Espinoza Medrano parte central, en el distrito Antabamba casi en su totalidad de territorio excepto la parte norte, en el distrito Huaquirca en la mayoría de su área excepto el territorio sur-oeste, Sabaino en la zona noreste y sur oeste, Pachaconas en el noreste del distrito, casi todo el territorio del distrito El Oro excepto la parte sur, en el distrito Oropesa casi en su totalidad excepto la parte sur y este.

#### **Unidad de paisaje: vertientes montañosas moderadamente empinada (Vs2- d)**

Son estructuras fisiográficas con pendientes muy fuertes, escarpadas de más de 75% (más de 36º), con altitudes que superan los 700 m del nivel de base adyacente. Su presencia en la provincia constituye el 0.22%con un área de 7.08 Km2 del total de la superficie, la extensión es pequeña en el norte del distrito Oropesa. La presencia de suelo como cobertura en estas unidades es limitada con un grosor pobre e incluso difuso en algunos sectores donde la pendiente es más fuerte pero en cambio se tienen afloramientos rocosos.

El material rocoso del substrato está expuesto a procesos erosivos de naturaleza hídrica de tipo laminar, arroyadas difusas o concentradas en forma de surcos, cárcavas así como a procesos de remociones en masa, la cual se ve favorecida por la presencia de pendientes abruptas mayores a 75%, por la presencia de áreas con escasa cobertura vegetal y por las actividades agropecuarias y

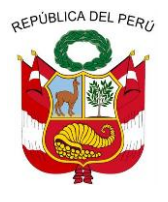

**GERENCIA REGIONAL DE RECURSOS NATURALES Y GESTION DEL MEDIO AMBIENTE**

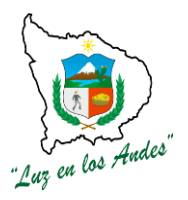

forestales conducidas y utilizadas sin mayor criterio conservacionista.

#### **Unidad de paisaje: vertientes montañosas empinadas a escarpadas (Vs2-e)**

Son estructuras fisiográficas con pendientes muy fuertes, escarpadas de más de 75% (más de 36º), con altitudes que superan ampliamente los 700 m del nivel de base adyacente. Su presencia en la provincia Antabamba es

importante y está concentrada hacia los sectores noroeste abarcando los distritos El Oro , Pachaconas, Sabaino, parte de Huaquirca, Juan Espinoza Medrano, Antabamba, y al extremo noreste con el distrito Oropesa, presentándose en considerable extensión de 508.88 Km2 abarcando el 15.75% del territorio. La presencia de suelo es muy escasa y muy delgada e incluso inexistente en grandes sectores por ende la cobertura vegetal es también mínima, en cambio la presencia de afloramientos rocosos es dominante y bastante extensa. Estas unidades en las partes más altas suelen ser normalmente el alberge de las precipitaciones gélidas cubriéndose de blanco en épocas de lluvias.

La pendiente en estas unidades es bastante abrupta con cambios fuertes. El material rocoso aflorante, está expuesto a procesos erosivos intensos de naturaleza hídrica e intempérica, además de remociones en masa y de remociones rocosas diversas, lo cual está favorecido por la presencia de pendientes extremas que en algunos sectores llegan fácilmente al 200% (90º).

#### **Unidad de paisaje: vertientes montañosas y colinas moderadamente empinadas (Vs1-d)**

Son estructuras fisiográficas con pendientes muy fuertes, escarpadas de más de 75% (más de 36º), con altitudes que superan los 700 m del nivel de base adyacente. Su presencia en la provincia Antabamba está limitada al sector Este del distrito Antabamba, igualmente en el sector Este del distrito Oropesa y en la parte Sur del distrito Juan Espinosa Medrano, con una extensión importante de 616.49 Km2lo que representa el 19.09% del área total de la provincia. La presencia de suelo es limitada con un grosor pobre e incluso difuso en algunos sectores donde la pendiente es más fuerte y se tienen en cambio afloramientos rocosos.

El material parental subyacente, está expuesto a procesos erosivos de naturaleza hídrica de tipo laminar, arroyadas difusas o concentradas en forma de surcos, cárcavas así como a procesos de remociones en masa, la cual se ve favorecida por la presencia de pendientes abruptas mayores a 75% por la presencia de áreas con escasa cobertura vegetal y por las actividades agropecuarias y forestales conducidas y utilizadas sin mayor criterio conservacionista.

#### **2.1.3.2 CLIMA**

El ámbito de influencia del proyecto un clima de la provincia Antabamba es variado de acuerdo a los picos de altitud. Se percibe desde frio altiplánico (4800 msnm) hasta el templado, (3600) y 3200 msnm (de valle) cálido y húmedo en el fondo de los cañones profundos de Apurímac, Pampas y Pachachaca, templado y seco en las altitudes medias. Frío y con acentuada sequedad atmosférica en la alta montaña y muy frío en las cumbres nevadas. La variación de la temperatura es muy significativa y aumenta con la altitud.

El clima de la provincia Antabamba se debe principalmente a sus características fisiografías,

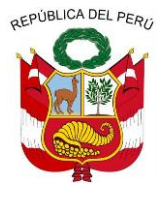

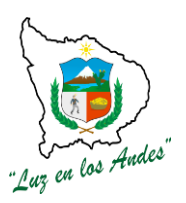

**GERENCIA REGIONAL DE RECURSOS NATURALES Y GESTION DEL MEDIO AMBIENTE**

topografía, altitud, entre otros, presentando esta zona un clima templado, frio y seco, con estación húmeda lluviosa entre los meses de diciembre a marzo; por otro lado se presenta entre mayo a setiembre la época de estío (estiaje), con temperaturas variadas que van desde días soleados hasta presencia de heladas y ausencia de lluvias. Las precipitaciones en la provincia varían de acuerdo a la precipitación y altitud del lugar; son abundantes de diciembre a abril y el período seco con lluvias escasas de mayo a noviembre, llegando a una precipitación promedio de 600 a 800 mm. En la época de lluvias, los huaycos, inundaciones y derrumbes son fenómenos de gran frecuencia y afectan constantemente las vías de comunicación.

La provincia Antabamba presenta temperaturas promedio de acuerdo a diferentes factores, teniéndose así:

Zonas altas, susceptibles a fuertes vientos, acentuándose en las tardes y noches de junio, julio y agosto (heladas) con humedad relativa de hasta un 40% en promedio.

En épocas de lluvias:

\* Mínimas 3º C

\* Máximas 14º C

En época secas, frías y todas las noches del año:

\* Mínimas 0º - 6° C

\* Máxima 20º C

Zonas hasta los 3600 msnm

 Templado y agradable en el día, noches levemente frías y heladas suaves en los meses de junio y agosto, la humedad relativa en esta zona varía hasta en un 60%.

\*Mínimas que varían entre 2 y 3°C

\*Máximas que varían entre 17 y 20°C

Según la clasificación climática de Holdridge el 57% de territorio antabambino es de Tundra Pluvial Alpino Sub Tropical, mientras el 12% es de bosque húmedo montano Sub tropical, una zona mínima de 3% en la sub cuenca de Antabamba es de piso ecológico Sub Tropical.

#### **2.1.4 RECURSOS AGUA Y SUELO**

#### **2.1.4.1 RECURSO AGUA**

El desarrollo social, económico y cultural de Apurímac se lleva a cabo en una extensa región conformada por las hoyas de cuatro grandes ríos: El Apurímac, Challhuahuacho, Pachachaca y el Pampas, estos tienen su origen en la Cordillera Occidental.

La extensión del territorio apurimeño se halla parametrado en su mayor parte por ríos, así el río Apurímac sirve de límite con el departamento Cusco; el río Pampas que delimita el departamento Apurímac y Ayacucho; el río Santo Tomas marca los límites por el Noreste con el departamento Cusco; y los ríos Vilcabamba y Pacucha, cuyas cuencas se integran en el departamento Apurímac.

El drenaje hídrico en el territorio del departamento Apurímac tiene una orientación general de sur a norte, todos los ríos que lo componen pertenecen a la cuenca del río Apurímac, la que presenta un drenaje enrejado.

La red hídrica del ámbito de influencia del presente estudio, se dio en base a la clasificación de Otto Pfastteter, encontrándose tres Microcuencas: Microcuenca Jajimlla, Microcuenca Mollebamba, Microcuenca Antabamba Alto en los cuales se realizara la intervención del presente proyecto.

Como Potencial Hídrico en la Provincia, también podemos mencionar la presencia de lagunas, lagunillas y riachuelos las mismas que alcanzan, un total de 384 Has., pudiendo ser utilizadas para el riego en la Agricultura y la Crianza de Peces, como alternativa para superar, el problema nutricional de las familias de la zona.

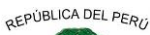

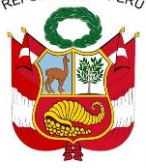

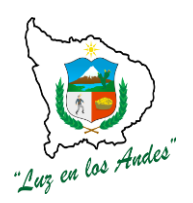

**GERENCIA REGIONAL DE RECURSOS NATURALES Y GESTION DEL MEDIO AMBIENTE**

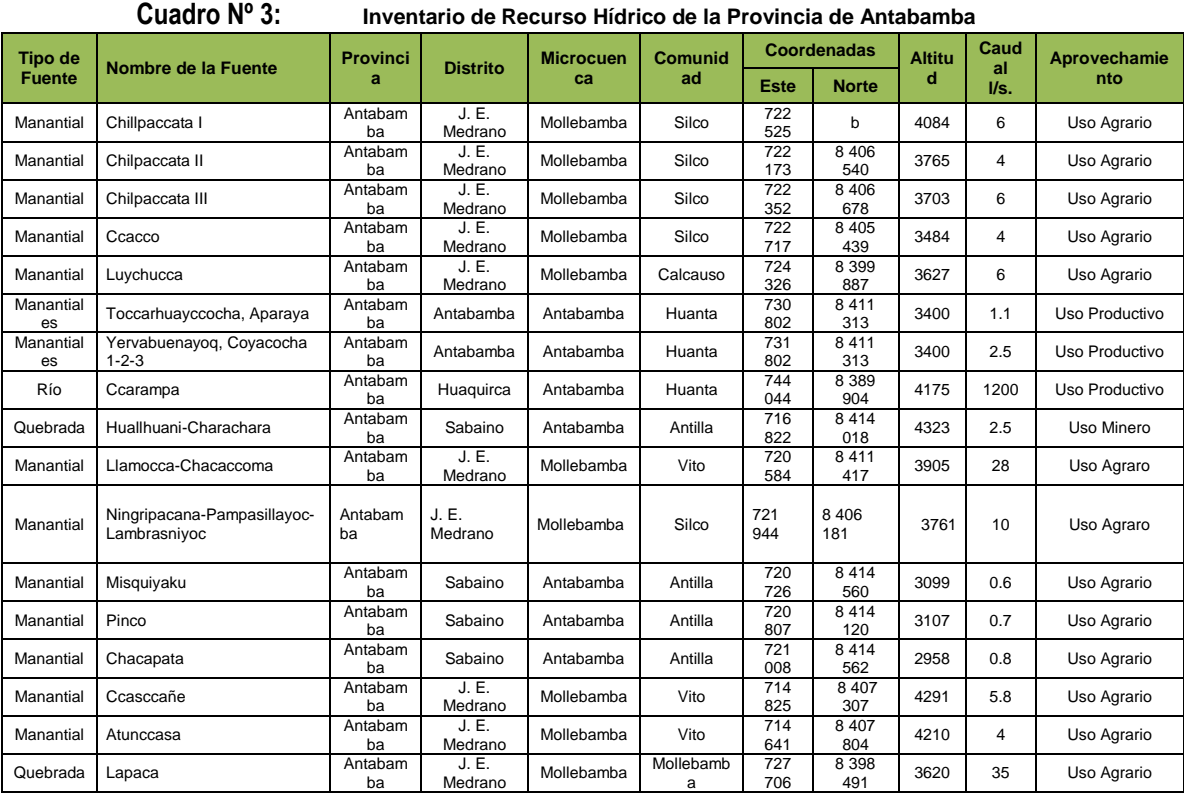

Fuente: Administración Local De Agua Ala-Abancay –Inventario de recurso hídrico 2009

#### **Microcuenca Jajimlla y Antabamba Alto**

La Microcuenca de Antabamba es un sistema de forma detrítica con una superficie de 1268.23 Km2, nace de las lagunas de Huiscachane y Syhuas por encima de los 4900 m.s.n.m. de la cordillera opuesta a la que alimenta al sistema Oropesa. Su recorrido es de sureste a noreste, y alcanza un grado terciario gracias a sus afluentes, por lo que tiene baja capacidad de infiltración y alta escorrentía.

Por debajo de los distritos Antabamba y Huaquirca encontramos al piso Quechua que al unirse con el río Mollebamba aguas abajo adquiere una categoría de cuarto orden, su salida de la provincia da lugar a pequeños valles que poseen andenerías(época inca) para la explotación del cultivo de maíz y zonas adyacentes cubiertas de matorrales naturales de porte mediano.

Esta Microcuenca tiene importancia social y económica por cobijar a numerosos pueblos como Antabamba, Huaquirca, Sabaino, Pachaconas y Ayahuay.

Sus potencialidades son de uso múltiple forestal, agrícola y pecuario con sus respectivas combinaciones, pero actualmente solo se realiza la explotación ganadera sin un adecuado manejo ya que el sobrepastoreo debilita la capacidad agrícola.

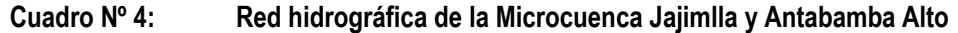

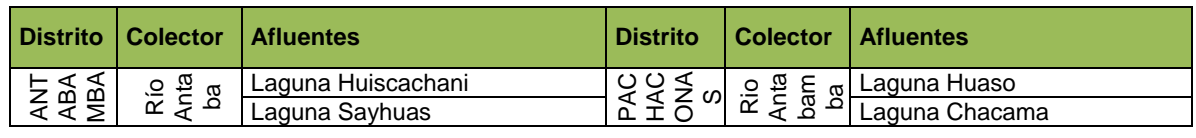

Gerencia Regional de Recursos Naturales y Gestión del Medio Ambiente Teléfono 083-321022 Anexo 156

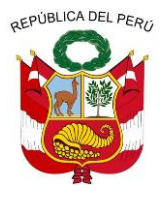

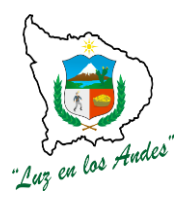

**GERENCIA REGIONAL DE RECURSOS NATURALES Y GESTION DEL MEDIO AMBIENTE**

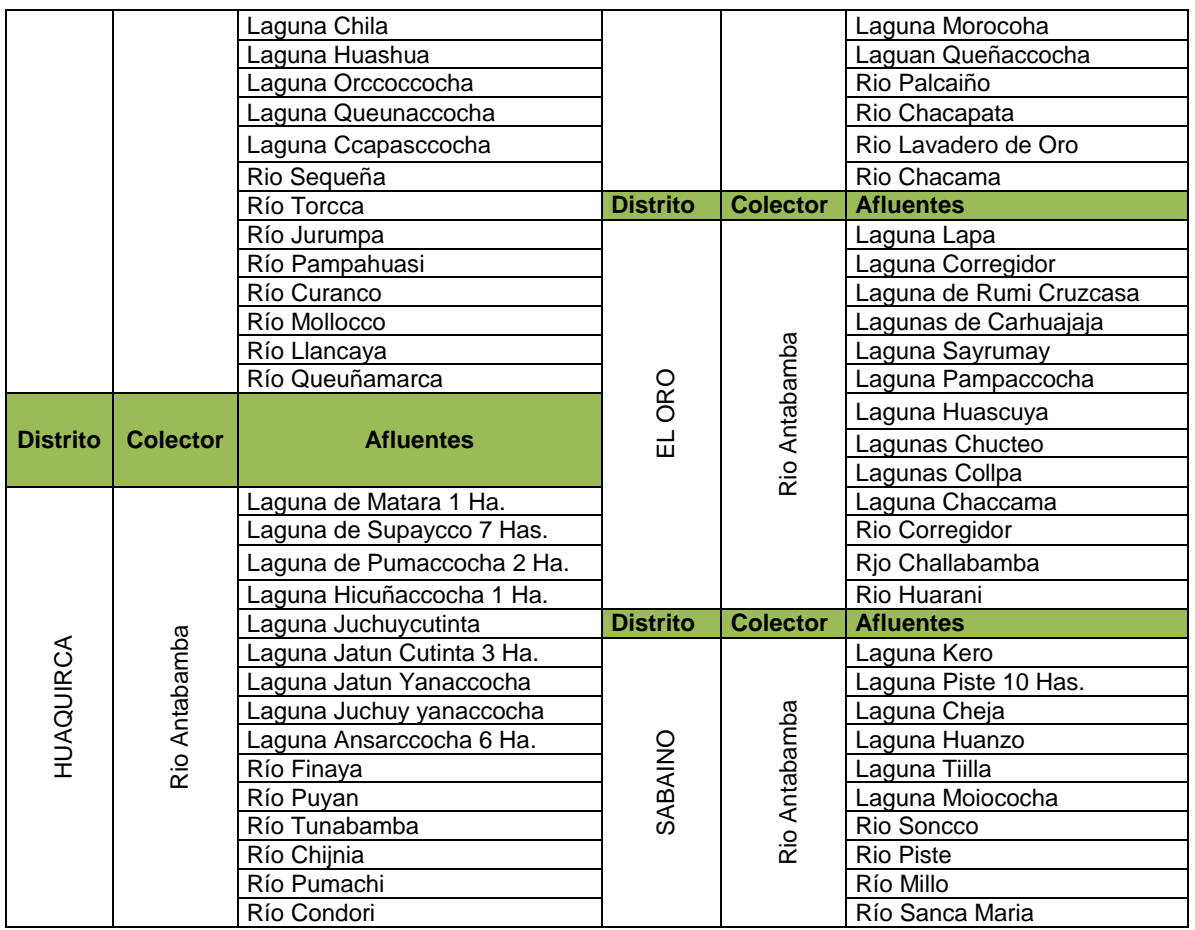

Fuente: Plan de Desarrollo Estratégico de la Provincia de Antabamba, 2005

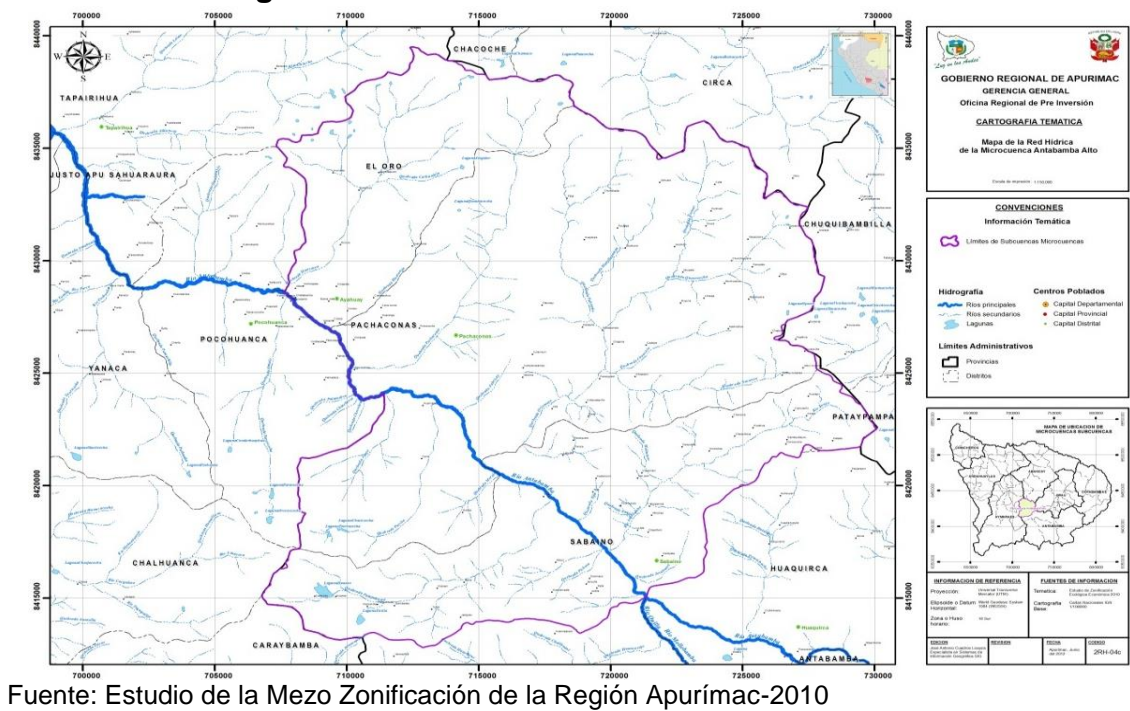

#### **Figura Nº 2: Red hídrica Microcuenca Antabamba Alto**

Gerencia Regional de Recursos Naturales y Gestión del Medio Ambiente Teléfono 083-321022 Anexo 156

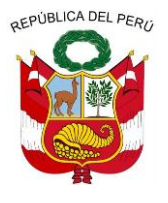

**GERENCIA REGIONAL DE RECURSOS NATURALES Y GESTION DEL MEDIO AMBIENTE**

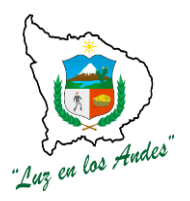

**Figura Nº 3: Red hídrica Microcuenca Alto Jajimlla**

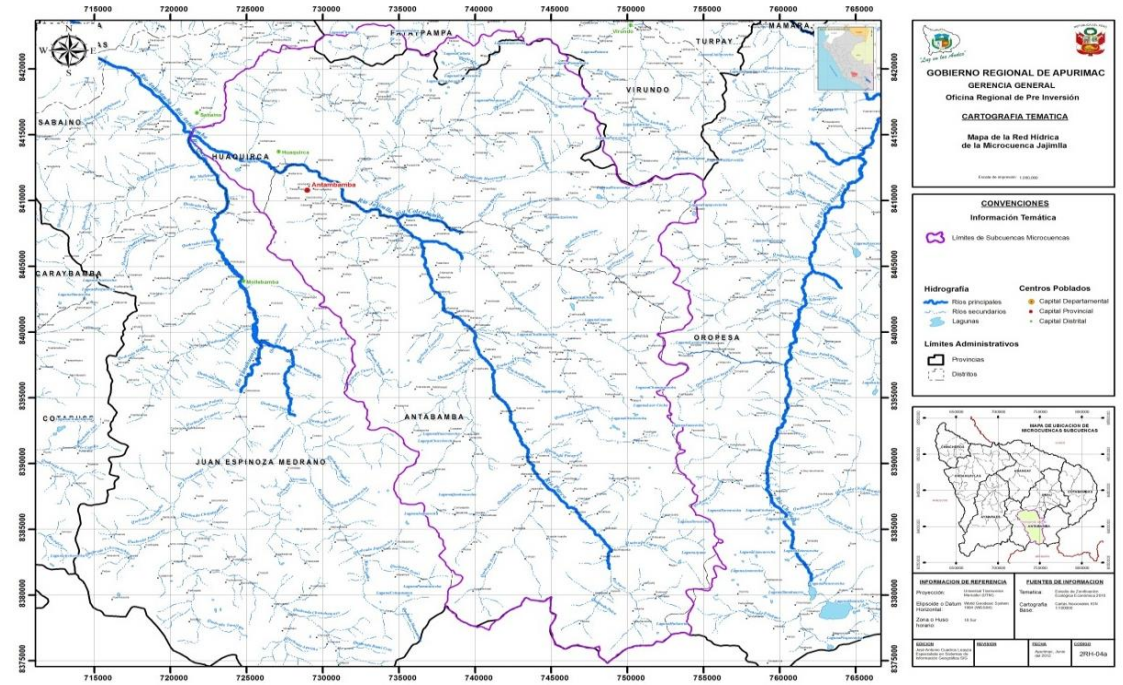

Fuente: Estudio de la Mezo Zonificación de la Región Apurímac-2010

#### **Microcuenca Mollebamba**

La Microcuenca Mollebamba es un sistema de características detríticas, con una superficie de 708.43 Km2, el colector "Mollebamba" tiene un recorrido de sur a norte alcanzando la categoría de terciario hasta su desembocadura en el río Antabamba. Tiene un cauce alto sin embargo no es aprovechable para riego por poseer un lecho accidentado.

La Microcuenca Mollebamba nace del río Yanahuara – Puquio- Ayacucho, y dentro de los pisos que abarca el piso puna tiene altos grados de deterioro con respecto a las cuencas antes descritas, el piso suni que abarca encima de la población de Calcauso tiene mucha pendiente, en cambio el piso quechua que se halla por debajo de la población de Calcauso abarcando también a Silco y Mollebamba posee menor pendiente donde la población antigua a acondicionado andenerías para la agricultura.

Las áreas de esta Microcuenca en su mayoría tienen potencial silvoagropecuario siempre y cuando se mejore la explotación actual (realizando prácticas de conservación de suelos y mejorando el uso deficiente de agua y evitando la deforestación), su ubicación y accesibilidad resultan estratégicas desde el punto de vista económico y social, aquí se ubica el distrito Juan Espinoza Medrano, con topografía accidentada y una oferta de recurso hídrico menor.

#### **Cuadro Nº 5: Red hidrográfica de la Microcuenca Mollebamba**

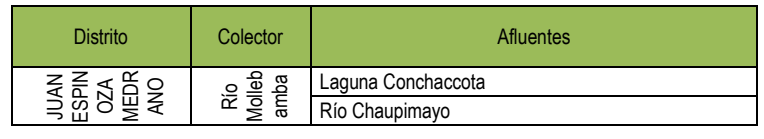

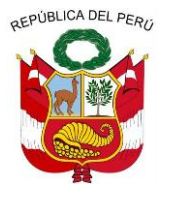

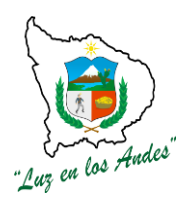

**GERENCIA REGIONAL DE RECURSOS NATURALES Y GESTION DEL MEDIO AMBIENTE**

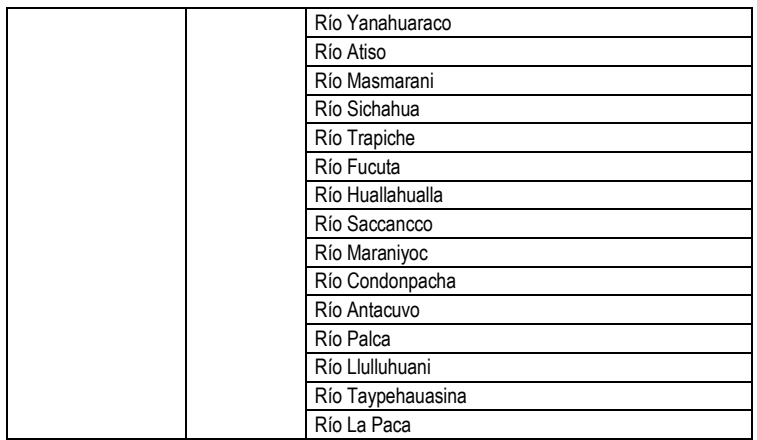

Fuente: Plan de Desarrollo Estratégico de la Provincia de Antabamba, 2005

#### **2.1.4.2 SUELO**

A continuación se considera las diversas características del suelo con referencia a la las áreas a forestar:

#### **La profundidad efectiva del suelo (m.)**

En lo referente a la profundidad efectiva es variable en las áreas de intervención donde se realizaron la caracterización de los suelos, como se observa en el cuadro la profundidad efectiva oscila de 35 a 80cm.

#### **La textura del suelo**

La textura del suelo en el ámbito de influencia es franco arcilloso y franco limoso en la gran mayoría de las áreas a forestar.

#### **La pedregosidad**

El porcentaje de pedregosidad en el ámbito de intervención es variable siendo los porcentajes más bajos del 5% a mas .

#### **La pendiente**

Las características de pendiente son desde inclinado (5 – 10%), fuertemente inclinado (10 -15%) y escarpado (30 – 60%).

#### **Erosión**

Las zonas más susceptibles a la erosión son las de un clima más seco (por su microclima) o donde aparecen suelos rojos (Ferrosoles) poco desarrollados que caracterizan tierras frágiles.

El mal manejo del pastoreo incide en ciertas zonas en la ocurrencia visible de degradación de los suelos (en estos casos generalmente poco profundos).

Los porcentajes de áreas desnudas en la zona son altas y las condiciones de pasturas de mala a regular y que está directamente relacionado con la pérdida de especies palatables y la proliferación de especies no palatables cuyos porcentajes son altos, siendo indicadores de suelos degradados por la erosión.

La erosión en su mayor parte es causado por las siguientes razones en su orden de relevancia:

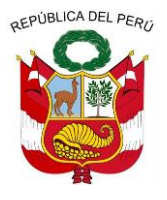

**GERENCIA REGIONAL DE RECURSOS NATURALES Y GESTION DEL MEDIO AMBIENTE**

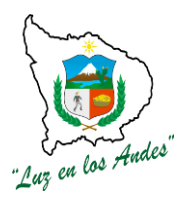

- Disminución de la cobertura vegetal
- Sobrepastoreo
- Deforestación(tala).

#### **2.2 CARACTERISTICAS SOCIOECONOMICAS**

#### **2.2.1 BENEFICIARIOS DEL PROYECTO**

El área de intervención viene a ser las ubicadas en el área geográfica de las Microcuencas Antabamba Alto , Jajimlla y Mollebamba, las cuales abarcan en su totalidad 14 Comunidades, en donde se desarrollaron talleres de diagnóstico con la participación de las comunidades beneficiadas las cuales presentan problemas altos de disminución.

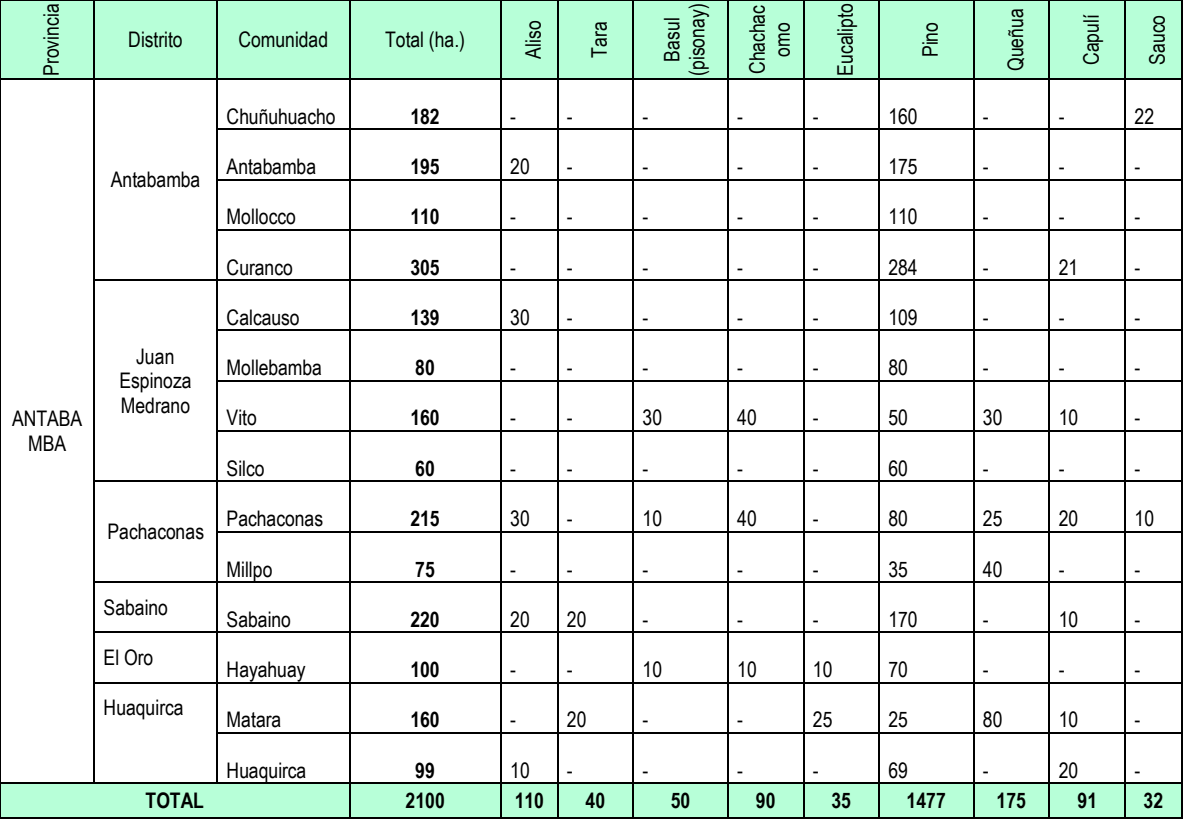

#### **Cuadro Nº 6: Comunidades beneficiadas con el Proyecto**

#### **2.2.2 ACTIVIDAD PRINCIPAL DE LA POBLACION Y EL NIVEL DE VIDA**

#### **Aspectos Económicos**

#### **Población económicamente activa - PEA**

En Antabamba las actividades productivas se encuentran ubicadas en las zonas rurales teniendo una gran presencia la actividad económica primaria (extractiva), la cual asciende en la provincia al 68.73%, la actividad secundaria

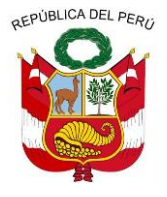

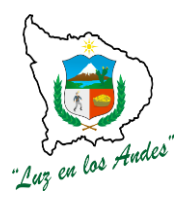

**GERENCIA REGIONAL DE RECURSOS NATURALES Y GESTION DEL MEDIO AMBIENTE**

(transformación) de una forma insipiente ya que tan solo aporta el 5.70% a la economía provincial y el sector terciario (servicios) es la segunda fuerza económica y aporta el 25.57%.

Se podría decir que la estructura económico productiva de la provincia es eminentemente agropecuaria con una economía de subsistencia con bajos niveles de producción y productividad, y que tan solo el 2% del total de tierras de la provincia tiene aptitud para uso agrícola, llegando a un volumen anual promedio de 2,000 toneladas métricas de producción por todos los cultivos que son cebada, haba, maíz, olluco, papa; la producción pecuaria se desarrolla fundamentalmente entre los 3600 a 4800 m.s.n.m. donde un 70% de la población se dedica a la crianza mixta de camélidos sudamericanos, y una parte pequeña a la crianza de ovinos, consecuentemente se comercializa su fibra, además transformada de manera artesanal especialmente en la producción de ponchos, chompas, frazadas, llicllas, para la comercialización o uso familiar, es de señalar que también se dedican a la crianza del ganado vacuno denominados criollos, y en una escala mínima a los equinos, todo ello en base a la disponibilidad de pastos naturales.

Habiendo analizado las diferentes actividades a la que se dedica la población mayor de 14 años su Población Económicamente Activa (PEA) asciende a un total de 4034 personas o pobladores, este dato tiene como fuente los Censos Nacionales 2007 XI de Población y VI de Vivienda.

|                        | <b>TOTAL</b> |      | <b>EXTRACCION</b> |       | <b>TRANSFORM.</b> |      | <b>SERVICIOS</b> |       |
|------------------------|--------------|------|-------------------|-------|-------------------|------|------------------|-------|
| <b>DISTRITO</b>        | <b>CANT</b>  | $\%$ | <b>CANT</b>       | $\%$  | <b>CANT</b>       | %    | <b>CANT</b>      | $\%$  |
| IPROVINCIA ANTABAMBA   | 4034         | 100  | 2773              | 68.73 | 229               | 5.7  | 1032             | 25.57 |
| IANTABAMBA             | 1243         | 100  | 775               | 62.35 | 53                | 4.26 | 415              | 33.39 |
| <b>EL ORO</b>          | 238          | 100  | 163               | 68.49 | 16                | 6.72 | 59               | 24.79 |
| <b>HUAQUIRCA</b>       | 514          | 100  | 405               | 78.77 | 24                | 4.69 | 85               | 16.54 |
| IJUAN ESPINOZA MEDRANO | 721          | 100  | 586               | 81.28 | 10                | 1.39 | 125              | 17.33 |
| <b>IPACHACONAS</b>     | 369          | 100  | 275               | 74.53 | 6                 | 1.62 | 88               | 23.85 |
| <b>SABAINO</b>         | 292          | 100  | 146               | 50.00 | 26                | 8.9  | 120              | 41.10 |

**Cuadro Nº 7: Población económicamente activa**

Fuente: Censo Nacional de Población y Vivienda 2007

#### **Actividades productivas**

Durante el periodo 2001-2009, la participación de la economía de la región Apurímac, se mantuvo constante, alcanzando un aporte del 0,4% en el PBI nacional, cifra equivalente a la alcanzada en la región de Tumbes. Para el periodo 2001-2009, el Producto Bruto Interno per cápita en la región alcanzó un incremento acumulado de 45,0%. De igual manera en el año 2009, el PBI per cápita tuvo un crecimiento de 4,7%, respecto al año anterior y ascendió a S/.1 770; ello refleja en términos de poder adquisitivo, de lo que cada apurimeño produce y percibe como ingreso promedio en dicho año.

Para estudiar la producción por sectores económicos analizamos el Valor Agregado Bruto de la Producción. En la región en el periodo 2001-2009, la producción acumuló un crecimiento de 53,0%, equivalente a una tasa de crecimiento promedio anual de 5,5%.Por otro lado, en el año 2009 la

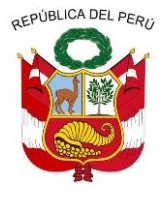

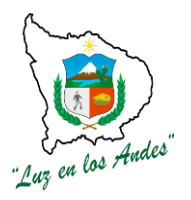

**GERENCIA REGIONAL DE RECURSOS NATURALES Y GESTION DEL MEDIO AMBIENTE**

Región Apurímac presenta un crecimiento de 5,3%, respecto al año anterior, acumulando así nueve años consecutivos de crecimiento económico

#### **Actividad agrícola**

Al realizar el presente análisis de la provincia Antabamba, se puede decir que la principal labor a que se dedican la población económicamente activa (PEA), es la actividad agropecuaria, la cual alcanza un porcentaje mucho mayor a la mitad de la población en edad de trabajar y asciende a 68.89% de la PEA, este porcentaje nos indica que la provincia tiene una función prevalentemente agropecuaria, cabe mencionar además que la actividad minera en los últimos años está teniendo una marcada importancia entre la población y la economía de la provincia. Señalar también que el rubro de servicios de la provincia alcanza el 25.45% del total de la población económicamente activa, destacando en este rubro la actividad de enseñanza. Finalmente esta provincia tiene una insipiente y casi nula actividad de transformación fundamentalmente de construcción, la cual solo aporta el 5.66 % de toda la población, lo que demuestra que esta provincia no tiene una función industrial.

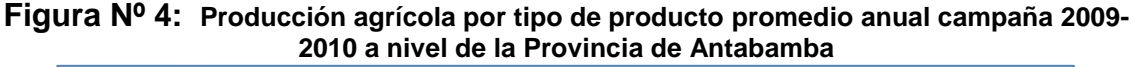

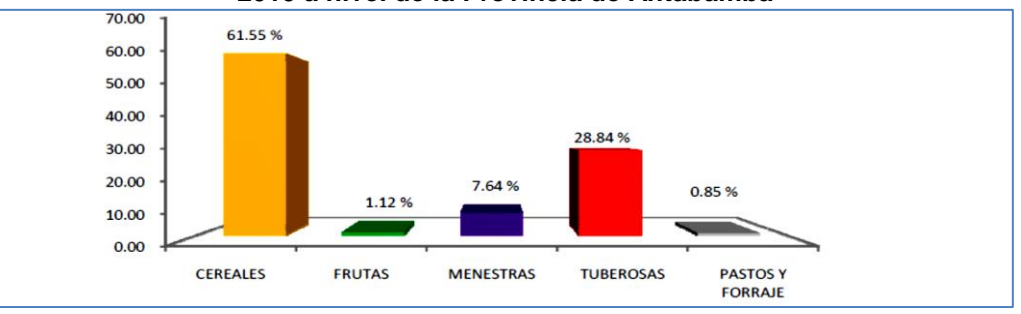

Fuente: Dirección Regional Agraria, 2010

#### **Actividad pecuaria**

La actividad pecuaria se desarrolla de manera extensiva, teniendo como sustento fundamental los pastos naturales existentes en el territorio, sin embargo existen zonas bajas donde se desarrollan la ganadería semi intensiva e intensiva de ganado vacuno con pastos mejorados (Caso de algunas familias en Mollebamba, Pachaconas y Socco).

La actividad pecuaria tiene gran importancia en la formación de los ingresos campesinos, principalmente monetarios. La actividad agrícola resulta complementaria y se hace muy relativa a medida que aumenta la altura. A mayor altura cobra relevancia la crianza de ovinos y camélidos sudamericanos (alpaca y llama).La mayor parte de ganado en crianza es principalmente criollo y está sujeto a la tenencia de tierras, que por la masificación de la parcelación no avanza el mejoramiento genético, y sobre todo por no contar con pastos de calidad.

En el ámbito de intervención del PIP, el rango de cantidad de vacunos es de 2 a 10 cabezas y de 15 a 30 ovinos por familia. En el caso de alpacas y llamas el

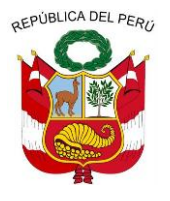

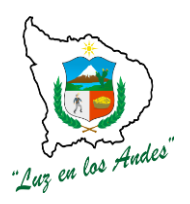

**GERENCIA REGIONAL DE RECURSOS NATURALES Y GESTION DEL MEDIO AMBIENTE**

rango es de 10 a 50 cabezas por familia. De igual forma las familias tienen sus animales menores, que es netamente para autoconsumo, salvo algunas experiencias excepcionales. En el distrito de Juan Espinoza Medrano, el ganado vacuno Brown Swisses es la raza predominante y su alimentación está en función de pastos cultivados y estos a su vez demandan bastante agua. A nivel de la Sub cuenca, el ganado vacuno criollo es la predominante y su alimentación está en función de los pastos naturales.

En las partes bajas, hay mayor interés por la crianza del ganado vacuno lechero y sus derivados; esto podría constituirse en una alternativa para generar mayores ingresos si es que se mejora la calidad del ganado, y el excedente de la producción se orienta adecuadamente al mercado. En las partes altas, resulta pertinente apostar por la crianza de camélidos sudamericanos, porque estos tienen ventajas comparativas en relación a la conservación del ambiente, el consumo menor de agua y el crecimiento económico a largo plazo.

**2.2.3 INFRAESTRUCTURA DE SERVICIOS BASICOS DE LA POBLACION**

#### **Saneamiento básico**

El servicio de saneamiento básico en la provincia Antabamba se encuentra en una situación de mala calidad y totalmente deficitario, los servicios básicos en la provincia se ubican principalmente en el área urbana donde se encuentra concentrada la gran mayoría de población, en estas poblaciones concentradas, las que acceden al servicio domiciliario son aun minoritarias tanto así que el servicio de agua potable domiciliaria tan solo alcanza a nivel provincial al 18.50% del total de viviendas, y el servicio de alcantarillado es decir el desagüe dentro de la vivienda solo alcanza el 5.96% del total de viviendas, el consumo de agua en gran parte de la provincia es mayoritariamente de rio o acequia alcanzando un 72.55% de las viviendas, y accediendo a otras fuentes tan solo el 4.06%, así mismo el servicio de alumbrado eléctrico ni siquiera cubre la mitad de las viviendas en todo la provincia alcanzando tan solo el 43.97%, y no teniendo el servicio de electricidad el 56.03%.

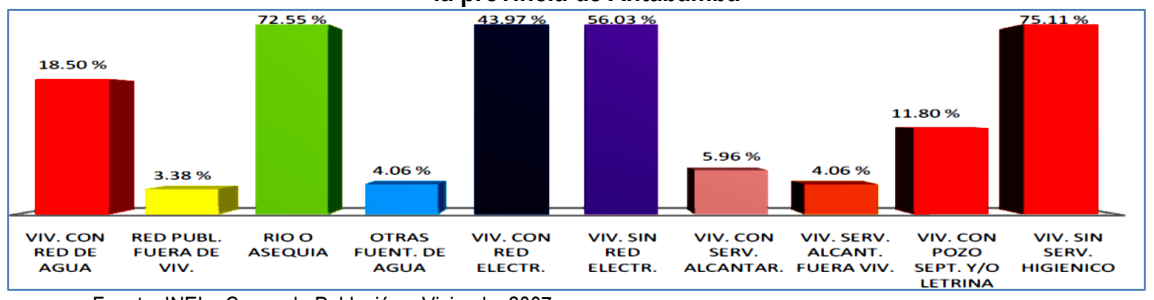

#### **Figura Nº 5: Servicios básicos por tipo de servicio y porcentaje de viviendas atendida a nivel de la provincia de Antabamba**

#### **III. INGENIERIA DEL PROYECTO**

Fuente: INEI – Censo de Población y Vivienda, 2007

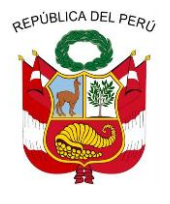

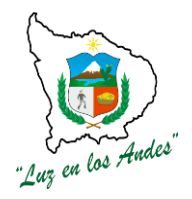

**GERENCIA REGIONAL DE RECURSOS NATURALES Y GESTION DEL MEDIO AMBIENTE**

- **3.1. PLANTEAMIENTO DEL PROYECTO**
- **3.1.1. PLANIFICACION FISICA DEL PROYECTO**

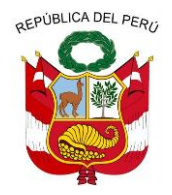

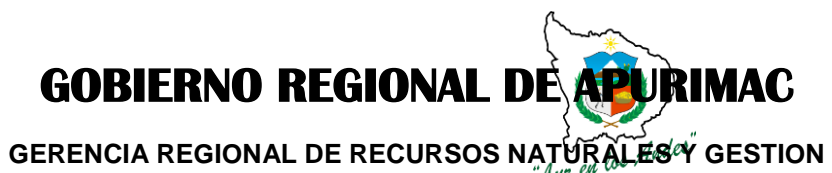

**DEL MEDIO AMBIENTE**

#### **Cuadro Nº 8: Cronograma de ejecución del proyecto**

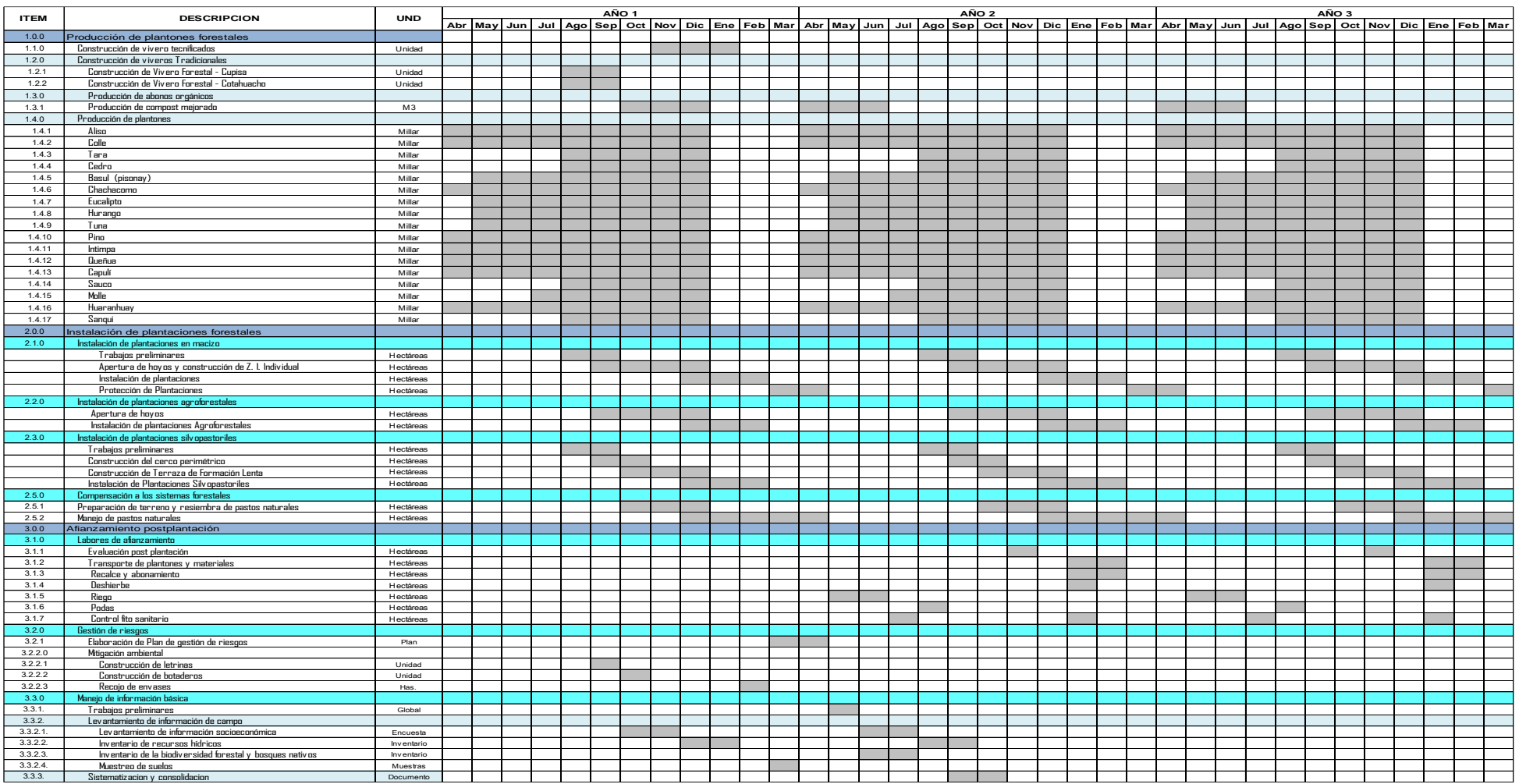

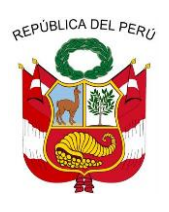

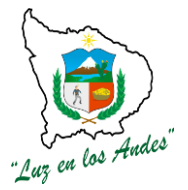

**GERENCIA REGIONAL DE RECURSOS NATURALES Y GESTION DEL MEDIO AMBIENTE**

#### **3.2. METAS FISICAS DEL PROYECTO**

#### **3.2.1. DESCRIPCION DEL PROYECTO**

Con el proyecto se pretende disminuir la erosión de los suelos, incrementar el caudal de las fuentes hídricas, recuperar la biodiversidad y disminuir la vulnerabilidad territorial, por consiguiente el mejoramiento de los ecosistemas de los bosques.

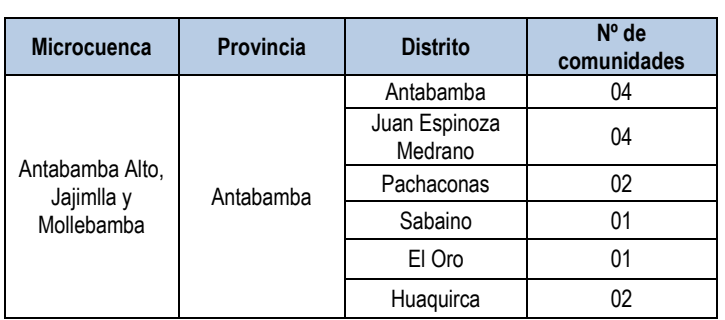

#### **Cuadro Nº 9: Ámbito de intervención con el proyecto**

#### **3.2.2. COBERTURA DE ATENCIÓN**

Como se puede observar en los cuadros siguientes el total del potencial de recursos forestales en las tres Microcuencas, alcanza a 2,442 Has de los cuales apenas 473 Has (19.37 %) está siendo forestada, quedando pendiente casi el 80% sin forestar, especialmente en el distrito de Pachaconas (distrito en el que se ubica el mayor potencial de recursos). La presencia de pocos bosques primarios nativos se debe a la inaccesibilidad del terreno, el resto son bosques secundarios que muestran ya preocupantes niveles de deforestación las cuales bordean aproximadamente el 42%, (199 Hás.) del total de áreas con cobertura forestal existente hasta la fecha, por tala y aprovechamiento para la construcción de viviendas y leña.

De acuerdo a las informaciones recogidas y la observación de campo se puede deducir que las áreas forestadas se encuentran inferiores a lo que se muestra en el cuadro siguiente.

| Cuadro N° 3:<br>Potencial de recursos forestales 2005 |                       |                  |                |  |  |  |  |
|-------------------------------------------------------|-----------------------|------------------|----------------|--|--|--|--|
| <b>Microcuencas</b>                                   | <b>Distritos</b>      | <b>Potencial</b> | Área forestada |  |  |  |  |
| Jajimlla                                              | Antabamba             | 100 Hás.         | 32 Hás.        |  |  |  |  |
|                                                       | Huaquirca             | 116 Hás.         | 48 Hás.        |  |  |  |  |
|                                                       | Pachaconas            | 1851 Hás.        | 172 Hás.       |  |  |  |  |
| Antabamba alto                                        | El Oro                | 60 Hás.          | 37 Hás.        |  |  |  |  |
|                                                       | Sabaino               | 215 Hás          | 134 Hás.       |  |  |  |  |
| Mollebamba                                            | Juan Espinoza Medrano | 100 Hás          | 50 Hás.        |  |  |  |  |
| TOTAL                                                 |                       | 2,442 Hás.       | 473 Hás.       |  |  |  |  |

**Cuadro Nº 3: Potencial de recursos forestales 2005**

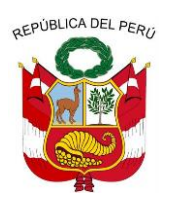

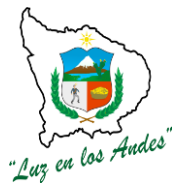

**GERENCIA REGIONAL DE RECURSOS NATURALES Y GESTION DEL MEDIO AMBIENTE**

Fuente: Oficina Zonal de PRONAMACHS – Abancay 2005

#### **3.2.3. DESCRIPCION DE LOS COMPONENTES DEL PROYECTO**

El proyecto "Recuperación y Mejoramiento de la Cobertura Forestal para Ampliar Servicios Ambientales en las Microcuencas Antabamba Alto, Jajimlla y Mollebamba", tiene como meta coberturar con plantaciones forestales, para lo cual se plantea tres componentes con sus respectivas acciones:

#### **COMPONENTE 1**

#### **Incremento de la disponibilidad de plantones forestales**

El presente componente consiste en:

- Construcción del vivero forestal tecnificado en el distrito de Antabamba, ubicado en las instalaciónes del instituto de Antabamba en un área de 10428.66 m<sup>2</sup> , con una capacidad de producción de 622,352 plantones anualmente.
- Construcción del vivero forestal tradicional en el distrito de Pachaconas, en el sector de Yanama en un área de 2181.94 m<sup>2</sup>, con una capacidad de producción de 32,805 plantones anualmente.
- Construcción del vivero forestal tradicional en el distrito de Juan Espinoza Medrano, comunidad de KepocorraL en área de 3917.55m<sup>2</sup>, la capacidad de producción del vivero será de 48645 plantones anualmente.
- Producción total de 2, 111,405 plantones de 09 especies forestales.

**Cuadro Nº 11: Producción de plantones forestales vivero tecnificado Antabamba**

| <b>Especie</b>      |                        |                         |      | Sistema de Plantaciones |            |              |             |               |             |                 |
|---------------------|------------------------|-------------------------|------|-------------------------|------------|--------------|-------------|---------------|-------------|-----------------|
|                     | <b>Nombre</b><br>Común | <b>Total</b><br>plantas | Ha.  | <b>Macizo</b>           |            | Agroforestal |             | Silvopastoril |             | <b>Cantidad</b> |
| Nombre Técnico      |                        |                         |      | Ha.                     | Plantas/ha | Ha.          | Plantas/ha. | Ha.           | Plantas/ha. | (Kg)            |
| Pinus radiata       | Pino                   | 1,776,831               | 1477 | 1477                    | 1.203      |              |             |               |             | 128.2           |
| Eucalyptus globulus | Eucalipto              | 42.105                  | 35   | 35                      | 1.203      |              |             |               |             | 0.3             |
| Caesalpinia spinosa | Tara                   | 48.120                  | 40   | 40                      | 1,203      |              |             |               |             | 20.2            |
| <b>TOTAL</b>        |                        | 1,867,056               | 1552 | 1552                    |            |              |             |               |             |                 |

**Cuadro Nº 12: Producción de plantones forestales vivero temporal de** 

**Pachaconas**

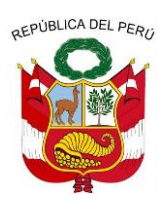

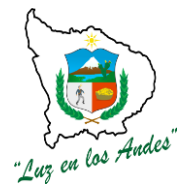

#### **GERENCIA REGIONAL DE RECURSOS NATURALES Y GESTION DEL MEDIO AMBIENTE**

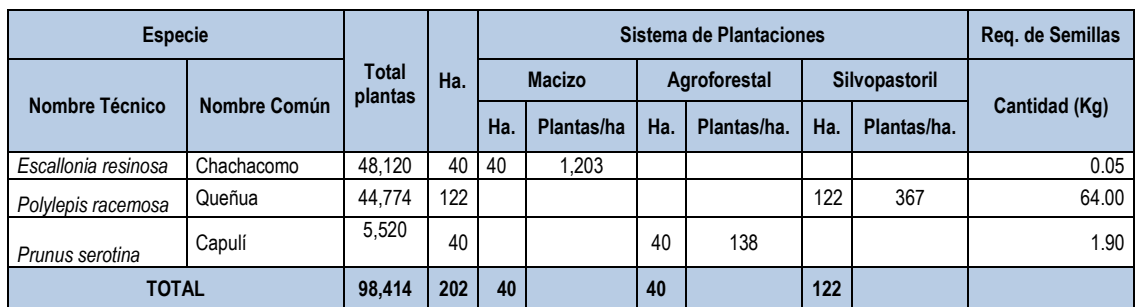

#### **Cuadro Nº 13: Producción de plantones forestales vivero temporal de Juan Espinoza**

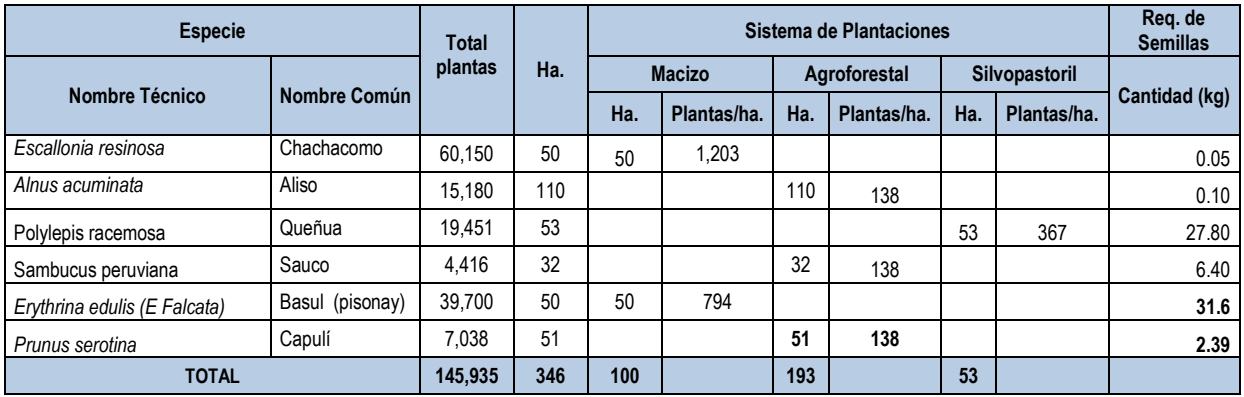

#### **Medrano**

 Preparación de abonos orgánicos a partir de residuos y microrganismos (compost), los abonos orgánicos se utilizara en el abonamiento de las plantaciones.

#### **COMPONENTE 2**

#### **Adecuado establecimiento de plantaciones forestales**

En el presente componente se considera las siguientes actividades:

- \* Instalación de 80 has con plantaciones forestales, el cual se ejecutara a partir de la campaña 2013, culminando en la campaña forestal 2015.
- Plantaciones en macizo, el sistema de plantación a emplear es tres bolillo cuyo distanciamiento entre planta y planta es de 3.25 x 3.25, haciendo un total de 1203 plantas/ha, el total de instalación de plantaciones forestales en macizo será en un área de 1602 has, las cuales están distribuidas en :
	- 40 has de Tara
	- 50 has de Basul

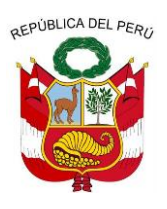

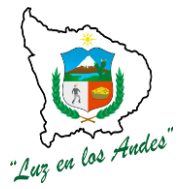

**GERENCIA REGIONAL DE RECURSOS NATURALES Y GESTION DEL MEDIO AMBIENTE**

- 35 has de Eucalipto
- 1477 has de Pino
- Plantaciones agroforestales, el distanciamiento entre planta y planta será de 20m x 3m, haciendo un total de 184 plantas/ha, las plantaciones agroforestales será en un área de 60 has.
	- Aliso 110 has
	- Capuli 91 has
	- Sauco 32 has
- Plantación silvopastoril, el distanciamiento entre planta y planta será de 20 x 1.5 m, haciendo un total de 367 plantas/ha, las plantaciones silvopastoriles será en una área de 175 has.
	- 175 has de Queuña
- Plantación Macizo de protección y paisajístico, el distanciamiento entre planta y planta será de 3.25 x 3.25 m, haciendo un total de 1203 plantas/ha, las plantaciones será en una área de 90 has.
	- 90 has de Chachacomo
- Protección de plantaciones forestales con alambre de púa y champas con el que se lograra proteger el total de las plantaciones en macizo y silvopasturas en una área de 1602 has, con el propósito de proteger las zonas más vulnerables donde se encuentran las plantaciones forestales para evitar daños ocasionados por animales.
- Construcción de zanjas de infiltración individual para 1602 has, cuya finalidad es la siembra de agua y evitar la erosión en áreas con pendiente.
- $\div$  Compensación a los sistemas forestales, en un área de 175 has, el cual se realizara con pastos naturales.

#### **COMPONENTE 3**

#### **Apropiadas prácticas de afianzamiento post plantación**

- Se realizara el afianzamiento de 1602 has de plantaciones forestales
- El afianzamiento de las plantaciones se realizara al segundo año de instalado en campo definitivo.

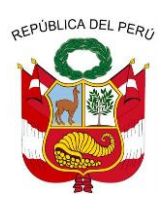

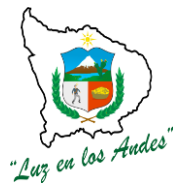

**GERENCIA REGIONAL DE RECURSOS NATURALES Y GESTION DEL MEDIO AMBIENTE**

#### **Otras actividades**

- $\triangleright$  Elaboración de un plan de gestión de riesgos
- Mitigación ambiental, se construirá botaderos y letrinas de pozo seco en las áreas donde se realizara las plantaciones forestales.
- $\triangleright$  Levantamiento de información de campo, dentro del mismo se desarrollara las siguientes actividades :
	- Diagnostico socioeconómico
	- Inventario de Recursos hídricos
	- Inventario forestal
	- Estudio de suelos

#### **IV. CONCLUSION**

- El proyecto forma parte del Programa Bosques manejados en la Región Apurímac, el cual contempla tres componentes.
- El problema identificado es "**DISMINUCION DE LA COBERTURA FORESTAL EN LAS MICROCUENCAS ANTABAMBA ALTO, JAJIMLLA Y MOLLEBAMBA DE LA PROVINCIA DE ANTABAMBA - REGIÓN APURÍMAC".**
- El objetivo central del PIP es "**Recuperación y Mejoramiento de la Cobertura Forestal para Ampliar Servicios Ambientales en las Microcuencas Antabamba Alto, Jajimlla y Mollebamba de la Provincia de Antabamba– Región Apurímac"**
- La sostenibilidad del presente proyecto está plenamente asegurada con el cumplimiento de los compromisos contraídos por los involucrados y los beneficiarios adecuadamente organizados y debidamente capacitados en el manejo sostenible de los recursos naturales.
- Con la ejecución del presente proyecto se busca consolidar el proceso forestal en el marco del modelo de gestión forestal establecido en la Ley Forestal y de Fauna Silvestre. Para ello se promoverán servicios de asistencia técnica, investigación, transformación y capacitación a los beneficiarios y agricultores en las diferentes fases del proceso productivo.

#### **METAS DEL PROYECTO**

#### **Cuadro Nº 14: Componentes del proyecto**
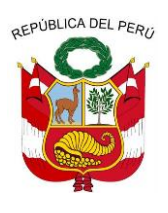

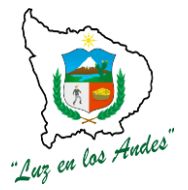

**GERENCIA REGIONAL DE RECURSOS NATURALES Y GESTION DEL MEDIO AMBIENTE**

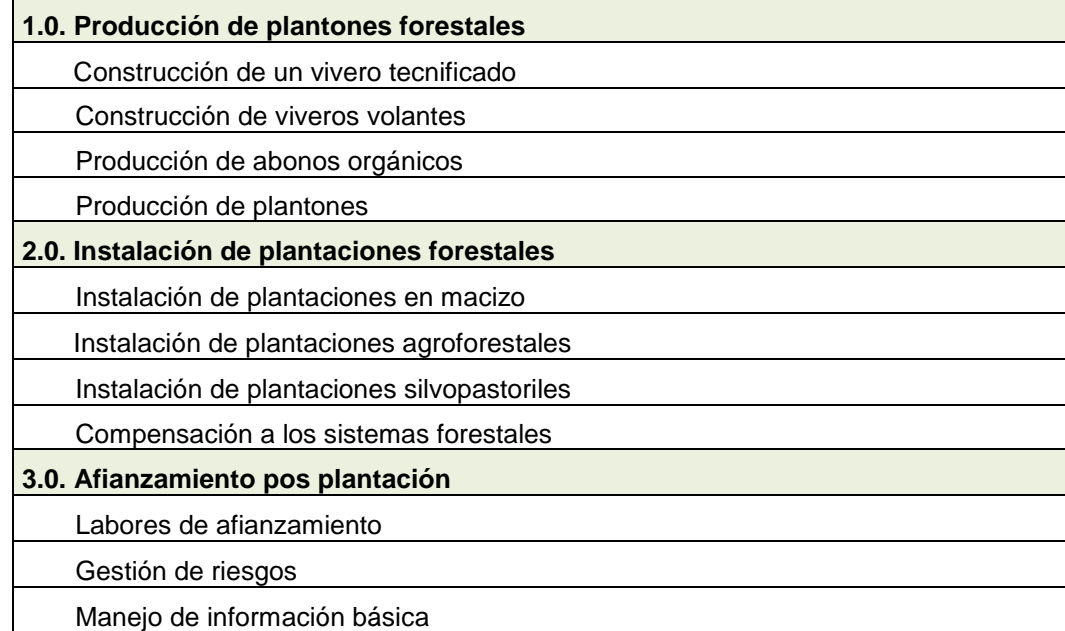

#### **RESUMEN DE PRESUPUESTO DEL PROYECTO**

#### **Costos de inversión**

El presupuesto del costo de inversión del proyecto asciende a S/ **9,948,105.45**nuevos soles, de los cuales el costo directo asciende a **S/. 8,300,513.25** nuevos soles y el costo indirecto a **S/. 1,647,592.20**  nuevos soles.

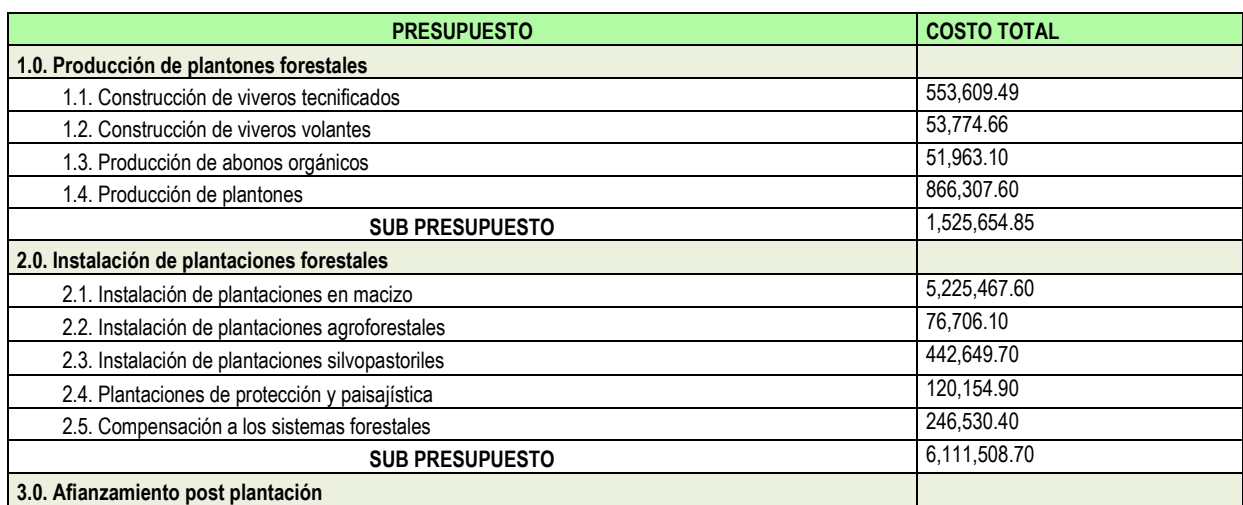

### **Cuadro Nº 15: Resumen de los costos del proyecto**

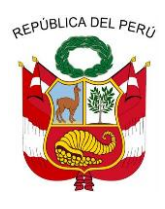

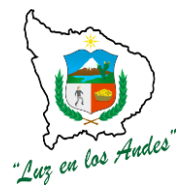

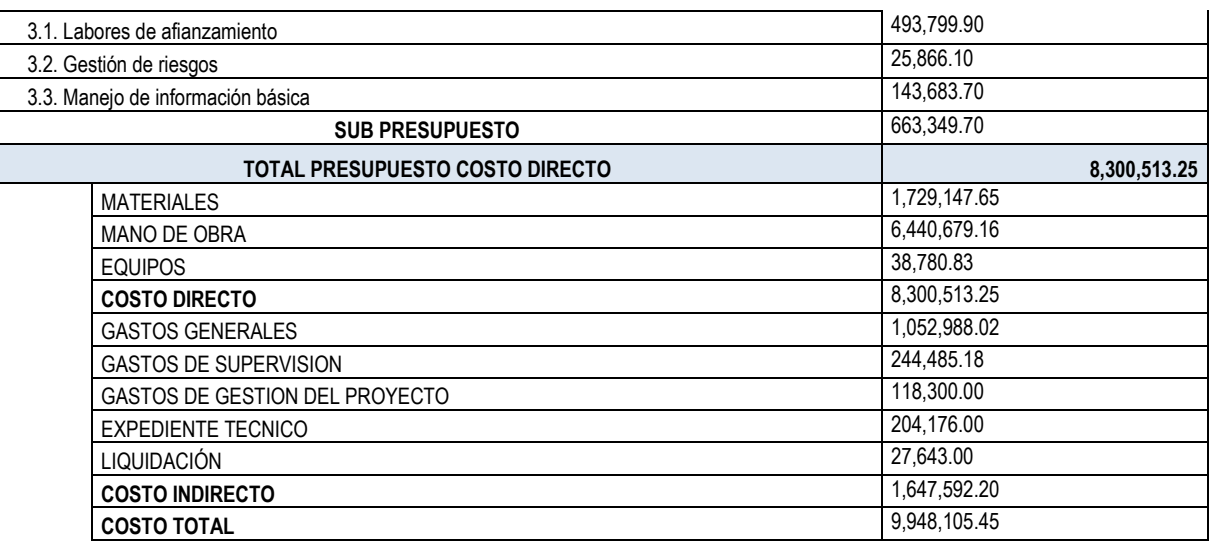

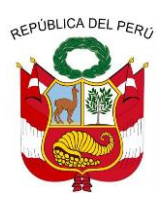

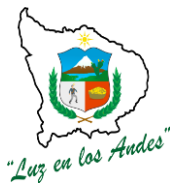

**GERENCIA REGIONAL DE RECURSOS NATURALES Y GESTION DEL MEDIO AMBIENTE**

## **FORMATO FF-04**

### **ESPECIFICACIONES TECNICAS**

## **I. COMPONENTE : PRODUCCION DE PLANTONES FORESTALES**

#### **ITEM : 1.0.0. NOMBRE DE LA PARTIDA : PRODUCCION DE PLANTONES FORESTALES DESCRIPCION DE LA PARTIDA :** La producción de plantones es un proceso de actividades y

técnicas que comprende la construcción e implementación de viveros tecnificados, tradicionales, producción de abonos orgánicos y producción de plantones (nativos y exóticos) de acuerdo a la demanda de las áreas a forestar en las zonas de intervención.

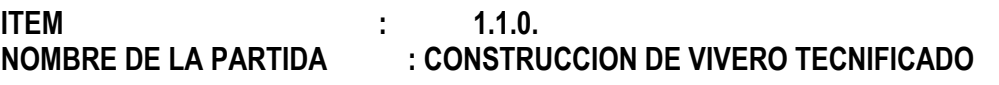

## **ITEM : 1.1.0.1**

**NOMBRE DE LA PARTIDA : CONSTRUCCIÓN DE AMBIENTE PARA ADMINISTRACION**

**DESCRIPCION DE LA PARTIDA** : Consiste en la construcción de una infraestructura de tipo de estructura aporticada, cimientos con zapatas aisladas de concreto armado F´c=210 kg/cm2, cimientos corridos concreto 1:10 + 30% pg. y sobre cimientos 1:8 C:H+25% PM., columnas de concreto armado de distribuidas adecuadamente según diseño, concreto F´c=210 kg/cm2 y acero de refuerzo F´y=4200 kg/cm2, muros de albañilería, tarrajeado y pintado, estructura techo de perfil de acero con cobertura fibro cemento, piso pulido con color, veredas perimétricas, ventanas metálicas y puertas de madera tablero rebajado.

### **01.01.01 NOMBRE DE LA PARTIDA: TRABAJOS PRELIMINARES (LIMPIEZA DE TERRENO MANUAL)**

**DESCRIPCIÓN:**Previa al inicio de los trabajos, las superficies a ser ocupadas por las obras serán limpiadas de toda clase de vegetales como: árboles, arbustos, troncos, raíces, escombros y todo material perjudicial lográndose una superficie uniforme y nivelada para proceder al replanteo y trazo

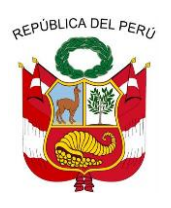

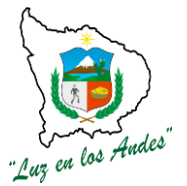

**GERENCIA REGIONAL DE RECURSOS NATURALES Y GESTION DEL MEDIO AMBIENTE**

respectivo.

#### **UNIDAD DE MEDIDA:**Metro cuadrado(m2)

**CUADRILLA:** 01 peón **RENDIMIENTO:** 40 m2/día. **EQUIPO DE TRABAJO:** Se utilizan herramientas Manuales, como son pico, pala, carretilla según lo necesario para realizar la partida.

**PROCEDIMIENTO:** El procedimiento de trabajo se realizara de acuerdo al área de limpieza especificada en el plano, con la utilización de herramientas adecuadas para dicha labor.

**INDICADOR DE EJECUCIÓN Y VALORIZACIÓN:** Libre de malezas, piedras, desechos y materiales extraños y superficie uniforme.

### **01.01.02 NOMBRE DE LA PARTIDA:LIMPIEZA DE TERRENO Y DESBROCE**

**DESCRIPCION:** Previa al inicio de los trabajos, las superficies a ser ocupadas por las obras serán limpiadas de toda clase de vegetales como: árboles, arbustos, troncos, raíces, escombros y todo material perjudicial lográndose una superficie uniforme y nivelada para proceder al replanteo y trazo respectivo.

**UNIDAD DE MEDIDA:**Metro cuadrado (m2)

**CUADRILLA:**01 Peón

**RENDIMIENTO**: 100 m2/día.

**EQUIPO DE TRABAJO:** Se utilizan herramientas Manuales, como son pico, pala, carretilla según lo necesario para realizar la partida.

**PROCEDIMIENTO:** El procedimiento de trabajo se realizara de acuerdo al área de limpieza especificada en el plano, con la utilización de herramientas adecuadas para dicha labor.

**INDICADOR DE EJECUCIÓN Y VALORIZACION:** Libre de malezas y otros materiales vegetales.

### **01.01.03 NOMBRE DE LA PARTIDA: TRAZO Y REPLANTEO**

**DESCRIPCIÓN:** Se considera en esta partida todos los trabajos topográficos, planimétricos y

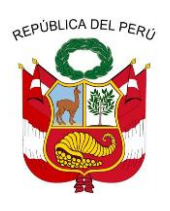

**GERENCIA REGIONAL DE RECURSOS NATURALES Y GESTION DEL MEDIO AMBIENTE**

altimétricos que son necesarios para hacer el replanteo del proyecto y eventuales ajustes del mismo; requiriendo de apoyo técnico permanente y control de los resultados.

**UNIDAD DE MEDIDA:**Metro cuadrado (m2)

**CUADRILLA:** 01 Oficial y 01 peón.

**RENDIMIENTO:** 200 m2 /día.

**EQUIPO DE TRABAJO:** Cordeles, teodolito, nivel de ingeniero, yeso, jalones y peones para el proceso constructivo.

**PROCEDIMIENTO:** Se trazará en el terreno el diseño geométrico de los ambientes y ejes, se mantendrán las cotas indicadas en los planos, teniendo especial cuidado en las dimensiones de las secciones de los elementos estructurales

**INDICADOR DE EJECUCIÓN Y VALORIZACION:** Trazos iguales.

#### **01.02 MOVIMIENTO DE TIERRAS**

### **01.03 NOMBRE DE LA PARTIDA: EXCAVACION DE ZANJA P/CIMENTACION**

**DESCRIPCION:** Comprende la disgregación de los materiales de la zona donde se ubica la estructura, a fin de eliminar todo el material acumulado en el perímetro y desplazar el volumen de material necesario para que se pueda emplazar la estructura; la actividad no considera el empleo de explosivos. Se considera material suelto a arenas, gravas, arcillas, cenizas volcánicas, tierras de cultivo, material calcáreo, lodos, materia orgánica etc.

**UNIDAD DE MEDIDA:** Metro cuadrado (m3)

**CUADRILLA:** 01 peón.

**RENDIMIENTO:** 05 m3/día.

**EQUIPOS DE TRABAJO:** Los equipos de trabajo que se utilizaran para el personal empleador de esta partida serán herramientas manuales, como pico, pala cuchara.

**PROCEDIMIENTO:** Consiste en la disgregación y extracción de material suelto con picos y palas hasta la profundidad especificada en los planos; el material extraído será colocado a un costado del perímetro del área excavada, permitiendo a una persona trabajar en condiciones de seguridad; las excavaciones no deberán ejecutarse con demasiada anticipación a la ejecución de la obra, para evitar que el talud de

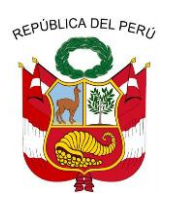

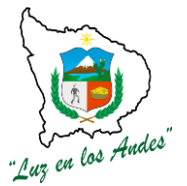

**GERENCIA REGIONAL DE RECURSOS NATURALES Y GESTION DEL MEDIO AMBIENTE**

corte pierda estabilidad.

#### **INDICADOR DE EJECUCIÓN Y VALORIZACION:** Remoción de tierra.

#### **01.03.01 NOMBRE DE LA PARTIDA: EXCAVACION DE ZANJA P/ZAPATAS** Ídem. Item. (**01.02.01**)

### **01.03.02 NOMBRE DE LA PARTIDA: REFINE Y NIVELACION EN TERRENO NORMAL**

**DESCRIPCION:** Esta partida se ejecuta después de haber realizado la excavación de zanjas de cimentación para perfilar adecuadamente la sección de la zanja y del área a construirse.

**UNIDAD DE MEDIDA:** Metro cuadrado (m2).

**CUADRILLA:** 01 peón.

**RENDIMIENTO:** 30m2/día

**EQUIPOS DE TRABAJO:** Los equipos de trabajo serán herramientas manuales, como palas, picos, regla.

**PROCEDIMIENTO**: Esta partida consiste en refinar el fondo de la zanja y del área del terreno donde está ubicado la infraestructura de acuerdo con los niveles del trazo el que se efectuará en forma manual de forma que quede uniforme para el vaciado y empedrado del concreto.

**INDICADOR DE EJECUCIÓN Y VALORIZACION:** Los niveles deben ser iguales a los planteados en los planos de construcción.

#### **01.03.03 NOMBRE DE LA PARTIDA: ELIMINACION DE MATERIAL EXCEDENTE**

**DESCRIPCIÓN:** El personal obrero una vez terminada la obra deberá dejar el terreno completamente limpio de desmonte u otros materiales que interfieran los trabajos posteriores.

**UNIDAD DE MEDIDA:** Metro cuadrado (m3).

**CUADRILLA:** 01 peón.

**RENDIMIENTO:** 6 m3/día

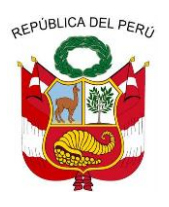

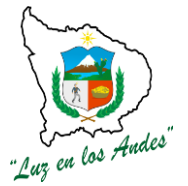

**GERENCIA REGIONAL DE RECURSOS NATURALES Y GESTION DEL MEDIO AMBIENTE**

**EQUIPOS DE TRABAJO:** El equipo de trabajo será como carretilla, pala, picos.

#### **PROCEDIMIENTO**

La eliminación de desmonte deberá ser periódica, no permitiendo que permanezca en la obra más de un mes, salvo lo que se va a usar en los rellenos, todo el material excedente será llevado por medio de carretillas hasta una distancia mínima de 30 m, a lugares previamente establecidos.

**INDICADOR DE EJECUCIÓN Y VALORIZACION: Terreno** estará libre de desmonte o material excedente.

### **01.04 CIMENTACION**

#### **01.04.01 NOMBRE DE LA PARTIDA: CIMIENTOS CORRIDOS MEZCLA 1:10 CEMENTO-HORMIGON 30% PIEDRA**

**DESCRIPCIÓN:** Consiste en el vaciado de concreto ciclópeo cemento-hormigón 1:10+ 30% P.M. con resistencia f'c 100 k/cm2.

**UNIDAD DE MEDIDA:**Metro cuadrado **(m3)**

**CUADRILLA:** Está compuesta por 8 peones, 2 operarios, 1 oficial.

**RENDIMIENTO:** 15 m3/día

**PROCEDIMIENTO:**El batido de los materiales se hará necesariamente utilizando mezcladora mecánica, debiendo efectuarse esta operación como mínimo durante un minuto por cada carga. Para la preparación del concreto sólo podrá emplearse agua potable o agua limpia de buena calidad, libre de material orgánico y otras impurezas que puedan dañar el concreto; sólo con la aprobación del Superviso se permitirá el batido manual.

Se agregará piedra mediana de río, limpia con un volumen que no exceda el 25% y con un tamaño máximo de 3" de diámetro.

**INDICADOR DE EJECUCIÓN Y VALORIZACION.:** Proporción de los insumos y mezcla cantidades señaladas.

### **01.04.02 NOMBRE DE LA PARTIDA: SOBRECIMIENTOS CORRIDOS MEZCLA 1:10 CEMENTO-HORMIGON 30% PIEDRA**

**DESCRIPCIÓN:** Consiste en el vaciado de concreto ciclópeo cemento-hormigón 1:10+ 30% P.M.

**UNIDAD DE MEDIDA:** Metro cuadrado **(m3)**

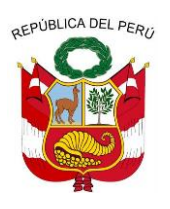

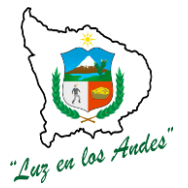

**GERENCIA REGIONAL DE RECURSOS NATURALES Y GESTION DEL MEDIO AMBIENTE**

**CUADRILLA:** Compuesta por 8 peones, 2 operarios, 1 oficial.

**RENDIMIENTO:** 15 m3/día

**EQUIPOS DE TRABAJO:** Se utilizara pala, mezcladora tambor de 11 p3, agua, hormigón, piedra, arena, cemento.

**PROCEDIMIENTO:**El batido de los materiales se hará necesariamente utilizando mezcladora mecánica, debiendo efectuarse esta operación como mínimo durante un minuto por cada carga. Para la preparación del concreto sólo podrá emplearse agua potable o agua limpia de buena calidad, libre de material orgánico y otras impurezas que puedan dañar el concreto; sólo con la aprobación del Superviso se permitirá el batido manual.

Se agregará piedra mediana de río, limpia con un volumen que no exceda el 25% y con un tamaño máximo de 3" de diámetro.

**INDICADOR DE EJECUCIÓN Y VALORIZACION.** : La proporción de los insumos en la mezcla debe ser en las cantidades señaladas.

### **01.05 MUROS**

### **01.05.01 NOMBRE DE LA PARTIDA: MURO DE LADRILLO KING KONG 9x13x23 V30**

**DESCRIPCIÓN:** Esta partida comprende el acarreo, colocación de bloques de ladrillo de arcilla con mortero de cemento arena 1:5.

**UNIDAD DE MEDIDA:** Metro cuadrado (m2).

**CUADRILLA:** Conforman un operario, 2 peones.

**RENDIMIENTO:** 20 m2/día

. **EQUIPOS DE TRABAJO:** Se utilizaran badilejos, cordel, plancha de madera, plomada, armario de madera, wincha, guantes.

**PROCEDIMIENTO:** El asentado de los bloques sigue procedimientos similares a otras acciones de albañilerías. La primera hilada se realizará con mortero cemento arena 1:5. Los bloques deben haber completado su proceso de secado, ser limpiados y mojados antes del asentamiento para que no absorban el agua del mortero y haya una buena adherencia entre el ladrillo y el mortero.

Las juntas horizontales y verticales no deberán exceder de 2 cm y deberán ser llenadas completamente, evitando la continuidad de juntas verticales en los vanos, tener en cuenta que en una jornada de trabajo no se debe asentar una altura mayor a 1.20 mts. de altura.

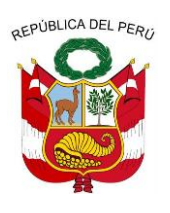

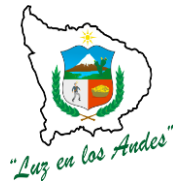

**GERENCIA REGIONAL DE RECURSOS NATURALES Y GESTION DEL MEDIO AMBIENTE**

**INDICADOR DE EJECUCIÓN Y VALORIZACIÓN: M**uros bien perfilados, los bloques de ladrillo bien dispuestos, las juntas no deben exceder los límites establecidos.

### **01.06 OBRAS DE CONCRETO ARMADO**

### **01.06.01 ZAPATAS**

### **01.06.01.1 NOMBRE DE LA PARTIDA: CONCRETO F'C =210 KG/CM2**

### **DESCRIPCIÓN DE LA PARTIDA:**

- **Materiales.-** Los materiales a emplearse deberán cumplir con los requisitos exigidos por las Normas y Reglamentos de Construcciones de Concreto Armado, Reglamento de Materiales ASTM. Reunirán las siguientes condiciones:
- **Hormigón.-** Se denomina así al material de origen natural consistente en una mezcla de arena, cascajo de 1/2" - 2" exento de todo material orgánico.
- **Piedra.-** Este material puede ser de diverso tamaño de acuerdo a su necesidad, lo fundamental debe ser limpio y lavado, antes de realizar el vaciado deberá estar adecuadamente mejorado.
- **Cemento.-** Este material es un aglomerante hidráulico, el de mayor uso en la construcción sobre todo bajo la denominación de "portland" y proviene de la calcinación hasta fusión incipiente de materiales calcáreos y arcillosos y la posterior molienda muy fina del "clinker" que es el material resultante de la calcinación. Su normatividad es NTP 334.009.
- **Agua.-** Es en el concreto, el elemento indispensable para la hidratación del cemento y el desarrollo de sus propiedades, la cual no deberá contener sustancias dañinas al concreto. El ACI ni el ASTM establecen requisitos para el concreto, pero en el Perú existe una norma que es la NTP. 339.088 que establece algunos requisitos para el agua de mezclado, y la NTP. 339.070 para la toma de muestras del agua para concreto que debemos tener en cuenta.

El concreto simple, es una mezcla cemento - arena - grava o cemento - hormigón, cuya proporción se ajustará a las especificaciones en los planos. En climas calurosos el colocado de concreto se deberá realizar los siguientes aspectos:

Mantener los agregados protegidos de la radiación solar directa y regándolos continuamente. Utilizar el agua más fría posible.

El transporte, colocación y vibrado del concreto debe realizarse en el menor tiempo posible.

### **NOMBRE DE LA PARTIDA: CURADO**

**DESCRIPCION DE LA PARTIDA**:El curado se debe realizar en un tiempo no menor de 7 días a base de humedecimiento continuo.

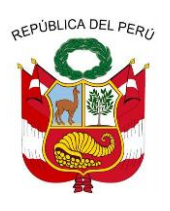

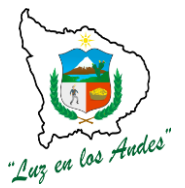

**GERENCIA REGIONAL DE RECURSOS NATURALES Y GESTION DEL MEDIO AMBIENTE**

**UNIDAD DE MEDIDA:** Metro cuadrado (m3).

**CUADRILLA:** Conformado por 10 peones, 2 oficiales y 2 operarios.

**RENDIMIENTO:** 15m3/día.

**EQUIPOS DE TRABAJO:** Los equipos de trabajo serán de acuerdo a las necesidades de la partida.

**PROCEDIMIENTO:** Se debe ejecutar con la aprobación del Ingeniero responsable de la obra, anticipadamente las superficies deben ser limpiadas, humedecidas y vaciarlo de manera monolítica, evitando que todo concreto endurecido no debe ser utilizado.

**INDICADOR DE EJECUCIÓN Y VALORIZACIÓN:** La calidad del concreto se debe comprobar sacando muestras "testigos" de probetas standar de concreto IN-SITU de por lo menos 3 testigos por obra de arte.

## **01.06.01.2 NOMBRE DE LA PARTIDA: SOLADO DE CONCRETO F'c=210 kg/cm2**

**DESCRIPCIÓN:** Estas Especificaciones se refieren a toda obra de Concreto en la que no es necesario el empleo de armadura metálica y se tendrá en cuenta la proporción de las mezclas indicadas en los planos respectivos.

### **MATERIALES:**

**Cemento.-** Salvo indicación contraria, se utilizará cemento Pórtland tipo I que cumpla con las normas ASTM-C 150 y ASTM C-172.

**Agua.-** El agua a emplearse deberá cumplir con lo indicado en el Item 3.3 de la Norma E.060 Concreto Armado del RNC.

El agua empleada en la preparación y el curado del concreto deberá ser, de preferencia, potable. Se utilizará aguas no potables sólo si:

a) Están limpias y libres de cantidades perjudiciales de aceites, ácidos, álcalis, sales, materia orgánica u otras sustancias que puedan ser dañinas al concreto, acero de refuerzo o elementos embebidos.

b) La selección de las proporciones de la mezcla de concreto se basa en ensayos en los que se ha utilizado agua de la fuente elegida.

c) Los cubos de prueba de morteros preparados con agua no potable de acuerdo a la norma ASTM C109, tienen a los 7 y 28 días resistencias en compresión no menores del 90% de la de muestras similares preparadas con agua potable

Las sales u otras sustancias nocivas presentes en los agregados y/o aditivos deben sumarse a las que pueda aportar el agua de mezclado para evaluar el contenido total de sustancias inconvenientes.

No se utilizará en la preparación del concreto, en el curado del mismo o en el lavado del equipo,

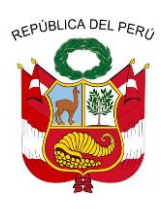

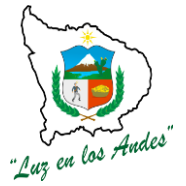

**GERENCIA REGIONAL DE RECURSOS NATURALES Y GESTION DEL MEDIO AMBIENTE**

aquellas aguas que no cumplan con los requisitos anteriores.

**Hormigón.-** será material procedente de río o de cantera compuesto de agregado fino y grueso de partículas duras y resistentes a la abrasión, debiendo de estar libres de cantidades perjudiciales de polvo partículas blandas o escamosas, ácidos, materias orgánicas y otras sustancias perjudiciales, su granulometría debe estar comprendida entre material que pase por la malla 100 corno mínimo y de 2" como máximo.

**Agregado Fino.-** Como agregado fino se considera la arena, la que debe ser limpia, de río o cantera, de granos duros, resistentes a la abrasión, lustrosos, libres de cantidades perjudiciales de polvo, materias orgánicas y que deben de cumplir con la norma ASTM-C 33, ASTM-88, ASTM - C 127.

**Agua.-** Para la preparación del concreto se empleará agua limpia, potable, que no contengan sulfatos; por ningún motivo se emplearán aguas servidas.

**UNIDAD DE MEDIDA:**Metro cúbicos **(m3).**

**CUADRILLA:** La cuadrilla ya es establecida de acuerdo al presupuesto, que lo conforman 10 peones, 2 oficiales y 2 operarios.

#### **RENDIMIENTO: 25 m3**

#### **PROCEDIMIENTO:**

- **ALMACENAMIENTO.-** Todos los agregados deben almacenarse en forma que no se produzcan mezclas entre ellos, evitando que se contaminen con polvo, materias orgánicas o extrañas. El cemento a usar debe apilarse en rumas de no más de 10 bolsas y su uso debe ser de acuerdo a la fecha de recepción, empleándose el más antiguo en primer término; no se debe usar el cemento que presente endurecimiento en su contenido.
- **MEZCLADO.-** Todos los materiales integrantes (cemento, arena, piedra partida, hormigón, y agua) deberán mezclarse en mezcladora mecánica al pie de la obra y ella debe ser usada en estricto acuerdo con su capacidad y velocidad especificada por el fabricante, manteniéndose el mezclado por un tiempo máximo de 2 minutos.
- **CONCRETO**.- El concreto a usarse debe estar dosificado en forma tal que alcance a los 28 días de fraguado y curado, una resistencia a la compresión de f'c = 100kg/cm2 para los cimientos y sobre cimientos donde en planos no se indique lo contrario y f'c = 210Kg/cm2 para elementos de la estructura probado en especimenes standard de 6" de diámetro y 12" de alto y deberá cumplir con la norma ASTM C-150 ó 172. El concreto debe tener la suficiente fluidez a fin de que no se produzcan segregaciones de sus elementos al momento de colocarlo en obra.

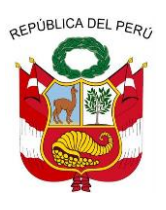

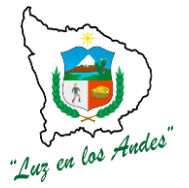

**GERENCIA REGIONAL DE RECURSOS NATURALES Y GESTION DEL MEDIO AMBIENTE**

- **TRANSPORTE.-** El transporte debe hacerse lo más rápido posible para evitar segregaciones o pérdidas de los componentes, no se permitirá la colocación de material segregado o remezclado.
- **SISTEMA DE CONTROL.-**El supervisor deberá controlar que estas labores sean lo más fluida posible, para mantener orden y limpieza en la obra.

### **01.06.01.3 NOMBRE DE LA PARTIDA: ACERO Fy= 4200 KG/CM2**

**DESCRIPCIÓN:** Los aceros constituyen parte principal de las estructuras, que están en vigas, columnas, placas, viguetas, etc.que absorben los esfuerzos principales, que incluye la armadura de estribos y la armadura secundaria que se coloca generalmente transversalmente a la principal para repartir las cargas que llegan hacia ella. El cálculo se hará determinando primero en cada elemento los diseños de ganchos, dobleces y traslapes de varillas. Luego se suman todas las longitudes agrupándose por diámetros iguales y se multiplican los resultados obtenidos por sus pesos unitarios correspondientes expresados en kilos por metro lineal.

#### **UNIDAD DE MEDIDA:**Kilogramo (Kg)

**CUADRILLA:** La cuadrilla está conformada por 1 operario y un peón.

**RENDIMIENTO:** 250 kg/día.

**EQUIPOS DE TRABAJO:** Sierras, cizalla eléctrica y otros materiales que ayudan para la realización de esta partida.

**PROCEDIMIENTO:** El acero está especificado en los planos en base a carga de fluencia f´y = 4,200 Kg/cm2. Debiéndose satisfacer las siguientes condiciones:

Para aceros obtenidos directamente de acerías: Corrugaciones de acuerdo a la norma ASTMA-615. Materiales. Carga de fluencia mínima 4,200 Kgs/cm2. Elongación de 20 cm mínimo 8%.

En todo caso se satisfacerá la norma ASTMA-185

Las varillas de acero se almacenarán fuera del contacto con el suelo, preferiblemente cubiertos y se mantendrán libres de tierra y suciedad, aceite, grasa y oxidación. Antes de su colocación en la estructura, el esfuerzo metálico debe limpiarse de escamas de laminado, óxido o cualquier capa que pueda reducir su adherencia.

Cuando haya demora en el vaciado del concreto, el refuerzo se re inspeccionará y se volverá a limpiar cuando sea necesario.

No se permitirá redoblado, ni enderezamiento en el acero obtenido en base a torsión otra forma semejante de trabajo en frío.

No se doblará ningún refuerzo parcialmente embebido en el concreto endurecido.

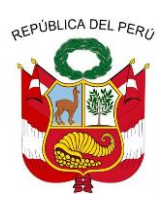

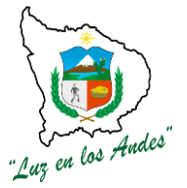

**GERENCIA REGIONAL DE RECURSOS NATURALES Y GESTION DEL MEDIO AMBIENTE**

La colocación de la armadura será efectuada en estricto acuerdo con los planos. **INDICADOR DE EJECUCIÓN Y VALORIZACION:** el acero en buenas condiciones, el armado de las estructuras deberán ser de acuerdo a los planos.

### **01.06.02 COLUMNAS**

### **01.06.02.1 CONCRETO F'C =210 KG/CM2**

Idem. Item. (01.05.01.1)

### **01.06.02.2 NOMBRE DE LA PARTIDA: ENCOFRADO Y DESENCOFRADO**

#### **DESCRIPCIÓN: A) ENCOFRADOS**

Los encofrados tendrán por función contener el concreto plástico a fin de obtener elementos estructurales con el perfil, niveles, alineamiento y dimensiones especificados en los planos. Los encofrados serán de madera lo suficientemente rígida, de modo que reúna las condiciones necesarias para su mayor eficiencia.

### **B) DESENCOFRADOS**

El desencofrado viene a ser el retiro de los elementos de contención del concreto fresco (encofrados) y se lleva a cabo cuando éste se encuentra lo suficientemente resistente para no sufrir daños, sobre todo porque hay riesgo de perjudicar su adherencia con el acero al momento de la remoción, de modo que hay que tomar las mayores precauciones para garantizar la completa seguridad de las estructuras.

**UNIDAD DE MEDIDA:** Metro cuadrado (m2)

**CUADRILLA:** Conformada por 01 operario y un oficial.

**RENDIMIENTO.:**25 m2/día

**EQUIPOS DE TRABAJO:** Madera, clavos, alambre, nivel, wincha, martillo, alicate.

### **PROCEDIMIENTO:**

### **A) ENCOFRADOS**

El proyecto y ejecución de los encofrados deberán permitir que el montaje y desencofrado se realicen fácil y gradualmente; sin golpes, vibraciones ni sacudidas; y sin recurrir a herramientas o elementos que pudieran perjudicar la superficie de la estructura; deberá poderse efectuar desencofrados parciales.

La Supervisión deberá aprobar el diseño y proceso constructivo de los encofrados. El sistema de los encofrados deberá estar arriostrado a los elementos de soporte a fin de evitar desplazamientos laterales durante la colocación del concreto.

Las cargas originadas por el proceso de colocación del concreto no deberán exceder a las de diseño, ni deberán actuar sobre secciones de la estructura que estén sin apuntalamiento.

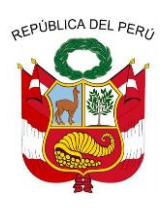

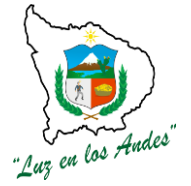

**GERENCIA REGIONAL DE RECURSOS NATURALES Y GESTION DEL MEDIO AMBIENTE**

Si la Supervisión comprueba que los encofrados adolecen de defectos evidentes, o no cumplen con los requisitos establecidos, ordenará la interrupción de las operaciones de colocación hasta corregir las deficiencias observadas.

### **B) DESENCOFRADOS.**

La Supervisión autorizará la remoción de los encofrados únicamente cuando la resistencia del concreto alcance un valor doble del que sea necesario para soportar las tensiones que aparecen en el elemento estructural a desencofrar pero nunca antes de las 24 horas tratándose de sobrecimientos.

El desencofrado se realizará en forma progresiva, debiéndose verificar antes de aflojar los encofrados si el concreto ha endurecido lo necesario. La remoción de los encofrados se efectuará procurando no dañar el concreto. Se evitarán los golpes, sacudidas o vibraciones, Igualmente se evitará la rotura de aristas, vértices, salientes y la formación de grietas.

**INDICADOR DE EJECUCIÓN Y VALORIZACION:** Los encofrados con dimensiones adecuadas, bien armadas.

- **01.06.02.3 NOMBRE DE LA PARTIDA: ACERO Fy= 4200 KG/CM2** Ídem. Item. (01.05.01.3)
- **01.06.03 VIGA**
- **01.06.03.1 NOMBRE DE LA PARTIDA: CONCRETO F'C =210 KG/CM2** Idem. Item. (01.05.01.1)
- **01.06.03.2 NOMBRE DE LA PARTIDA: ENCOFRADO Y DESENCOFRADO** Idem. Item. (01.05.02.2)
- **01.06.03.3 NOMBRE DE LA PARTIDA: ACERO Fy= 4200 KG/CM2** Ídem. Item. (01.05.01.3)

### **01.07 ALBAÑILERIA**

### **01.07.01 NOMBRE DE LA PARTIDA: ZOCALO DE CEMENTO PULIDO**

**DESCRIPCIÓN:** Esta partida corresponde al revestimiento de la parte inferior de los paramentos verticales, que así lo necesiten por requerimientos arquitectónicos y según la altura especificada en planos, utilizando una mezcla de cemento-arena 1:5. **- Materiales:**

**Cemento:** El cemento cumplirá con la norma ASTM C-150 Tipo I.

**Arena:** Ha de cuidarse mucho la calidad de la arena, que no debe ser arcillosa. Será arena lavada, limpia y bien graduada, clasificada uniformemente desde fina hasta gruesa, libre de materiales

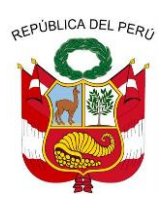

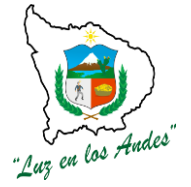

**GERENCIA REGIONAL DE RECURSOS NATURALES Y GESTION DEL MEDIO AMBIENTE**

orgánicas y salitrosas.

**Agua:** Para la preparación del concreto se empleará agua limpia, potable, que no contengan sulfatos; por ningún motivo se emplearán aguas servidas.

Cuando esté seca toda la arena pasará por la malla N° 8. No más del 20% pasará por la malla N° 50 y no más del 5% pasará por la malla N° 100.

Es de preferirse que los agregados finos sean de arena de río o de piedra molida, marmolina, cuarzo o de materiales silíceos. Los agregados deben ser limpios, libres de sales, residuos vegetales u otras medidas perjudiciales.

**UNIDAD DE MEDIDA**:Metro cuadrado (m2)

**CUADRILLA:** 1 operario, 1 oficial, 1 peón

**RENDIMIENTO:** 20 m2/día

**EQUIPOS DE TRABAJO:** se utilizaran regla de madera, batidora, badilejos, planchas.

**PROCEDIMIENTO:** Los zócalos se ejecutarán con mortero de cemento:arena = 1:5, espesor de 2.5cm. Se empezará con un revoque grueso con superficie áspera para mejorar la adherencia del acabado final simple. Estarán ubicados en el exterior de los módulos y su altura corresponde a la altura del sobre cimiento. Se controlará el acabado final de la superficie del zócalo así como su correcto alineamiento. **INDICADOR DE EJECUCIÓN Y VALORIZACION:** El zócalo uniforme y sin rajaduras.

### **01.07.02 PISOS Y PAVIMENTOS**

## **01.07.02.1 NOMBRE DE LA PARTIDA: PISO DE CEMENTO PULIDO**

**DESCRIPCION:** El piso será de cemento pulido que llevaran los ambientes. Se empleará en todos los casos cemento de una sección de 10cm de espesor.

El piso en lo posible deberá tener una mayor uniformidad en el acabado.

No se aceptará un acabado defectuoso, con rajaduras.

**UNIDAD DE MEDIDA:** Metro cuadrado (m2)

**CUADRILLA**: Conformado por 0 1 operario, 01 oficial y 02 peones.

**Rendimiento:**12 m2/día

**EQUIPOS DE TRABAJO:** Los equipos son badilejos, planchas, reglas, nivel y otras herramientas manuales.

**PROCEDIMIENTO:** El procedimiento de trabajo está sujeto a los planos y el área en el que se debe de

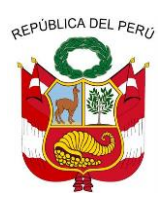

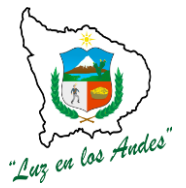

**GERENCIA REGIONAL DE RECURSOS NATURALES Y GESTION DEL MEDIO AMBIENTE**

influenciarse para realizar esta labor como se indica.

**INDICADOR DE EJECUCIÓN Y VALORIZACION:** Esta partida será pagada de acuerdo a la unidad de medida y al precio unitario indicado en el presupuesto, entendiéndose el piso debe ser de textura fina, sin rajaduras y de acuerdo a los acabaos planteados en los planos de construcción.

### **01.07.03 VEREDAS**

**01.07.03.1 NOMBRE DE LA PARTIDA: ENCOFRADO Y DESENCOFRADO** Idem. Item. (01.05.02.2)

## **01.07.03.2 NOMBRE DE LA PARTIDA:CONCRETO F'C=140 KG/CM2 + 30 % P.G.**

### **DESCRIPCION:**

Materiales.- Los materiales a emplearse deberán cumplir con los requisitos exigidos por las Normas y Reglamentos de Construcciones de Concreto Armado, Reglamento de Materiales ASTM. Reunirán las siguientes condiciones:

**Hormigón.-** Se denomina así al material de origen natural consistente en una mezcla de arena, cascajo de 2" -4" exento de todo material orgánico.

**Piedra.-** Este material puede ser de diverso tamaño de acuerdo a su necesidad, lo fundamental debe ser limpio y lavado, antes de realizar el vaciado deberá estar adecuadamente mejorado.

Cemento.- Este material es un aglomerante hidráulico, el de mayor uso en la construcción sobre todo bajo la denominación de "portland" y proviene de la calcinación hasta fusión incipiente de materiales calcáreos y arcillosos y la posterior molienda muy fina del "clinker" que es el material resultante de la calcinación. Su normatividad es NTP 334.009.

**Agua.-** Es en el concreto, el elemento indispensable para la hidratación del cemento y el desarrollo de sus propiedades, la cual no deberá contener sustancias dañinas al concreto. El ACI ni el ASTM establecen requisitos para el concreto, pero en el Perú existe una norma que es la NTP. 339.088 que establece algunos requisitos para el agua de mezclado, y la NTP. 339.070 para la toma de muestras del agua para concreto que debemos tener en cuenta.

El concreto simple, es una mezcla cemento - arena - grava o cemento - hormigón, cuya proporción se ajustará a las especificaciones en los planos. No deberá prepararse ni colocarse concreto con agregados cuya temperatura sea inferior a 167ºC que contenga nieve o hielo.

En climas calurosos el colocado de concreto se deberá realizar los siguientes aspectos:

Mantener los agregados protegidos de la radiación solar directa y regándolos continuamente. Utilizar el agua más fría posible.

El transporte, colocación y vibrado del concreto debe realizarse en el menor tiempo posible.

### **CURADO:**

**NOMBRE DE LA PARTIDA:**El curado se debe realizar en un tiempo no menor de 7 días a base de humedecimiento continuo.

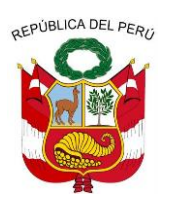

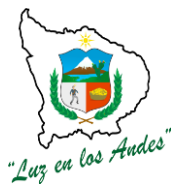

**GERENCIA REGIONAL DE RECURSOS NATURALES Y GESTION DEL MEDIO AMBIENTE**

**UNIDAD DE MEDIDA:** Metro cuadrado m3.

**CUADRILLA:** Compuesta por 2 operarios, 2 oficiales y 10 peones.

**RENDIMIENTO:** 20 m3/día.

**EQUIPOS DE TRABAJO:** Los equipos de trabajo serán de acuerdo a las necesidades de la partida, empleándose herramientas manuales.

**PROCEDIMIENTO:** Se debe ejecutar con la aprobación del Ingeniero responsable de la obra, anticipadamente las superficies deben ser limpiadas, humedecidas y vaciarlo de manera monolítica, evitando que todo concreto endurecido no debe ser utilizado. Entre paño y paño deberá existir una junta de dilatación de 1" de espesor.

**INDICADOR DE EJECUCIÓN Y VALORIZACIÓN:** Dimensiones establecidas en los planos, libre rajaduras

### **01.07.03.3 NOMBRE DE LA PARTIDA: JUNTA DE DILATACION**

**DESCRIPCIÓN:** Se refiere al sellado de juntas de dilatación a cada 3 m, en las veredas.

**UNIDAD DE MEDIDA:** Metro (**m)**

**CUADRILLA: C**ompuesta por 1 operario, 1 oficial y un peón.

**RENDIMIENTO:** 30 metros lineales/día

**EQUIPOS DE TRABAJO:** Se utilizaran herramientas manuales como son los badilejos.

**PROCEDIMIENTO:** Entre paño y paño de las veredas se dejará un espacio no mayor de 1" de espesor. Las Juntas de dilatación deberán ser llenadas con material asfáltico RC-250 de proporciones establecidas de acuerdo a las cantidades indicadas en la partida correspondiente de los análisis de precios unitarios.

### **INDICADOR DE EJECUCIÓN Y VALORIZACION**

- La cantidad de juntas de dilatación deben ser iguales a los establecidos en los plano
- Las juntas de dilatación deberán estar llenados en forma uniforme

## **01.07.04 COBERTURA**

.

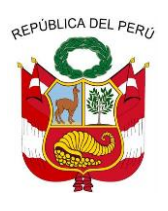

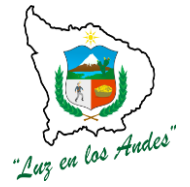

**GERENCIA REGIONAL DE RECURSOS NATURALES Y GESTION DEL MEDIO AMBIENTE**

### **01.07.04.1 NOMBRE DE LA PARTIDA: TIJERALES METALICOS DE 2x1x6.40 METROS**

**DESCRIPCIÓN:** Los tijerales serán fierro rectangular, con escuadras de 2" x36", según planos. Las uniones llevaran pernos de ½ x 5" en número que se indican en los planos.

Luego de armado los tijerales estos serán cubiertos con residuos bituminosos en previsión de deterioros prematuros.

Sobre los tijerales se colocarán correas de madera águano de 2" x 3" espaciados a 75 cms. y asegurados con clavos de 4". Las correas serán protegidas también con material bituminoso.

La cobertura será de material de teja andina (asbesto-cemento) de color rojo de 1.18 m. x 0.745 m. y 5 mm. de espesor, con un traslape longitudinal de 14 cm. y de lateral de 3.5 cm. El trabajo se hará en sentido contrario a la dirección predominante del viento. Como mínimo cada plancha deberá fijarse con 2 elementos de fijación.

Una misma plancha así tenga apoyos intermedios deberá fijarse también a estos apoyos por lo menos con un tirafón o perno.

Las planchas de CALAMINA podrán diferentes a las dimensiones indicadas previa aprobación del inspector

**UNIDAD DE MEDIDA:** Unidad (und)

**CUADRILLA: C**ompuesta por 5 operarios, 3 oficiales y 8 peones

. **EQUIPOS DE TRABAJO:** Se utilizaran sierras, soldadura**.**

**PROCEDIMIENTO:** Se realizara la adquisición de los fierros rectangulares en la cantidad y características mencionadas en los planos, teniendo cuidado en el espesor del metal, posteriormente se realizara el armado o soldadura de los tijerales para su posterior colocación en el techo.

**INDICADOR DE EJECUCIÓN Y VALORIZACION:** Los tijerales con características establecidas en los planos.

### **01.07.04.2 NOMBRE DE LA PARTIDA: CORREAS Y TIRANTES METALICOS DE 2"X1"**

**DESCRIPCIÓN:** Las correas serán de metal, serán tubos rectangulares de 2"x 1", se colocarán sobre los tijerales de acuerdo a los espacios establecidos en los planos de construcción. **UNIDAD DE MEDIDA**: Unidad (und)

**CUADRILLA:** Conformado por 5 operarios, 3 oficiales y 8 peones.

**RENDIMIENTO:** 50 unidades/día.

**EQUIPOS DE TRABAJO:** Se utilizaran herramientas manuales, como sierras, además se utilizara soldadura para unir los fierros.

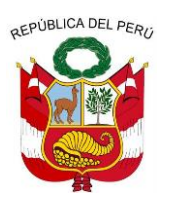

.

## **GOBIERNO REGIONAL DE APURIMAC**

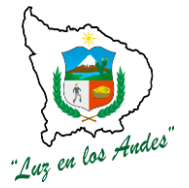

**GERENCIA REGIONAL DE RECURSOS NATURALES Y GESTION DEL MEDIO AMBIENTE**

**PROCEDIMIENTO:** después de fijar los tijerales se procederá soldar las correas en las dimensiones establecidas en los planos.

#### **INDICADOR DE EJECUCIÓN Y VALORIZACION:** Correas bien soldadas, espaciadas adecuadamente. **01.07.04.3 NOMBRE DE LA PARTIDA: COBERTURA DE FIBROCEMENTO**

**DESCRIPCIÓN:** Este trabajo consiste en la construcción de una cobertura a base de fibrocemento con el fin de soportar los factores climatológicos especialmente de la lluvia.

**UNIDAD DE MEDIDA:** MetroCuadrado (m2).

**CUADRILLA**: Conformado por 5 operarios, 3 oficiales, 7 peones.

**RENDIMIENTO:** 40 m2 /día

**EQUIPOS DE TRABAJO:** Los equipos son taladros, brocas, alicates, andamios, escaleras, etc.

**PROCEDIMIENTO: Para** la instalación del techo de fibrocemento se debe verificar que la estructura metálica del techo este adecuadamente armada y que preste las garantías de soporte, las placas de fibrocemento se colocara en forma manual sobre la estructura conformada por vigas y correas, esta cobertura será adherida a la estructura utilizando alambre o soga u otro material de la zona que garantice su función, para luego fijarlos con los respectivos pernos.

**INDICADOR DE EJECUCIÓN Y VALORIZACIÓN:** Placas de fibrocemento bien fijas a la estructura metálica y uniformemente establecidas.

### **01.07.04.4 NOMBRE DE LA PARTIDA: CANALETA DE EVAC. AGUA FLUVIAL**

**DESCRIPCION:** Las canaletas sirven para la evacuación adecuada de las aguas pluviales que son de calamina del tipo liviano galvanizada

**CUADRILLA:** Conformado por 2 operario y 2 peones

**RENDIMIENTO:** 20 metros lineales.

**EQUIPOS DE TRABAJO:** Los materiales son: las canaletas galvanizadas, ganchos, tubería y codos PVC, además del uso de herramientas como partillos, taladros, y los implementos de seguridad.

**PROCEDIMIENTO:** Se empezara con el colocado de los ganchos hacia los muros de la infraestructura,

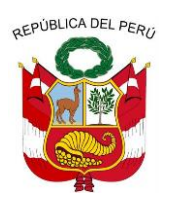

los Andes

**GERENCIA REGIONAL DE RECURSOS NATURALES Y GESTION DEL MEDIO AMBIENTE**

estos deben estar fijadas, posteriormente se colocaran las canaletas en las dimensiones requeridas.

**INDICADOR DE EJECUCIÓN Y VALORIZACION:** Las canaletas bien instaladas, fijas y con la pendiente adecuada para la evacuación de las agua pluviales.

## **01.07.05 CIELORRASOS**

## **01.07.05.1 NOMBRE DE LA PARTIDA: CIELO RASO CON TRIPLAY E= 4MM**

**Descripción:** Consiste en acabados de buena calidad de cielo raso utilizando planchas de triplay, Se trata de los cielorrasos que deben soportar solamente su peso, destinados a cubrir la armadura de soporte de techos o por efecto arquitectónico en los ambientes que se indican en los planos.

**UNIDAD DE MEDIDA:** Metro cuadrado (m2)

**CUADRILLA:** 1 operario, 1 oficial y 1 peones.

**RENDIMIENTO:** 12 m2/día.

**EQUIPOS DE TRABAJO:** Se utilizaran taladros, pernos, alambre, clavos, martillos, alicate.

#### **PROCEDIMIENTO:**

**Trazo y nivelación,** Marque sobre el muro o tabique la altura deseada, transporte esta medida con alguna herramienta de nivelación a todo el perímetro trazando una línea continua con cordel.

**Colocación de perfiles perimetrales**, coloque los perfiles perimetrales L sobre el muro o tabiques fijándolos cada 03.0 cm. con el elemento adecuado según el parámetro (clavos de 1 ½", clavos de acero, clavos estriados o remaches pop. Etc.) de manera que el borde interior del perfil coincida con la línea guía.

**Módulo de la estructura,** adapte la modulación de la estructura a las medidas del recinto, las placas recortadas deberán quedar en el perímetro y preferentemente en forma simétrica, la separación entre principales y secundarios estará dada en función a la disposición elegida para el cielo raso.

**Colocación de elementos de suspensión**, las fijaciones a utilizar en losas serán tarugos auto – expansores Nº 06 o pip /clip con fulmínate como mínimo para otro tipo de estructura.

**Colocación de perfiles principales,** corte a escuadra el extremo de los perfiles principales de madera, las perforaciones para conectar perfiles secundarias, ubicados y se colocaran los elementos de suspensión.

**Colocación de perfiles secundarios,** instale los perfiles secundarios insertando los cabezales diseñados para este fin de ranura correspondientes del perfil principal, verificar los niveles y corregir.

Emplacado, utilizando guantes o manos limpias incline cuidadosamente las placas, háganlas pasar a través de la aberturas y luego déjelas descender hasta que se apoyen en todo su perímetro sobre la

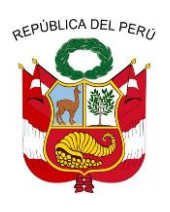

**GERENCIA REGIONAL DE RECURSOS NATURALES Y GESTION DEL MEDIO AMBIENTE**

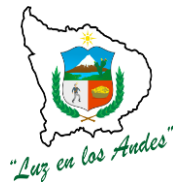

estructura, coloque primero las placas enteras y luego los recortadas perimetrales, para cortar las placas utilice una cuchilla y una escuadra metálica, corte con la cuchilla por la caravista hasta la mitad del espesor de la placa, luego quiébrela haciendo presión en ambos lados de corte, obtendrá un canto recto y bien acabado, en el caso de requerir realizar cortes irregulares utilice hoja de sierra.

**INDICADOR DE EJECUCIÓN Y VALORIZACION: C**ielo raso uniforme en el acabado e instalación.

## **01.07.06 CARPINTERIA DE MADERA**

#### **01.07.06.1 NOMBRE DE LA PARTIDA: PUERTA DE MADERA AGUANO TABLERO REBAJADO 0.9m x 1.8m**

**DESCRIPCIÓN:** Este capítulo se refiere a la adquisición y colocación de puertas, ventanas, muebles fijos, divisiones y otros elementos de carpintería que en los planos se indica.

**UNIDAD DE MEDIDA:** Unidad (UND).

**CUADRILLA:** Conformada por 01 operario, 01 Peón y 01 oficial **RENDIMIENTO:** 2 und/día

**EQUIPOS DE TRABAJO:** Los equipos serán herramientas manuales.

**PROCEDIMIENTO:** El procedimiento de trabajo consiste desde el inicio de la adquisición de la puerta, con las características y dimensiones establecidas, y posteriormente se culminara con la colocación de las puertas con los materiales q ya han sido especificados.

**INDICADOR DE EJECUCIÓN Y VALORIZACION: P**uertas de las características adecuadas, buena madera y buen acabado y debidamente instalada.

#### **01.07.07 CARPINTERIA METALICA**

### **01.07.07.1 NOMBRE DE LA PARTIDA: VENTANA METALICA DE SEGURIDAD (INCL. COLOC.+ACCESORIOS)**

**DESCRIPCIÓN:** Este capítulo se refiere a la adquisición y colocación de ventanas y otros elementos de carpintería metálica.

**UNIDAD DE MEDIDA:** La unidad de medida será en (UND).

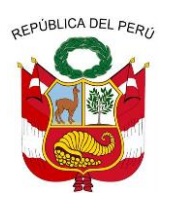

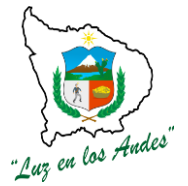

**GERENCIA REGIONAL DE RECURSOS NATURALES Y GESTION DEL MEDIO AMBIENTE**

**CUADRILLA:** Compuesta por 01 operario, 1 Peón y 1 oficial

**RENDIMIENTO:** 2 und/día.

**EQUIPOS DE TRABAJO:** Los equipos serán herramientas manuales.

**PROCEDIMIENTO:** El procedimiento de trabajo consiste desde el inicio de la adquisición de las ventanas, con las características y dimensiones establecidas, y posteriormente se culminara con la colocación de las mismas con los materiales q ya han sido especificados.

### **INDICADOR DE EJECUCIÓN Y VALORIZACION:**

- Ventanas con características adecuadas, buena calidad de material y buen acabado.
- ventanas debidamente colocadas de acuerdo a los planos.

## **01.07.08 CRISTALERIA Y SIMILARES**

### **01.07.08.1 NOMBRE DE LA PARTIDA: VIDRIO SEMIDOBLE. PROVISION Y COLOCACION EN VENTANAS FIERRO**

**DESCRIPCIÓN:** Comprende la provisión y colocación de vidrios estructurales incoloros y perfectamente transparentes para puertas, ventanas, mamparas y otros elementos donde se especifiquen en los planos de detalles. En esta partida se incluyen dentro del análisis de costo unitario los accesorios de fijación.

**UNIDAD DE MEDIDA:** Pies cuadrados (p2)

**CUADRILLA:** 1 operario, 1 peón.

**RENDIMIENTO:** 64 p2/día.

**EQUIPOS DE TRABAJO: L**os materiales a usar son los vidrios, masilla, silicona y las herramientas son los corta vidrios, reglas, guantes.

**PROCEDIMIENTO:** Previamente se tomaran cuidadosamente las medidas de los vanos a cubrir. Las medidas de los planos deben contrastarse con las encontradas en la obra. Se colocaran los vidrios cuidando su integridad sin fracturar ni rayar los mismos. En su colocación se utilizara silicona estructural, para fijar el vidrio al vano.

**INDICADOR DE EJECUCIÓN Y VALORIZACION:** Buen colocado de los vidrios.

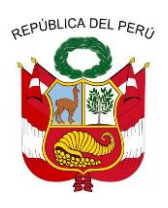

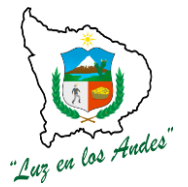

**GERENCIA REGIONAL DE RECURSOS NATURALES Y GESTION DEL MEDIO AMBIENTE**

#### **01.07.09 PINTURA**

### **01.07.09.1 NOMBRE DE LA PARTIDA: PINTURA EN ZOCALOS**

**DESCRIPCION:** Esta partida se refiere al pintado de zócalos, la pintura a usarse es el esmalte de primera calidad en el mercado de marcas de reconocido prestigio nacional o internacional; todos los materiales deberán ser llevados a la obra en sus respectivos envases originales. Los materiales que necesiten ser mezclados, lo serán en la misma obra.

Aquellos que se adquieran listos para ser usados, deberán emplearse sin alteraciones y de conformidad con las instrucciones de los fabricantes.

**UNIDAD DE MEDIDA:** Metro cuadrado (m2).

**CUADRILLA:** Las cuadrillas está conformada 1 operario y 1 oficial.

**RENDIMIENTO:** 30 m2/día.

**EQUIPOS DE TRABAJO:** Los equipos están especificados en los costos unitarios del presupuesto, como son las brochas, rodillos, lijas, además de las pinturas.

#### **PROCEDIMIENTO:**

**Lijado:** Se realizará, en la totalidad de los elementos y en dos etapas. La primera con lija de base de papel para madera de grano 60 con la finalidad de eliminar el grueso de la pintura. La segunda pasada se realizará con lija de grano 100.

**Limpieza:** Se realizará después del lijado de los elementos para dejar limpio el área a pintar. La pintura deberá aplicarse inmediatamente después del proceso de limpieza de los elementos.

**Sellado:** Se aplicará una mano de líquido sellador a la piroxilina.

**Aplicación:** Consistirá en la aplicación de 02 manos de barniz transparente marino sobre los paneles, marcos y hojas de las carpinterías. Los elementos a pintarse se limpiarán bien, eliminando los restos de polvo

**INDICADOR DE EJECUCIÓN Y VALORIZACIÓN:** La superficie deberá estar uniformemente pintada.

#### **01.07.09.2 NOMBRE DE LA PARTIDA: PINTURA EN CIELO RASO**

**DESCRIPCIÓN: esta la aplicación de pintura en los cielos rasos, sobre las planchas de triplay** los otros elementos estructurales de madera, de acuerdo a lo indicado en los planos respectivos y en los elementos de seguridad de la carpintería.

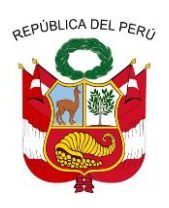

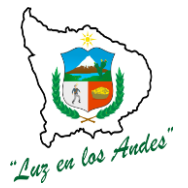

**GERENCIA REGIONAL DE RECURSOS NATURALES Y GESTION DEL MEDIO AMBIENTE**

**UNIDAD DE MEDIDA:**Metro cuadrado**(**m2).

**Cuadrilla:** 1 operario, 1 Peón.

**Rendimiento:** 35 m2/día.

**EQUIPOS DE TRABAJO: Br**ochas, rodillos, baldes, thiner, además del barniz y los elementos de protección personal.

### **PROCEDIMIENTO:**

**Lijado:** Se realizará, en la totalidad de los elementos y en dos etapas. La primera con lija de base de papel para madera de grano 60 con la finalidad de eliminar el grueso de la pintura. La segunda pasada se realizará con lija de grano 100.

**Limpieza:** Se realizará después del lijado de los elementos para dejar limpio el área a pintar. La pintura deberá aplicarse inmediatamente después del proceso de limpieza de los elementos.

**Sellado:** se aplicará una mano de líquido sellador a la estructura.

**INDICADOR DE EJECUCIÓN Y VALORIZACIÓN: U**niformemente pintado de la superficie.

### **01.08 INSTALACIONES ELECTRICAS**

### **01.08.01 NOMBRE DE LA PARTIDA: SALIDAS PARA CENTROS DE LUZ**

**DESCRIPCIÓN:** Es el conjunto de tubos PVC, canaletas, conductores de cobre, cajas de fierro galvanizado, cajas especiales PVC, instaladas en la estructura de techo sobre cielo raso y adosados en paredes, de los cuales, la caja de salida del artefacto de iluminación se ubica en el techo o pared. **UNIDAD DE MEDIDA:** Punto.

**CUADRILLA:** 1 operario, 1 oficial y 1 Peón.

**RENDIMIENTO:** 10 puntos/dio.

**EQUIPOS DE TRABAJO:**En esta partida se utilizaran cables, tubería PVC para luz, interruptores, cajas galvanizadas, luminarias y herramientas manuales para la instalación.

**PROCEDIMIENTO:**La instalación de cables y accesorios se realizaran de acuerdo a los planos de instalaciones eléctricas, utilizando los materiales adecuados.

**INDICADOR DE EJECUCIÓN Y VALORIZACIÓN: I**nstalación eléctricas adecuadas utilizando los materiales de acuerdo a las normas.

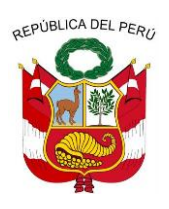

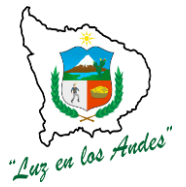

**GERENCIA REGIONAL DE RECURSOS NATURALES Y GESTION DEL MEDIO AMBIENTE**

### **01.08.02 NOMBRE DE LA PARTIDA: SALIDA PARA INTERRUPTOR DOBLE**

**DESCRIPCIÓN:** Es el conjunto de tubos PVC, canaletas y accesorios PVC, conductores de cobre y cajas especiales PVC empotrados y/o adosados en pared, al cual se le adiciona un ensamble de los interruptores dobles en una placa metálica.

**UNIDAD DE MEDIDA:** Punto.

**CUADRILLA:** 1 operario, 1 oficial y 1 Peón.

**RENDIMIENTO:** 10 puntos/día.

**EQUIPOS DE TRABAJO:**Se utilizaran cables, tubería PVC para luz, interruptores, cajas galvanizadas, luminarias y herramientas manuales para la instalación.

**PROCEDIMIENTO:**La instalación de cables y accesorios se realizaran de acuerdo a los planos de instalaciones eléctricas, utilizando los materiales adecuados.

**INDICADOR DE EJECUCIÓN Y VALORIZACIÓN: A**decuadasinstalación eléctricas de acuerdo al plano, utilizando los materiales de acuerdo a las normas.

### **01.08.03 NOMBRE DE LA PARTIDA: SALIDA PARA TOMACORRIENTE BIPOLAR DOBLE CON PVC**

**DESCRIPCIÓN:** Receptáculos con contactos chatos y toma de tierra, encerrado en cápsula fenólica estable, conformando un dado y con terminales compuesto por tornillos y láminas metálicas que aseguren un buen contacto eléctrico y que no dejen expuestas las partes con corriente. Para conductores 4 mm2 a 6 mm2.

Del tipo para instalación adosados y/o empotrados, para colocar dos dados sobre una placa de acero inoxidable o de aluminio. Abrazaderas de montaje rígidas y a prueba de corrosión. Para 220 V, monofásico, 15 A, 60 Hz.

Los tomacorrientes tendrán toma a tierra cuando se indique en planos.

Con el propósito de diferenciar los dos sistemas de tomacorrientes, para el sistema normal se emplearan los tomacorrientes con placa de bakelita.

#### . **UNIDAD DE MEDIDA:** Punto.

**CUADRILLA:** 1 operario, 1 oficial y 1 Peón.

**RENDIMIENTO:** 10 puntos/día.

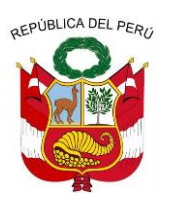

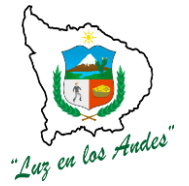

**GERENCIA REGIONAL DE RECURSOS NATURALES Y GESTION DEL MEDIO AMBIENTE**

**EQUIPOS DE TRABAJO:**Se utilizaran cables, tubería PVC para luz, interruptores, cajas galvanizadas, luminarias y herramientas manuales para la instalación.

**PROCEDIMIENTO:**La instalación de cables y accesorios se realizaran de acuerdo a los planos de instalaciones eléctricas, utilizando los materiales adecuados.

**INDICADOR DE EJECUCIÓN Y VALORIZACIÓN:** La instalación eléctricas debidamente instaladas.

### **01.08.04 NOMBRE DE LA PARTIDA: SUMINISTRO E INSTALACION DE TABLERO ELECTRICO**

**DESCRIPCIÓN:** Serán diseñados y fabricados para tensión trifásica y/o monofásica.

Gabinete metálico

Compuesto por caja, marco y puerta, y tapa interior; diseñado para adosar y/o empotrar, resistentes al medio ambiente.

La caja será fabricada en plancha de acero galvanizado de 1.6 mm de espesor, previendo knock outs (agujeros) en sus cuatro costados, de diámetros variados de 20mm, 25 mm, 35 mm, etc, de acuerdo con la sección de los alimentadores.

Las dimensiones de las cajas serán recomendadas por los fabricantes y deberán tener el espacio necesario por los cuatro costados para poder hacer todo el cableado en ángulo recto, con suficiente seguridad y comodidad.

#### **UNIDAD DE MEDIDA: Unidad (**und).

**CUADRILLA:** 1 operario, 1 oficial y 1 Peón.

**RENDIMIENTO:** 1 und/día.

**EQUIPOS DE TRABAJO:**En esta partida se utilizaran cables, tubería pvc para luz, interruptores, cajas galvanizadas, luminarias ademas de herramientas manuales para la instalación.

**PROCEDIMIENTO:**La instalación de cables y accesorios se realizaran de acuerdo a los planos de instalaciones eléctricas, utilizando los materiales adecuados.

**INDICADOR DE EJECUCIÓN Y VALORIZACIÓN:** La Adecuada instalación de tablero de acuerdo al plano.

### **02 AMBIENTE PARA GUARDIANIA**

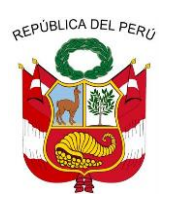

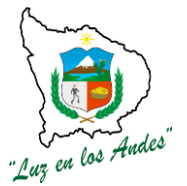

**GERENCIA REGIONAL DE RECURSOS NATURALES Y GESTION DEL MEDIO AMBIENTE**

#### **02.01 TRABAJOS PRELIMINARES**

- **02.01.01 NOMBRE DE LA PARTIDA: LIMPIEZA DE TERRENO MANUAL** Ídem. Item. (**01.01.01)**
- **02.01.02 NOMBRE DE LA PARTIDA: LIMPIEZA DE TERRENO Y DESBROCE** Idem. Item. (**01.01.02)**
- **02.01.03 NOMBRE DE LA PARTIDA: TRAZO Y REPLANTEO** Idem. Item. (**01.01.03)**
- **02.02 NOMBRE DE LA PARTIDA: MOVIMIENTO DE TIERRAS**
- **02.02.01 NOMBRE DE LA PARTIDA: EXCAVACION DE ZANJA P/CIMENTACION** Ídem. Item. (**01.02.01**)
- **02.02.02 NOMBRE DE LA PARTIDA: EXCAVACION DE ZANJA P/ZAPATAS** Ídem. Item. (**01.02.01**)
- **02.02.03 NOMBRE DE LA PARTIDA: REFINE Y NIVELACION EN TERRENO NORMAL** Idem. Item. (01.02.03)
- **02.02.04 NOMBRE DE LA PARTIDA: ELIMINACION DE MATERIAL EXCEDENTE** Idem. Item. (01.02.04)

#### **02.03 CIMENTACION**

- **02.03.01 NOMBRE DE LA PARTIDA: CIMIENTOS CORRIDOS MEZCLA 1:10 CEMENTO-HORMIGON 30% PIEDRA** Idem. Item. (01.03.01)
- **02.03.02 NOMBRE DE LA PARTIDA: SOBRECIMIENTOS CORRIDOS MEZCLA 1:10 CEMENTO-HORMIGON 30% PIEDRA** Idem. Item. (01.03.02)
- **02.04 MUROS**
- **02.04.01 NOMBRE DE LA PARTIDA: MURO DE LADRILLO KING KONG 9x13x23 V30** Idem. Item. (01.04.01)

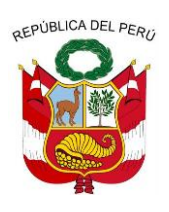

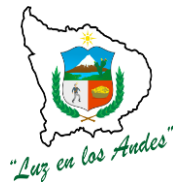

- **02.05 OBRAS DE CONCRETO ARMADO**
- **02.05.01 NOMBRE DE LA PARTIDA: ZAPATAS**
- **02.05.01.1 NOMBRE DE LA PARTIDA: CONCRETO F'C =210 KG/CM2** Idem. Item. (01.05.01.1)
- **02.05.01.2 NOMBRE DE LA PARTIDA: SOLADO DE CONCRETO F'c=210 kg/cm2** Idem. Item. (01.05.01.2)
- **02.05.01.3 NOMBRE DE LA PARTIDA: ACERO Fy= 4200 KG/CM2** Ídem. Item. (01.05.01.3)
- **02.05.02 NOMBRE DE LA PARTIDA: COLUMNAS**
- **02.05.02.1 NOMBRE DE LA PARTIDA: CONCRETO F'C =210 KG/CM2** Idem. Item. (01.05.01.1)
- **02.05.02.2 NOMBRE DE LA PARTIDA: ENCOFRADO Y DESENCOFRADO** Idem. Item. (01.05.02.2)
- **02.05.02.3 NOMBRE DE LA PARTIDA: ACERO Fy= 4200 KG/CM2** Ídem. Item. (01.05.01.3)
- **02.05.03 VIGAS**
- **02.05.03.1 NOMBRE DE LA PARTIDA: CONCRETO F'C =210 KG/CM2** Idem. Item. (01.05.01.1)
- **02.05.03.2 NOMBRE DE LA PARTIDA: ENCOFRADO Y DESENCOFRADO** Idem. Item. (01.05.02.2)
- **02.05.03.3 NOMBRE DE LA PARTIDA: ACERO Fy= 4200 KG/CM2** Ídem. Item. (01.05.01.3)
- **02.06 ALBAÑILERIA**
- **02.06.01 NOMBRE DE LA PARTIDA: ZOCALO DE CEMENTO PULIDO** Ídem. Ítem. (01.06.01)

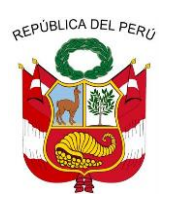

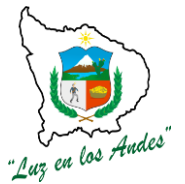

- **02.06.02 NOMBRE DE LA PARTIDA: PISOS Y PAVIMENTOS**
- **02.06.02.1 NOMBRE DE LA PARTIDA: PISO DE CEMENTO PULIDO** Idem. Item. (01.06.02.1)
- **02.06.03 NOMBRE DE LA PARTIDA: VEREDAS**
- **02.06.03.1 NOMBRE DE LA PARTIDA: ENCOFRADO Y DESENCOFRADO** Idem. Item. (01.05.02.2)
- **02.06.03.2 NOMBRE DE LA PARTIDA: CONCRETO F'C=140 KG/CM2 + 30 % P.G.** Idem. Item. (01.06.03.2)
- **02.06.03.3 NOMBRE DE LA PARTIDA: JUNTA DE DILATACION** Idem. Item. (01.06.03.3)
- **02.06.04 NOMBRE DE LA PARTIDA: COBERTURA**
- **02.06.04.1 NOMBRE DE LA PARTIDA: TIJERALES METALICOS DE 2x1x6.40 METROS** Idem. Item. (01.06.04.1)
- **02.06.04.2 NOMBRE DE LA PARTIDA: CORREAS Y TIRANTES METALICOS DE 2"X3"** Idem. Item. (01.06.04.2)
- **02.06.04.3 NOMBRE DE LA PARTIDA: COBERTURA DE FIBROCEMENTO** Idem. Item. (01.06.04.3)
- **02.06.04.4 NOMBRE DE LA PARTIDA: CANALETA DE EVAC. AGUA FLUVIAL** Idem. Item. (01.06.04.4)
- **02.06.05 NOMBRE DE LA PARTIDA: CIELORRASOS**
- **02.06.05.1 NOMBRE DE LA PARTIDA: CIELO RASO CON TRIPLAY E= 4MM** Idem. Item. (01.06.05.1)
- **02.06.06 NOMBRE DE LA PARTIDA: CARPINTERIA DE MADERA**
- **02.06.06.1 NOMBRE DE LA PARTIDA: PUERTA DE MADERA AGANO TABLERO REBAJADO 0.9m x 1.8m** Idem. Item. (01.06.06.1)

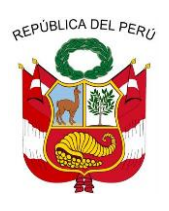

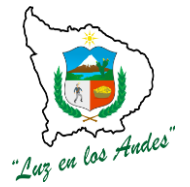

- **02.06.07 NOMBRE DE LA PARTIDA: CARPINTERIA METALICA**
- **02.06.07.1 NOMBRE DE LA PARTIDA: VENTANA METALICA DE SEGURIDAD (INCL. COLOC.+ACCESORIOS)** Idem. Item. (01.06.07.1)
- **02.06.08 NOMBRE DE LA PARTIDA: CRISTALERIA Y SIMILARES**
- **02.06.08.1 NOMBRE DE LA PARTIDA: VIDRIO SEMIDOBLE. PROVISION Y COLOCACION EN VENTANAS FIERRO** Idem. Item. (01.06.08.1)
- **02.06.09 NOMBRE DE LA PARTIDA: PINTURA**
- **02.06.09.1 NOMBRE DE LA PARTIDA: PINTURA EN ZOCALOS** Idem. Item. (01.06.09.1)
- **02.06.09.2 NOMBRE DE LA PARTIDA: PINTURA EN CIELO RASO** Idem. Item. (01.06.09.2)
- **02.07 NOMBRE DE LA PARTIDA: INSTALACIONES ELECTRICAS**
- **02.07.01 NOMBRE DE LA PARTIDA: SALIDAS PARA CENTROS DE LUZ** Idem. Item. (01.07.01)
- **02.07.02 NOMBRE DE LA PARTIDA: SALIDA PARA INTERRUPTOR DOBLE** Idem. Item. (01.07.02)
- **02.07.03 NOMBRE DE LA PARTIDA: SALIDA PARA TOMACORRIENTE BIPOLAR DOBLE CON PVC** Idem. Item. (01.07.03)
- **02.07.04 NOMBRE DE LA PARTIDA: SUMINISTRO E INSTALACION DE TABLERO ELECTRICO** Idem. Item. (01.07.04)
- **03 AMBIENTE PARA SS.HH**
- **03.01 TRABAJOS PRELIMINARES**
- **03.01.01 NOMBRE DE LA PARTIDA: LIMPIEZA DE TERRENO MANUAL** Ídem. Item. (**01.01.01)**

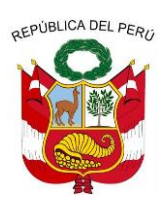

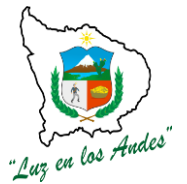

**GERENCIA REGIONAL DE RECURSOS NATURALES Y GESTION DEL MEDIO AMBIENTE**

- **03.01.02 NOMBRE DE LA PARTIDA: LIMPIEZA DE TERRENO Y DESBROCE** Idem. Item. (**01.01.02)**
- **03.01.03 NOMBRE DE LA PARTIDA: TRAZO Y REPLANTEO** Idem. Item. (**01.01.03)**

#### **03.02 MOVIMIENTO DE TIERRAS**

- **03.02.01 NOMBRE DE LA PARTIDA: EXCAVACION DE ZANJA P/CIMENTACION** Ídem. Item. (**01.02.01**)
- **03.02.02 NOMBRE DE LA PARTIDA: EXCAVACION DE ZANJA P/ZAPATAS** Ídem. Item. (**01.02.01**)
- **03.02.03 NOMBRE DE LA PARTIDA: REFINE Y NIVELACION EN TERRENO NORMAL** Idem. Item. (01.02.03)
- **03.02.04 NOMBRE DE LA PARTIDA: ELIMINACION DE MATERIAL EXCEDENTE** Idem. Item. (01.02.04)

#### **03.03 CIMENTACION**

- **03.03.01 NOMBRE DE LA PARTIDA: CIMIENTOS CORRIDOS MEZCLA 1:10 CEMENTO-HORMIGON 30% PIEDRA** Idem. Item. (01.03.01)
- **03.03.02 NOMBRE DE LA PARTIDA: SOBRECIMIENTOS CORRIDOS MEZCLA 1:10 CEMENTO-HORMIGON 30% PIEDRA** Idem. Item. (01.03.02)
- **03.04 MUROS**
- **03.04.01 NOMBRE DE LA PARTIDA: MURO DE LADRILLO KING KONG 9x13x23 V30** Idem. Item. (01.04.01)
- **03.05 OBRAS DE CONCRETO ARMADO**
- **03.05.01 NOMBRE DE LA PARTIDA: ZAPATAS**

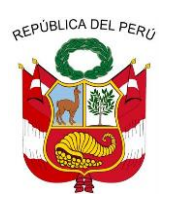

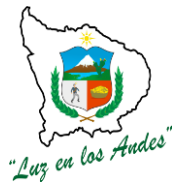

- **03.05.01.1 NOMBRE DE LA PARTIDA: CONCRETO F'C =210 KG/CM2** Idem. Item. (01.05.01.1)
- **03.05.01.2 NOMBRE DE LA PARTIDA: SOLADO DE CONCRETO F'c=210 kg/cm2** Idem. Item. (01.05.01.2)
- **03.05.01.3 NOMBRE DE LA PARTIDA: ACERO Fy= 4200 KG/CM2** Ídem. Item. (01.05.01.3)
- **03.05.02 COLUMNAS**
- **03.05.02.1 NOMBRE DE LA PARTIDA: CONCRETO F'C =210 KG/CM2** Idem. Item. (01.05.01.1)
- **03.05.02.2 NOMBRE DE LA PARTIDA: ENCOFRADO Y DESENCOFRADO** Idem. Item. (01.05.02.2)
- **03.05.02.3 NOMBRE DE LA PARTIDA: ACERO Fy= 4200 KG/CM2** Ídem. Item. (01.05.01.3)
- **03.05.03 NOMBRE DE LA PARTIDA: VIGAS**
	- **03.05.03.1 NOMBRE DE LA PARTIDA: CONCRETO F'C =210 KG/CM2** Idem. Item. (01.05.01.1)
	- **03.05.03.2 NOMBRE DE LA PARTIDA: ENCOFRADO Y DESENCOFRADO** Idem. Item. (01.05.02.2)
	- **03.05.03.3 NOMBRE DE LA PARTIDA: ACERO Fy= 4200 KG/CM2** Ídem. Item. (01.05.01.3)
	- **03.06 ALBAÑILERIA**
	- **03.06.01 NOMBRE DE LA PARTIDA: ZOCALO DE CEMENTO PULIDO** Ídem. Ítem. (01.06.01)
	- **03.06.02 NOMBRE DE LA PARTIDA: PISOS Y PAVIMENTOS**

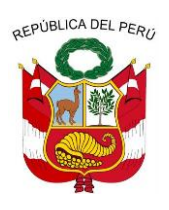

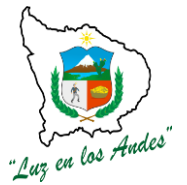

- **03.06.02.1 NOMBRE DE LA PARTIDA: PISO DE CEMENTO PULIDO** idem. Item. (01.06.02.1)
- **03.06.03 NOMBRE DE LA PARTIDA: VEREDAS**
- **03.06.03.1 NOMBRE DE LA PARTIDA: ENCOFRADO Y DESENCOFRADO** Idem. Item. (01.05.02.2)
- **03.06.03.2 NOMBRE DE LA PARTIDA: CONCRETO F'C=140 KG/CM2 + 30 % P.G.** Idem. Item. (01.06.03.2)
- **03.06.03.3 NOMBRE DE LA PARTIDA: JUNTA DE DILATACION** Idem. Item. (01.06.03.3)
- **03.06.04 COBERTURA**
- **03.06.04.1 NOMBRE DE LA PARTIDA: TIJERALES METALICOS DE 2x1x6.40 METROS** Idem. Item. (01.06.04.1)
- **03.06.04.2 NOMBRE DE LA PARTIDA: CORREAS Y TIRANTES METALICOS DE 2"X3"** Idem. Item. (01.06.04.2)
- **03.06.04.3 NOMBRE DE LA PARTIDA: COBERTURA DE FIBROCEMENTO** Idem. Item. (01.06.04.3)
- **03.06.04.4 NOMBRE DE LA PARTIDA: CANALETA DE EVAC. AGUA FLUVIAL** Idem. Item. (01.06.04.4)
- **03.06.05 CIELORRASOS**
- **03.06.05.1 NOMBRE DE LA PARTIDA: CIELO RASO CON TRIPLAY E= 4MM** Idem. Item. (01.06.05.1)
- **03.06.06 CARPINTERIA DE MADERA**
- **03.06.06.1 NOMBRE DE LA PARTIDA: PUERTA DE MADERA AGANO TABLERO REBAJADO 0.9m x 2.2m** Idem. Item. (01.06.06.1)

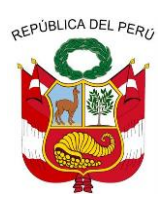

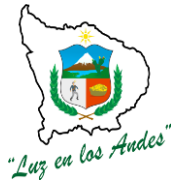

- **03.06.06.2 NOMBRE DE LA PARTIDA: PUERTA DE MADERA AGANO TABLERO REBAJADO 0.75m x 1.5m** Idem. Item. (01.06.06.1)
- **03.06.07 CARPINTERIA METALICA**
- **03.06.07.1 NOMBRE DE LA PARTIDA: VENTANA METALICA DE SEGURIDAD 0.8 X 0.6 M** Idem. Item. (01.06.07.1)
- **03.06.07.2 NOMBRE DE LA PARTIDA: VENTANA METALICA DE SEGURIDAD 1.50 X 0.6 M** Idem. Item. (01.06.07.1)
- **03.06.08 CRISTALERIA Y SIMILARES**
- **03.06.08.1 NOMBRE DE LA PARTIDA: VIDRIO SEMIDOBLE. PROVISION Y COLOCACION EN VENTANAS FIERRO** Idem. Item. (01.06.08.1)
- **03.06.09 PINTURA**
- **03.06.09.1 NOMBRE DE LA PARTIDA: PINTURA EN ZOCALOS** Idem. Item. (01.06.09.1)
- **03.06.09.2 NOMBRE DE LA PARTIDA: PINTURA EN CIELO RASO** Idem. Item. (01.06.09.2)
- **03.07 INSTALACIONES ELECTRICAS**
- **03.07.01 NOMBRE DE LA PARTIDA: SALIDAS PARA CENTROS DE LUZ** Idem. Item. (01.07.01)
- **03.07.02 SALIDA PARA INTERRUPTOR DOBLE** Idem. Item. (01.07.02)
- **03.07.03 SALIDA PARA TOMACORRIENTE BIPOLAR DOBLE CON PVC** Idem. Item. (01.07.03)

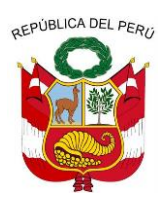

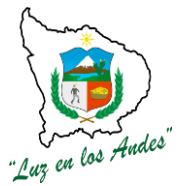

**GERENCIA REGIONAL DE RECURSOS NATURALES Y GESTION DEL MEDIO AMBIENTE**

#### **03.07.04 SUMINISTRO E INSTALACION DE TABLERO ELECTRICO** Idem. Item. (01.07.04)

### **03.08 INSTALACIONES SANITARIAS**

### **03.08.01 NOMBRE DE LA PARTIDA: RED DE DISTRIBUCION TUBERIA PVC SAL DE DESAGUE**

**DESCRIPCIÓN:**Comprende el suministro y colocación de la tubería y los accesorios necesarios para integrar la salida de desagüe de los aparatos sanitarios a los ramales de la red colectora de desague. **PROCEDIMIENTO:**Se colocarán los accesorios y tuberías necesarios para articular los puntos de salida a los aparatos con los ramales que se hallan en los pisos. La tubería para las instalaciones de desagüe y ventilación serán de PVC rígido, para fluidos sin presión, debiendo cumplir con los requisitos establecidos en la NTP ISO 4435.Los accesorios para desagüe y ventilación serán de PVC rígido, unión a simple presión según NTP ISO 4435.Pegamento para PVC según NTP ISO 4435. **UNIDAD DE MEDIDA:**Global (glb)

**CUADRILLA**: 1 operario, 2 peones

**INDICADOR DE EJECUCIÓN Y VALORIZACIÓN:** Buena distribución de red Hídrica.

### **03.08.02 NOMBRE DE LA PARTIDA: RED DE DISTRIBUCION TUBERIA DE 3/4" PVC-SAP"**

**DESCRIPCIÓN:** Comprende el suministro y colocación de tuberías de distribución, la colocación de Accesorios y todos los materiales necesarios para la unión de los tubos desde el lugar donde entran a una habitación hasta su conexión con la red de alimentación. Además comprende los canales en la albañilería la excavación y relleno de zanjas y la mano de obra para la sujeción de los tubos. En el metrado deberán figurar en partidas independientes las tuberías de diversos tipos de acuerdo a su diámetro.

La tubería será de PVC color gris (poli cloruro de Vinilio) rígida, clase A-5 unión a simple presión y debe cumplir los requisitos establecidos en la NTP ISO 4422.

Loa accesorios serán de PVC rígido, clase A-10 unión a simple presión, según NTP ISO 4422. Cemento solvente o pegamento según NTP ISO 4422.

**PROCEDIMIENTO:**Para unión a simple presión se utilizara cemento solvente para PVC o CPCB. Siguiendo las indicaciones especificas por el fabricante.

Las tuberías irán empotradas en la losa o enterradas, siempre y cuando sea el caso.

Se seguirá los siguientes pasos: Limpiar con un trapo húmedo (de gasolina, thinner u otros) la espiga del tubo y el interior de la campana donde se insertara indicando con una marca la longitud de la

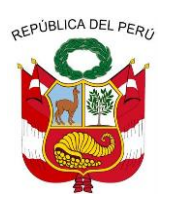

**GERENCIA REGIONAL DE RECURSOS NATURALES Y GESTION DEL MEDIO AMBIENTE**

campana en la espiga. Pulir con una lija y escofina en sentido circular el exterior de la espiga a insertarse en el interior de la campana.

Aplicar el pegamento en forma homogénea y sin exceso en las superficies de contacto.

Realizar el empalme recto espiga-campana dando un cuarto de vuelta al tubo.

Dejar secar el pegamento y efectuar las pruebas después de 24 horas.

Después de terminadas las instalaciones de todas las tuberías y antes de cubrirse se someterán a pruebas de funcionamiento. Estas serán:

#### **UNIDAD DE MEDIDA:**Unidad (und)

**RENDIMIENTO:** 40 ml

**CUADRILLA**: 1 operario, 1 peón **INDICADOR DE EJECUCIÓN Y VALORIZACIÓN: C**onexiones debidamente Instaladas.

### **03.08.03 NOMBRE DE LA PARTIDA: INODORO TANQUE BAJO BLANCO**

**DESCRIPCIÓN:** Se refiere a los aparatos sanitarios como inodoros de tanque de losa vitrificada blanca, de primera con accesorios de bronce irrompible, la manija de accionamiento será cromada al igual que los pernos de anclaje al piso del tipo Rapid Jet o Montana.

**PROCEDIMEINTO:** Se colocará el inodoro en el lugar donde va a ser instalado y se marcarán los orificios en los que irán alojados los pernos de sujeción; estos orificios tendrán una profundidad no menor de 4" y dentro de ellos irán los tarugos de madera o plásticos.

**UNIDAD DE MEDIDA:** Unidad (und).

**INDICADOR DE EJECUCIÓN Y VALORIZACIÓN:** Adecuada instalación de Inodoros.

## **03.08.04 NOMBRE DE LA PARTIDA: URINARIOS DE LOZA DE PICO BLANCO**

**DESCRIPCIÓN:** Serán ubicadas y construidos según los planos de detalles respectivos del proyecto. Asi mismo, serán revestidos cemento de características definidas en los planos de detalles del proyecto.

**UNIDAD DE MEDIDA: Unidad** (und).

**PROCEDIMIENTO:** Los urinarios deberán ser colocados a las alturas correspondientes indicadas en los planos.
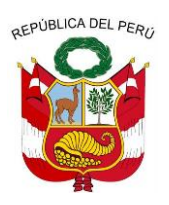

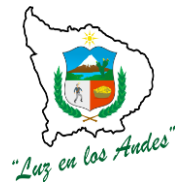

**GERENCIA REGIONAL DE RECURSOS NATURALES Y GESTION DEL MEDIO AMBIENTE**

### **INDICADOR DE EJECUCIÓN Y VALORIZACIÓN: Urinarios bien colocados**

### **03.08.05 NOMBRE DE LA PARTIDA: LAVATORIO DE PARED BLANCO 1 LLAVE**

**DESCRIPCIÓN:** Se refiere al lavadero de losa vitrificada blanca, de primera con accesorios de bronce irrompible, la manija de accionamiento será cromada al igual que los pernos de anclaje al piso del tipo Rapid Jet o Montana.

**PROCEDIMIENTO:** Se colocará el lavatorio en el lugar donde va a ser instalado y se marcarán los orificios en los que irán alojados los pernos de sujeción; estos orificios tendrán una profundidad no menor de 4" y dentro de ellos irán los tarugos de madera o plásticos.

#### **UNIDAD DE MEDIDA:**Unidad *(*und)

**INDICADOR DE EJECUCIÓN Y VALORIZACIÓN:** Lavatorios bien colocados en los sitios correspondientes.

#### **03.08.06 NOMBRE DE LA PARTIDA: SUMIDEROS DE 2"**

**DESCRIPCIÓN:** Son piezas de Bronce, provistas de tapón en uno de sus extremos los cuales tiene ranuras que permiten ingreso a través de ellos de agua, empleada generalmente en la limpieza de los pisos. Las tapas pueden ser de fierro fundido o bronce, de un espesor no menor de 4.8mm, roscados y dotados de algún sistema de sujeción, pernos o roscados, que facilite su remoción.

**PROCEDIMIENTO:** Los tapones de los sumideros no podrán estar recubiertos con mortero de cemento ni otro material. En conductos de diámetros menores de 4" los sumideros serán del mismo diámetro que el de la tubería a que sirven; en los de 4" de diámetro o mayores deberán utilizarse sumideros de 4" como mínimo. La ubicación de los sumideros dependerá del tipo de ambiente, tamaño del ambiente, tipo y número de aparatos sanitarios instalados, entre otros.

#### **UNIDAD DE LA MEDIDA :**Unidad (Und).

**CUADRILLA:** 1 operario, 0.5 peones.

**RENDIMIENTO:** 4 und/día.

**INDICADOR DE EJECUCIÓN Y VALORIZACIÓN:** Sumideros colocados adecuadamente

### **03.08.07 NOMBRE DE LA PARTIDA: REGISTRO DE BRONCE 2"**

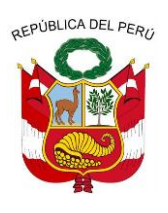

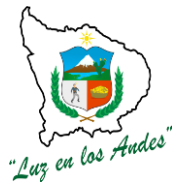

**GERENCIA REGIONAL DE RECURSOS NATURALES Y GESTION DEL MEDIO AMBIENTE**

**DESCRIPCIÓN:**Esta partida comprende el suministro e instalación de los registros de bronce Según el diámetro correspondiente, incluyendo todos los accesorios necesarios. En los lugares señalados por los planos, se colocaran registros para la Inspección de la tubería de desagüe. Estos registros serán de cuerpo de bronce y tapa roscada herméticamente. Se instalaran al ras del piso terminado, en sitio accesible para poder registrar.

**PROCEDIMIENTO:**Los registros no podrán estar recubiertos con mortero de cemento ni otro material. La ubicación de los registros dependerá del tipo de ambiente, tamaño del ambiente, tipo y número de aparatos sanitarios instalados, entre otros.

**UNIDAD DE LA MEDIDA :**pza.

**CUADRILLA:** 1 operario, 0.5 peones.

**RENDIMIENTO:** 4 und/día.

**INDICADOR DE EJECUCIÓN Y VALORIZACIÓN:** Sumideros colocados adecuadamente.

### **03.08.08 NOMBRE DE LA PARTIDA: SOMBRERO VENTILACION PVC DE 2"**

**DESCRIPCIÓN:** Esta partida comprende el suministro e instalación de los registros de bronce según el diámetro correspondiente, incluyendo todos los accesorios necesarios. Todo colector de bajada o ventilador independiente se prolongara como terminal sin disminución de su diámetro, llevando sombrero de ventilación que sobresaldrá como mínimo 0.50 mts. Del nivel de la azotea. Los sombreros de ventilación serán del mismo material (plástico o eternit), de diseño apropiado, tal que no permita la entrada casual de materias extrañas y deberán dejar como mínimo área libre igual a la del tubo respectivo.

**UNIDAD DE MEDIDA:** Unidad (und)

**CUADRILLA:** 1 operario, 1 peón**. RENDIMIENTO: 25 und/día.**

#### **EQUIPOS DE TRABAJO: Herramientas manuales.**

**PROCEDIMIENTO:** Los sombreros de ventilación se colocaran en los lugares indicados en los planos.

**INDICADOR DE EJECUCIÓN Y VALORIZACIÓN:** Sombreros de ventilación adecuadamente colocados en los lugares señalados.

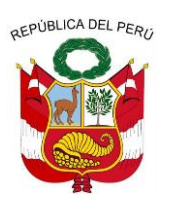

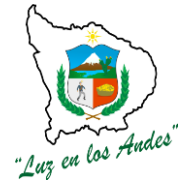

**GERENCIA REGIONAL DE RECURSOS NATURALES Y GESTION DEL MEDIO AMBIENTE**

### **03.08.09 NOMBRE DE LA PARTIDA: CAJA DE REGISTRO DE DESAGUE 12" X 24"**

**DESCRIPCIÓN:** Las cajas serán de albañilería de las dimensiones indicadas en los planos respectivos y dotados de marco y tapa de concreto.**.**

La caja de registros deberá ser totalmente tarrajeada y planchada con arena fina y en proporción 1: 4, las esquinas interiores deben ser cóncavas y en el fondo llevará una media caña convenientemente conformada con el diámetro de tuberías concurrentes.

**UNIDAD DE MEDIDA: Unidad (und).** 

**CUADRILLA:** 1 peón, 1 operario **RENDIMIENTO:**2 und/día.

**EQUIPOS DE TRABAJO:** Se utilizaran herramientas manuales.

**PROCEDIMIENTO:** Para la colocación de las cajas de registro se ubicaran los puntos a instalarse dichas cajas, posteriormente se les dará el acabado correspondiente con tarrajeo de cemento arena.

**INDICADOR DE EJECUCIÓN Y VALORIZACIÓN:** Cajas de registro sin fisuras y daños.

### **03.08.10 NOMBRE DE LA PARTIDA: CAJA DE MEDIDOR + ACCESORIOS**

**DESCRIPCIÓN: E**s el suministro e instalación de caja de medidor y accesorios para la cuantificación del consumo de agua.

**UNIDAD DE MEDIDA:** (Pza)

**CUADRILLA:** 1 operario, 1 peón **RENDIMIENTO:** 12 pza/día.

**EQUIPOS DE TRABAJO.** Herramientas manuales.

**PROCEDIMIENTO.** Para la colocación de las cajas de medidor se ubicaran los puntos a instalarse dichas cajas, posteriormente se les dará el acabado correspondiente y se instalara los accesorios.

**INDICADOR DE EJECUCIÓN Y VALORIZACIÓN:** Cajas de medidores bien instaladas.

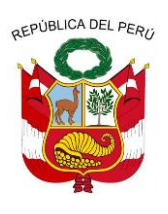

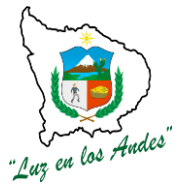

**GERENCIA REGIONAL DE RECURSOS NATURALES Y GESTION DEL MEDIO AMBIENTE**

- **04 AMBIENTE PARA ALMACEN**
- **04.01 TRABAJOS PRELIMINARES**

**04.01.01 NOMBRE DE LA PARTIDA: LIMPIEZA DE TERRENO MANUAL** Ídem. Item. (**01.01.01)**

- **04.01.02 NOMBRE DE LA PARTIDA: LIMPIEZA DE TERRENO Y DESBROCE** Idem. Item. (**01.01.02)**
- **04.01.03 NOMBRE DE LA PARTIDA: TRAZO Y REPLANTEO** Idem. Item. (**01.01.03)**
- **04.02 MOVIMIENTO DE TIERRAS**
- **04.02.01 NOMBRE DE LA PARTIDA: EXCAVACION DE ZANJA P/CIMENTACION** Ídem. Item. (**01.02.01**)
- **04.02.02 NOMBRE DE LA PARTIDA: EXCAVACION DE ZANJA P/ZAPATAS** Ídem. Item. (**01.02.01**)
- **04.02.03 NOMBRE DE LA PARTIDA: REFINE Y NIVELACION EN TERRENO NORMAL** Idem. Item. (01.02.03)
- **04.02.04 NOMBRE DE LA PARTIDA: ELIMINACION DE MATERIAL EXCEDENTE** Idem. Item. (01.02.04)

#### **04.03 CIMENTACION**

- **04.03.01 NOMBRE DE LA PARTIDA: CIMIENTOS CORRIDOS MEZCLA 1:10 CEMENTO-HORMIGON 30% PIEDRA** Idem. Item. (01.03.01)
- **04.03.02 NOMBRE DE LA PARTIDA: SOBRECIMIENTOS CORRIDOS MEZCLA 1:10 CEMENTO-HORMIGON 30% PIEDRA**

Idem. Item. (01.03.02) **04.04 MUROS** 

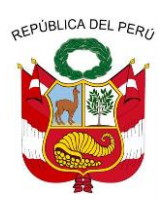

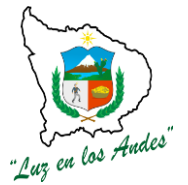

- **04.04.01 NOMBRE DE LA PARTIDA: MURO DE LADRILLO KING KONG 9x13x23 V30** Idem. Item. (01.04.01)
- **04.05 OBRAS DE CONCRETO ARMADO**
- **04.05.01 NOMBRE DE LA PARTIDA: ZAPATAS**
- **04.05.01.1 NOMBRE DE LA PARTIDA: CONCRETO F'C =210 KG/CM2** Idem. Item. (01.05.01.1)
- **04.05.01.2 NOMBRE DE LA PARTIDA: SOLADO DE CONCRETO F'c=210 kg/cm2** Idem. Item. (01.05.01.2)
- **04.05.01.3 NOMBRE DE LA PARTIDA: ACERO Fy= 4200 KG/CM2** Ídem. Item. (01.05.01.3)
- **04.05.02 COLUMNAS**
- **04.05.02.1 NOMBRE DE LA PARTIDA: CONCRETO F'C =210 KG/CM2** Idem. Item. (01.05.01.1)
- **04.05.02.2 NOMBRE DE LA PARTIDA: ENCOFRADO Y DESENCOFRADO** Idem. Item. (01.05.02.2)
- **04.05.02.3 NOMBRE DE LA PARTIDA: ACERO Fy= 4200 KG/CM2** Ídem. Item. (01.05.01.3)
- **04.05.03 VIGAS**
- **04.05.03.1 NOMBRE DE LA PARTIDA: CONCRETO F'C =210 KG/CM2** Idem. Item. (01.05.01.1)
- **04.05.03.2 NOMBRE DE LA PARTIDA: ENCOFRADO Y DESENCOFRADO** Idem. Item. (01.05.02.2)
- **04.05.03.3 NOMBRE DE LA PARTIDA: ACERO Fy= 4200 KG/CM2** Ídem. Item. (01.05.01.3)

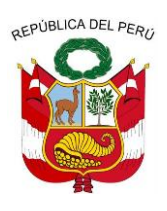

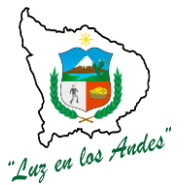

- **04.06 ALBAÑILERIA**
- **04.06.01 NOMBRE DE LA PARTIDA: ZOCALO DE CEMENTO PULIDO** Ídem. Ítem. (01.06.01)
- **04.06.02 PISOS Y PAVIMENTOS**
- **04.06.02.1 NOMBRE DE LA PARTIDA: PISO DE CEMENTO PULIDO** idem. Item. (01.06.02.1)
- **04.06.03 VEREDAS**
- **04.06.03.1 NOMBRE DE LA PARTIDA: ENCOFRADO Y DESENCOFRADO** Idem. Item. (01.05.02.2)
- **04.06.03.2 NOMBRE DE LA PARTIDA: CONCRETO F'C=140 KG/CM2 + 30 % P.G.** Idem. Item. (01.06.03.2)
- **04.06.03.3 NOMBRE DE LA PARTIDA: JUNTA DE DILATACION** Idem. Item. (01.06.03.3)
- **04.06.04 COBERTURA**
- **04.06.04.1 NOMBRE DE LA PARTIDA: TIJERALES METALICOS DE 2x1x6.40 METROS** Idem. Item. (01.06.04.1)
- **04.06.04.2 NOMBRE DE LA PARTIDA: CORREAS Y TIRANTES METALICOS DE 2"X3"** Idem. Item. (01.06.04.2)
- **04.06.04.3 NOMBRE DE LA PARTIDA: COBERTURA DE FIBROCEMENTO** Idem. Item. (01.06.04.3)
- **04.06.04.4 NOMBRE DE LA PARTIDA: CANALETA DE EVAC. AGUA FLUVIAL** Idem. Item. (01.06.04.4)
- **04.06.05 CIELORRASOS**
- **04.06.05.1 NOMBRE DE LA PARTIDA: CIELO RASO CON TRIPLAY E= 4MM** Idem. Item. (01.06.05.1)

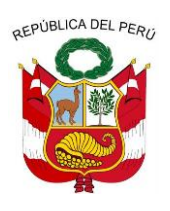

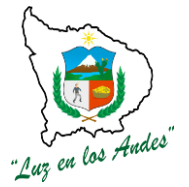

- **04.06.06 CARPINTERIA DE MADERA**
- **04.06.06.1 NOMBRE DE LA PARTIDA: PUERTA DE MADERA AGANO TABLERO REBAJADO 0.9m x 2.2m** Idem. Item. (01.06.06.1)
- **04.06.06.2 NOMBRE DE LA PARTIDA: PUERTA DE MADERA AGANO TABLERO REBAJADO 1.2m x 2.5m** Idem. Item. (01.06.06.1)
- **04.06.07 CARPINTERIA METALICA**
- **04.06.07.1 NOMBRE DE LA PARTIDA: VENTANA METALICA DE SEGURIDAD (INCL. COLOC.+ACCESORIOS)** Idem. Item. (01.06.07.1)
- **04.06.08 CRISTALERIA Y SIMILARES**
- **04.06.08.1 NOMBRE DE LA PARTIDA: VIDRIO SEMIDOBLE. PROVISION Y COLOCACION EN VENTANAS FIERRO** Idem. Item. (01.06.08.1)
- **04.06.09 PINTURA**
- **04.06.09.1 NOMBRE DE LA PARTIDA: PINTURA EN ZOCALOS** Idem. Item. (01.06.09.1)
- **04.06.09.2 NOMBRE DE LA PARTIDA: PINTURA EN CIELO RASO** Idem. Item. (01.06.09.2) **04.07 INSTALACIONES ELECTRICAS**
- **04.07.01 NOMBRE DE LA PARTIDA: SALIDAS PARA CENTROS DE LUZ** Idem. Item. (01.07.01)
- **04.07.02 NOMBRE DE LA PARTIDA: SALIDA PARA INTERRUPTOR DOBLE**
	- Idem. Item. (01.07.02)
- **04.07.03 NOMBRE DE LA PARTIDA: SALIDA PARA TOMACORRIENTE BIPOLAR DOBLE CON PVC**

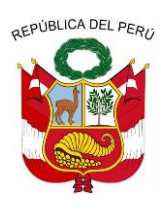

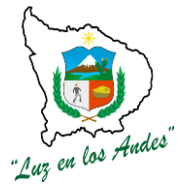

**GERENCIA REGIONAL DE RECURSOS NATURALES Y GESTION DEL MEDIO AMBIENTE**

Idem. Item. (01.07.03)

**04.07.04 NOMBRE DE LA PARTIDA: SUMINISTRO E INSTALACION DE TABLERO ELECTRICO** Idem. Item. (01.07.04)

### **05 AMBIENTE PARA COBERTIZO**

- **05.01 TRABAJOS PRELIMINARES**
- **05.01.01 NOMBRE DE LA PARTIDA: LIMPIEZA DE TERRENO MANUAL** Ídem. Item. (**01.01.01)**
- **05.01.02 NOMBRE DE LA PARTIDA: LIMPIEZA DE TERRENO Y DESBROCE** Idem. Item. (**01.01.02)**
- **05.01.03 NOMBRE DE LA PARTIDA: TRAZO Y REPLANTEO** Idem. Item. (**01.01.03)**
- **05.02 MOVIMIENTO DE TIERRAS**
- **05.02.01 NOMBRE DE LA PARTIDA: EXCAVACION DE ZANJA P/ZAPATAS** Ídem. Item. (**01.02.01**)
- **05.02.02 NOMBRE DE LA PARTIDA: REFINE Y NIVELACION EN TERRENO NORMAL** Idem. Item. (01.02.03)

**NOMBRE DE LA PARTIDA: ELIMINACION DE MATERIAL EXCEDENTE** Idem. Item. (01.02.04)

#### **05.03 OBRAS DE CONCRETO ARMADO**

- **05.03.01 ZAPATAS**
- **05.03.01.1 NOMBRE DE LA PARTIDA: CONCRETO F'C =210 KG/CM2** Idem. Item. (01.05.01.1)
- **05.03.01.2 NOMBRE DE LA PARTIDA: SOLADO DE CONCRETO F'c=210 kg/cm2** Idem. Item. (01.05.01.2)

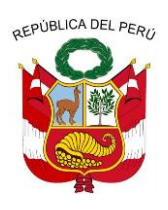

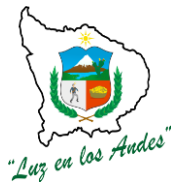

- **05.03.01.3 NOMBRE DE LA PARTIDA: ACERO Fy= 4200 KG/CM2** Ídem. Item. (01.05.01.3)
- **05.03.02 COLUMNAS**
- **05.03.02.1 NOMBRE DE LA PARTIDA: CONCRETO F'C =210 KG/CM2** Idem. Item. (01.05.01.1)
- **05.03.02.2 NOMBRE DE LA PARTIDA: ENCOFRADO Y DESENCOFRADO** Idem. Item. (01.05.02.2)
- **05.03.02.3 NOMBRE DE LA PARTIDA: ACERO Fy= 4200 KG/CM2** Ídem. Item. (01.05.01.3)
- **05.03.03 VIGAS**
- **05.03.03.1 NOMBRE DE LA PARTIDA: CONCRETO F'C =210 KG/CM2** Idem. Item. (01.05.01.1)
- **05.03.03.2 NOMBRE DE LA PARTIDA: ENCOFRADO Y DESENCOFRADO** Idem. Item. (01.05.02.2)
- **05.03.03.3 NOMBRE DE LA PARTIDA: ACERO Fy= 4200 KG/CM2** Ídem. Item. (01.05.01.3)
- **05.04 ALBAÑILERIA**
- **05.04.01 COBERTURA**
- **05.04.01.1 NOMBRE DE LA PARTIDA: TIJERALES METALICOS DE 2x1x6.40 METROS** Idem. Item. (01.06.04.1)
- **05.04.01.2 NOMBRE DE LA PARTIDA: CORREAS Y TIRANTES METALICOS DE 2"X3"** Idem. Item. (01.06.04.2)
- **05.04.01.3 NOMBRE DE LA PARTIDA: COBERTURA DE FIBROCEMENTO** Idem. Item. (01.06.04.3)

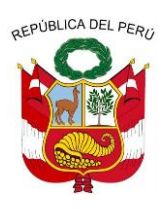

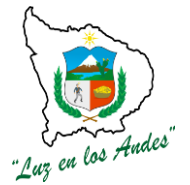

- **05.05 INSTALACIONES ELECTRICAS**
- **05.05.01 NOMBRE DE LA PARTIDA: SALIDAS PARA CENTROS DE LUZ** Idem. Item. (01.07.01)
- **05.05.02 NOMBRE DE LA PARTIDA: SALIDA PARA INTERRUPTOR TRIPLE** Idem. Item. (01.07.02)
- **05.05.03 NOMBRE DE LA PARTIDA: SUMINISTRO E INSTALACION DE TABLERO ELECTRICO** Idem. Item. (01.07.03)
- **06 MBIENTE PARA CASETA DE BOMBEO**
- **06.01 TRABAJOS PRELIMINARES**
- **06.01.01 NOMBRE DE LA PARTIDA: LIMPIEZA DE TERRENO MANUAL** Ídem. Item. (**01.01.01)**
- **06.01.02 NOMBRE DE LA PARTIDA: LIMPIEZA DE TERRENO Y DESBROCE** Idem. Item. (**01.01.02)**
- **06.01.03 NOMBRE DE LA PARTIDA: TRAZO Y REPLANTEO** Idem. Item. (**01.01.03)**
- **06.02 MOVIMIENTO DE TIERRAS**
- **06.02.01 NOMBRE DE LA PARTIDA: EXCAVACION DE ZANJA P/CIMENTACION** Ídem. Item. (**01.02.01**)
- **06.02.02 NOMBRE DE LA PARTIDA: EXCAVACION DE ZANJA P/ZAPATAS** Ídem. Item. (**01.02.01**)
- **06.02.03 NOMBRE DE LA PARTIDA: REFINE Y NIVELACION EN TERRENO NORMAL** Idem. Item. (01.02.03)
- **06.02.04 NOMBRE DE LA PARTIDA: ELIMINACION DE MATERIAL EXCEDENTE** Idem. Item. (01.02.04)
- **06.03 CIMENTACION**

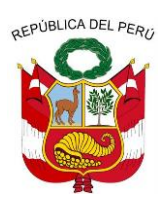

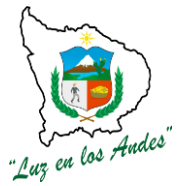

- **06.03.01 NOMBRE DE LA PARTIDA: CIMIENTOS CORRIDOS MEZCLA 1:10 CEMENTO-HORMIGON 30% PIEDRA** Idem. Item. (01.03.01)
- **06.03.02 NOMBRE DE LA PARTIDA: SOBRECIMIENTOS CORRIDOS MEZCLA 1:10 CEMENTO-HORMIGON 30% PIEDRA** Idem. Item. (01.03.02)
- **06.04 MUROS**
- **06.04.01 MURO DE LADRILLO KING KONG 9x13x23 V30** Idem. Item. (01.04.01)
- **06.05 OBRAS DE CONCRETO ARMADO**
- **06.05.01 ZAPATAS**
- **06.05.01.1 NOMBRE DE LA PARTIDA: CONCRETO F'C =210 KG/CM2** Idem. Item. (01.05.01.1)
- **06.05.01.2 NOMBRE DE LA PARTIDA: SOLADO DE CONCRETO F'c=210 kg/cm2** Idem. Item. (01.05.01.2)
- **06.05.01.3 NOMBRE DE LA PARTIDA: ACERO Fy= 4200 KG/CM2** Idem. Item. (01.05.01.3)
- **06.05.02 COLUMNAS**
- **06.05.02.1 NOMBRE DE LA PARTIDA: CONCRETO F'C =210 KG/CM2** Idem. Item. (01.05.01.1)
- **06.05.02.2 NOMBRE DE LA PARTIDA: ENCOFRADO Y DESENCOFRADO** Idem. Item. (01.05.02.2)
- **06.05.02.3 NOMBRE DE LA PARTIDA: ACERO Fy= 4200 KG/CM2** Ídem. Item. (01.05.01.3)
- **06.05.03 VIGAS**

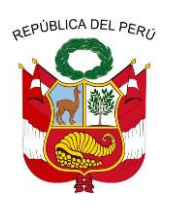

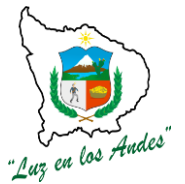

- **06.05.03.1 NOMBRE DE LA PARTIDA: CONCRETO F'C =210 KG/CM2** Idem. Item. (01.05.01.1)
- **06.05.03.2 NOMBRE DE LA PARTIDA: ENCOFRADO Y DESENCOFRADO** Idem. Item. (01.05.02.2)
- **06.05.03.3 NOMBRE DE LA PARTIDA: ACERO Fy= 4200 KG/CM2** Ídem. Item. (01.05.01.3)
- **06.06 ALBAÑILERIA**
- **06.06.01 NOMBRE DE LA PARTIDA: ZOCALO DE CEMENTO PULIDO** Ídem. Ítem. (01.06.01)
- **06.06.02 PISOS Y PAVIMENTOS**
- **06.06.02.1 NOMBRE DE LA PARTIDA: PISO DE CEMENTO PULIDO** idem. Item. (01.06.02.1)
- **06.06.03 VEREDA**
- **06.06.03.1 NOMBRE DE LA PARTIDA: ENCOFRADO Y DESENCOFRADO** Idem. Item. (01.05.02.2)
- **06.06.03.2 NOMBRE DE LA PARTIDA: CONCRETO F'C=140 KG/CM2 + 30 % P.G.** Idem. Item. (01.06.03.2)
- **06.06.03.3 NOMBRE DE LA PARTIDA: JUNTA DE DILATACION** Idem. Item. (01.06.03.3)
- **06.06.04 COBERTURA**
- **06.06.04.1 NOMBRE DE LA PARTIDA: TIJERALES METALICOS DE 2x1x6.40 METROS** Idem. Item. (01.06.04.1)
- **06.06.04.2 NOMBRE DE LA PARTIDA: CORREAS Y TIRANTES METALICOS DE 2"X3"** Idem. Item. (01.06.04.2)
- **06.06.04.3 NOMBRE DE LA PARTIDA: COBERTURA DE FIBROCEMENTO**

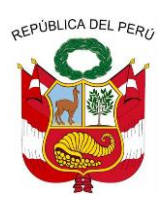

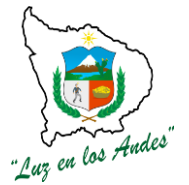

**GERENCIA REGIONAL DE RECURSOS NATURALES Y GESTION DEL MEDIO AMBIENTE**

Idem. Item. (01.06.04.3)

- **06.06.04.4 NOMBRE DE LA PARTIDA: CANALETA DE EVAC. AGUA FLUVIAL** Idem. Item. (01.06.04.4)
- **06.06.05 CIELORRASOS**
- **06.06.05.1 NOMBRE DE LA PARTIDA: CIELORRASOS CON YESO CON CINTA L=1 CM.** Idem. Item. (01.06.05.1)
- **06.06.06 CARPINTERIA DE MADERA**
- **06.06.06.1 NOMBRE DE LA PARTIDA: PUERTA DE MADERA AGANO TABLERO REBAJADO 0.9m x 1.8m** Idem. Item. (01.06.06.1)
- **06.06.07 PINTURA**
- **06.06.07.1 NOMBRE DE LA PARTIDA: PINTURA EN ZOCALOS** Idem. Item. (01.06.09.1)
- **06.06.07.2 NOMBRE DE LA PARTIDA: PINTURA EN CIELO RASO** Idem. Item. (01.06.09.2)
- **06.07 INSTALACIONES ELECTRICAS**
- **06.07.01 NOMBRE DE LA PARTIDA: SALIDAS PARA CENTROS DE LUZ** Idem. Item. (01.07.01)
- **06.07.02 NOMBRE DE LA PARTIDA: SALIDA PARA INTERRUPTOR DOBLE** Idem. Item. (01.07.02)
- **06.07.03 NOMBRE DE LA PARTIDA: SALIDA PARA TOMACORRIENTE BIPOLAR DOBLE CON PVC** Idem. Item. (01.07.03)
- **06.07.04 NOMBRE DE LA PARTIDA: SUMINISTRO E INSTALACION DE TABLERO ELECTRICO** Idem. Item. (01.07.04)

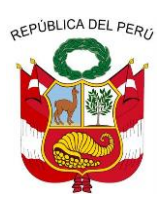

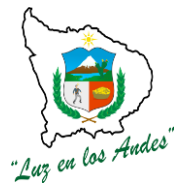

**GERENCIA REGIONAL DE RECURSOS NATURALES Y GESTION DEL MEDIO AMBIENTE**

### **06.08 IMPLEMENTACION DE CACETA DE BOMBEO**

#### **06.08.01 NOMBRE DE LA PARTIDA: SUMINISTRO E INSTALACION DE CACETA DE BOMBEO**

**DESCRIPCIÓN:** Este capítulo se refiere a la adquisición y colocación de accesorios para la caseta de bombeo, como son las electrobombas, filtros, inyector venturi y demás accesorios que se detallan en los planos.

**UNIDAD DE MEDIDA:** Global (glb)

**CUADRILLA:** 2 operarios, 3 Peón y 1 oficial.

**EQUIPOS DE TRABAJO:** Los equipos para la instalación de los accesorios serán herramientas manuales.

**PROCEDIMIENTO:** El procedimiento de trabajo consiste desde el inicio de la adquisición de los accesorios según lo especificado en el plano, el residente tendrá que verificar la calidad de los insumos a adquirirse y posteriormente se culminara con la colocación de las mismas en la caseta de bombeo.

**INDICADOR DE EJECUCIÓN Y VALORIZACIÓN: A**ccesorios de buena calidad según la ficha técnica del producto.

- **07 CERCO PERIMETRICO**
- **07.01 TRABAJOS PRELIMINARES**
- **07.01.01 NOMBRE DE LA PARTIDA: TRAZO, NIVELACION Y REPLANTEO PRELIMINAR** Ídem. Item. (**01.01.03)**
- **07.02 MOVIMIENTO DE TIERRAS**
- **07.02.01 NOMBRE DE LA PARTIDA: EXCAVACION DE ZANJAS PARA CIMIENTOS** Idem. Item. (**01.02.01**)
- **07.03 CONCRETO SIMPLE**
- **07.03.01 NOMBRE DE LA PARTIDA: CONCRETO f'c=175 kg/cm2 + 70% P.M.**

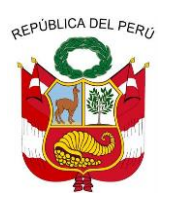

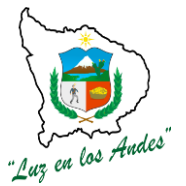

**GERENCIA REGIONAL DE RECURSOS NATURALES Y GESTION DEL MEDIO AMBIENTE**

- **07.03.02 SARDINEL**
- **07.03.02.1 NOMBRE DE LA PARTIDA: CONCRETO f'c=175 kg/cm2**
- **07.04 CARPINTERIA METALICA**

### **07.04.01 NOMBRE DE LA PARTIDA: ELABORACION DE POSTES FGº PARA CERCO**

**DESCRIPCIÓN:** Este capítulo se refiere al suministro, acondicionamiento e instalación de tubos de F°G° para soportes de la malla olímpica.

**UNIDAD DE MEDIDA:** Unidad (Und).

**CUADRILLA:** 2 operarios, 1 oficial, 2 peones.

**RENDIMIENTO:** 50 und/día.

**EQUIPOS DE TRABAJO:** Herramientas manuales, soldadora, electrodos, alicates, sierras.

**PROCEDIMIENTO:** El procedimiento de trabajo consiste desde el inicio de la adquisición de los tubos, según las dimensiones especificadas en el plano, el residente tendrá que verificar la calidad de los insumos a adquirirse, posteriormente se tomara la subcontrata para el corte y soldado de los tubos en la forma adecuada que servirán como columnas en el cerco perimétrico.

#### **INDICADOR DE EJECUCIÓN Y VALORIZACIÓN:**

- Los postes de F°G° con dimensiones adecuadas
- Postes completa de acuerdo al requerimiento.

#### **07.04.02 SUMINISTRO E INSTALACION DE MALLA OLIMPICA**

**DESCRIPCIÓN:** Este capítulo se refiere al suministro e instalación de malas olímpicas de 2.5" de cocada, la malla olímpica será de alambre galvanizado de una altura de 2 metros.

#### **UNIDAD DE MEDIDA: Metros (m)**

**CUADRILLA:** 1 operario, 1 oficial, 1 peones

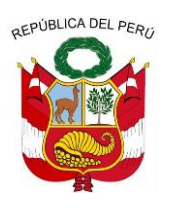

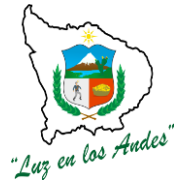

**GERENCIA REGIONAL DE RECURSOS NATURALES Y GESTION DEL MEDIO AMBIENTE**

#### **RENDIMIENTO:** 20 m/día.

**EQUIPOS DE TRABAJO:** Serán serán herramientas manuales, soldadora, electrodos, alicates, sierras.

**PROCEDIMIENTO:** El procedimiento de trabajo consiste desde el inicio de la adquisición de los las mallas olimpicas, según las dimensiones especificadas en el plano, el residente tendrá que verificar la calidad del insumo a adquirirse, posteriormente se soldara las mallas a los postes de fierro galvanizado que anteriormente fueron instaladas.

**INDICADOR DE EJECUCIÓN Y VALORIZACIÓN:** Malla ganadera debidamente tensado y fijados a los postes.

### **07.04.03 SUMINISTRO E INSTALACION DE ALAMBRE DE PUAS 3 FILAS**

**DESCRIPCIÓN:** Este capítulo se refiere al suministro e instalación de alambre de púas # 16 en 3 hileras, por encima de la malla olímpica.

**UNIDAD DE MEDIDA: Metro (m)**

**CUADRILLA: 2** peones

**RENDIMIENTO:** 50 m/día.

#### **EQUIPOS DE TRABAJO**

Los equipos para la instalación de los accesorios serán herramientas manuales, guantes, alicates.

**PROCEDIMIENTO:** El procedimiento de trabajo inicia después de la culminación de la instalación de las mallas olímpicas, los obreros tendrán que tensar y colocar en cada argolla adaptada en los postes de fierro galvanizado.

**INDICADOR DE EJECUCIÓN Y VALORIZACIÓN**: El alambre de púas debidamente tensado y fijados a los postes.

- **08 LINEA DE CONDUCCION**
- **08.01 TRABAJOS PRELIMINARES**
- **08.01.01 NOMBRE DE LA PARTIDA: LIMPIEZA DE TERRENO MANUAL** Ídem. Item. (**01.01.01)**
- **08.01.02 NOMBRE DE LA PARTIDA: TRAZO, NIVELACION Y REPLANTEO PRELIMINAR**

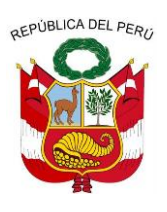

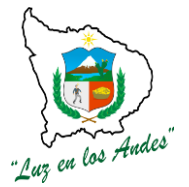

**GERENCIA REGIONAL DE RECURSOS NATURALES Y GESTION DEL MEDIO AMBIENTE**

Ídem. Item. (**01.01.03)**

### **08.02 MOVIMIENTO DE TIERRAS**

- **08.02.01 NOMBRE DE LA PARTIDA: EXCAVACION MANUAL EN TERRENO NORMAL PARA DADOS DE CONCRETO** Ídem. Item. (**01.02.01**)
- **08.03 OBRAS DE CONCRETO**
- **08.03.01 DADOS DE CONCRETO**
- **08.03.02 NOMBRE DE LA PARTIDA: ACERO ESTRUCTURAL f'y=4200kg/cm2** Idem. Item. (01.05.01.3)
- **08.04 COBERTURA**

### **08.04.01 ESTRUCTURA DE TUBO GALVANIZADO Ø 1/2" X 6.40 m EN VIVERO TIPO TUNEL**

**DESCRIPCIÓN:** Este capítulo se refiere al suministro de los tubos galvanizados que tienen un **Ø 1/2" y una longitud de 6.40 m.** para los viveros tipo túneles.

**UNIDAD DE MEDIDA: Unidad (und)**

**PROCEDIMIENTO:** El procedimiento de trabajo inicia con la adquisición de los tubos de fierro galvanizado que deberán ser supervisador por el residente y supervisor de obra, estos tubos deben ser en las cantidades establecidas y de las dimensiones requeridas.

**INDICADOR DE EJECUCIÓN Y VALORIZACIÓN: F**ierros en cantidad y en buen estado.

### **08.04.02 NOMBRE DE LA PARTIDA: DOBLADO EN ARCO DE TUBO GALVANIZADO Ø 1/2" X 6.40 m**

**DESCRIPCIÓN:** esta partida se refiere al doblado de los fierros galvanizados en la forma requerida, en forma de arco.

**UNIDAD DE MEDIDA:**Unidad (und)

**PROCEDIMIENTO:** El doblado de los fierros galvanizaos deberán ser de acuerdo a los planos de

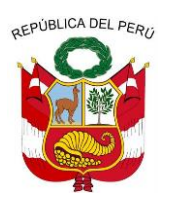

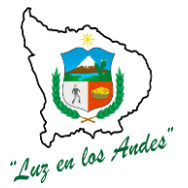

**GERENCIA REGIONAL DE RECURSOS NATURALES Y GESTION DEL MEDIO AMBIENTE**

construcción, respetando las dimensiones y los ángulos de doblado

**CUADRILLA**: 1 operario, 1 peón.

**RENDIMIENTO:** 50und/día.

**INDICADOR DE EJECUCIÓN Y VALORIZACIÓN: F**ierros deben estar bien doblados de acuerdo a las dimensiones establecidas en los planos.

### **08.04.03 NOMBRE DE LA PARTIDA: SOLDADURA DE FIERRO GALVANIZADO**

**DESCRIPCIÓN:** Esta partida se refiere a la soldadura de los fierros galvanizados, que se encuentran sobre los tubos en forma de arco, estos tubos adicionales le darán mayor rigidez a las fierros que están doblados en arco.

#### **UNIDAD DE MEDIDA:**Unidad (und).

**PROCEDIMIENTO:** Este proceso empezara después de la instalación de los tubos galvanizados en forma de arco, la colocación y soldadura se realizara en cada punto de unión de los fierros.

**CUADRILLA**: 1 operario, 1 peón.

**RENDIMIENTO:** 60und/día.

**INDICADOR DE EJECUCIÓN Y VALORIZACIÓN: F**ierros bien soldados de tal manera que preste una rigidez solida a la estructura.

### **08.04.04 NOMBRE DE LA PARTIDA: SUMINISTRO E INSTALACION DE TUBO F°G° Ø 1" L=1.2**

**DESCRIPCIÓN:** Esta partida se refiere al suministro e instalación de tubos galvanizados de las dimensiones indicadas, estos tubos le darán soporte a las mangueras de riego, microasperores y nebulizadores, evitando el pandeo.

**UNIDAD DE MEDIDA:** Unidad (und).

**PROCEDIMIENTO:** Este proceso se realizara antes de la instalación de las mangueras de riego, se tendrá en cuenta el espaciamiento de cada una de ellas que se encuentra especificados en los planos, además tiene como soporte dados de concreto de f'c=140 kg/cm2 + 30% P.M.

**CUADRILLA**: 1 operario, 1 Peón.

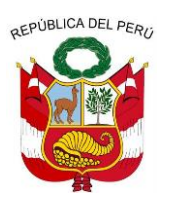

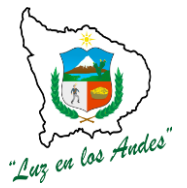

**GERENCIA REGIONAL DE RECURSOS NATURALES Y GESTION DEL MEDIO AMBIENTE**

### **RENDIMIENTO:** 20und/día.

**INDICADOR DE EJECUCIÓN Y VALORIZACIÓN:** Los fierros deben estar bien colocados en las dimensiones y espaciamientos establecidos en los planos.

### **08.04.05 SUMINISTRO E INSTALACION DE ACCESORIOS**

**DESCRIPCIÓN:** Esta partida se refiere al suministro e instalación de accesorios para los viveros tipo túneles los cuales se tienen:

**- Malla raschel:** Esta mallas se deberán adquirir de acuerdo a las necesidades y especificaciones establecidas, en caso de los túneles de germinación la malla raschel deberá ser el tipo cromatinet de 65 % de luz, para los túneles de crecimiento deberá ser de color verde-negro o verde de 65% de luz. Las mallas se deberán adquirir en rollos de 4.20 mx 100 m de longitud.

**- Plástico C-8:** este plástico ayudara a la conservación de la humedad y temperatura, se instalara en todos los túneles tanto de germinación y crecimiento.

Además se tienen la adquisición y instalación de sogas, sujetadores de mallas, hilos para malla raschel.

#### **UNIDAD DE MEDIDA:** Global (glb)

**PROCEDIMIENTO:** La adquisición de mallas y demás insumos se realizara previa autorización del residente, estas adquisiciones deberán ser de acuerdo a las necesidades y de acuerdo a la ficha técnica del producto.

**INDICADOR DE EJECUCIÓN Y VALORIZACIÓN:** Los accesorios adquiridos deben ser en la cantidad adecuada y deberán tener las características mencionadas en la ficha técnica del producto.

#### **08.05 GRAVA EN TUNELES**

#### **08.05.01 NOMBRE DE LA PARTIDA: SUMINISTRO Y NIVELACION EN GRAVA DE ½"**

**DESCRIPCIÓN:** Esta partida se refiere al suministro y colocación de grava de diámetro de ½" pulgada, en los túneles, se colocara en un espesor de 5 cm, la grava ayudara a la infiltración del exceso de agua de riego, evitara la formación de barro en los túneles.

**UNIDAD DE MEDIDA:** Metros cuadros (m3)

**CUADRILLA**: 1 operario, 1 Peón.

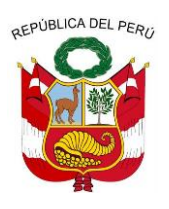

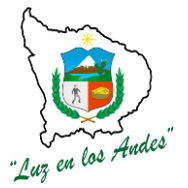

**GERENCIA REGIONAL DE RECURSOS NATURALES Y GESTION DEL MEDIO AMBIENTE**

#### **RENDIMIENTO:** 20und/día.

**PROCEDIMIENTO:** Este proceso se realizara con la adquisición de la grava en la cantidad requerida, deberán ser limpias de impurezas como materia orgánica y demás elementos, la grava debe ser puesto en obra, el nivelado de la grava se realizara en forma adecuada y homogénea verificando el espesor.

**INDICADOR DE EJECUCIÓN Y VALORIZACIÓN:** Grava del diámetro, cantidad requerido.

**NOMBRE DE LA PARTIDA : CAPTACION DE AGUA 10.01 NOMBRE DE LA PARTIDA: TRAZO Y REPLANTEO**

**DESCRIPCION:** Se considera en esta partida todos los trabajos topográficos, planimétricos y altimétricos que son necesarios para hacer el replanteo del proyecto y eventuales ajustes del mismo; requiriendo de apoyo técnico permanente y control de los resultados.

#### **UNIDAD DE MEDIDA:** Metro cuadrado (m2).

**CUADRILLA:**Las cuadrillas de trabajo están especificadas en el presupuesto analítico y serán de acuerdo a lo necesario.

#### **RENDIMIENTO: 200 m2 /día.**

**EQUIPO DE TRABAJO:** El equipo de trabajo que se requiere para esta partida son cordeles, teodolito, nivel de ingeniero, yeso, jalones y peones para el proceso constructivo.

**PROCEDIMIENTO:** Se trazará en el terreno el diseño geométrico de los ambientes y ejes, se mantendrán las cotas indicadas en los planos, teniendo especial cuidado en las dimensiones de las secciones de los elementos estructurales.

**INDICADOR DE EJECUCIÓN Y VALORIZACION:** el trazo y replanteo de las estructuras en terreno deben ser iguales a los planteados en los planos, La forma de pago será por m2 para la partida **10.02 NOMBRE DE LA PARTIDA: EXCAVACION MANUAL EN TERRENO NORMAL DESCRIPCION:** Comprende la disgregación de los materiales de la zona donde se ubica la estructura, a fin de eliminar todo el material acumulado en el perímetro y desplazar el volumen de material necesario para que se pueda emplazar la estructura; la actividad no considera el empleo de explosivos. Se considera material suelto a arenas, gravas, arcillas, cenizas volcánicas, tierras de cultivo, material calcáreo, lodos, materia orgánica etc.

**UNIDAD DE MEDIDA:** Metros Cúbicos (m3)

**CUADRILLA:**Compuesta por 1 peón.

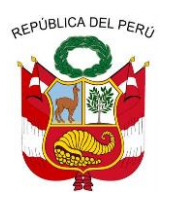

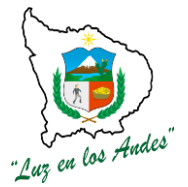

**GERENCIA REGIONAL DE RECURSOS NATURALES Y GESTION DEL MEDIO AMBIENTE**

### **RENDIMIENTO**: 3 m3/día.

**EQUIPOS DE TRABAJO:** Los equipos de trabajo serán herramientas manuales, como pico, pala cuchara.

**PROCEDIMIENTO:** Consiste en la disgregación y extracción de material suelto con picos y palas hasta la profundidad especificada en los planos; el material extraído será colocado a un costado del perímetro del área excavada, permitiendo a una persona trabajar en condiciones de seguridad; las excavaciones no deberán ejecutarse con demasiada anticipación a la ejecución de la obra, para evitar que el talud de corte pierda estabilidad.

**INDICADOR DE EJECUCIÓN Y VALORIZACION:** Remoción delos material en las dimensiones establecidas en los planos de construcción.

#### **10.03 NOMBRE DE LA PARTIDA: EXCAVACION MANUAL EN ROCA SUELTA**

**DESCRIPCION:** La excavación de tierra bajo agua podrá ejecutarse con cualquier equipo de excavación y transporte que es adecuado para este tipo de trabajo. El Contratista tomará en cuenta que las excavaciones programadas no son de un solo tipo, sino como se indica en los planos.

El método y plan de excavación a emplearse en las diferentes partes de la obra serán sometidos a la aprobación del Supervisor de Obras.

**UNIDAD DE MEDIDA:** Metros cúbicos (m3)

**CUADRILLA:** 1 peón.

.

**RENDIMIENTO:**2 m3/día.

**EQUIPOS DE TRABAJO:** Los equipos de trabajo que se utilizaran para el personal empleador de esta partida serán herramientas manuales, como pico, pala cuchara.

**PROCEDIMIENTO:** Consiste en la disgregación y extracción de material suelto con picos y palas hasta la profundidad especificada en los planos; el material extraído será colocado a un costado del perímetro del área excavada, permitiendo a una persona trabajar en condiciones de seguridad; las excavaciones no deberán ejecutarse con demasiada anticipación a la ejecución de la obra, para evitar que el talud de corte pierda estabilidad.

**INDICADOR DE EJECUCIÓN Y VALORIZACION:** Remoción delos material en las dimensiones establecidas en los planos de construcción.

### **10.04 NOMBRE DE LA PARTIDA: ELIMINACION DE MATERIAL EXCEDENTE 10.05NOMBRE DE LA PARTIDA: ENCOFRADO Y DESENC. PARA ESTRUCT.CONCRETO**

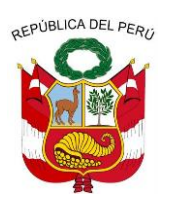

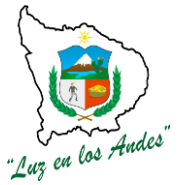

**GERENCIA REGIONAL DE RECURSOS NATURALES Y GESTION DEL MEDIO AMBIENTE**

### **(OBRAS DE ARTE)**

#### **10.06 NOMBRE DE LA PARTIDA: CONCRETO F'C=175 KG/CM2 + 30 % PM.**

**DESCRIPCIÓN:** Consiste en el preparado de concreto ciclópeo f'c= 175 kg/cm2 + 30% de piedra mediana que se utilizará para el armado de la bocatoma.

**UNIDAD DE MEDIDA:** Metros cúbicos (m3).

**CUADRILLA:** 8 peones, 1 oficiales, 2 operarios.

**RENDIMIENTO:** 8 m3/día.

**EQUIPOS DE TRABAJO:** Mezcladora, palas, baldes.

**PROCEDIMIENTO:** Todos los materiales integrantes (cemento, arena, piedra partida, hormigón, y agua) deberán mezclarse en mezcladora mecánica al pie de la obra y ella debe ser usada en estricto acuerdo con su capacidad y velocidad especificada por el fabricante, manteniéndose el mezclado por un tiempo máximo de 2 minutos.

### **10.07 NOMBRE DE LA PARTIDA: CONCRETO F'C=175 KG/CM2 + 60 % PM.**

**DESCRIPCIÓN:** Consiste en el preparado de concreto ciclópeo f'c= 175 kg/cm2 + 60% de piedra

mediana que se utilizará para el armado de la bocatoma.

**UNIDAD DE MEDIDA:** Metros cúbicos (m3).

**CUADRILLA:** 8 peones, 1 oficiales, 2 operarios.

**RENDIMIENTO:** 8 m3/día.

**EQUIPOS DE TRABAJO:** Mezcladora, palas, baldes.

**PROCEDIMIENTO:** Todos los materiales integrantes (cemento, arena, piedra partida, hormigón, y agua) deberán mezclarse en mezcladora mecánica al pie de la obra y ella debe ser usada en estricto acuerdo con su capacidad y velocidad especificada por el fabricante, manteniéndose el mezclado por un tiempo máximo de 2 minutos.

#### **10.08 NOMBRE DE LA PARTIDA: CONCRETO SIMPLE FC=175 KG/CM2**

**DESCRIPCIÓN:** Consiste en el preparado de concreto ciclópeo f'c= 175 kg/cm2 que se utilizará para el

armado de la bocatoma.

**UNIDAD DE MEDIDA:** Metros cúbicos (m3).

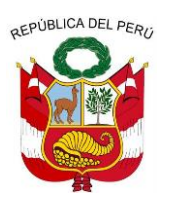

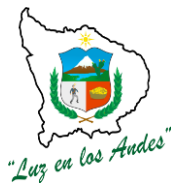

**GERENCIA REGIONAL DE RECURSOS NATURALES Y GESTION DEL MEDIO AMBIENTE**

**CUADRILLA:** 8 peones, 1 oficiales, 2 operarios.

**RENDIMIENTO:** 8 m3/día. **EQUIPOS DE TRABAJO:** Mezcladora, palas, baldes.

**PROCEDIMIENTO:** Todos los materiales integrantes (cemento, arena, piedra partida, hormigón, y agua) deberán mezclarse en mezcladora mecánica al pie de la obra y ella debe ser usada en estricto acuerdo con su capacidad y velocidad especificada por el fabricante, manteniéndose el mezclado por un tiempo máximo de 2 minutos.

### **10.09 NOMBRE DE LA PARTIDA: ACERO Fy= 4200 KG/CM2**

**10.10 NOMBRE DE LA PARTIDA: TARRAJEO CON MORTERO. C.A1:5 e=2 cm**

**DESCRIPCIÓN:** Para este tarrajeo se utilizará una mezcla de proporciones 1:5 cemento arena, las

mismas que estarán libres de impurezas y tendrá un espesor promedio de 1.5 cm.

**UNIDAD DE MEDIDA:** Metros cuadrados (m2).

**CUADRILLA:** 1 peón, 1 operario.

**RENDIMIENTO:** 8 m3/día.

**EQUIPOS DE TRABAJO:** badilejos, regla, plancha, cubeta de mezclado.

**PROCEDIMIENTO:** Los tarrajeos se ejecutarán con mortero de cemento:arena = 1:5, espesor de 2.5cm. Se empezará con un revoque grueso con superficie áspera para mejorar la adherencia del acabado final simple.

### **INDICADOR DE EJECUCIÓN Y VALORIZACION:**

- El zócalo acabado uniforme.
- No debe presentar rajaduras

#### **10.11 NOMBRE DE LA PARTIDA: EMBOQUILLADO CON CONCRETO FC=140 KG/CM2**

**DESCRIPCIÓN:** El emboquillado de concreto se realizara en el fondo de la captación, acompañado de piedra mediana.

- **Materiales.-** Los materiales a emplearse deberán cumplir con los requisitos exigidos por las Normas y Reglamentos de Construcciones de Concreto Armado, Reglamento de Materiales ASTM. reunirán las siguientes condiciones:

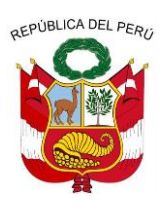

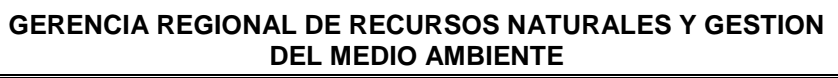

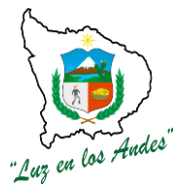

- **Hormigón.-**Se denomina así al material de origen natural consistente en una mezcla de arena, cascajo de 1/2" - 2" exento de todo material orgánico.
- **Piedra.-**Este material puede ser de diverso tamaño de acuerdo a su necesidad, lo fundamental debe ser limpio y lavado, antes de realizar el vaciado deberá estar adecuadamente mejorado.
- **Cemento.-** Este material es un aglomerante hidráulico, el de mayor uso en la construcción sobre todo bajo la denominación de "portland" y proviene de la calcinación hasta fusión incipiente de materiales calcáreos y arcillosos y la posterior molienda muy fina del "clinker" que es el material resultante de la calcinación. Su normatividad es NTP 334.009.
- **Agua.-** Es en el concreto, el elemento indispensable para la hidratación del cemento y el desarrollo de sus propiedades, la cual no deberá contener sustancias dañinas al concreto. El ACI ni el ASTM establecen requisitos para el concreto, pero en el Perú existe una norma que es la NTP. 339.088 que establece algunos requisitos para el agua de mezclado, y la NTP. 339.070 para la toma de muestras del agua para concreto que debemos tener en cuenta. El concreto simple, es una mezcla cemento - arena - grava o cemento - hormigón, cuya proporción se ajustará a las especificaciones en los planos. No deberá prepararse ni colocarse concreto con agregados cuya temperatura sea inferior a 167ºC que contenga nieve o hielo.

En climas calurosos el colocado de concreto se deberá realizar los siguientes aspectos:

- Mantener los agregados protegidos de la radiación solar directa y regándolos continuamente.
- Utilizar el agua más fría posible.
- El transporte, colocación y vibrado del concreto debe realizarse en el menor tiempo posible.

**UNIDAD DE MEDIDA:** Metros cuadrados (m2).

**CUADRILLA:** 1 peón, 6 operarios.

### **RENDIMIENTO:** 24 m2/día.

**EQUIPOS DE TRABAJO:** badilejos, regla, plancha, cubeta de mezclado, pala.

**PROCEDIMIENTO:**Se empezara con el vaciado para lo cual las superficies deben ser limpiadas, humedecidas y el vaciado debe ser de manera monolítica, evitando que todo concreto endurecido no debe ser utilizado, luego el curado se debe realizar en un tiempo no menor de 7 días a base de

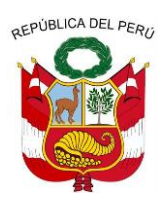

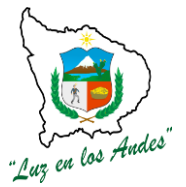

**GERENCIA REGIONAL DE RECURSOS NATURALES Y GESTION DEL MEDIO AMBIENTE**

humedecimiento continuo.

### **INDICADOR DE EJECUCIÓN Y VALORIZACION:**

- Emboquillado uniforme en toda la estructura de la captación.
- Los insumos en la mezcla con cantidades adecuadas.

### **10.12 NOMBRE DE LA PARTIDA: REJILLA METALICA**

**DESCRIPCIÓN:** Esta partida comprende el suministro de rejilla metálica en el fondo de la captación, que servirá para la evacuación del agua hacia el canal.

**UNIDAD DE MEDIDA:** Unidad (und)

**CUADRILLA:** 1 peón, 1 operario.

**RENDIMIENTO:** 1 und/día

**EQUIPOS DE TRABAJO:** herramientas manuales.

**PROCEDIMIENTO: La** rejilla será elaborada de acuerdo al tamaño especificado en los planos, utilizando acero de refuerzo 4200 kg/cm, y luego se llevara al lugar de captación donde se colocara dicha rejilla.

### **INDICADOR DE EJECUCIÓN Y VALORIZACION:**

Dimensiones de la rejilla adecuadas según indicadas en los planos.

### **NOMBRE DE LA PARTIDA : DESARENADOR**

- **11.01 NOMBRE DE LA PARTIDA: TRAZO Y REPLANTEO**
- **11.02 NOMBRE DE LA PARTIDA: EXCAVACION MANUAL EN TERRENO NORMAL**
- **11.03 NOMBRE DE LA PARTIDA: EXCAVACION MANUAL EN ROCA SUELTA**
- **11.04 NOMBRE DE LA PARTIDA: ELIMINACION DE MATERIAL EXCEDENTE**
- **11.05 NOMBRE DE LA PARTIDA: ENCOFRADO Y DESENC. PARA ESTRUCT.CONCRETO (OBRAS DE ARTE)**
- **11.06 NOMBRE DE LA PARTIDA: CONCRETO SIMPLE FC=175 KG/CM2**
- **11.07 NOMBRE DE LA PARTIDA: ACERO Fy= 4200 KG/CM2**
- **11.08 NOMBRE DE LA PARTIDA: TARRAJEO CON MORTERO. C.A1:5 e=2 cm**
- **11.09 NOMBRE DE LA PARTIDA: COMPUERTA METALICA TIPO IZAJE**

**DESCRIPCIÓN:** comprende el suministro de compuertas tipo tarjeta izaje de 0.40 x 1.20 m que deberán

ser niveladas para evitar las filtraciones

**UNIDAD DE MEDIDA:** Unidad (und)

**CUADRILLA:** 1 peón, 0.1 operario.

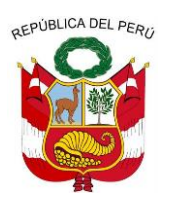

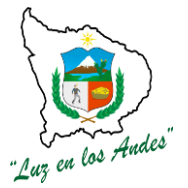

**GERENCIA REGIONAL DE RECURSOS NATURALES Y GESTION DEL MEDIO AMBIENTE**

**RENDIMIENTO:** 1 und/día.

**EQUIPOS DE TRABAJO:** herramientas manuales.

**PROCEDIMIENTO:** la compuerta metálica será elaborada de acuerdo al tamaño especificado en los planos, utilizando plancha de acero de 2mm de espesor, y se colocara dicha tarjeta en el desarenador.

**INDICADOR DE EJECUCIÓN Y VALORIZACION:** Compuerta metálica con Dimensiones de la tarjeta adecuadas según indicado en los planos.

### **11.10 NOMBRE DE LA PARTIDA: TAPA METALICA INTERIOR**

**DESCRIPCIÓN:** Se refiere al Suministro e Instalación final de Accesorios en la cámara de carga, entre ellas tenemos 01 tapa metálica de 0.55mx0.450mx1/8" la secuencia de la instalación de los accesorios en la cámara de carga, esta especificada en los planos**.**

**UNIDAD DE MEDIDA:** Unidad (und).

**CUADRILLA:** 1 peón, 1 operario.

**RENDIMIENTO:** 1 und/día. **EQUIPOS DE TRABAJO:** Herramientas manuales.

**PROCEDIMIENTO:** la tapa metálica será elaborada de acuerdo al tamaño especificado en los planos, utilizando plancha de acero de espesor especificado, y se colocara dicha tapa tarjeta en la cámara de carga.

**INDICADOR DE EJECUCIÓN Y VALORIZACION:** Tapa metálica interior con dimensiones según indicadas en los planos.

**ITEM : 1.2.0.**

### **NOMBRE DE LA PARTIDA : CONSTRUCCION DE VIVEROS TEMPORAL**

**DESCRIPCION DE LA PARTIDA** : Consiste en la construcción de infraestructura básica acondicionado con materiales y recursos de la zona, que garantice la producción de plantones a menor escala, tomando en cuenta los siguientes criterios técnicos de: localización, disponibilidad del agua, acceso, tamaño, mano de obra, orientación, drenaje y relieve.

#### **ITEM : 1.2.0.1. NOMBRE DE LA PARTIDA : TRABAJOS PRELIMINARES**

**DESCRIPCION DE LA PARTIDA:** Consiste en la realización de actividades previas al inicio de la obra; referidas a la limpieza, nivelación, trazo y marcación con la finalidad de preparar el terreno para la

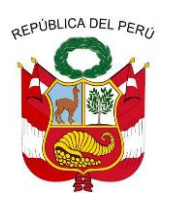

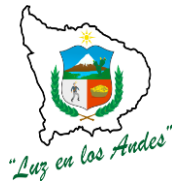

**GERENCIA REGIONAL DE RECURSOS NATURALES Y GESTION DEL MEDIO AMBIENTE**

instalación de los viveros y de esta manera garantizar la producción de plantones en calidad y cantidad.

### **UNIDAD DE MEDIDA** : Metro cuadrado (m2.) **CUADRILLA DE TRABAJO : 15 peones forestales y 01 responsable viverista. RENDIMIENTO:**

### **CUADRO N° 01: RENDIMIENTO DÍAS REQUERIDOS PARA EL VIVERO DE PACHACONAS**

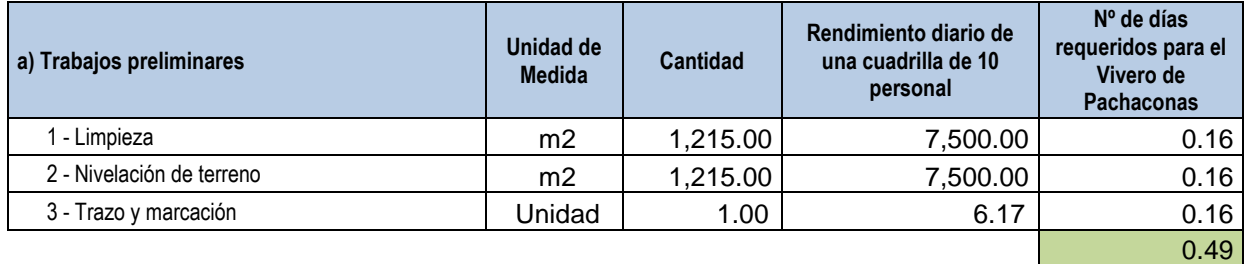

#### **CUADRO N° 02: RENDIMIENTO DÍAS REQUERIDOS PARA EL VIVERO DE JUAN ESPINOZA MEDRANO**

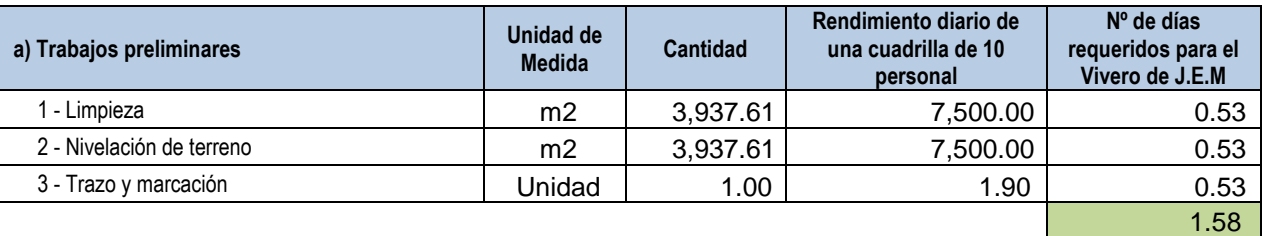

### **EQUIPOS Y HERRAMIENTAS**

Se empleará los materiales necesarios para la ejecución del trazo y replanteo, tales como: cal, yeso, cordel, madera tornillo, estaca.

### **PROCEDIENTO TECNICO DE EJECUCION DE TRABAJOS PRELIMINARES**

Se siguen los siguientes pasos:

- **1. Limpieza:** Eliminación de materiales extraños, desmostes, basuras, restos de cosecha y otros ubicados en el área del terreno para la construcción del vivero
- **2. Nivelación de terreno:** Después de la limpieza se prosigue con la nivelación siguiendo las curvas del nivel para cada plataforma y/o cama; de acuerdo a las especificaciones del plano del vivero.
- **3. Trazo y marcación:** Consiste en delimitar las áreas del terreno, fijar y alinear los puntos para la construcción del cerco perimétrico, canales de riego y desagüe, camas de repique, almacigo, pasadizos y áreas de preparación de sustrato.

### **FIGURA N° 01: VIVERO TRADICIONAL**

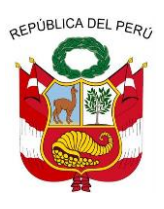

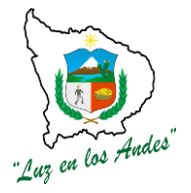

**GERENCIA REGIONAL DE RECURSOS NATURALES Y GESTION DEL MEDIO AMBIENTE**

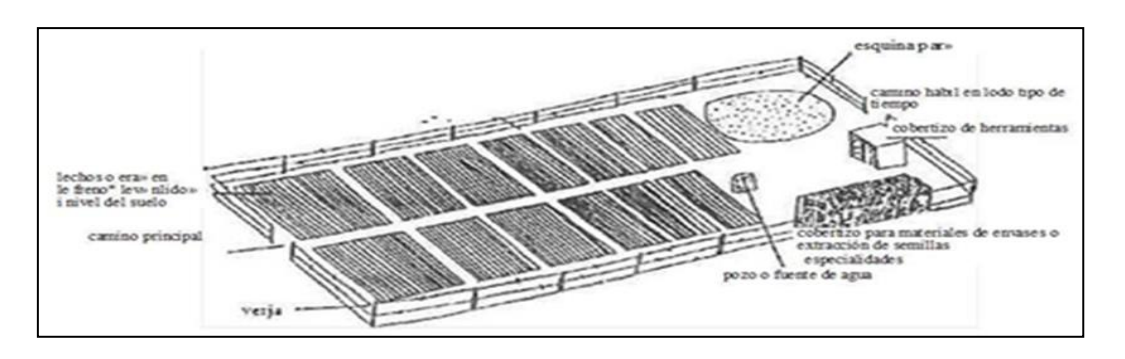

### **INDICADOR DE BUENA EJECUCION PARA VALORIZACION**

- Terreno libre de malezas, piedras, desechos y materiales extraños.
- Superficie uniforme.
- Plataformas para camas con pendiente de 0.1%.
- Los puntos y líneas bien marcados y alineados de acuerdo a las especificaciones técnicas del plano.

**ITEM : 1.2.0.2.**

### **NOMBRE DE LA PARTIDA : CONSTRUCCION DE CERCO PERIMETRICO**

**DESCRIPCION DE LA PARTIDA:** La construcción del cerco perimétrico de los viveros comprende un conjunto de actividades secuenciales de orientados a la protección del área del vivero.

- **UNIDAD DE MEDIDA : M**etros lineales (ml)
- **CUADRILLA DE TRABAJO :** 10 peones forestal dirigido por 01 responsable viverista.

#### **RENDIMIENTO:**

### **CUADRO N° 03: RENDIMIENTO DE CONSTRUCCION DE CERCO PERIMETRICO**

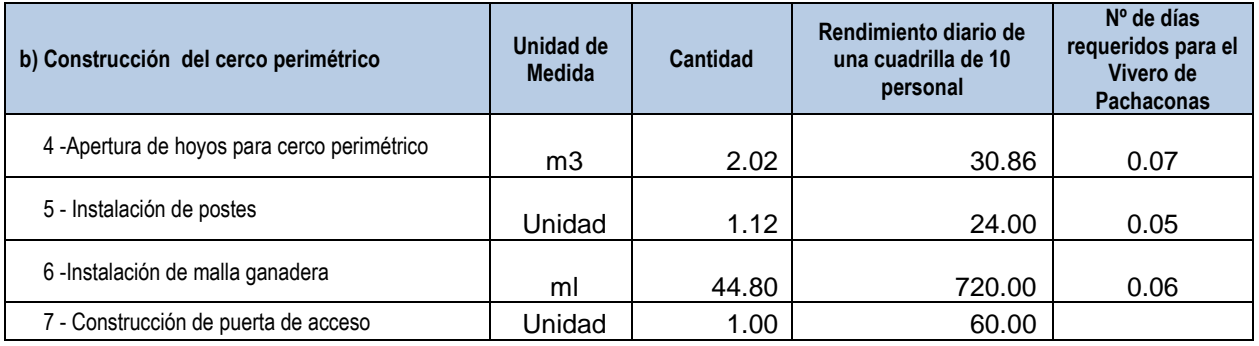

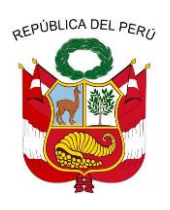

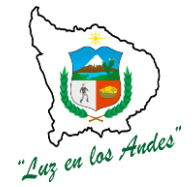

**GERENCIA REGIONAL DE RECURSOS NATURALES Y GESTION DEL MEDIO AMBIENTE**

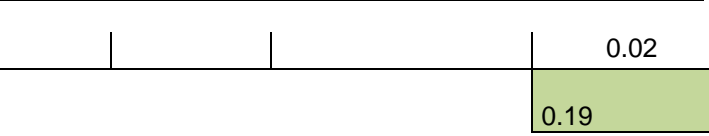

### **CUADRO N° 04: RENDIMIENTO DE CONSTRUCCION DE CERCO PERIMETRICO**

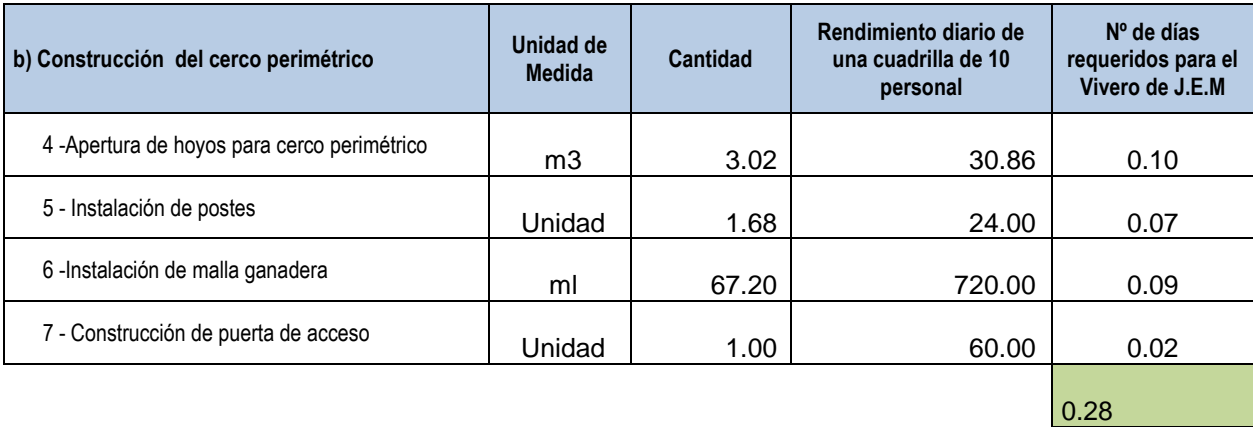

#### **CUADRO N° 05: EQUIPOS Y HERRAMIENTAS DE CERCO PERIMETRICO**

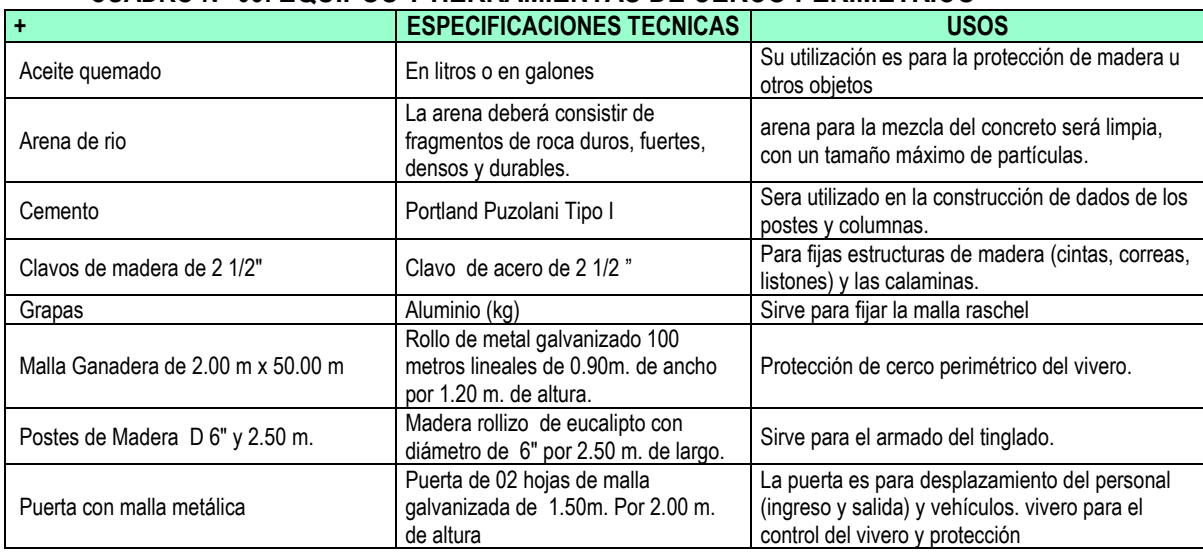

#### **PROCEDIMIENTO TECNICO DEL CERCO PERIMETRICO**

 **Apertura de hoyos para cerco perimétrico:** En todo el perímetro del vivero se aperturan hoyos para la instalación de postes a un distanciamiento de 2.50 m., con un profundidad de 0.50 m., diámetro de 0.30m.

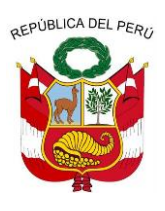

**GERENCIA REGIONAL DE RECURSOS NATURALES Y GESTION DEL MEDIO AMBIENTE**

- **Instalación de postes:** Previa colocación de postes cuya base será untados con aceite quemado a una altura de 0.50m., para luego instalar en el hoyo fijando con una mezcla de concreto formando un dado en la base.
- **Instalación de malla ganadera: Una** vez fraguada el concreto en la base de los postes se instalan la malla ganadera, estirando con tensa dores y fijando con 4 grapas en cada poste.
- **Construcción de puerta de acceso:** La puerta de acceso será construido de malla ganadera y marcos de fierro angular pesado de 1½"x1½" fijados con soldadura. La puerta tendrá 02 hojas con las siguientes dimensiones cada uno con un ancho 1.50 m., altura 2.00m. Los cuáles serán fijados en columnas de concreto armado de 0.20 m x 0.25 m, anclado con zapata hasta una profundidad 0.80m.

### **INDICADOR DE BUENA EJECUCION PARA VALORIZACION**

- Los postes bien alineados y fijados con concreto ciclópeo.
- La malla ganadera bien tensado y fijado en los postes sin ninguna apertura para el ingreso de animales menores (perros, chanchos, gallinas, patos, gatos, etc)
- Puerta de acceso bien fijada y con buena ergonomía.

#### **ITEM : 1.2.0.3. NOMBRE DE LA PARTIDA : CONSTRUCCION DE CANAL DE RIEGO Y CAMAS DE PRODUCCION DE PLANTONES**

#### **DESCRIPCION DE LA PARTIDA:**

Son obras parte de la infraestructura del vivero destinados al abastecimiento y evacuación del agua y espacios (camas de almacigo y repique) para la cría y recría de plantones forestales.

**UNIDAD DE MEDIDA :** Metro cuadrado m2.

**RENDIMIENTO:**

**CUADRILLA DE TRABAJO :** 15 peones forestal dirigido por 01 responsable viverista.

### **CUADRO N° 06: RENDIMIENTO DE CONSTRUCCION DE CANAL DE RIEGO**

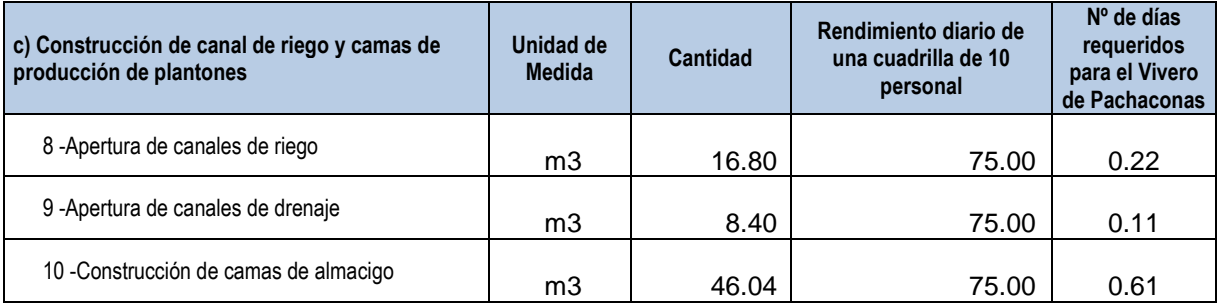

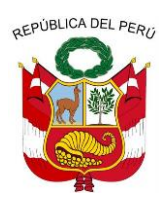

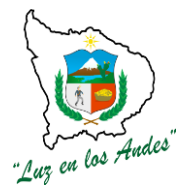

**GERENCIA REGIONAL DE RECURSOS NATURALES Y GESTION DEL MEDIO AMBIENTE**

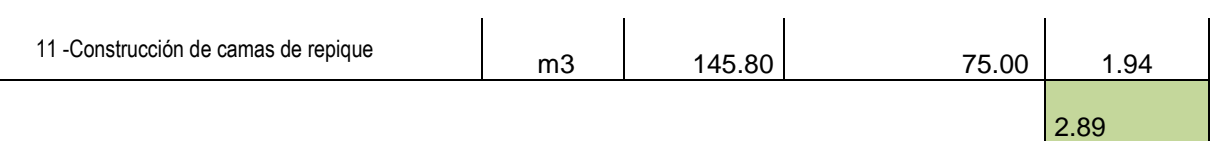

### **CUADRO N° 07: RENDIMIENTO DE CONSTRUCCION DE CANAL DE RIEGO**

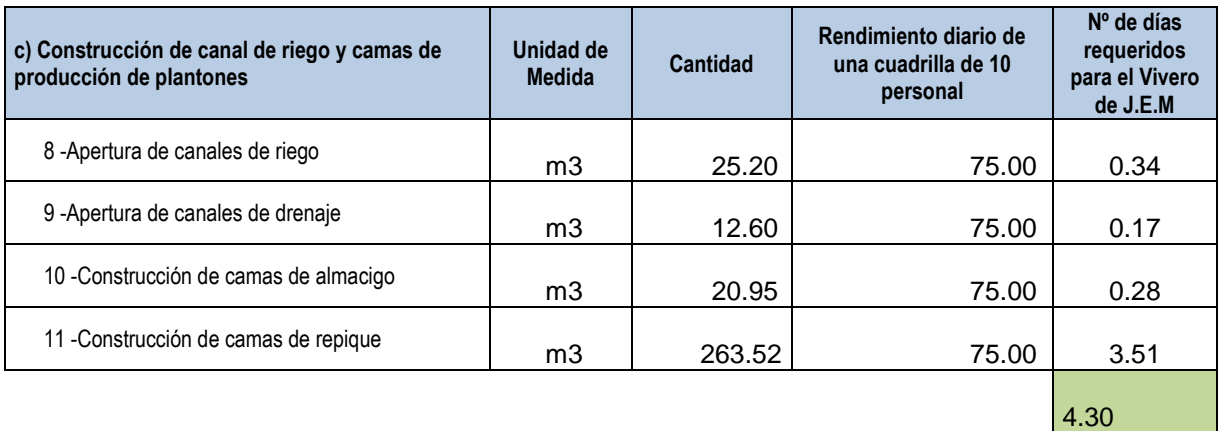

#### **CUADRO N° 08: EQUIPOS Y HERRAMIENTAS DE LA CONSTRUCCION DE CANAL DE RIEGO**

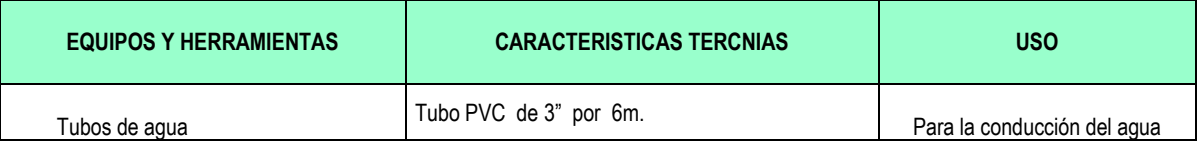

#### **PROCEDIMIENTO TECNICO**

Se sigue el siguiente orden:

**8. Apertura de canales de riego:** Se apertura un canal de riego con una longitud total de 574.44 m. con un ancho de 0.30m. y 0.20 m. de profundidad con piso y taludes perfilados y compactados.

**9. Apertura de canales de drenaje:** Se apertura un canal de drenaje con una longitud total de 144.00 m. con un ancho de 0.30m. y 0.20 m. de profundidad con piso y taludes perfilados y compactados.

**10. Construcción de camas de almacigo:** Las camas de almacigo se construirán con las siguientes dimensiones: largo 15m, ancho 1.00 m. y profundidad 0.20 m. con pasadizo entre camas de 0.50m. Los taludes perfilados, piso uniforme compactado a con una pendiente de 0.1% a 1% a fin garantizar un buen drenaje.

**11. Construcción de camas de repique:** En la construcción de camas de repique se debe tener en cuenta las siguientes dimensiones: largo 15m, ancho 1.00 m. y profundidad 0.20 m. con pasadizo entre camas de 0.50m., los taludes perfilados, piso uniforme compactado a con una pendiente de 0.1% a 1% a fin garantizar un buen drenaje.

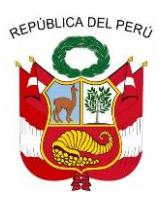

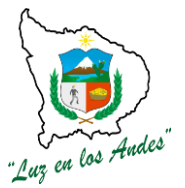

**GERENCIA REGIONAL DE RECURSOS NATURALES Y GESTION DEL MEDIO AMBIENTE**

#### **FIGURA N° 02: CAMAS DE REPIQUE**

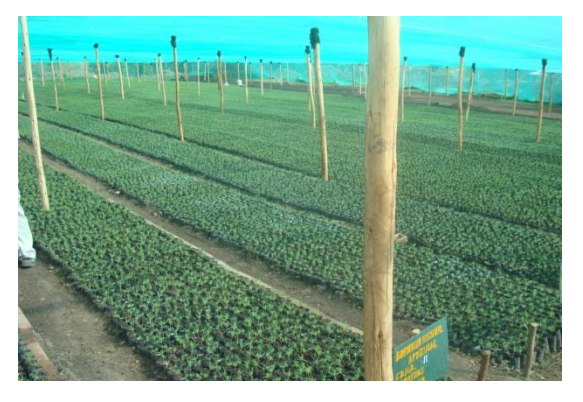

### **INDICADOR DE BUENA EJECUCION PARA VALORIZACION**

- Canales de agua y desagüe con pendiente uniforme y dimensiones de acuerdo a las especificaciones técnicas.
- Las camas de cría y recría guardan las dimensiones indicados en los planos.

# **ITEM : 1.2.0.4. DESCRIPCION DE LA PARTIDA :**

### **NOMBRE DE LA PARTIDA : CONSTRUCCION DE COBERTIZOS**

# Es parte de la infraestructura del vivero forestal destinado para el almacenamiento de sustratos y refugio de los trabajadores en momentos de lluvia construidos a base de estructura de madera de

## eucalipto y techo de calamina. **UNIDAD DE MEDIDA : m2 RENDIMIENTO:**

**CUADRILLA DE TRABAJO : 10** peones forestal dirigido por 01 responsable viverista.

### **CUADRO N° 09: RENDIMIENTO DE CONSTRUCCION DE COBERTIZOS**

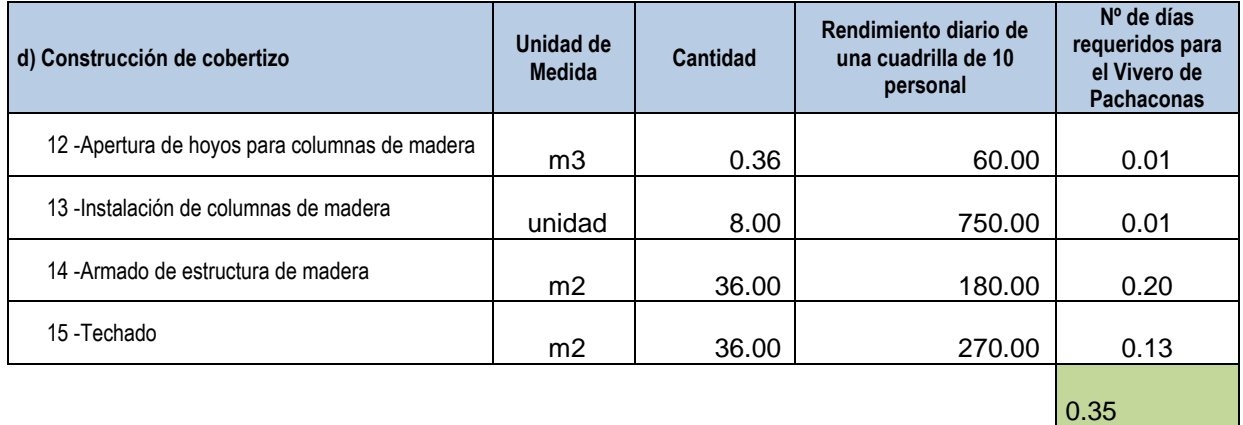

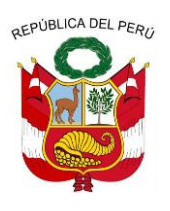

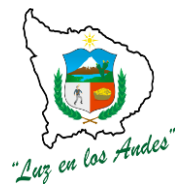

**GERENCIA REGIONAL DE RECURSOS NATURALES Y GESTION DEL MEDIO AMBIENTE**

### **CUADRO N° 010: RENDIMIENTO DE CONSTRUCCION DE COBERTIZOS**

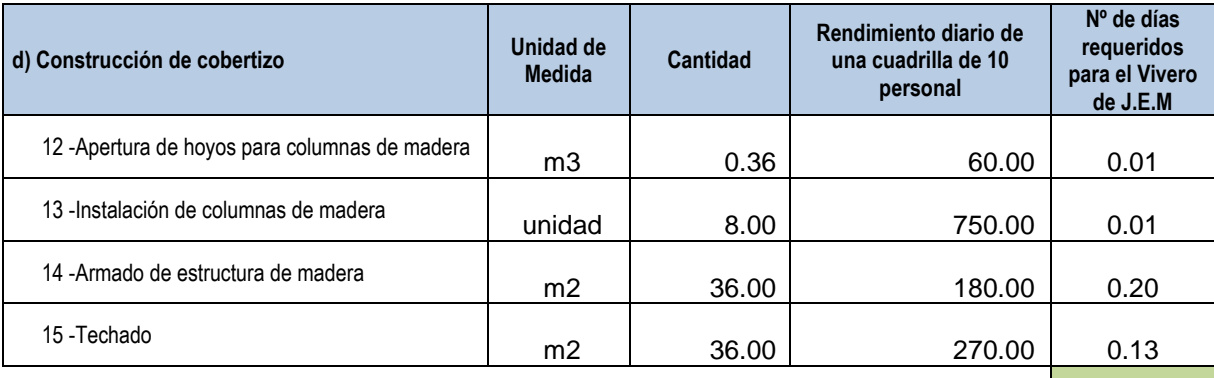

0.35

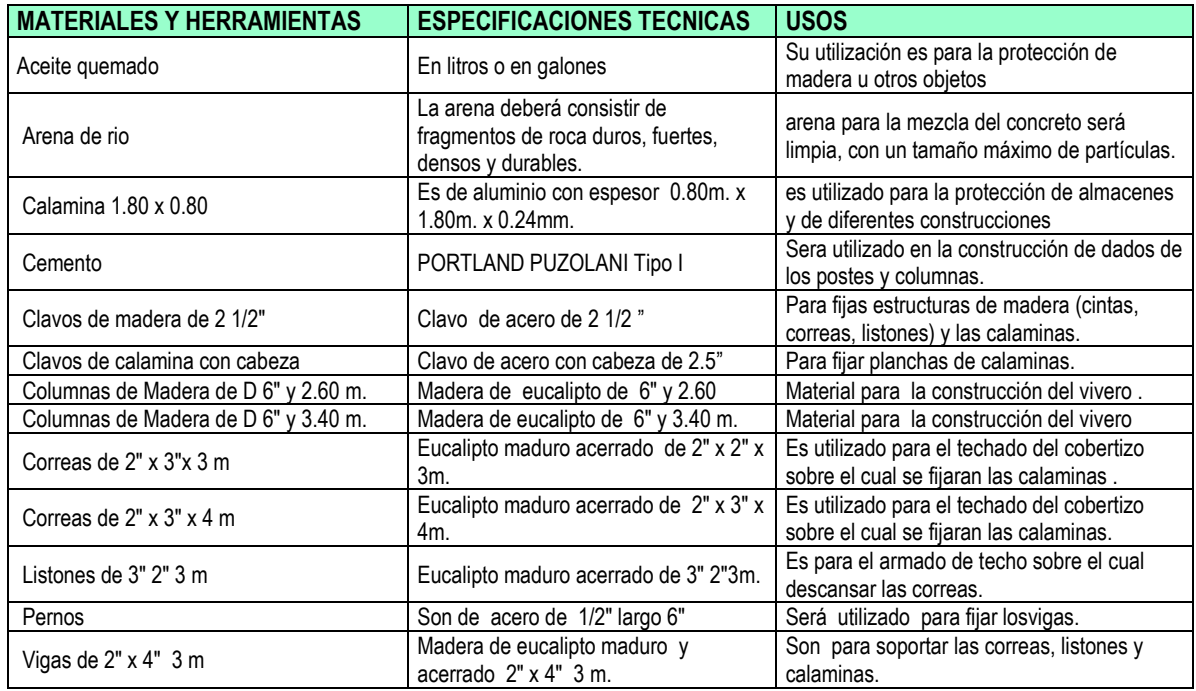

**CUADRO N° 011: EQUIPOS Y HERRAMIENTAS DE CONSTRUCCION DE COBERTIZOS**

### **PROCESO CONSTRUCTIVO**

**12. Apertura de hoyos para columnas de madera:** En el proceso constructivo del cobertizo se inicia con la apertura de hoyos para la instalación de columnas de madera con las siguientes dimensiones: profundidad de 0.50 m., diámetro de 0.30m.

**13. Instalación de columnas de madera:** Previa instalación de columnas de madera, la base será tratado con aceite quemado o brea para luego colocar las columnas de madera de 6" por 2.60m.

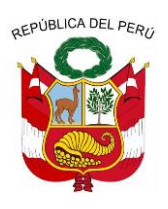

**GERENCIA REGIONAL DE RECURSOS NATURALES Y GESTION DEL MEDIO AMBIENTE**

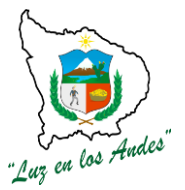

y 3.40 m. de altura en el hoyo fijado con una mezcla de concreto formando un dado en la base.

**14. Armado de estructura de madera:** Una vez instalado las columnas de madera se procede al armado de la estructura de madera para el techo utilizando clavos de madera de 2 1/2" , clavos de calamina con cabeza, correas de 2" x 3" x 3 m, correas de 2" x 3" x 4 m., listones de 3" 2" 3 m, pernos de D de 1/2" largo 6" y vigas de 2" x 4" 3 m.

**15. Techado:** Concluida con el armado de la estructura de madera se procede con el techado con calamina de 1.80 x 0.80 de 0.24 mm. De espesor fijando con clavos de calamina con cabeza. **INDICADOR DE BUENA EJECUCION PARA VALORIZACION**

- Columnas bien fijadas y firmes.
- Uniones estructurales bien empernadas y clavadas.
- Techado uniforme.

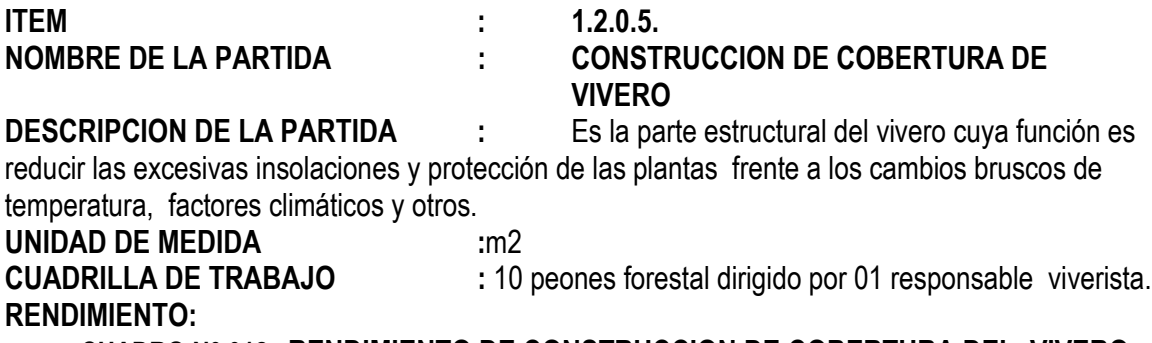

**CUADRO N° 012: RENDIMIENTO DE CONSTRUCCION DE COBERTURA DEL VIVERO**

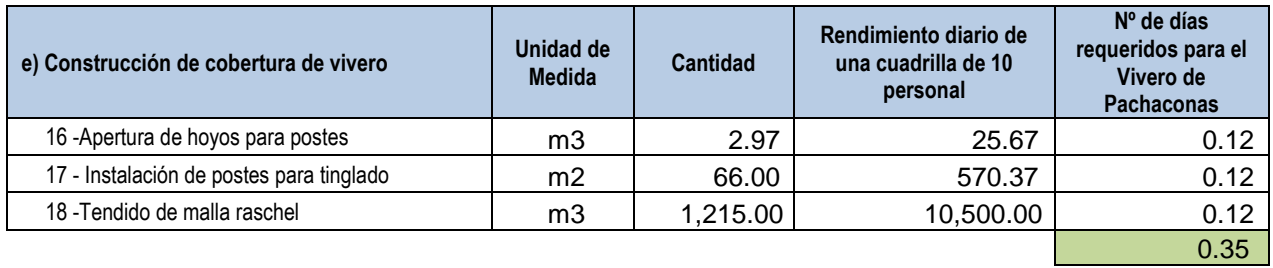

### **CUADRO N° 013: RENDIMIENTO DE CONSTRUCCION DE COBERTURA DEL VIVERO**

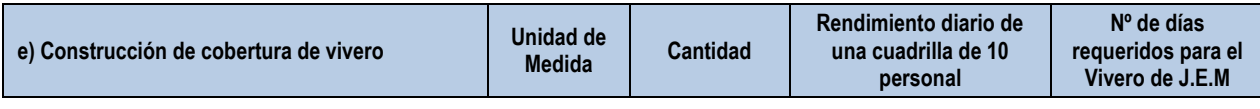

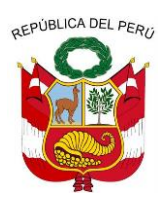

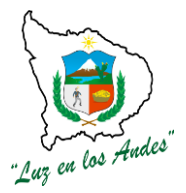

**GERENCIA REGIONAL DE RECURSOS NATURALES Y GESTION DEL MEDIO AMBIENTE**

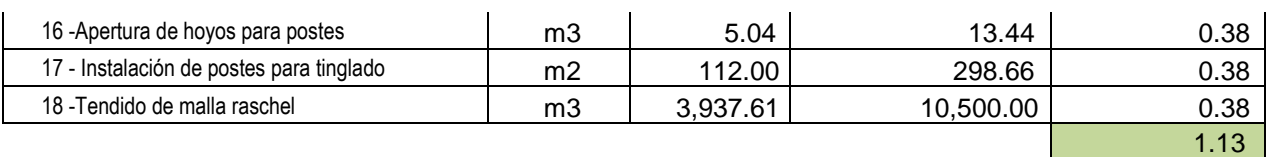

### **CUADRO N° 014: EQUIPOS Y HERRAMIENTAS DE CONSTRUCCION DE COBERTURA DEL VIVERO**

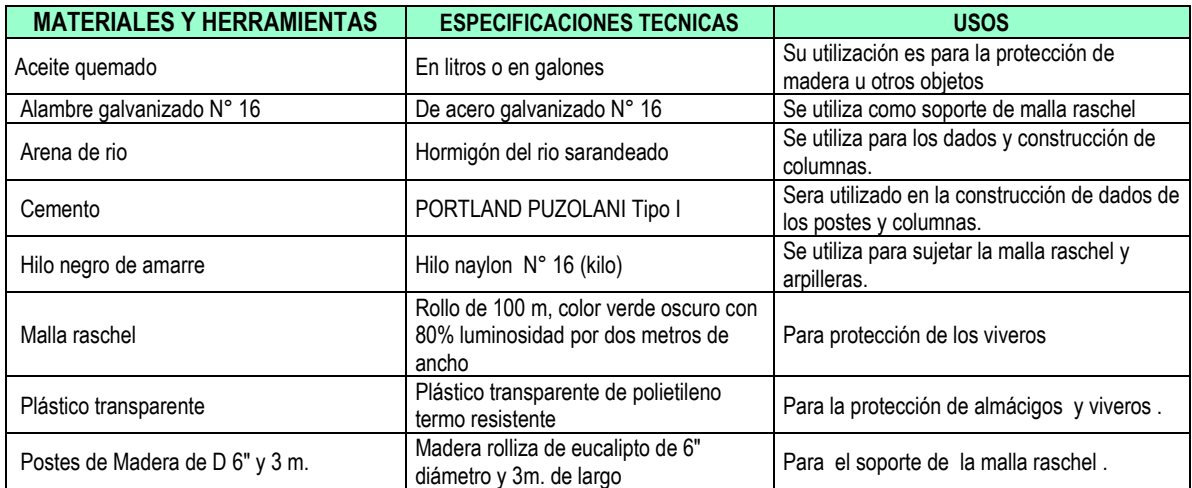

### **PROCESO CONSTRUCTIVO**

**16. Apertura de hoyos para postes:** En el proceso constructivo del cobertor se inicia con la apertura de hoyos para la instalación de postes de madera con las siguientes dimensiones 0.50m. De profundidad y diámetro 0.30m.

**17. Instalación de postes para tinglado:** Previa colocación de postes cuya base será untados con aceite quemado a una altura de 0.50m., para luego instalar en el hoyo fijando con una mezcla de concreto formando un dado en la base.

**18. Tendido de malla raschel:** Una vez fraguada el concreto en la base de los postes se instalan los alambres galvanizado N°16, en la parte superior de los postes en forma longitudinal y transversal a manera de techo y así mismo el perímetro del área de las camas.

**INDICADOR DE BUENA EJECUCION PARA VALORIZACION**

- Postes verticales bien alienados y fijados.
- Alambres bien tensados en todas las direcciones.
- Malla raschel uniformemente instalada cubriendo todas las camas.

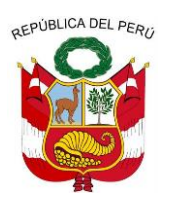

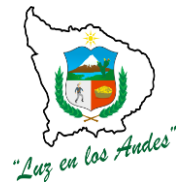

**GERENCIA REGIONAL DE RECURSOS NATURALES Y GESTION DEL MEDIO AMBIENTE**

### **ITEM : 1.2.0.6. NOMBRE DE LA PARTIDA : CONSTRUCCION DE LETRINAS DESCRIPCION DE LA PARTIDA :**

**RENDIMIENTO:**

Se ha considerado la construcción de dos letrinas de pozo seco por vivero, destinado para el uso de los trabajadores (masculino y femenino), de acuerdo a las especificaciones técnicas de salubridad.

**UNIDAD DE MEDIDA :** Unidades

**CUADRILLA DE TRABAJO :** 10peones forestal dirigido por 01 responsable viverista.

### **CUADRO N° 015: RENDIMIENTO DE CONSTRUCCION DE LETRINAS DE PACHACONAS Y JEM**

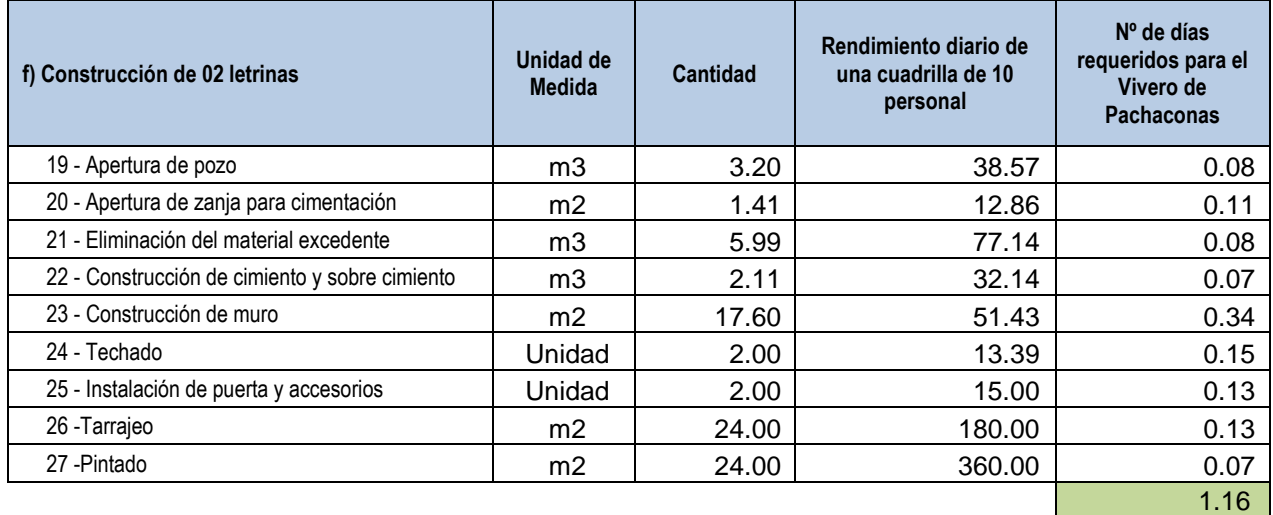

#### **CUADRO N° 016: EQUIPOS Y HERRAMIENTAS DE CONSTRUCCION DE LETRINAS**

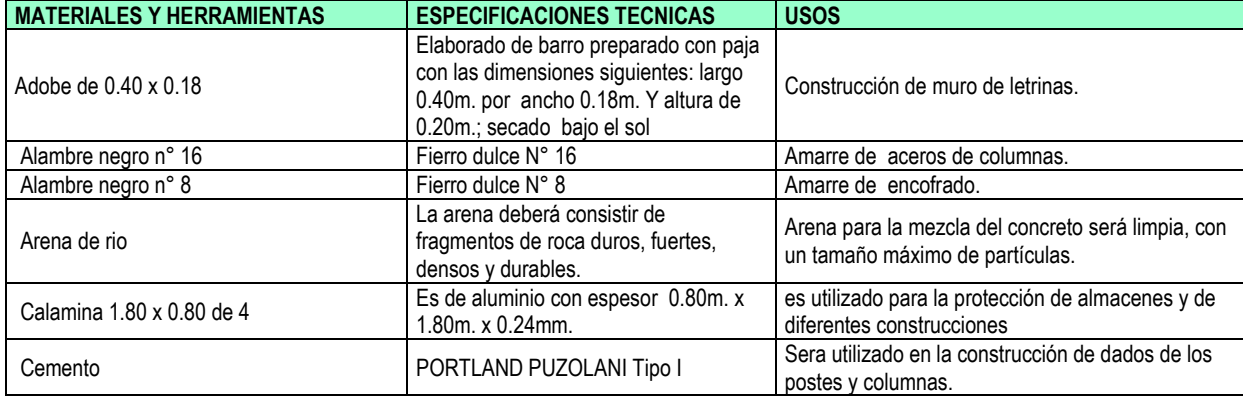
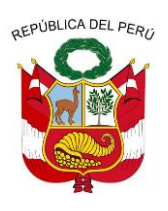

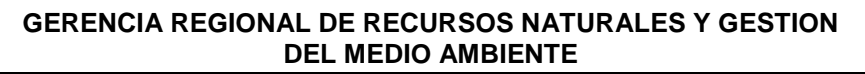

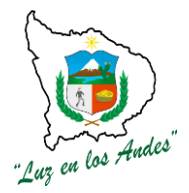

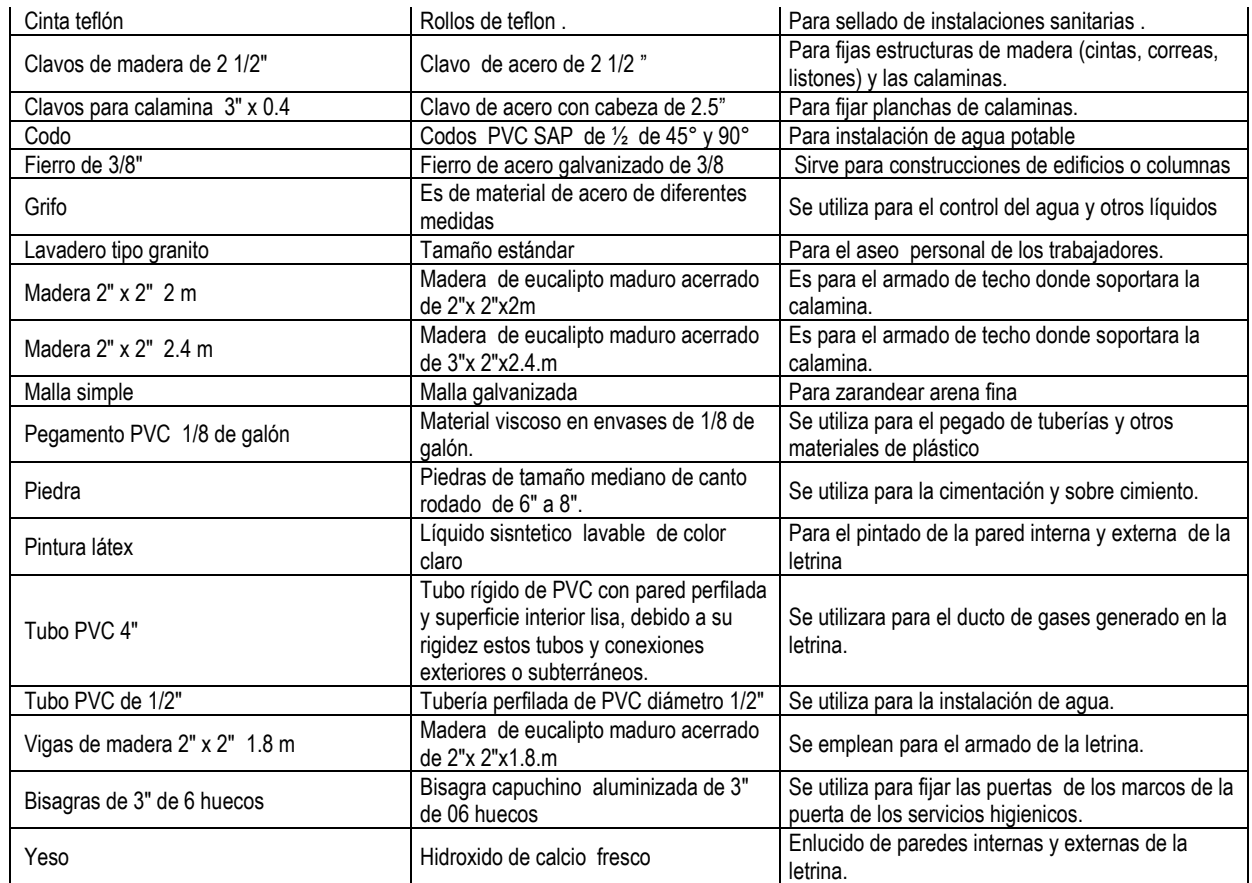

### **PROCEDIMIENTO TECNICO**

- **19.Apertura de pozo:** El pozo en mención tendrá una profundidad de 2m. x 0.80m. de ancho por 1.00m. De largo.
- **20. Apertura de zanja para cimentación:** La zanja para la cimentación tendrá las siguientes dimensiones de 0.40m. de ancho, 0.40m. de profundidad haciendo un total de 4.40m. de largo; debidamente nivelados, perfilados y compactados.
- **21. Eliminación del material excedente:** El material extraído de las pozas y zanjas para la cimentación serán retirados a un lugar adecuado.
- **22. Construcción de cimiento y sobre cimiento:** El cimientos y sobre cimiento tendrá las siguientes dimensiones de 0.40m. de ancho, 0.40m. de profundidad, altura de sobre cimiento 0.20m. y el largo es equivalente a 4.40m.; y la construcción será a base de piedra y barro bien colocados y alineados.
- **23. Construcción de muro:** Una vez acabado y secado el sobre cimiento se procede con la construcción del muro de adobe hasta alcanzar una altura de 2.00m., los cuales tienes que ser bien alineados a la escuadra y vertical.

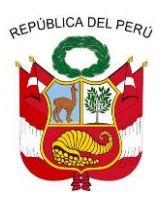

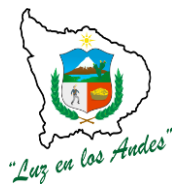

**GERENCIA REGIONAL DE RECURSOS NATURALES Y GESTION DEL MEDIO AMBIENTE**

## **FIGURA N° 03: LETRINA DE POZO SECO**

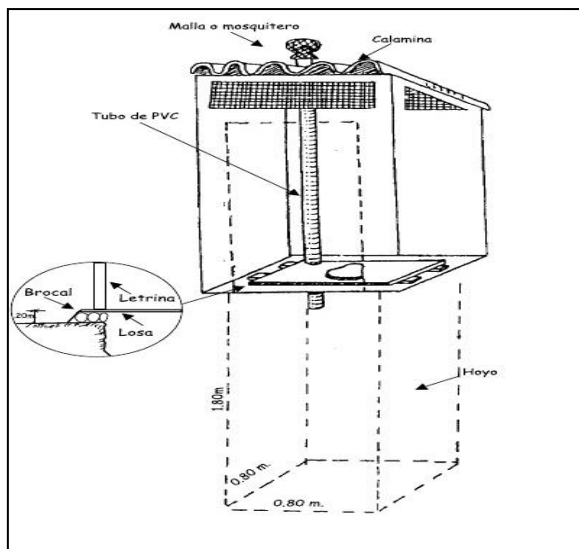

- **24. Techado:** Para el techado se arma una pequeña estructura de madera a base de listones fijados a la pared luego se procede con la fijación de la calamina con clavos con cabeza.
- **25. Instalación de puerta y accesorios:** Terminado el techado se procede con la colocación de la puerta de acceso construido de madera y plancha de calamina galvanizada. Así mismo se considera la instalación de un lavadero.
- **26. Tarrajeo:** Para dar un mejor acabado se ha previsto realizar el estucado a base de yeso.
- **27. Pintado:** Para una mejor presentación se ha considerado el pintado de las paredes internas y externas.

## **INDICADOR DE BUENA EJECUCION PARA VALORIZACION**

- El piso del pozo compactado con paredes perfilados y alineados.
- Cimentación y pared debidamente alineado y acabado.
- Puertas y accesorios y adecuadamente instalados.

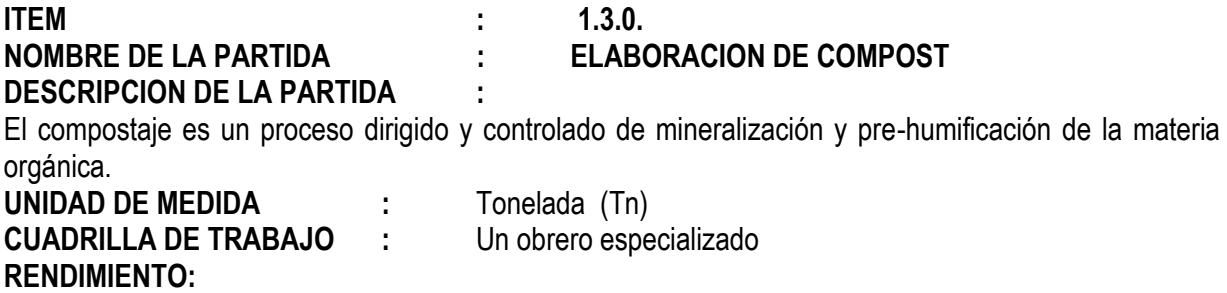

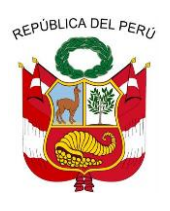

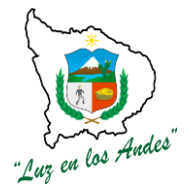

**GERENCIA REGIONAL DE RECURSOS NATURALES Y GESTION DEL MEDIO AMBIENTE**

#### **CUADRO N° 017: RENDIMIENTO DE ELABORACION DE COMPOST**

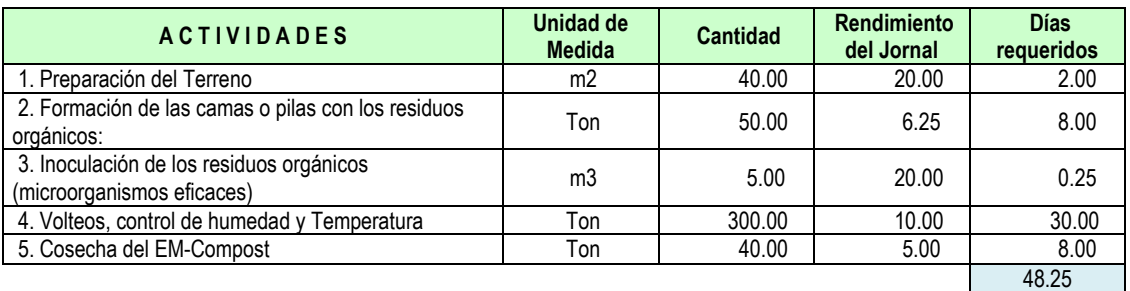

### **CUADRO N° 018: EQUIPOS Y HERRAMIENTAS DE ELABORACION DE COMPOST**

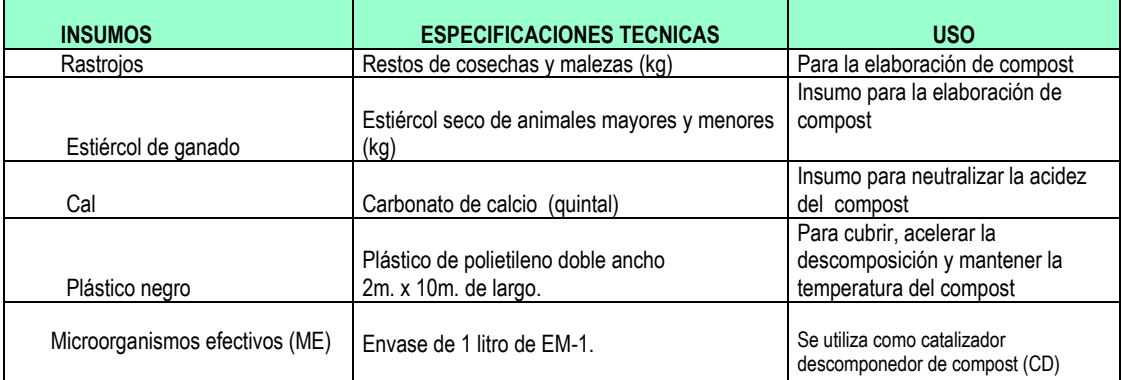

# **PROCEDIMIENTO TECNICO DE ELABORACION DE COMPOST**

- Preparación del terreno (demarcación y limpieza)
- Recolección y apilado de excretas de animales o desechos vegetales libres de plástico, vidrios y metales

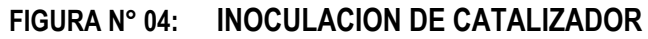

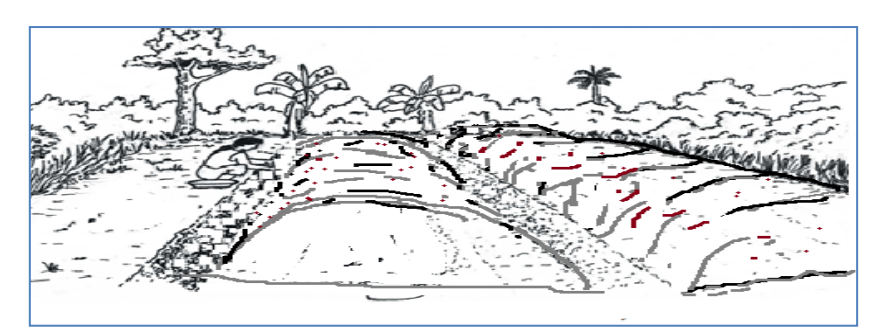

 Inoculación con el catalizador descomponedor (C.D), 200 ml de CD/20litros de agua. de agua para disminuir el tiempo de elaboración del abono orgánico

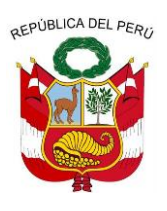

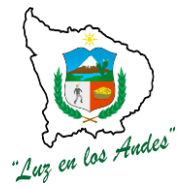

**GERENCIA REGIONAL DE RECURSOS NATURALES Y GESTION DEL MEDIO AMBIENTE**

# **FIGURA N° 05: CONTROL DE LA TEMPERATURA**

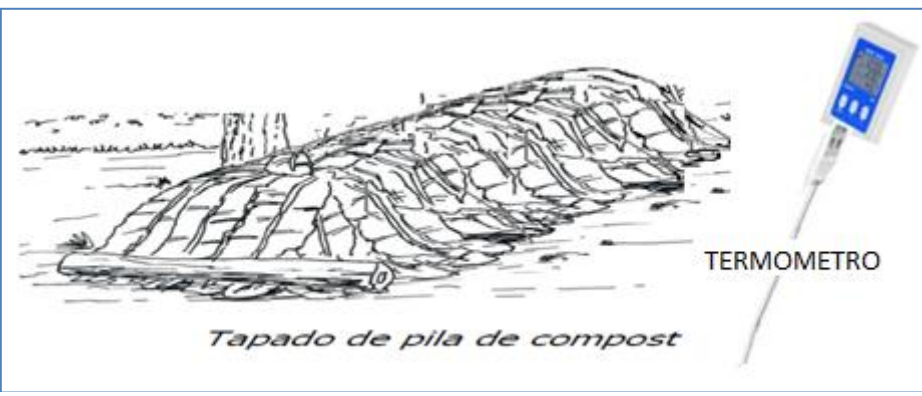

- Controlar la temperatura que no pase de 65°C
- Voltear la pila cuando alcance los 65°C e inocularla nuevamente con el C.D. el volteo se hace para suministrar oxígeno para la degradación microbiana, controlar la temperatura, y eliminar la humedad de la materia orgánica.
- Hay que controlar la humedad que debe estar entre 50 y 70%.
- Es necesario hacer los volteos cada vez que eleve la temperatura o la humedad sea en exceso, hasta que se estabilice completamente la temperatura es indicador que está listo el compost.

Si se desea guardar se debe mantener con humedad del 14% para mantener la población microbiana benéfica

## **INDICADOR DE BUENA EJECUCION PARA VALORIZACION**

- Color marrón oscuro.
- Textura esponjosa y olor característico.
- Alta calidad física, química y microbiológica.
- Mejora las propiedades físicas del suelo
	- $\checkmark$  Reduce la densidad aparente 0.1 a 0.07 g/cm3.
	- $\checkmark$  Aumenta porosidad, permeabilidad, retención de agua en el suelo.
- Mejorador de las propiedades químicas del suelo
	- $\checkmark$  Aumenta el contenido de nutrientes
	- $\checkmark$  Mejora la capacidad de intercambio catiónico.
- Mejorador de la actividad biológica
	- $\checkmark$  Contiene gran población microbiana, que facilitan la mineralización.
- Relación C/N debe estar entre los rangos de 10 -15 : 1.

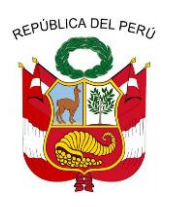

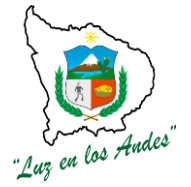

**GERENCIA REGIONAL DE RECURSOS NATURALES Y GESTION DEL MEDIO AMBIENTE**

**ITEM: 1.4.0.**

# **NOMBRE DE PARTIDA: PRODUCCIÓN DE PLANTONES EN VIVERO FORESTAL TECNIFICADO**

## **DESCRIPCIÓN DE LA PARTIDA:**

Durante esta etapa se realizan las actividades de almacigado, adquisición de substrato, repicado y labores culturales en vivero con la finalidad de lograr una producción de calidad de plantones y de esta manera cumplir con el calendario forestal de manera oportuna.

#### **ITEM: 1.4.0.1**

## **NOMBRE DE PARTIDA : ADQUISICION DE SUSTRATO**

### **ITEM: 1.4.0.1 NOMBRE DE PARTIDA : SUSTRATO PREFABRICADO**

**DESCRIPCIÓNDE LA PARTIDA:** La tecnología de producción de plantones en envases reutilizables (Tubetes-Probeta de PVC), viene acompañada de su paquete tecnológico de sustrato prefabricado y fertilizantes.

Los sustratos prefabricados para uso en la producción de plantones en tubetes, vienen en diferentes presentaciones como son los fardos compactados al 50%; su capacidad es de 107 litros y su rendimiento al descompactado es de 200 litros, aproximadamente, esta característica presentación resulta muy ventajosa a la hora de racionalizar el espacio ocupado durante el transporte y el acopio, son fardos totalmente apilables.

Los sustratos prefabricados traen diferentes elementos en su composición, pueden ser de cascarilla de arroz, fibra de coco, perlita agrícola, vermiculita agrícola, sustrato premix, etc.

Posterior a ello se debe suministrar macro y micro elementos nutritivos vía el sistema de riego en cada una de las etapas de esta tecnología de vivero, para favorecer un buen desarrollo de los plantones en búsqueda de un buen volumen radicular, una buena estructura de follaje y una buena lignificación de tallo.

**UNIDAD DE MEDIDA:** La unidad de medida es en sacos o fardos

**PROCEDIMIENTO:** La adquisición del sustrato prefabricado se realizara de acuerdo a la demanda anual o para cada campaña agrícola y según el cronograma de ejecución del proyecto, ya que por el almacenamiento prolongado de este material se pierde el contenido de algunos elementos como es el caso del nitrógeno.

**INDICADOR DE BUENA EJECUCION PARA VALORIZACION:**El pago se determinará de acuerdo a la cantidad adquirida según los costos unitarios, después de verificar la calidad y las características del producto demandado.

**ITEM: 1.4.0.2**

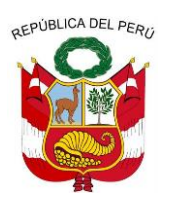

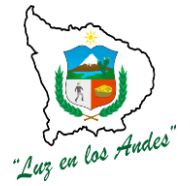

**GERENCIA REGIONAL DE RECURSOS NATURALES Y GESTION DEL MEDIO AMBIENTE**

## **NOMBRE DE PARTIDA : ADQUISICION DE SEMILLAS**

**DESCRIPCIÓN:** Esta partida describe lo indispensable de contar con semilla de alta calidad genética y física, ya que es el insumo básico para un exitoso proceso de producción de plantones. Una semilla de alta calidad genética y de origen conocido proviene en nuestro país de fuentes semilleras identificadas, seleccionadas y escasamente de rodales semilleros, cuyos propietarios son instituciones estatales, empresas privadas u ONGs que mediante proyectos especiales han desarrollados programas de mejoramiento genético forestal, entre ellas tenemos al Banco Nacional de Semillas Forestales-BNSF-MINAG, Fondo para el desarrollo de bosques-FONDEBOSQUE, Estación Experimental Pucallpa-INIA, Asociación Civil para el Desarrollo Forestal-ADEFOR, Arborizaciones SRL, estas garantizan su proceso de producción de semillas de acuerdo a la normas internacionales (ISTA) y las venden con sus características físicas y de origen detalladas en una etiqueta visible.

La categoría de semilla a utilizar dependerá mucho de la disponibilidad de fuentes semilleras por especie, sin embargo la normatividad de la Ley de Semillas Forestales DS-042-2006, nos permite utilizar las siguientes categorías de semillas:

- Semilla forestal calificada 1: semilla proveniente de huertos semilleros comprobados.
- Semilla forestal calificada 2: semilla proveniente de huertos semilleros no comprobados.
- Semilla forestal autorizada 1: semilla proveniente de rodales semilleros.
- Semilla forestal autorizada 2: semilla proveniente de fuente seleccionada.
- Semilla forestal común: aquella que proviene de Fuente Identificada, no comprendida en las categorías anteriores, pero que reúne los requisitos mínimos de calidad y sanidad para su utilización como semilla.

Bajo ese mismo marco normativo los lotes de semillas adquiridos deberán contener sus etiquetas de comercialización o de productor con los siguientes datos:

- Nombre o razón social del productor de semillas
- Domicilio legal
- Número de registro de productor de semillas
- Codificación del lote
- Nombre científico de la especie
- Nombre(s) común(es)
- Procedencia y altitud
- Peso neto
- $\div$  Fecha de análisis
- Condiciones de almacenaje y conservación
- ❖ Peso de 1000 semillas
- %Pureza
- %Germinación

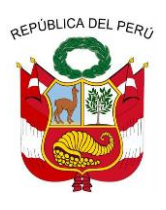

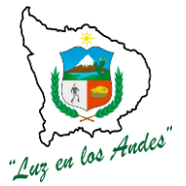

**GERENCIA REGIONAL DE RECURSOS NATURALES Y GESTION DEL MEDIO AMBIENTE**

- %Humedad (opcional)
- \* Tratamiento pre-germinativo recomendado (opcional)
- Tratamiento empleado, indicando nombre del producto y dosis empleada. (sólo si se realizó el tratamiento).

Y la etiqueta de calificación, la cual es blanca para semilla forestal certificada 1, Roja para semilla forestal certificada 2, azul para semilla forestal autorizada 1, verde para semilla forestal autorizada 2y amarilla para semilla forestal común; y que debe contener lo siguiente:

- Nombre del Organismo Certificador
- Número de etiqueta
- Especie
- Nombre científico
- Número de lote
- Categoría
- Nombre del Productor
- Número de control
- La leyenda: "según declaración del productor, la semilla contenida en este envase proviene de las fuentes semilleros inspeccionadas por el Organismo Certificador de semillas"

## **UNIDAD DE MEDIDA:** Kilogramo ( Kg.)

**PROCEDIMIENTOS TÉCNICOS:** Para cumplir con este trabajo se deberá generar un requerimiento según el cronograma de ejecución en el debido formato para su adquisición por la oficina de logística, en esta gestión se deberá guiar y ayudar a los encargados de la compra.

En los lotes de semillas que generen desconfianza por lo problemático de la especie (experiencia del residente silvicultor) se deberá verificar el porcentaje de pureza y de germinación con ensayos simples, si los resultados no corresponden a los indicados en la etiqueta se procederá a devolver el lote y reclamar un nuevo a la empresa vendedora.

**Ensayo de % de pureza.-** Con este ensayo se busca verificar si el lote adquirido contiene un mínimo de impurezas por unidad de peso como tierra, restos vegetales, materiales inertes, etc., que pueden contener microorganismos dañinos que se manifiesten en los procesos de germinación, y que a su vez indican el cuidado en la limpieza y almacenamiento de las semillas que la empresa tiene, para ello se necesita, 4 bolsas plásticas pequeñas, 1 pinza, 1 balanza digital y una calculadora.

Se extrae al azar del lote adquirido cuatro muestras de 100 gramos, en cada una de ellas se extrae las impurezas y se las pesa y se resta del peso de 100 gramos, el peso resultante es el peso expresado en porcentaje de la pureza de la muestra y el promedio de ellas, la pureza del lote.

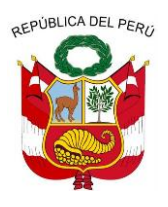

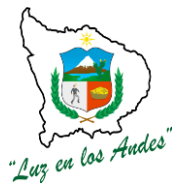

**GERENCIA REGIONAL DE RECURSOS NATURALES Y GESTION DEL MEDIO AMBIENTE**

#### **CUADRO N° 019: Ficha para registro de porcentaje de pureza de semilla.**

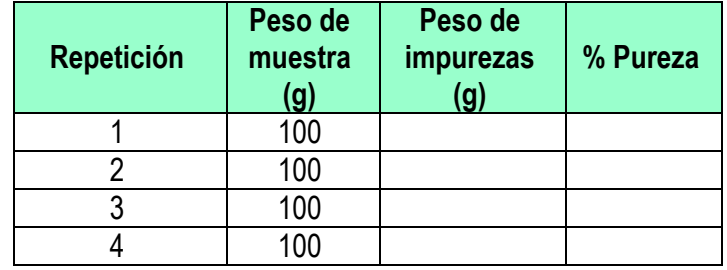

### **%Porcentaje de pureza= Peso muestra 100 (g)-Peso de impurezas (g) % Pureza=(Peso total de muestra-peso de semilla/peso total de muestra)\*100**

**Ensayo de % germinación**.- En este ensayo se determina el porcentaje de semillas que pueden transformarse en plántulas posteriormente, se emplea 4 cajas petri, capa de algodón como sustrato y se humedece con agua destilada en los riegos, el ambiente que se realiza este ensayo debe ser en temperaturas de 18 a 20 grados luz natural y humedad relativa de 60% aproximadamente.

Se extrae cuatro muestras al azar del lote adquirido, cada una de ellas conteniendo 100 semillas, se las siembra por separado en las cajas petri que contienen capas de algodón humedecidas con agua destilada, se revisa diariamente y se realiza el conteo de las semillas germinadas, apuntando los datos en el cuadro N° 15, terminado el ensayo se determina el total de semillas germinadas.

El poder germinativo se expresó en porcentaje y se determina con la siguiente fórmula: **% de germinación=(N° de semilla germinadas/N° total de semillas)\*100**

#### **Repetición Semillas germinadas % Germinación** 1  $\overline{\phantom{0}}$

#### **CUADRO N° 020: FICHA PARA REGISTRO DE GERMINACIÓN.**

**INDICADOR DE BUENA EJECUCION PARA VALORIZACION:** El pago se determinará de acuerdo a la cantidad adquirida según los costos unitarios, después de verificar la calidad y las características del producto demandado y en el tiempo establecido de su entrega.

**ITEM: 1.4.0.3**

**NOMBRE DE PARTIDA: SEMILLA DE PINO**

**ITEM: 1.4.0.4 NOMBRE DE PARTIDA: SEMILLA DE EUCALIPTO**

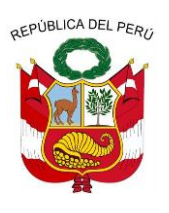

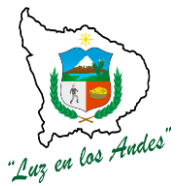

**GERENCIA REGIONAL DE RECURSOS NATURALES Y GESTION DEL MEDIO AMBIENTE**

**ITEM: 1.4.0.5 NOMBRE DE PARTIDA: SEMILLA DE TARA**

#### **ITEM: 1.4.0.6 NOMBRE DE PARTIDA: ADQUISICION DE TUBETES Y BANDEJAS**

**ITEM: 1.4.0.7**

# **NOMBRE DE PARTIDA : TUBETES**

**DESCRIPCIÓN:** Consiste en un recipiente cónico o cuadrado de diversas capacidades volumétricas, hecho de polipropileno, con una durabilidad de más de 6 años usado para producción de plantas en vivero.

Esta tecnología de tubetes también se aplica en la producción de plantas ornamentales y frutales.

### **Ventajas del sistema de tubetes en relación a la producción de plantas en el sistema de bolsas plásticas.**

a) Direccionamiento del sistema radicular de las plantas;

b) Raíces y plantas, fuertes y saludables.

c) Racionalización del trabajo de siembra, con economía de substrato, fertilizantes,

Fungicidas y agua;

a) Racionalización de mano de obra, costos de operación y transporte de plantas.

b) Se utiliza una menor área para vivero.

f) Mejores condiciones de trabajo, los obreros trabajan dentro de un área cubierta en una posición ergométrica correcta consecuentemente con mayor rendimiento en el trabajo;

g) Las plántulas pueden ser transportadas fácilmente y con un menor costo.

h) El control fitosanitario es más perfecto, se pueden eliminar solamente las plántulas afectadas de una bandeja, esto porque ellas están sembradas en tubetes independientes.

# **Desventaja de los tubetes en relación al sistema de producción de plantas en bolsas plásticas.**

a) Es un material más caro en el inicio, pero la adquisición es por una única vez ya que es reutilizable y tiene un tiempo prolongado de vida útil a diferencia de las bolsas tradicionales

b) Montaje de infraestructura es más compleja, debido a necesidades de orientaciones técnicas para construcción de estructuras específicas.

Ejemplo: El sistema de riego, el substrato, etc.

**PROCEDIMIENTO:** La adquisición de tubetes se realizara de acuerdo a la demanda de plantones a

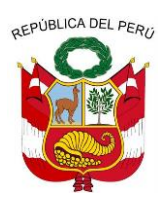

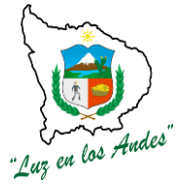

**GERENCIA REGIONAL DE RECURSOS NATURALES Y GESTION DEL MEDIO AMBIENTE**

producir y según el cronograma de ejecución del proyecto.

**UNIDAD DE MEDIDA:** La unidad de medida es el millar (mll).

**INDICADOR DE BUENA EJECUCION PARA VALORIZACION:** Los tubetes a adquirirse tendrán que tener las características mencionadas en la ficha del producto, y el pago se determinará de acuerdo a la cantidad adquirida según los costos unitarios.

**ITEM : 1.4.0.8**

## **NOMBRE DE PARTIDA : TUBETES T-53**

Este tipo de tubete son los más pequeños ofrecidos por algunas empresas comercializadoras, además recomiendan su uso para Eucalipto, Pino, Aliso, Bolaina, Capirona, Pino chuncho, y en general para semillas de tamaño pequeño.

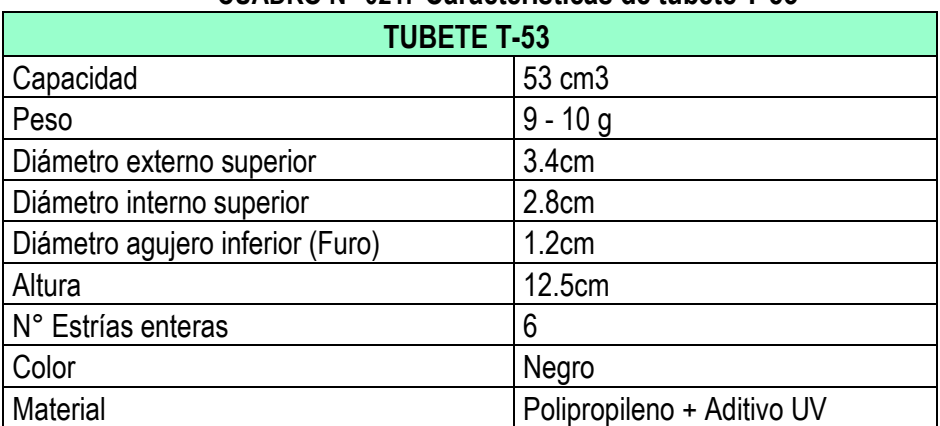

### **CUADRO N° 021: Características de tubete T-53**

### **FIGURA N° 06: TUBETE T-53**

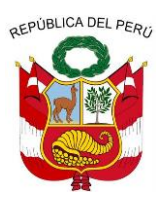

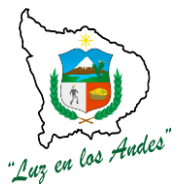

**GERENCIA REGIONAL DE RECURSOS NATURALES Y GESTION DEL MEDIO AMBIENTE**

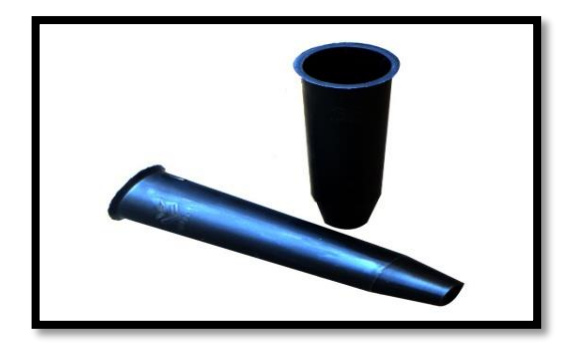

# **ITEM** : 1.4.0.9<br>**NOMBRE DE PARTIDA : TUBETES T-115 NOMBRE DE PARTIDA**

En este tipo de empresa se recomiendan la producción de las siguientes especies: Teca, Caoba, Cedro, Café, Tara y en general para semillas de tamaño mediano.

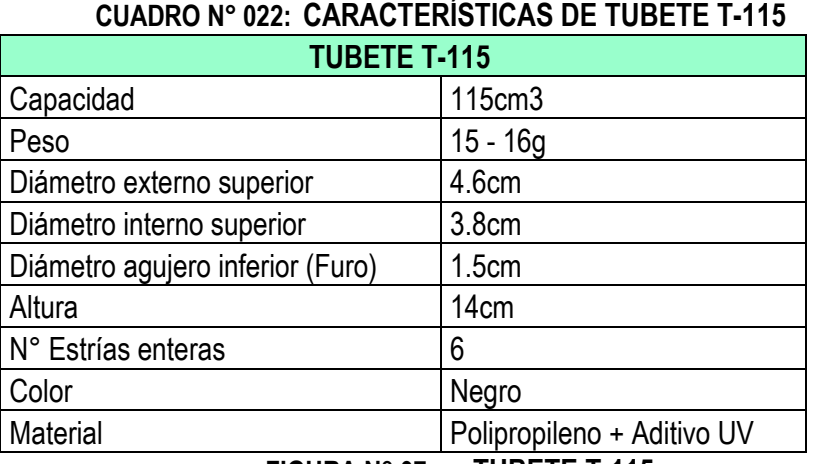

**FIGURA N° 07: TUBETE T-115**

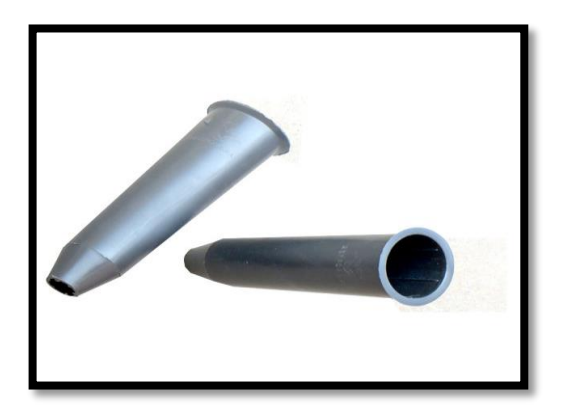

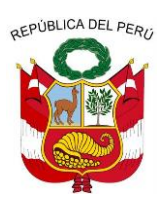

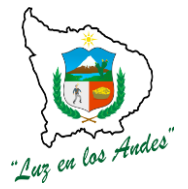

**GERENCIA REGIONAL DE RECURSOS NATURALES Y GESTION DEL MEDIO AMBIENTE**

#### **ITEM : 1.4.0.10**

## **NOMBRE DE PARTIDA:TUBETES T-180**

En este tipo de empresa se recomiendan la producción de las siguientes especies: Teca, Caoba, Cedro, Café, Tara y en general para semillas de tamaño mediano.

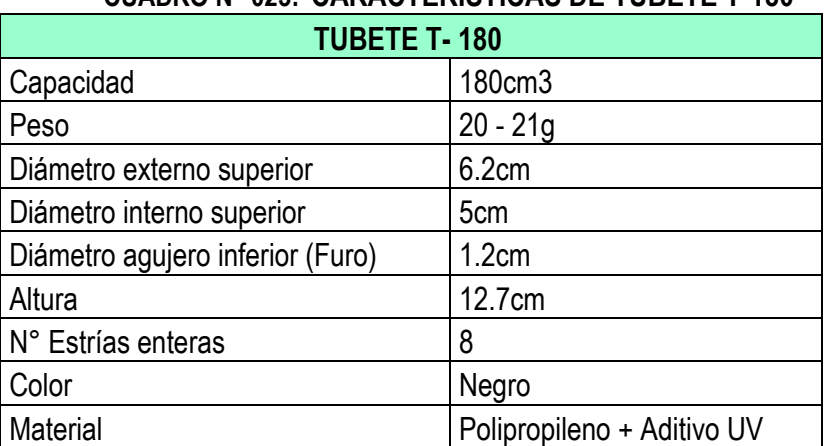

### **CUADRO N° 023: CARACTERÍSTICAS DE TUBETE T-180**

## **ITEM : 1.4.0.11**

## **NOMBRE DE PARTIDA : PORTA TUBETES O BANDEJAS FORESTALES**

**DESCRIPCIÓN:** Las Bandejas son recipientes que contienen los tubetes, la producción se realiza en bandejas de plástico de multiceldas, también existe en el mercado las bandejas tipo rígidas, pero por la facilidad se utilizara las bandejas multiceldas y estas serán de 3 tipos, según los tubetes seleccionados.

### $\div$  **Bandeja PE-54**

La bandeja de PE-54, tiene una capacidad de alberge de 54 Tubetes de 180 centímetros cúbicos (T-180).

Posee pequeñas asperezas verticales en relieve en su interior para evitar la espiralización del sistema radicular. Cada celda o alvéolo, que tiene un diámetro inicial de 6.5 cm. Se puede reutilizarla durante varios años, hasta quince años.

Cuando no se utiliza, se limpia y se protege del sol para evitar una degradación prematura del plástico. Para la producción de plantas forestales con semillas grandes, estamos utilizando bandejas de 54 cavidades.

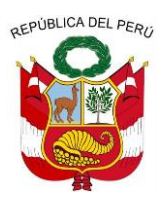

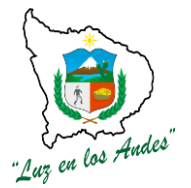

**GERENCIA REGIONAL DE RECURSOS NATURALES Y GESTION DEL MEDIO AMBIENTE**

### **CUADRO N° 024: CARACTERÍSTICAS DE BANDEJA PE-54**

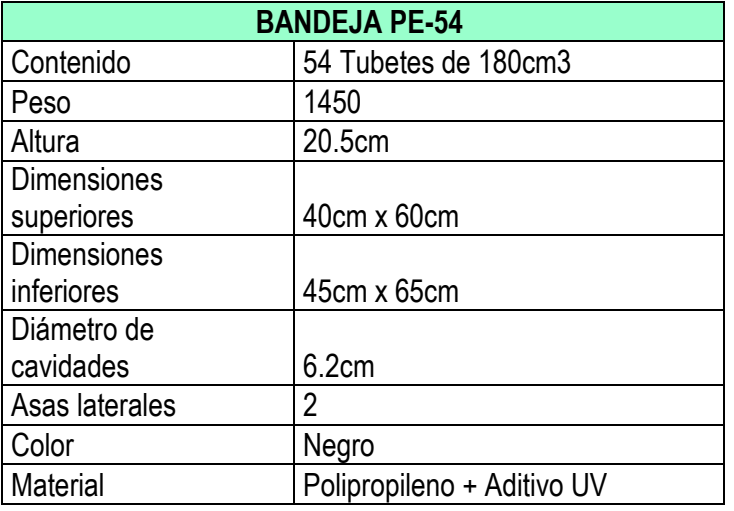

**FIGURA N° 08: Bandeja PE-54**

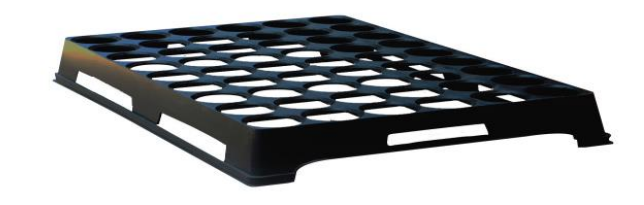

### **Bandeja PE-96**

La bandeja de PE-96, tiene una capacidad de alberge de 96 Tubetes de 115 centímetros cúbicos (T-115).

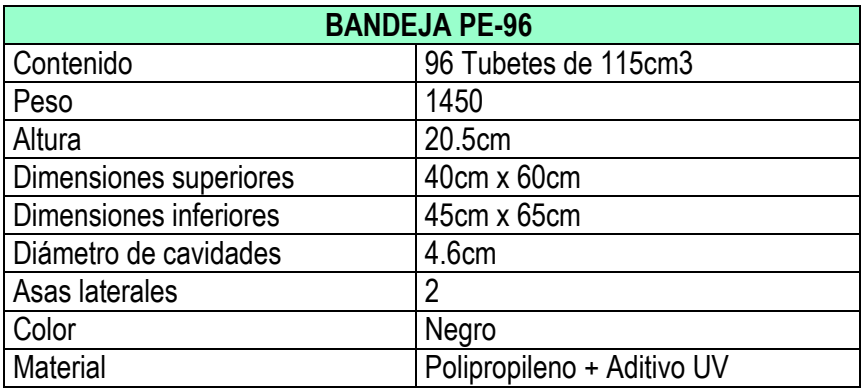

# **CUADRO N° 025: CARACTERÍSTICAS DE BANDEJA PE-96**

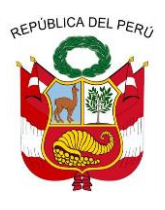

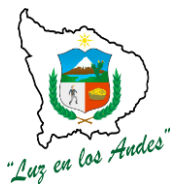

**GERENCIA REGIONAL DE RECURSOS NATURALES Y GESTION DEL MEDIO AMBIENTE**

**FIGURA N° 09: BANDEJA PE-96**

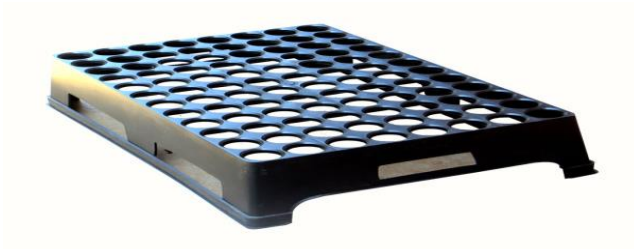

### **Bandeja PE-187**

La bandeja de PE-187, tiene una capacidad de alberge de 96 Tubetes de 53 centímetros cúbicos (T-53).

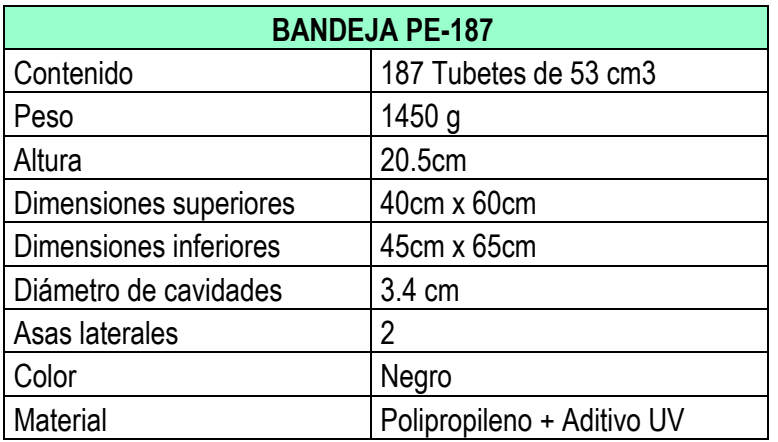

# **CUADRO N° 026: CARACTERÍSTICAS DE BANDEJA PE-187**

### **FIGURA N° 010: BANDEJA PE-187**

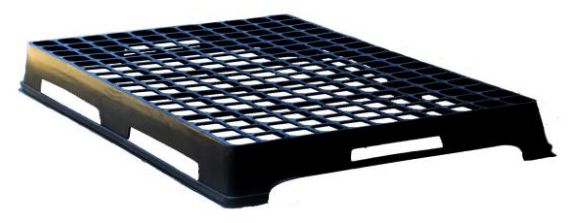

**UNIDAD DE MEDIDA:** Unidades (Und).

**PROCEDIMIENTO:** La adquisición de bandejas forestales o porta tubetes se realizara en una cantidad adecuada, de tal manera que alberge a los tubetes en producción y según el cronograma de ejecución del proyecto.

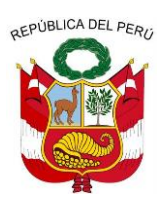

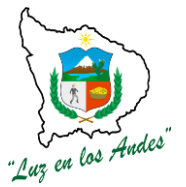

**GERENCIA REGIONAL DE RECURSOS NATURALES Y GESTION DEL MEDIO AMBIENTE**

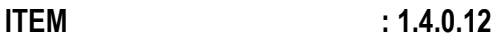

**NOMBRE DE PARTIDA: LABORES EN PRODUCCION DE PLANTAS**

### **ITEM : 1.4.0.13 NOMBRE DE PARTIDA : LENADO DE TUBETES DESCRIPCIÓN:** Describe labores de acondicionamiento del sustrato a colocar en los tubetes, que servirán como base para la germinación y crecimiento de las semillas.

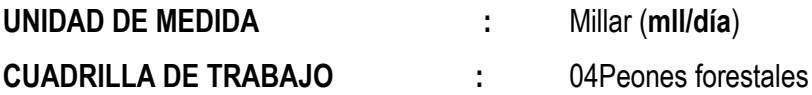

# **CUADRO N° 027: RENDIMIENTO DE LLENADO DE TUBETES**

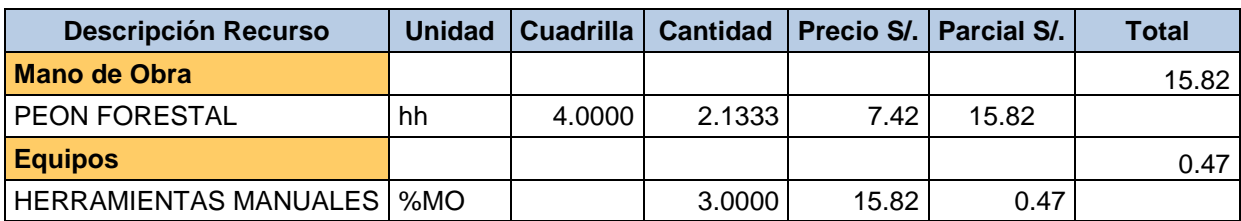

**PROCEDIMIENTO:** Existen algunas labores para el proceso de llenado de tubetes con el sustrato prefabricado.

### **a) Des compactado**

El hecho de que los fardos sean compactos, no implica que se deba utilizar algún proceso mecánico para su empleo. Sin embargo, es acertado el uso de tamices o mallas dado que permite un máximo aprovechamiento físico del material. Es importante considerar que este mayor aprovechamiento físico se da por una mayor separación de las fibras de Turba Rubia.

La homogeneidad original de las mezclas se mantiene independientemente de realizar un des compactado mecánico o manual. Se recomienda humedecer al sustrato previo al llenado para lograr un mayor volumen total, este incremento en volumen se debe a la expansión de la fibra al humectarse. No

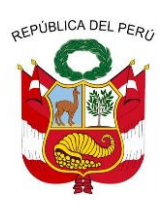

**GERENCIA REGIONAL DE RECURSOS NATURALES Y GESTION DEL MEDIO AMBIENTE**

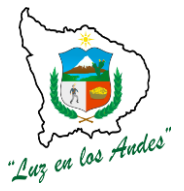

exceder el 60% de humedad de la mezcla, un contenido mayor puede afectar el comportamiento del sustrato durante la operación de llenado. Es recomendable dejar descansar al material al menos dos horas, luego de humedecerlo y antes de llenar las bandejas o contenedores.

Una forma práctica y eficiente de observar si se cuenta con un adecuado contenido de humedad del sustrato para el llenado de las bandejas es:

 Tomar un puñado del sustrato a utilizar; cerrar el puño con intensidad apretando al sustrato; abrir suavemente la mano y observar cómo reacciona la fibra de Turba.

 Si se quiebra o dispersa, indica falta de humedad; si se observa presencia de agua, indica exceso de humedad; finalmente, si la fibra de Turba tiende a abrir lentamente, indica contenido de humedad adecuado.

**b) Llenado de tubetes:** El llenado de las bandejas se puede realizar manualmente o mecánicamente, método muchas veces incorporado al proceso de siembra. Ambos procedimientos resultan efectivos dada la homogeneidad del tamaño de las fibras de Turba Rubia que componen los sustratos

Esto se visualiza tanto dentro de un fardo como entre fardos de distintas partidas.

Esta homogeneidad física permite asegurar un llenado total de las celdas de las bandejas, sin necesidad de realizar un compactado intenso posterior. Se debe advertir que un exceso en la compactación genera una mayor retención de agua que no estará disponible para el cultivo dada la fuerza con que queda retenida; esto resulta en condiciones de mayor humedad y menor aireación.

Con los sustratos prefabricados, se obtienen idénticas condiciones de físicas de llenado y de composición del medio de siembra en todas las celdas.

Lo realmente importante al llenar las bandejas es hacerlo en forma suave, retirando el excedente con un cepillado a nivel superficial, luego se puede dar una muy suave presión superficial con el objetivo de marcar el centro de la celda donde se depositará la semilla y así asegurar un buen contacto de la misma con el medio.

Cuando este proceso se lo realiza con tubetes que han sido utilizados en campañas pasadas, estos deberán estar limpios de sustratos pasados deben ser desinfectados con hipoclorito de sodio.

Como dato orientativo, se puede afirmar que con un fardo compacto de 107 litros de sustrato se llenan, en promedio:

- 57 bandejas de 50 celdas
- 77 bandejas de 72 celdas
- 36 bandejas de 128 celdas
- 50 bandejas de 200 celdas
- 73 bandejas de 338 celdas

### **HERRAMIENTAS Y MATERIALES:**

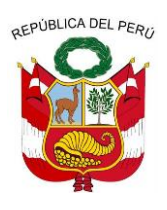

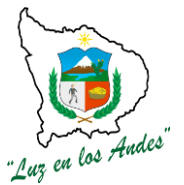

**GERENCIA REGIONAL DE RECURSOS NATURALES Y GESTION DEL MEDIO AMBIENTE**

- Sustrato prefabricado
- ❖ Mesa sembradora
- ❖ Sembradora
- ❖ Implementos de personal (mamelucos, gorras)
- $\div$  Agua

**ITEM : 1.4.0.14**

#### **NOMBRE DE PARTIDA: SIEMBRA EN TUBETES**

**DESCRIPCIÓN:** Consiste en colocar las semillas, previo tratamiento (remojo, estratificación, escarificación) directamente en las bandejas con sustratos, donde permanecerá hasta salir al campo definitivo.

### **UNIDAD DE MEDIDA :** Millar (**mll/día**)

**CUADRILLA DE TRABAJO :** 04Peones forestales

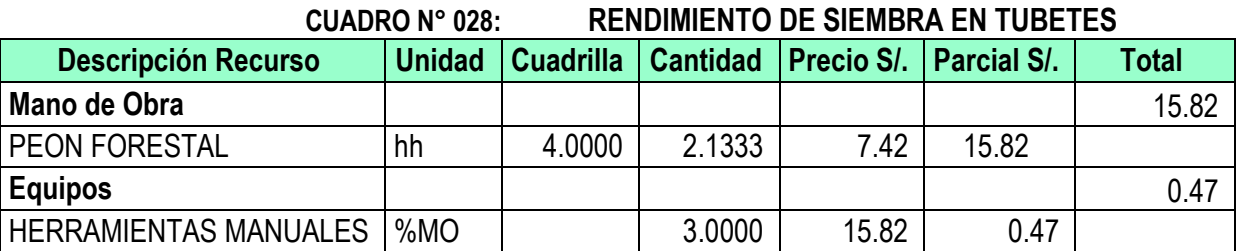

**PROCEDIMIENTO:** Los lotes de semilla que se han de germinar según cronograma de ejecución y las herramientas necesarias, deberán ser solicitadas por el técnico viverista al ingeniero residente, y llevadas del almacén a la zona de cobertizo para ser utilizados en trabajos pre germinativos y de siembra directa.

Para realizar algunas labores antes de la siembra es necesario hacer algunas labores así como conocer la estructura de una semilla.

### **a) Partes de una semilla**

Es necesario conocer bien las partes de una semilla pues esta es la que genera a la nueva planta, presenta tres partes Epispermo, Endospermo y Embrión.

# **FIGURA N° 011: PARTES DE UNA SEMILLA TÍPICA.**

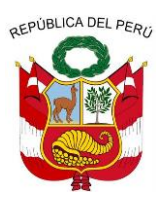

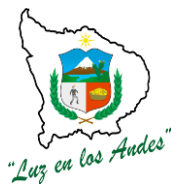

**GERENCIA REGIONAL DE RECURSOS NATURALES Y GESTION DEL MEDIO AMBIENTE**

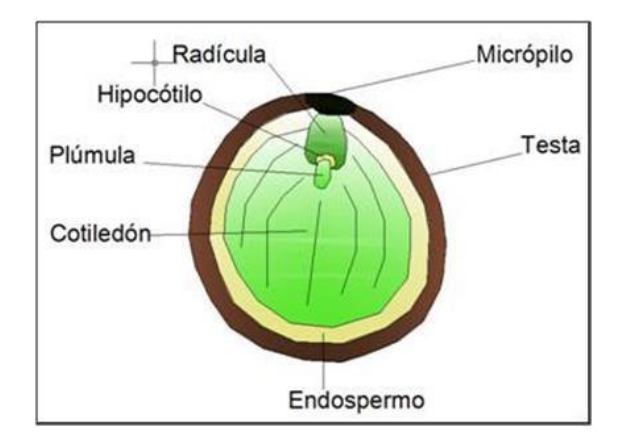

### **El epispermo:**

 **Testa;** es la cubierta exterior muy dura su función es proteger del mundo exterior y evitar la deshidratación parte exterior

 **Micrópilo;** es como un pequeño poro por donde entró el tubo polínico en el óvulo, y por donde emergerá la radícula

**El Endospermo;** en la semilla de tara se comporta como reserva alimenticia.

**El Embrión;** es la planta en estado embrionario y presenta

- **Radícula;** emerge primero y se convierte en raíz produciendo pelos absorbentes y raíces secundarias.
- **Hipocótilo;** está entre la radícula y la plúmula se convierte en tallo.
- **Plúmula;** es una yema que se encuentra ubicado al lado opuesto de la radícula.

**b) Tratamiento pre germinativo:** Existen semillas que presentan la testa dura y por ello se debe realizar un tratamiento pre-germinativo o escarificante para favorecer la hidratación del embrión. Para ello se podrá utilizar dos técnicas de escarificación comprobadas:

 **Picado de la testa dura**: Se pica con un corta uñas las semillas al costado del micrópilo con la finalidad de favorecer la hidratación, luego se las remoja en agua fría contenida en un recipiente por 24 horas, se descarta aquellas semillas que floten.

 **Escarificación por agua caliente**: Se procede a hervir agua (3 lt/kg) por 15 minutos, se vierte en un recipiente y se la deja enfriar por 5 minutos, colocar la semilla y dejarla reposar por 24 horas bien tapada con un plástico, descartar las semillas que floten.

Aquellas semillas que no necesiten tratamiento pre germinativo simplemente se las deja remojar en agua fría por 12 horas y se descarta aquellas que flote.

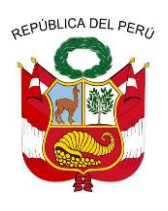

**GERENCIA REGIONAL DE RECURSOS NATURALES Y GESTION DEL MEDIO AMBIENTE**

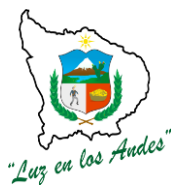

**c) Siembra de la semilla:** En la zona de cobertizo se cogerá una bandeja armada con sus tubetes y debidamente llena de sustrato prefabricado, este se coloca en la mesa de siembra, se coloca la bandeja en la mesa, y se lleva también el recipiente que contiene las semillas desinfectadas y secas.

El personal que realizara esta labor tendrá que cumplir las normas de seguridad y asepsia, el personal se ubicara alrededor de la mesa sembradora y se procedera a realizar la siembra, esta se realizara en forma manual y directa en cada tubete; la semilla se debe sembrar con el micrópilo hacia abajo a una profundidad del doble de su tamaño. El rendimiento promedio de siembra por jornal es de 4,000 semillas en tubetes/día.

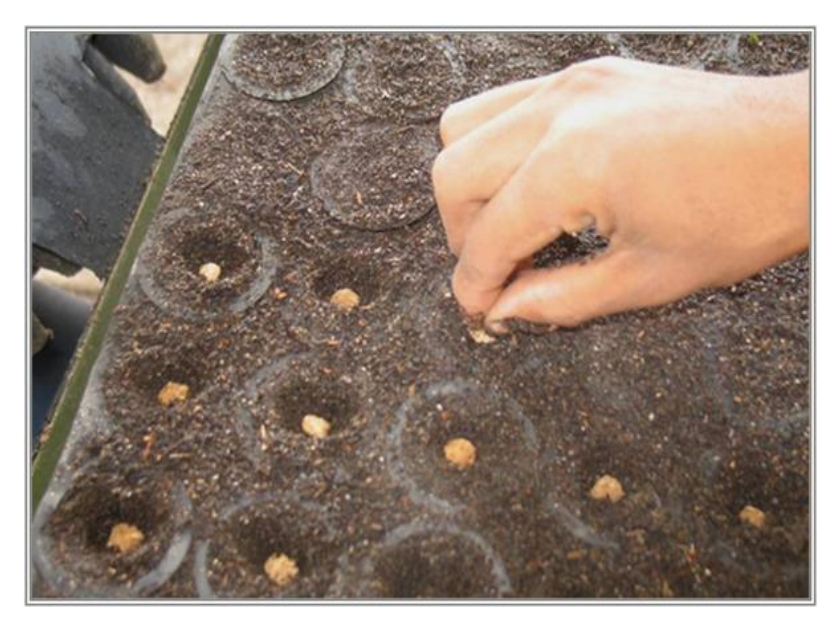

## **FIGURA N° 012: SIEMBRA DIRECTA DE LAS SEMILLAS EN TUBETES**

# **FIGURA N° 013: PERSONAL DE VIVERO REALIZANDO SIEMBRA EN ÁREA DE COBERTIZO**

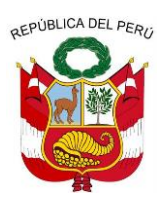

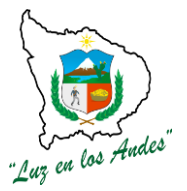

**GERENCIA REGIONAL DE RECURSOS NATURALES Y GESTION DEL MEDIO AMBIENTE**

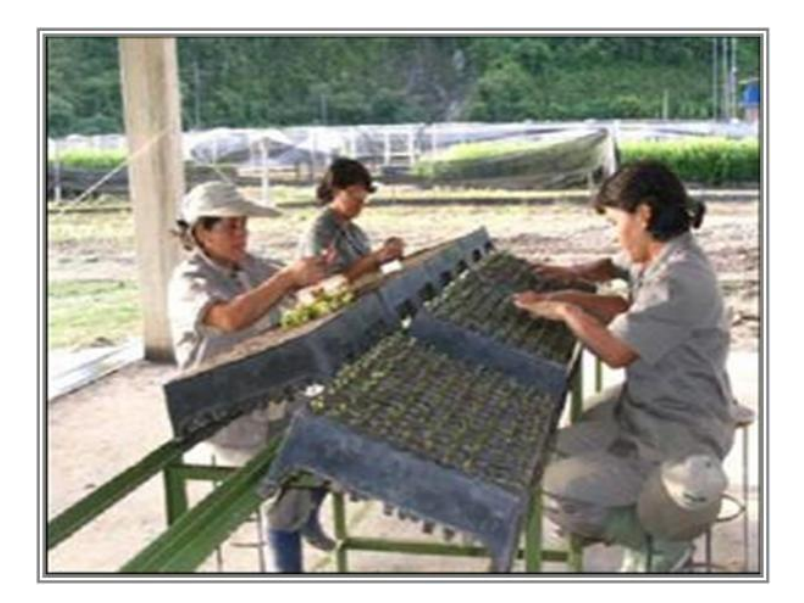

# **FIGURA N° 014: SIEMBRA EN TUBETES EN EL VIVERO TECNIFICADO DE LAMBAYEQUE**

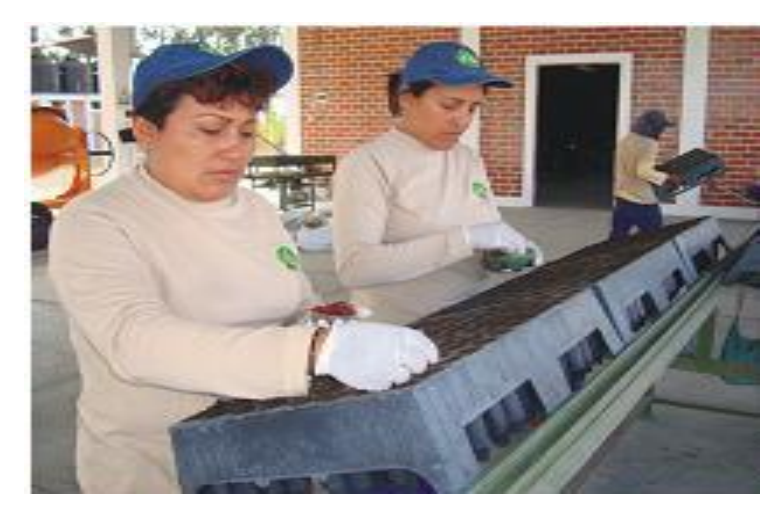

## **MATERIALES Y HERRAMIENTAS:**

- Mascara de protección.
- ❖ Guantes.

 Mesas de siembra hecha de acero ángulo ranurado de 1", la primera mesa A1 con dimensiones 2.20 m de largo por 0.64 m de ancho y 1 m de alto; la segunda A2 con dimensiones 2.20 m de largo por 0.64 m de ancho y 1.4 m de alto.

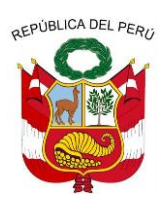

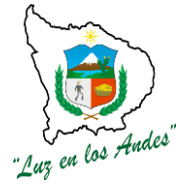

**GERENCIA REGIONAL DE RECURSOS NATURALES Y GESTION DEL MEDIO AMBIENTE**

 Bancas, asiento de madera durable con dimensiones de 2 m de largo por 0.3m de ancho y 1" de espesor, la estructura que soporta al asiento de acero ángulo ranurado cuyas patas estén a 0.4 m de altura.

**ITEM : 1.4.0.15**

**NOMBRE DE PARTIDA: TRASLADO DE TUBETES A ZONA DE GERMINACION DESCRIPCIÓN:** Es el transporte de bandejas de la zona de cobertizo a los tuneles de germinación, una vez realizada la siembra, en donde se las ordena directamente sobre las columnas marcadas con líneas visibles en el suelo, bandeja tras bandeja.

**UNIDAD DE MEDIDA:**Milla (mll).

**CUADRILLA DE TRABAJO:** 1 Cuadrilla de 2 peones forestales

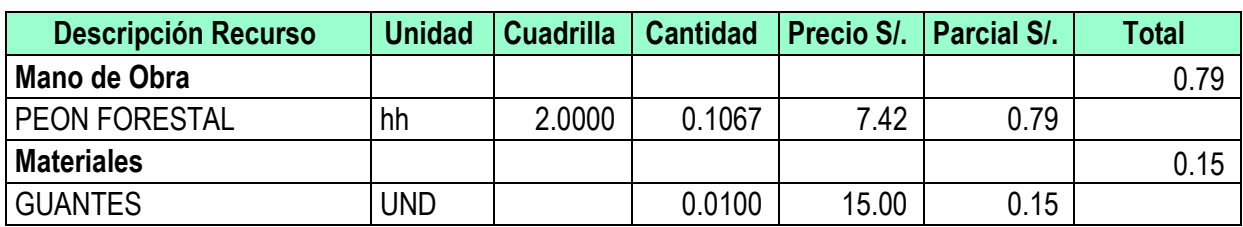

**CUADRO N° 029: RENDIMIENTO DE TRASLADO DE TUBETES A ZONA DE GERMINACION**

**PROCEDIMIENTO:** Después de realizarse la siembra en los tubetes, estos son colocados y se codifican en un lado de la bandeja utilizando un plumón indeleble, este código sencillo contendrá las iníciales de la especie y la fecha de siembra, por ejemplo *Pinus radiata* sembrado el 5 de junio del 2013 su código de bandeja será (PR-05-06-13), y este se registrará en el cuaderno de producción del vivero, con la finalidad de llevar adecuadamente el proceso de producción y poder retroalimentarnos en las próximas campañas., luego seran transportados en el carrito portabandejas, a los túneles de germinación. De acuerdo al diseño del carrito portabandejas se puede trasladar 18 bandejas, podiendo contener hasta 1728 plantas si las bandejas fueran de 196 tubetes.

En el túnel de germinación el riego es por nebulización y las condiciones de temperatura y humedad serán adecuadas para una buena germinación, las plántulas en este lugar permanecerán de 30 a 35 días.

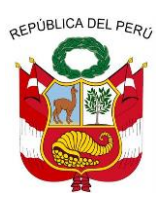

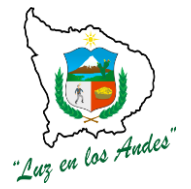

**GERENCIA REGIONAL DE RECURSOS NATURALES Y GESTION DEL MEDIO AMBIENTE**

### **FIGURA N° 015: TRASLADO DE BANDEJAS A ZONA DE CRECIMIENTO**

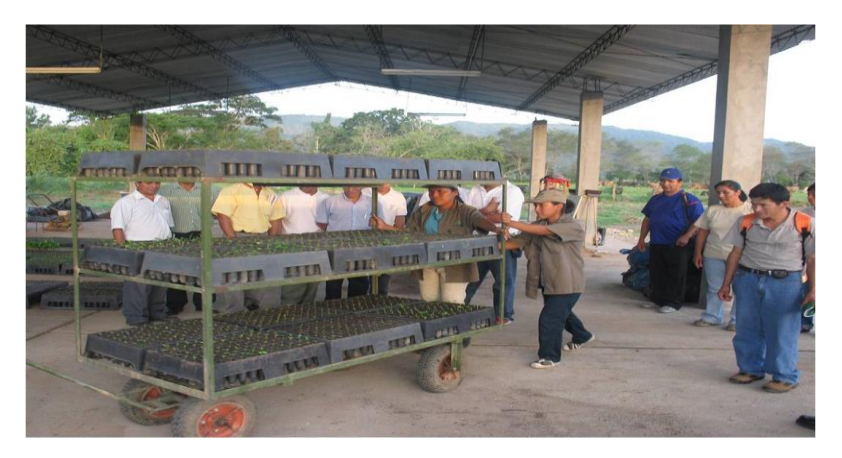

### **EQUIPOS Y HERRAMIENTAS:**

- Carrito portabandejas.
- ❖ Implementos de personal de trabajo.

**ITEM : 1.4.0.16**

## **NOMBRE DE PARTIDA: TRASLADO DE TUBETES A ZONA DE CRIA**

**DESCRIPCIÓN:** Es el transporte de bandejas con plántulas de la zona de germinación a los túneles de crecimiento.

**UNIDAD DE MEDIDA:**Millar (Mll).

**CUADRILLA DE TRABAJO:** 1 Cuadrilla de 2 peones forestales

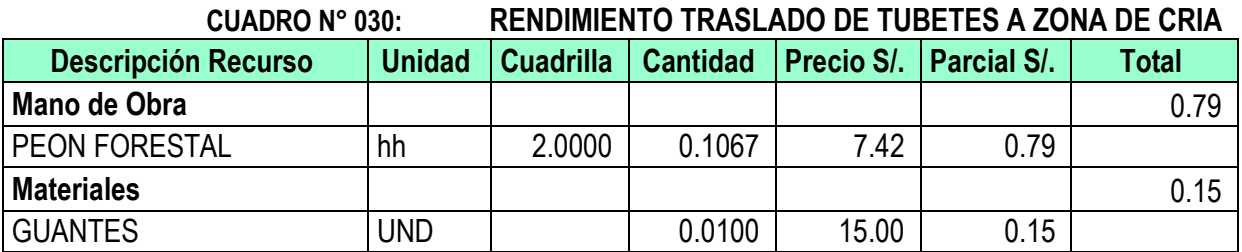

**PROCEDIMIENTO:** Después del tiempo de estadía de las plántulas en los túneles de germinación estos son transportados en el carrito portabandejas, a los túneles de crecimiento, en donde se las ordena directamente sobre las columnas marcadas con líneas visibles en el suelo, bandeja tras bandeja, cuyas condiciones son diferentes a los túneles de germinación, el riego es por micro aspersión

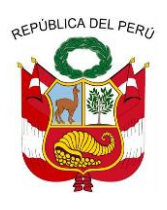

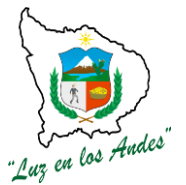

**GERENCIA REGIONAL DE RECURSOS NATURALES Y GESTION DEL MEDIO AMBIENTE**

en esta zona de crecimiento.

### **EQUIPOS Y HERRAMIENTAS:**

- ❖ Carrito portabandejas.
- ❖ Implementos de personal de trabajo.

**ITEM : 1.4.0.16**

### **NOMBRE DE PARTIDA: TRASLADO DE TUBETES A ZONA DE ADAPTACION**

**DESCRIPCIÓN:** Es el transporte de bandejas con plántas de la zona de crecimiento a la zona de adaptación, En esta área, las condiciones de desarrollo de las plantas son a pleno sol, el objetivo es que las plántulas se adapten a las condiciones naturales del medio, el riego en esta zona es por aspersión.

**PROCEDIMIENTO:** Después del tiempo de estadía de las plántulas en los túneles de crecimiento estos son transportados en el carrito portabandejas, al área de adaptación a campo abierto en donde se las ordena directamente sobre las columnas marcadas con líneas visibles en el suelo, bandeja tras bandeja.

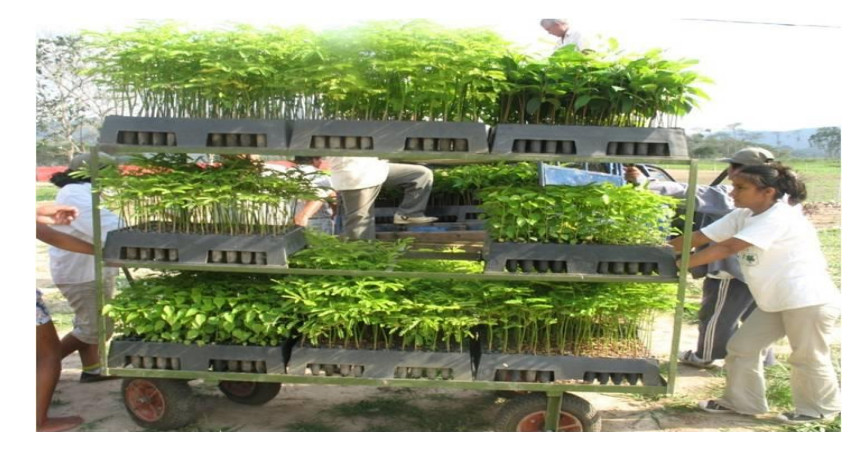

### **FIGURA N° 016: TRASLADO DE PLANTAS A ZONA DE ADAPTACIÓN**

**UNIDAD DE MEDIDA:** La unidad de medida de esta partida es el millar (Mll). **CUADRILLA DE TRABAJO:** 1 Cuadrilla de 2 peones forestales

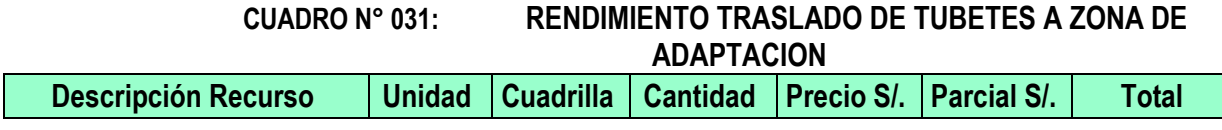

Gerencia Regional de Recursos Naturales y Gestión del Medio Ambiente Teléfono 083-321022 Anexo 156

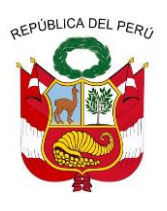

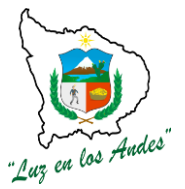

**GERENCIA REGIONAL DE RECURSOS NATURALES Y GESTION DEL MEDIO AMBIENTE**

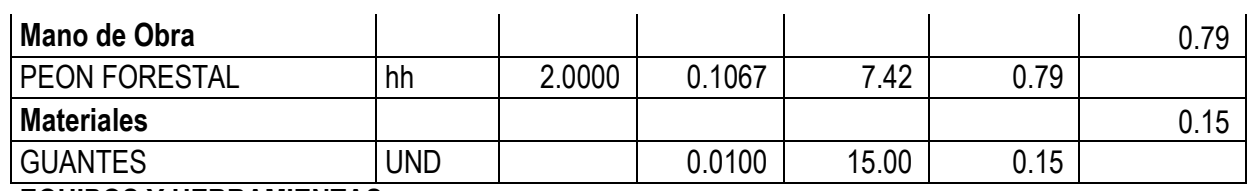

### **EQUIPOS Y HERRAMIENTAS:**

- Carrito portabandejas.
- ❖ Implementos de personal de trabajo.

**ITEM : 1.4.0.17**

#### **NOMBRE DE PARTIDA : SELECCION DE PLANTAS**

**DESCRIPCIÓN:** La selección consiste en clasificar plantas del mismo origen o procedencia, según un criterio definido, entre un conjunto de individuos de la misma especie y edad, producidos y ubicados en el mismo medio, basándose en parámetros cualitativos y cuantitativos de su aspecto morfológico La selección de plantas tiene por finalidad, mejorar la calidad de las plantaciones, que conjuntamente con otros factores, contribuirá a formar poblaciones forestales homogéneas de alto rendimiento en sus beneficios.

**UNIDAD DE MEDIDA:** La unidad de medida de esta partida de selección de plantas es el millar (mll). **CUADRILLA DE TRABAJO:** 1 Cuadrilla de 4 peones forestales

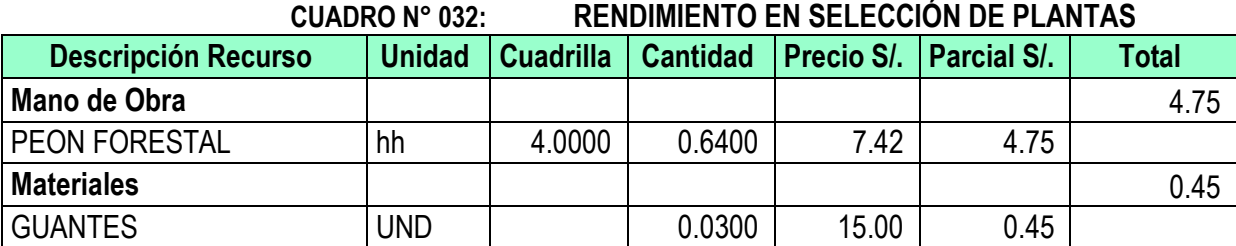

### **PROCEDIMIENTO:**

### **c) Selección de plantas en túneles de germinación**

Al término de su permanencia en el túnel de germinación y antes de pasar a la siguiente fase, se deberá seleccionar las plántulas en función de la aparición de las hojas verdaderas, solamente pasarán bandejas que contengan tubetes con plántulas con hojas verdaderas bien formadas, aquellas en cabezuelas y con cotiledones deformes, serán eliminados. Esta selección deberá registrarse por el técnico viverista en el cuaderno de campo.

### **FIGURA N° 017: Selección de plántulas en el área de germinación.**

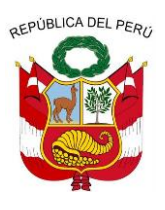

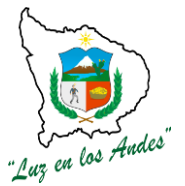

**GERENCIA REGIONAL DE RECURSOS NATURALES Y GESTION DEL MEDIO AMBIENTE**

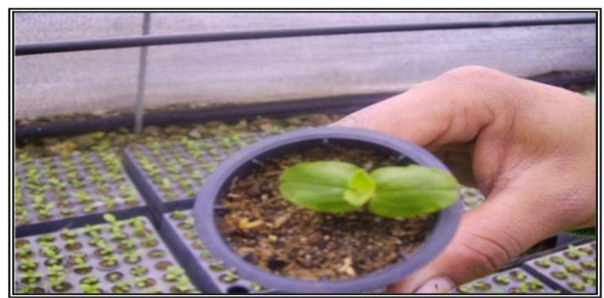

### **d) Selección de plantas en túneles de crecimiento.**

El área de túnel de sombra es el lugar en el que las plántulas seleccionadas provenientes del área de germinación, crecen rápidamente en condiciones óptimas de luz, agua, nutrientes y cuidados fitosanitarios, para llegar en buen estado al área de preparación para campo definitivo.

La selección de plántulas en esta área antes de salir al área de curado, se dan bajo criterios de buena conformación de su estructura. Se retirarán de cada bandeja aquellas plántulas que estén por debajo del tamaño promedio de la bandeja, lo cual es variable para cada especie, aquellos tubetes cuyas plántulas murieron, serán eliminados y pasaran a ser resembrados.

Las bandejas que pasan al área de curado deben contener plántulas seleccionadas, con la mitad de la densidad inicial distribuidas uniformemente, por ejemplo en la bandeja que contiene inicialmente 96 tubetes solamente quedarán 48 y en la bandeja de 54 tubetes solamente quedará 27 plántulas.

### **e) Selección de plantas en área de adaptación**

La selección de plantas en el área de adaptación o crecimiento final tiene por finalidad, mejorar la calidad de las plantaciones, que conjuntamente con otros factores, contribuirá a formar poblaciones forestales homogéneas de alto rendimiento en sus beneficios.

La selección consiste en clasificar en esta área plantas del mismo origen o procedencia, según un criterio definido, entre un conjunto de individuos de la misma especie y edad, producidos y ubicados en el mismo medio.

Entre los parámetros a considerar se consideran:

**Cualitativos**: Vigor, consistencia, coloración de hojas, aspectos sanitarios, etc.

 **Cuantitativos**: La altura del tallo, diámetro del cuello, longitud de la yema terminal, longitud de la raíz, volumen radicular, materia seca, etc.

La calidad de nuestra planta apta para campo definitivo, estará determinada por sus aspectos morfológicos, basados en los parámetros cuantitativos y cualitativos.

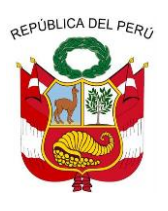

**GERENCIA REGIONAL DE RECURSOS NATURALES Y GESTION DEL MEDIO AMBIENTE**

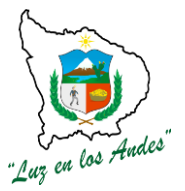

Considera también el aspecto fisiológico que juega un papel importante en el prendimiento en campo definitivo.

La metodología de selección a usar será la selección fenotípica masal, la cual consiste en escoger según el aspecto externo de la planta, los individuos que tienen características deseables para obtener un mejoramiento genético. En otras palabras, hacer una selección masal en vivero, es eliminar individuos que no reúnen las características suficientes para ser plantadas en campo definitivo, por no resistir las condiciones difíciles del medio.

Por consiguiente las características visibles serán los rasgos interdependientes y altamente relacionados al genotipo de las especies, por ejemplo la consistencia (aspecto de hojas y aspecto fitosanitario), la altura (entre 20 y 30 cm) y el diámetro a la altura del cuello. Es necesario también definir la intensidad de selección permitida (determinada por la rigurosidad de la plantación), para nuestro proyecto es del 90%, y viene a ser la proporción de individuos aptos por reunir las condiciones necesarios para ser plantados en campo definitivo, y por ende la intensidad de eliminación es del 10%. Los plantones seleccionados serán transportados a las unidades móviles respectivas, previo orden de salida emitida por el residente y debidamente registrado por el viverista en su cuaderno de campo, cada bandeja saldrá con una codificación adherida para su posterior devolución.

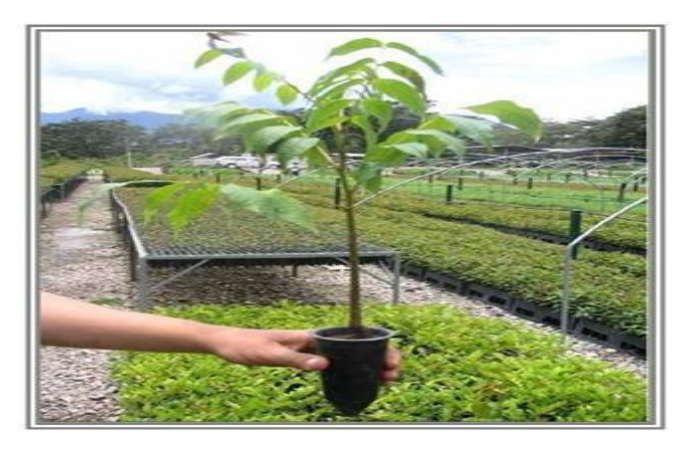

### **FIGURA N° 018: Plantón seleccionado de nogal para campo definitivo**

**FIGURA N° 019: Plantón de tara con buenas características**

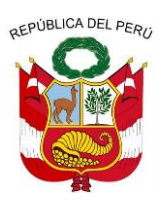

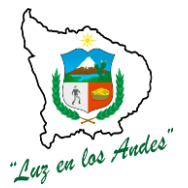

**GERENCIA REGIONAL DE RECURSOS NATURALES Y GESTION DEL MEDIO AMBIENTE**

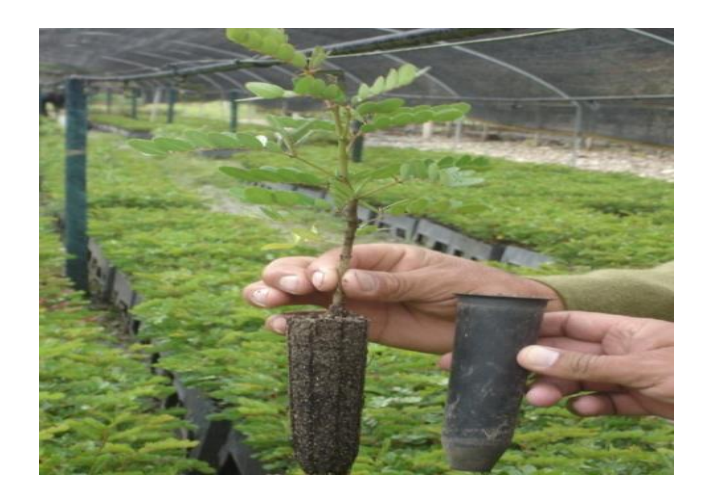

### **EQUIPOS Y HERRAMIENTAS:**

- ❖ Implementos de personal de trabajo.
- ❖ Bandejas forestales.
- $\mathbf{r}^{\star}_{\bullet}$

**ITEM : 1.4.0.18**

**NOMBRE DE PARTIDA: AGROQUIMICOS ITEM : 1.4.0.19**

### **NOMBRE DE PARTIDA: FUNGICIDA**

**DESCRIPCIÓN:** Los fungicidas son sustancias tóxicas que se emplean para impedir el crecimiento o eliminar los [hongos](http://es.wikipedia.org/wiki/Hongo) y [mohos](http://es.wikipedia.org/wiki/Moho) perjudiciales para las [plantas,](http://es.wikipedia.org/wiki/Planta) como todo producto químico, debe ser utilizado con precaución para evitar cualquier daño a la [salud](http://es.wikipedia.org/wiki/Salud) humana, a los animales y al [medio](http://es.wikipedia.org/wiki/Medio_ambiente)  [ambiente.](http://es.wikipedia.org/wiki/Medio_ambiente)

### **UNIDAD DE MEDIDA:** Kilogramos ( kg.)

### **PROCEDIMIENTO:**

La adquisición de los fungicidas se realizara en una cantidad adecuada y según el cronograma.

 La aplicación se realizará manualmente, debiendo utilizar el aplicador, guantes de protección y mascarilla autofiltrante, durante las operaciones de mezcla/carga y guantes y ropa de protección

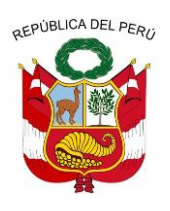

**GERENCIA REGIONAL DE RECURSOS NATURALES Y GESTION DEL MEDIO AMBIENTE**

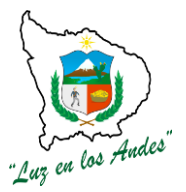

adecuados para el tronco y las piernas durante la aplicación. El retorno a la faena en las áreas tratadas no debe realizarse durante las primeras 24 horas tras la aplicación, salvo que se trate de actividades que no impliquen el contacto con el cultivo, utilizando en este caso el equipo de protección requerido para la aplicación. Durante las siguientes 24 horas se deberá utilizar ropa de protección y guantes de protección química adecuados. Para mayor detalle ver la ficha técnica del producto (Ver anexos)

# **FIGURA N° 020: CARACTERÍSTICA DEL ATAQUE AL CUELLO DE LA PLÁNTULA POR HONGOS.**

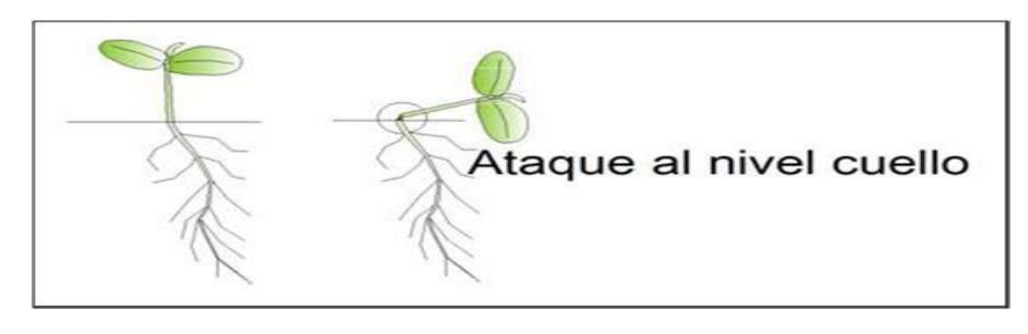

**ITEM : 1.4.0.20**

# **NOMBRE DE PARTIDA: ADHERENTE**

**DESCRIPCIÓN:** Es un auxiliar para la adherencia, humectación y penetración de los agroquímicos, pero sin intervenir en su mecanismo de acción. Está en el grupo de los surfactantes no iónicos, es decir es un producto que actúa sobre la superficie. Al agregar adherente agrícola a la mezcla, disminuye la fuerza que ejerce sobre la superficie de los líquidos (tensión superficial) y que limita el cubrimiento total de la solución de las hojas.

## **UNIDAD DE MEDIDA:** litro (lt).

## **PROCEDIMIENTO:**

 $\div$  La adquisición de los adherentes foliares se realizara en una cantidad adecuada y según el cronograma de producción de plantones.

 Los **adherentes** se aplicaran por método del riego presurizado, en las diferentes zonas como en los túneles de crecimiento, la aplicación debe estar dada de acuerdo a la dosis y frecuencia de aplicación.

# **ITEM : 1.4.0.21**

**NOMBRE DE PARTIDA: ABONO FOLIAR**

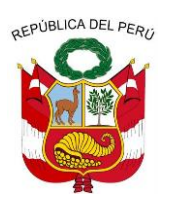

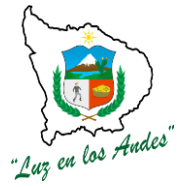

**GERENCIA REGIONAL DE RECURSOS NATURALES Y GESTION DEL MEDIO AMBIENTE**

**DESCRIPCIÓN:** La fertilización foliar es una práctica común que consiste en suministrar nutrientes a las plantas a través de su follaje. Se trata de rociar fertilizantes disueltos en agua directamente sobre las hojas.

Los **abonos foliares** se pulverizan sobre las hojas y sus nutrientes penetran hasta la savia

El abono foliar se absorbe rápidamente y es metabolizado de inmediato, lográndose resultados rápidos y efectivos.

Un abono foliar servirá para que se desarrollen rápidamente, como efecto de choque.

Los abonados foliares hay que tomarlos como un complemento puesto que la principal fuente de alimento de una planta le debe venir vía raíces.

Resultan muy interesantes para aportar micro elementos (Hierro, Manganeso, Cobre, etc.) ya que se precisan en muy pequeñas cantidades.

Para evitar "quemaduras" en hojas, respeta la dosis que indica el envase y no apliques nunca con sol en todo lo alto.

A la hora de usar abono foliar, lee detenidamente las instrucciones de uso, por ejemplo, las cantidades recomendadas.

### **UNIDAD DE MEDIDA:** litro (lt).

## **PROCEDIMIENTO:**

 $\div$  La adquisición de los abonos foliares se realizara en una cantidad adecuada y según el cronograma de producción de plantones.

 Los **abonos foliares** se aplicaran por método del riego presurizado, en las diferentes zonas como en los t**uneles de crecimiento, la aplicación debe estar dada de acuerdo a la dosis y frecuencia de aplicación.**

**ITEM : 1.4.0.22**

### **NOMBRE DE PARTIDA: INSECTICIDA**

**DESCRIPCIÓN:** Un insecticida es un compuesto químico utilizado para matar [insectos.](http://es.wikipedia.org/wiki/Insecto) Los insecticidas tienen importancia para el control de plagas de insectos en la producción de plantas en viveros.

## **UNIDAD DE MEDIDA:** litro (lt).

## **PROCEDIMIENTO:**

 La adquisición de los inseticidas se realizara en una cantidad adecuada y según el cronograma.

 La aplicación se realizará cumpliendo las normas de seguridad, según las recomendaciones. Para mayor detalle ver la ficha técnica del producto (Ver anexos)

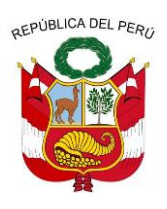

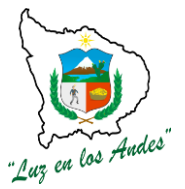

**GERENCIA REGIONAL DE RECURSOS NATURALES Y GESTION DEL MEDIO AMBIENTE**

**ITEM : 1.4.0.23**

# **NOMBRE DE PARTIDA: RODENTICIDA**

**DESCRIPCIÓN:** Un rodenticida es u[n pesticida](http://es.wikipedia.org/wiki/Pesticida) que se utiliza para matar o eliminar, controlar, prevenir, repeler o atenuar la presencia o acción de los [roedores,](http://es.wikipedia.org/wiki/Roedor) en cualquier medio.

Dentro de los raticidas o rodenticidas podemos enumerar los siguientes:

1. Inhibidores de vitamina K como [Warfarínicos y Superwarfarínicos;](http://es.wikipedia.org/wiki/Warfarina) son sustancias [anticoagulantes,](http://es.wikipedia.org/wiki/Anticoagulante) es decir, impiden que se produzcan factores de la [coagulación](http://es.wikipedia.org/wiki/Coagulaci%C3%B3n) sintetizados a nivel hepático, produciendo [hemorragias internas](http://es.wikipedia.org/wiki/Hemorragia) espontáneas.

2. [Talio;](http://es.wikipedia.org/wiki/Talio) es un raticida que afortunadamente cada vez se utiliza menos, no se conoce bien su mecanismo de acción pero se sabe que produce una [intoxicación](http://es.wikipedia.org/wiki/Intoxicaci%C3%B3n) grave a nivel [celular.](http://es.wikipedia.org/wiki/Celula)

3. [Fosfuro de zinc;](http://en.wikipedia.org/wiki/Zinc_phosphide) es una sustancia que al contacto con la [mucosa](http://es.wikipedia.org/wiki/Mucosa)[gástrica](http://es.wikipedia.org/wiki/Aparato_digestivo) libera [gas](http://es.wikipedia.org/wiki/Gas)[fosfuro](http://es.wikipedia.org/wiki/Fosfuro) altamente [tóxico,](http://es.wikipedia.org/wiki/T%C3%B3xico) afectando [cerebro,](http://es.wikipedia.org/wiki/Cerebro) [riñones,](http://es.wikipedia.org/wiki/Ri%C3%B1ones) [corazón](http://es.wikipedia.org/wiki/Coraz%C3%B3n) [e hígado](http://es.wikipedia.org/wiki/H%C3%ADgado)

Los daños que causan los roedores en los viveros es considerable, los daños pueden ser en los primeros estadios de plántula, ocasionando daños a los cotiledones.El tipo de rodenticida seleccionado es el tipo anticuagulante.

### **UNIDAD DE MEDIDA:** litro (lt).

### **PROCEDIMIENTO:**

 La adquisición de los rodenticidas se realizara en una cantidad adecuada y según el cronograma de producción de plantones.

 La aplicación se realizará cumpliendo las normas de seguridad, según las recomendaciones. Para mayor detalle ver la ficha técnica del producto (Ver anexos)

**ITEM : 1.4.0.24**

## **NOMBRE DE PARTIDA: MOLUSQUICIDA**

**DESCRIPCIÓN:** Los molusquicidas son [pesticidas](http://es.wikipedia.org/wiki/Pesticida) utilizados para controlar los [moluscos.](http://es.wikipedia.org/wiki/Moluscos) p.ej. [caracoles.](http://es.wikipedia.org/wiki/Caracol) Estas sustancias incluyen [metaldehidos,](http://es.wikipedia.org/wiki/Metaldehido) metiocarbono, sulfato de aluminio y azufre. Deben emplearse con precaución, ya que pueden ser perjudiciales para los animales que no son su objetivo.

**UNIDAD DE MEDIDA:** litro (lt).

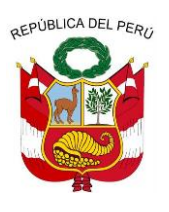

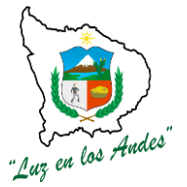

**GERENCIA REGIONAL DE RECURSOS NATURALES Y GESTION DEL MEDIO AMBIENTE**

### **PROCEDIMIENTO:**

 La adquisición de los molusquicidas se realizara en una cantidad adecuada y según el cronograma de producción de plantones.

 La aplicación se realizará cumpliendo las normas de seguridad, según las recomendaciones. Para mayor detalle ver la ficha técnica del producto (Ver anexos)

**ITEM : 1.4.0.25**

### **NOMBRE DE PARTIDA: HERBICIDA**

**DESCRIPCIÓN:** Un herbicida es un [producto fitosanitario](http://es.wikipedia.org/wiki/Producto_fitosanitario) utilizado para eliminar [plantas](http://es.wikipedia.org/wiki/Planta) indeseadas. Algunos actúan interfiriendo con el crecimiento de las [malas hierbas](http://es.wikipedia.org/wiki/Maleza) y se basan frecuentemente en las [hormonas](http://es.wikipedia.org/wiki/Fitohormona) de las plantas.. Deben emplearse con precaución, ya que pueden ser perjudiciales para los animales que no son su objetivo.

Los herbicidas se utilizaran para el mantenimiento del área del vivero.

#### **UNIDAD DE MEDIDA:** litro (lt).

### **PROCEDIMIENTO:**

La adquisición de los herbicidas se realizara en una cantidad adecuada.

 La aplicación se realizará cumpliendo las normas de seguridad, según las recomendaciones. Para mayor detalle ver la ficha técnica del producto (Ver anexos)

**ITEM : 1.4.0.26 NOMBRE DE PARTIDA: EQUIPAMIENTO**

**ITEM : 1.4.0.27**

## **NOMBRE DE PARTIDA: CARRITO PORTATUBETES**

**DESCRIPCIÓN:** Carrito transportador de bandejas, transporte que es movido por tracción humana a través del empuje del mismo, y se adquiere en el mercado, tiene diferentes modelos según la marca, lo importante es que sea de dos niveles con dimensiones de 1.28 m de largo por 1.85 m de alto.

## **UNIDAD DE MEDIDA:** Unidad (und).

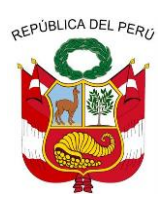

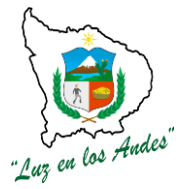

**GERENCIA REGIONAL DE RECURSOS NATURALES Y GESTION DEL MEDIO AMBIENTE**

**PROCEDIMIENTO:** En este trabajo se deberá generar un requerimiento según el cronograma de ejecución en el debido formato, para su posterior adquisición por la oficina de logística y al momento de la adquisición se debe verificar las características mencionadas.

**ITEM : 1.4.0.27**

## **NOMBRE DE PARTIDA: SEMBRADORA MANUAL**

### **SEMBRADORA**

**DESCRIPCIÓN:** La sembradora es un equipo, que proporciona un mayor rendimiento para la colocación de semillas forestales a la bandeja. Rendimiento promedio de 120 bandejas por hora. Para cada tipo de semilla se requiere una sembradora.

**UNIDAD DE MEDIDA:** La unidad de medida es la unidad (Und).

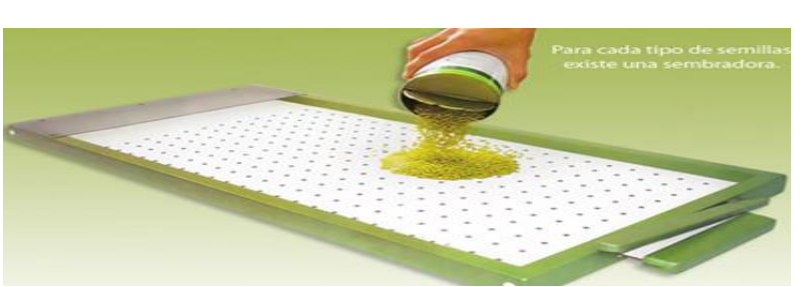

### **FIGURA N° 021: SEMBRADORA MANUAL**

## **PROCEDIMIENTO:**

 La adquisición de las sembradoras se realizara en una cantidad adecuada y en un única adquisición.

**ITEM : 1.4.0.28**

# **NOMBRE DE PARTIDA: MARCADOR**

**DESCRIPCIÓN:** Equipo que permite efectuar una pequeña depresión en el centro del sustrato de cada celda, a fin de que en esta depresión, se albergue la semilla que será colocada una por celda, mediante una sembradora manual. Para cada tipo de bandejas se requiere un marcador.

**UNIDAD DE MEDIDA: Unidad (Und).** 

**FIGURA N° 022: Marcador manual**

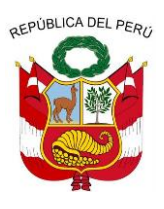

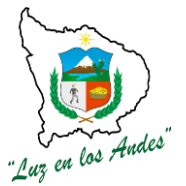

**GERENCIA REGIONAL DE RECURSOS NATURALES Y GESTION DEL MEDIO AMBIENTE**

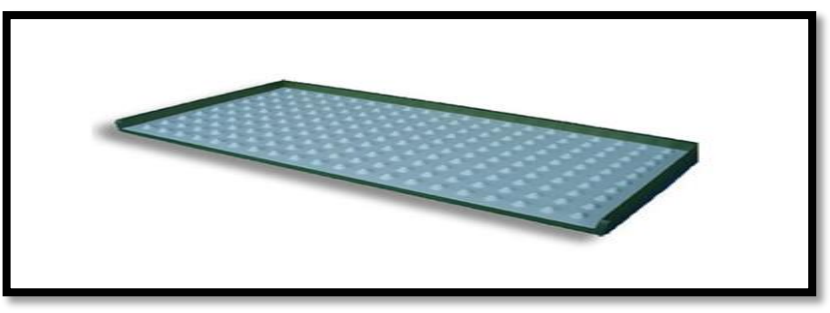

## **PROCEDIMIENTO:**

 La adquisición de las sembradoras se realizara en una cantidad adecuada y en un única adquisición.

**ITEM : 1.4.0.29**

## **NOMBRE DE PARTIDA: MESA SEMBRADORA**

**DESCRIPCIÓN:** Mesas de siembra hecha de acero ángulo ranurado de 1", la primera mesa A1 con dimensiones 2.20 m de largo por 0.64 m de ancho y 1 m de alto; la segunda A2 con dimensiones 2.20 m de largo por 0.64 m de ancho y 1.4 m de alto.

Además contara con Bancas, asiento de madera durable con dimensiones de 2 m de largo por 0.3m de ancho y 1" de espesor, la estructura que soporta al asiento de acero ángulo ranurado cuyas patas estén a 0.4 m de altura.

**UNIDAD DE MEDIDA:** Unidad (Und).

**PROCEDIMIENTO:** Las mesas sembradoras se construirán de acuerdo a los planos de construcción. (Ver anexos).

**ITEM : 1.4.0.30**

**NOMBRE DE PARTIDA: OTRAS HERRAMIENTAS Y EQUIPO PARA MANEJO FFORESTAL DESCRIPCIÓN:** Son herramientas y equipos de diversos tipos que serán necesarios para facilitar la producción y dar un mayor rendimiento en la producción de plantas en el vivero forestal tecnificado.

**UNIDAD DE MEDIDA:** Global (Gbl).

**PROCEDIMIENTO:** En este trabajo se deberá generar un requerimiento según el cronograma de ejecución en el debido formato, para su posterior adquisición por la oficina de logística y al momento de

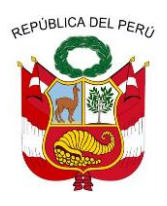

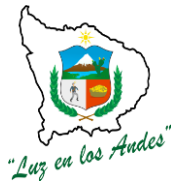

**GERENCIA REGIONAL DE RECURSOS NATURALES Y GESTION DEL MEDIO AMBIENTE**

la adquisición se debe verificar las características de cada equipo o herramienta.

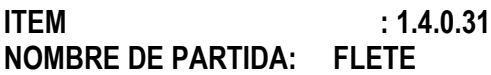

**ITEM : 1.4.0.32**

### **NOMBRE DE PARTIDA: FLETE PRODUCCION DE PLANTONES VIVERO DE ALTA TECNOLOGIA**

**DESCRIPCIÓN:** Esta partida comprende el transporte de los materiales para la producción de plantas en los viveros forestales tecnificados como el sustrato, bandejas, agroquímicos, etc. desde la ciudad de Abancay hasta la ubicación del vivero.

**UNIDAD DE MEDIDA:** Esta partida se medirá de manera global (GLB) por el transporte total realizado y aceptado por el Ingeniero Supervisor.

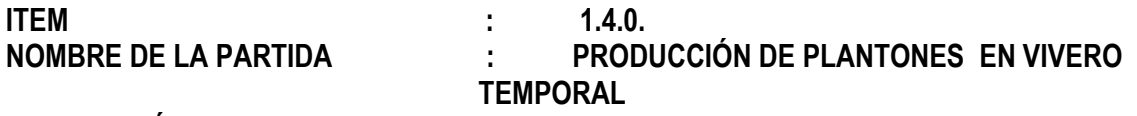

## **DESCRIPCIÓN DE LA PARTIDA :**

Durante esta etapa se realizan las actividades de almacigado, preparación de substrato, repicado y labores culturales en vivero con la finalidad de lograr una producción de calidad de plantones y de esta manera cumplir con el calendario forestal de manera oportuna.

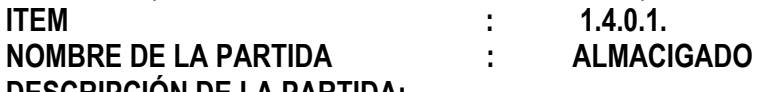

## **DESCRIPCIÓN DE LA PARTIDA:**

Una vez preparada y desinfectada las camas, se realiza la siembra de semillas botánicas donde permanece durante la germinación y desarrollo hasta el momento del repique en que la plántula tendrá de 10 a 12 cm. de altura.

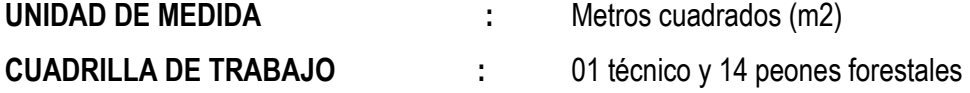

**RENDIMIENTO**

### **CUADRO N° 033: EQUIPOS, HERRAMIENTAS E INSUMOS PARA PRODUCCIÓN DE PLANTONES**

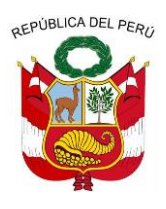

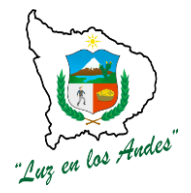

#### **GERENCIA REGIONAL DE RECURSOS NATURALES Y GESTION DEL MEDIO AMBIENTE**

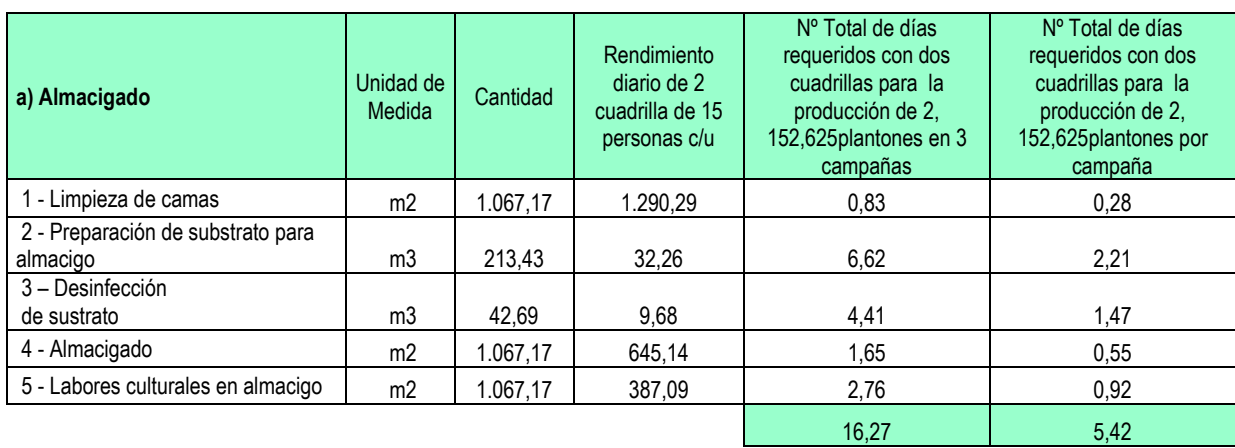

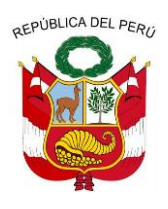

**GERENCIA REGIONAL DE RECURSOS NATURALES Y GESTION DEL MEDIO AMBIENTE**

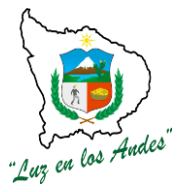

### **CUADRO N° 034: EQUIPOS, HERRAMIENTAS E INSUMOS PARA PRODUCCIÓN DE PLANTONES**

### **FORESTALES**

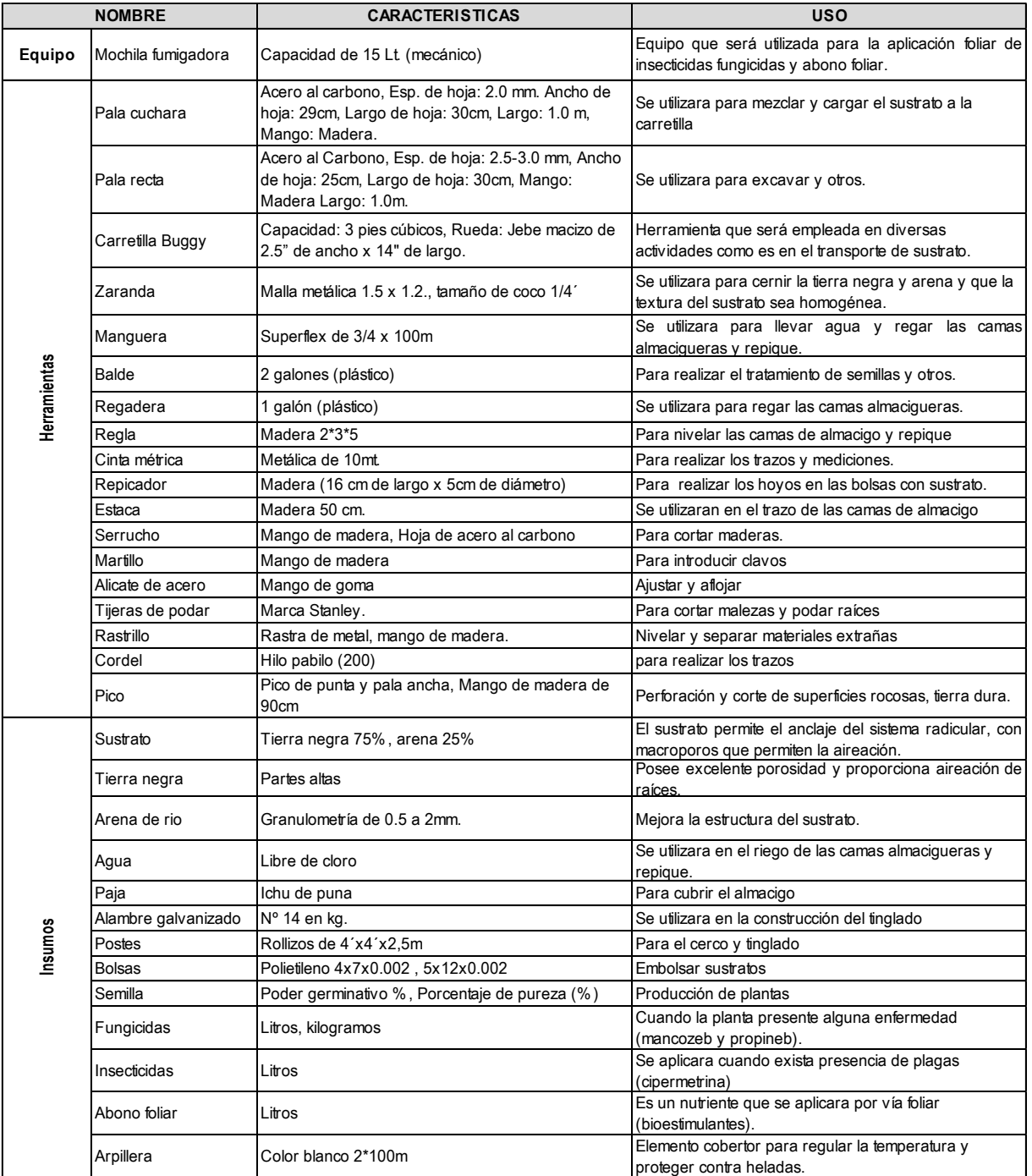
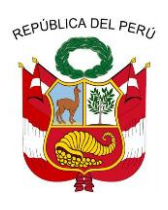

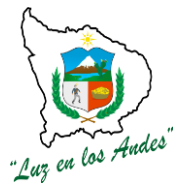

**GERENCIA REGIONAL DE RECURSOS NATURALES Y GESTION DEL MEDIO AMBIENTE**

### **PROCEDIMIENTOS TÉCNICOS**

#### **1. Limpieza de camas:**

La limpieza de las camas consiste en:

- Retirar las malezas,
- Realizar el bordeo de camas
- Nivelación.

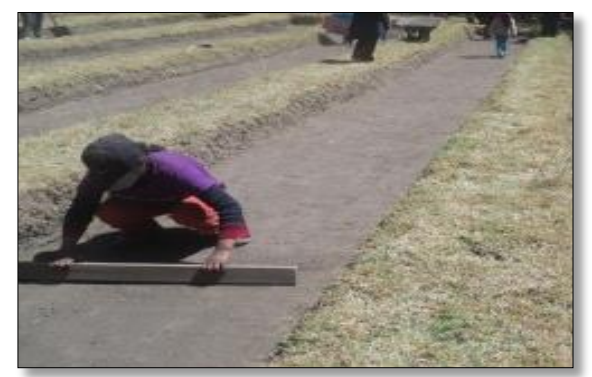

### **FIGURA N° 023: LIMPIEZA DE CAMAS PARA EL ALMACIGO**

#### **1. Preparación de sustrato para las camas de almacigo:**

Se realiza el zarandeo de tierra negra y la arena de rio con la finalidad de separar los terrones, piedras, raíces y otros elementos extraños. Una vez determinada las proporciones de los sustratos se procede a realizar el mezclado hasta conseguir una mezcla homogénea, donde las proporciones de los sustratos son: 75 % tierra negra, 25% de arena (3:1).

**FIGURA N° 024: SUSTRATO PARA LAS CAMAS DE ALMACIGO**

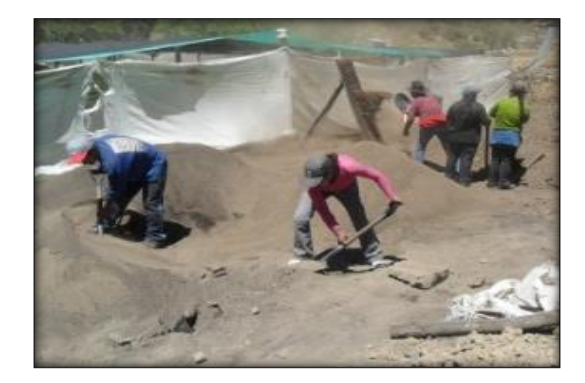

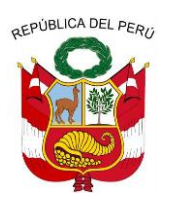

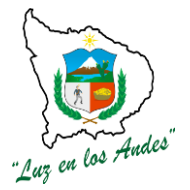

**GERENCIA REGIONAL DE RECURSOS NATURALES Y GESTION DEL MEDIO AMBIENTE**

#### **2. Desinfección de Sustrato**

Para prevenir el ataque de enfermedades en especial la chupadera que usualmente se observa en las camas almacigueras y repique, dicha desinfección se realizara antes de la siembra de la semilla.

Para desinfectar el sustrato se empleara vapor de agua caliente, para lo cual se adecuara el envase de un cilindro de metal donde se adicionara 25 cm<sup>3</sup> de agua, espacio vacío de 10cm<sup>3</sup> y 1m<sup>3</sup> de espacio para sustrato el cual será calentado y hervido hasta generar vapor, el sustrato debe ser tapado herméticamente para mantener el calor y el sustrato llegue a una temperatura de 70ºC y quede desinfectado.

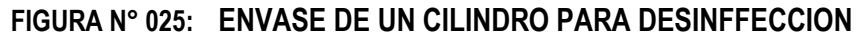

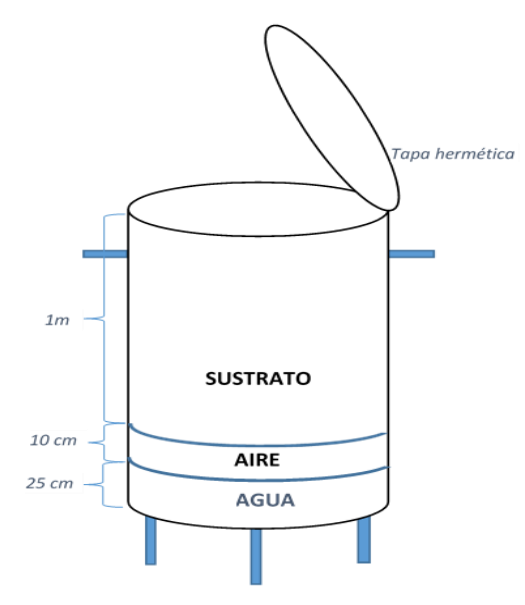

#### **Propagación por almacigado de semillas:**

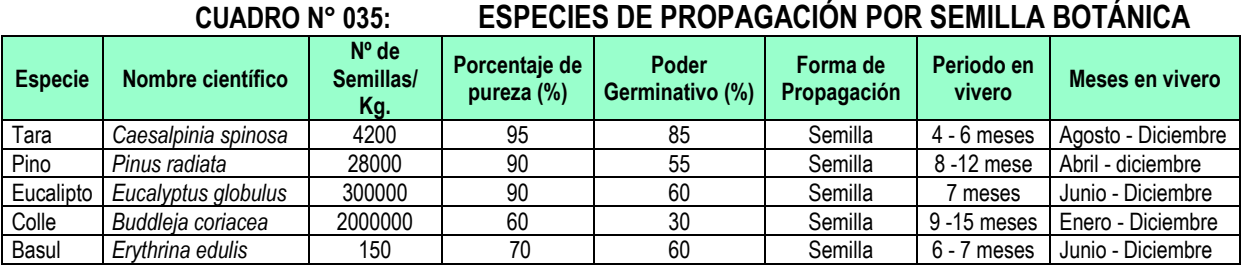

### **Propagación vegetativa:**

Se propagan vegetativamente mediante la extracción de esquejes y estacas de plantas madres.

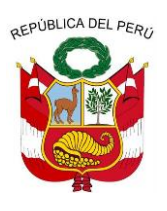

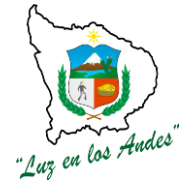

**GERENCIA REGIONAL DE RECURSOS NATURALES Y GESTION DEL MEDIO AMBIENTE**

**CUADRO N° 036: ESPECIES DE PROPAGACIÓN POR ESQUEJES Y ESTACAS**

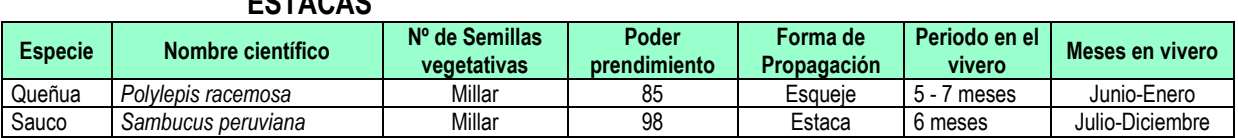

### **Tratamiento pre-germinativo:**

El tratamiento se hace en semillas de especies que tienen la cáscara gruesa que no permite la entrada de agua y aire y no deja salir el embrión que dará origen a la nueva plántula. Las técnicas más comunes a aplicar son:

- Remojar la semilla en agua fría de 24 a 48 horas (capulí, pino).
- Remojo en agua caliente: se coloca la semilla en un recipiente con agua y se lleva al fuego hasta que alcance una temperatura cercana a la ebullición 80ºC aproximadamente, luego se deja enfriar lentamente, para almacigarlas a continuación (tara, pisonay).
- Raspar total o parcialmente la cáscara utilizando vidrio, lija, lima, rodillo escarificador o esmeril.
- Corte parcial de la cáscara en la parte cercana del embrión.
- Rajadura de la cáscara.
- Eliminación de la cubierta.

#### **3. Almacigado:**

- El almacigado se realiza cuando el sustrato se encuentra en capacidad de campo, distribuyendo las semillas al voleo sobre el sustrato previamente nivelado (1800 – 2000 semillas/m<sup>2</sup> ).
- Selección de semilla: Semillas libre de plagas y enfermedades, con un porcentaje de pureza del 99% y poder germinativo de 90%.
- Tratamientos pre-germinativos:
- Distribución de las semillas en la cama almaciguera.
- Labores culturales.

### **4. Labores culturales en la cama de almacigo:**

Consideramos, entre las labores culturales, las siguientes actividades: protección en el vivero, riego, deshierbe.

### **INDICADOR DE BUENA EJECUCIÓN PARA VALORIZACIÓN**

- Adecuada altura de camas y nivelados.
- Tamaño granulométrico homogéneo.

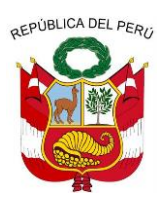

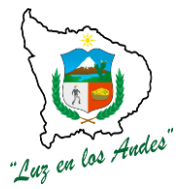

**GERENCIA REGIONAL DE RECURSOS NATURALES Y GESTION DEL MEDIO AMBIENTE**

- Adecuada proporción de insumos y mezcla homogénea.
- Distribución homogénea de las semillas.
- Plántulas de calidad.

#### **ITEM : 1.4.0.2. NOMBRE DE LA PARTIDA : PREPARACION DE SUSTRATO Y REPICADO**

Consiste en el zarandeo y mezclado homogéneo del sustrato para luego ser embolsado, repicado y culminar con las labores culturales.

**UNIDAD DE MEDIDA :** Metro cubico (m<sup>3</sup> Metro cubico  $(m<sup>3</sup>)$ 

**CUADRILLA DE TRABAJO :** 01 técnico y 14 personas

#### **CUADRO N° 037: RENDIMIENTO DE UNA CUADRILLA PARA LA PREPARACIÓN DE SUSTRATO Y REPICADO.**

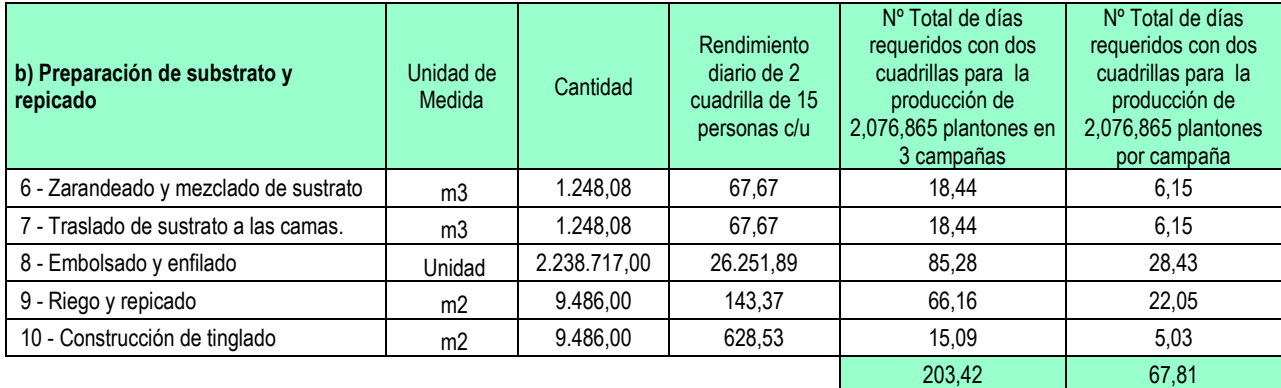

### **PROCEDIMIENTOS TÉCNICOS**

**Zarandeo de sustrato:** Se realiza el zarandeo de tierra negra y la arena fina, con la finalidad de separar los terrones, piedras, raíces y otros materiales extraños.

**Mezclado de sustrato:** Una vez determinada las proporciones de los sustratos se procede a realizar el mezclado hasta conseguir una mezcla homogénea, en las proporciones de 75 % tierra negra y 25% de arena fina (3:1).

### **Embolsado y enfilado:**

Se realizara las siguientes acciones:

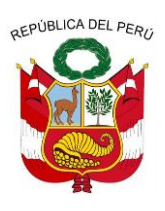

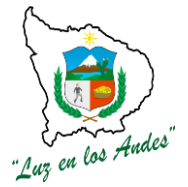

**GERENCIA REGIONAL DE RECURSOS NATURALES Y GESTION DEL MEDIO AMBIENTE**

- La dimensión de las bolsas será de 4" x 7" x 0.002" y 5" x 7" x 0.002".
- Llenar las bolsas con sustrato hasta que tome una forma cilíndrica hasta el ras de la bolsa.
- Para la compactación se debe golpear la bolsa suavemente, esta operación se repite hasta que la bolsa quede llena de sustrato.
- En la medida en que se avance con el embolsado, se irán colocando las bolsas en sus respectivas camas.

**Repicado**: El repique consiste en sacar las plantas del almácigo para luego plantarlas en las bolsas que están preparadas con sustrato (Camas de repique).

Las plántulas a ser repicadas tendrán las siguientes características: tallos bien formados, presentaran por lo menos 2 hojas verdaderas y presencia de raicillas.

Tomar en cuenta las siguientes recomendaciones:

- Regar los almácigos dos horas antes de la extracción, lo mismo se realiza con las bolsas ya llenas de sustrato para que facilite el hoyado con el repicador.
- Remover el sustrato alrededor de las plántulas, luego se saca con mucho cuidado sin dañar las raíces.
- Las plántulas extraídas se colocan en un recipiente con agua
- Con el empleo de un repicador se hace hoyo en el centro de la bolsa, en el cual se depositan las plántulas orientando la punta de la raíz en sentido vertical.
- Las raíces no deben sobrepasar los 6cm de longitud.
- A medida que se avanza con el repique las plántulas deben regarse y protegerse con el tinglado.

### **1. Construcción del tinglado:**

Es necesario cubrir las plántulas repicadas con tinglado de malla Raschell o arpillera sobre marcos de madera y alambre corrido a lo largo de la cama para evitar la insolación y heladas, cuyas labores de construcción son:

- Apertura los hoyos (0,20x0,20x0.40m.)
- Instalación de postes 4"x 2.20 m. de altura
- Tendido de alambre galvanizado (Nº16)
- Cocido y tendido de malla Raschell.

### **FIGURA N° 026: CONSTRUCCIÓN DEL TINGLADO**

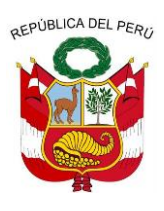

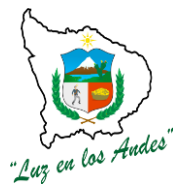

**GERENCIA REGIONAL DE RECURSOS NATURALES Y GESTION DEL MEDIO AMBIENTE**

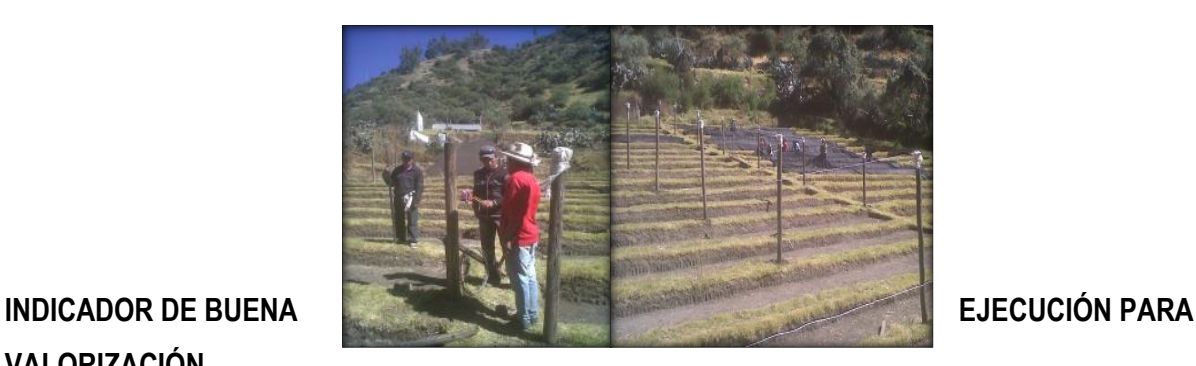

#### **VALORIZACIÓN**

- Mezcla homogénea de tierra negra y arena (3:1)
- Mezcla de sustrato uniformemente distribuidos en las camas de repique.
- Embolsado de forma cilíndrica colmado y alineado uniformemente.
- Riego profundo antes del repicado a capacidad de campo.
- Plántulas con raicillas colocadas verticalmente para lograr un prendimiento de 96%.
- Altura y sombra adecuada de los tinglados.

### **ITEM : 1.4.0.3.**

### **NOMBRE DE LA PARTIDA : LABORES CULTURALES EN VIVERO**

### **DESCRIPCIÓN DE LA PARTIDA:**

Las labores culturales son indispensables para disminuir las pérdidas y obtener al final del período de la producción plantones de buena calidad, esto garantizará un buen prendimiento y también un buen desarrollo posterior.

Consideramos, entre las labores culturales, las siguientes actividades: protección en el vivero, riego, deshierbe, poda de raíces, fertilización, remoción y estratificación.

**UNIDAD DE MEDIDA :** m<sup>2</sup>

**CUADRILLA DE TRABAJO :** 01 técnico y 14 personas

#### **CUADRO N° 038: RENDIMIENTO DE UNA CUADRILLA EN LABORES CULTURALES EN VIVERO.**

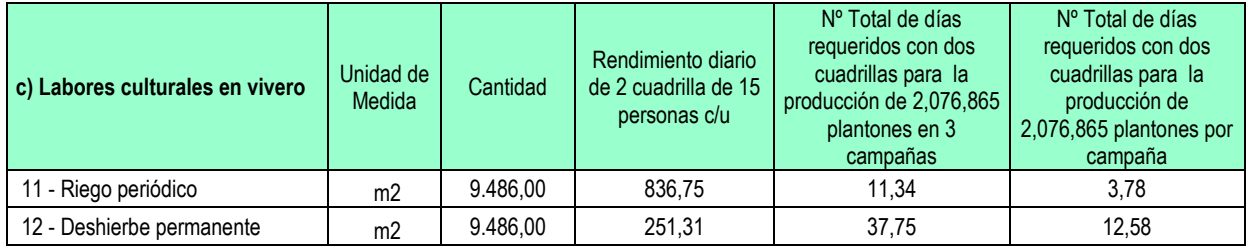

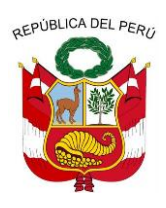

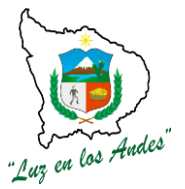

**GERENCIA REGIONAL DE RECURSOS NATURALES Y GESTION DEL MEDIO AMBIENTE**

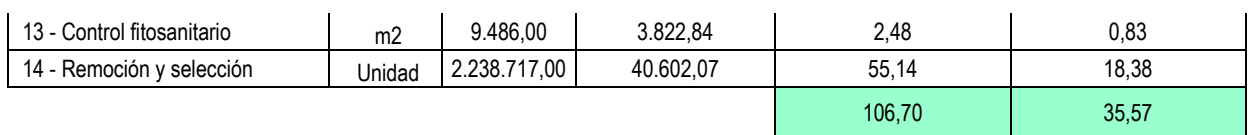

### **PROCEDIMIENTOS TÉCNICOS**

- **2. Riego periódico:** Es importante regar oportunamente, por lo tanto se debe tener en cuenta las siguientes recomendaciones:
	- La frecuencia y cantidad de riego será de acuerdo al requerimiento de las plantas según especie.
	- El riego también depende de Ia época y las condiciones del clima. Por ejemplo en el tiempo soleado hay más pérdidas de humedad que en tiempo nublado, por evaporación y transpiración de la planta.
	- Los riegos se realizaran en horas de la mañana y tarde con la finalidad de evitar el stress a las plántulas.
- **3. Deshierbo permanente:** Debido a que la maleza compite con la planta por los nutrientes, el

agua y la luz, un buen deshierbe y oportuno, contribuirá a un mayor y mejor crecimiento de la

planta en menor tiempo.

Se eliminaran manualmente las malezas que crezcan en las bolsas, lo cual consiste en extraer desde la raíz para evitar su posterior rebrote. Del mismo modo se recomienda regar para facilitar el deshierbe.

### **4. Control fitosanitario:**

**Aplicación de fungicidas e insecticidas:** Previo diagnóstico, se realizará la aplicación con los fungicidas e insecticidas apropiados a utilizarse en las camas almacigueras antes y después de sembrar la semilla; con la finalidad de prevenir y controlar el ataque de plagas (hormigas segadoras, grillos, afidos) y enfermedades Fito patógenas (chupadera, bacterias y hongos).

**Aplicación de abono foliar:** Se aplicara con la finalidad de compensar la deficiencia nutricional de los sustratos.

Tomar en cuenta las siguientes consideraciones:

- Se debe aplicar en días soleados para facilitar su mayor asimilación de nutriente.
- Aplicar un adherente para evitar el lavado de los nutrientes (lluvia).

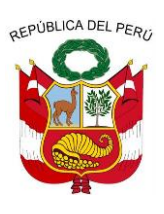

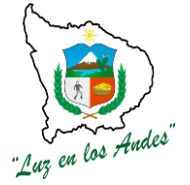

**GERENCIA REGIONAL DE RECURSOS NATURALES Y GESTION DEL MEDIO AMBIENTE**

**5. Remoción y selección:** Las plantas en cama de repique no tienen igual crecimiento. Unas son más grandes que otras, lo que trae problemas de competencia por la luz.

La remoción consiste en cambiar de lugar a las plantas, con el propósito de seleccionarlas y ordenarlas por su tamaño y vigor. Además se consigue podar las raíces que salen por los orificios de la bolsa y se fijan en la base de la cama, esto ayudará a hacerlas más fuertes y endurecidas (más lignificadas).

Consideraciones técnicas a seguir:

- Colocar las plántulas de mayor tamaño en el centro de las camas y el menor tamaño a los extremos.
- En el momento de remoción no se debe arrancar las raíces sobresalientes sino realizar la poda con tijera de podar.

### **INDICADOR DE BUENA EJECUCIÓN PARA VALORIZACIÓN.**

- Mantener la humedad de la capacidad de campo a través de un riego periódico (cada 2 a 3 días)
- Malezas eliminadas.
- Dosis adecuada, oportuna y selectiva.
- Limpieza, enfilado y clasificación correcta.

### **II. INSTALACION DE PLANTONES FORESTALES**

### **ITEM : 2.0.0 INSTALACIÓN DE PLANTACIONES FORESTALES EN MACIZO.**

Se instalaran plantones en áreas determinadas e identificadas con la finalidad de incrementar la cobertura forestal. Se ha considerado tres niveles de plantaciones en macizo según al distanciamiento: Macizo I: Se consideran aquellas especies que requieren un distanciamiento de 3.25m. x 3.25m. Entre planta y planta, adecuándose al sistema de plantación tres bolillos, las especies que se considera son: pino, eucalipto, tara, huarango y huaranhuay.

Macizo II: Se consideran aquellas especies que requieren un mayor distanciamiento de 4.00m. x 4.00m. Entre planta y planta adecuándose al sistema de plantación tres bolillos, las especies que se considera son: cedro, basul y sauco.

Macizo III: Se consideran aquellas especies que requieren distanciamientos de 1.00m. Entre plantas y 3.00m. Entre surcos, el sistema de plantación es rectangular, las especies que se considera son: sanqui (socconporoy) y tuna.

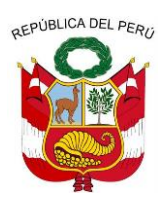

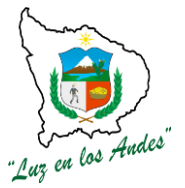

**GERENCIA REGIONAL DE RECURSOS NATURALES Y GESTION DEL MEDIO AMBIENTE**

#### **ITEM : 2.1.0.1. NOMBRE DE LA PARTIDA : TRABAJOS PRELIMINARES**

#### **DESCRIPCION DE LA PARTIDA :**

Se ha considerado realizar las siguientes actividades: traslado de postes, georreferenciación, delimitación del área, reajuste de presupuesto de instalación y la división del área en lotes de una hectárea.

#### **UNIDAD DE MEDIDA :** Hectáreas (ha).

#### **CUADRILLA DE TRABAJO :** 01 responsable de cuadrilla y 10 peones forestales. **CUADRO N° 039: RENDIMIENTO DE MANO DE OBRA EN MACIZO**

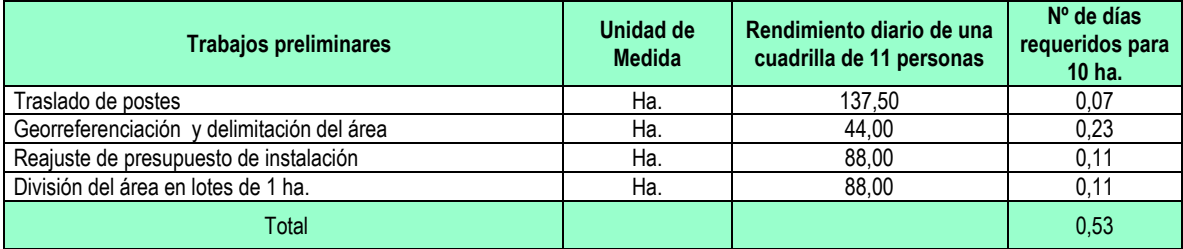

#### **EQUIPOS INSUMOS Y HERRAMIENTAS:**

#### **CUADRO N° 040: ESPECIFICACIONES TECNICAS DE MATERIALES EQUIPOS Y HERRAMIENTAS**

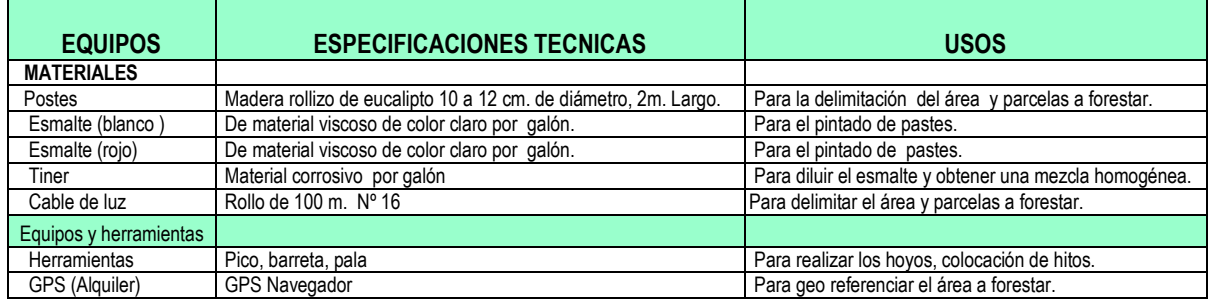

### **PROCEDIMIENTO CONSTRUCTIVO: TRABAJOS PRELIMINARES**

**1. Traslado de postes:** Se ha considerado el transporte de postes de madera de eucalipto (2 mts de largo x 0.20 m de diámetro), que se utilizarán para la demarcación e identificación de hitos en áreas destinadas para las plantaciones forestales (macizo y silvopastoril), los medios de

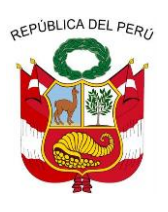

**GERENCIA REGIONAL DE RECURSOS NATURALES Y GESTION DEL MEDIO AMBIENTE**

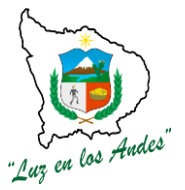

transporte considerados como (movilidad, acémilas, y peones) están definidas por la ubicación y acceso al lugar donde se establecerán las plantaciones.

**2. Georreferenciación y delimitación del área :** Las áreas destinadas y seleccionadas por las comunidades para las plantaciones en macizo, agroforestal y silvopastoril, serán georreferenciadas, con la finalidad de determinar la ubicación, delimitación de las áreas a forestar, esta actividad se ha previsto realizar a lo largo de todo el perímetro del área a fin de identificar los puntos de referencias y colocar hitos de acuerdo a las puntos coincidentes con la intersección entre las líneas de límite con cada 100 metros de latitud y longitud, complementando con postes en función a la topografía del terreno (quebradas, lomas); para mejor visualización los postes serán pintados con rojo y blanco (cabeza del rollizo 30 cm.); debiendo utilizarse el equipo GPS diferencial.

### **FIGURA N° 027: GEORREFERENCIACIÓN Y DELIMITACIÓN DEL ÁREA.**

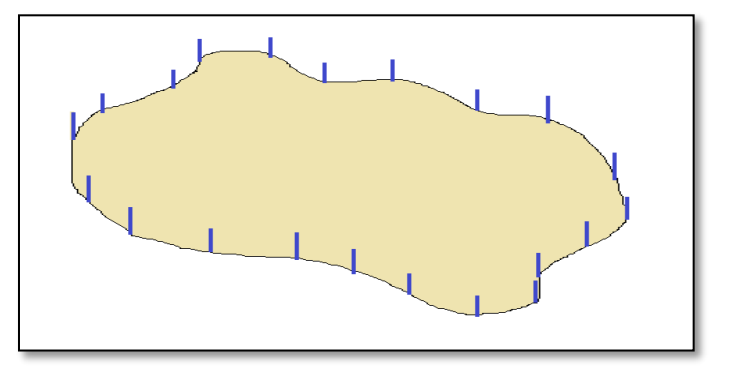

### **3. Reajuste de**

**presupuesto de instalación:** Los presupuestos para la instalación de plantaciones, serán reajustados en campo con la participación de los beneficiarios, este proceso permitirá socializar, sensibilizar y empoderar a los beneficiarios del proyecto a fin de que valoren la inversión y la rentabilidad que generará la actividad forestal.

**4. División del área en lotes de 1 ha:** Existiendo la necesidad de contar con información real de campo se ha previsto ordenar el área a forestar en parcelas de 1ha. las cuales deberán estar codificadas para tener un mejor control de la información.

Para ello se alineara con jalones topográficos, y se delimitara con postes de 1.20 mts x 0.10 mts) debidamente pintados (color rojo y blanco en la parte superior del poste) para una mejor

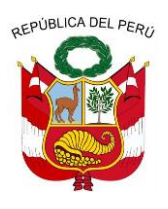

Andes "Luz en los <del>/</del>

**GERENCIA REGIONAL DE RECURSOS NATURALES Y GESTION DEL MEDIO AMBIENTE**

visibilidad. Se colocan letreros con la codificación respectiva de cada parcela.

### **FIGURA N° 028: División del área en lotes.**

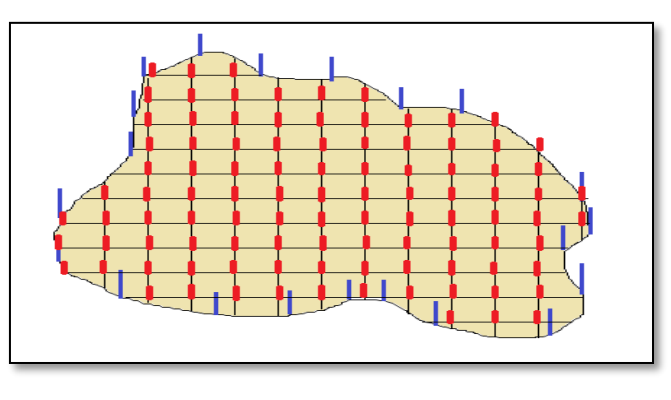

**INDICADOR DE BUENA** 

**EJECUCION PARA** 

### **VALORIZACIÓN**

- Adecuado traslado, ubicación eficiente y uniformidad de postes.
- Áreas debidamente geo referenciadas y delimitadas por hectáreas
- Definición de presupuestos y rentabilidad
- Áreas alineadas y registradas por hectáreas para forestar

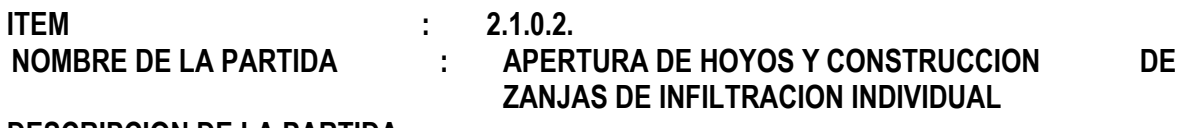

### **DESCRIPCION DE LA PARTIDA :**

Consiste en la preparación de hoyos para el establecimiento de plantones forestales en campo definitivo; del mismo modo realizar la construcción de zanjas de infiltración individual para lograr la retención de las aguas de lluvias con la finalidad de mejorar la disponibilidad del recurso hídrico para las plantas durante la época de estiaje.

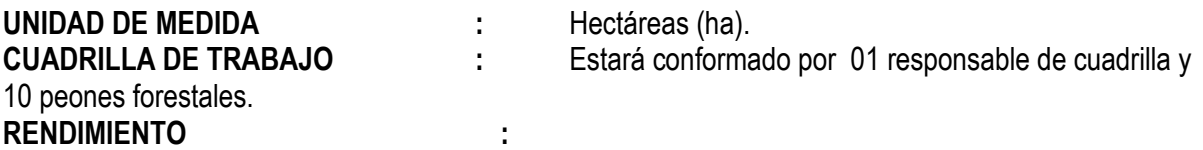

**CUADRO N° 041: RENDIMIENTO EN LA APERTURA DE HOYOS Y CONSTRUCCIÓN DE ZANJAS DE INFILTRACIÓN INDIVIDUAL** 

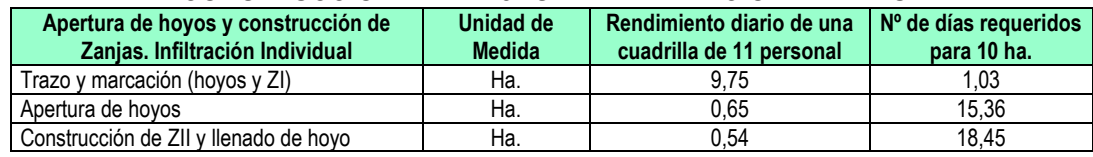

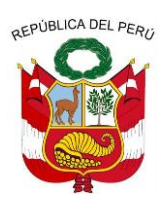

**GERENCIA REGIONAL DE RECURSOS NATURALES Y GESTION DEL MEDIO AMBIENTE**

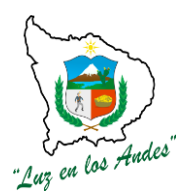

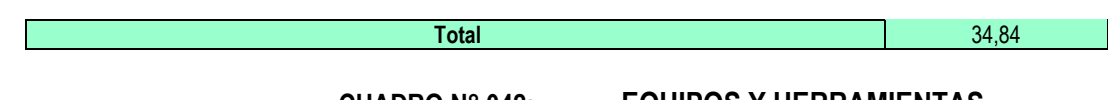

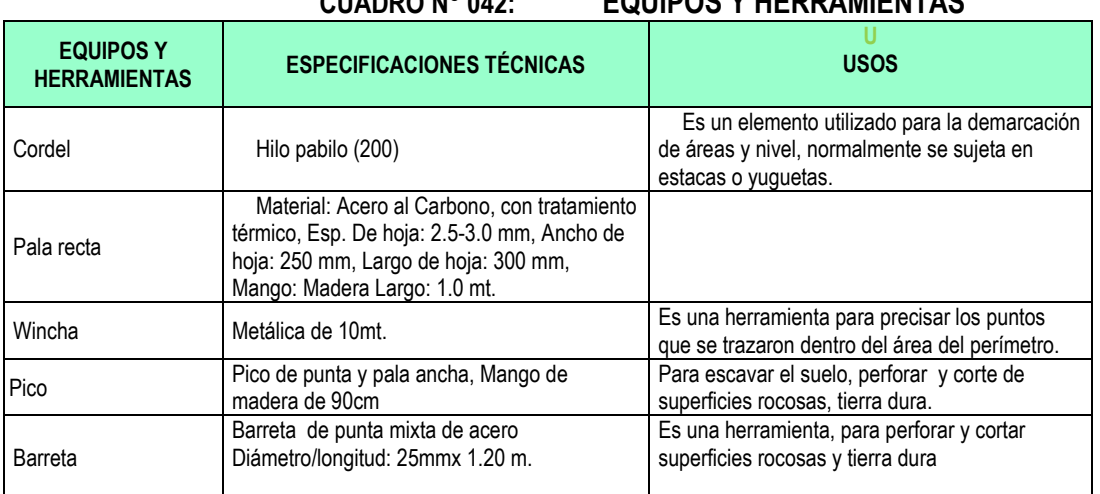

#### **PROCEDIMIENTO TECNICO**

- **5. Trazo y marcación (hoyos y zanjas de infiltración):** Es la actividad a través del cual se alinean y fijan los puntos referenciales para la apertura de hoyos y construcción de zanjas de infiltración individual en las que se instalarán los plantones forestales. Para ello se tomara en cuenta las siguientes consideraciones técnicas :
	- Pendiente, fisiografía, exposición del terreno y la disponibilidad de recurso hídricos en el área a forestar con la finalidad de definir la línea eje.
	- Para el distanciamiento de punto a punto se toma en cuenta las características morfológicas de las especies forestales (diámetro de copa, altura).

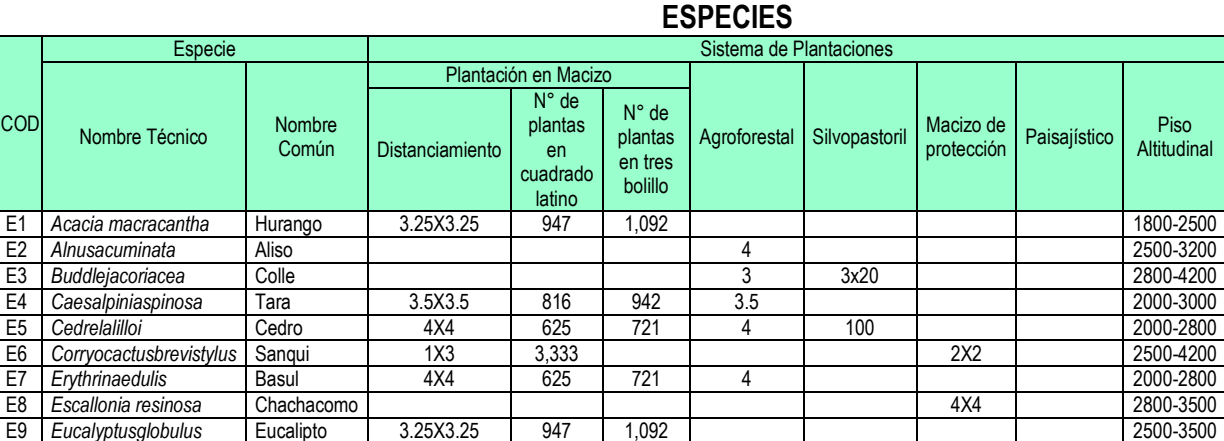

# **CUADRO N° 043: INSTALACIÓN EN MACIZO Y DISTANCIAMIENTO DE LAS**

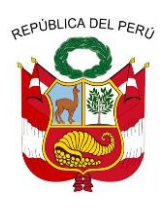

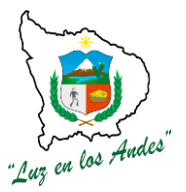

**GERENCIA REGIONAL DE RECURSOS NATURALES Y GESTION DEL MEDIO AMBIENTE**

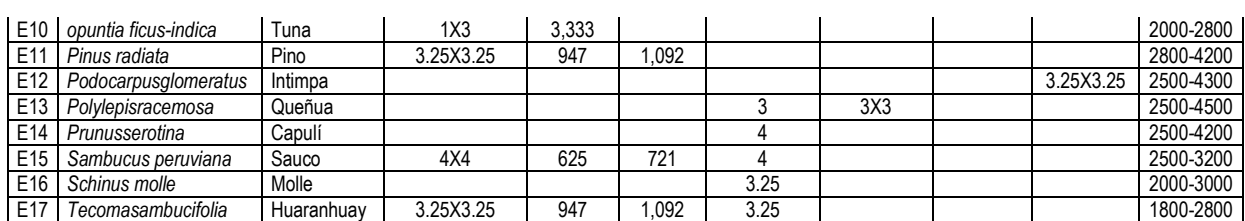

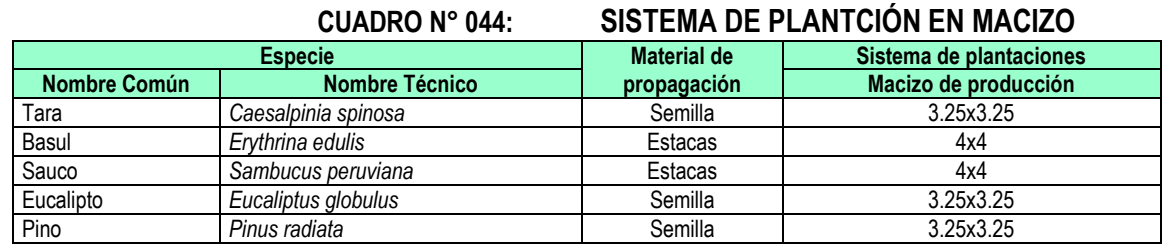

- Con la ayuda del cable de luz (N°16) marcados con los distanciamientos según el sistema de plantación y especies se determina la línea eje perpendicular a la pendiente del terreno marcando puntos con la ayuda de un zapapico.
- Se marca el siguiente punto con la ayuda del instrumento **"T tres bolillo"** y al otro extremo se mide la distancia con un "**escantillón de tres bolillo"** cuyas medidas dependen del distanciamiento adoptado para cada especie.

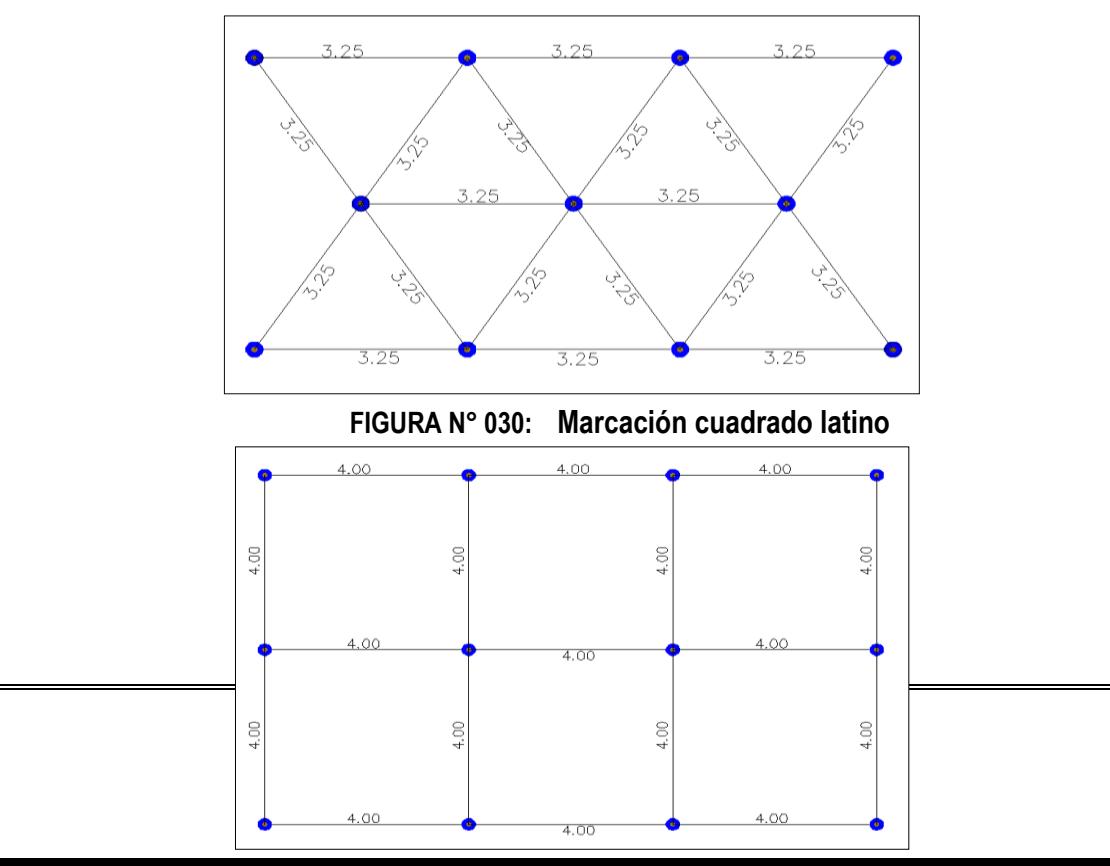

#### **FIGURA N° 029: Marcación en tresbolillo**

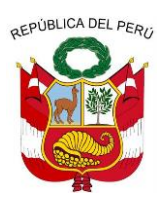

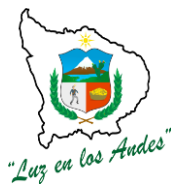

**GERENCIA REGIONAL DE RECURSOS NATURALES Y GESTION DEL MEDIO AMBIENTE**

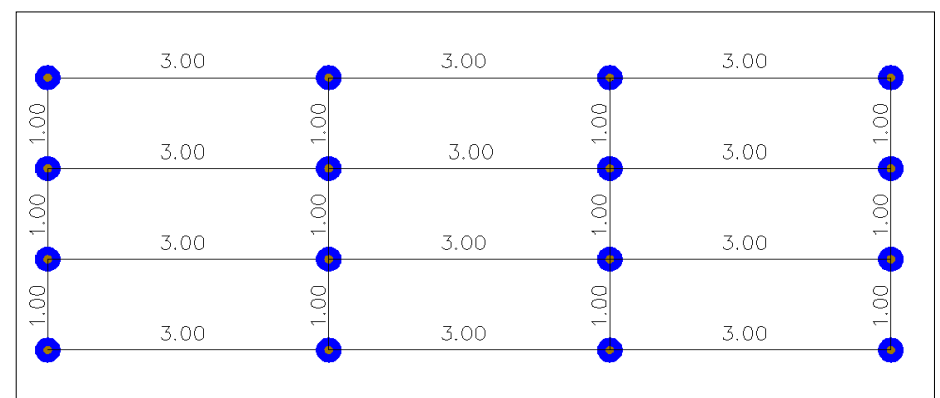

Para hallar el número de árboles por hectárea en el sistema tresbolillo se utiliza la siguiente formula:

*Densidad* (*planta/ha*) = 
$$
\frac{10000 \text{ m2}}{d \text{ (m) } x \, d \text{(m) } x \, 0.866}
$$

### **Dónde:**

- D = Densidad
- H = Número de hectáreas.
- d = Distancia entre plantas.

Factor = 0.866 conversión de cuadrado latino a tres bolillos.

10000 =  $m^2/ha$  (área en m<sup>2</sup> equivalente a 1 ha.)

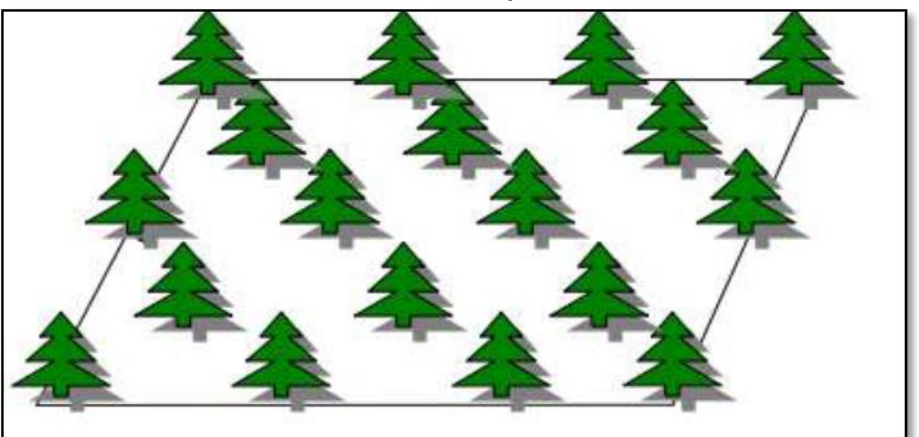

#### **FIGURA N° 031: Árboles plantados en tresbolillo**

**6. Apertura de hoyos:** Concluida con el trazo y marcación, se realiza la apertura de hoyos en forma circular con medidas de 0.40 m de diámetro y 0.40 de profundidad.

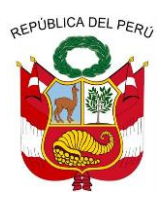

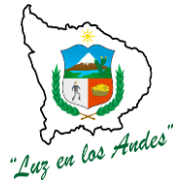

**GERENCIA REGIONAL DE RECURSOS NATURALES Y GESTION DEL MEDIO AMBIENTE**

La capa arable una vez removida, se coloca a un costado para utilizarlo en el momento de la plantación.

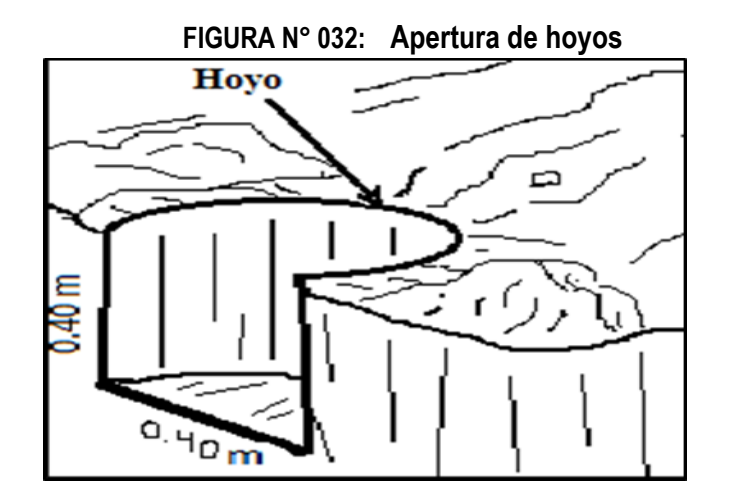

**7. Construcción de Zanjas de Infiltración Individual y llenado de hoyo:** Una vez preparado el hoyo para realizar las plantaciones, se traza una distancia aproximada de 0.50 m. en la parte superior del hoyo, esta distancia puede variar en función a la pendiente del terreno (a mayor pendiente la distancia será mayor) para luego construir las zanjas de infiltración individual con las siguientes dimensiones 0.50 m de largo, 0.35 m. de profundidad y 0.40 m. de ancho.

La capa arable extraída durante la preparación de las zanjas de infiltración se incorpora a la base del hoyo preparado para la plantación; el material restante se coloca en el borde inferior de la zanja para formar un camellón compactado.

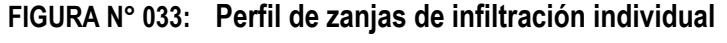

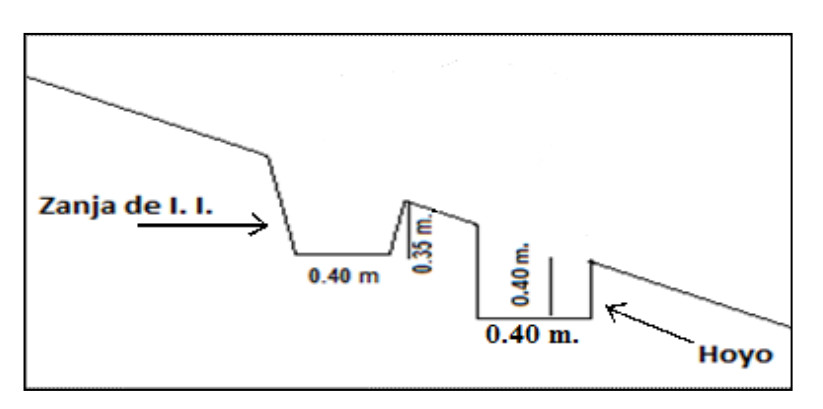

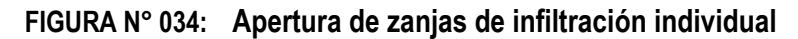

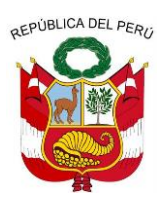

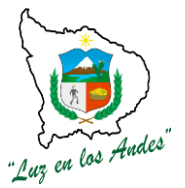

**GERENCIA REGIONAL DE RECURSOS NATURALES Y GESTION DEL MEDIO AMBIENTE**

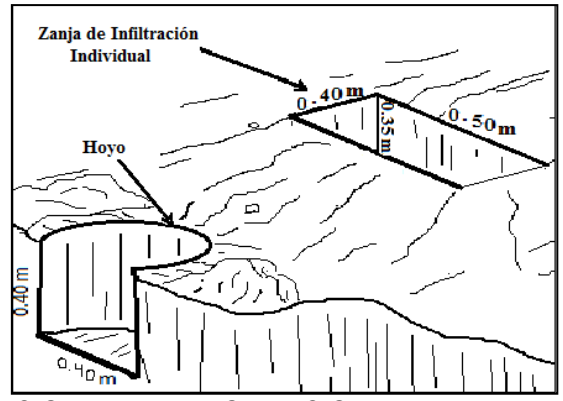

### **INDICADOR DE BUENA EJECUCION PARA VALORIZACION:**

- Puntos bien marcados y alineados en las cuatro direcciones.
- Hoyos bien perfilados y con las dimensiones establecidas.
- Hoyos rellenados con suelo de la capa arable.
- Zanjas alineadas, perfilados y con canaletas de recolección de agua.

#### **ITEM : 2.1.0.3. NOMBRE DE LA PARTIDA : INSTALACIÓN DE PLANTACIONES**

**DESCRIPCION DE LA PARTIDA:** El establecimiento y manejo de plantaciones forestales de especies introducidas y nativas, se realizaran en terrenos con aptitud forestal que han sido definidos por el proyecto, a fin de garantizar el desarrollo óptimo de las plantaciones. Dentro de esta partida se han considerado las siguientes actividades:

El transporte de abono y plantones, Abonamiento, Traslado y distribución de plantones y plantación **UNIDAD DE MEDIDA : Hectáreas**.

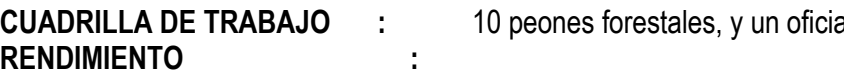

al 01 responsable de cuadrilla.

### **CUADRO N° 045: RENDIMIENTO EN MANO DE OBRA DE UNA CUADRILLA**

**EN PLANTACIÓN** 

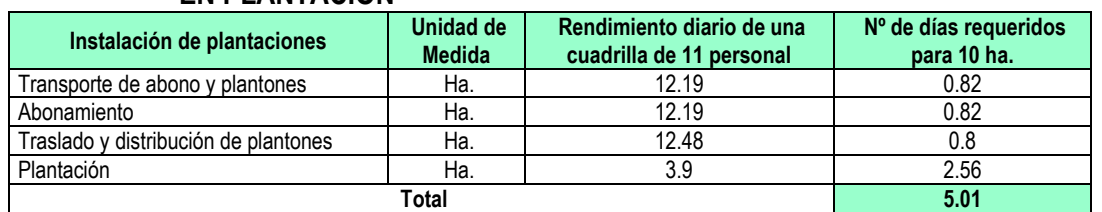

### **EQUIPOS Y HERRAMIENTAS**

**CUADRO N° 046: ESPECIFICACIONES TÉCNICASEQUIPOS Y HERRAMIENTAS**

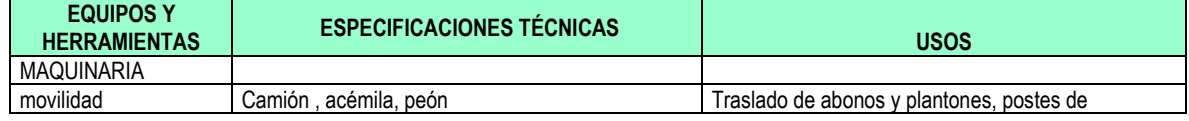

Gerencia Regional de Recursos Naturales y Gestión del Medio Ambiente Teléfono 083-321022 Anexo 156

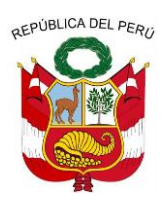

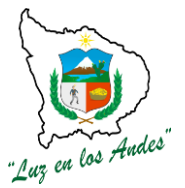

**GERENCIA REGIONAL DE RECURSOS NATURALES Y GESTION DEL MEDIO AMBIENTE**

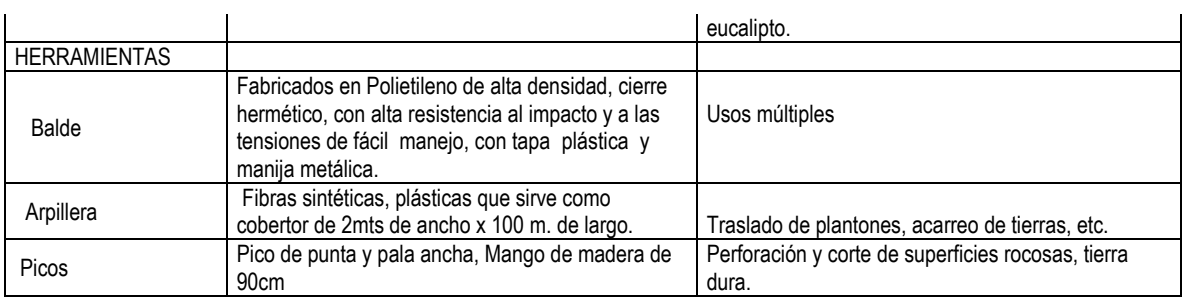

### **PROCEDIMIENTO TECNICO**

En el proceso de instalación de plantaciones se siguen los siguientes pasos: transporte de abono y plantones (estiba), abonamiento, traslado y distribución de plantones y plantación los cuales a continuación se detallan:

- **8. Transporte de abono y plantones (estiba y desestiba) :** Durante el traslado de plantones forestales y abonos se debe tener en cuenta las consideraciones :
	- Para evitar el estrés de los plantones, el trasladado se debe realizar en horas de la mañana, luego proceder con el descargue de los plantones bajo sombra para evitar la deshidratación de los plantones.
	- Acomodar adecuadamente los plantones en la plataforma del vehículo para evitar los daños por efecto de aglomeración.
	- Durante el desestibo, se recomienda sostener la planta desde la base. Esta técnica permite evitar remoción de las raíces y ruptura de los tallos de la planta.
	- El transporte de los fertilizantes y abonos orgánicos estarán en función a las áreas a instalar
- **9. Abonamiento:** Consiste en suministrar nutrientes (abono orgánicos e inorgánicos) previa a la instalación de plantones; tomar en cuenta las siguientes pasos :
	- Agregar al hoyo, la mezcla homogénea del abono y los fertilizantes previamente preparado en la dosis de 103.50 gr. por planta (gallinaza, guano de Isla, fosfato di amónico, urea, cloruro de potasio y hidrosorb)
	- Para garantizar la buena nutrición y humedad en las plantaciones (macizo, agroforestal y silvopastoriles), se ha formulado el nivel de abonamiento a base de abonos orgánicos, fertilizantes e Hidrosorb.

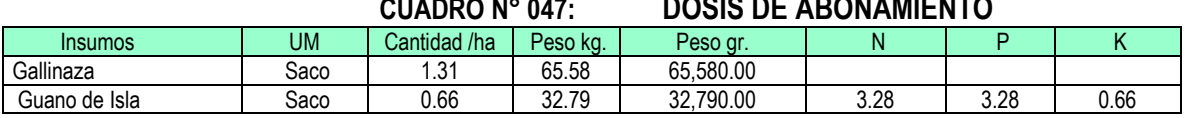

### **CUADRO N° 047: DOSIS DE ABONAMIENTO**

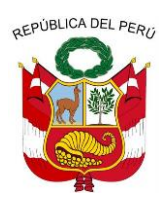

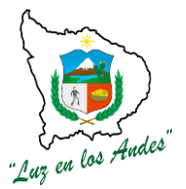

**GERENCIA REGIONAL DE RECURSOS NATURALES Y GESTION DEL MEDIO AMBIENTE**

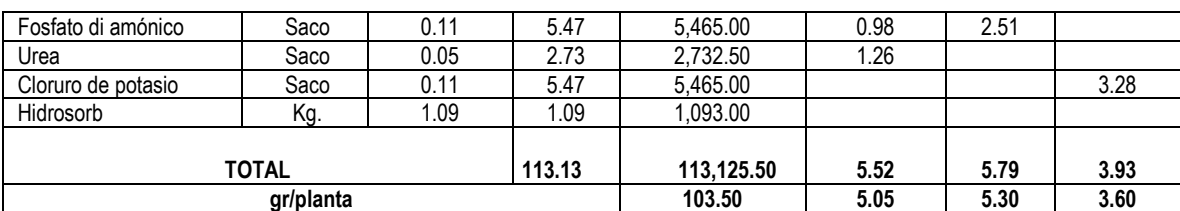

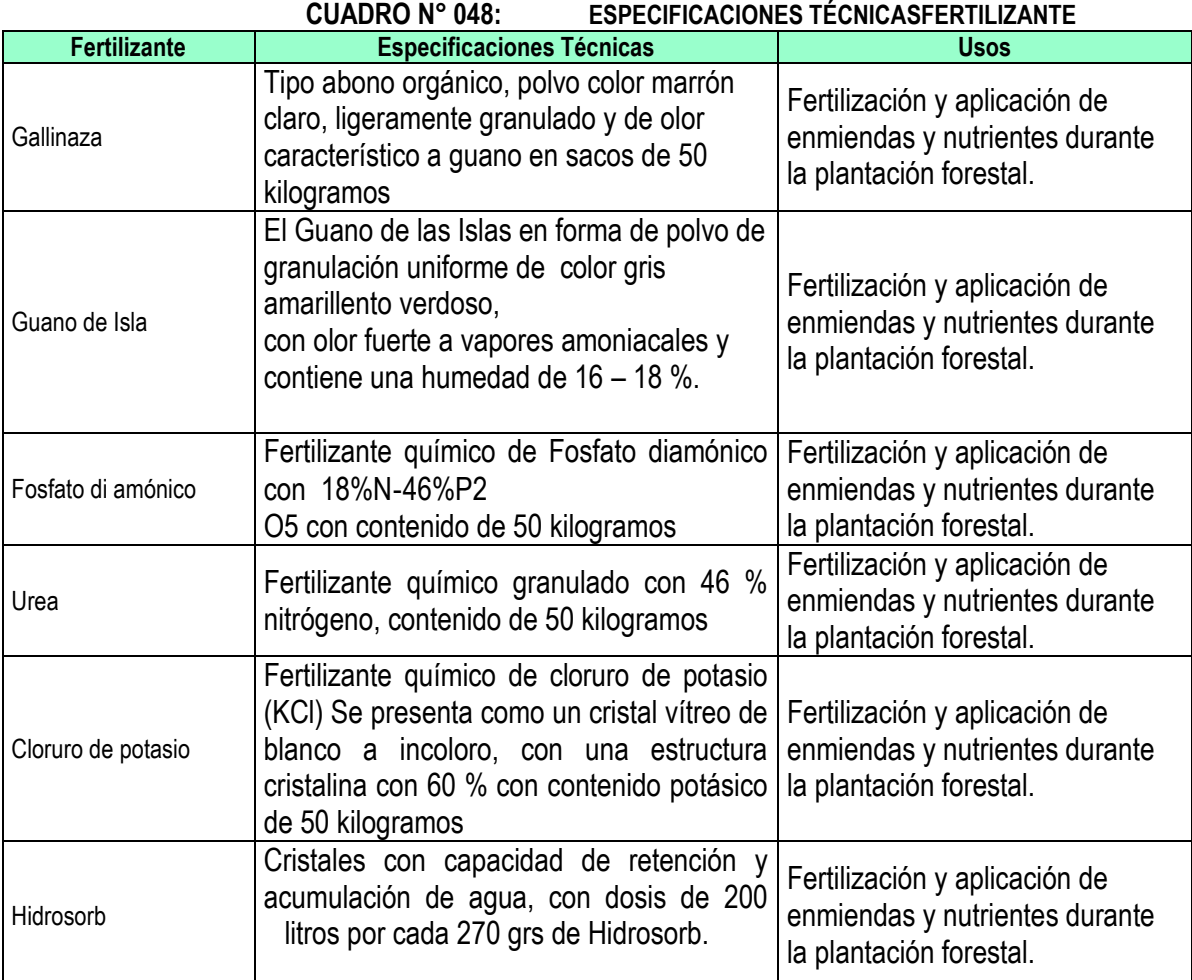

- **10. Traslado y distribución de plantones:** Una vez realizado el traslado de los plantones al lugar cercano del área a forestar, serán distribuidos en cada uno de los hoyos con la finalidad de lograr un mayor avance en el establecimiento de los plantones.
- **11. Plantación:** La plantación se realizará una vez removido el suelo e incorporado el abono al hoyo, tomar en cuenta las siguientes recomendaciones:

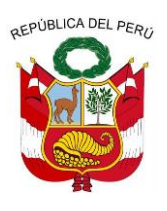

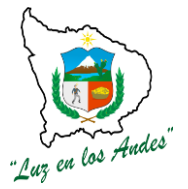

**GERENCIA REGIONAL DE RECURSOS NATURALES Y GESTION DEL MEDIO AMBIENTE**

- Con la ayuda de una herramienta liviana se apertura un especio en la parte central del hoyo.
- Se procede al corte y retiro de la bolsa que contiene el plantón sin desmoronar la tierra.

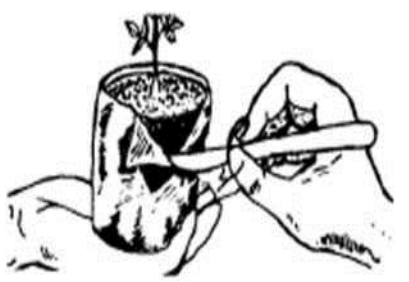

- Realizar el corte de las raíces que sobresalieron de la base de la bolsa.
- Coloque la planta recta, en el centro del hoyo y a una profundidad adecuada.

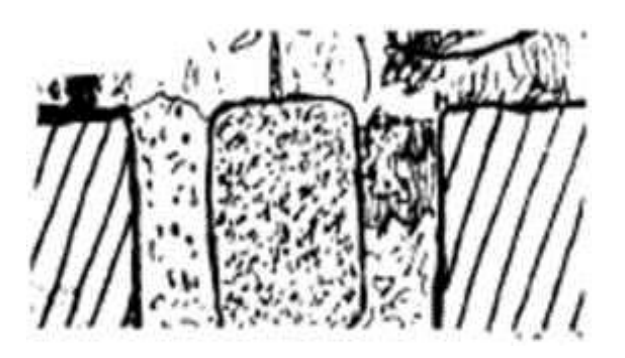

 Apisonar la tierra del hoyo de los bordes hacia el centro, sin llegar a compactarla, dejando un espacio de 2 a 3 cm. entre la superficie del hoyo y la del terreno para facilitar la captación de agua

### **INDICADOR DE BUENA EJECUCION PARA VALORIZACION:**

- Plantas colocadas en un lugar cercano al área de plantación en buenas condiciones.
- Mezcla homogénea distribuida uniformemente en los hoyos según dosis recomendada.
- Plantas distribuidos y colocados en cada uno de los hoyos.
- Plantas debidamente instaladas que garantizan alto porcentaje de prendimiento (90%)

**ITEM : 2.1.0.4.** 

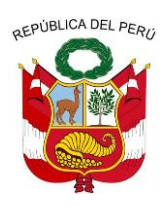

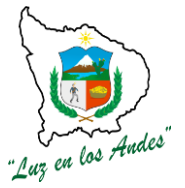

**GERENCIA REGIONAL DE RECURSOS NATURALES Y GESTION DEL MEDIO AMBIENTE**

### **NOMBRE DE LA PARTIDA : PROTECCIÓN DE PLANTACIONES (CERCO PERIMETRICO).**

**DESCRIPCION DE LA PARTIDA:**La construcción de los cercos perimétricos permite dar seguridad a las plantaciones forestales establecidas en campo definitivo con la finalidad de dar protección de los posibles daños que pudieran ocasionar los animales mayores durante los primeros años de crecimiento y desarrollo de las plantas.

### **UNIDAD DE MEDIDA :** Hectáreas (ha)

**CUADRILLA DE TRABAJO :** Estará conformado por 01 responsable de cuadrilla y

10 peones forestales.

**RENDIMIENTO :**

#### **CUADRO N° 049: RENDIMIENTO DE MANO DE OBRA EN PROTECCIÓN DE PLANTONES.**

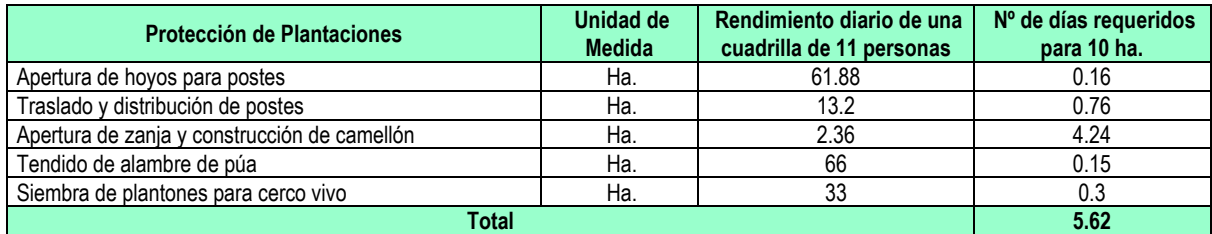

### **EQUIPOS Y HERRAMIENTAS**

#### **CUADRO N° 050: ESPECIFICACIONES TECNICAS DE EQUIPOS Y HERRAMIENTAS**

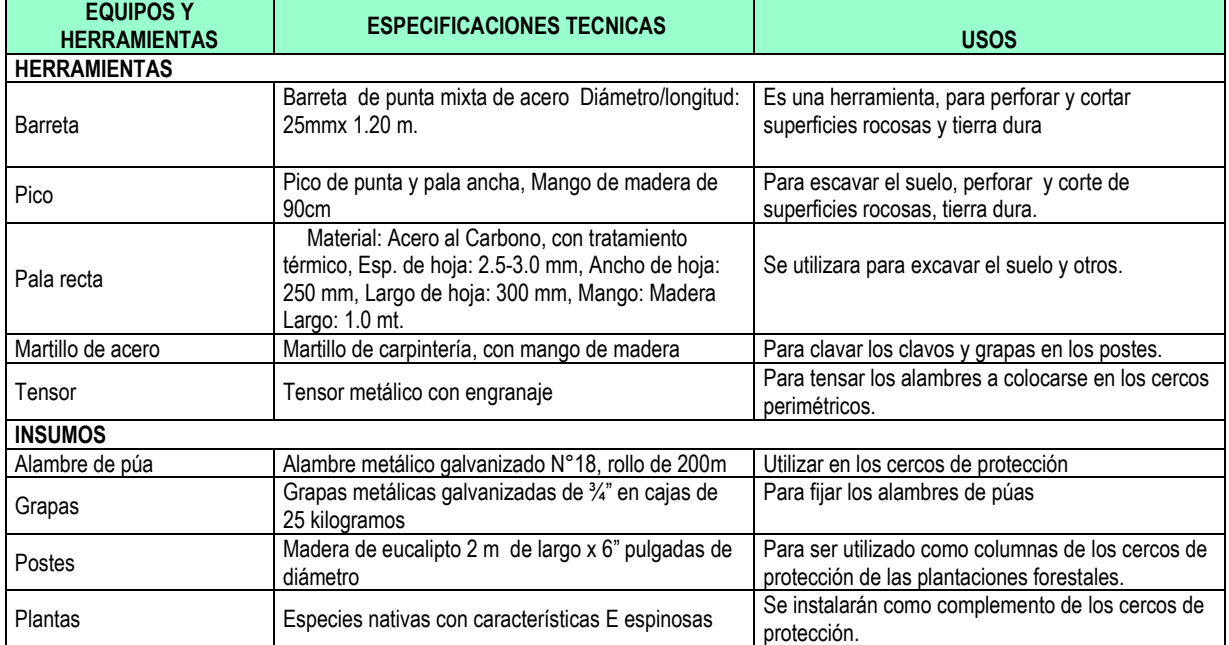

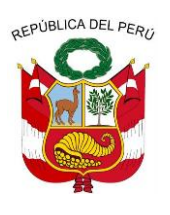

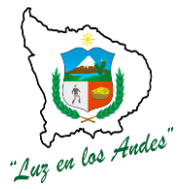

**GERENCIA REGIONAL DE RECURSOS NATURALES Y GESTION DEL MEDIO AMBIENTE**

#### **PROCEDIMIENTO TECNICO DE PROTECCION DE PLANTONES**

- **12. Apertura de hoyos para postes:** En todo el perímetro del área a forestar, se realizará la apertura de hoyos a una distancia de 3 m. de poste a poste con las siguientes dimensiones: 0.20 m. de diámetro, 0.40 m de profundidad.
- **13. Transporte de materiales (alambre, poste, grapas y otros): Se** ha considerado el transporte de materiales a las áreas de plantación para su respectiva distribución teniendo en cuenta el cuidado respectivo de los mismos.
- **14. Traslado y distribución de postes:** Después del transporte de postes al lugar más próximo se prosigue con el traslado y la distribución de postes a todo el perímetro del área forestal a proteger.
- **15. Instalación de postes:**Antes de la realización del plantado de postes, se unta la base con aceite quemado hasta 45 cm. de altura, luego se procede con el plantado de los postes, rellenando los vacíos con piedras y tierra, para darle firmeza.
- **16. Apertura de zanja y construcción de camellón:** Las zanjas serán construidos en la base del cerco perimétrico a una distancia de 0.50 m. en la parte exterior con las dimensiones de 0.40 m de profundidad y 0.40 m. de ancho en la base de la zanja y 0.50m. de forma trapezoidal y longitud variable.

El camellón se construye con el suelo extraído de la zanjas de infiltración a una altura de 0.40m. Debidamente apisonados.

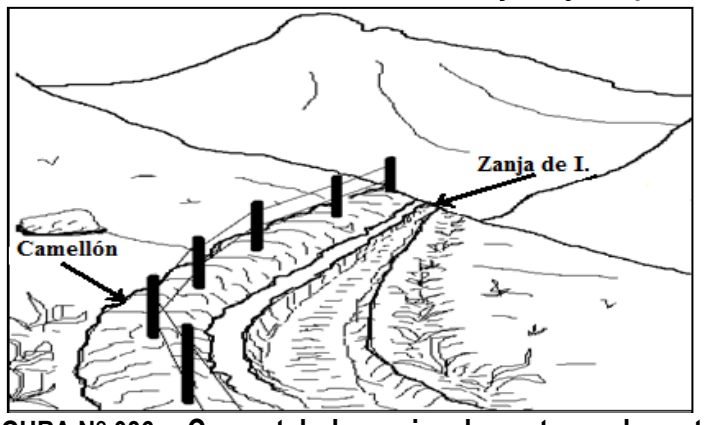

**FIGURA N° 035: Construcción de Muro y Zanja de protección** 

**FIGURA N° 036: Cerco, talud y zanjas de contorno de protección.**

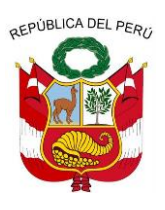

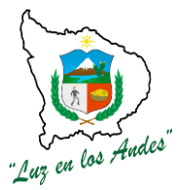

**GERENCIA REGIONAL DE RECURSOS NATURALES Y GESTION DEL MEDIO AMBIENTE**

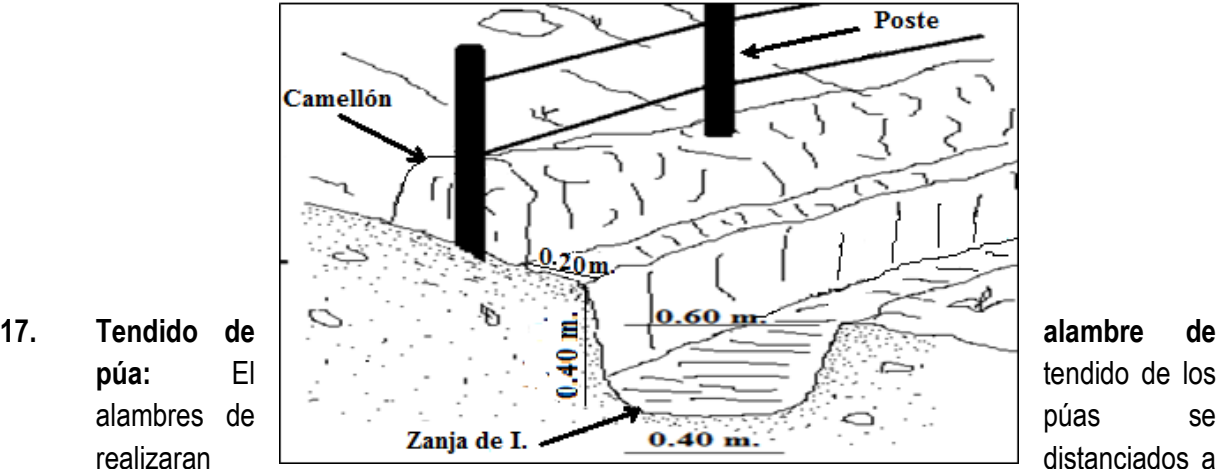

0.30 m entre cada hilera (3 hileras) para asegurar el tensado se fijaran con grapas en cada uno de los postes.

**18. Siembra de plantones para cerco vivo:** Para garantizar la sostenibilidad del cerco perimétrico, se instalan plantas de especies nativas de preferencia espinosas a un distanciamiento de 1.5 m. entre plantas a lo largo del perímetro.

### **INDICADOR DE BUENA EJECUCION PARA VALORIZACIÓN:**

- Hoyos debidamente construidos para la instalación de postes.
- Adecuada distribución de postes en todo el perímetro de área a forestar.
- Zanjas y camellón construidos con las dimensiones establecidas.
- Alambre de púa debidamente tensado y fijados a los postes.
- Siembra de plantones para cerco 85 % de prendimiento.

#### **ITEM : 2.2.0.**

### **NOMBRE DE LA PARTIDA : INSTALACION DE PLANTACIONES AGROFORESTALES**

Los sistemas agroforestales, son formas de uso y manejo de los recursos naturales en las cuales, especies leñosas (árboles y arbustos) son utilizadas en asociación con cultivos agrícolas, esta actividad permite una interacción ecológica y económica entre los árboles y otros componentes de manera simultánea que son compatible con las condiciones socioculturales para mejorar las condiciones de vida de la zona de intervención.

Bajo este sistema de plantación se instalaran las siguientes especies: aliso, colle, tara, cedro, basul, queñua, capulí, sauco (layan), molle y huaranhuay.

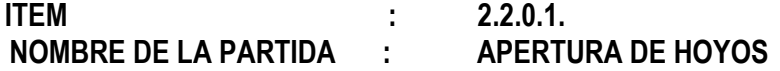

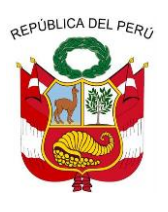

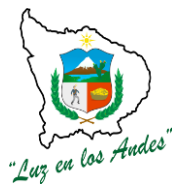

**GERENCIA REGIONAL DE RECURSOS NATURALES Y GESTION DEL MEDIO AMBIENTE**

**DESCRIPCION DE LA PARTIDA**: Previo a la apertura de hoyos se realizara las siguientes actividades de geo referenciarían y delimitación del área, reajuste de presupuesto de instalación, trazo y marcación (hoyos) y apertura de hoyos.

**UNIDAD DE MEDIDA :** Hectáreas.

**CUADRILLA DE TRABAJO :** Estará integrado por 01 responsable de cuadrilla, 03 técnicos capacitados en el manejo de GPS y 07 colaboradores distribuidos en cada las actividades que requiere los trabajos preliminares y de la misma manera.

### **RENDIMIENTO :**

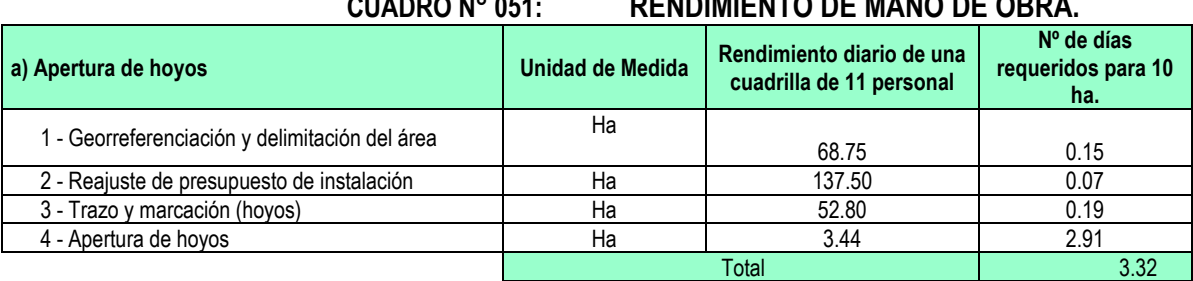

#### **CUADRO N° 052: ESPECIES CONSIDERADOS PARA EL SISTEMA AGROFORESTAL**

**CUADRO N° 051: RENDIMIENTO DE MANO DE OBRA.**

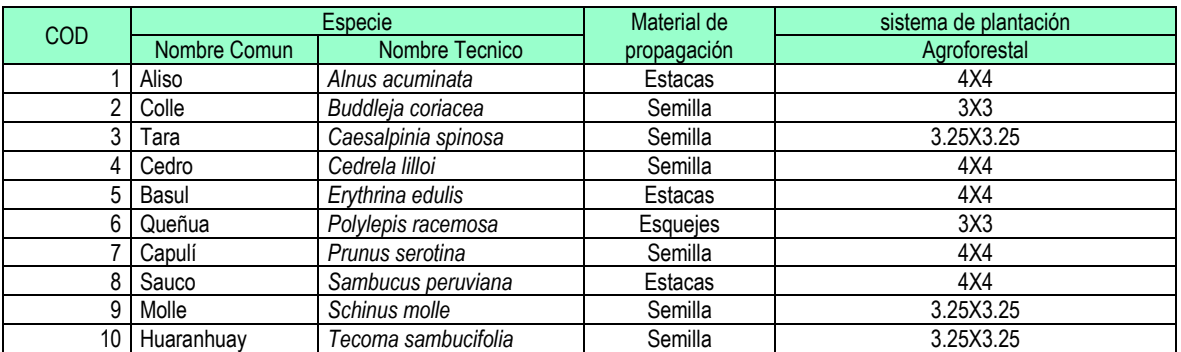

### **EQUIPOS INSUMOS Y HERRAMIENTAS:**

**CUADRO N° 053: CARACTERÍSTICAS TÉCNICAS EQUIPOS INSUMOS Y HERRAMIENTAS**

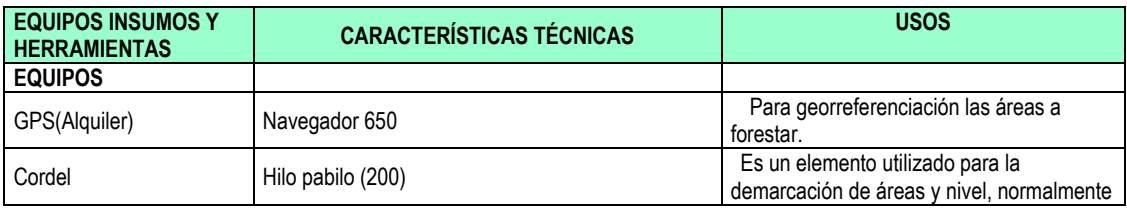

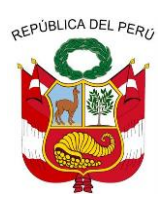

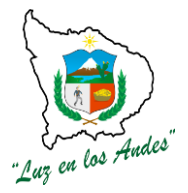

**GERENCIA REGIONAL DE RECURSOS NATURALES Y GESTION DEL MEDIO AMBIENTE**

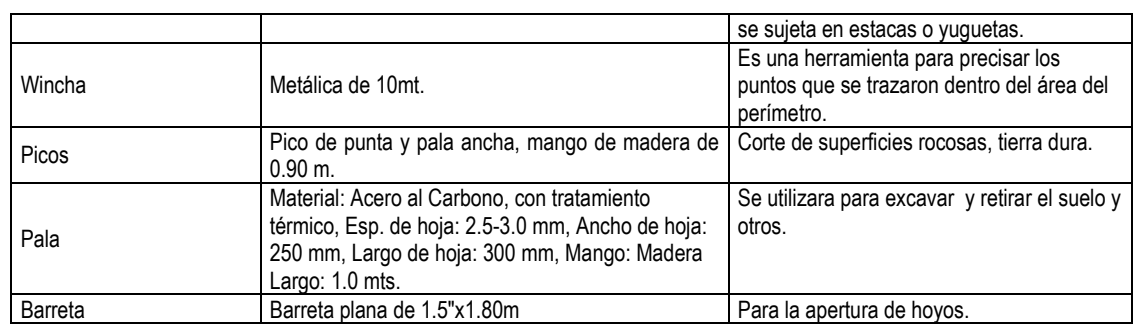

### **PROCEDIMIENTO TECNICO**

**1. Georreferenciación y delimitación del área: Las** áreas destinadas para las plantaciones agroforestales, serán geo referenciadas, con la finalidad de determinar la ubicación de las áreas a forestar; así mismo facilitara realizar el recorrido a lo largo de todo el perímetro del área a fin de identificar los puntos de referencias y colocar hitos de acuerdo a las puntos coincidentes (GPS diferencial).

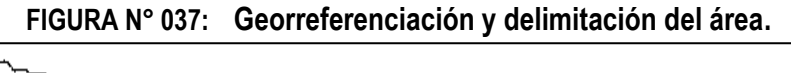

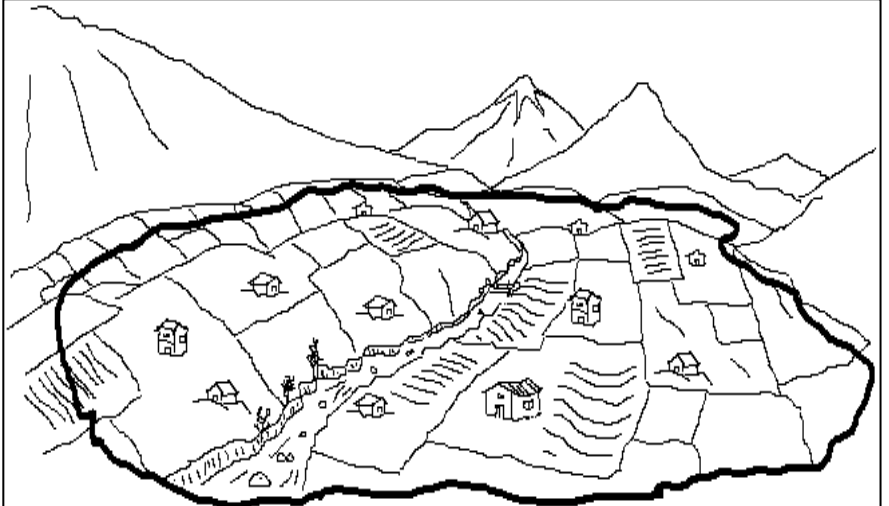

- **2. Reajuste de presupuesto de instalación:** Los presupuestos definidos por el área técnica para la instalación de plantaciones, serán reajustados en campo con la participación de los beneficiarios, este proceso permitirá socializar, sensibilizar y empoderar a la población para valoración de inversión y rentabilidad en esta actividad.
- **3. Trazo y marcación (hoyos): Consiste** en recorrer el perímetro de las parcelas agrícolas y ubicar los puntos donde se realizan la hoyación para la instalación de los plantones de acuerdo a las especies; tomando en cuenta el sistema de plantación lineal.

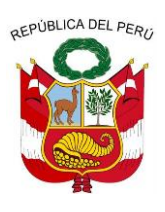

**GERENCIA REGIONAL DE RECURSOS NATURALES Y GESTION DEL MEDIO AMBIENTE**

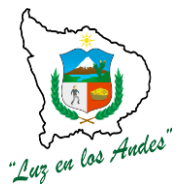

**4. Apertura de hoyos:** Consiste en la apertura de hoyos para la instalación de plantones, las dimensiones consideradas son: 0.40m. de diámetro y 0.40 m. de profundidad.

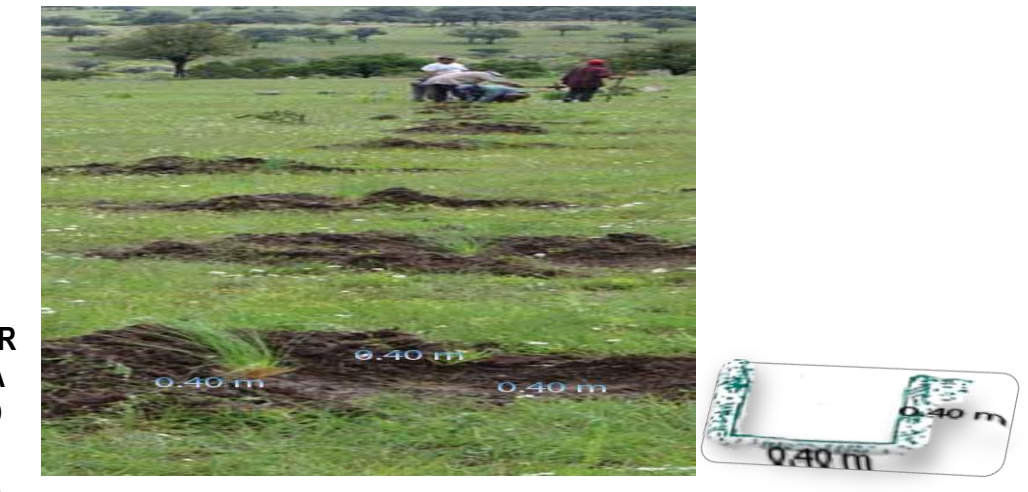

**FIGURA N° 038: Dimensiones del hoyo** 

**INDICADOR DE BUENA EJECUCIO N PARA VALORIZA CION**

- Las áreas debidamente georreferenciadas y delimitadas.
- Adecuado trazo y marcación de puntos en áreas a forestar.
- Hoyos con diámetro y profundidad establecidos.

#### **ITEM : 2.2.0.2. NOMBRE DE LA PARTIDA : INSTALACION DE PLANTACIONES AGROFORESTALES**

**DESCRIPCION DE LA PARTIDA:**La instalación de plantones agroforestales tiene las siguientes actividades como: transporte de plantones (estiva y desestiba), abonamiento, traslado y distribución de estacas y plantación en campo definitivo.

**UNIDAD DE MEDIDA :** Hectáreas. **CUADRILLA DE TRABAJO :** Estará conformado por 01 responsable de cuadrilla y 10 peones forestales.

#### **CUADRO N° 054: RENDIMIENTO DE MANO DE OBRA**

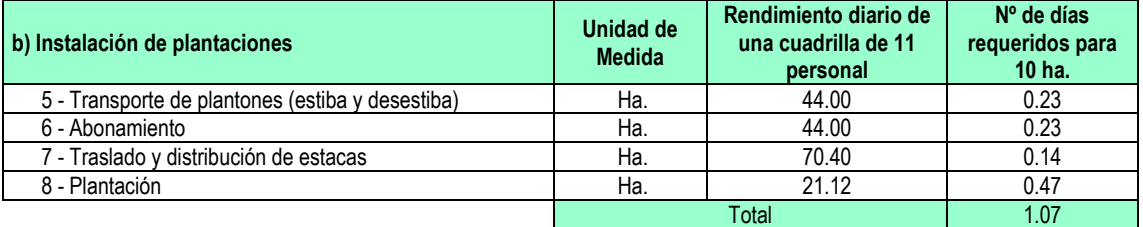

### **EQUIPOS Y HERRAMIENTAS:**

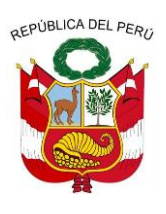

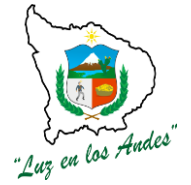

**GERENCIA REGIONAL DE RECURSOS NATURALES Y GESTION DEL MEDIO AMBIENTE**

### **CUADRO N° 055: ESPECIFICACIONES TÉCNICAS DE FERTILIZANTES**

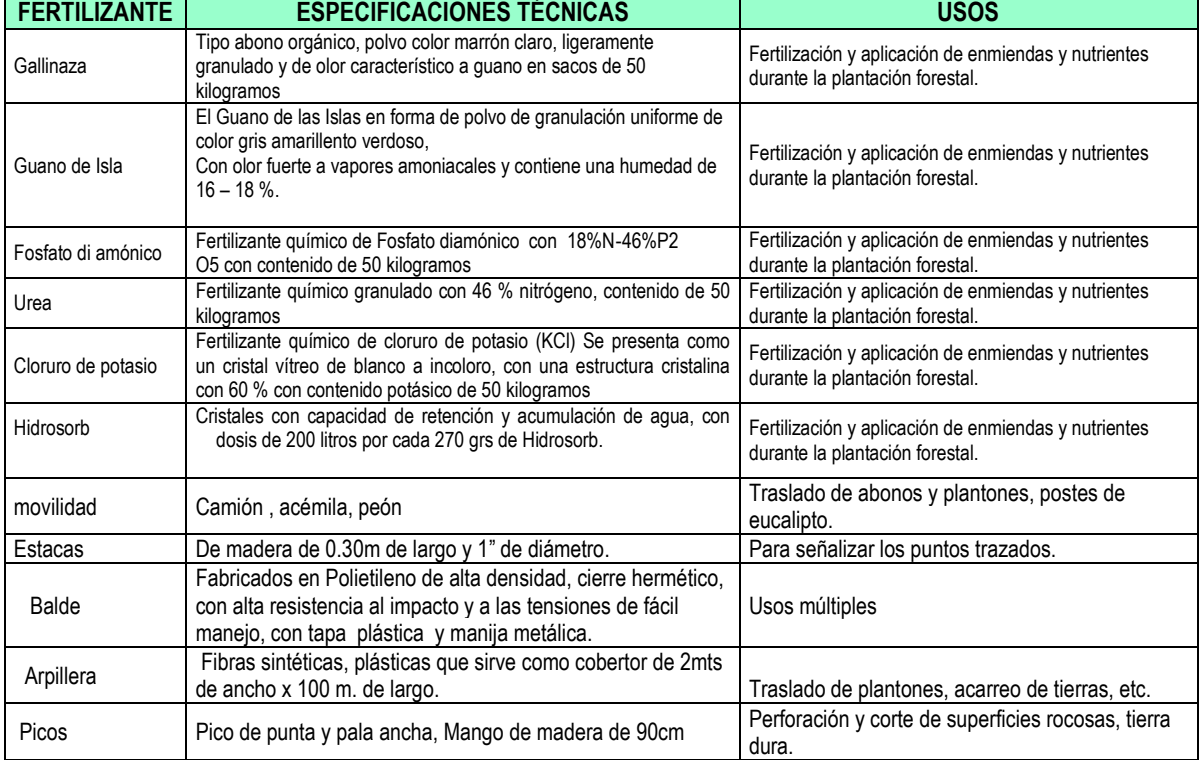

### **PROCEDIMIENTO CONSTRUCTIVO**

- **5. Transportede plantones (estiba y desestiba):** Para el traslado de plantones forestales se debe tener en cuenta :
	- El trasladado se debe realizar en horas de la mañana para evitar el estrés de los plantones; luego se procede con el descargue bajo sombra para evitar la deshidratación de los plantones.
	- Ordenar adecuadamente los plantones en la plataforma del vehículo para evitar los daños por efecto de aglomeración.
	- Durante el descargue es recomendable sostener la planta desde la base de la bolsa; esta técnica permite evitar el desmoronamiento, daño de las raíces y ruptura de los tallos de la planta.
- **6. Abonamiento:** Suministro de los nutrientes (abono orgánicos e inorgánicos) para compensar la deficiencia nutricional del suelo; previa a la instalación de plantones; tomar en cuenta las siguientes pasos :

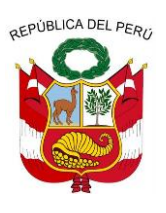

.<br>4ndes

**GERENCIA REGIONAL DE RECURSOS NATURALES Y GESTION DEL MEDIO AMBIENTE**

 Agregar al hoyo, la mezcla homogénea del abono y los fertilizantes previamente preparado en la dosis de 103.50 gr. por planta (gallinaza, guano de Isla, fosfato di amónico, urea, cloruro de potasio y hidrosorb).

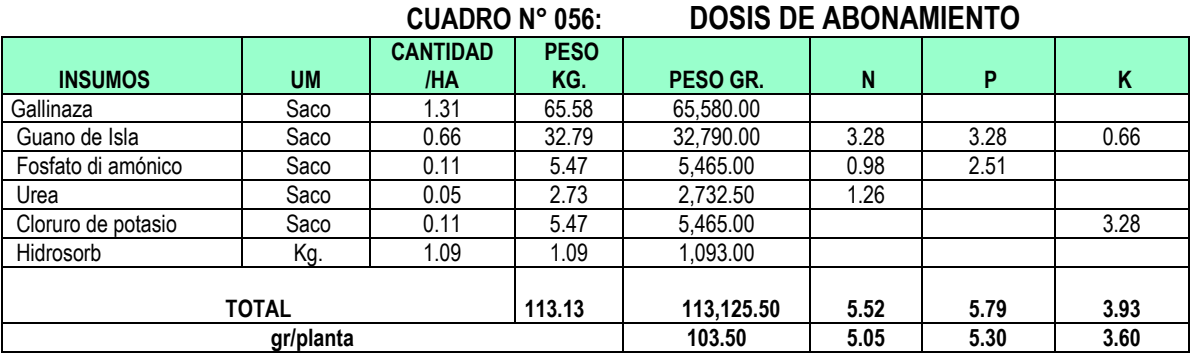

### **CUADRO N° 057: ESPECIFICACIONES TÉCNICAS DE FERTILIZANTE**

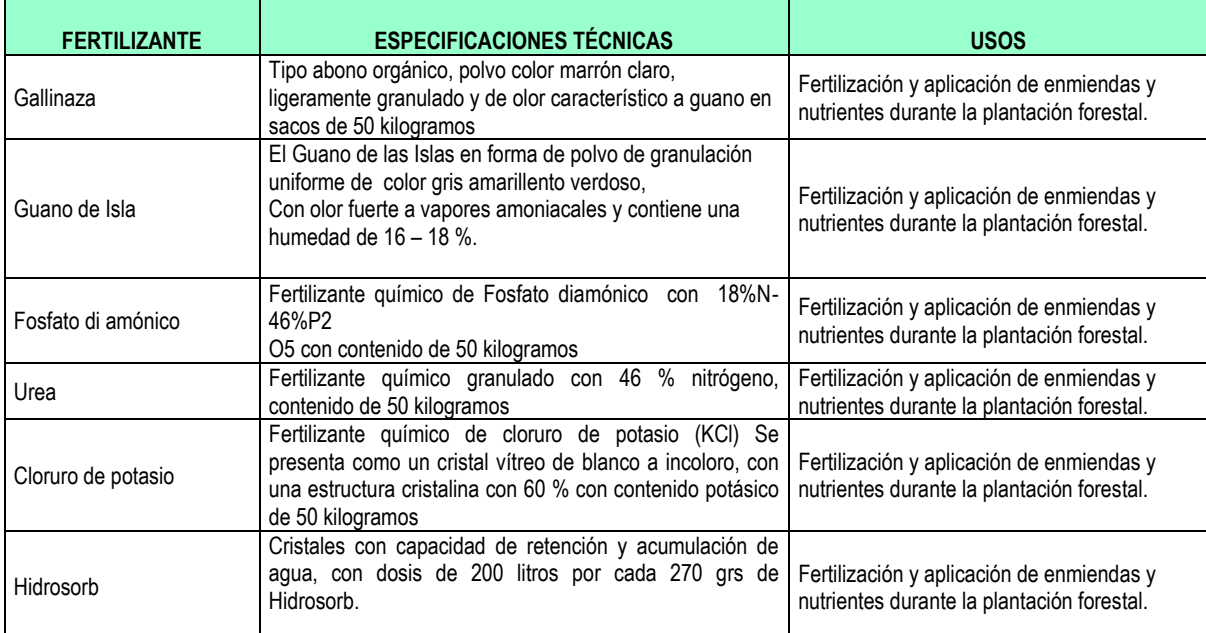

- **7. Traslado y distribución de estacas :** Consiste en el traslado del material vegetativo para realizar la siembre directa en el campo definitivo; entre ellas consideramos los siguientes especies : sauco, basul y sanqui, teniendo en cuenta las siguientes consideraciones :
	- Con la finalidad de evitar la exudación del material vegetativo seleccionados serán colocadas dentro de bolsas y/o envases adecuados para el transporte respectivo.

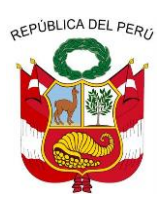

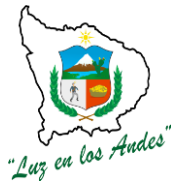

**GERENCIA REGIONAL DE RECURSOS NATURALES Y GESTION DEL MEDIO AMBIENTE**

- **8. Plantación:** La plantación se realizará una vez removido el suelo e incorporado el abono al hoyo, tomar en cuenta las siguientes recomendaciones:
	- Con la ayuda de una herramienta liviana previamente desinfectada se apertura un espacio en la parte central del hoyo.
	- Se procede con la siembra del material vegetativo con un grado de inclinación ligera a fin de favorecer su prendimiento.
	- La siembra de material vegetativo del sauco se efectuara teniendo en cuenta la siguientes características de 20 cm. a 45 cm. de longitud, de 1cm. a 5cm. de diámetro, teniendo en cuenta por lo menos 03 yemas foliares.
	- Para el caso de basul se recomienda estacas de 1.00m. a 1.20m. de longitud y de 3cm. a 5cm. de diámetro, teniendo en cuenta por lo menos 03 yemas foliares.

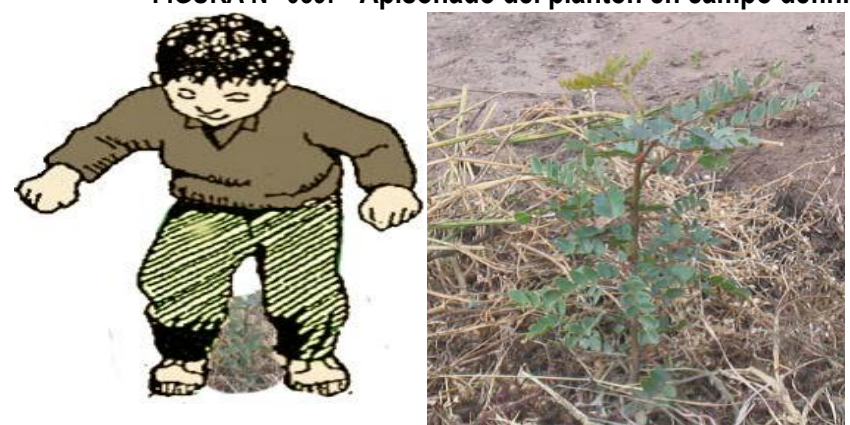

### **FIGURA N° 039: Apisonado del plantón en campo definitivo.**

### **INDICADOR DE BUENA EJECUCION PARA VALORIZACION**

- Adecuado transporte de plantones.
- Eficiente aplicación de abonos en la dosis recomendada.
- Adecuado transporte y distribución del material vegetativo.
- Nivel de prendimiento en un 90% del material vegetativo y plantones.

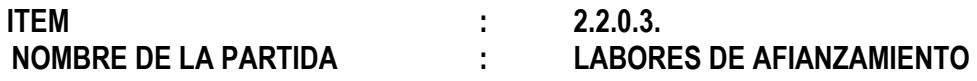

**DESCRIPCION DE LA PARTIDA :** Durante las labores de afianzamiento se realizaran las siguientes actividades: transporte de materiales (estiba y desestiba), recalce y abonamiento, deshierbe, riego, control de plagas y enfermedades y Poda de formación y sanitario con la finalidad de brindar las condiciones adecuadas para el desarrollo óptimo de los plantones instalados.

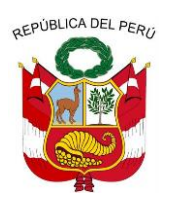

**GERENCIA REGIONAL DE RECURSOS NATURALES Y GESTION DEL MEDIO AMBIENTE**

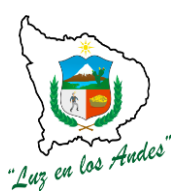

### **UNIDAD DE MEDIDA : Hectáreas (ha).**

10 peones forestales.

**CUADRILLA DE TRABAJO :** Estará conformado por 01 responsable de cuadrilla y

**RENDIMIENTO :**

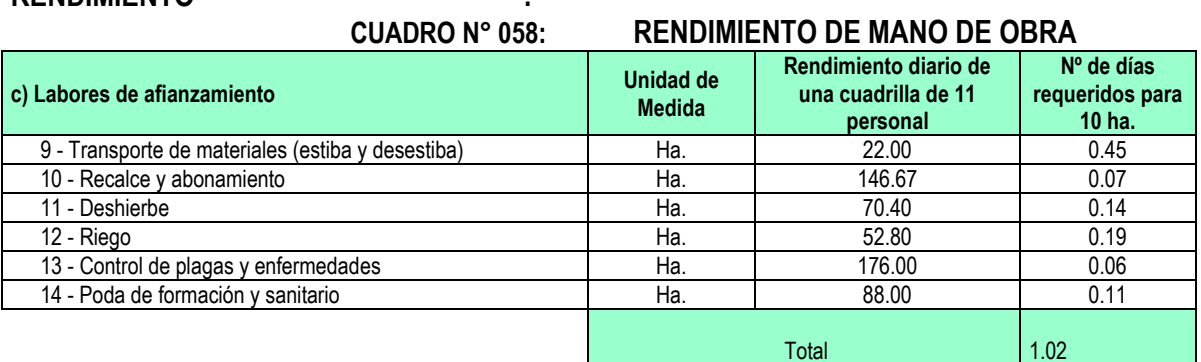

### **EQUIPOS Y HERRAMIENTAS:**

#### **CUADRO N° 059: CARACTERISTICAS TECNICAS MATERIALES Y HERRAMIENTAS**

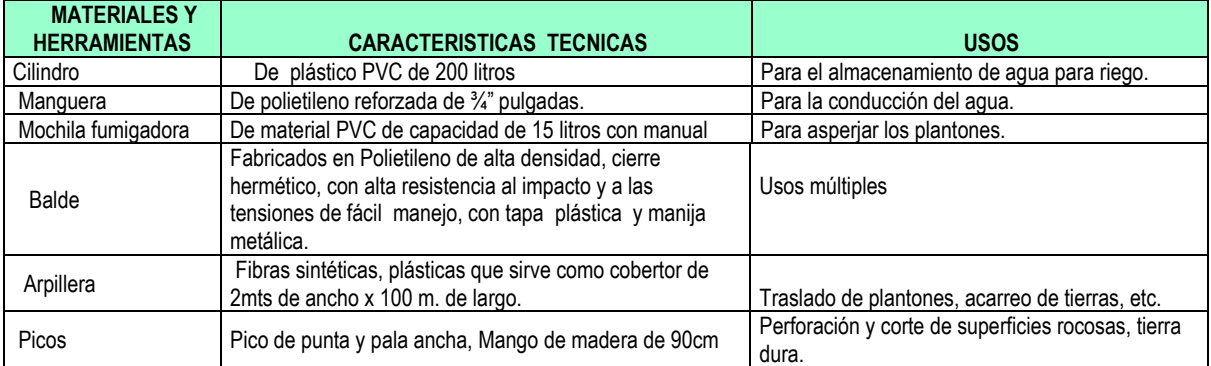

### **PROCEDIMIENTO CONSTRUCTIVO**

- **9. Transportemateriales (estiba y desestiba) :** Para el traslado de plantones tener en cuenta las siguientes consideraciones:
	- El medio de transporte debe estar acondicionado para garantizar la integridad de los plantones, abonos, herramientas y equipos.
	- El transporte de los plantones forestales debe realizar en horas de la mañana su exposición al sol a fin de evitar estrés en los plantones.
	- Evitar el amontonamiento indebido de los plantones.
	- Durante el desestibo, se debe sostener los plantones de la base para evitar la remoción de las raíces y ruptura de los tallos.

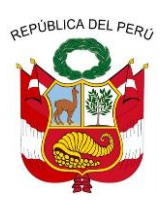

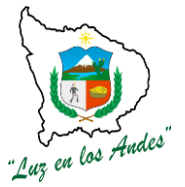

**GERENCIA REGIONAL DE RECURSOS NATURALES Y GESTION DEL MEDIO AMBIENTE**

- Regar los plantones 3 días previos al traslado.
- Realizar la poda de raíces con materiales desinfectados.

#### **10. Recalce y abonamiento**

Esta actividad se realizara debido a la mortandad de plantones (15%), los cuales serán reemplazados por plantones de la misma especie garantizando su sobrevivencia, del mismo modo se realizará el abonamiento para garantizar su crecimiento.

#### **11. Deshierbe**

Consiste en la eliminación de malezas para evitar la competencia de luz, agua y nutrientes con los plantones forestados. Esta actividad debe realizare periódicamente en épocas de estiaje. Las malezas eliminadas y expuestas al sol servirán a manera de "mulch" (colchón vegetal) para mantener la humedad.

**12. Riego: Consiste** en suministrar agua a las plantaciones forestales durante las épocas criticas (abril a setiembre), esta actividad se realizara durante los 03 primeros años y con mayor énfasis a las especies exóticas.

Se recomienda tener en cuenta lo siguiente:

- La frecuencia y cantidad de riego será de acuerdo al requerimiento de las plantas según especie.
- El riego también depende la época y las condiciones del clima. Por ejemplo en el tiempo soleado hay más pérdidas de humedad que en tiempo nublado, por evaporación y transpiración de la planta.
- Los riegos se realizaran en horas de la mañana y tarde con la finalidad de evitar el stress a las plántulas.
- **13. Control de plagas y enfermedades:** Previo diagnóstico de las áreas forestadas se realizara la aplicación de fungicidas e insecticidas con la finalidad de controlar la incidencia de plagas (hormigas segadoras, grillos, afidos, aracnidos) y enfermedades causadas por bacterias y hongos.
- **14. Poda de formación y sanitario:** La poda de formación debe realizarse cuando la planta tiene entre 3 a 4 años, se busca que esta copa tenga un crecimiento horizontal (forma de paragua); la poda además de dar la forma a la copa además ayuda a eliminar las ramas infestadas con plagas y enfermedades; el crecimiento horizontal de la copa contribuirá a una mayor formación de flores y frutos facilitando la cosecha.

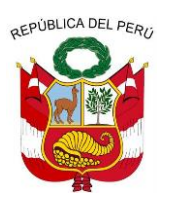

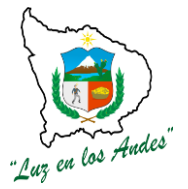

**GERENCIA REGIONAL DE RECURSOS NATURALES Y GESTION DEL MEDIO AMBIENTE**

Es recomendable realizar las podas en los meses de junio, julio y agosto con la utilización de herramientas desinfectadas.

### **INDICADOR DE BUENA EJECUCION PARA VALORIZACION**

- Plantas colocadas en un lugar cercano al área de plantación en buenas condiciones.
- Mezcla homogénea distribuida uniformemente en los hoyos según dosis recomendada.
- Área de plantaciones libre de malezas, plagas y enfermedades.
- Plantas debidamente instaladas que garantizan alto porcentaje de prendimiento (90%), mantener la humedad de la capacidad de campo a través de un riego periódico (cada 2 a 3 días).
- 80% de la plantación con podas de formación y sanidad controlada.

# **ÍTEM : 2.3.0**

### **NOMBRE DE LA PARTIDA : INSTALACIÓN DE PLANTACIONES SILVOPASTORILES**

Los sistemas silvo pastoriles, son formas de uso y manejo de los recursos naturales en las cuales, especies leñosas (árboles y arbustos) son utilizadas en asociación con pastos y ganadería.

Esta actividad permite una interacción ecológica y económica entre los árboles y otros componentes de manera simultánea que son compatible con las condiciones socioculturales para mejorar las condiciones de vida de la zona de intervención.

Bajo este sistema de plantación se instalaran las siguientes especies: Queñua, colle, Aliso, Chachacomo.

#### **ITEM : 2.3.0.1.**

### **NOMBRE DE LA PARTIDA : TRABAJO PRELIMINAR**

**DESCRIPCIÓN DE LA PARTIDA :** Previos a la ejecución e instalación de las plantaciones silvopastoriles, se han definido realizar actividades preliminares como la Georreferenciación, delimitación del área, transporte de postes para hitos, reajuste de presupuesto en instalación y la división de lotes en áreas de una hectárea.

**UNIDAD DE MEDIDA :** Hectáreas

**CUADRILLA DE TRABAJO :** Está integrada por 10 peones forestales y 01 responsable de cuadrilla.

01 jefe de grupo (Técnico).

01 técnicos capacitados en el manejo de GPS

09 colaboradores distribuidos en cada una de las actividades que requiere los trabajos preliminares.

#### **RENDIMIENTO :**

### **CUADRO N° 060: RENDIMIENTO DE MANO EN TRABAJO PRELIMINAR**

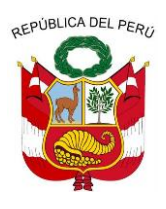

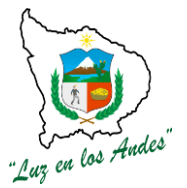

**GERENCIA REGIONAL DE RECURSOS NATURALES Y GESTION DEL MEDIO AMBIENTE**

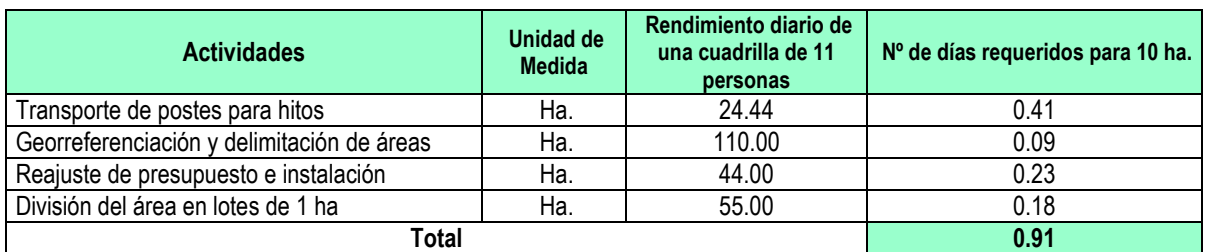

#### **EQUIPOS, HERRAMIENTAS Y MATERIALES. CUADRO N° 061: CARACTERÍSTICAS TÉCNICAS EQUIPOS, HERRAMIENTAS Y MATERIALES**

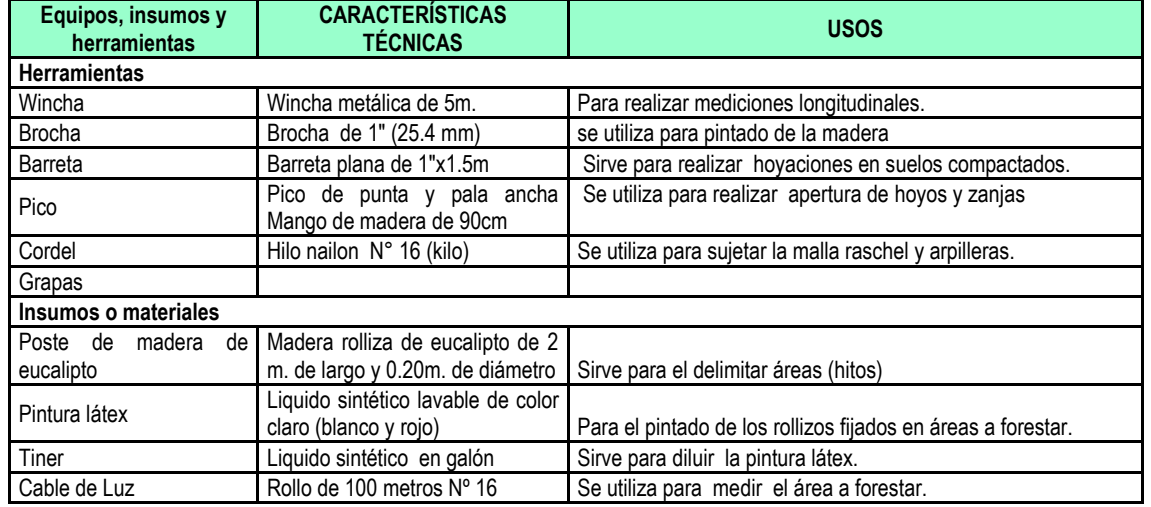

### **PROCEDIMIENTO CONSTRUCTIVO**

 **Transporte de postes para hitos:** Los postes de madera de eucalipto tendrá una dimensión de 1.40 m. de largo y 0.15 m. de diámetro que serán utilizados para la identificación y demarcación de los hitos en áreas destinados para las plantaciones silvopastoriles,

Los medios de transporte considerados como (movilidad, acémilas y peones) están en función a la ubicación de las zonas y el acceso al lugar donde se establecerán las plantaciones.

 **Georreferenciación y delimitación del área:** Las áreas destinadas y seleccionadas por las comunidades para las plantaciones silvopastoriles, serán georreferenciadas, delimitadas (Unidades territoriales) para facilitar la ubicación de áreas forestadas, recojo de información técnica de las plantaciones forestales.

Los trabajos de Georreferenciación y delimitación de las áreas; requiere los servicios de profesionales y/o técnicos capacitados en el manejo de GPS y guías de campo que faciliten la demarcación de las áreas.

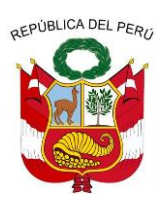

los Andes

**GERENCIA REGIONAL DE RECURSOS NATURALES Y GESTION DEL MEDIO AMBIENTE**

 **Reajuste de presupuesto de instalación:** Los presupuestos obtenidos a partir de la formulación del proyecto para la instalación de plantaciones silvopastoriles, serán validados y reajustados con la participación de los beneficiarios, este proceso permitirá socializar y comprometer a los beneficiarios la valoración de inversión y la rentabilidad esperada al cabo de un horizonte de 20 años.

#### **División del área en lotes de 1 ha**

Las plantaciones silvopastoriles se realizará en áreas o lotes de una hectárea, para ello se ha previsto alinear y delimitar con poste de madera debidamente pintados en la parte superior con color rojo y blanco para una mejor visibilidad.

El propósito de la división de áreas es facilitar un manejo técnico de las plantaciones, evaluación y recojo de información.

#### **ITEM : 2.3.0.2.**

#### **NOMBRE DE LA PARTIDA : CONSTRUCCION DEL CERCO PERIMETRICO**

**DESCRIPCIÓN DE LA PARTIDA :** Previos a la ejecución e instalación de las plantaciones silvopastoriles, se han definido realizar actividades preliminares como la Georreferenciación, delimitación del área, transporte de postes para hitos, reajuste de presupuesto en instalación y la división de lotes en áreas de una hectárea.

**UNIDAD DE MEDIDA** : Hectáreas

**CUADRILLA DE TRABAJO :** Está integrada por 10 peones forestales y 01 responsable de cuadrilla.

01 jefe de grupo (Técnico).

01 técnicos capacitados en el manejo de GPS

09 colaboradores distribuidos en cada una de las actividades que requiere los trabajos preliminares.

#### **RENDIMIENTO :**

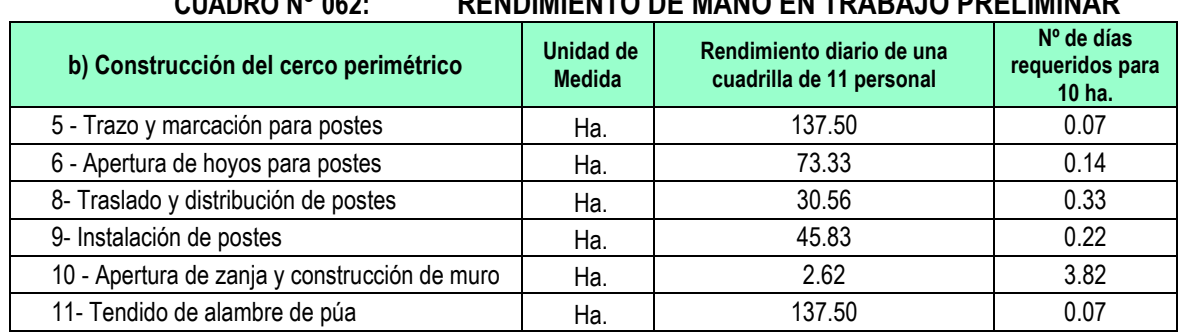

#### **CUADRO N° 062: RENDIMIENTO DE MANO EN TRABAJO PRELIMINAR**

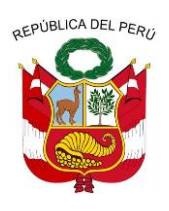

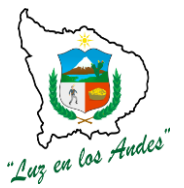

**GERENCIA REGIONAL DE RECURSOS NATURALES Y GESTION DEL MEDIO AMBIENTE**

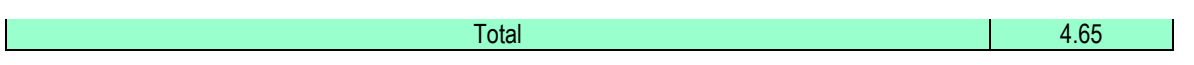

#### **EQUIPOS, HERRAMIENTAS Y MATERIALES.**

#### **CUADRO N° 063: CARACTERÍSTICAS TÉCNICASEQUIPOS, HERRAMIENTAS Y MATERIALES.**

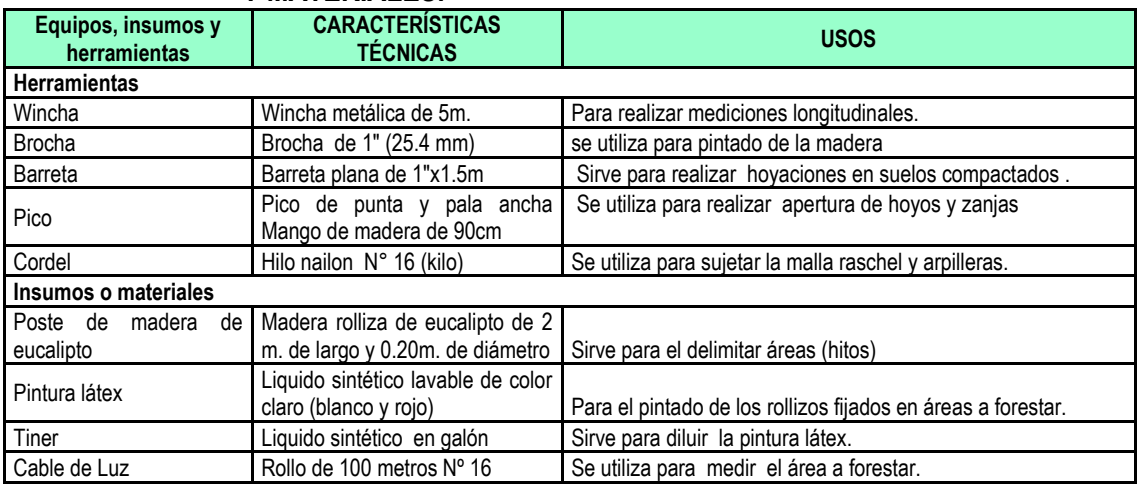

### **PROCEDIMIENTO TECNICO**

- **Trazo y marcación para postes:** El trazo y marcación para la construcción del cerco perimétrico en áreas destinadas para las plantaciones silvopastoriles, contará con la asistencia técnica de un profesional y/o técnico de campo y personal de apoyo. Para facilitar el trabajo de campo se ha previsto adquirir herramientas como (Wincha, cordel, nivel "A", jalones, estacas, pico, etc.).
- **Apertura de hoyos para postes:** La apertura de los hoyos para la plantación de postes tendrá una dimensión de 0.30m de ancho y 0.40m de profundidad, así mismo se recomienda realizar el plantado de los postes a una distancia de 3m entre postes, sobre cada uno de los postes se fijaran tres hileras de alambres de púa.
- **Transporte de materiales:** El transporte de materiales (postes de madera, picos, palas, alambres de púa, grapas, alicates, martillos, etc.) se realizará para garantizar la construcción del cerco perimétrico; para ello se ha previsto contratar los servicios de transporte y mano de obra que estarán en función a la cantidad de postes y áreas de reforestar.

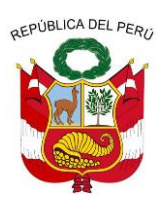

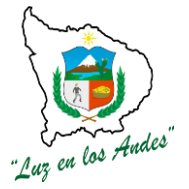

**GERENCIA REGIONAL DE RECURSOS NATURALES Y GESTION DEL MEDIO AMBIENTE**

- **Traslado y distribución de postes:** Una vez que se haya traslado los postes hacia las áreas de instalación de plantaciones silvopastoriles, se distribuirá los postes en cada uno de los hoyos para facilitar el avance.
- **Instalación de postes:** Los postes serán plantados en los hoyos que han sido previamente preparados, tener en cuenta la alineación y profundidad con la finalidad de garantizar la firmeza de los postes.
- **Apertura de zanjas y construcción del camellón:** Las zanjas serán construidos en la base del cerco perimétrico a una distancia de 0.50 m. en la parte exterior con las dimensiones de 0.40 m de profundidad y 0.40 m. de ancho en la base de la zanja y 0.50m. de forma trapezoidal y longitud variable.

El camellón se construye con el suelo extraído de la zanjas de infiltración a una altura de 0.40m. Debidamente apisonados.

 **Tendido de alambre de púas:** El tendido de los alambres de púas se realizaran distanciados a 0.30 m entre cada hilera (3 hileras) para asegurar el tensado se fijaran con grapas en cada uno de los postes.

### **Indicador de buena ejecución para valorización**

- Áreas debidamente geo referenciadas y delimitadas.
- Hoyos debidamente construidos para la instalación de postes.
- Adecuada distribución de postes en todo el perímetro de área a forestar.
- Zanjas y camellón construidos con las dimensiones establecidas.
- Alambre de púa debidamente tensado y fijados a los postes.
- Uniformidad y totalidad de postes
- Áreas alineadas y registradas por hectáreas.

**ITEM : 2.3.0.3.**

### **NOMBRE DE LA PARTIDA : CONSTRUCCIÓN DE TERRAZA DE FORMACIÓN LENTA**

**DESCRIPCIÓN DE LA PARTIDA:** Consiste en la apertura de zanjas a curvas de nivel para la construcción de terrazas de formación lenta en áreas donde se realizara el manejo de pastos naturales (Festuca, Dactyles, Stipa, Calamagrostis, etc) y pastos cultivados (Semilla de Rye grass inglés, semillas alfalfa dormancia 4, semilla de dactylis, semilla de trébol rojo) asociados a las plantaciones de Queñua, Colle, Chachacomo.

La terraza de formación lenta en áreas de pastos naturales y plantaciones silvopastoriles son conformados por zanjas con las dimensiones siguientes: ancho en la parte superior (boca) 0.50m, ancho en la base inferior de 0.40m y profundidad 0.40m. Con longitud variable.

Las terrazas de formación lenta en combinación con las plantaciones silvopastoriles es altamente recomendable desde el punto de vista ambiental por cuanto sirven para recuperar suelos por efecto de la erosión hídrica, alta pendiente y escasez de cobertura vegetal se dan en forma perniciosa sobre todo

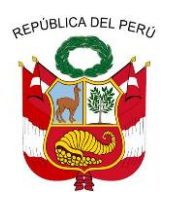

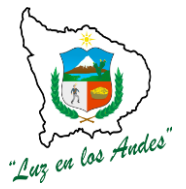

**GERENCIA REGIONAL DE RECURSOS NATURALES Y GESTION DEL MEDIO AMBIENTE**

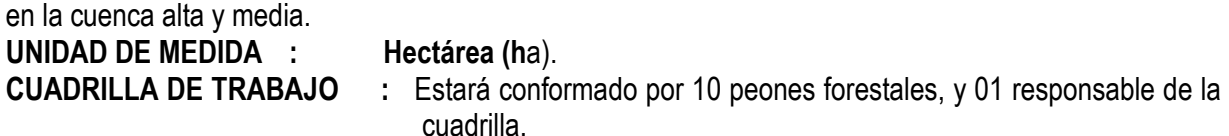

#### **RENDIMIENTO :**

#### **CUADRO N° 064: RENDIMIENTO DE MANO DE OBRA EN LA CONSTRUCCIÓN DE TERRAZAS DE**

#### **FORMACIÓN LENTA**

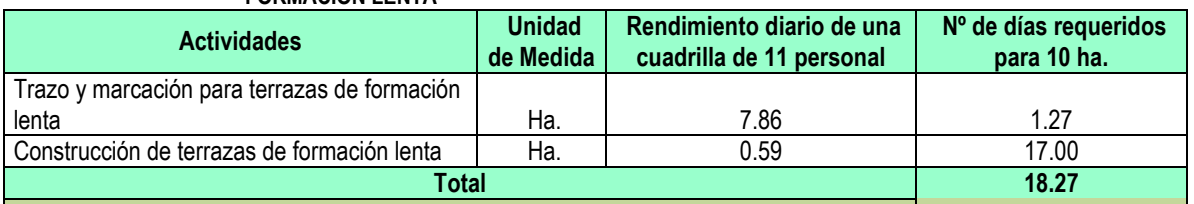

#### **EQUIPOS Y HERRAMIENTAS**

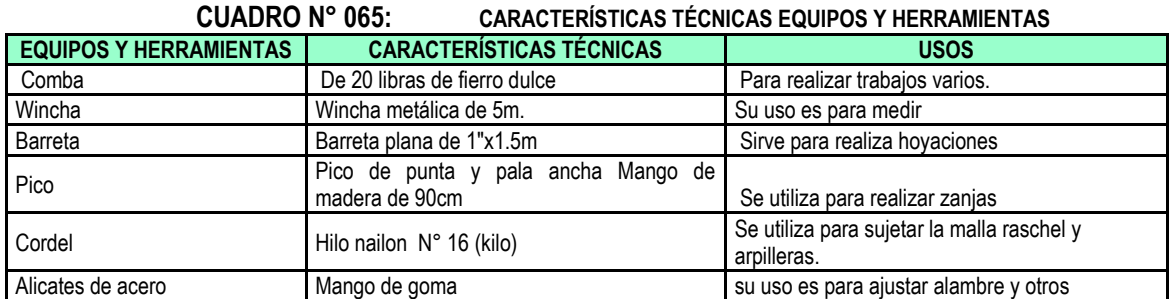

#### **PROCEDIMIENTO TECNICO**

**12. Trazo y Marcación para Terrazas de formación lenta:** Se delimitará el área y verificada la topografía del terreno especialmente la pendiente, se realiza el trazo con el nivel "A" (en curvas a nivel), El trazo y marcación de las áreas disponibles para la construcción de Terrazas de Formación Lenta, se realizara cada 20 metros de distanciamiento entre terrazas complementada con plantaciones de plantones cada 1.5 metros entre plantas.

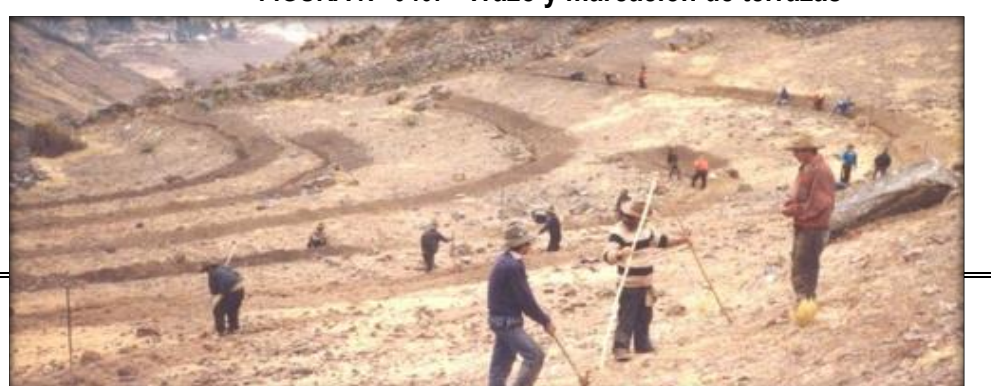

#### **FIGURA N° 040: Trazo y marcación de terrazas**
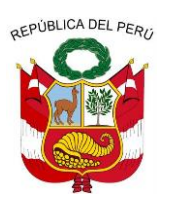

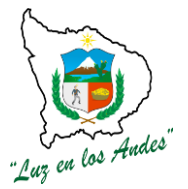

**GERENCIA REGIONAL DE RECURSOS NATURALES Y GESTION DEL MEDIO AMBIENTE**

**13. Construcción de terrazas de formación lenta:** En la construcción de las terrazas de formación lenta, se recomienda realizar la excavación del terreno para la cimentación y el enrocado de las piedras y champas utilizando la mano de obra local, cuya medición se da en m3.

La excavación o zanja tendrá una profundidad de 30 a 40 cm. y 40 a 50 cm de ancho, la tierra extraída hacia la parte superior, se aprovechara para formar el camellón, el ancho promedio del borde superior será de 40 cm. y su altura de 40 cm.; sobre ella se instalaran las plantaciones de Queñua y Colle.

La construcción se realizara con los materiales disponibles de la zona (piedra, tierra y champa), la altura estará en función de la topografía de los terrenos asignados para la instalaciones de plantaciones silvopastoriles.

Para dar la sostenibilidad al manejo y aprovechamiento de pastos se realizara la clausura temporal por 01 año aproximadamente.

#### **INDICADOR DE BUENA EJECUCIÓN PARA VALORIZACIÓN**

- Adecuado trazo y marcación para la construcción de terrazas de formación lenta.
- Construcción de terrazas debidamente alineadas y perfiladas con dimensiones establecidas.

**ITEM : 2.3.0.4.**

**NOMBRE DE LA PARTIDA : INSTALACIÓN DE PLANTACIONES SILVOPASTORILES**

**DESCRIPCIÓN DE LA PARTIDA:** La instalación de plantaciones silvopastoriles se caracteriza por combinar árboles dispersos en asociación con pastos mejorados, con un sistema ganadero basado en pastoreo rotacional racional, generando ingresos por venta de productos forestales, forrajeros y de origen animal.

**UNIDAD DE MEDIDA :** hectárea (ha)**.**

**CUADRILLA DE TRABAJO :** Estará conformado por 10 peones forestales, y responsable de la cuadrilla.

#### **RENDIMIENTO :**

**CUADRO N° 066: RENDIMIENTO DE MANO DE OBRA EN LA INSTALACIÓN DE PLANTACIONES SILVOPASTORILES.**

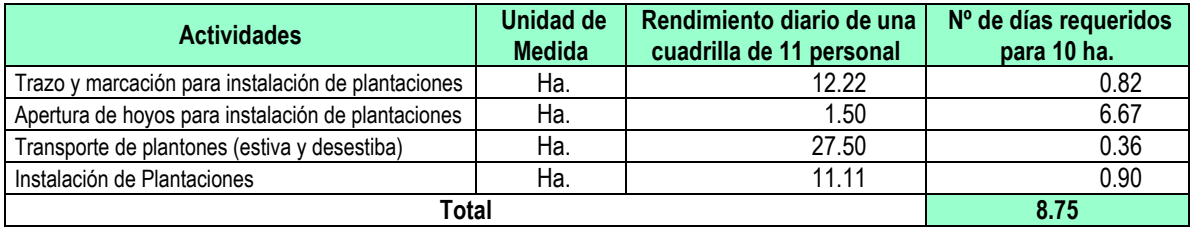

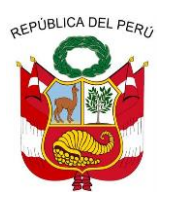

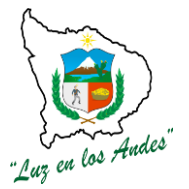

**GERENCIA REGIONAL DE RECURSOS NATURALES Y GESTION DEL MEDIO AMBIENTE**

#### **CUADRO N° 067: INSUMOS PARA EL ABONAMIENTO EN PLANTACIONES SILVOPASTORILES**

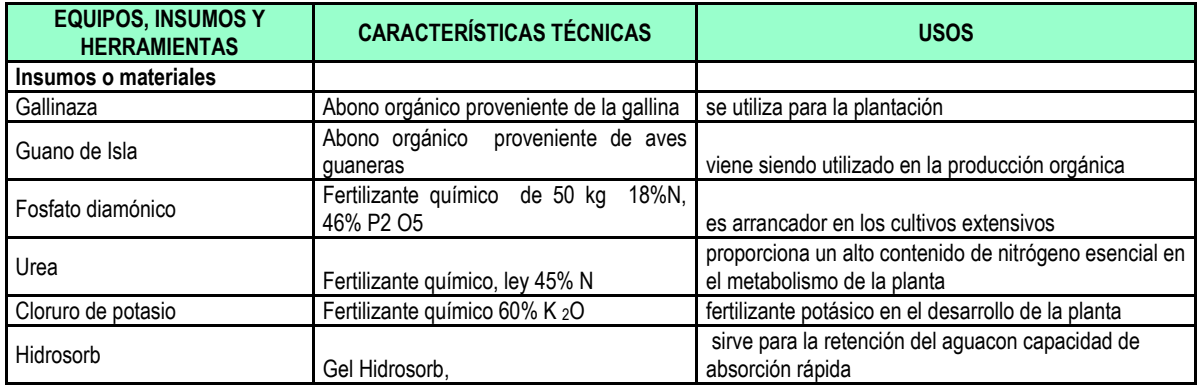

#### **PROCEDIMIENTO TECNICO**

**14. Trazo y marcación para la instalación de plantaciones:** El trazo y marcación se realizará con el apoyo del técnico de campo, teniendo en cuenta la topografía y pendiente del terreno, utilizando el nivel "A" y para fijar los puntos utilizando las estacas.

#### **FIGURA N° 041: Marcación para la instalación de plantaciones**

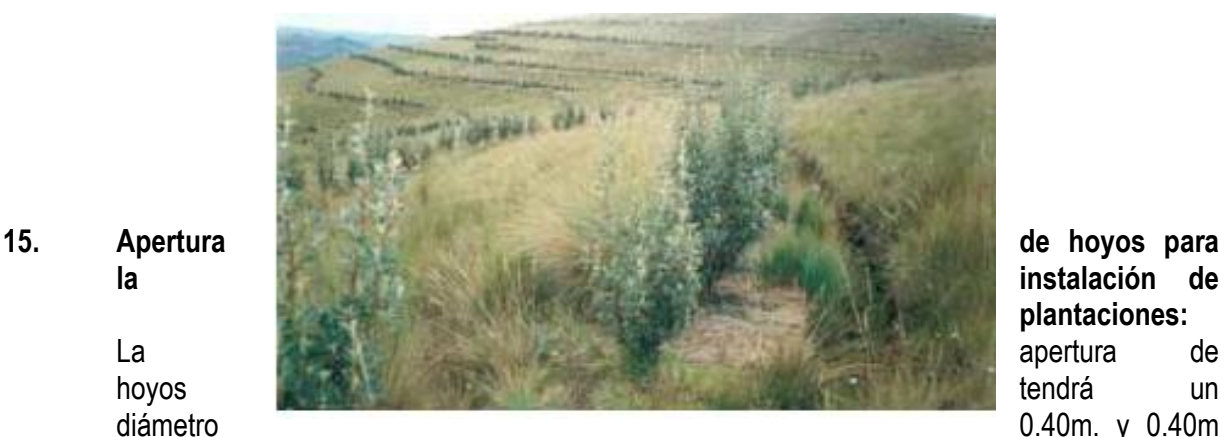

**plantaciones:** 

de profundidad con distanciamientos entre plantas de 1.50 m.

La tierra removida de la capa arable se separa a un costado del hoyo, para ser colocada en la parte inferior del hoyo al momento de plantar.

Si se encuentran obstáculos (por ejemplo una roca) al momento de la hoyación se debe cambiar la posición del hoyo para asegurar el buen crecimiento de la planta.

**15. Transporte de plantones (estiba y desestiba):** Para el traslado de plantones forestales tener en cuenta las siguientes consideraciones:

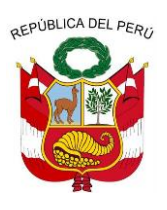

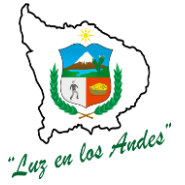

**GERENCIA REGIONAL DE RECURSOS NATURALES Y GESTION DEL MEDIO AMBIENTE**

El transporte de los plantones forestales debe realizar en horas de la mañana y evitar su exposición al sol a fin de evitar estrés en la planta.

Evitar la aglomeración de los plantones al momento de transportar.

Durante el desestibo, evitar coger del tallo de las plantas, en lo posible sostener la planta desde la base. Esta técnica permite evitar remoción de las raíces y ruptura de los tallos de la planta.

#### **17. Instalación de plantaciones (plantones):**Agregue al hoyo, el sustrato previamente

preparado (tierra, abono orgánico y fertilizantes en las dosis de 103.50 gr por planta).

Realice el corte y retire la bolsa con cuidado a un lugar para luego ser reciclado.

Podar las raíces de los plantones, en caso de que se encuentre entrecruzada.

Alinear el plantón en el centro del hoyo, luego fijar a una profundidad adecuada.

Presionar la tierra alrededor del hoyo, sin llegar a compactarla, dejando un espacio de 3 a 5 cm. entre el cuello de la planta y la superficie.

Para garantizar la nutrición y buena humedad de las plantaciones silvopastoriles, se ha formulado con abonos orgánicos (gallinaza y guano de isla) como enmiendas, los Fertilizantes (urea, fosfato di amónico y cloruro de potasio) son fuentes de nitrógeno, fosforo y potasio.

Los Hidrosorb, cumplirán la acumulación de reservas de agua y evitar la mortandad de los plantones en periodos de sequía prolongada.

#### **CUADRO N° 068: DOSIS DE ABONAMIENTO EN PLANTACIONES SILVOPASTORILES**

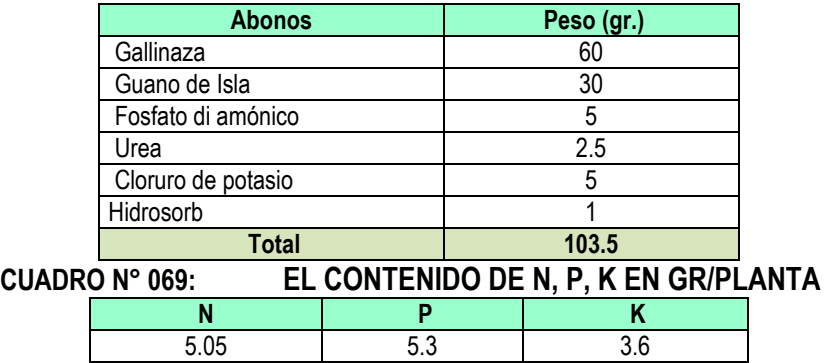

#### **INDICADOR DE BUENA EJECUCIÓN PARA VALORIZACIÓN**

- Buen trazo y marcación con dimensiones establecidas para instalación de plantaciones.
- Adecuada apertura de hoyos para instalación de plantaciones.
- Transporte oportuno sin daños ocasionados a los plantones y cercano al área a forestar.

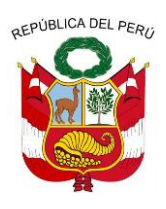

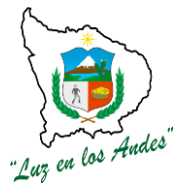

**GERENCIA REGIONAL DE RECURSOS NATURALES Y GESTION DEL MEDIO AMBIENTE**

Eficiente establecimiento de plantaciones.

#### **ITEM : 2.4.0 INSTALACIÓN DE PLANTACIONES DE PROTECCION Y PAISAJISTICO**

La instalación de plantaciones forestales con fines de protección cumplirá con las siguientes funciones; formar cercos vivos, cortinas rompe vientos, barreras de protección en vías de comunicación (carreteras) del mismo modo las plantaciones con fines paisajísticos se instalan con la finalidad de embellecer para promover un ecoturismo vivencial de las áreas a forestar.

Las especies con fines de protección se ha considerado las especies de sanqui chachacomo, queñua para proteger los suelos y las especies de eucalipto y pino como barreras de contención en las vías de comunicación y con fines de protección de fuentes hídricas se ha considera las especies de aliso, queñua, colle.

Previo a la instalación de las plantaciones se ha considerado realizar las siguientes actividades como trabajos preliminares, apertura de hoyos, instalación de plantaciones, protección de plantaciones y labores de afianzamiento.

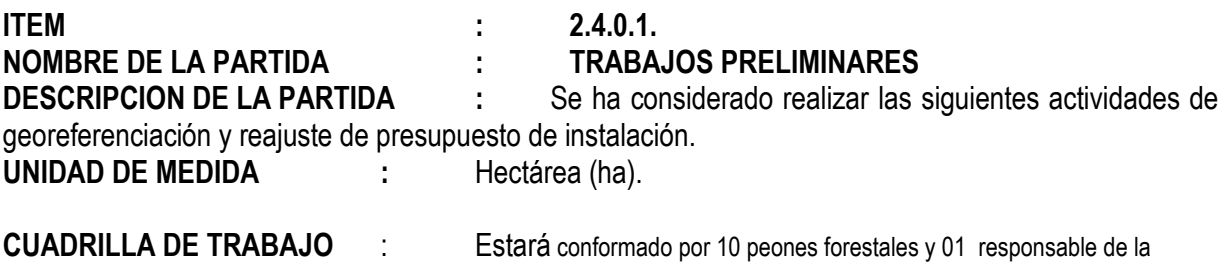

**RENDIMIENTO :**

cuadrilla.

#### **CUADRO N° 070: RENDIMIENTO DE MANO DE OBRA**

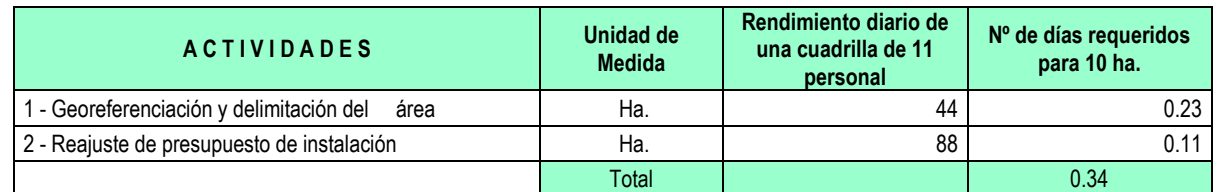

#### **EQUIPOS Y HERRAMIENTAS**

**CUADRO N° 071: ESPECIFICACIONES TÉCNICAS EQUIPOS, INSUMOS Y HERRAMIENTAS**

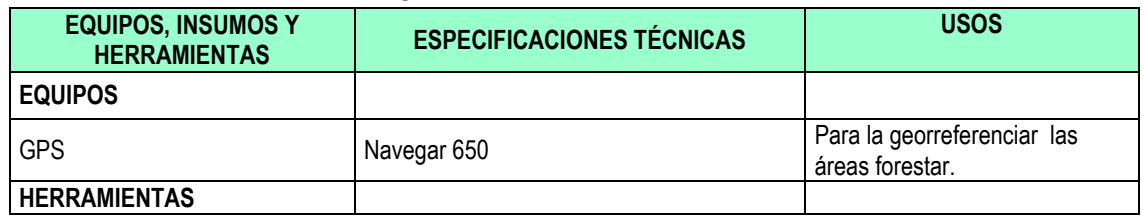

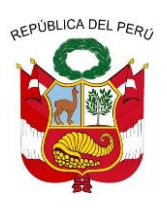

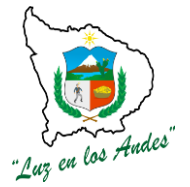

**GERENCIA REGIONAL DE RECURSOS NATURALES Y GESTION DEL MEDIO AMBIENTE**

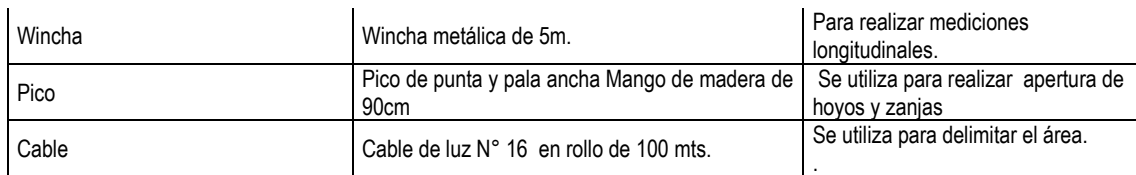

#### **PROCEDIMIENTO TECNICO:**

**1. Georreferenciación y delimitación del área:** Las áreas destinadas para las plantaciones de protección y paisajístico, serán geo referenciadas, con la finalidad de determinar la ubicación de las áreas a forestar; así mismo facilitara realizar el recorrido a lo largo de todo el perímetro de las áreas consideradas para este fin; identificando los puntos de referencias y colocar hitos de acuerdo a las puntos coincidentes (GPS navegador 650).

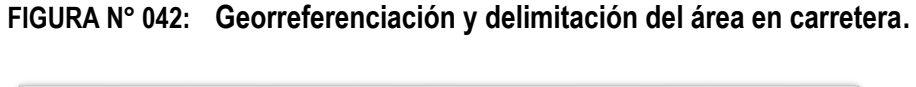

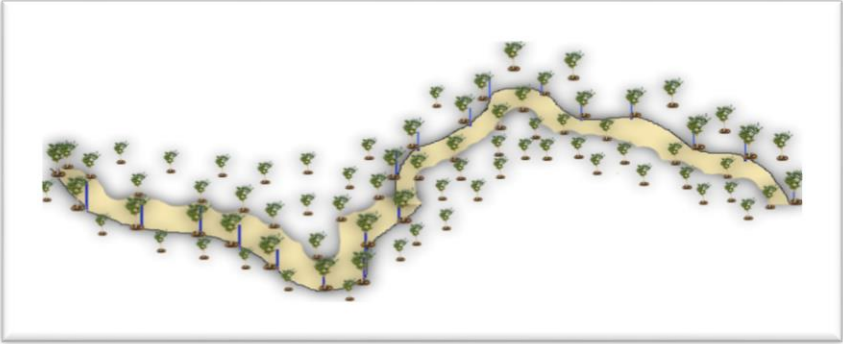

**FIGURA N° 043: Georreferenciación y delimitación del área en los bordes del río.**

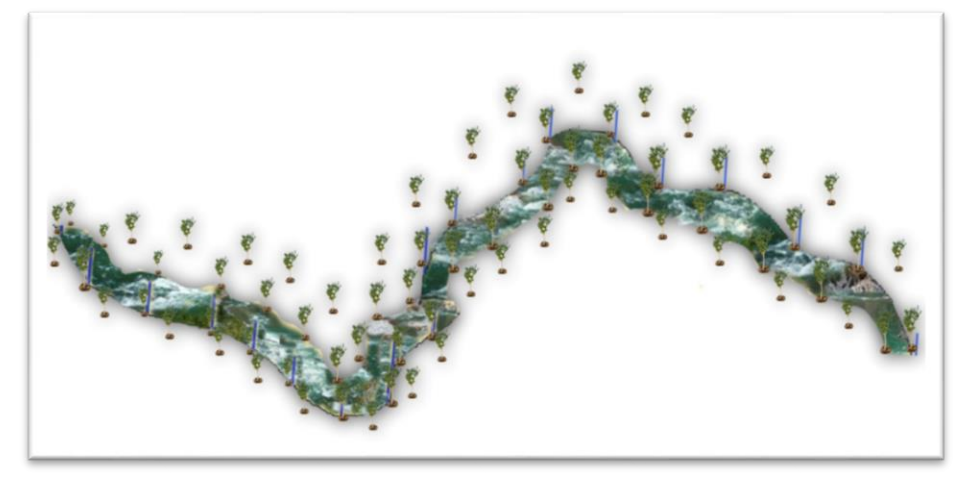

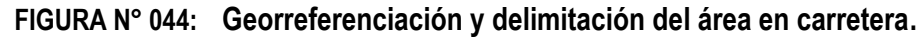

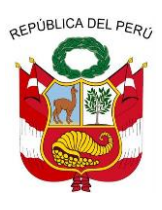

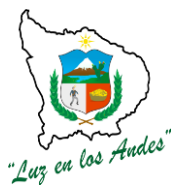

**GERENCIA REGIONAL DE RECURSOS NATURALES Y GESTION DEL MEDIO AMBIENTE**

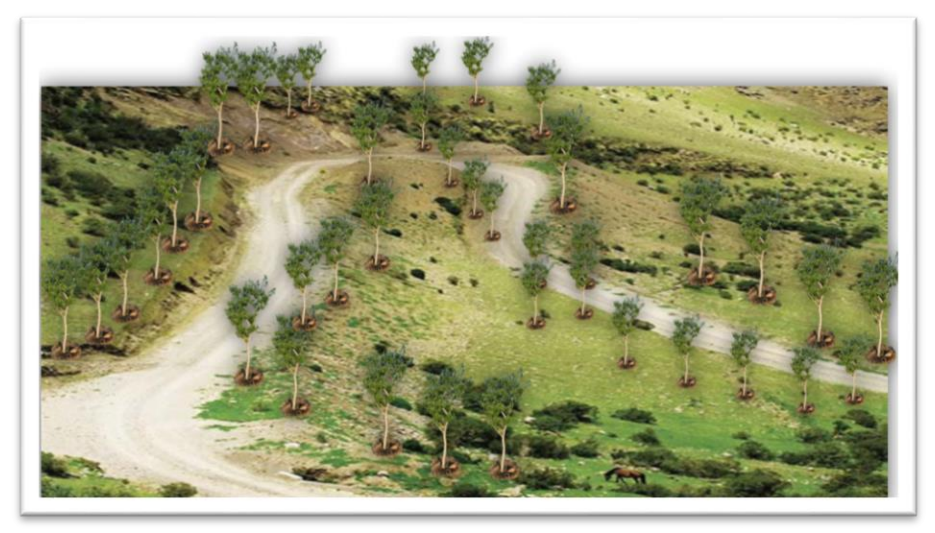

**2. Reajuste de presupuesto de instalación:** Los presupuestos definidos por el área técnica para la instalación de plantaciones, serán reajustados en campo con la participación de los beneficiarios, este proceso permitirá socializar, sensibilizar y empoderar a la población para valoración de inversión y rentabilidad en esta actividad.

#### **INDICADOR DE BUENA EJECUCION PARA VALORIZACION**

Área georreferenciadas y delimitada adecuadamente.

**ITEM : 2.4.0.2. NOMBRE DE LA PARTIDA : APERTURA DE HOYOS DESCRIPCION DE LA PARTIDA :** Previo a la apertura de hoyos se realizara las siguientes actividades de trazo, marcación y apertura de hoyos. **UNIDAD DE MEDIDA : Hectárea (ha). CUADRILLA DE TRABAJO : Estará** conformado por 10 peones forestales, y 01 responsable de

cuadrilla.

#### **RENDIMIENTO**

**PERSONAL**

#### **CUADRO N° 072: RENDIMIENTO DIARIO DE UNA CUADRILLA DE 11**

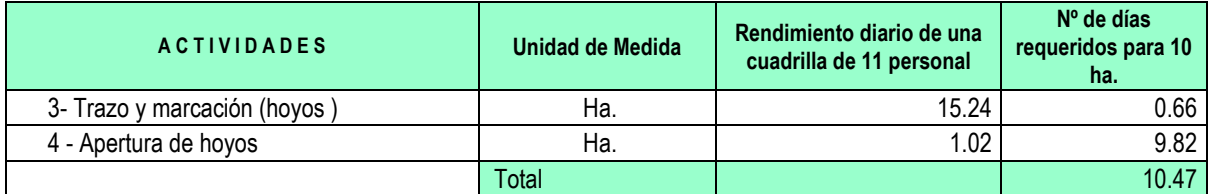

#### **EQUIPOS Y HERRAMIENTAS**

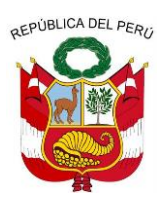

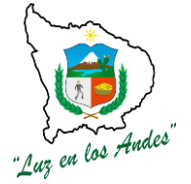

**GERENCIA REGIONAL DE RECURSOS NATURALES Y GESTION DEL MEDIO AMBIENTE**

#### **CUADRO N° 073: ESPECIFICACIONES TÉCNICAS DE EQUIPOS, INSUMOS Y HERRAMIENTAS**

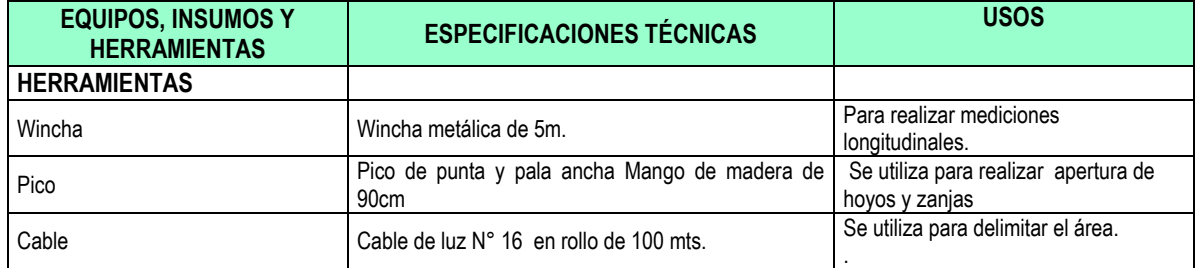

#### **PROCEDIMIENTO CONSTRUCTIVO**

#### **3. Trazo y marcación de hoyos.**

Se realizara el trazo y marcación de los tramos de los ríos y carreteras de las áreas a forestar cada 3.25 mts. Utilizando el nivel "A". En forma lineal de un punto inicial siguiendo la dirección o recorrido propio de la carretera o rio obteniendo un total 3,078 plantas/10,000metros lineales.

#### **4. Apertura de hoyos**

Una vez que se tenga el terreno marcado, se aperturaran los hoyos con un diámetro de 0.40 y 0.40 m. de profundidad. Los hoyos cumplen el rol de albergar a las plantas proporcionándoles condiciones óptimas de espacio, humedad y estructura de suelo para instalarse y desarrollarse sin problemas.

La capa arable removida se colocara a un costado para luego incorpora en la base del hoyo al momento de realizar la plantación.

**FIGURA N° 045: Apertura de hoyos**

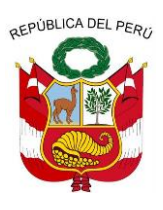

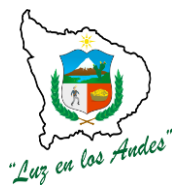

**GERENCIA REGIONAL DE RECURSOS NATURALES Y GESTION DEL MEDIO AMBIENTE**

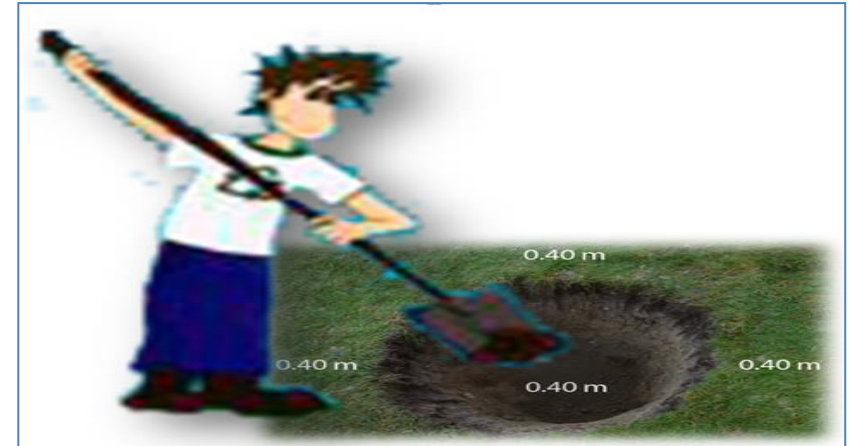

#### **INDICADOR DE BUENA EJECUCION PARA VALORIZACION:**

- Buen trazo y marcación de hoyos.
- Apertura de hoyos alineados y uniformes.

### **ITEM : 2.4.0.3.**

#### **NOMBRE DE LA PARTIDA : INSTALACIÓN DE PLANTACIONES (PLANTONES)**

Consiste en realizar la plantación de las especies forestales en campo definitivo realizando una mezcla de materia orgánica y más tierra agrícola apisonando los bordes del hoyo hacia la base del plantón. La instalación de plantaciones de protección y paisajístico tiene las siguientes actividades como: transporte de abono y plantones (estiba), abonamiento, traslado y distribución de plantones y plantación.

**UNIDAD DE MEDIDA : Hectáreas**

**CUADRILLA DE TRABAJO :** Estará conformado por 10 peones forestales, y 01 responsable de cuadrilla.

**RENDIMIENTO :**

#### **CUADRO N° 074: RENDIMIENTO DIARIO DE UNA CUADRILLA DE 11 PERSONAL**

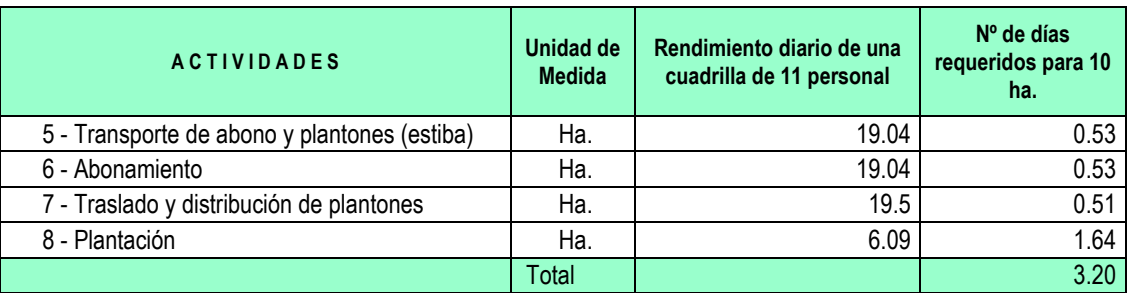

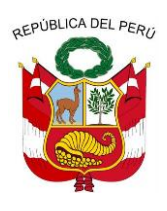

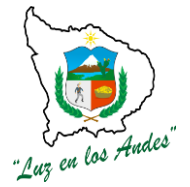

**GERENCIA REGIONAL DE RECURSOS NATURALES Y GESTION DEL MEDIO AMBIENTE**

#### **EQUIPOS Y HERRAMIENTAS**

#### **CUADRO N° 075: ESPECIFICACIONES TÉCNICAS INSUMOS Y HERRAMIENTAS**

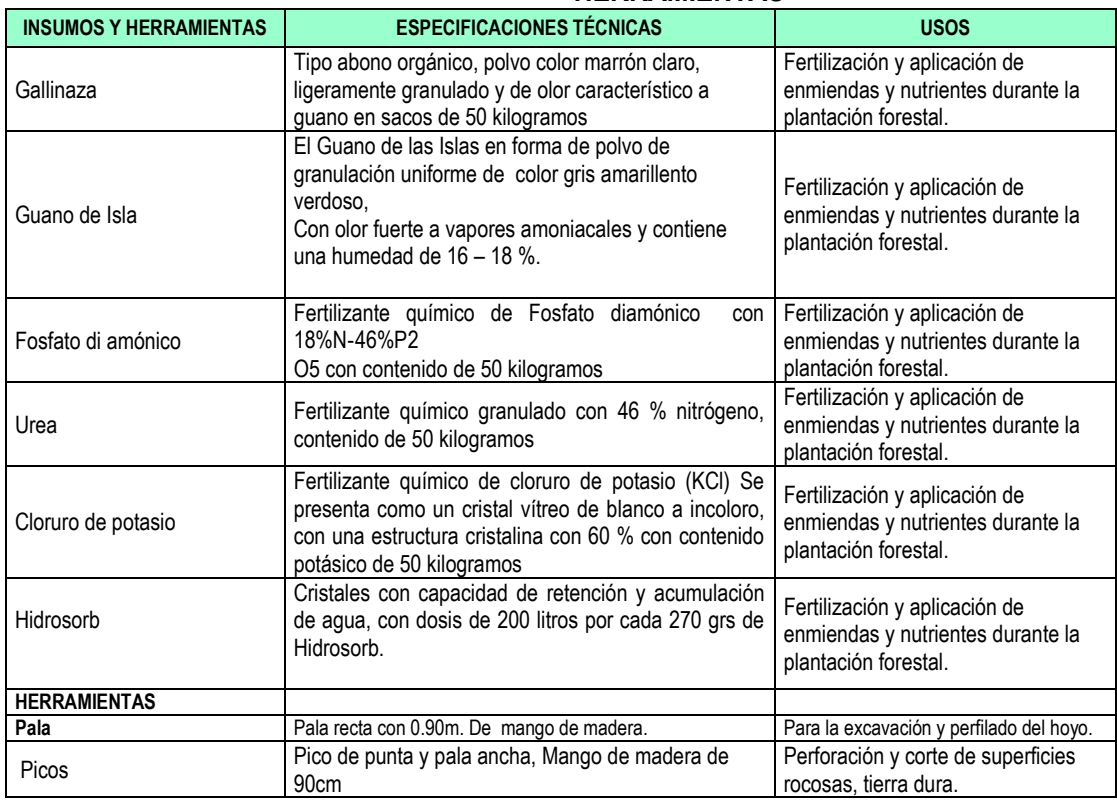

#### **PROCEDIMIENTO TECNICO**

- **5. Transporte de abono y plantones (estiba):** Para el traslado de plantones forestales se debe tener en cuenta:
	- 1. El trasladado se debe realizar en horas de la mañana para evitar el estrés de los plantones; luego se procede con el descargue bajo sombra para evitar la deshidratación de los plantones.
	- **2.** Ordenar adecuadamente los plantones en la plataforma del vehículo para evitar los daños por efecto de aglomeración.
	- **3.** Durante la descarga es recomendable sostener la planta desde la base de la bolsa; esta técnica permite evitar el desmoronamiento, daño de las raíces y ruptura de los tallos de la planta.

#### **6. Abonamiento**

Suministro de nutrientes (abono orgánico e inorgánico) para compensar la deficiencia

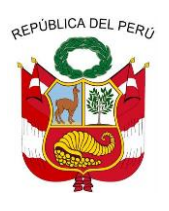

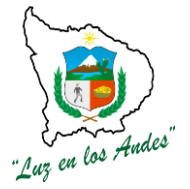

**GERENCIA REGIONAL DE RECURSOS NATURALES Y GESTION DEL MEDIO AMBIENTE**

nutricional del suelo; previa a la instalación de plantones; tomar en cuenta los siguientes pasos: Agregar al hoyo, la mezcla homogénea del abono y los fertilizantes previamente preparado en la dosis de 103.50 gr. por planta (gallinaza, guano de Isla, fosfato di amónico, urea, cloruro de potasio e hidrosorb).

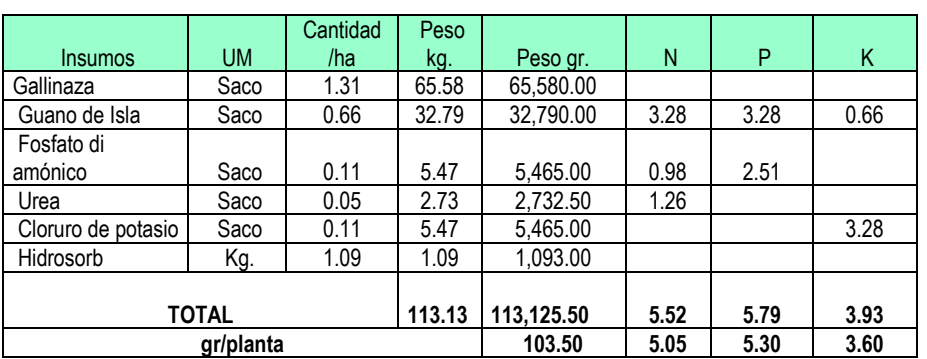

#### **CUADRO N° 076: DOSIS DE ABONAMIENTO**

- **7. Traslado y distribución de plantones:** Durante el traslado de plantones forestales se debe tener en cuenta las consideraciones :
	- 1. Para evitar el estrés de los plantones, el trasladado se debe realizar en horas de la mañana, luego proceder con el descargue de los plantones bajo sombra para evitar la deshidratación de los plantones.
	- **2.** Acomodar adecuadamente los plantones en la plataforma del vehículo para evitar los daños por efecto de aglomeración.
	- **3.** Durante el desestibo, se recomienda sostener la planta desde la base. Esta técnica permite evitar remoción de las raíces y ruptura de los tallos de la planta.
	- **4.** Los plantones serán distribuidos por las cuadrillas.
- **8. Plantación:** La plantación se realizará una vez removido el suelo e incorporado el abono al hoyo, tomar en cuenta las siguientes recomendaciones:
	- 1. Con la ayuda de una herramienta liviana se apertura un especio en la parte central del hoyo.
	- 2. Se procede al corte y retiro de la bolsa que contiene el plantón sin desmoronar la tierra.
	- 3. Realizar el corte de las raíces que sobresalieron de la base de la bolsa.
	- 4. Coloque la planta recta, en el centro del hoyo y a una profundidad adecuada.

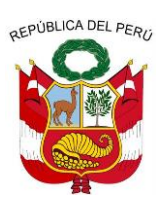

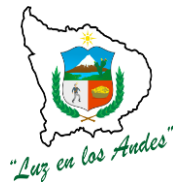

**GERENCIA REGIONAL DE RECURSOS NATURALES Y GESTION DEL MEDIO AMBIENTE**

- 5. Apisonar la tierra del hoyo de los bordes hacia el centro, sin llegar a compactarla, dejando un espacio de 2 a 3 cm. entre la superficie del hoyo y la del terreno para facilitar la captación de agua
- 6. Se debe evitar el manipuleo excesivo, especialmente las que han sido producidas en bolsas (envase), porque de esta forma corre el riesgo de que el pan de tierra se desmorone al momento de la plantación.

#### **INDICADOR DE BUENA EJECUCION PARA VALORIZACION:**

- Plantas colocadas en un lugar cercano al área de plantación en buenas condiciones.
- Mezcla homogénea distribuida uniformemente en los hoyos según dosis recomendada.
- Plantas distribuidos y colocados en cada uno de los hoyos.
- Plantas debidamente instaladas que garantizan alto porcentaje de prendimiento (90%)

#### **ITEM : 2.4.0.4.**

#### **NOMBRE DE LA PARTIDA : PROTECCIÓN DE PLANTACIONES DESCRIPCION DE LA PARTIDA:**

La protección de plantones será de manera individual utilizando ramas, espinas y pircas de piedra que permita dar seguridad a las plantaciones forestales de los posibles daños que pudieran ocasionar los animales mayores durante los primeros años de crecimiento y desarrollo de las plantas.

#### **UNIDAD DE MEDIDA : Hectáreas** (ha).

**CUADRILLA DE TRABAJO :** Estará conformado por 10 peones forestales, y 01 responsable de cuadrilla.

#### **RENDIMIENTO:**

#### **CUADRO N° 077: RENDIMIENTO DE MANO DE OBRA EN PROTECCIÓN DE PLANTONES**

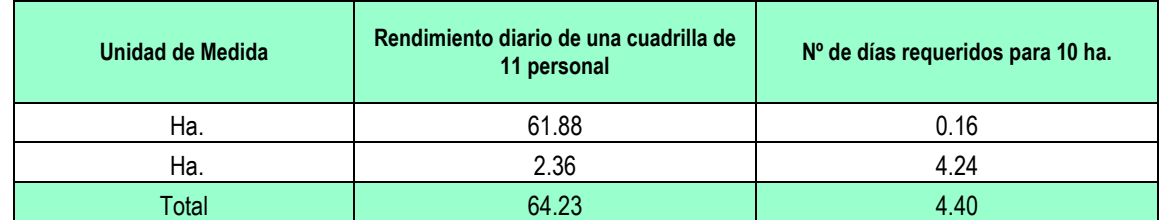

#### **EQUIPOS Y HERRAMIENTAS:**

#### **CUADRO N° 078: ESPECIFICACIONES TECNICAS EQUIPOS Y HERRAMIENTAS**

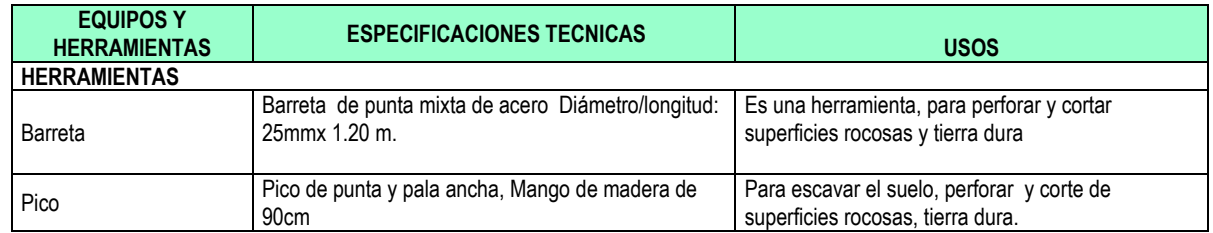

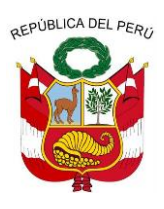

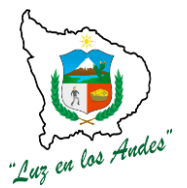

**GERENCIA REGIONAL DE RECURSOS NATURALES Y GESTION DEL MEDIO AMBIENTE**

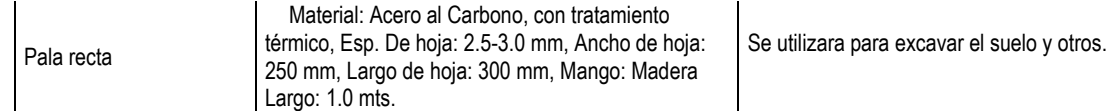

#### **PROCEDIMIENTO CONSTRUCTIVO:**

- **9. Acopio de ramas, espinas y piedras:** Esta práctica consiste en recolectar la cantidad necesaria de todas las ramas, espinas con la ayuda de machetes, sogas, mantas, para luego ser transportados al lugar requerido.
- **10. Colocación de ramas, espinas y piedras:** Consiste en colocar las ramas, espinas alrededor del hoyo de la planta para su protección utilizando herramientas adecuadas.

#### **FIGURA N° 046: Protección de plantones forestales a borde de carretera**

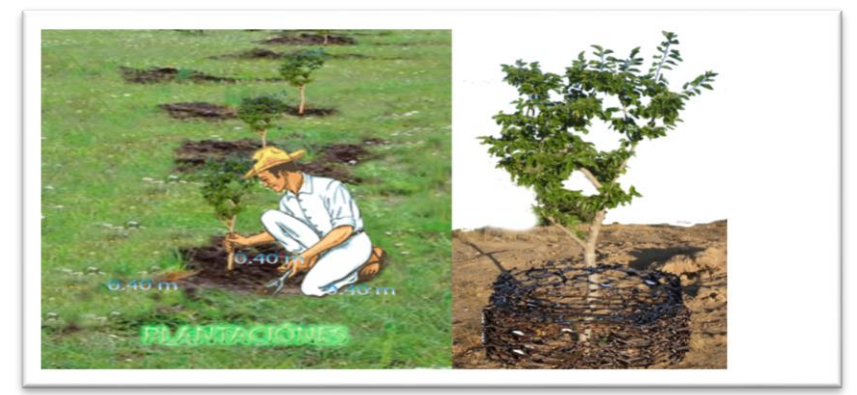

#### **INDICADOR DE BUENA EJECUCION PARA VALORIZACIÓN:**

- Eficiente acopio de materiales de protección.
- Plantaciones debidamente protegidas con ramas, espinas, piedras.

**ITEM : 2.5.0.**

#### **NOMBRE DE LA PARTIDA : COMPENSACION A LOS SISTEMAS FORESTALES**

Consiste en la instalación y manejo de pastos naturales y cultivados en áreas destinadas para la instalación del sistema silvopastoril, en compensación a las áreas que se han destinado para las plantaciones forestales, debido a que dichas áreas se utilizan como fuentes de alimentación de los animales y echaderos.

Esta actividad consiste en desarrollar las siguientes actividades: preparación de terreno y resiembra de pastos naturales y manejo de pastos naturales se ha considerado la siembra de pastos como: rye grass inglés, alfalfa dormancia 4, dactylis y trébol rojo.

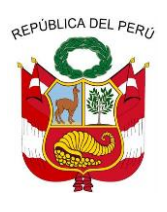

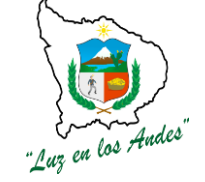

**GERENCIA REGIONAL DE RECURSOS NATURALES Y GESTION DEL MEDIO AMBIENTE**

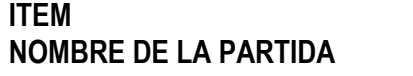

#### $\cdot$  **2.5.0.1. NOMBRE DE LA PARTIDA : PREPARACION DE TERRENO Y RESIEMBRA DE PASTOS NATURALES**

#### **DESCRIPCION DE LA PARTIDA :**

Consiste en la preparación del terreno roturado con yunta y zapapicos para brindar las condiciones adecuadas para la resiembra de los pastos naturales teniendo en cuenta las actividades de remoción de suelo abonamiento, siembra y tapado

**UNIDAD DE MEDIDA :** Hectáreas (Ha)

**RENDIMIENTO:**

**CUADRILLA DE TRABAJO :** 01 responsable de cuadrilla y 10 peones forestales.

#### **CUADRO N° 079: RENDIMIENTO DIARIO DE UNA CUADRILLA DE 10 PEONES**

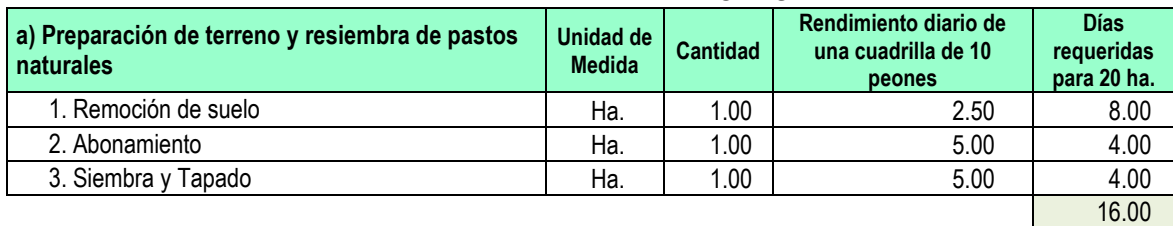

#### **EQUIPOS Y HERRAMIENTAS**

**CUADRO N° 080: ESPECIFICACIONES TECNICAS DE HERRAMIENTAS, INSUMOS Y ABONOS**

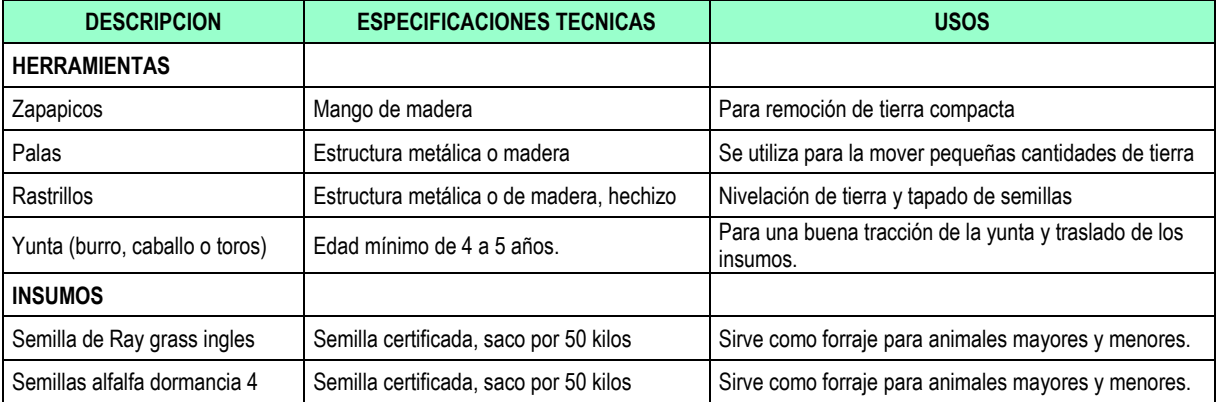

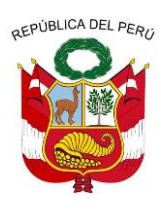

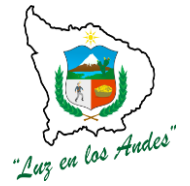

#### **GERENCIA REGIONAL DE RECURSOS NATURALES Y GESTION DEL MEDIO AMBIENTE**

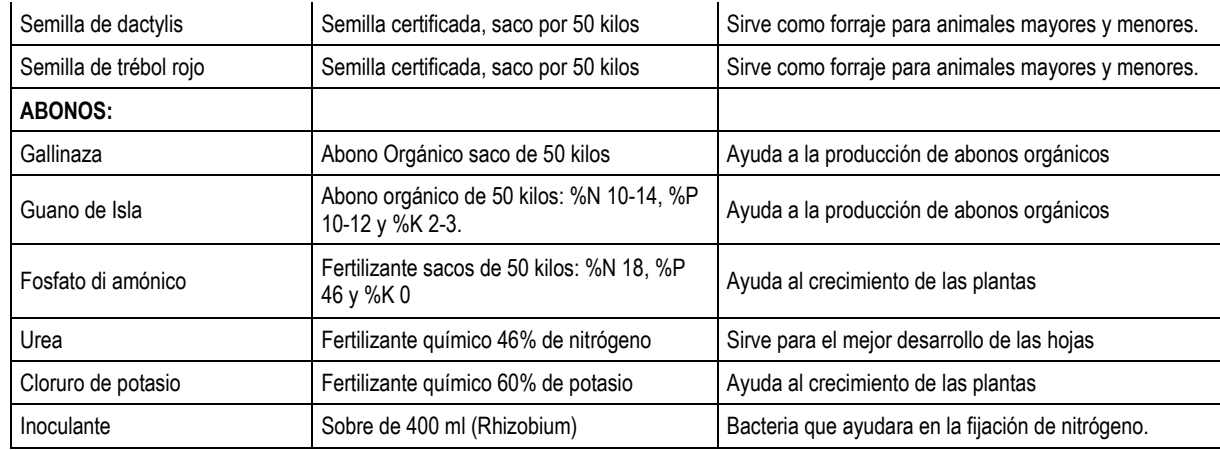

#### **PROCEDIMIENTO TECNICO**

**1. Remoción del suelo:** Consiste en la roturación, mullido y nivelado del suelo para lograr una adecuada humedad, aireación, infiltración rápida, retención de lluvias, con la finalidad de brindar las condiciones adecuadas para el crecimiento y desarrollo de los pastos instalados.

Se recomienda realizar el riego machaco antes de realizar la remoción del suelo para que las condiciones de humedad sean las óptimas y faciliten esta labor.

**FIGURA N° 047: Localización de áreas a compensar y preparación de terreno**

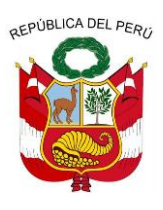

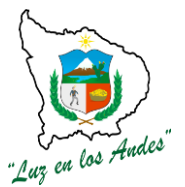

**GERENCIA REGIONAL DE RECURSOS NATURALES Y GESTION DEL MEDIO AMBIENTE**

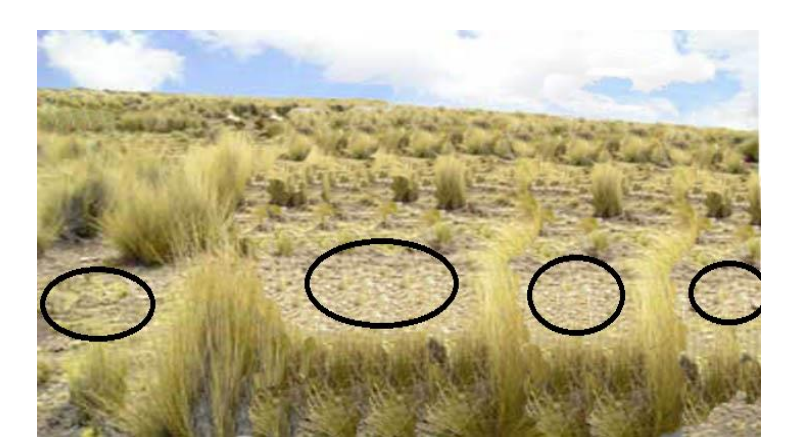

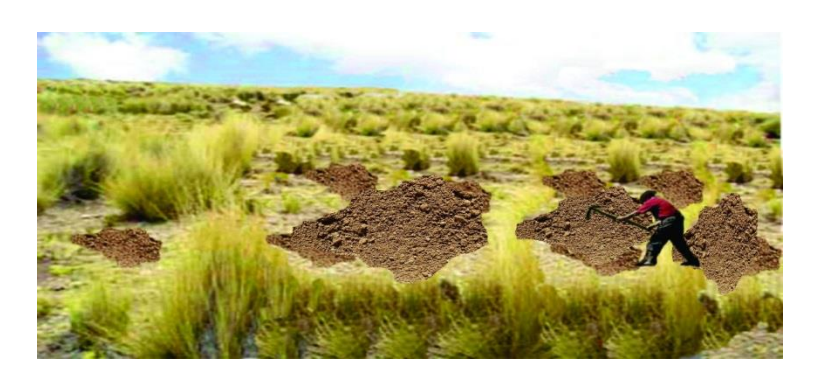

**2. Abonamiento:** Se realiza con la finalidad de devolver al suelo los nutrientes que las plantas extraen durante su ciclo de producción, de modo que siempre se mantenga la fertilidad natural del suelo para que no se altere la población de microorganismos y las relaciones ecológicas entre ellos. Por lo tanto, se entiende que el abonamiento se debe realizar cada vez que se va a hacer una siembra y previo análisis de suelo.

El personal de campo evaluará y verificará la calidad del suelo a través de un diagnóstico visual, se procede con la formulación para el abonamiento y fertilización correspondiente.

#### **Dosis de abonamiento por hectárea:**

- a) Guano de isla 2 sacos, fosfato di amónico 1 saco, urea 0.50 saco, cloruro de potasio 1 saco y un sobre de 100 gr. de inoculante.
- b) Finalmente se embolsara en sacos de 50 kilos para su respectivo traslado y uso del mismo.

**FIGURA N° 048: Mezcla de fertilizantes, abonos orgánicos y sustrato**

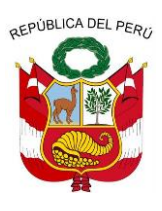

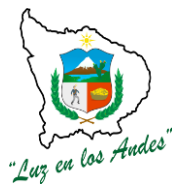

**GERENCIA REGIONAL DE RECURSOS NATURALES Y GESTION DEL MEDIO AMBIENTE**

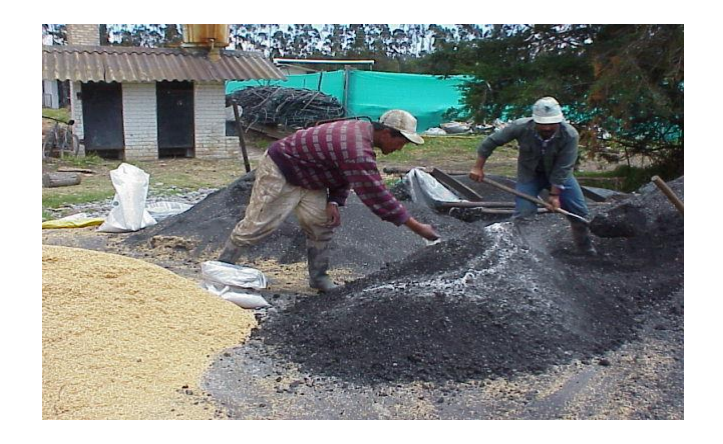

# **ORGÁNICOS**

**CUADRO N° 081: REQUERIMIENTO DE FERTILIZANTES Y ABONOS** 

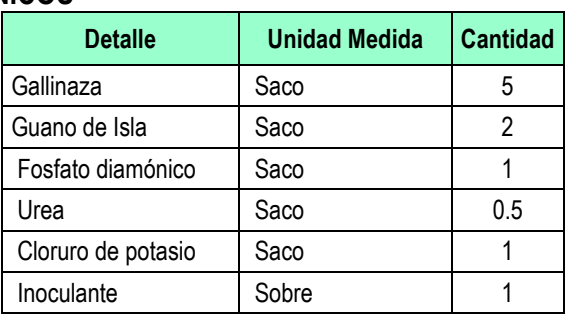

#### **3. Siembra y tapado**

La técnica más común en la siembra de pastos es al voleo, los pastos instalados compensara la instalación de los campos forestales instalados por el proyecto además las pasturas serán establecidas mediante técnicas de labranza de conservación (Labranza cero).

El tapado, es una actividad de cubrir las semillas de pastos con la finalidad de garantizar y optimizar una buena germinación, evitar que las aves se coman las semillas o sean lavadas por las lluvias, debiendo cumplirse las recomendaciones técnicas del sembrío, el tapado adecuado de la semilla es tres veces del tamaño de la semilla, para lo cual debe usar ramas de arbustos o rastrillo.

#### **Recomendaciones:**

- Elegir la época de siembra (disponibilidad del agua)
- Definir las especies adaptables según piso ecológico, para establecer la modalidad de siembra (asociativa o monocultivo).
- Preparar melgas para uniformizar la siembra al voleo y localizado.
- Deberá preparase surcos o camellones localizados en áreas sin cobertura vegetal, para la siembra y optimizar el manejo de los pastos instalados.

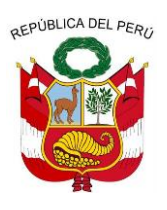

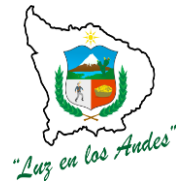

**GERENCIA REGIONAL DE RECURSOS NATURALES Y GESTION DEL MEDIO AMBIENTE**

Siembra monocultivo o asociado con otras gramíneas.

#### **Profundidad:**

La profundidad depende del tipo de la semilla y textura del suelo: la profundidad está comprendido entre 1 a 3 cm.

#### **FIGURA N° 049: Compensación de los sistemas agroforestales.**

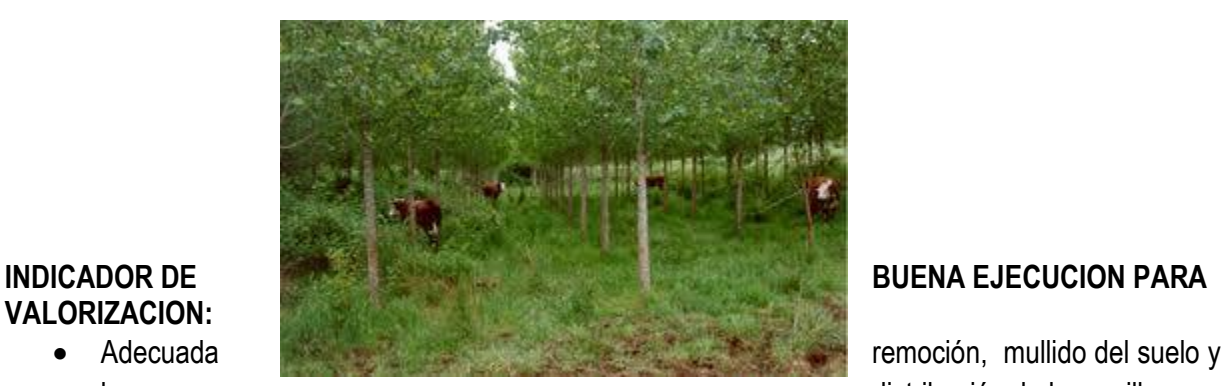

**VALORIZACION:**

buena distribución de la semilla.

- Mezcla homogénea distribuida uniformemente en las áreas a compensar.
- 90% de germinación y emergencia de brotes con un crecimiento uniforme.

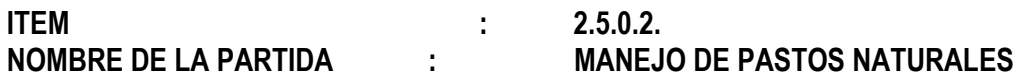

#### **DESCRIPCION DE LA PARTIDA :**

Consiste en el aprovechamiento y uso racional de los pastos instalados con asistencia técnica en el manejo del control de malezas, manejo de canchas de acuerdo a la so portabilidad de las especies.

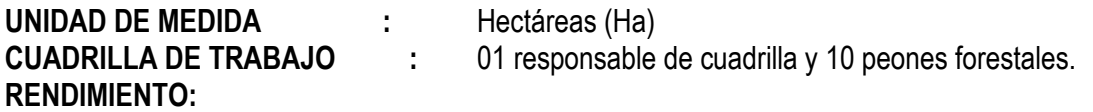

**PEONES**

**CUADRO N° 082: RENDIMIENTO DIARIO DE UNA CUADRILLA DE 10** 

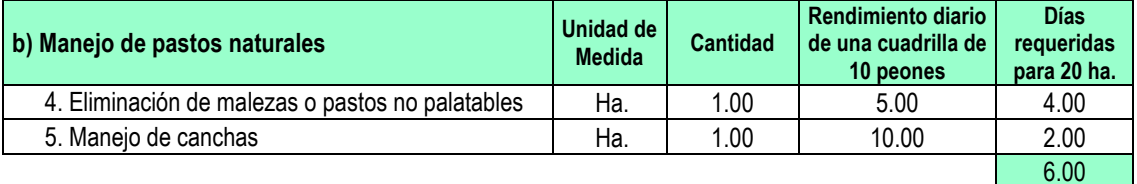

#### **EQUIPOS Y HERRAMIENTAS**

**CUADRO N° 083: EQUIPOS Y HERRAMIENTAS DESCRIPCION ESPECIFICACIONES USOS**

> Gerencia Regional de Recursos Naturales y Gestión del Medio Ambiente Teléfono 083-321022 Anexo 156

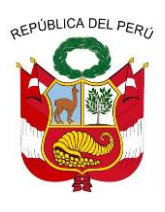

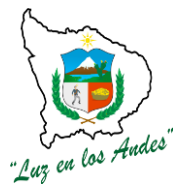

**GERENCIA REGIONAL DE RECURSOS NATURALES Y GESTION DEL MEDIO AMBIENTE**

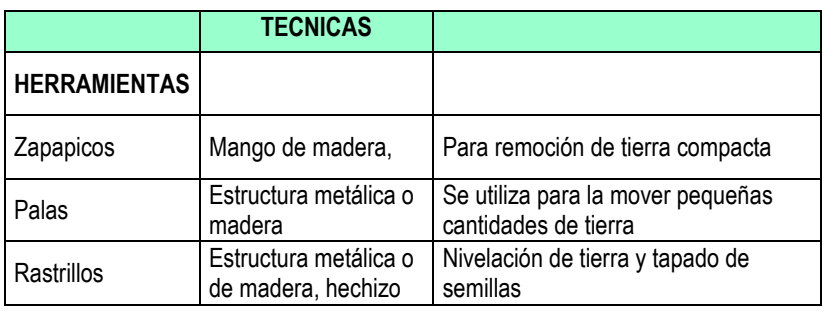

#### **PROCEDIMIENTO TECNICO**

- **4. Eliminación de malezas o pastos no palatables:** La Eliminación de malezas se realiza con la finalidad de obtener únicamente pastos palatables evitando las competencias con las malezas o pastos no palatables (luz, nutrientes, agua, etc), el cual servirá para la alimentación de los animales.
- **5. Manejo de canchas: Las** canchas son áreas delimitadas, colonizada por plantas o pastos naturales y mejorados, donde el ganado se alimenta en forma rotativa para su conservación de la pasturas relacionándose así mismo con el suelo, clima y todos los animales que viven en ella.

El manejo se complementa con la rotación de pastoreo, riegos frecuentes, abonamiento, desmalezado de pastos no palatables, etc. Se recomienda en áreas de pastos naturales debidamente manejadas de acuerdo a la capacidad de carga de 01 cabeza de vacuno por hectárea/año.

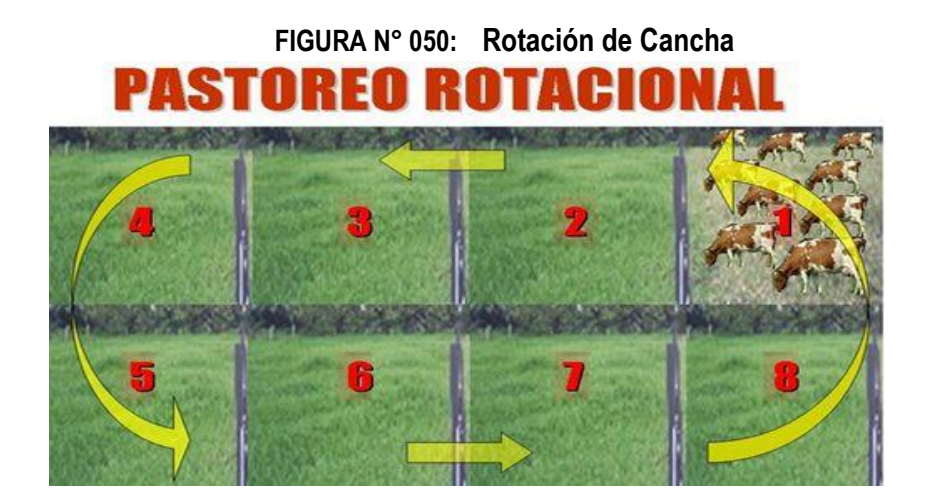

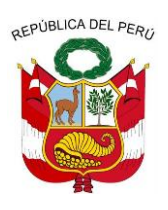

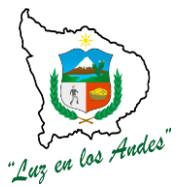

**GERENCIA REGIONAL DE RECURSOS NATURALES Y GESTION DEL MEDIO AMBIENTE**

#### **INDICADOR DE BUENA EJECUCION PARA VALORIZACION:**

- Eliminación de 85% de malezas o pastos no palatables.
- Eficiente manejo de canchas para su conservación y aprovechamiento.

#### **III. COMPONENTE AFIAZAMIENTO POSPLANTACION**

#### **ITEM : 3.1.0 NOMBRE DE LA PARTIDA : LABORES DE AFIANZAMIENTO DESCRIPCION DE LA PARTIDA**

Las labores de afianzamiento comprende las siguientes actividades: evaluación post plantación, transporte de plantones, materiales, recalce y abonamiento, deshierbe, riego, control fitosanitario y podas con la finalidad de brindarle las condiciones óptimas para un buen desarrollo de las plantas.

Teniendo en cuenta el desarrollo de las siguientes actividades:

#### **1. Evaluación post plantación.**

Las plantaciones establecidas en la campaña anterior (diciembre, enero y febrero) serán evaluadas (después de 06 meses) con la finalidad de verificar el porcentaje de mortandad (no mayor al 15 %), esta actividad será realizada por el quipo afianzador para su reposición. Para efectuar la evaluación de las plantaciones recién establecida será necesario contar con información de mapas, levantamiento del área reforestada con el fin de determinar el número de parcelas e intensidad de muestreo.

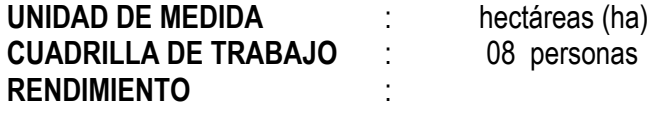

#### **CUADRO N° 084: Rendimiento en la evaluación post plantación**

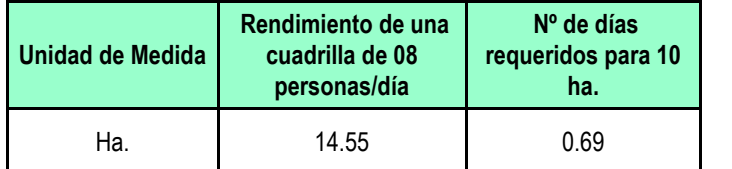

#### **HERRAMIENTAS Y MATERIALES**:

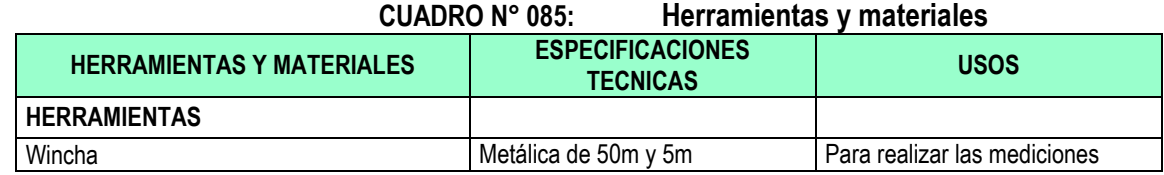

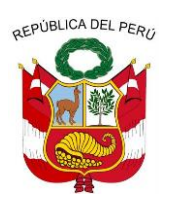

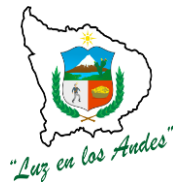

**GERENCIA REGIONAL DE RECURSOS NATURALES Y GESTION DEL MEDIO AMBIENTE**

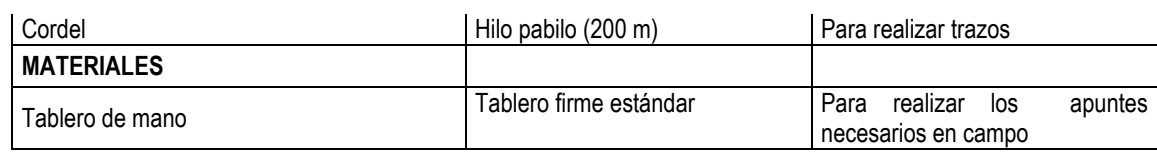

#### **PROCEDIMIENTO TECNICO:**

Se considera las siguientes actividades:

#### **a. Estratificación de las Plantaciones.**

Como primer paso se debe estratificar la plantación en unidades más homogéneas, de acuerdo a los siguientes criterios: edad de las plantaciones, especies, condiciones topográficas (sitios planos, laderas, cóncavos, etc.), procedencia de los plantones (vivero tradicional y mejorado).

#### b. **Sistema de Muestreo.**

Para realizar el sistema de muestreo, se deberá tener en cuenta los siguientes criterios.

- Los muestreos se realizaran mediante la metodología de transectos, los cuales se elegirán de manera aleatoria o al azar en las áreas forestadas.
- El tamaño y numero de transectos será de acuerdo al área a evaluar.
- La evaluación se realizara tomando en cuenta la edad de la planta, se recomienda realizar a partir de un año de instalación.
- En función a los resultados de la evaluación de campo se realizara el respectivo tratamiento silvicultural.

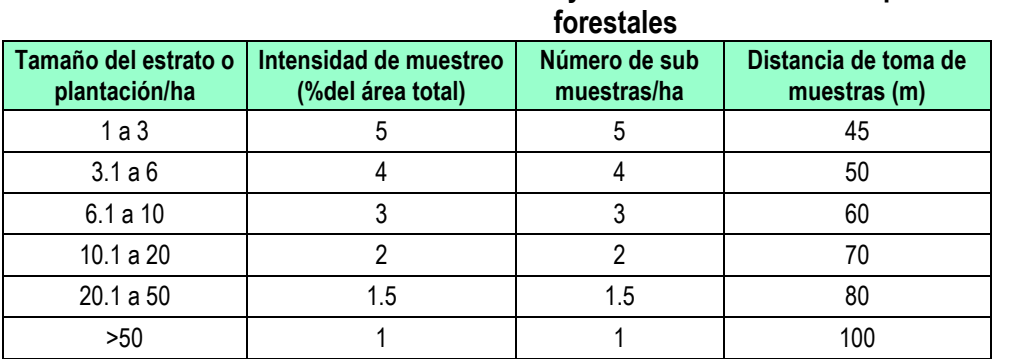

**CUADRO N° 086: Evaluación y muestreo de áreas con plantaciones** 

**FIGURA N° 051: Estratificación de parcelas y sistemas de evaluación**

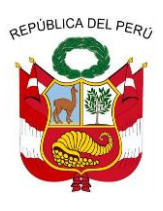

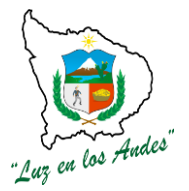

**GERENCIA REGIONAL DE RECURSOS NATURALES Y GESTION DEL MEDIO AMBIENTE**

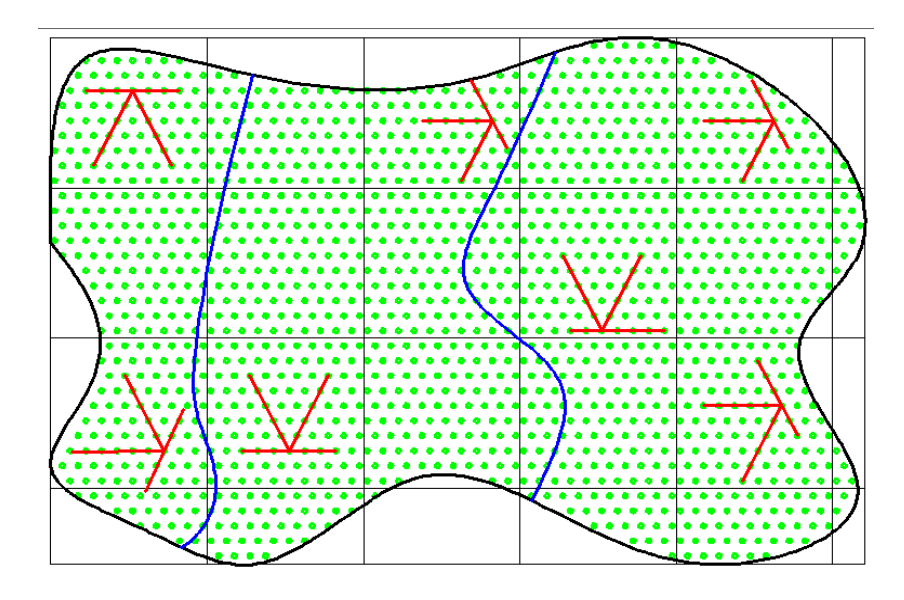

#### **INDICADOR DE BUENA EJECUCIÓN PARA VALORIZACIÓN**

Número de parcelas evaluadas, con un margen de error del +,- 5%., 95% de confiabilidad.

#### **2. Transporte de plantones y materiales**

Una vez realizado el traslado de los plantones a las áreas que requiera reposición de plantones, serán distribuidos en cada uno de los hoyos con la finalidad de lograr un mayor avance en el establecimiento de las plantaciones.

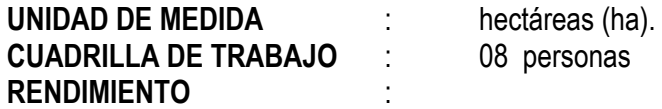

**CUADRO N° 087: Transporte de plantones y materiales**

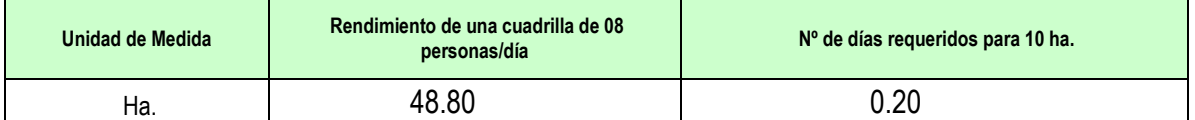

#### **HERRAMIENTAS Y MATERIALES**:

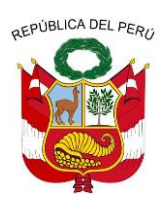

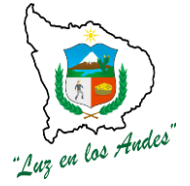

**GERENCIA REGIONAL DE RECURSOS NATURALES Y GESTION DEL MEDIO AMBIENTE**

#### **CUADRO N° 088: ESPECIFICACIONES TECNICAS DEHERRAMIENTAS Y MATERIALES**:

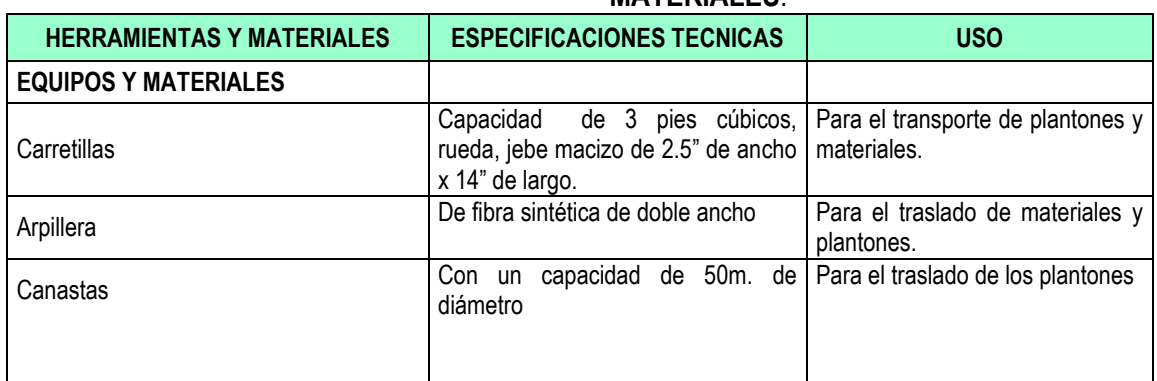

#### **PROCEDIMIENTO TECNICO**

Para el traslado de plantones forestales y materiales tener en cuenta las siguientes consideraciones:

- El transporte de los plantones forestales se debe realizar en horas de la mañana a fin de evitar estrés en la planta.
- Evitar el sobre amontonamiento de los plantones al momento de transportar.
- Durante el desestibo, evitar coger del tallo de las plantas, en lo posible sostener la planta desde la base, esta técnica permite evitar remoción de las raíces y ruptura de los tallos de la planta.
- El transporte de los fertilizantes y abonos orgánicos estarán en función a las áreas a instalar.

#### **INDICADOR DE BUENA EJECUCIÓN PARA VALORIZACIÓN**

- Eficiente transporte y distribución de plantones en las áreas a recalzar.
- Plantas vigorosas con tamaño uniforme.

#### **3. Recalce y abonamiento**

Para realizar el recalce, se reapertura los hoyos donde no prosperaron los plantones instalados, para facilitar el recalce se utilizara las herramientas a fin de remover el suelo e incorporar el sustrato que contiene la mezcla de fertilizantes a razón de 0.70 g/planta (Fosfato 10 gr, Urea 50 gr., Cloruro de potasio 10 gr). se recomienda tener en cuenta el tamaño de los plantones (15 a 25cm.) , con el fin de garantizar el prendimiento.

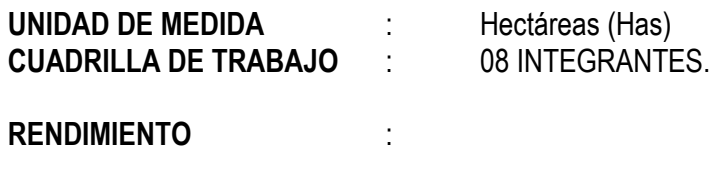

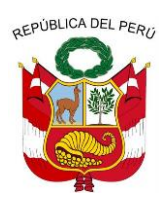

**GERENCIA REGIONAL DE RECURSOS NATURALES Y GESTION DEL MEDIO AMBIENTE**

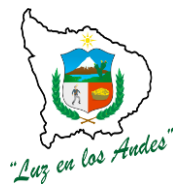

#### **CUADRO N° 089: RENDIMIENTO EN RECALCE Y ABONAMIENTO Actividades Unidad de Medida Rendimiento de una cuadrilla de 08 personas/día Nº de días requeridos para 10 ha.**  Recalce y abonamiento | Ha. | 12.20 0.82

#### **EQUIPOS Y HERRAMIENTAS**:

#### **CUADRO N° 090: ESPECIFICACIONES TECNICAS DE HERRAMIENTAS Y MATERIALES**

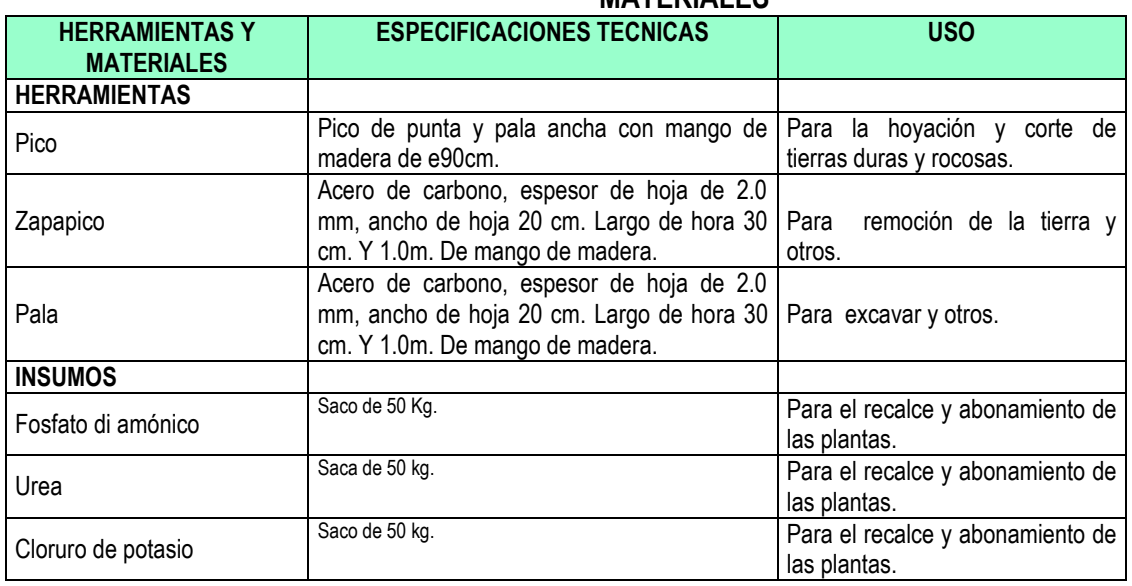

#### **PROCEDIMIENTO TECNICO**

- $\checkmark$  Reapertura de hoyos y recalce de plantaciones.
- $\checkmark$  Se debe podar las raíces de los plantones que sobresalen de las bolsas con una herramienta (tijera) bien afilada y desinfectada.
- $\checkmark$  La tierra extraída de la capa arable del hoyo, será devuelta con la incorporación de fertilizantes. Se debe cuidar que la parte aérea de los plantones (tallo) para que quede al ras de la superficie del suelo.
- $\checkmark$  Luego apisonamos la tierra para lograr un compactado uniforme.

#### **INDICADOR DE BUENA EJECUCIÓN PARA VALORIZACIÓN**

- $\checkmark$  Numero plantones recalzados en un 100%.
- $\checkmark$  Adecuada dosis de abonamiento.

#### **4. Deshierbe**

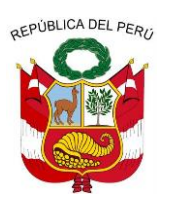

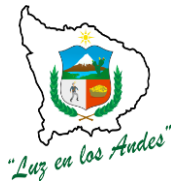

**GERENCIA REGIONAL DE RECURSOS NATURALES Y GESTION DEL MEDIO AMBIENTE**

Consiste en eliminar malezas existentes en los contornos de los plantones establecidos a fin de evitar la competencia por nutrientes, luz y agua, etc.

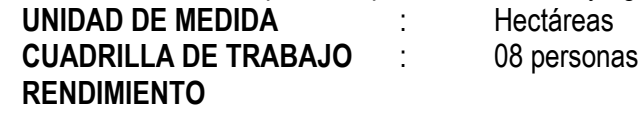

#### **CUADRO N° 091: RENDIMIENTO DE UNA CUADRILLA**

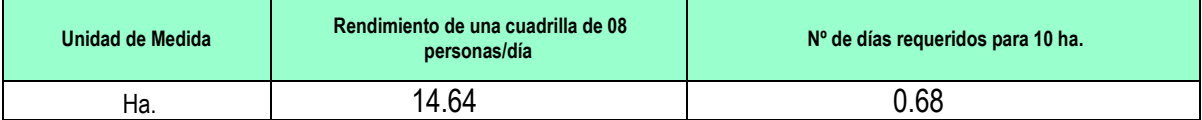

#### **HERRAMIENTAS**:

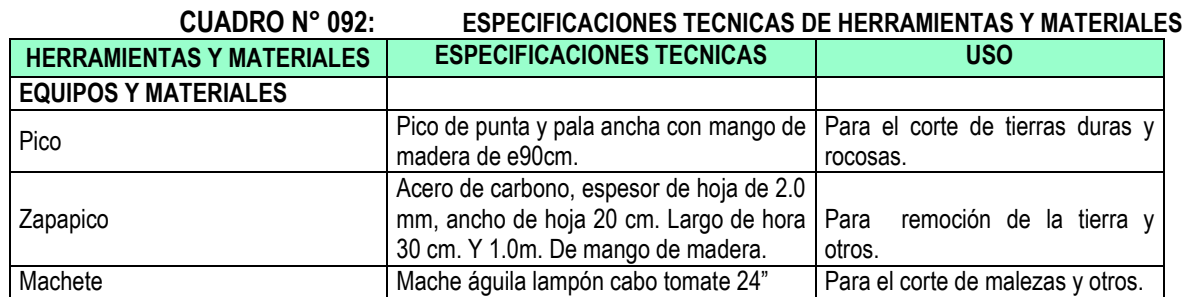

#### **PROCEDIMIENTO TECNICO:**

Tener en cuenta las siguientes consideraciones técnicas:

- Realizar el deshierbe total de malezas en un área de influencia de 1 metro de diámetro, antes del inicio de los meses de estiaje con la finalidad de evitar competencia por humedad con el plantón.
- Se recomienda realizar riegos previos para facilitar el deshierbe.
- Las malezas provenientes del deshierbe previo secado serán colocadas alrededor del plantón para mantener la humedad y evitar nuevos brotes de malezas.

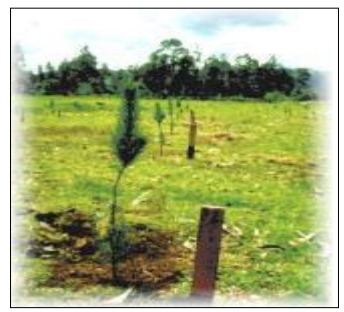

**FIGURA N° 052:** Plantaciones libre de malezas

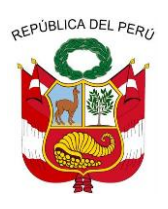

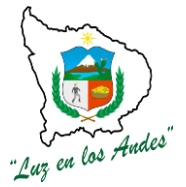

**GERENCIA REGIONAL DE RECURSOS NATURALES Y GESTION DEL MEDIO AMBIENTE**

#### **INDICADOR DE BUENA EJECUCIÓN PARA VALORIZACIÓN**

Eficiente deshierbe de malezas al 85%.

#### **2. Riego**

Consiste en la dotación de agua a las plantaciones en épocas de estiaje sobre todo en los meses críticos (agosto y setiembre); teniendo en cuenta que la frecuencia de riego deben ser mensuales y de acuerdo a la disponibilidad del recurso hídrico.

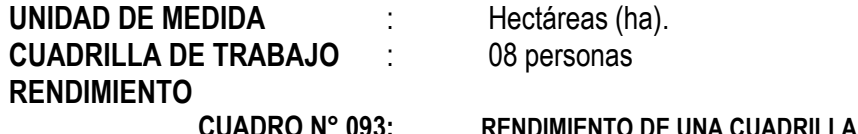

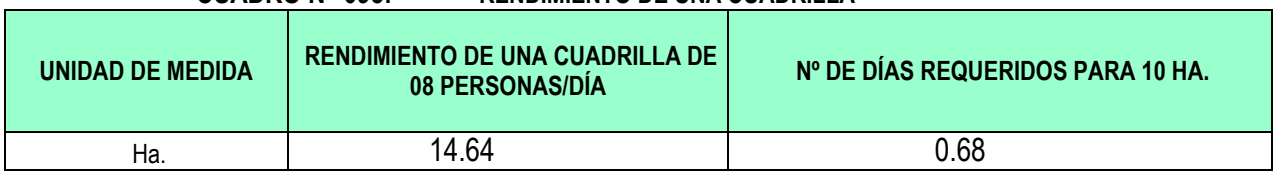

#### **HERRAMIENTAS**

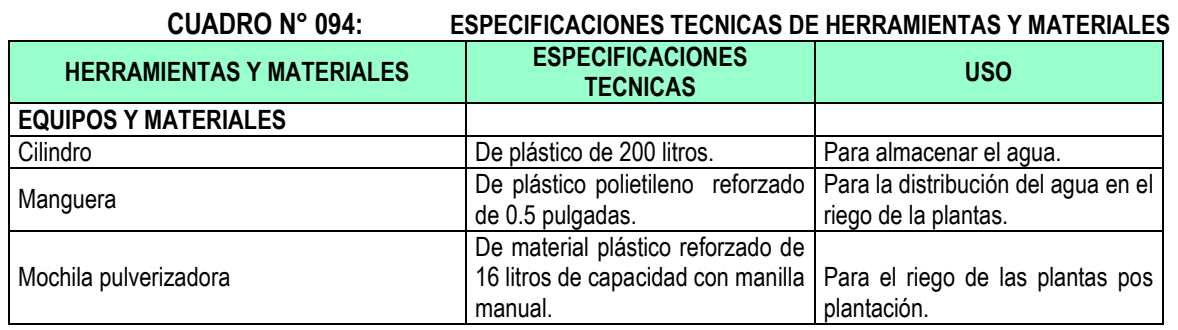

#### **PROCEDIMIENTO TECNICO**

Es importante regar oportunamente, por lo tanto se debe tener en cuenta las siguientes recomendaciones:

- 1. El riego se realizara priorizando a las especies exóticas (pino, eucalipto) y nativas demandantes de agua (tara).
- 2. Los riegos se realizaran en horas de la mañana o tarde con la finalidad de evitar el stress a las plántulas.
- 3. Los riegos deben realizarse cada 15 días tomando en cuenta las especies y los pisos ecológicos.
- 4. La cantidad de riego aproximado será de 3 a 5 Lt. por plantón.

#### **INDICADOR DE BUENA EJECUCIÓN PARA VALORIZACIÓN**

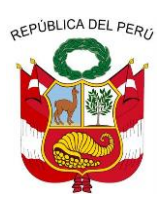

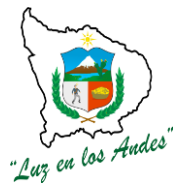

**GERENCIA REGIONAL DE RECURSOS NATURALES Y GESTION DEL MEDIO AMBIENTE**

- Plantas vigorosas
- Plantones con características deseables.

#### **6. Podas**

Consiste en eliminar las ramas, tallos no deseados mediante un corte limpio a las plantas con el propósito de mejorar el desarrollo y formación de la planta.

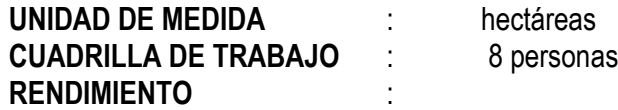

#### **CUADRO N° 095: RENDIMIENTO DE MANO DE OBRA EN PODA**

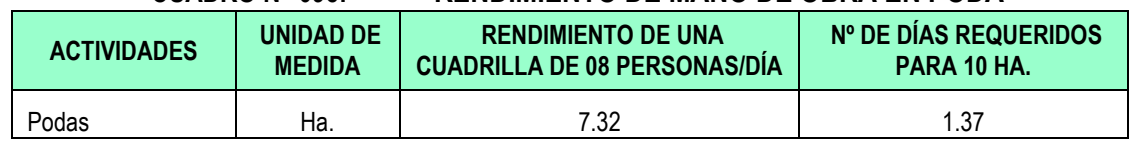

#### **EQUIPOS Y HERRAMIENTAS**

### **CUADRO N° 096: ESPECIFICACIONES TECNICAS DE HERRAMIENTAS Y**

**MATERIALES**

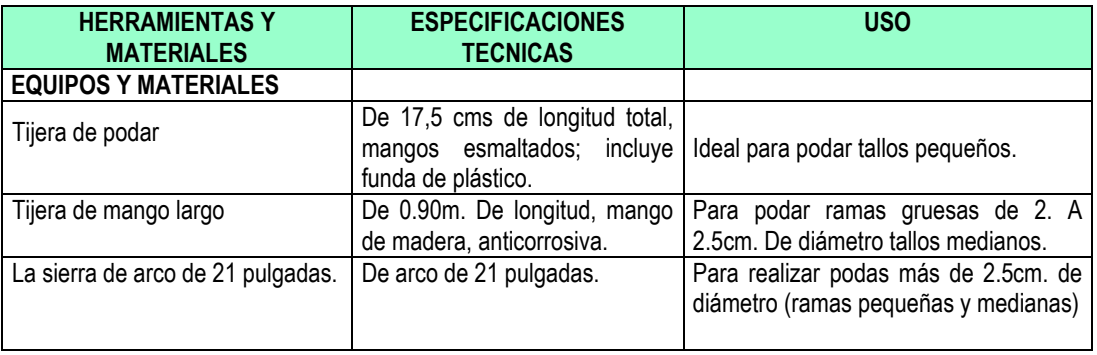

#### **PROCEDIMIENTO TECNICO**

Se considera las siguientes actividades:

- Se recomienda realizar la poda en los meses de julio y agosto, en el caso de pino y eucalipto se realizara poda de crecimiento y para el caso de tara, basul, capulí y sauco poda de formación.
- La poda de crecimiento en el caso del pino será a partir del tercer año de instalado con la finalidad de mejorar la calidad del fuste del árbol y al octavo o décimo año se realizara la segunda poda.

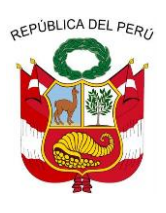

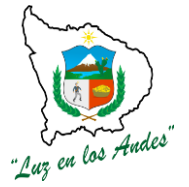

**GERENCIA REGIONAL DE RECURSOS NATURALES Y GESTION DEL MEDIO AMBIENTE**

- En el caso del eucalipto tiene poda natural, sin embargo algunos individuos de esta especie tiene malformaciones genéticas, razón por la cual es necesario realizar la poda.
- Respecto a la poda de formación es para buscar el crecimiento lateral de la copa con la finalidad de obtener mayor floración y fructificación (capulí, sauco, tara y basul)
- La cantidad de ramas a cortar, en el caso de plantas jóvenes no debe exceder a 1/3 de la altura del árbol. En el caso de podas posteriores no es recomendable podar más de la mitad de su copa.

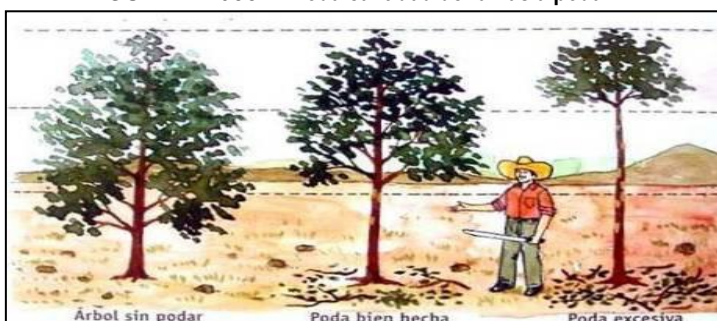

**FIGURA N° 053: Poda cantidad de ramas a podar.**

- Para ramas de hasta 5 cm. de diámetro, se puede hacer en un solo trazo, sujetando la rama para que no se desgarre.
- Para ramas gruesas y pesadas, preferible hacerla en tres pasos. No dejar muñones que con el tiempo no dejan un corte limpio, ni hacer cortes muy profundos en el fuste.
- Podar antes de que las ramas comiencen a morir, porque ramas muertas forman nudos negros o sueltos.
- Podar solo árboles buenos. Los demás se irán en los raleos posteriores.
- No podar más alto de 3.5 m (es difícil, caro, peligroso y no es rentable).
- Luego de la poda se recomienda cubrir las lesiones, con el caldo bórdales y Sulfocalcico.

**FIGURA N° 054:** P**oda de Ramas menores de 5 cm y Poda de ramas gruesas (más de 5 cm.).** 

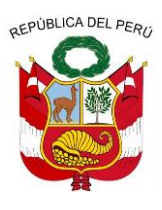

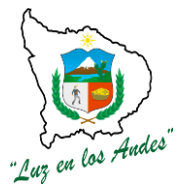

**GERENCIA REGIONAL DE RECURSOS NATURALES Y GESTION DEL MEDIO AMBIENTE**

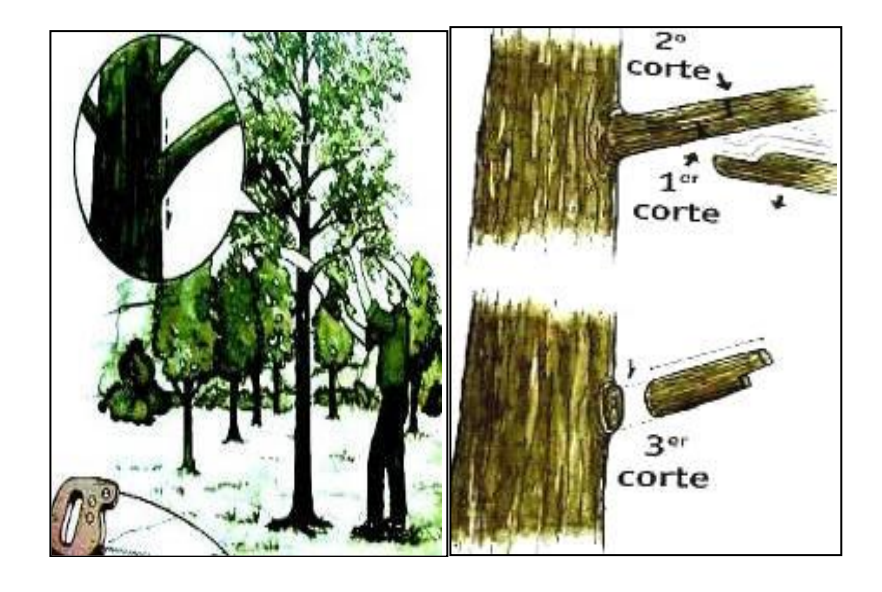

#### **INDICADOR DE BUENA EJECUCIÓN PARA VALORIZACIÓN**

- $\checkmark$  Plantas con fuste recto libre de nudos (pino y eucalipto).
- $\checkmark$  Plantas con copas bien conformadas (basul, tara, sauco, capulí, etc.)

#### **7. Control Fitosanitario.**

Consiste en la prevención y control de incidencia de plagas y enfermedades en las plantaciones forestales; el control se realizara con la aplicación de insecticidas y fungicidas orgánicos e inorgánicos a fin de disminuir los daños de plagas y enfermedades.

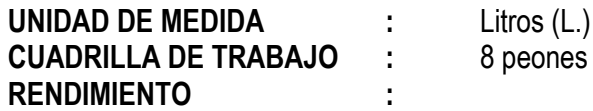

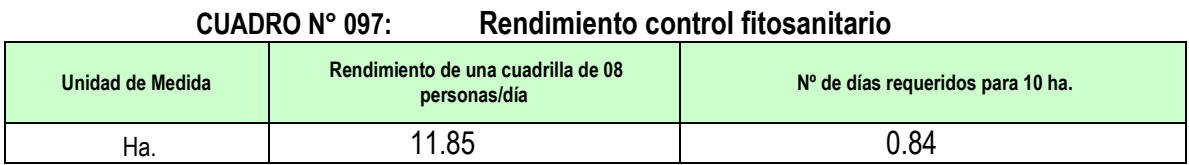

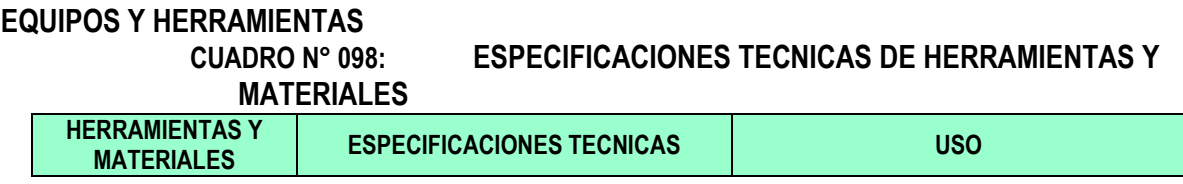

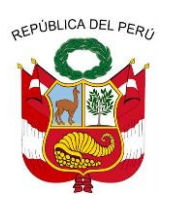

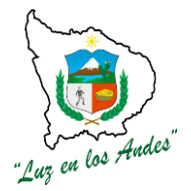

**GERENCIA REGIONAL DE RECURSOS NATURALES Y GESTION DEL MEDIO AMBIENTE**

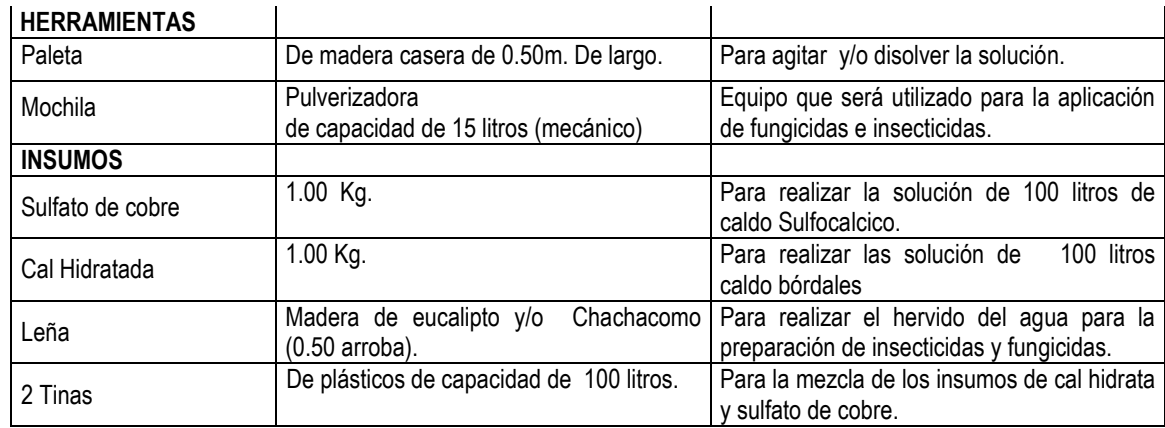

#### **PROCEDIMIENTO TECNICO**

#### **Producción de caldo bórdales y caldo Sulfocalcico**

Preparación de 100 litros de caldo bórdales y 100 litros de Caldo Sulfocalcico, que serán utilizados como fungicidas e insecticidas durante las aplicaciones fitosanitarias en las plantaciones de tara en macizo y Agroforestería, seguidamente se realiza las siguientes actividades.

Preparar las soluciones por separado y nunca agregar la solución de cal sobre la de cobre, ya que produce gases tóxicos y siempre utilizar recipientes de plástico.

Para preparar 100 litros de caldo bórdales se necesitan los siguientes insumos y herramientas:

Disuelva en la tina "A" en 10 litros de agua el sulfato de cobre.

En la tina "B" en 90 litros de agua diluya la cal.

Agregue el sulfato de cobre (tina A) sobre la (tina B) que tiene la cal apagada (nunca al revés) y revuelva constantemente.

Compruebe si la acidez es óptima, sumergiendo un machete en el caldo por un minuto, airéelo y observe. Si la hoja se oxida requiere más cal si no, está listo.

Se usa inmediatamente después de prepararlo. Se puede conservar hasta 3 días.

#### **Usos**

Es utilizado para la "prevención" de enfermedades causadas por hongos como antracnosis y mildiú en tallo, hojas.

Principalmente se utilizara para la aplicación en las plantaciones de tara en campo definitivo y vivero, para controlar el oidiosis y el mildiu causado por hongos llamado *Oídium lycopersici.*

Es un protector de contacto que forma una lámina superficial, la cual no permite que el hongo penetre en los tejidos de las plantas, y evita que se desarrolle el patógeno. El caldo bordelés "no ejerce acción curativa", solo impide que se desarrolle en otras partes de las plantas.

También sirve para cubrir lesiones en árboles dañados por gomosis, Y como cubre corte en podas de frutales y forestales.

#### **Modo de aplicación**

Se aplica en forma de aspersión tanto en árboles como en plantas herbáceas para prevenir la aparición

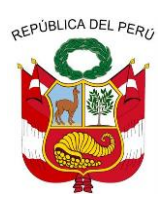

**GERENCIA REGIONAL DE RECURSOS NATURALES Y GESTION DEL MEDIO AMBIENTE**

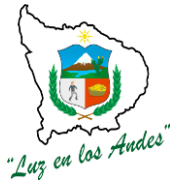

de las enfermedades ya mencionadas o para detener su propagación. La aplicación debe efectuarse poco tiempo después de haber realizado el preparado.

Aplicar cada 7 u 8 días. En el desarrollo de plántulas "en vivero", se aplicara el 50% de solución y 50% de Agua, y en plantaciones en "campo, el 100%" del producto (mezcla pura). Y lo más importante no olvide utilizar protección en boca y nariz al preparar las mezclas.

#### **INDICADOR DE BUENA EJECUCIÓN PARA VALORIZACIÓN**

- Adecuada prevención de las enfermedades.
- Plantas vigorosas en buen estado fitosanitario.
- Eficiente preparación y aplicación de caldo bórdales y Sulfocalcico.

**ITEM : 3.2.0**

#### **NOMBRE DE LA PARTIDA: IMPLEMENTACION DE LA DECLARACION DE IMPACTO AMBIENTAL-DIA.**

Es el proceso de adopción e implementación de políticas, estrategias y prácticas que conducen a gestión de riesgos con la finalidad de reducir los impactos de los factores de riesgo frente a la actividad forestal.

Para impulsar la gestión de riesgos de debe considerar las siguientes actividades; creación del comité de gestión de riesgos, planificación participativa para la gestión de riesgos, implementación y ejecución del plan de gestión de riesgos y monitoreo, seguimiento y evaluación.

**ITEM : 3.2.1.0**

#### **NOMBRE DE LA PARTIDA: GESTION DE RIESGO.**

Es la implementación de políticas, estrategias y prácticas que conducen a gestión de riesgos con la finalidad de reducir los impactos de los factores de riesgo frente a la actividad forestal.

Para impulsar la gestión de riesgos de debe considerar las siguientes actividades; creación del comité de gestión de riesgos, planificación participativa para la gestión de riesgos, implementación y ejecución del plan de gestión de riesgos y monitoreo, seguimiento y evaluación.

- 
- **ITEM : 3.2.1.1.**

#### **NOMBRE DE LA PARTIDA : CREACION DEL COMITÉ DE GESTION DE RIEGOS**

#### **DESCRIPCION DE LA PARTIDA:**

Consiste en la creación de un órgano directivo, representativo e integrado, responsable de la conducción del proceso de planificación participativa, implementación, ejecución, monitoreo y evaluación del plan de gestión de riesgos.

### **UNIDAD DE MEDIDA :** Acta de constitución.

**RENDIMIENTO:**

- 
- **CUADRILLA DE TRABAJO :** 02 facilitadores y participantes.

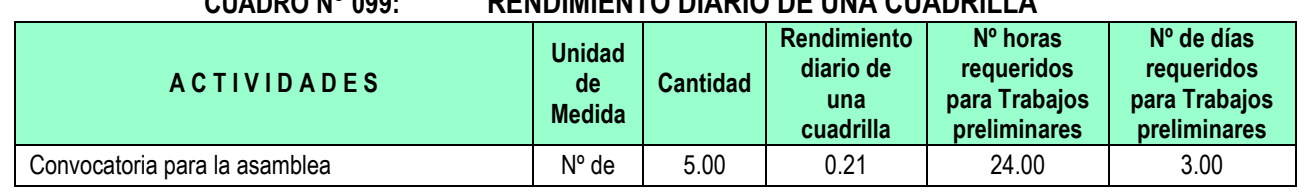

#### **CUADRO N° 099: RENDIMIENTO DIARIO DE UNA CUADRILLA**

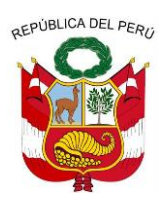

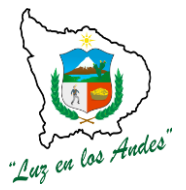

**GERENCIA REGIONAL DE RECURSOS NATURALES Y GESTION DEL MEDIO AMBIENTE**

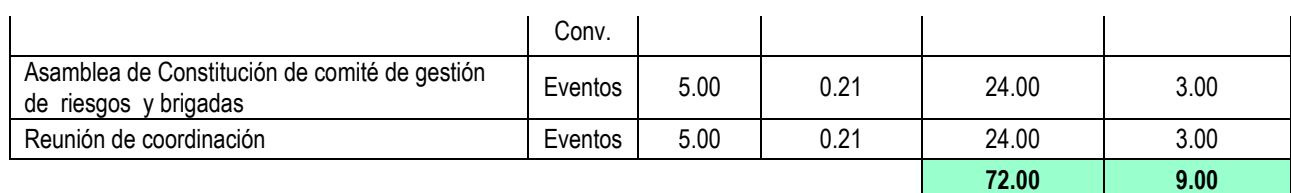

#### **EQUIPOS Y MATERIALES:**

- Papel bond A-4
- **Papelotes**
- Plumones Nº 47
- Cinta masking tape 2"
- Cartulinas de Colores
- Libro de acta
- Legalización de Libros
- Sellos

#### **PROCEDIMIENTO METODOLOGICO:**

Para la constitución del comité de gestión se desarrollada los siguientes pasos:

- 1. **Convocatoria para la asamblea**: se realizara a nivel de microcuencas siendo los principales convocados las autoridades comunales, centros poblados, representantes de organizaciones de base, autoridades distritales e instituciones públicas y privadas que tiene ámbito de intervención
- **2. Asamblea de Constitución de comité de gestión de riesgos y brigadas:** de acuerdo a los criterios de los principales actores de cada localidad se definirá la estructura y el procedimiento de constitución del comité de gestión y brigadas de trabajo.
- 3. **Reunión de coordinación:** Son acciones permanentes delcomité de gestión que permitirá plantear agendas de trabajo, definir procesos de desarrollo de las asambleas y eventos que conlleven al fortalecimiento de las capacidades técnicas y administrativas.

#### **INDICADOR DE BUENA EJECUCION PARA VALORIZACION**

Comité de gestión representativo, constituido y reconocido.

**ITEM : 3.2.1.2. NOMBRE DE LA PARTIDA : PLANIFICACION PARTICIPATIVA PARA LA GESTION DE RIESGOS**

#### **DESCRIPCION DE LA PARTIDA:**

Es el proceso participativo de diagnóstico, planeamiento, definición de procesos seguimiento, control y evaluación de las acciones en la gestión de riesgos.

**UNIDAD DE MEDIDA : Plan de gestión CUADRILLA DE TRABAJO :** 02 facilitadores y participantes **RENDIMIENTO:**

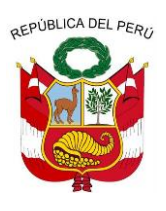

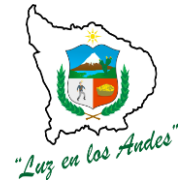

**GERENCIA REGIONAL DE RECURSOS NATURALES Y GESTION DEL MEDIO AMBIENTE**

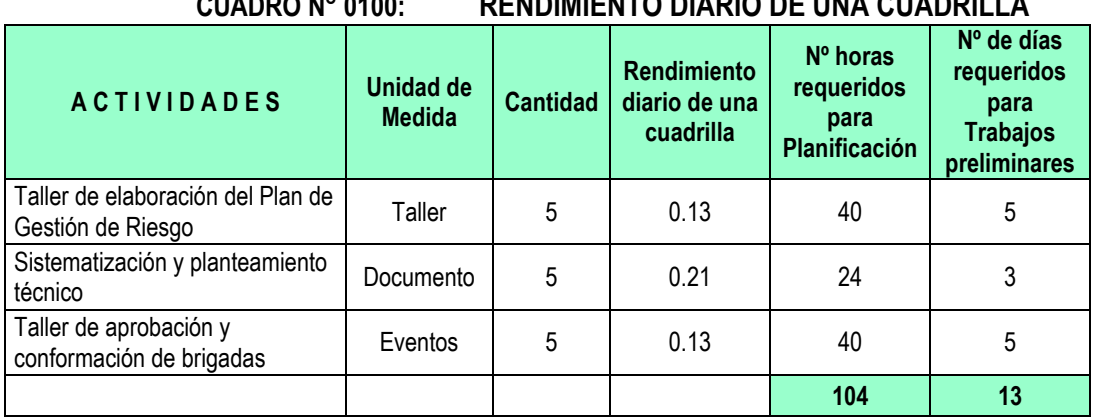

### **CUADRO N° 0100: RENDIMIENTO DIARIO DE UNA CUADRILLA**

#### **EQUIPOS Y HERRAMIENTAS:**

- $\checkmark$  Papel bond A-4
- $\checkmark$  Papelotes
- $\checkmark$  Plumones N° 47
- $\checkmark$  Cinta masking tape 2<sup>"</sup>
- $\checkmark$  Cartulinas de Colores
- $\checkmark$  CD
- $\checkmark$  Lapicero
- $\checkmark$  Alimentación (en 5 Talleres)

#### **PROCEDIMIENTO METODOLOGICO**

Se empleara todos las técnicas de facilitación como: lluvias de ideas, uso de tarjetas, papelotes, grupos focales, material audiovisual, mapas parlantes, dinámicas, socio dramas, etc. y se seguirá las siguientes actividades:

- 1. **Taller de elaboración del plan de Gestión de Riesgo:** Es el evento en la que los actores realizan acciones de diagnóstico, planeamiento, definición de procesos seguimiento, control y evaluación del plan de gestión de riesgo.
- 2. **Sistematización y planteamiento técnico:** Es el proceso de ordenamiento de ideas, propuestas, planteamientos desde el punto de vista técnico y científico con participación de profesionales involucrados en la temática forestal.
- **3. Taller de aprobación y conformación de brigadas:** Evento en el cual se realizara la socialización, validación de la coherencia entre el plan participativo y el planteamiento técnico con la finalidad dejar en claro ambas propuestas para luego conformar las brigadas de apoyo para su implementación.

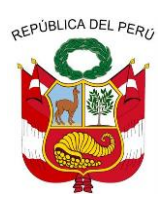

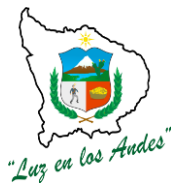

**GERENCIA REGIONAL DE RECURSOS NATURALES Y GESTION DEL MEDIO AMBIENTE**

#### **INDICADOR DE BUENA EJECUCION PARA VALORIZACION**

- Plan de gestión participativa ejecutable.
- Brigadas debidamente reconocidas y con capacidad de acción.

# **ITEM : 3.2.1.3.**

#### **NOMBRE DE LA PARTIDA : IMPLEMENTACION Y EJECUCION DEL PLAN DE GESTION DE RIESGOS**

**DESCRIPCION DE LA PARTIDA:** Es el conjunto de acciones operativas que permitan prevenir, controlar y mitigar los riesgos identificados en el proceso de planeamiento.

**UNIDAD DE MEDIDA :** Acciones de prevención y mitigación **CUADRILLA DE TRABAJO :** Brigadas.

**RENDIMIENTO :** Es variable según la magnitud de los eventos de

riesgo.

#### **EQUIPOS, HERRAMIENTAS Y MATERIALES:**

- Extintor (5 kg.)
- Manguera de polietileno de 3/4"
- Bate fuego (120 cm)
- Cascos
- Gafas antihumos
- **Machetes**
- Botiquín de Auxilios
- Papel bond A-4
- **Papelotes**
- Plumones Nº 47
- Cinta masking tape 2"
- Cartulinas de Colores
- **Lapicero**

#### **PROCEDIMIENTO METODOLOGICO**

Se realiza de acuerdo al plan de gestión de riesgos con la participación directa de los beneficiarios e instituciones públicas y privadas que tiene ámbito de intervención ; como propuesta se plantea desarrollar algunos talleres de sensibilización como:

1. **Taller de sensibilización contra Incendios**: Durante el taller se desarrollaran los siguientes temas: charla de orientación sobre causas y consecuencias incendios, identificación de riesgos potenciales de la zona de intervención, planteamiento de alternativas de prevención y control contra incendios, organización para la prevención

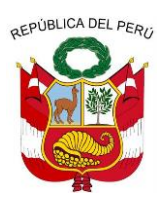

**GERENCIA REGIONAL DE RECURSOS NATURALES Y GESTION DEL MEDIO AMBIENTE**

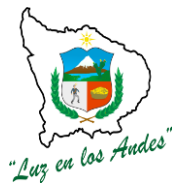

y control (conformación de brigadas), elaboración del plan de acción y cronograma de acciones de prevención, toma de acuerdos y compromisos.

- 2. **Taller de sensibilización contra Granizadas**: Durante el taller se desarrollaran los siguientes temas: charla de orientación sobre causas y consecuencias incendios, identificación de riesgos potenciales de la zona de intervención, planteamiento de alternativas de prevención y control contra incendios, organización para la prevención y control (conformación de brigadas), elaboración del plan de acción y cronograma de acciones de prevención, toma de acuerdos y compromisos.
- 3. **Taller de sensibilización contra Heladas**: Durante el taller se desarrollaran los siguientes temas: charla de orientación sobre causas y consecuencias incendios, identificación de riesgos potenciales de la zona de intervención, planteamiento de alternativas de prevención y control contra incendios, organización para la prevención y control (conformación de brigadas), elaboración del plan de acción y cronograma de acciones de prevención, toma de acuerdos y compromisos.
- 4. **Taller de sensibilización contra Sequias:** Durante el taller se desarrollaran los siguientes temas: charla de orientación sobre causas y consecuencias incendios, identificación de riesgos potenciales de la zona de intervención, planteamiento de alternativas de prevención y control contra incendios, organización para la prevención y control (conformación de brigadas), elaboración del plan de acción y cronograma de acciones de prevención, toma de acuerdos y compromisos.

#### **INDICADOR DE BUENA EJECUCION PARA VALORIZACION**

Las acciones desarrolladas guardan relación con lo planificado.

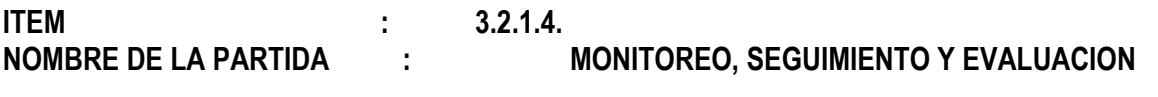

#### **DESCRIPCION DE LA PARTIDA:**

Es el acto de acompañamiento, seguimiento y evaluación de las actividades planificadas con la finalidad de orientar la buena ejecución del plan de gestión de riesgos.

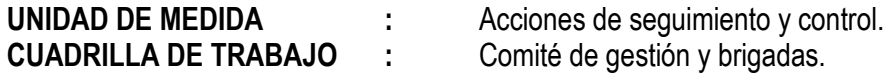

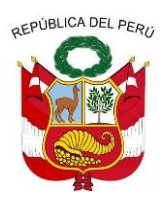

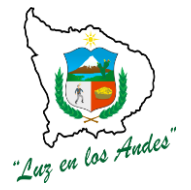

**GERENCIA REGIONAL DE RECURSOS NATURALES Y GESTION DEL MEDIO AMBIENTE**

#### **RENDIMIENTO:**

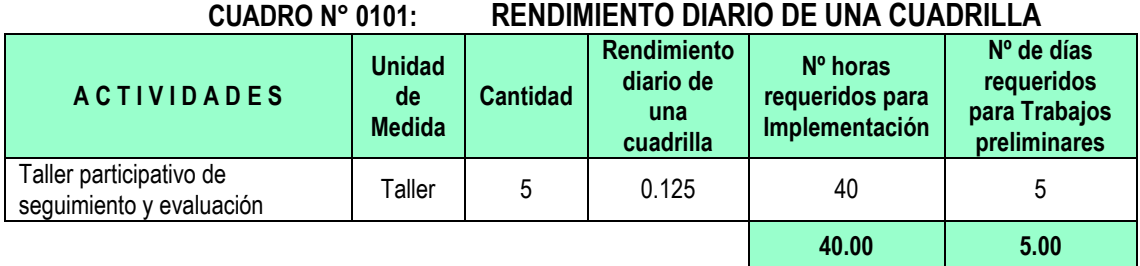

#### **EQUIPOS Y HERRAMIENTAS:**

- Papelotes
- Plumones Nº 47
- Cinta masking tape 2"

#### **PROCEDIMIENTO METODOLOGICO**

En talleres participativos se definirán los mecanismos de seguimiento y evaluación de la ejecución del plan de gestión de riesgos.

#### **INDICADOR DE BUENA EJECUCION PARA VALORIZACION**

 $\checkmark$  Medición permanente de indicadores de gestión de riesgos.

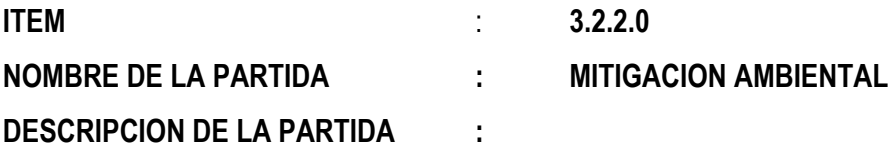

Conjunto de acciones destinadas y orientados a minimizar los impactos ambientales negativos como

resultado de las actividades de instalación de plantaciones forestales en campo definitivo.

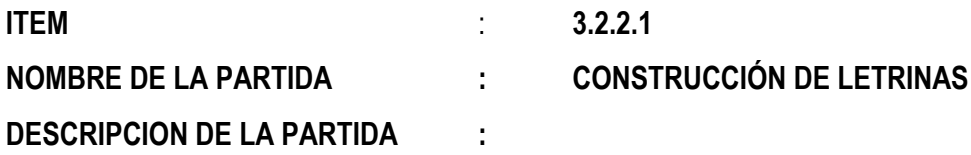

Se construirán módulos de letrinas transportables, para uso exclusivo de las personas responsables de instalar los plantones en campo definitivo.

Estas letrinas cumplirán la función de concentrar y aislar los restos de las necesidades biológicas del personal de trabajo en campo, para así mitigar el impacto ambiental que este tipo de desechos generaría en las zonas donde se realizara la plantación definitiva de los plantones.

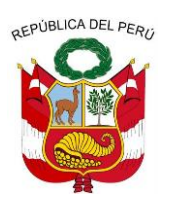

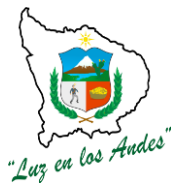

**GERENCIA REGIONAL DE RECURSOS NATURALES Y GESTION DEL MEDIO AMBIENTE**

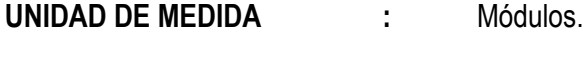

**CUADRILLA DE TRABAJO :** 04 personas

**RENDIMIENTO:**

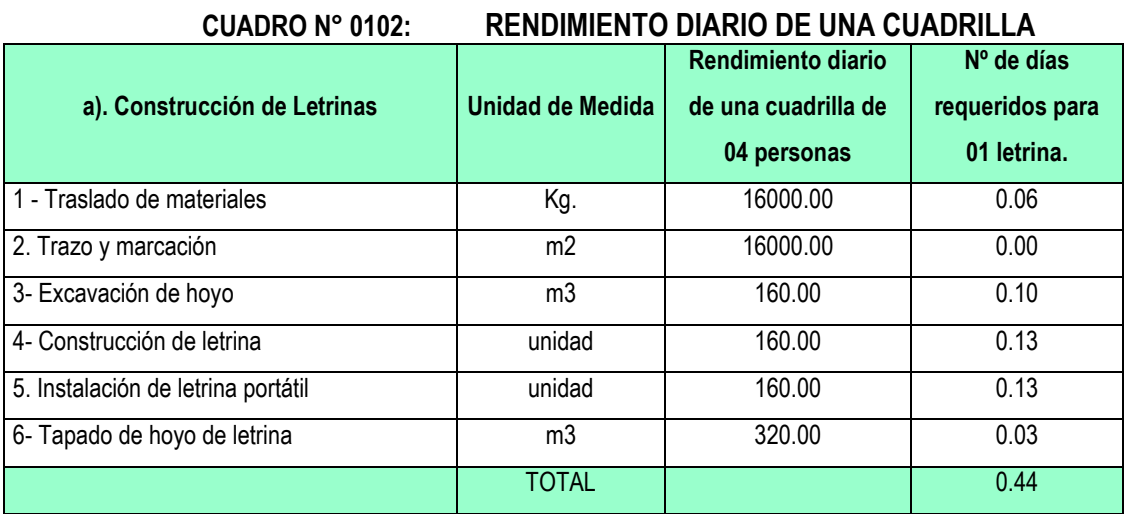

#### **EQUIPOS Y HERRAMIENTAS:**

#### **CUADRO N° 0103: ESPECIFICACIONES TECNICAS DE MATERIALES Y HERRAMIENTAS**

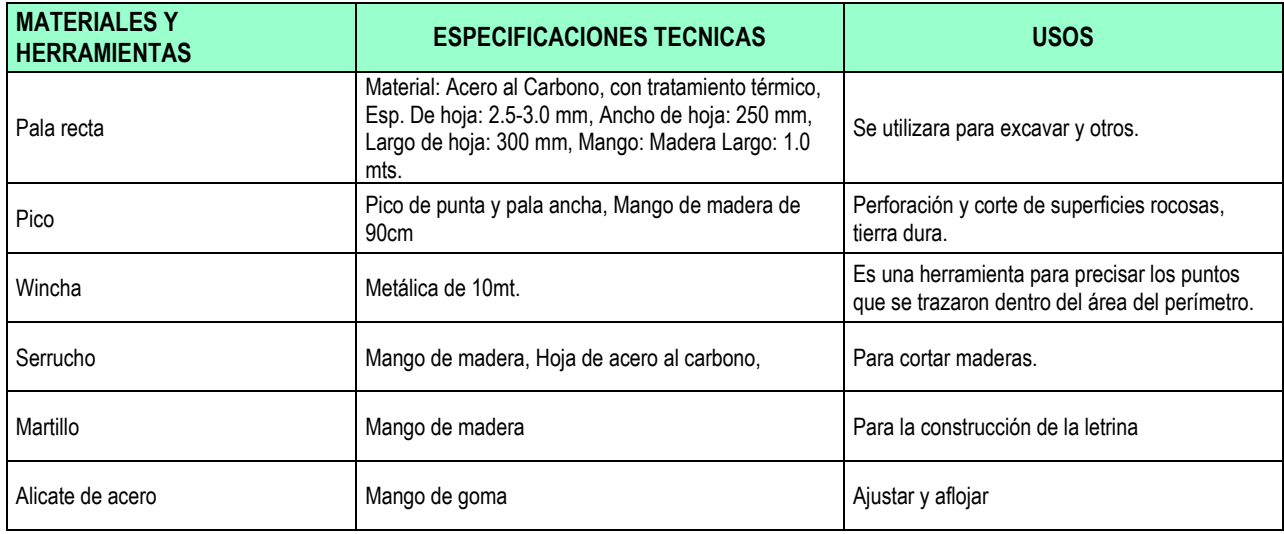
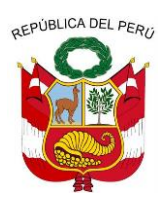

**GERENCIA REGIONAL DE RECURSOS NATURALES Y GESTION DEL MEDIO AMBIENTE**

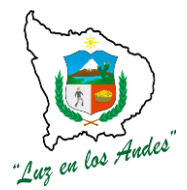

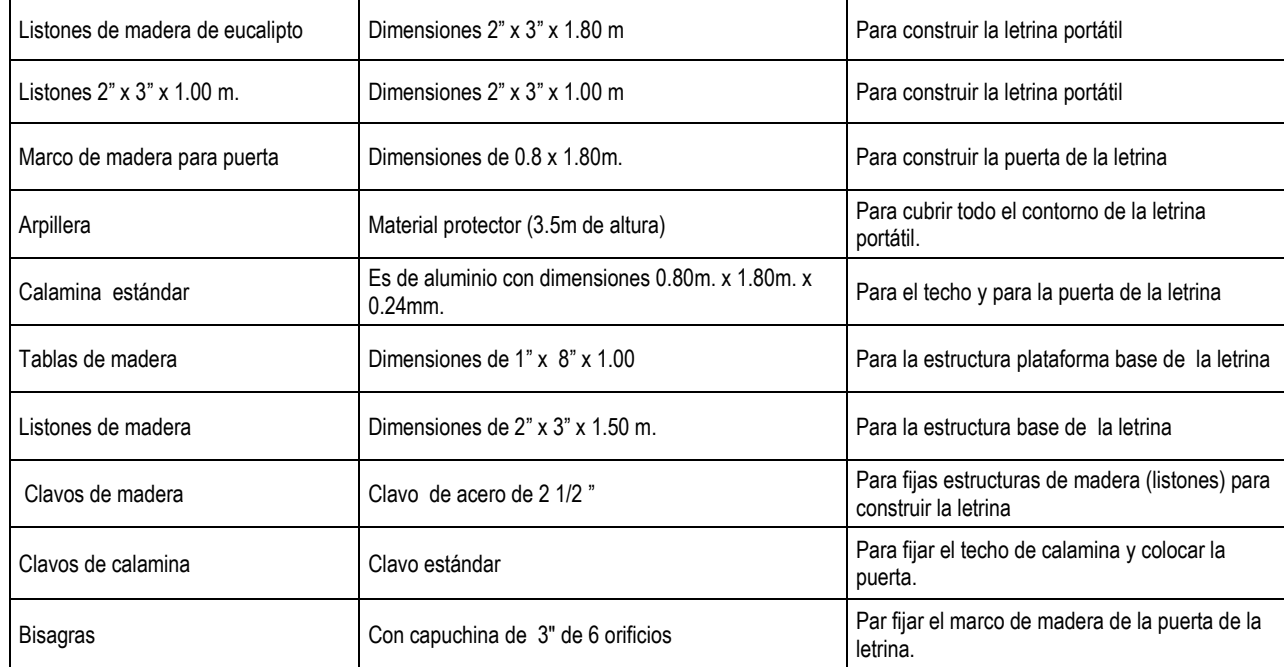

# **PROCEDIMIENTO CONSTRUCTIVO**

Primeramente se transportaran los materiales hasta la zona de trabajo, seguidamente se construirán las letrinas con las siguientes características:

Para las paredes se utilizaran listones de 2" x 3" x 1.80 m. y listones de 2" x 3" x 1.00 m. un marco para puerta de calamina de 1 x 1.8 m. para la plataforma de la letrina se necesitaran tablas de 1" x 8" x 1.00 m. Para el techo listones de 2" x 3" x 1.50 m. Finalmente para recubrir las paredes se utilizara 8.00 m de arpillera.

Este módulo de letrina será transportable de zona a zona, donde se excavara un hoyo de 1m x 0.80m. Con profundidad de 1.00m. Cuando se concluyan las tareas del personal de trabajo en la zona, se tapara el hoyo definitivamente.

### **FIGURA N° 055: Dimensiones del hoyo para letrina**

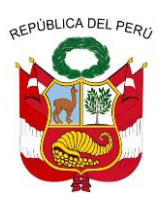

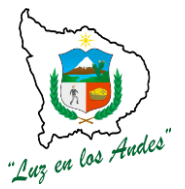

**GERENCIA REGIONAL DE RECURSOS NATURALES Y GESTION DEL MEDIO AMBIENTE**

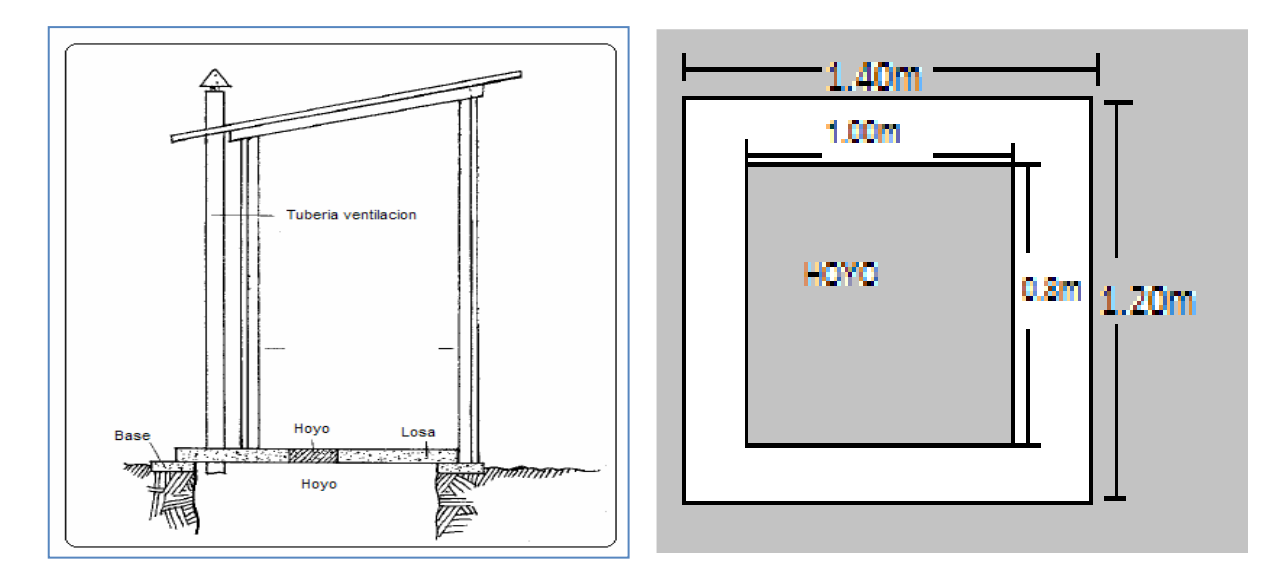

Se construirán letrinas portátiles; considerando las siguientes actividades:

- **1. Transporte de materiales:** Los materiales para la construcción; como listones se transportaran desde los almacenes hasta las zonas de plantación, donde se procederá a construir cada letrina portátil.
- **2. Trazo y marcación:** Se realizara el trazo y marcación de cada uno de los hoyos para las letrinas portátiles; cada hoyo tendrá las medidas de 1x0.80m y 1m. de profundidad.
- **3. Excavación de hoyo:** La excavación de los hoyos se realizara con herramientas manuales (pico y pala).
- **4. Construcción de letrina:** Las letrinas se construirán a base de materiales de la zona y con algunos materiales de ferretería (clavos, calamina, arpillera etc.)
- **5. Instalación de letrina portátil:** Las letrinas portátiles se trasladaran hasta las zonas donde se realice las actividades de plantación forestal, para concentrar y aislar las excretas humanas.

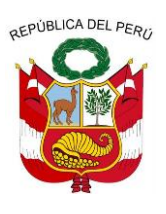

**GERENCIA REGIONAL DE RECURSOS NATURALES Y GESTION DEL MEDIO AMBIENTE**

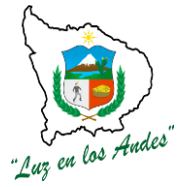

**6. Tapado de hoyo de letrina:** Al finalizar los trabajos de plantación en una zona determinada se retiraran las letrinas transportables y finalmente se taparan en definitiva los hoyos donde se hayan depositado las excretas.

# **INDICADOR DE BUENA EJECUCION PARA VALORIZACION:**

 $\checkmark$  Letrinas adecuadamente instaladas con estructuras firmes y transportables.

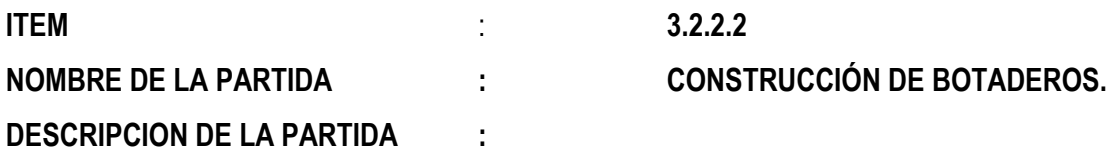

Para la mitigación ambiental, se implementaran botaderos, para el acomodo y aislamiento de residuos sólidos generados en las actividades de los viveros.

Estos botaderos cumplirán la función de acumular los materiales solidos como (bolsas de polietileno de los plantones, entre otros materiales desechables de un solo uso), para así mitigar el impacto ambiental. Estos se ubicaran fuera y junto a los viveros.

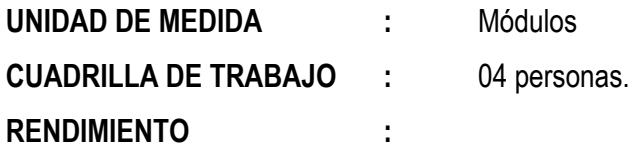

### **CUADRO N° 0104: RENDIMIENTO DIARIO DE UNA CUADRILLA DE 04**

Total  $\vert$  1.38  $\vert$  1.38

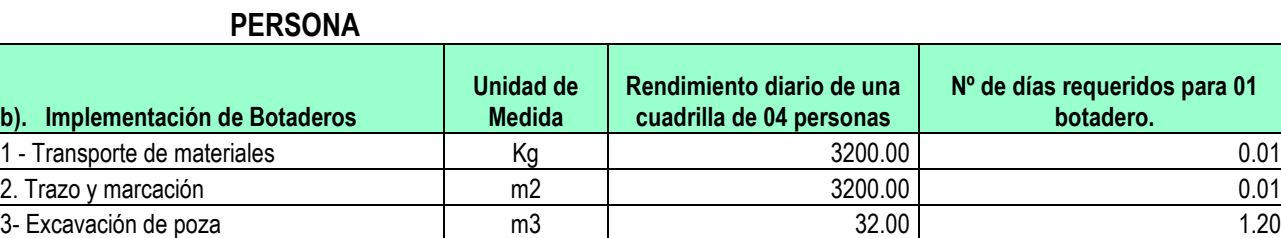

4. Perfilado de las paredes internas  $\vert$  m2  $\vert$  64.00  $\vert$  64.00  $\vert$  0.06 5- Sellado final del botadero in contra in contra in contra in contra in contra in contra in contra in contra i

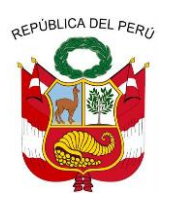

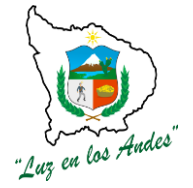

**GERENCIA REGIONAL DE RECURSOS NATURALES Y GESTION DEL MEDIO AMBIENTE**

### **EQUIPOS Y HERRAMIENTAS:**

### **CUADRO N° 0105: ESPECIFICACIONES TECNICAS DE MATERIALES Y HERRAMIENTAS**

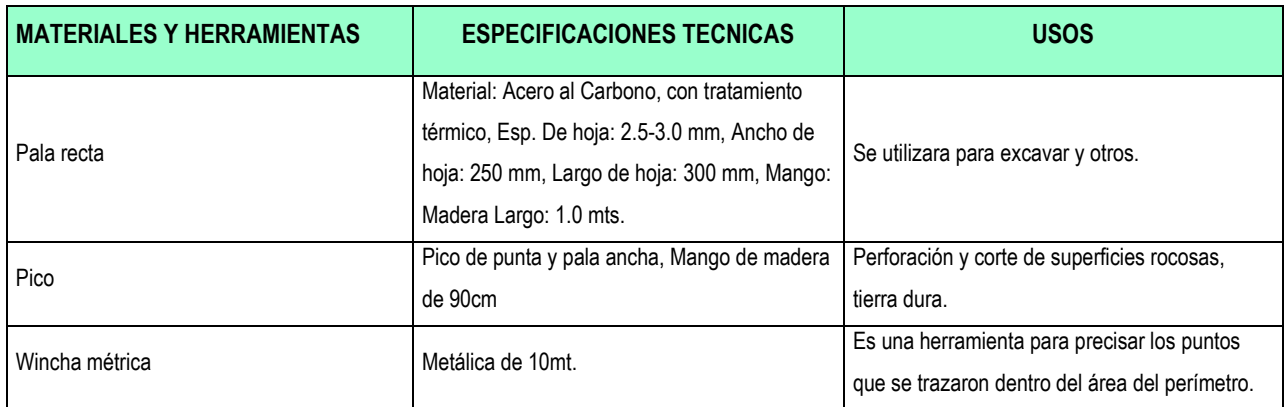

# **PROCEDIMIENTO CONTRUCTIVO**

Primeramente se transportaran los materiales hasta la zona de trabajo, seguidamente se instalaran los botaderos con las siguientes características:

Distanciamientos de Largo=4m, Ancho = 2m y profundidad = 1.20m. Cuando se depositen gran cantidad de residuos sólidos en el botadero se procederá inmediatamente a tapar y sellar definitivamente estos botaderos.

Los botaderos se implementaran en las áreas a forestar; considerando las siguientes actividades:

- **1. Transporte de materiales:** Los materiales para la implementación de botaderos serán transportadoshasta las zonas donde se construirán los botaderos.
- **2. Trazo y marcación:** Se realizara el trazo y marcación de los botaderos con dimensiones de 4m.x2m y 2m de profundidad.
- **3. Excavación de poza:** La excavación de la poza para botadero se realizara con herramientas manuales empleadas por dos peones forestales.
- **4. Perfilador de las paredes internas:** Para que las paredes internas del botadero queden firmes y perfilados.
- **5. Sellado final del botadero:** Al culminar las actividades forestales o al superar la capacidad máxima de reciclaje se procederá inmediatamente al sellado definitivo de los mismos.

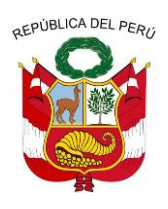

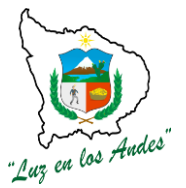

**GERENCIA REGIONAL DE RECURSOS NATURALES Y GESTION DEL MEDIO AMBIENTE**

#### **INDICADOR DE BUENA EJECUCION PARA VALORIZACION:**

Botaderos bien ubicados, perfilados y sellado.

# **ITEM** : **3.2.2.3 NOMBRE DE LA PARTIDA : RECOLECCION DE ENVASES**

### **DESCRIPCION DE LA PARTIDA:**

Para la mitigación ambiental, se realizaran actividades para el recojo, clasificación y embalaje de los envases agroquímicos, para que estos no queden expuestos al medio ambiente, como generalmente se hacen en distintas zonas agrícolas y forestales.

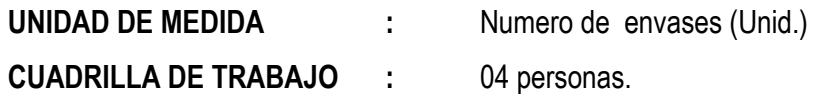

**RENDIMIENTO :**

# **CUADRO N° 0106: R**

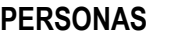

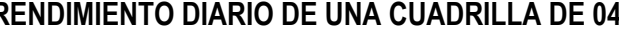

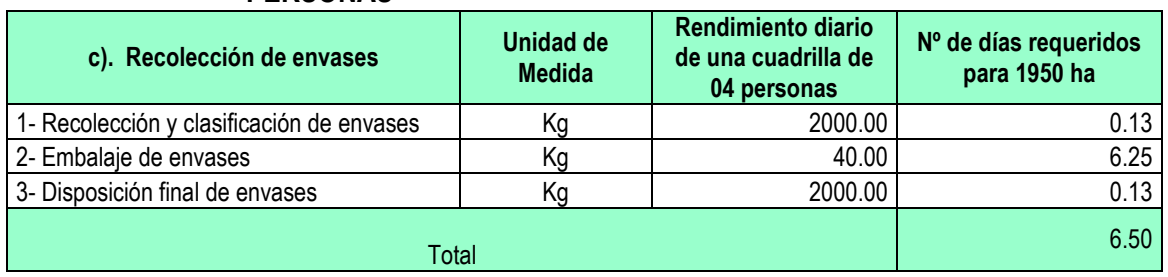

# **EQUIPOS Y HERRAMIENTAS:**

### **CUADRO N° 0107: ESPECIFICACIONES TECNICAS DE MATERIALES Y HERRAMIENTAS**

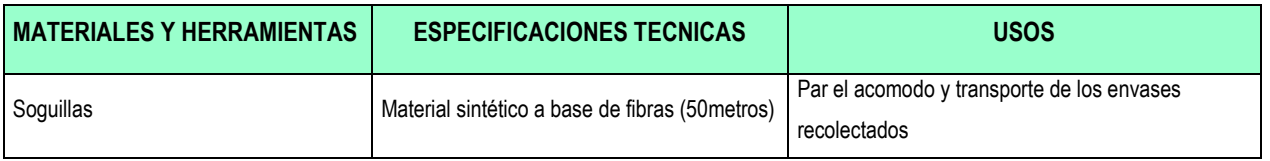

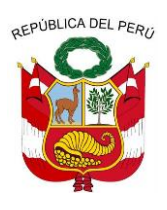

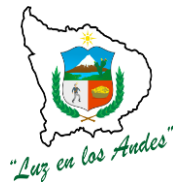

**GERENCIA REGIONAL DE RECURSOS NATURALES Y GESTION DEL MEDIO AMBIENTE**

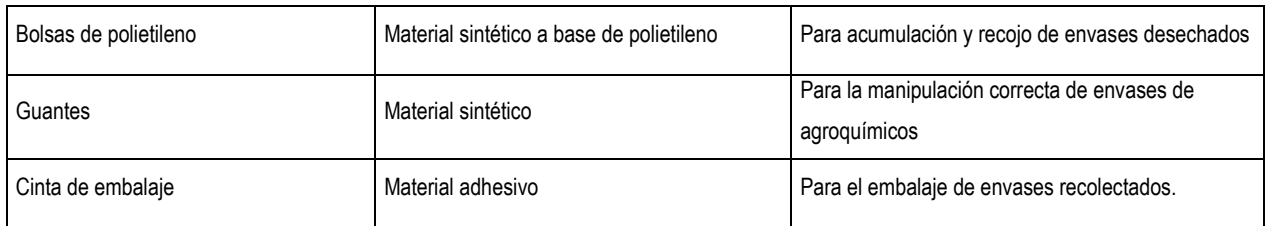

### **PROCEDIMIENTO TECNICO**

Al culminar la aplicación de agroquímicos, inmediatamente se procederá a recolectar los envases; en bolsas biodegradables (TDPA), para luego clasificarlas en función a tamaños y formas y el grado de toxicidad.

El personal dedicado a esta actividad deberá ser previamente capacitado e implementado con indumentaria de protección para cuidar su integridad física y riesgos de contaminación.

Se realizará la recolección de los envases agroquímicos; considerando las siguientes actividades:

- **1. Recolección de envases agroquímicos:** Personal debidamente capacitado y con la indumentaria correcta realizara esta actividad de recolección de envases agroquímicos.
- **2. Clasificación de envases:** Los envases recolectados deberán ser debidamente clasificados en función a su grado de toxicidad y las características ergonómicas de los mismos.
- **3. Embalaje de envases:** Al finalizar la recolección y clasificación de los envases agroquímicos se procederá inmediatamente a realizar el embalaje para su posterior devolución.
- **4. Disposición final de los envases:** Al finalizar la recolección, clasificación y embalaje de los envases se procederá la devolución a las empresas proveedoras para su disposición final.

### **INDICADOR DE BUENA EJECUCION PARA VALORIZACION:**

 $\checkmark$  Cumplimiento de Normas Ambientales en la recolección, clasificación y disposición de envases.

**ITEM** : **3.3.0.**

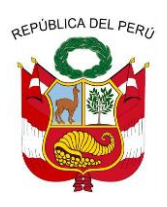

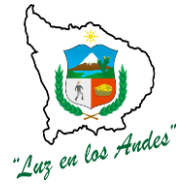

**GERENCIA REGIONAL DE RECURSOS NATURALES Y GESTION DEL MEDIO AMBIENTE**

## **NOMBRE DE LA PARTIDA : MANEJO DE INFORMACION BASICA**

### **DESCRIPCION DE LA PARTIDA:**

Manejo de información básica ofrece una descripción y evaluación de la situación socioeconómica, hídrica, inventario de la biodiversidad forestal y bosques e inventario de suelo, de la población del área de influencia del proyecto antes de su ejecución.

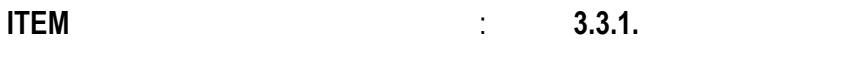

## **NOMBRE DE LA PARTIDA : TRABAJO PRELIMINARES**

**DESCRIPCION DE LA PARTIDA** : Son actividades previas a realizarse en las áreas a intervenir para el recojo de la información básica, desarrollándose las siguientes acciones de: conformación del equipo técnico, elaboración de la propuesta metodológica, taller de socialización y validación de la propuesta metodológica, elaboración de materiales de recojo de información, organización del equipo técnico de campo, socialización y organización de trabajo en las comunidades (asamblea), taller de capacitación a colaboradores.

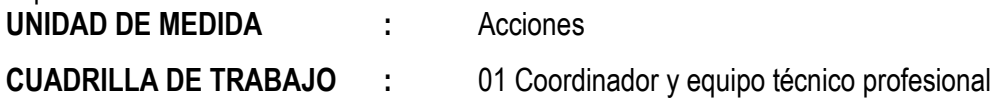

### **RENDIMIENTO :**

### **CUADRO N° 0108: RENDIMIENTO POR HORA DE UNA CUADRILLA**

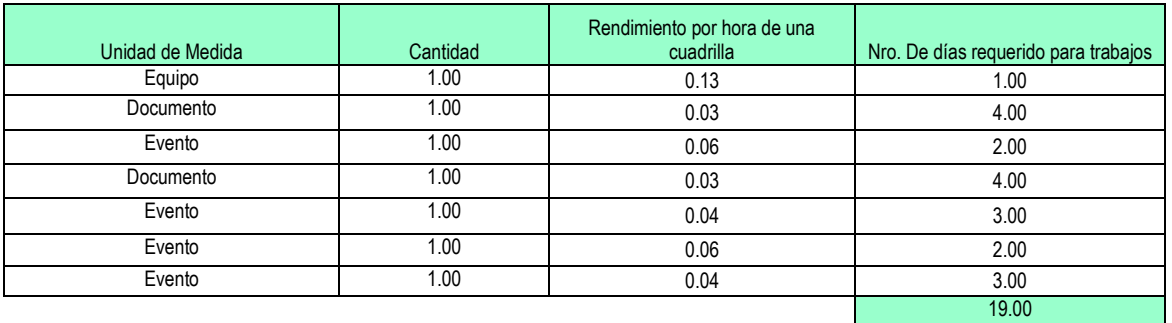

### **MATERIALES DE ESCRITORIO:**

- $\checkmark$  Borrador
- $\checkmark$  Cartulina de colores
- $\checkmark$  Cartulina de hilo
- $\checkmark$  CDs
- $\checkmark$  Cinta embalaje
- $\checkmark$  Cinta maskin de 1,5"
- $\checkmark$  Fastenes
- $\checkmark$  Folder manila A-4
- $\checkmark$  Sobre manila A-4
- $\checkmark$  Resaltadores
- $\checkmark$  Clips mariposa
- $\checkmark$  Hoja bond A-4 80 gramos

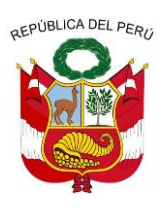

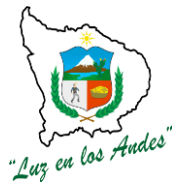

- Lápiz
- $\checkmark$  Clips
- Paleógrafo
- $\checkmark$  Plumones Nro. 47
- $\checkmark$  Plumones acrílicos
- $\checkmark$  Plumón indeleble (negro, rojo,
- azul, verde)
- $\checkmark$  Sujetadores de fotochek
- **∕** Tableros<br>✓ Tampón
- Tampón
- $\checkmark$  Libreta de campo
- <del>V</del> Fotochek<br>V Lanicero
- Lapicero

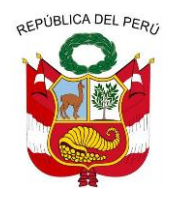

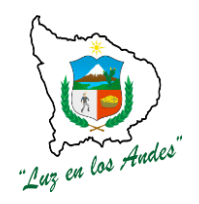

**GERENCIA REGIONAL DE RECURSOS NATURALES Y GESTION DEL MEDIO AMBIENTE**

### **PROCEDIMIENTO TECNICO**

**1. Conformación del equipo técnico:** Consiste en la selección y conformación del equipo

de profesionales multidisciplinario con el fin de realizar el levantamiento de información de

campo.

Para el proceso de selección se desarrollara las siguientes actividades:

- a. Publicación de la convocatoria
- b. Selección y publicación del equipo técnico.
- **2. Elaboración de la propuesta metodológica:** La propuesta metodológica consiste en la elaboración, clasificación e interpretación de información inherente al aspecto socioeconómico, hídrico, inventario de la biodiversidad forestal y bosques e inventario de suelo; tomando en cuenta los siguientes criterios:
	- $\checkmark$  Justificación de la necesidad del trabajo.
	- $\checkmark$  El problema a resolver.
	- $\checkmark$  Los objetivos a lograr.
	- $\checkmark$  Las temáticas a investigar.
	- $\checkmark$  El área geográfica de intervención
	- $\checkmark$  La metodología por aplicar
- **3. Taller de socialización y validación de la propuesta metodológica:** Se refiere a los trabajos de socialización y validación de la propuesta metodológica mediante un análisis técnico para realizar los levantamientos de información socioeconómico, hídrico, inventario de la biodiversidad forestal y bosques e inventario de suelo.

Objetivos de la socialización:

- Consensuar la propuesta metodológica con el equipo técnico con la participación de autoridades locales y organizaciones de la sociedad civil, sobre la importancia del levantamiento de información socioeconómico.
- $\checkmark$  Establecer compromisos a nivel de equipo técnico y los actores sociales e institucionales para lograr el levantamiento participativo así obtener indicadores.

### **Metodología de la validación:**

Taller participativo

- Exposición de la propuesta, lluvia de ideas, reajuste de la propuesta y aprobación de la metodología.
	- Comprobación en campo
- Identificación de las áreas propuestas para el estudio
- Identificación de los grupos de actores

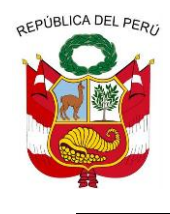

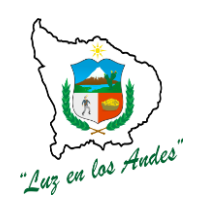

**GERENCIA REGIONAL DE RECURSOS NATURALES Y GESTION DEL MEDIO AMBIENTE**

- Comprobar la metodología planteada
- **4. Elaboración de materiales de recojo de información:** Consiste en elaborar materiales (fichas y cuestionarios) para el recojo de información considerando las variables y tamaño de muestra, dentro del ámbito de estudio se procederá a realizar el diseño con base a los objetivos y metas, además tomando en cuenta otros aspectos de interés de las autoridades locales, bajo el siguiente procedimiento:

### **Procedimiento para el diseño de los indicadores:**

- $\checkmark$  Definición de las variables claves determinantes de cada eje temático.
- $\checkmark$  Validación y priorización de indicadores.
- $\checkmark$  Preparación de instrumento de levantamiento de la información (fichas y cuestionarios)
- $\checkmark$  Revisión, análisis, priorización y aprobación preliminar de las fichas y cuestionarios.
- $\checkmark$  Validación preliminar de las fichas y cuestionarios en campo.
- **5. Organización del equipo técnico de campo:** Consiste en estructurar el nivel organizacional y funcional con un enfoque horizontal del equipo técnico de campo para todas las actividades del levantamiento de información, específicamente del estudio socioeconómico, hídrico, inventario de la biodiversidad forestal y bosques e inventario de suelo; su conformación de este equipo técnico será multidisciplinaria (Agrónomo, Biólogo Ecólogo, agrícola, técnicos Agropecuarios y computación), las funciones de los profesionales estarán en función al términos de referencia **(TDR)**
- **6. Socialización y organización de trabajo en las comunidades (asamblea):** El propósito de esta fase es lograr que las Autoridades locales, comunales, Instituciones Públicas, Privadas y proyectos especiales conozcan la importancia y objetivos del proyecto; este espacio permite involucrar y comprometer a las autoridades comunales y distritales en la articulación de los actores en el recojo de la información de campo.

### **Objetivos de la socialización y concertación**:

- $\checkmark$  Sensibilizar, concertar e involucrar a las autoridades locales e instituciones públicas, privadas y proyectos especiales así como las organizaciones de base sobre la importancia de la ejecución del levantamiento de información básica.
- **7.Taller de capacitación a colaboradores:** Permite desarrollar eventos de capacitación para el equipo técnico y colaboradores con la finalidad de afianzar sus conocimientos y adiestramiento en las actividades que se realizaran durante la ejecución del recojo de información socioeconómico.

### **Consideraciones para el taller de capacitación:**

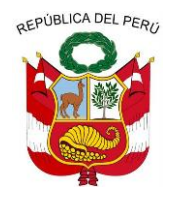

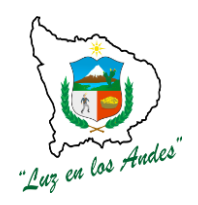

**GERENCIA REGIONAL DE RECURSOS NATURALES Y GESTION DEL MEDIO AMBIENTE**

### **Diseño de la metodológica del taller**

En esta fase se tendrá claro los conceptos, objetivos y contenidos sobre la información socioeconómica.

### **Planificación**

Se desarrollara los pasos del evento:

 Lugar, hora, programa de temario, técnica, actividades, materiales, responsabilidades y recursos necesarios.

### **La elaboración de materiales de adiestramiento**

Es importante para la ejecución del taller contar con los materiales de papelógrafos, gigantografias, presentaciones, dinámica participativa, materiales de apoyo (logística), etc.

### **Metodología de capacitación para el equipo técnico y colaboradores**

- > Motivación.
- $\triangleright$  Recojo de saberes previos.
- $\triangleright$  Presentación de la nueva información.
- > Interpretación de la nueva información.
- $\triangleright$  Práctica y evaluación de lo aprendido.

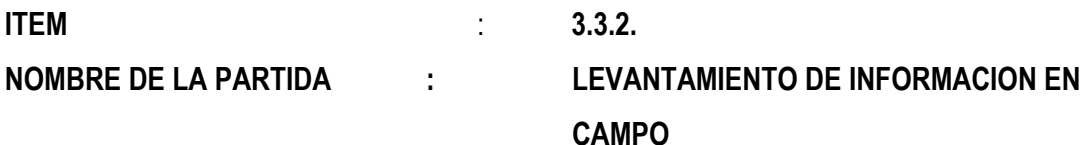

**DESCRIPCION DE LA PARTIDA :** Consiste en la recolección de información de campo dentro del ámbito de intervención, mediante el uso de fichas, cuestionarios, muestreos, inventarios que comprenden información socioeconómica, hídrica, biodiversidad forestal y bosques nativos y suelos. A continuación se detalla la propuesta metodológica: **Metodología de recopilación de información de campo:**

**Socioeconómico:** Se utilizara la metodología de entrevista directa entre el encuestado y encuestador que corresponde a interrogantes que deberán ser respondidas por los jefes de familia; (varón y mujer) o integrantes de la familia mayores de 18 años.

**Hídrico:** Se identificaran los puntos de muestreo de las fuentes hídricas para el inventario correspondiente (caudales, ubicación, aprovechamiento y uso) para su registro en fichas.

**Biodiversidad forestal y bosques nativos y suelos:** Se realizara inventarios mediante muestreos en cotas y exposiciones definidas para información básica forestal, fauna y suelos.

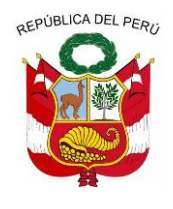

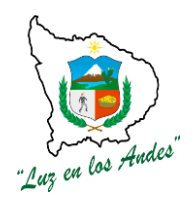

**GERENCIA REGIONAL DE RECURSOS NATURALES Y GESTION DEL MEDIO AMBIENTE**

### **Observación:**

El uso de estas metodología permite objetivamente interpretar el comportamiento socioeconómico de la población el mismo que permitirá contrastar el trabajo de recojo de información.

### **ITEM :3.3.2.1.**

### **NOMBRE DE LA PARTIDA : LEVANTAMIENTO DE INFORMACION SOCIOECONOMICA**

### **DESCRIPCION DE LA PARTIDA :**

Está orientado al recojo de información cuestas dirigidas a gobiernos locales, instituciones públicas y privadas, comunales, organizaciones de base, familias, evaluación de rendimiento de trabajos agropecuarios, de producción y rentabilidad agropecuaria; con la finalidad de determinar el nivel de gestión de las autoridades locales para el desarrollo socioeconómico, caracterización de las condiciones de vida de las familias, estructura familiar, sus principales actividades, patrimonio, ingresos, egresos, beneficios, necesidades y otras informaciones que nos permitan caracterizar la calidad de vida de los pobladores.

# **PROCEDIMIENTO METODOLOGICO**

### **METODOLOGIA**

Siguiendo los pasos en esta etapa se recogerá las variables detalladas, con la ayuda de herramientas y actores descritos en el cuadro siguiente:

- $\checkmark$  Coordinación con autoridades
- $\checkmark$  Sensibilización
- $\checkmark$  Toma de acuerdos
- $\checkmark$  Acciones de recojo de información con la ayuda de cuestionarios, fichas de encuestas.
- $\checkmark$  Llenado de Registro de información comunal.

#### **CUADRO N° 0109: ENCUESTAS A LAS INSTITUCIONES Y SUS SECTORES COMPETENTES.**

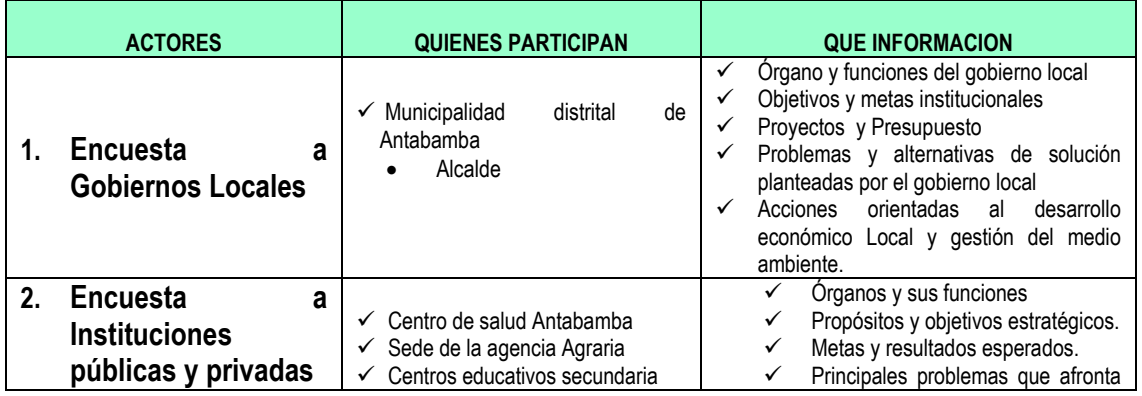

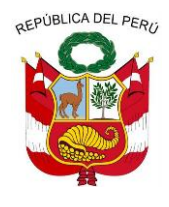

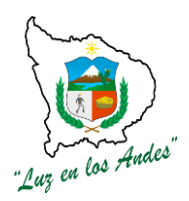

#### **GERENCIA REGIONAL DE RECURSOS NATURALES Y GESTION DEL MEDIO AMBIENTE**

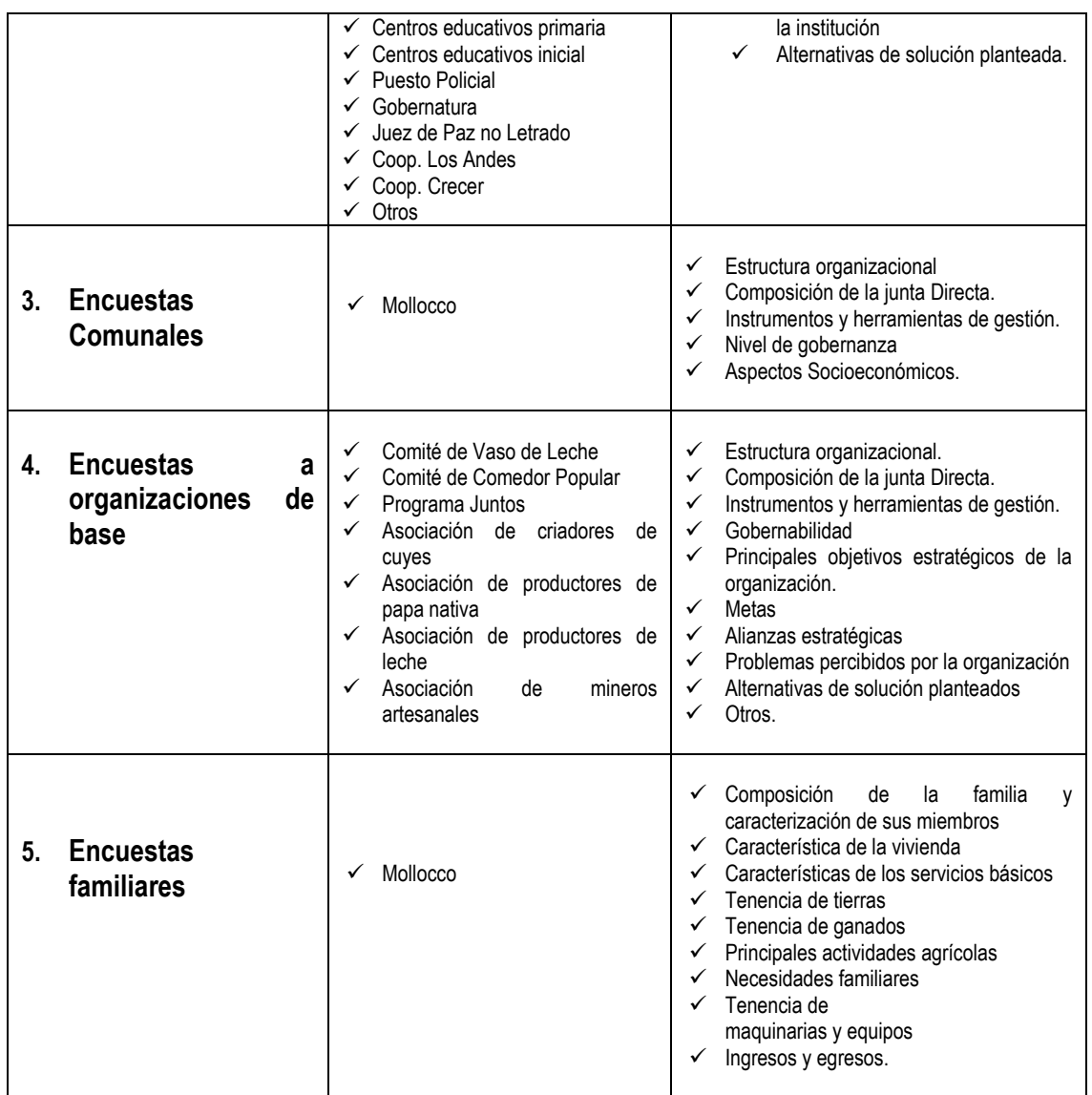

**6. Evaluación de rendimientos de trabajos agropecuarios:** Conjunto de actividades orientadas a la obtención de información que permitirá determinar el rendimiento de trabajos agropecuarios en diferentes condiciones y uso de tecnologías.

Los principales variables o factores determinantes a medir son volumen, área, tiempo, longitud, otros.

### **METODOLOGÍA**

El procedimiento metodológico va a depender de la interacción de los factores determinantes del rendimiento del trabajo; entre los principales tenemos:

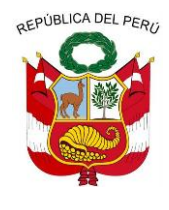

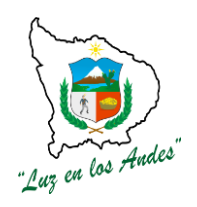

**GERENCIA REGIONAL DE RECURSOS NATURALES Y GESTION DEL MEDIO AMBIENTE**

- 1. Área, tiempo,
- 2. Longitud, tiempo
- 3. Volumen, tiempo
- 4. Volumen, longitud, tiempo.

### **1. Área, tiempo**

En actividades agropecuarias donde los factores determinantes son el área y el tiempo el rendimiento del trabajo se calcula a través de la medición del área ejecutada en un determinado tiempo, cuyas unidades de medida podrían ser: Área/ tiempo = Has/horas, Has/jornal, Has/día, m2/hora, etc.

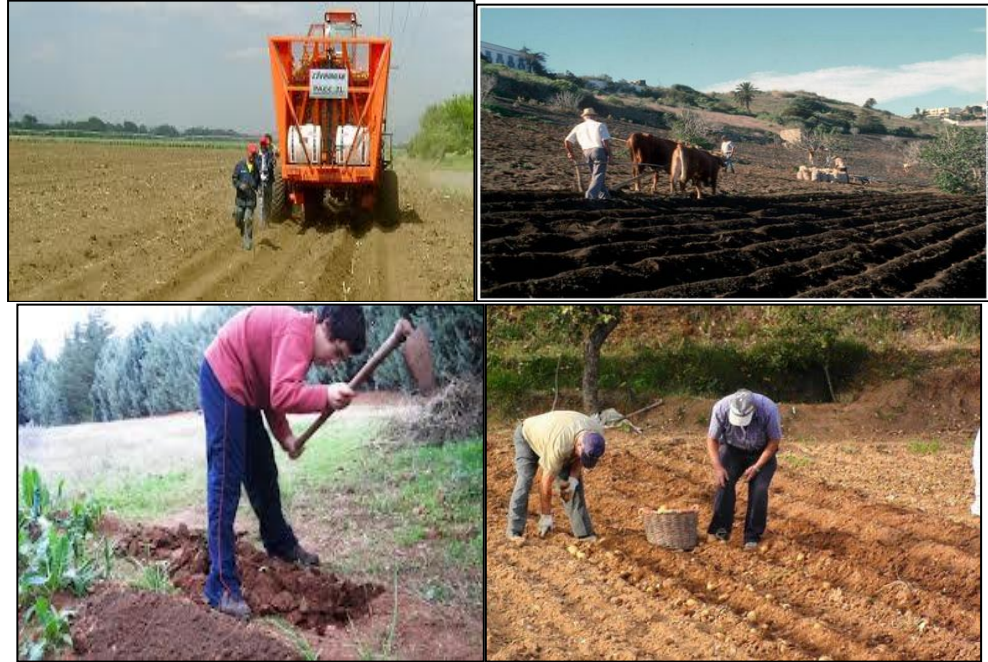

### **FIGURA N° 056: Actividades que se puedan medir el área y el tiempo**

Para determinar el área se mide el largo, ancho como se detalla en la figura siguiente:

**FIGURA N° 057: Medición del área** 

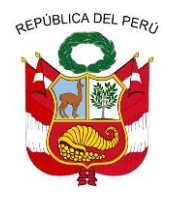

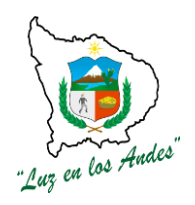

**GERENCIA REGIONAL DE RECURSOS NATURALES Y GESTION DEL MEDIO AMBIENTE**

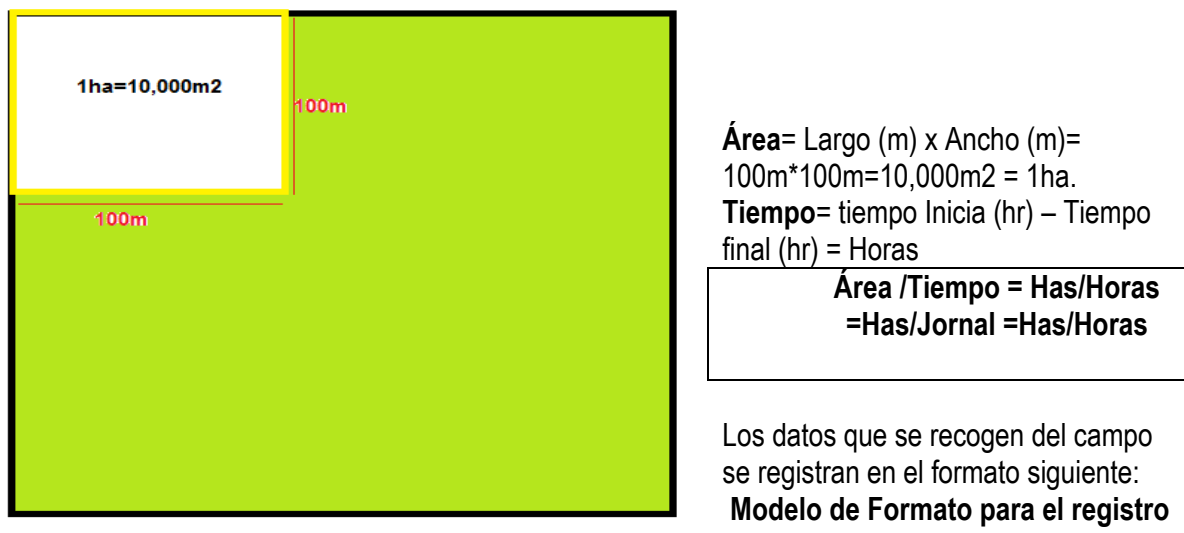

**del tiempo y área ejecutada**

Nombre de la actividad o trabajo

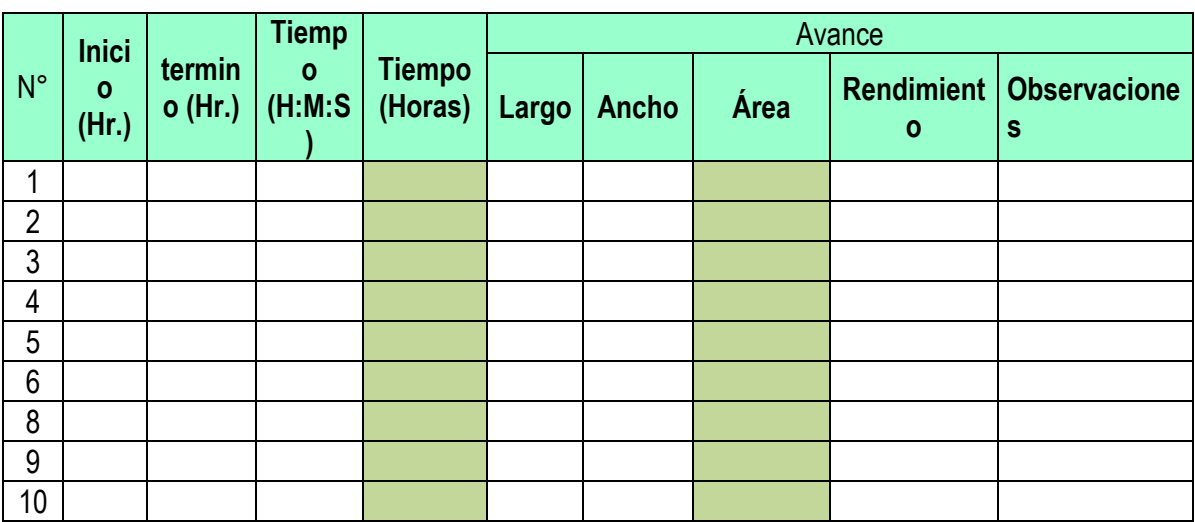

### **2. Longitud, tiempo**

En las actividades agropecuarias donde los factores determinantes del avance del trabajo son la longitud y el tiempo. El rendimiento del trabajo se calcula a través de la medición de la distancia o longitud en un determinado tiempo, cuyas unidades de medida podrían ser: longitud / tiempo = mts/hora, km/hora, km/día, mts/jornal, etc.

Para determinar el rendimiento se mide la distancia y el tiempo.

**Unidad de medida de distancia:**

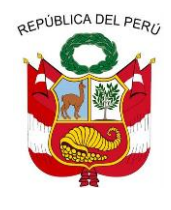

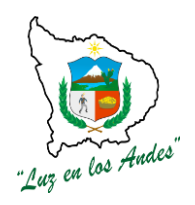

**GERENCIA REGIONAL DE RECURSOS NATURALES Y GESTION DEL MEDIO AMBIENTE**

- 1) km
- 2) metros

Unidad de medida de tiempo:

- 1) minutos
- 2) horas
- 3) jornal(8 horas)

### **Unidades de medida del rendimiento de trabajo:**

- 4) km/h
- 5) metros/h
- 6) metro/jornal
- 7) km/jornal

### **Ejemplo de actividades**

- **1.** Construcción del cerco perimétrico
- **2.** Canales de riego
- **3.** Vías de acceso, etc.

### **Modelo de formato para el registro de tiempo y distancia**

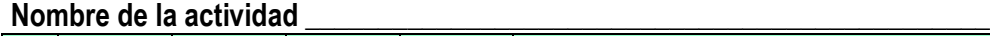

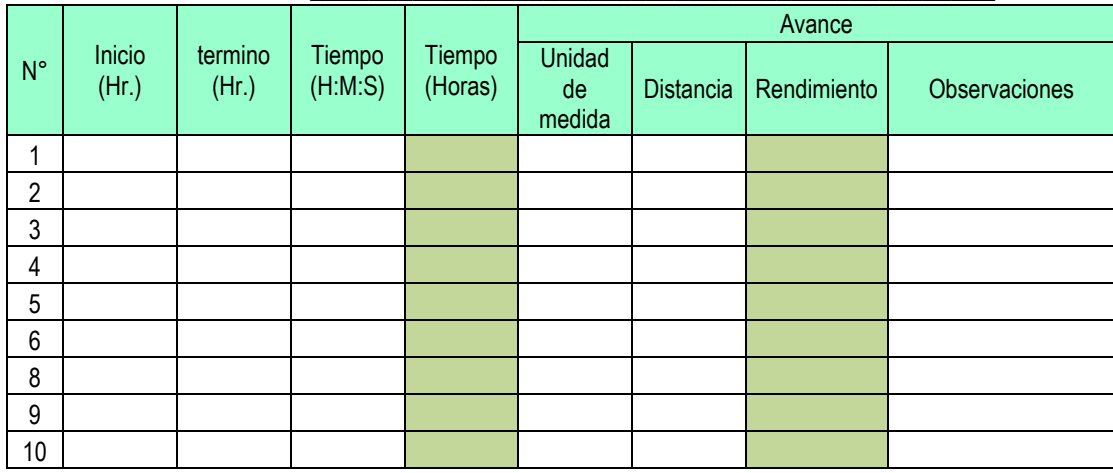

#### **3. Volumen, tiempo**

En las actividades agropecuarias donde los factores determinantes del rendimiento son el

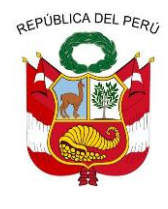

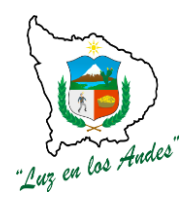

**GERENCIA REGIONAL DE RECURSOS NATURALES Y GESTION DEL MEDIO AMBIENTE**

volumen y el tiempo. El avance del trabajo se determina través de la medición del volumen producido en un determinado tiempo, cuyas unidades de medida podrían ser: volumen/ tiempo = m3/hora, kg/hora, Tm/jornal, arroba/jornal, quinta/jornal, etc.

### **Para determinar el rendimiento del trabajo se mide el volumen y el tiempo. Unidad de medida de volumen:**

- 3) kg.
- 4) arrobas
- 5) quintales
- 6) m3

### **Unidad de medida de tiempo:**

- 1) Minutos
- 2) Horas
- 3) Jornal ( N°/8) (Un jornal equivale a 8 horas de trabajo)

### **Unidades de medida del rendimiento de trabajo:**

- 1) kg/min
- 2) kg/hora
- 3) kg/jornal
- 4) arroba/min
- 5) arroba/hora
- 6) arroba/jornal
- 7) quintal /min
- 8) quintal/hora
- 9) quintal/jornal
- 10) m3 /min
- 11) m3l/hora
- 12) m3/jornal

**FIGURA N° 058: Actividades que se puedan medir el volumen y el tiempo**

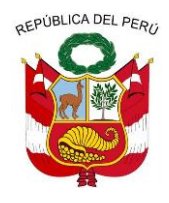

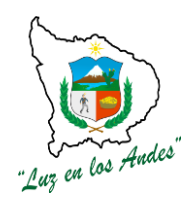

**GERENCIA REGIONAL DE RECURSOS NATURALES Y GESTION DEL MEDIO AMBIENTE**

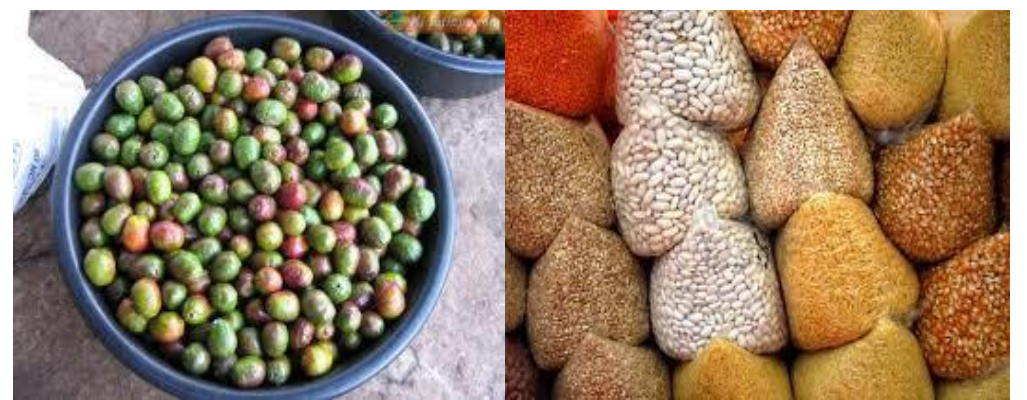

Recipientes **Bolsas** 

Ejemplo de actividades:

- 1. Selección de papa
- 2. Deshojado de maíz
- 3. Desgranado de maíz
- 4. Selección de granos, cereales y leguminosas

### **Modelo de formato para el registro de volumen y tiempo**

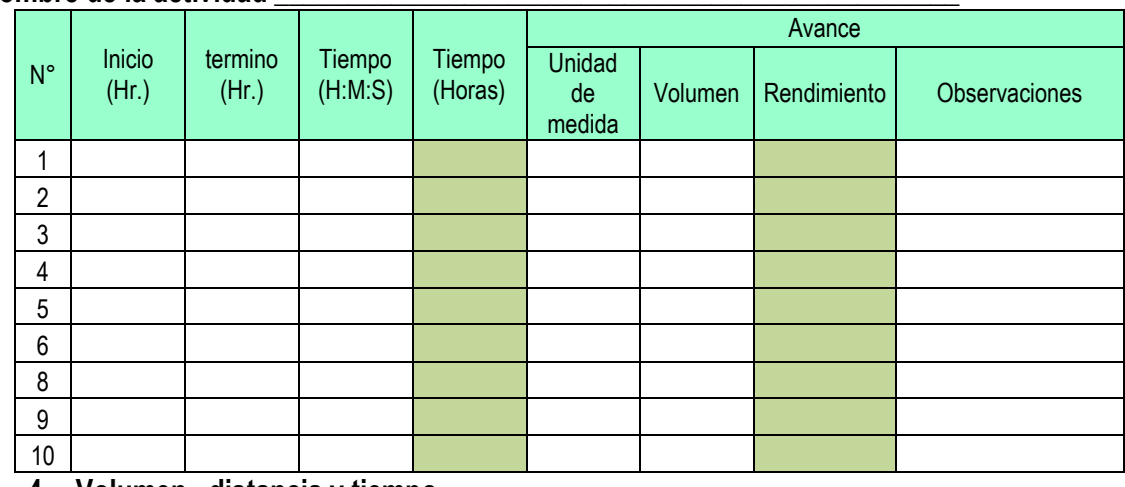

### **Nombre de la actividad \_\_\_\_\_\_\_\_\_\_\_\_\_\_\_\_\_\_\_\_\_\_\_\_\_\_\_\_\_\_\_\_\_\_\_\_\_\_\_\_\_\_\_\_\_\_\_**

### **4. Volumen , distancia y tiempo**

En las actividades agropecuarias donde los factores determinantes del avance del trabajo son el volumen, la longitud y el tiempo. El rendimiento del trabajo se obtiene a través de la medición de la distancia o longitud, el volumen o peso del objeto trasladado en un determinado tiempo, cuyas unidades de medida podrían ser: distancia / tiempo =

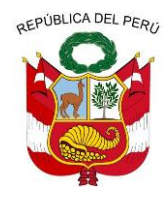

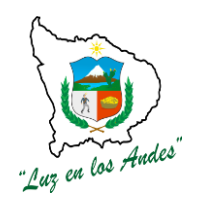

**GERENCIA REGIONAL DE RECURSOS NATURALES Y GESTION DEL MEDIO AMBIENTE**

kg/hora.km. Tm/día. km., etc.

Para determinar el rendimiento se mide el volumen, distancia y el tiempo. **Unidad de medida de volumen:**

- 1) Kg.
- 2) m3
- 3) Litros
- 4) Galón

### **Unidad de medida de tiempo:**

- 5) minutos
- 6) horas
- 7) jornal ( labor ejecutado en 8 horas diarias)

### **8) Unidad de medida de distancia**

- 9) metros
- 10) metros lineales
- 11) kilómetros

# **Unidades de medida del rendimiento de trabajo:**

- 12) kg/min.metros
- 13) kg/hora.metros
- 14) kg/jornal.metros
- 15) m3 /min.metros
- 16) m3l/hora.kilómetros
- 17) m3/jornal.metros

# **Modelo de formato para el registro de volumen, longitud y tiempo**

### **Nombre de la actividad \_\_\_\_\_\_\_\_\_\_\_\_\_\_\_\_\_\_\_\_\_\_\_\_\_\_\_\_\_\_\_\_\_\_\_\_\_\_\_\_\_\_\_\_\_\_\_**

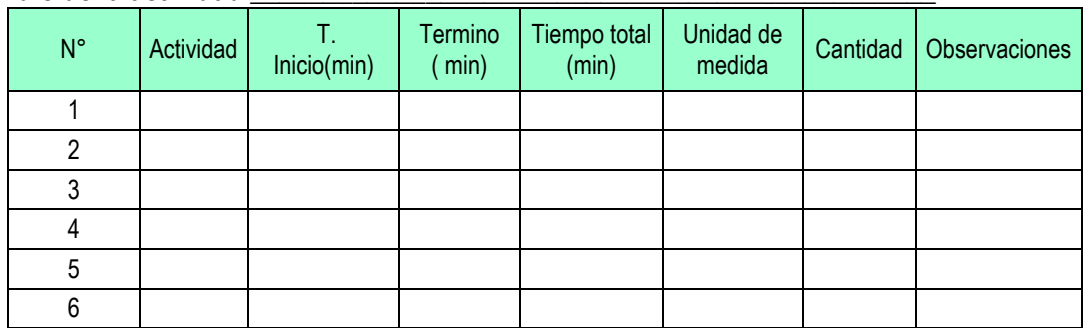

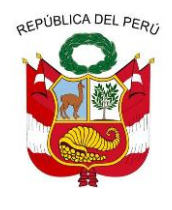

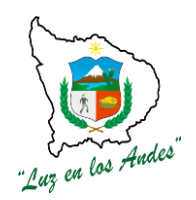

**GERENCIA REGIONAL DE RECURSOS NATURALES Y GESTION DEL MEDIO AMBIENTE**

### **FIGURA N° 059: Actividades que se puedan medir el volumen, distancia y el tiempo**

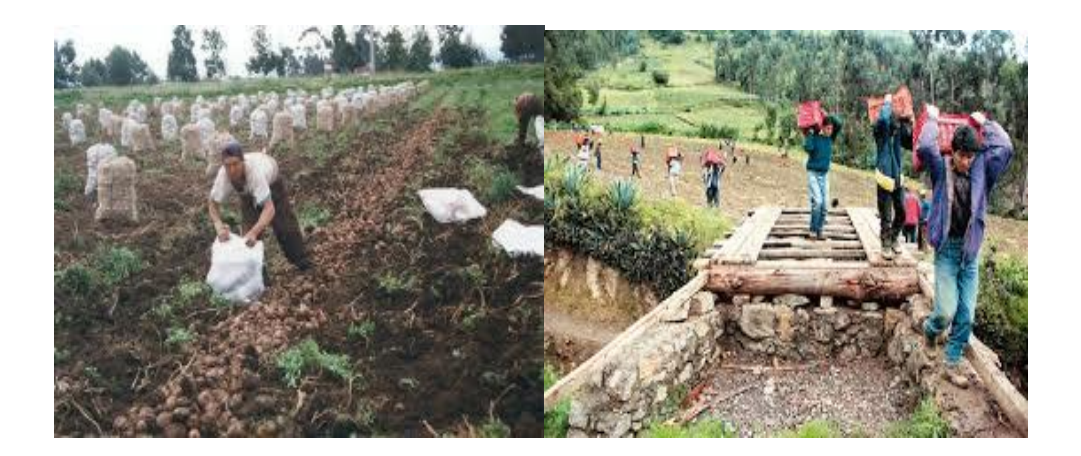

### **7. Evaluación de producción y rentabilidad agropecuaria**

### **DESCRIPCION**

Consiste en realizar la evaluación de producción y rentabilidad agropecuaria de una unidad productiva.

#### **Metodología:**

- 1. Sensibilización y motivación, enfatizando los costos y beneficios de actividad agropecuaria.
- 2. Ubicación y medición de la parcela.
- 3. Definición de la secuencia de labores
- 4. Cuantificación de insumos, mano de obra utilizada y sus costos.
- 5. Muestreo de rendimiento de cultivo
- 6. Análisis de costos y rentabilidad

**IMPORTANTE:** Lo muestreos se realizan en tres con tres (3) repeticiones.

Fórmula para hallar la rentabilidad

 $R = RENTABILIDAD =$  (VBP - CP)  $x100$ CP

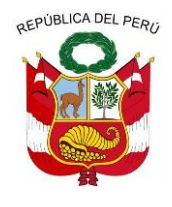

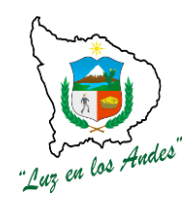

**GERENCIA REGIONAL DE RECURSOS NATURALES Y GESTION DEL MEDIO AMBIENTE**

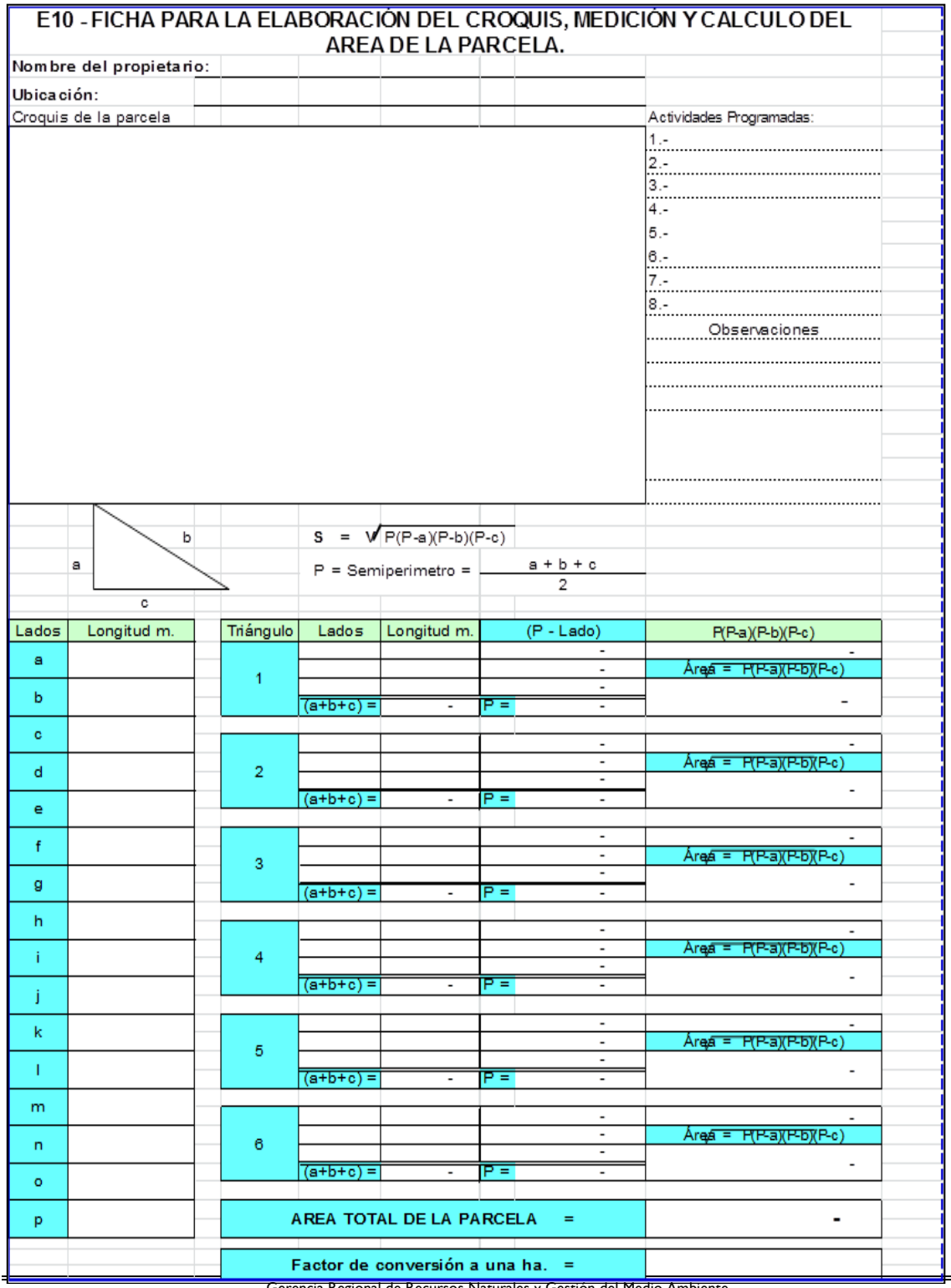

Gerencia Regional de Recursos Naturales y Gestión del Medio Ambiente Teléfono 083-321022 Anexo 156

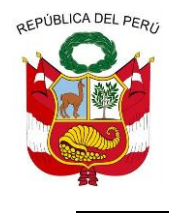

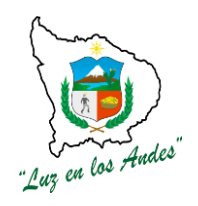

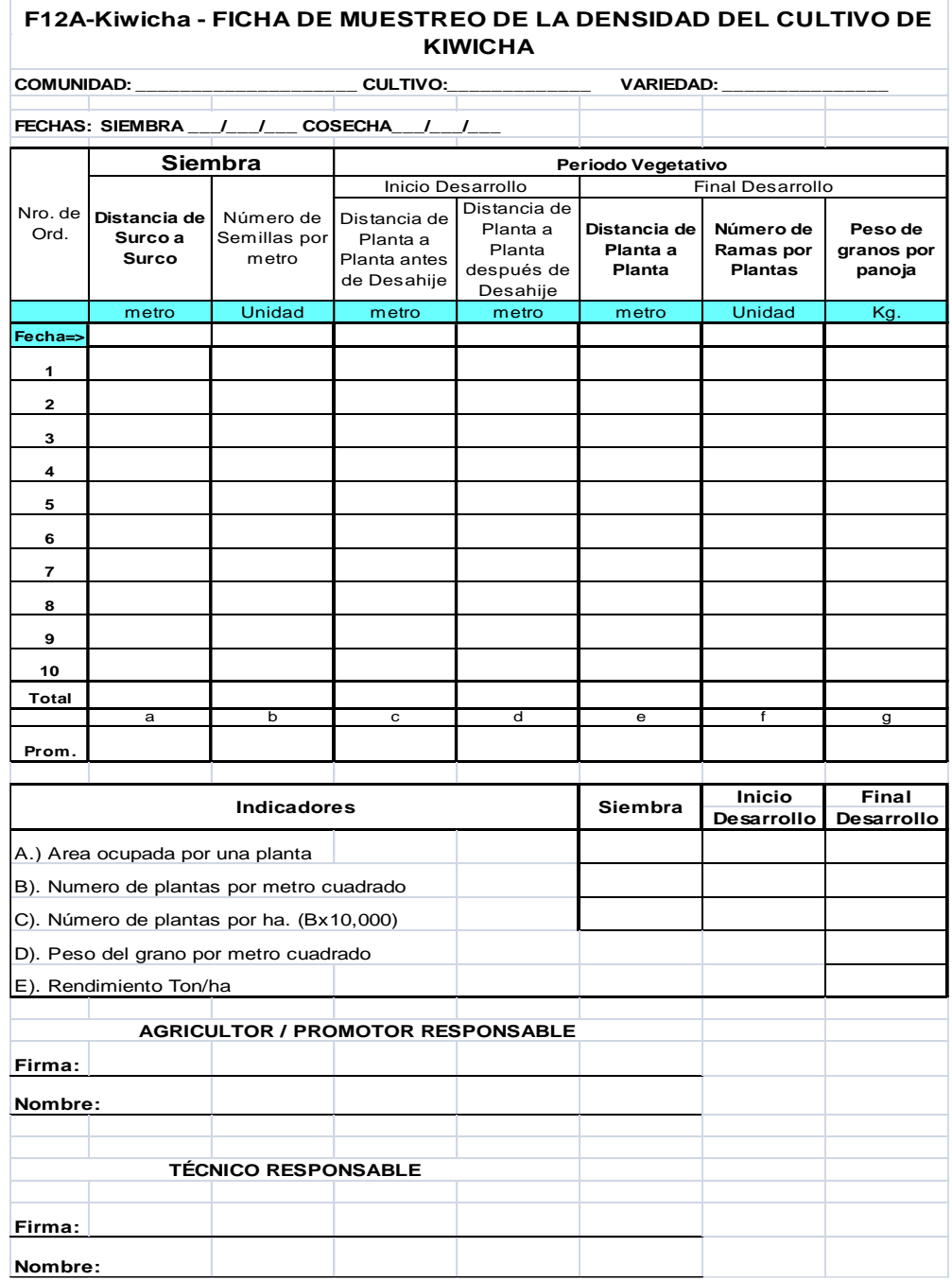

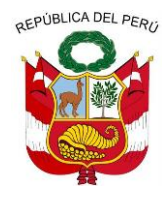

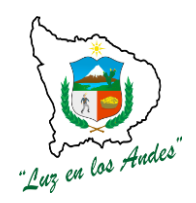

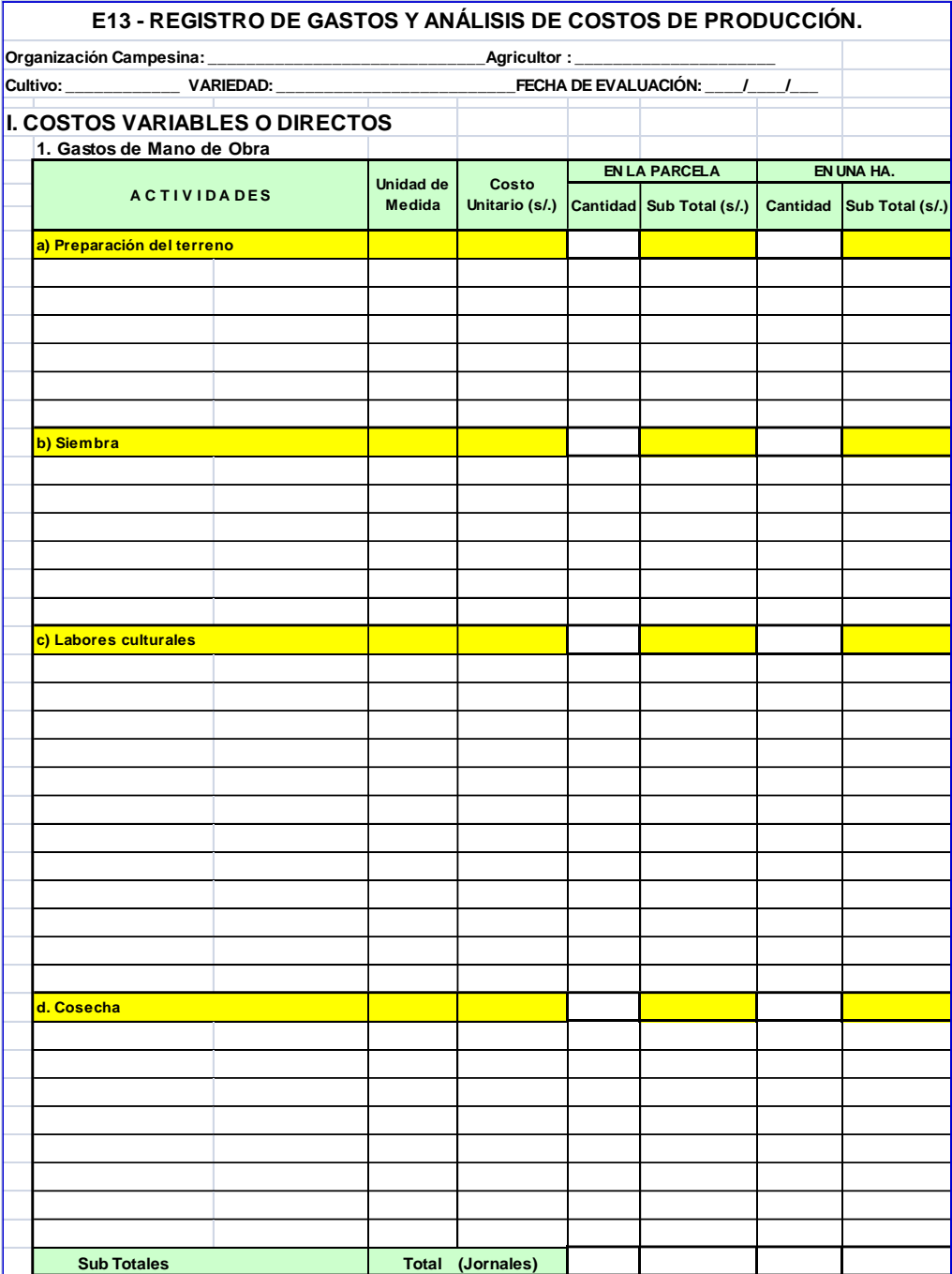

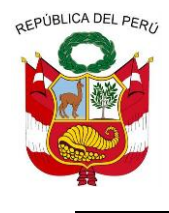

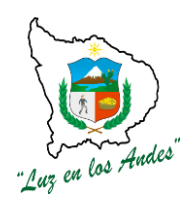

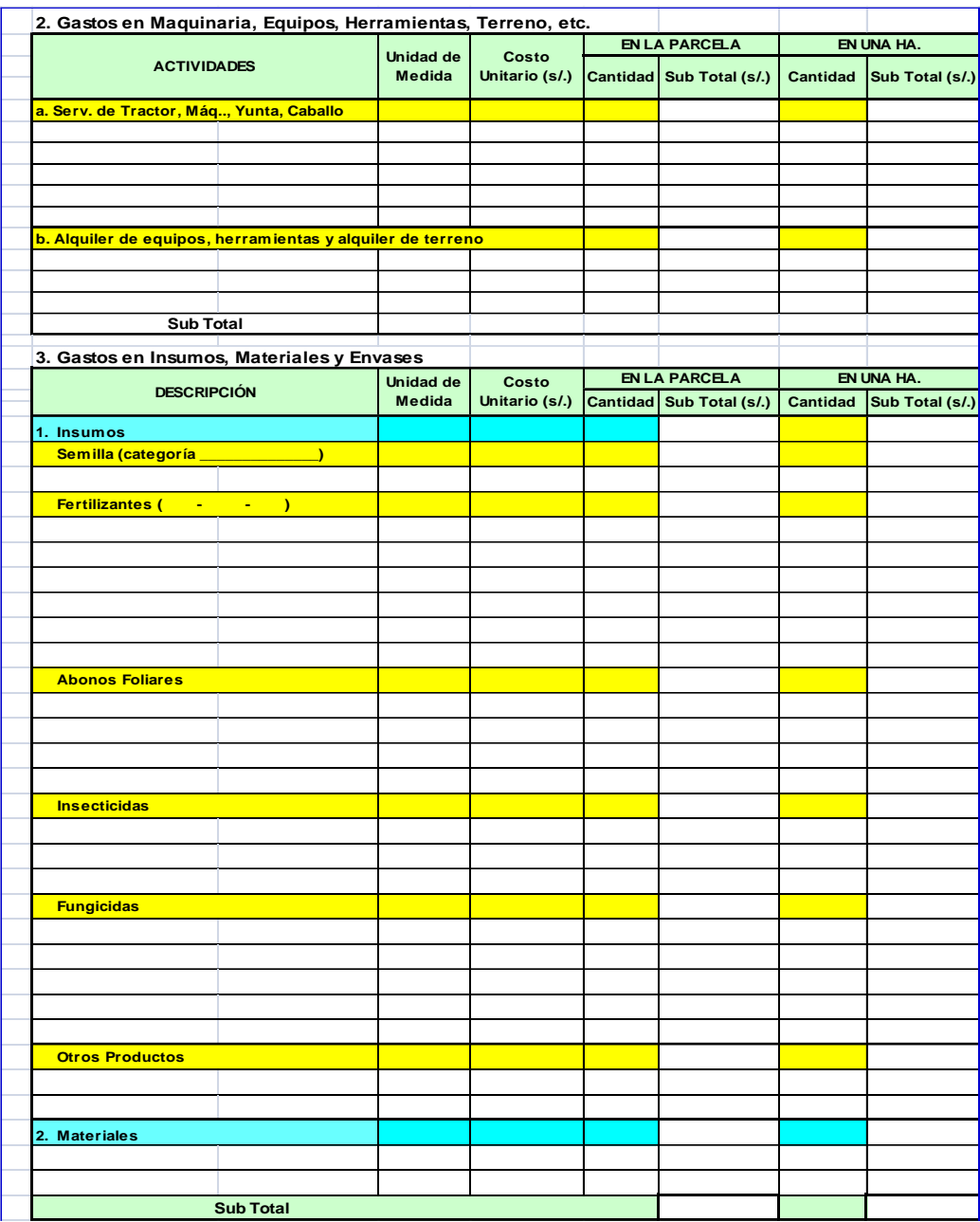

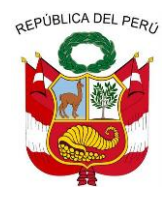

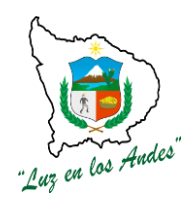

#### **GERENCIA REGIONAL DE RECURSOS NATURALES Y GESTION DEL MEDIO AMBIENTE**

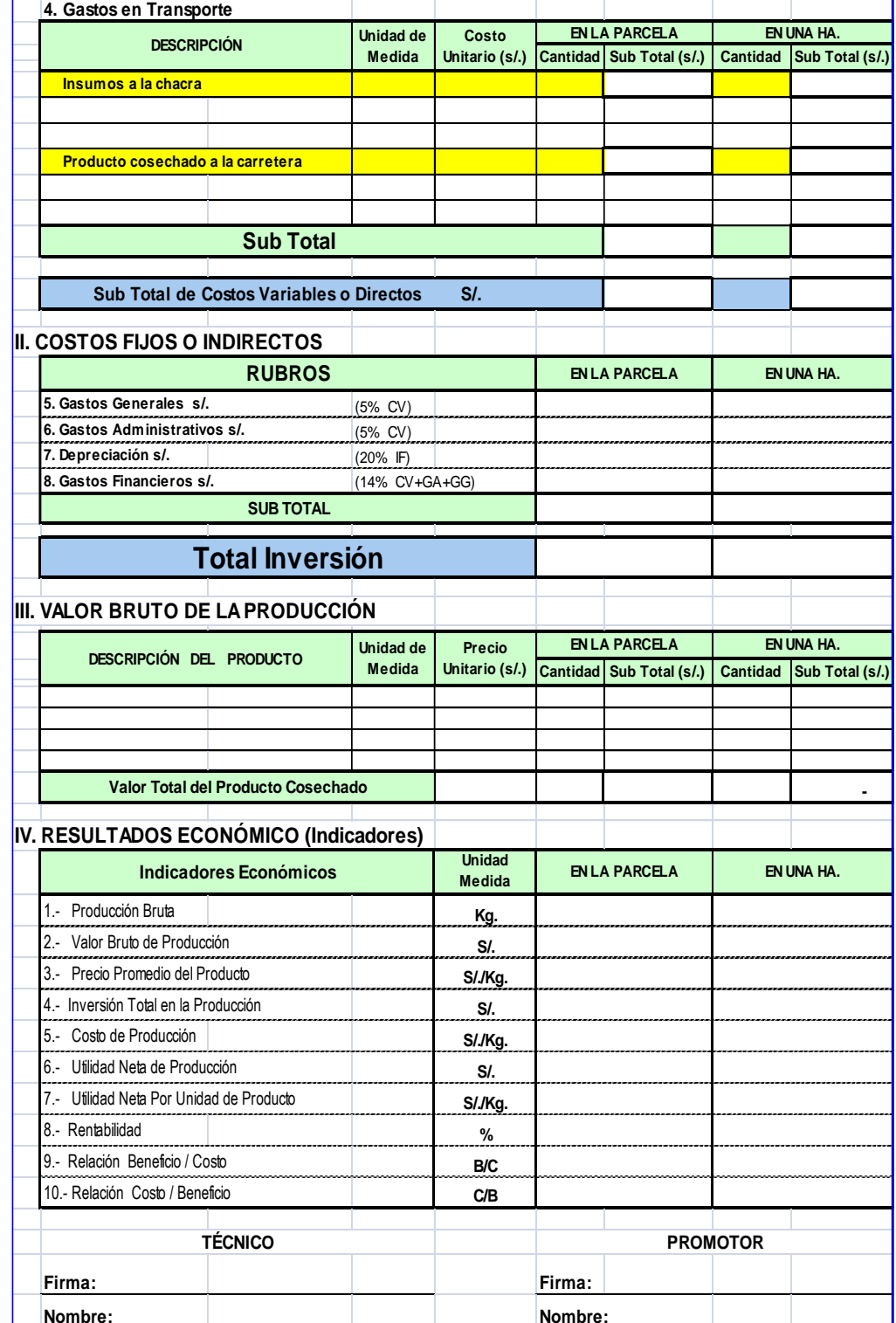

Gerencia Regional de Recursos Naturales y Gestión del Medio Ambiente Teléfono 083-321022 Anexo 156

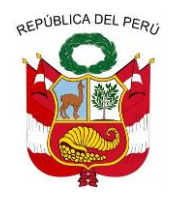

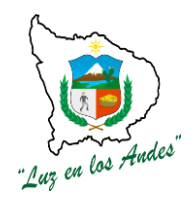

**GERENCIA REGIONAL DE RECURSOS NATURALES Y GESTION DEL MEDIO AMBIENTE**

### **INDICADOR DE BUENA EJECUCION PARA VALORIZACION:**

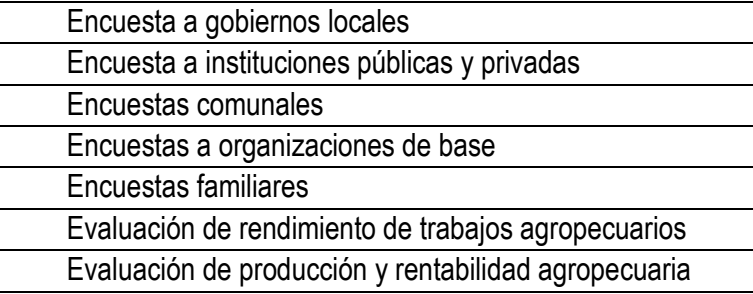

- $\checkmark$  Eficiente recojo de información socioeconómica.
- $\checkmark$  Buen nivel de organización y conformación del equipo técnico.
- $\checkmark$  Diseño y elaboración de fichas y/o cuestionarios debidamente elaborados.
- $\checkmark$  Equipo técnico y colaboradores debidamente capacitados.
- $\checkmark$  Adecuada socialización y validación de la propuesta metodológica.

**ITEM** 3.3.2.2.

#### **NOMBRE DE LA PARTIDA : INVENTARIO DE RECURSOS HIDRICOS**

**DESCRIPCION DE LA PARTIDA:** Esta fase representa un aspecto importante como parte del levantamiento de información en campo para diagnosticar el estado situacional en el que se encuentra las fuentes hídricas antes de ejecutar el proyecto de forestacióny reforestación y consolidar información relevante para ver los efectos futuros en el mediano y largo plazo.

Para ello se recogerá información de campo a nivel de Microcuencas, mediante formatos ya elaborados para el levantamiento de información de recursos hídricos (Ríos, riachuelos, manantes, lagunas, bofedales, e infraestructuras de riego) existentes en las áreas de intervención.

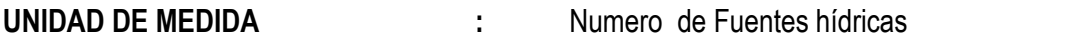

**CUADRILLA DE TRABAJO :** 01 Coordinador y equipo técnico profesional

### **RENDIMIENTO:**

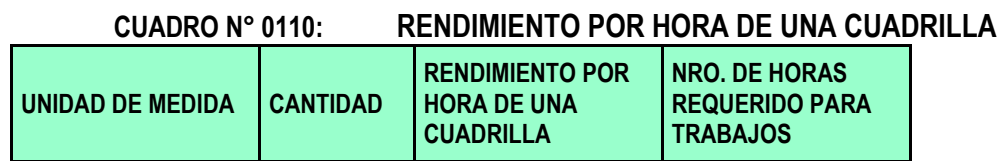

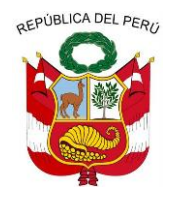

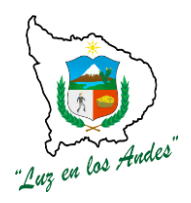

**GERENCIA REGIONAL DE RECURSOS NATURALES Y GESTION DEL MEDIO AMBIENTE**

Inventario | 278.7 | 1.01 | 275.94

# **EQUIPOS Y HERRAMIENTAS:**

#### **CUADRO N° 0111: ESPECIFICACIONES TECNICAS DEMATERIALES Y HERRAMIENTAS**

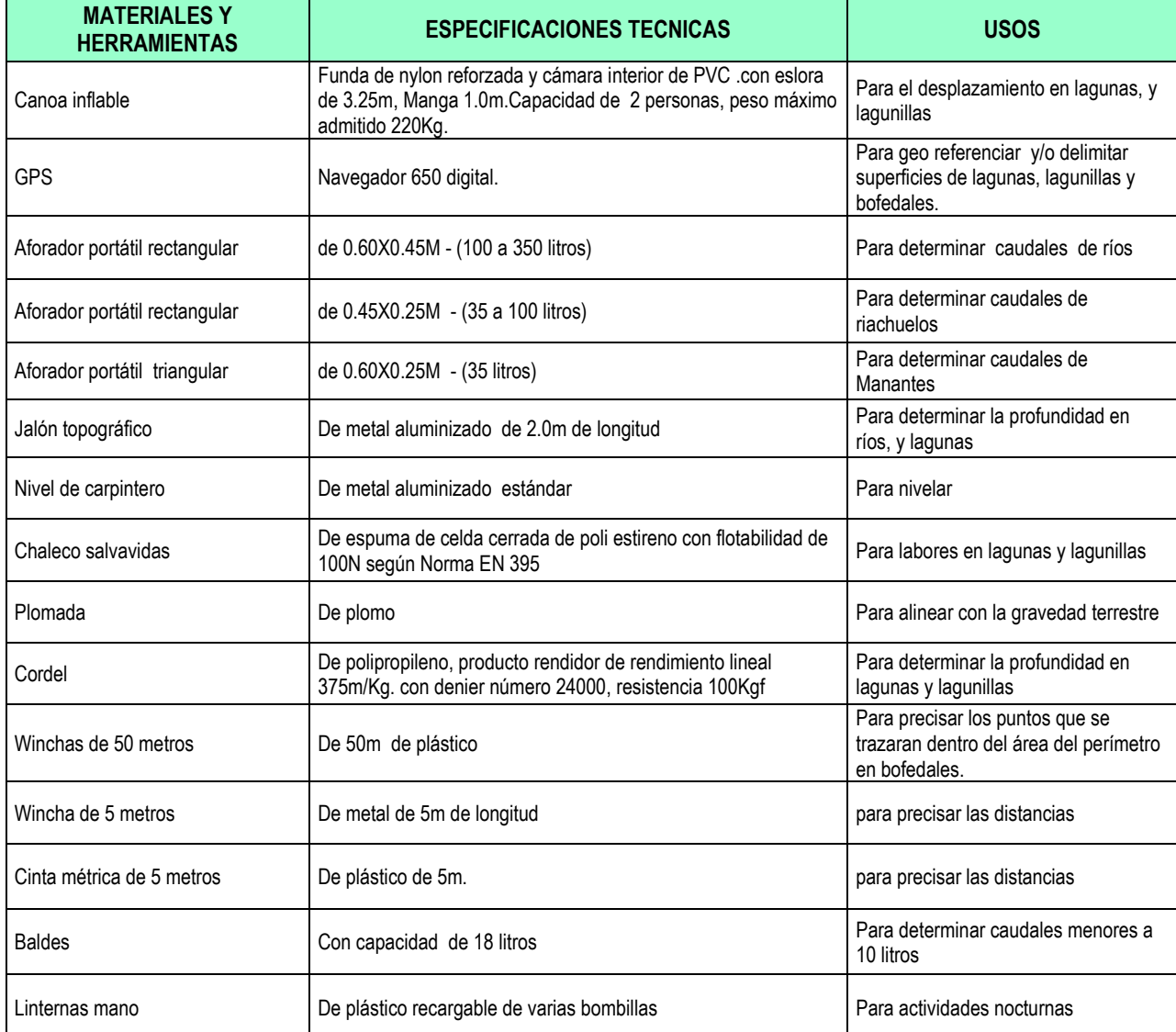

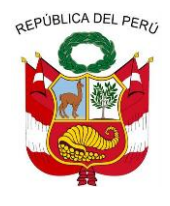

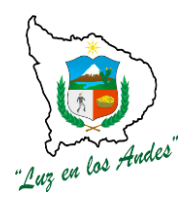

#### **GERENCIA REGIONAL DE RECURSOS NATURALES Y GESTION DEL MEDIO AMBIENTE**

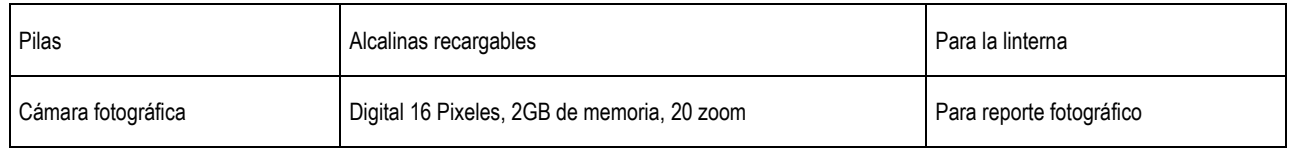

### **PROCEDIMIENTO METODOLOGICO.**

A continuación se detalla la secuencia metodológica para el levantamiento de información de recursos hídricos en lagunas, bofedales, ríos, riachuelos, manantes, reservorios y canales de riego.

**1. Procedimiento metodológico para medida de lagunas (Medición) :** Con el equipo conformado por un técnicos agropecuario y un personal de apoyo de la zona, con la ayuda de mapas de ubicación en coordinación con las autoridades sectoriales, se procederá a realizar la delimitación de la misma con la ayuda de un GPS para luego determinar el espejo de agua en m2 y del mismo modo se determinara el volumen de la lagunas, para lo cual el personal empleara una canoa inflable para desplazamiento a lo largo y ancho de la laguna y de la misma manera se determinara la profundidad tantas veces como variación de cotas existentes respecto al nivel libre de la laguna ; en total será 1 laguna que el equipo deberá levantar información.

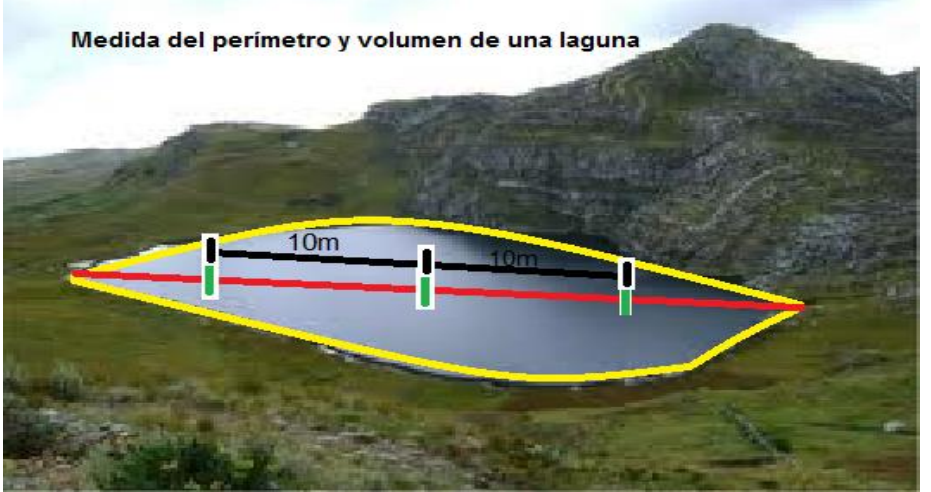

**2. Procedimiento metodológico para medida bofedales (Medición):** Con el mismo equipo conformado, con la ayuda de mapas para la ubicación de bofedales en la Microcuenca seleccionada y en coordinación con las autoridades sectoriales, se procederá a delimitar con la ayuda de un GPS y de esta manera se determinará el área de los mismos, en total serán 3 bofedales que el equipo deberá levantar información.

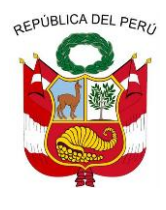

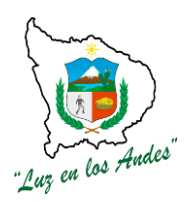

**GERENCIA REGIONAL DE RECURSOS NATURALES Y GESTION DEL MEDIO AMBIENTE**

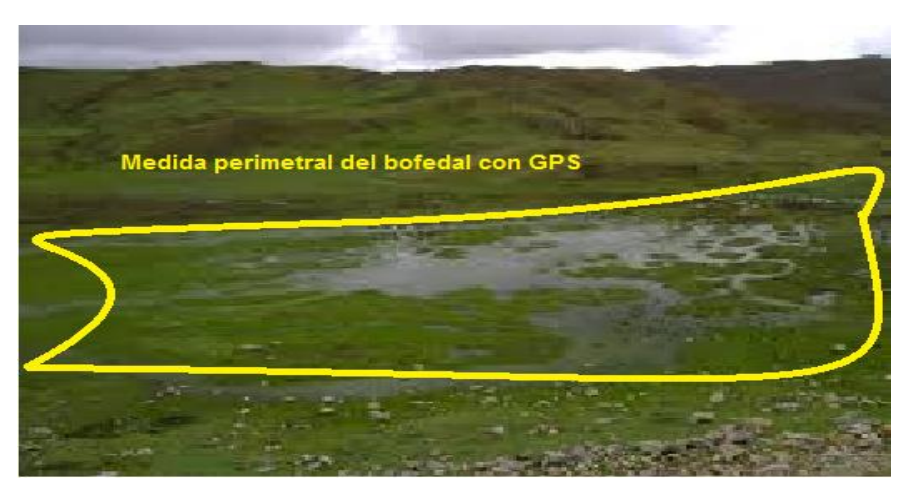

- **3. Metodología para el cálculo de caudales de ríos, riachuelos y manantes (Aforo):** Con el equipo conformado por dos técnicos agropecuarios y un personal de apoyo de la zona se procederá a realizar el aforo de ríos, canales, acequias y manantiales utilizando aforadores de cresta corta. Para estas actividades de recojo de información de recursos hídricos; en total serán 24 manantes, 25 ríos y riachuelos yse utilizaran tres modelos de aforadores de cresta corta/aguda,:
	- 1. Aforador portátil 0.60X0.45M (100 a 350 litros).
	- 2. Aforador portátil rectangular de 0.45X0.25M (35 a 100 litros)
	- 3. Aforador portátil triangular de 0.60X0.25M (35 litros)

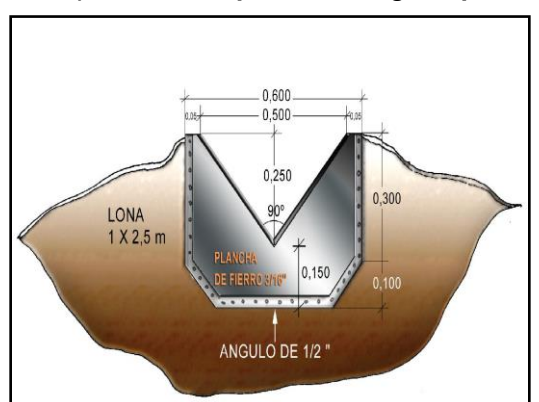

# **a) Aforador portátil triangular para la medición de caudales hasta 35 Lt/seg.**

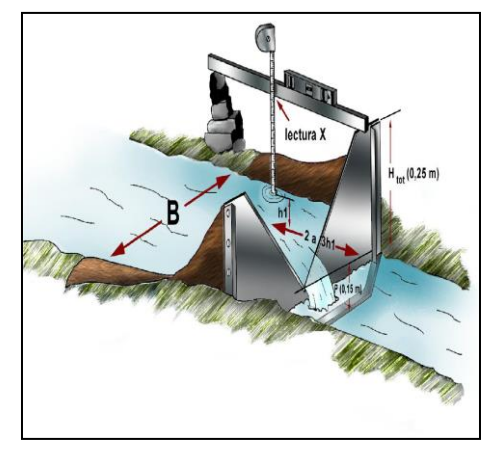

### **Fórmula de descarga**

La descarga del aforador triangular con un ángulo de 90° está dada por la siguiente fórmula

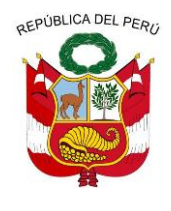

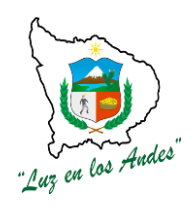

**GERENCIA REGIONAL DE RECURSOS NATURALES Y GESTION DEL MEDIO AMBIENTE**

(Bos, 1978):

**Q = C<sup>e</sup> x 8/15 x (2g)0.5 x (h<sup>1</sup> + 0,0008)2,5**

**Q** = Caudal en m3/seg

**Ce** = Coeficiente de descarga (buscar en tablas de coeficiente)

**g** = Coeficiente de aceleración de la gravedad (g = 9.81 m/s2)

**h<sup>1</sup>** = carga hidráulica en metros.

### **b) Aforador portátil rectangular para la medición de caudales hasta 100 Lt/seg.**

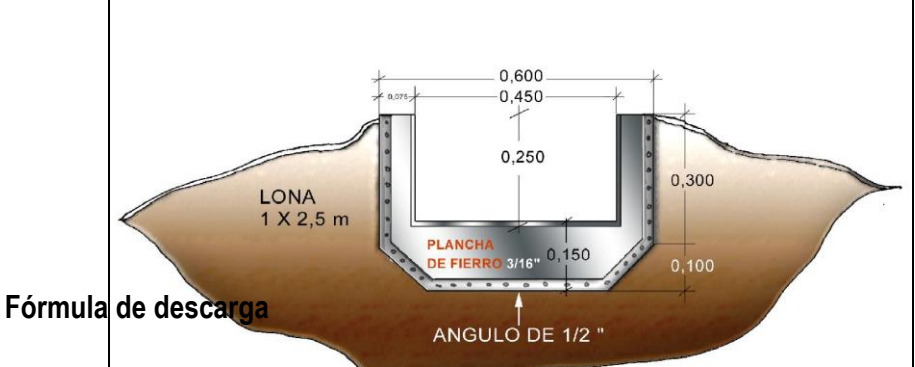

La descarga del aforador rectangular de 0,45 x 0,25 m. está dada por la siguiente fórmula:

$$
Q = C_e \times 2/3 \times (2g)0.5 \times (0.45 + K_b) \times (h_1 + 0.001)1.5.
$$

La instalación y gráficas para la determinación de  $C_e$  y  $K_b$  son iguales a las presentadas a continuación para el aforador rectangular de 0,6 x 0,45 m.

### **c) Aforador portátil rectangular para la medición de caudales hasta 350 Lt/seg.**

Para el aforador rectangular de 0,6 x 0,45 m, se tiene la siguiente gráfica.

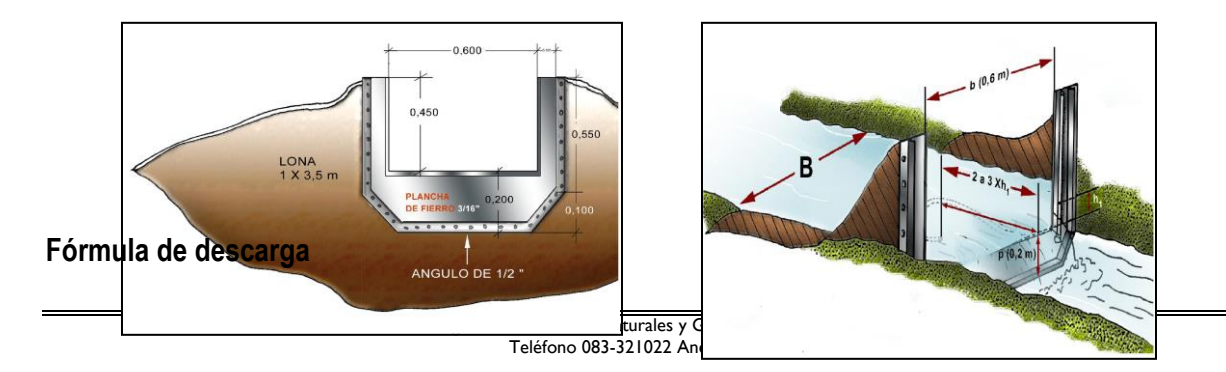

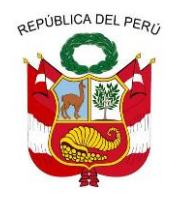

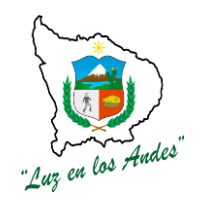

**GERENCIA REGIONAL DE RECURSOS NATURALES Y GESTION DEL MEDIO AMBIENTE**

La descarga del aforador rectangular está dada por la siguiente fórmula (Bos, 1978):

# $Q = C_e$  **x** 2/3 **x** (2g)0,5 **x** (0,6 + K<sub>b</sub>) **x** (h<sub>1</sub> + 0,001)1,5

En que:  $Q =$  caudal en m3/seg

- C<sup>e</sup> = coeficiente de descarga
- g = aceleración de la gravedad
- $h_1$  = carga hidráulica en m (ver fig. 7)

 $K_b$  = un factor de corrección dependiente de b/B (ver gráfico)

### **4. Procedimiento metodológico para medida de infraestructura de riego (medición).**

Se realizara el inventariado de los reservorios de las zonas de Huamampallpa de Ratkay y San Martín de Huayñura, de los cuales se determinara la ubicación en coordenadas UTM, y se medirá su capacidad de almacenamiento en m3.

De otro lado se realizara el inventario de los canales de riego existentes en los sectores de Huamampallpa de Ratkay y San Martín de Huayñura, el cual se deberá inventariarse su capacidad de conducción y su recorrido longitudinal con un GPS.

### **INDICADORES DE BUENA EJECUCION**

- $\checkmark$  Adecuado recojo de información de fuentes hídricas y caudales.
- $\checkmark$  Número de ríos, riachuelos y manantes aforados en condiciones deseadas en m3/segundo o litros/segundo.
- $\checkmark$  Número de bofedales medidos (Hectáreas)
- $\checkmark$  Número de infraestructuras de riego identificadas y medidas.

# **ITEM : 3.3.2.3**

# **NOMBRE DE LA PARTIDA : INVENTARIO DE LA BIODIVERSIDAD FORESTAL Y BOSQUES NATIVOS**

### **DESCRIPCION DE LA PARTIDA**

Con la finalidad de cumplir con la obtención de datos de campo, se realizaran actividades y procedimientos técnicos con la utilización de los instrumentos y herramientas para:

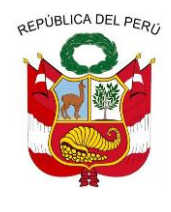

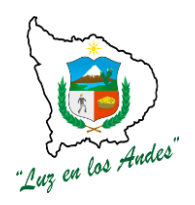

#### **GERENCIA REGIONAL DE RECURSOS NATURALES Y GESTION DEL MEDIO AMBIENTE**

- $\checkmark$  Inventario de las plantaciones forestales.
- $\checkmark$  Inventario de bosques nativos.
- $\checkmark$  Inventario de árboles y arbustos.
- $\checkmark$  Inventario de especies herbáceas y pastos
- $\checkmark$  Inventario de la fauna silvestre.

## **UNIDAD MEDIDA :** Inventario

**CUADRILLA DE TRABAJO : 01** Coordinador, equipo profesional técnico y comisión comunal de apoyo.

### **RENDIMIENTO :**

#### **CUADRO N° 0112: RENDIMIENTO POR HORA DE UNA CUADRILLA**

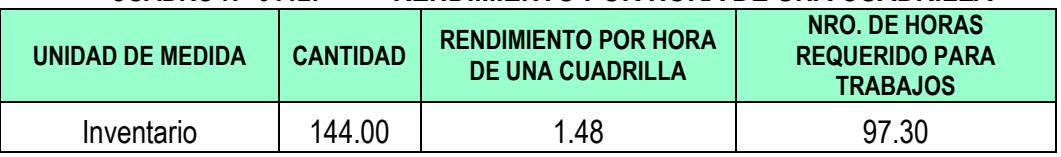

### **EQUIPOS Y HERRAMIENTAS :**

#### **CUADRO N° 0113: ESPECIFICACIONES TECNICAS DE EQUIPOS Y HERRAMIENTAS**

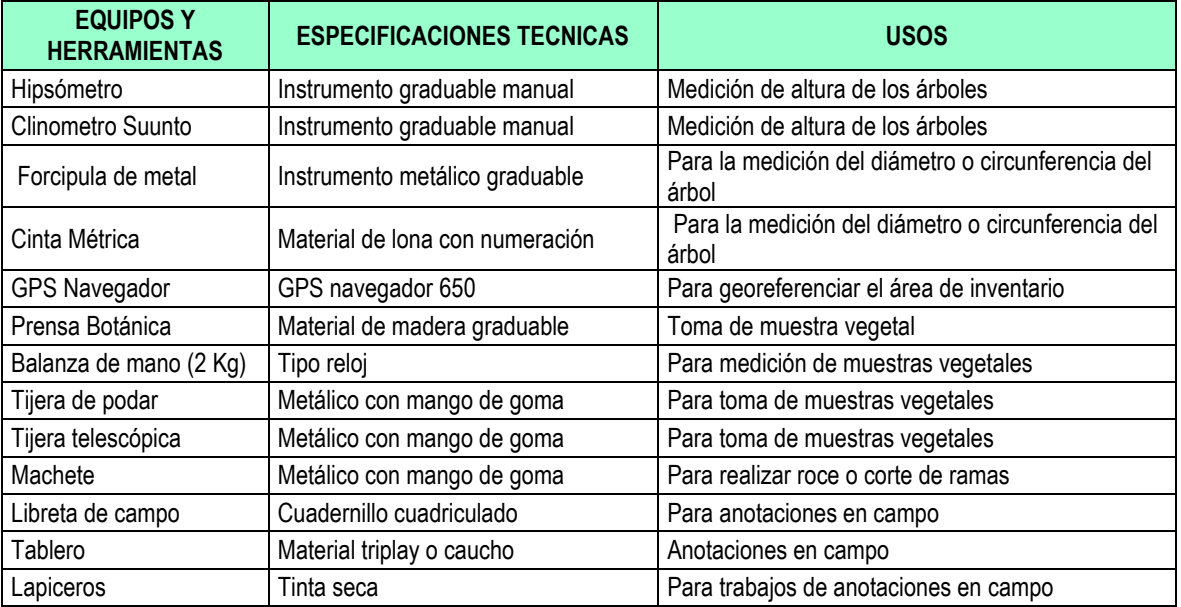

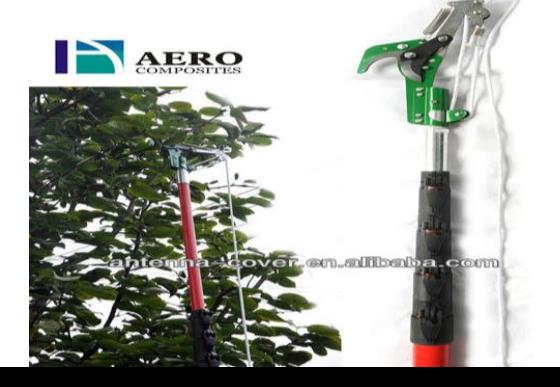

### **FIGURA N° 060: Tijera telescópica Tijera de podar**

Is Naturales y Gestión del Medio Ambiente 083-321022 Anexo 156

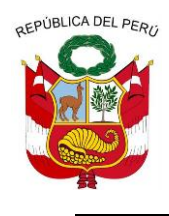

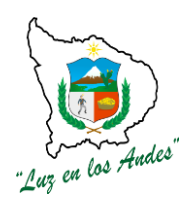

**GERENCIA REGIONAL DE RECURSOS NATURALES Y GESTION DEL MEDIO AMBIENTE**

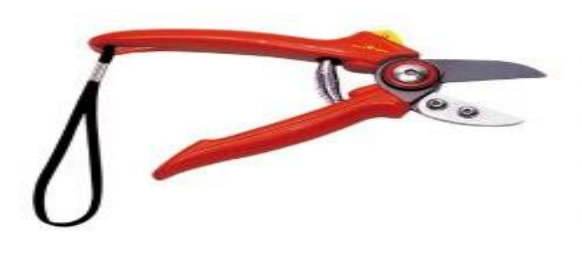

**Instrumentos de medición de alturas:** Existen varios instrumentos de medición

de altura árboles y entre ellas tenemos a:

### **FIGURA N° 061: Hipsómetro y clinometroSunto**

**PROCEDIMIENTOS METODOLOGICOS:**

**Consideraciones generales para el recojo de información del inventario de biodiversidad forestal y bosque nativos:** 

La evaluación se realizará registrando todas las características de los individuos en los formatos correspondientes.

Se evaluará la forma de la copa teniendo en cuenta las siguientes características:

### **1.- Forma de Copa:**

Copa completa (1): Copa Parcial (2):

Copa irregular (3): **Ausencia de copa (4):** Ausencia de copa (4):

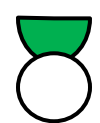

El fuste o tronco se evaluara tomando en cuenta la forma y teniendo en cuenta 04 calidades:

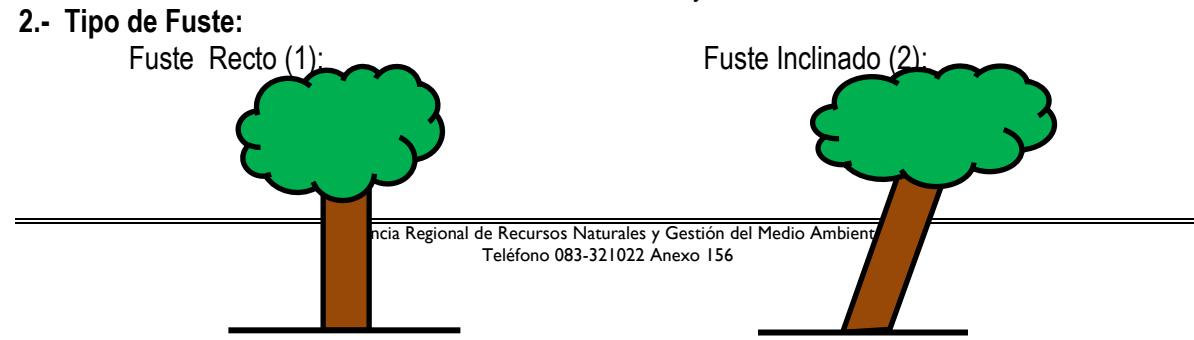

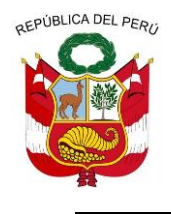

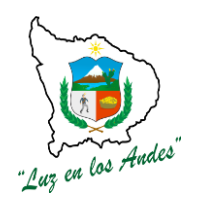

**GERENCIA REGIONAL DE RECURSOS NATURALES Y GESTION DEL MEDIO AMBIENTE**

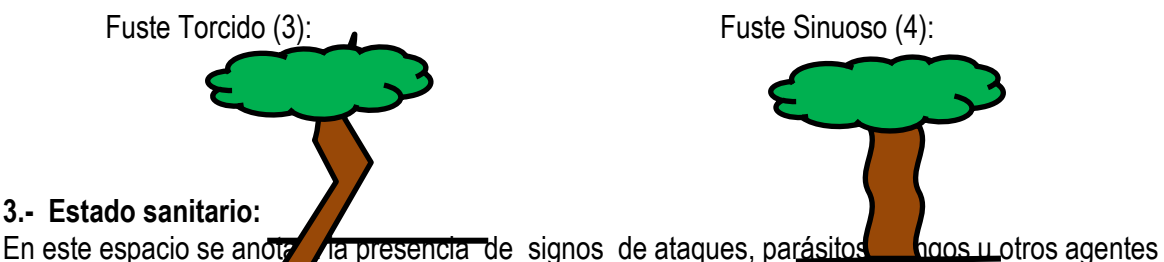

que puedan alterar la calidad del árbol.

- Buena: Ausencia total de ataques o afecciones.
- Regular: Presencia parcial de ataques o afecciones.
- Mala: Presencia abundante o total de ataques o afecciones.

# **4.- Observaciones:**

En este espacio se anotará cualquier característica importante de los árboles que no hayan sido consideradas anteriormente como por ejemplo: rebrotes, árbol semillero.

# **5.- Medición del diámetro (DAP):**

Consiste en la toma de datos correspondiente a la parte del fuste del árbol, a una altura referencial de 1,30 metros medido a partir de su base, para lo cual se empleara la cinta métrica y se procederá de acuerdo a las diferentes situaciones representadas en las siguientes figuras, realizando la medición en forma perpendicular al eje de crecimiento del árbol, representado por la línea de color amarillo.

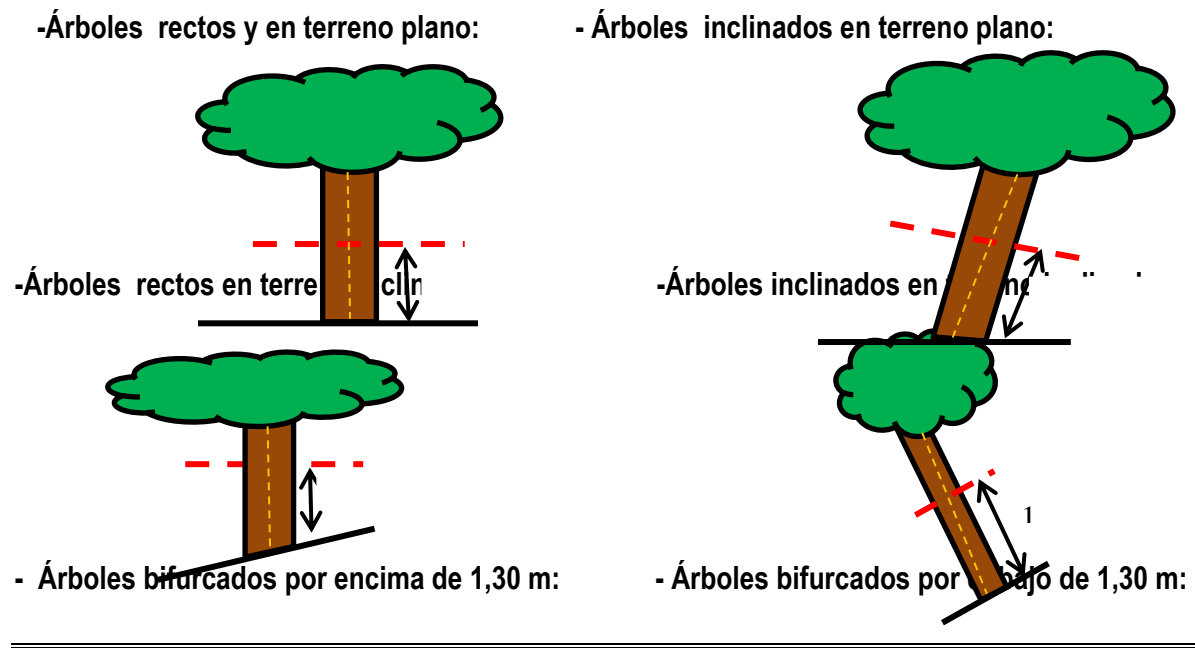

Gerencia Regional de Recursos Naturales y Gestión del Medio Ambiente Teléfono 083-321022 Anexo 156

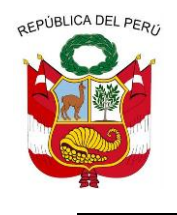

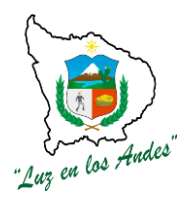

**GERENCIA REGIONAL DE RECURSOS NATURALES Y GESTION DEL MEDIO AMBIENTE**

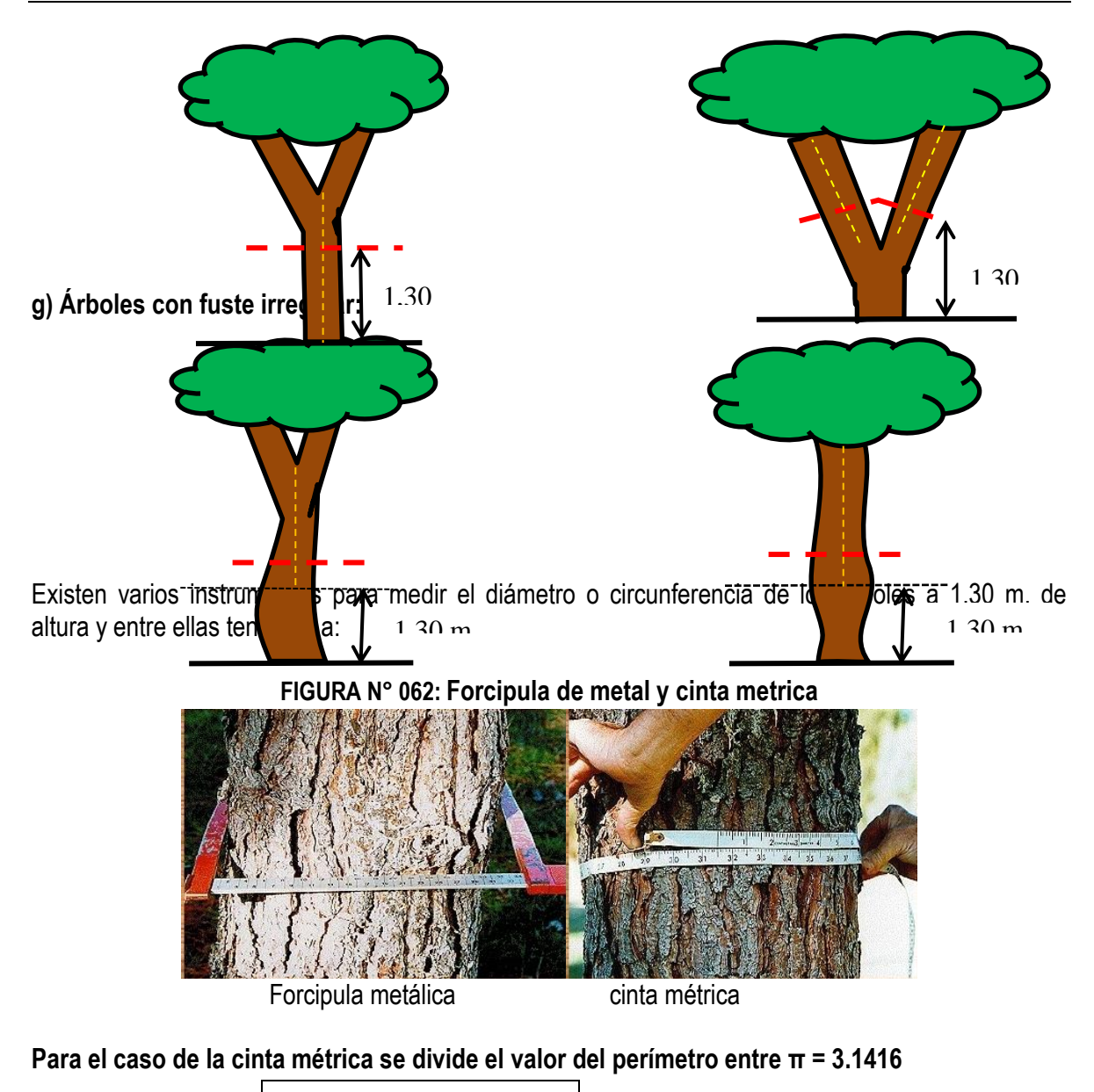

**D =P/π**

Dónde:

**D** : Diámetro **P** : Perímetro de la circunferencia (fuste) a la altura de pecho. **π. :** 3.1416

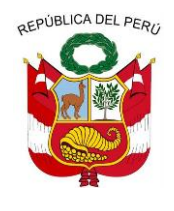

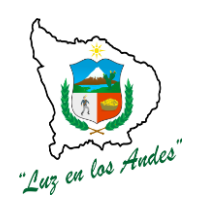

**GERENCIA REGIONAL DE RECURSOS NATURALES Y GESTION DEL MEDIO AMBIENTE**

### **6.- Medición de alturas:**

Consiste en la toma de datos correspondiente a la altura total y comercial de cada árbol dentro de la parcela de evaluación, el primer caso consiste en la medición:

- 1. Altura comercial (HC) corresponde a la medición desde la base del fuste hasta la última porción aprovechable del árbol.
- 2. Altura total (HT) desde la base del fuste hasta el punto más alto del árbol; tal como se muestra en la siguiente figura. Cabe resaltar que las medidas realizadas serán a través de la estimación visual, para lo cual el personal encargado de esta tarea tendrá que entrenar y así poder efectuar estimaciones rápidas

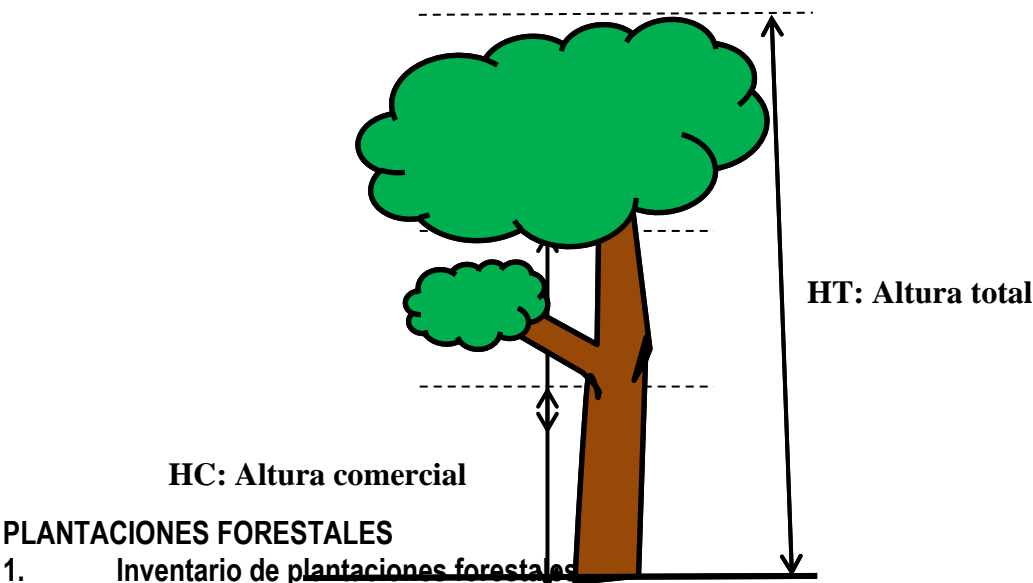

# **PLANTACIONES FORESTALES**

El inventario de las plantaciones forestales se realizaran en laMicrocuenca de Huishuicha, esta consiste únicamente en evaluar especies forestales maderables y teniendo en cuenta las siguientes variables: Área total de la plantación, ubicación, determinación del diámetro a la altura del pecho (DAP), altura comercial (HC), altura total (HT), forma de fuste, forma de copa, calidad de fuste, densidad de plantas/ha, identificación de árboles semilleros. En esta Microcuenca se realizara 01 inventario.

# **METODOLOGÍA**

- **1.** Delimitación de la Línea Base desde el punto P0, P1 y P2
- **2.** Se determinará el área de evaluación o tamaño de la muestra para cada plantación forestal identificada el cual será de 1000 m<sup>2</sup> divididos en sub parcelas de 250 m<sup>2</sup> ( 25 x 10 m)
- **3.** Estas sub parcelas serán delimitadas en la plantación en forma de cruz para un mismo plano y ubicadas respecto a un punto central referencial al norte, sur, este y oeste
- **4.** En cada sub parcela se fijará un punto de inicio P1 desde donde se dará inicio al inventario el cual tendrá una trayectoria sigmoidal.
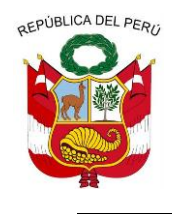

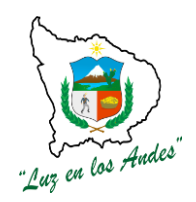

**GERENCIA REGIONAL DE RECURSOS NATURALES Y GESTION DEL MEDIO AMBIENTE**

- **5.** En el inventario se evaluará y recogerá información representativa de la plantación, el cual está establecido en la ficha de evaluación.
- **6.** Registro fotográfico del proceso de evaluación.
- **7.** Se determina la exposición y georreferenciación de las sub parcelas de evaluación.
- **8.** Se sigue el mismo procedimiento para las demás sub parcelas.

### **FIGURA N° 063: CROQUIS DE LA METODOLOGIA EVALUACIÓN DE LAS PLANTACIONES FORESTALES A TRAVES DE SUBPARCELAS**

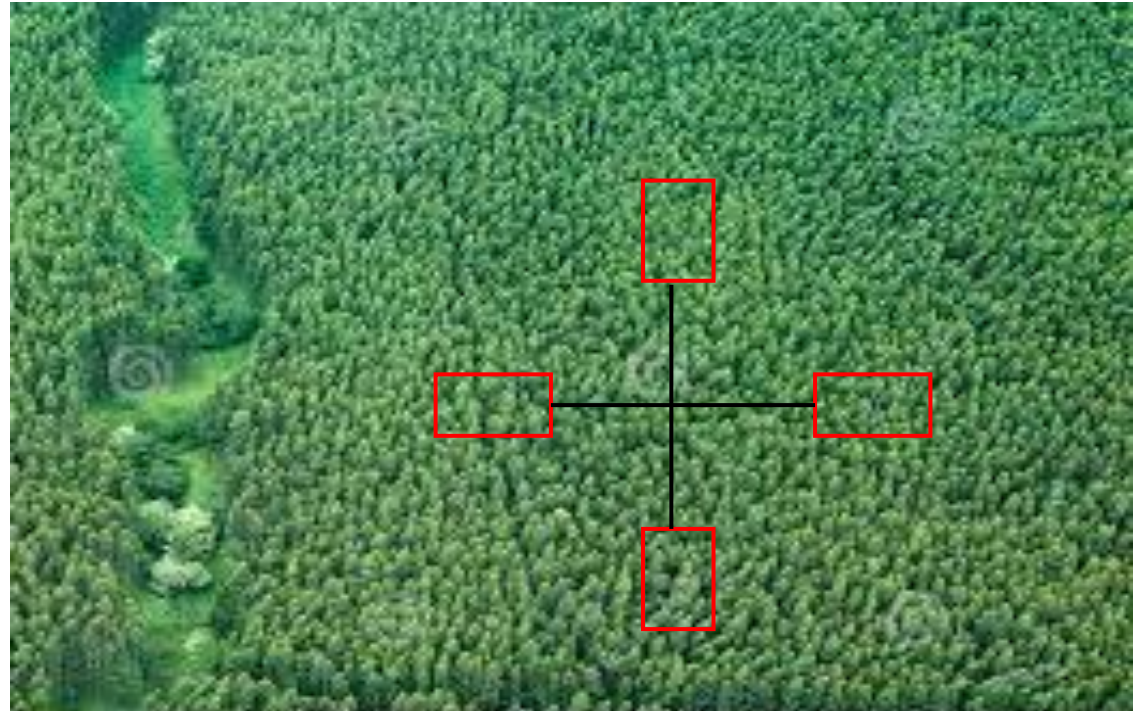

Esquema de evaluación sigmoidal de cada sub parcelas de 10 x 25 m

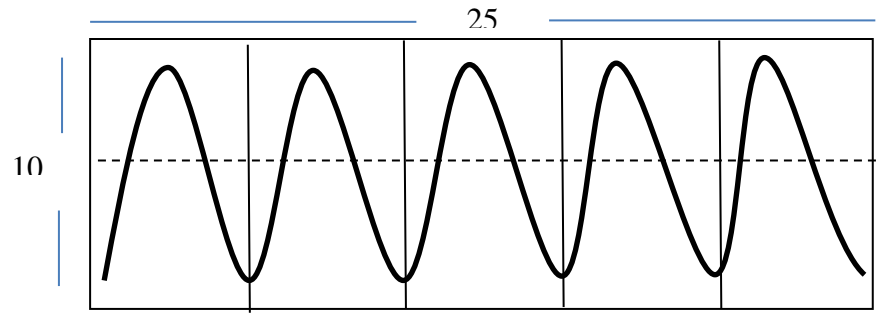

Delimitación de la Línea base, desde el punto P0, P1 y P2, se marcara los puntos colocando estacas y con cintas de agua, luego se continuará la evaluación de la parcela más próxima, hasta completar las 03 restantes.

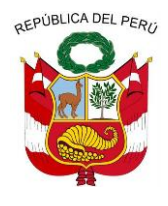

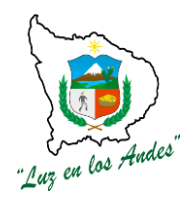

**GERENCIA REGIONAL DE RECURSOS NATURALES Y GESTION DEL MEDIO AMBIENTE**

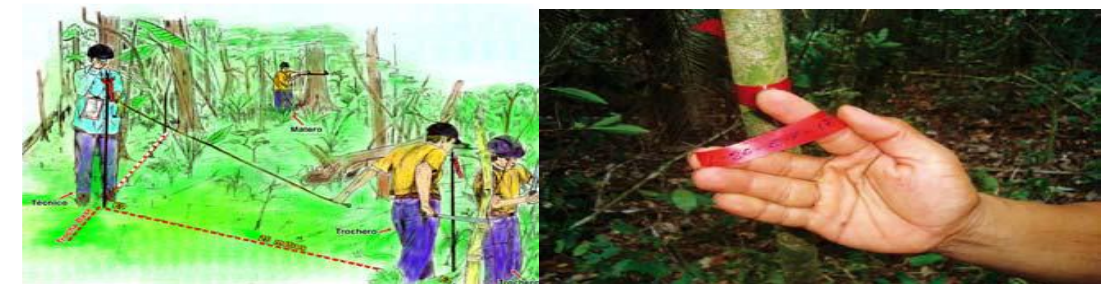

Parcelas de evaluación en Plantación, se comenzara desde el punto P1.

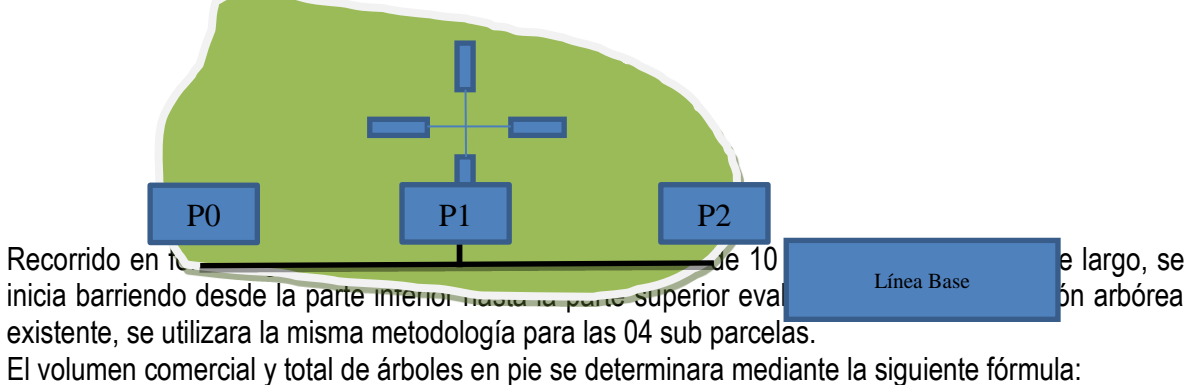

V pie =  $(\pi/4)(D)^2$  (H)(FF)

Dónde:

V pie: Volumen del árbol en pie

Π : 3.1416

D : Diámetro a la altura del pecho

HC : Altura comercial

FF : Factor de forma (0.80)

Entonces: La fórmula quedara así: V pie= 0.7854 (D)² (H) (0.80)

#### **Ficha de evaluación para árboles en plantaciones forestales**

(Mayores a 5cm de Dap) Formato 25 x 10m

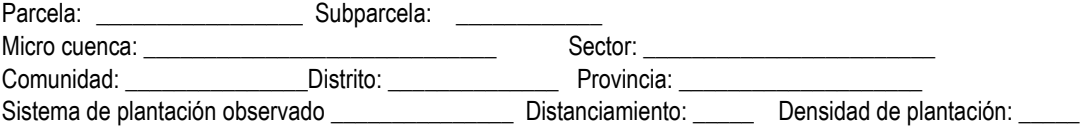

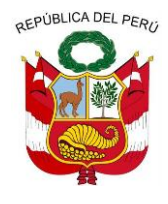

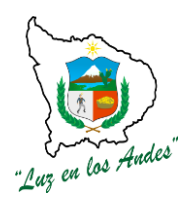

#### **GERENCIA REGIONAL DE RECURSOS NATURALES Y GESTION DEL MEDIO AMBIENTE**

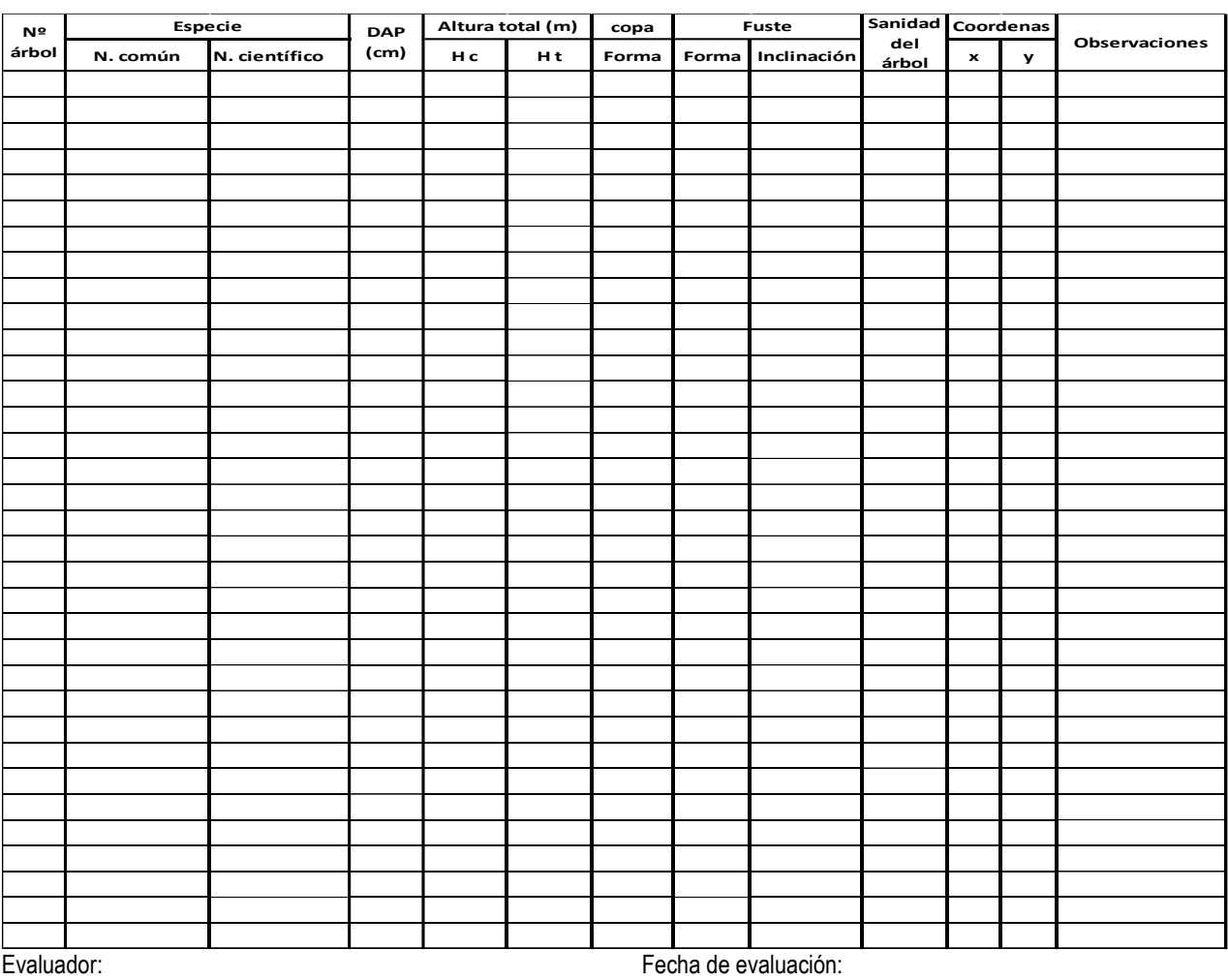

### **BOSQUE NATIVOS**

#### **2. Inventario de bosques nativos**

En el caso de inventario de **bosques nativos** se realizará en la Microcuenca de Hushuicha, identificando los géneros y especies de mamíferos y aves principalmente, estas se realizaran en la y se levantaran 06 inventarios de fauna silvestre.

### **DESCRIPCIÓN.**

El inventario de bosques nativos consistirá únicamente en evaluar las especies nativas, teniendo en cuenta las siguientes variables: Área total de los bosques, ubicación; determinación de densidad (número de especies/área), volumen comercial y total.

Se utilizan los instrumentos vistos anteriormente **METODOLOGÍA**

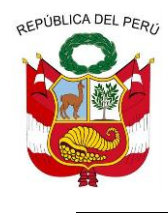

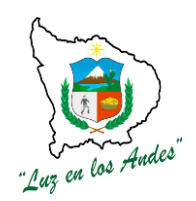

#### **GERENCIA REGIONAL DE RECURSOS NATURALES Y GESTION DEL MEDIO AMBIENTE**

- 1. Se determinará el área de evaluación o tamaño de la muestra para cada bosque nativo identificada el cual será de 1000 m<sup>2</sup> divididos en sub parcelas de 250 m<sup>2</sup> ( 25 x 10 m)
- 2. Estas sub parcelas serán delimitadas en la plantación en forma de cruz para un mismo plano y ubicadas respecto a un punto central referencial al norte, sur, este y oeste
- 3. En cada sub parcela se dará inicio al inventario el cual tendrá la siguiente secuencia
	- $\checkmark$  Una vez delimitada la subparcela, ésta se subdivide en 10 mini parcelas de 5 x 5 m cada una, se escoge a 2 de ellas (las menos dañadas en la delimitación) en donde se establecerán parcelas aún más pequeñas de 2 x 2 m con la finalidad de evaluar la vegetación existente correspondiente a herbáceas, pastos y regeneración natural de arbóreas menor a 1 metro de altura, la forma de evaluación será por conteo directo y se reportará el número de repeticiones por cada especie previamente reconocida, tal como se establece en la ficha de evaluación para parcelas de 2 x 2 m.

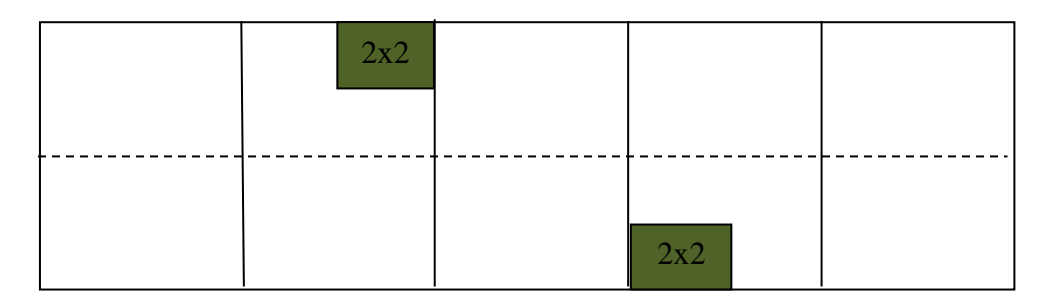

 $\checkmark$  Concluida la evaluación de las 2 mini parcelas de 2 x 2 m se procede a evaluar las 2 mini parcelas de 5 x 5m, en ellas se tomará en cuenta a los arboles jóvenes (brinzales) mayores o iguales a 1 m de altura y menores a los 5 cm de DAP, mientras que para los arbustos, herbáceas y pastos se tomará a todas las especies mayores o iguales al metro de altura , tal como se establece en la ficha de evaluación para parcelas de 5 x 5 m

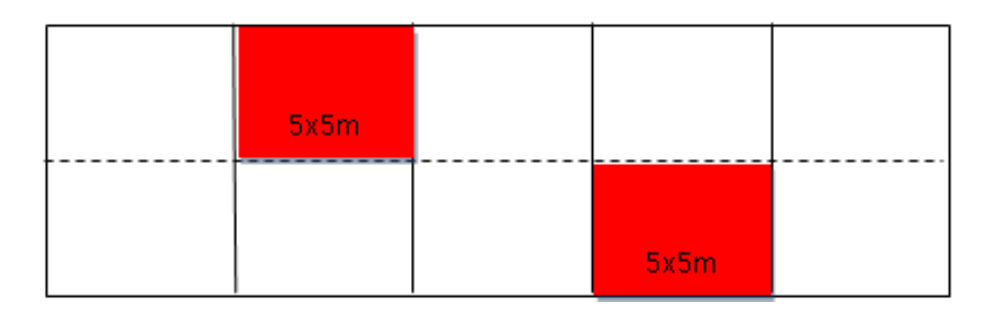

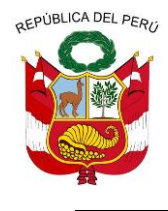

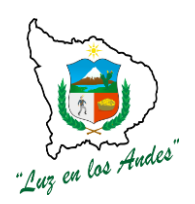

**GERENCIA REGIONAL DE RECURSOS NATURALES Y GESTION DEL MEDIO AMBIENTE**

 $\checkmark$  Concluidas las evaluaciones de las mini parcelas 2 x 2 m y 5x 5m se procede a evaluar la sub parcela de 10 x 25m (250m<sup>2</sup>), registrando todos los arboles mayores o iguales a los 5cm de DAP (latizales y fustales) en donde se identificará la especie, se medirá la altura total, el diámetro y otros parámetros establecidos en las ficha de evaluación de árboles para bosques nativos.

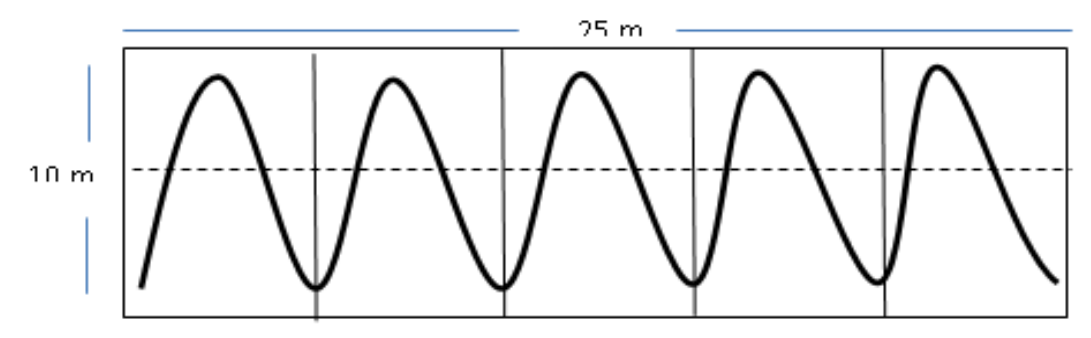

- 4. Registro fotográfico del proceso de evaluación.
- 5. Se determina la exposición y georreferenciación de las sub parcelas de evaluación.
- 6. Se sigue el mismo procedimiento para las demás sub parcelas.
- 7. La distancia entre el punto de intersección y cada sub parcelas dependerá del tamaño del área forestal y la distribución de las parcelas sean lo más representativa.

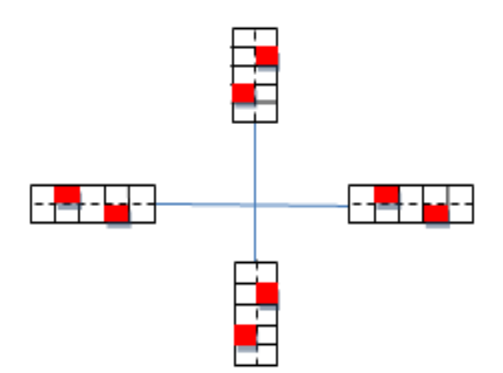

**FIGURA N° 064: CROQUIS DE LA METODOLOGÍA DEL INVENTARIO DE BOSQUES NATIVOS**

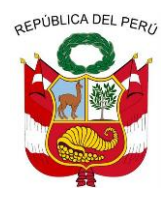

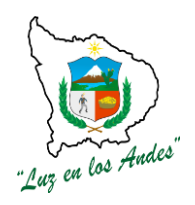

**GERENCIA REGIONAL DE RECURSOS NATURALES Y GESTION DEL MEDIO AMBIENTE**

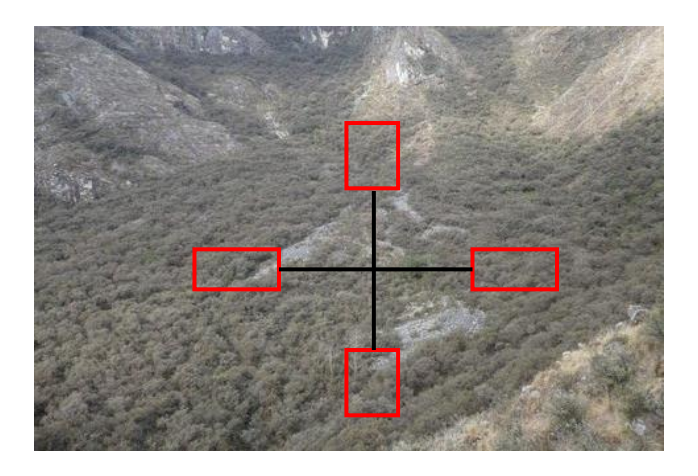

**FIGURA N° 065: Línea de base y las parcelas de evaluación en Plantación**

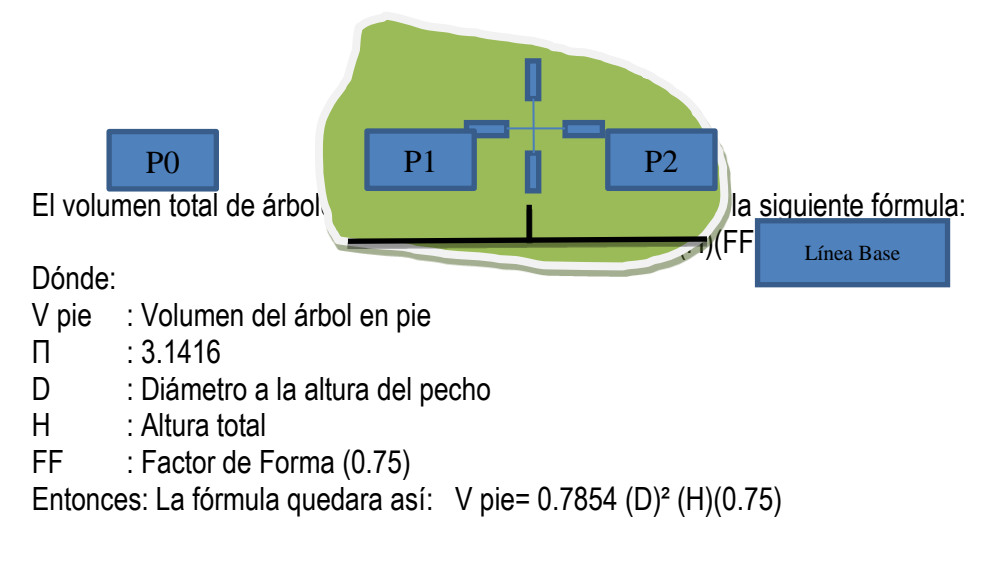

#### **FICHA DE EVALUACIÓN PARA ÁRBOLES EN BOSQUES NATIVOS**

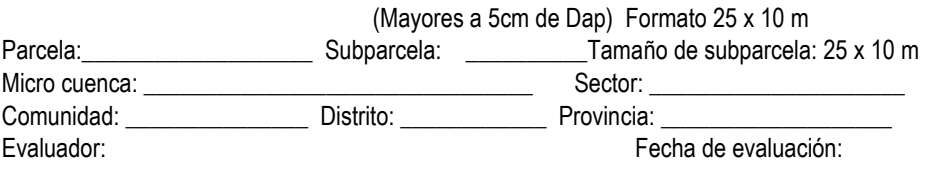

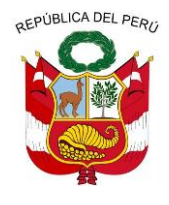

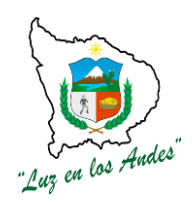

#### **GERENCIA REGIONAL DE RECURSOS NATURALES Y GESTION DEL MEDIO AMBIENTE**

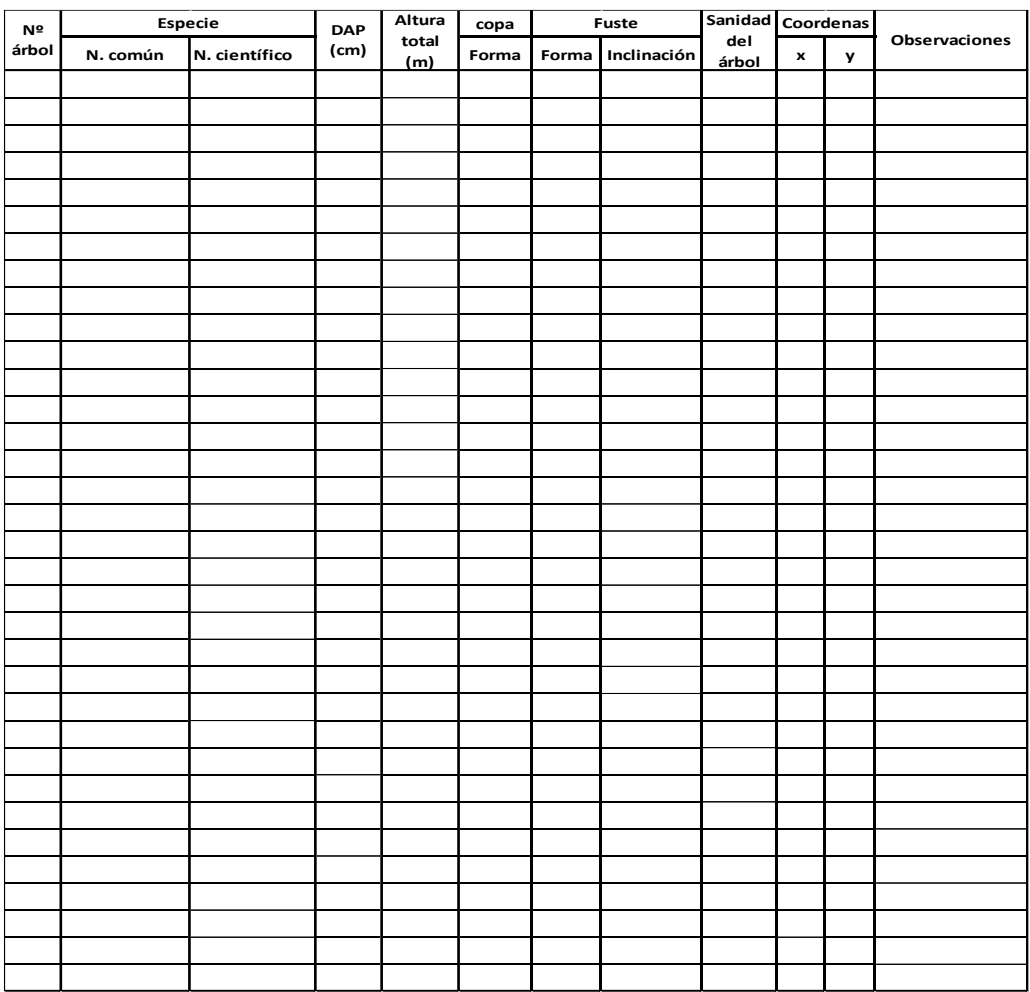

**FICHA DE EVALUACIÓN PARA HERBÁCEAS, PASTOS Y ÁRBOLES BRINZALES EN BOSQUES NATIVOS (Mayores a 1m altura y menores de 5cm de Dap) Formato 5x5m**

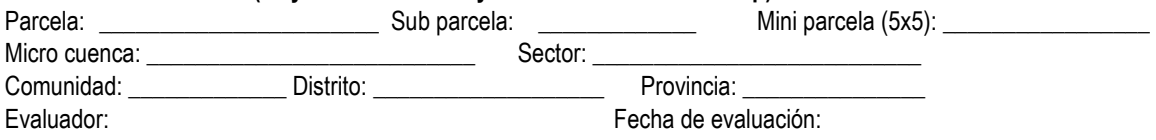

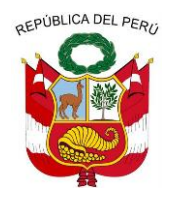

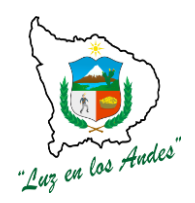

**GERENCIA REGIONAL DE RECURSOS NATURALES Y GESTION DEL MEDIO AMBIENTE**

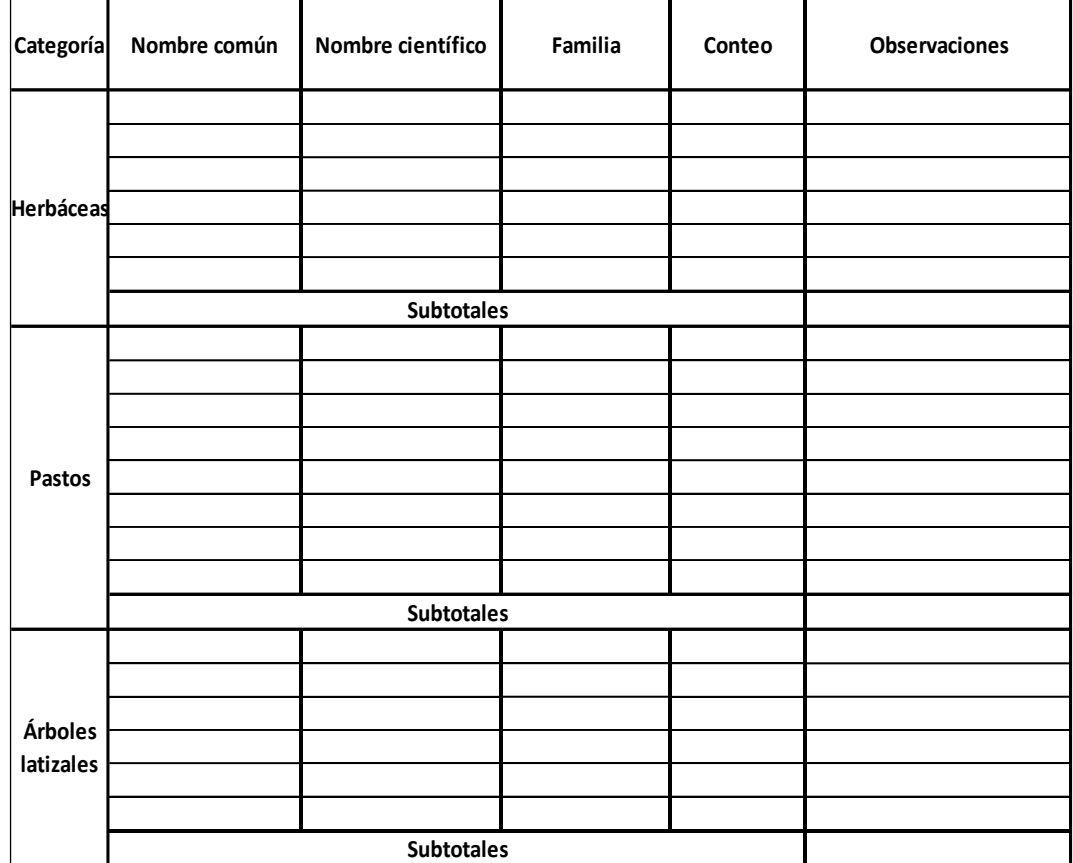

**NOTA: Comprenden los siguientes géneros o familias:**

- 1. **Herbáceas**: Asteráceas, Helechos, Bromeliáceas, Orquídeas
- 2. **Pastos nativos:** Poáceas (Festucas y Calamagrostis), césped de puna, bofedales, leguminosas.
- 3. **Árboles brínzales:** árboles mayores a 1m altura y menores de 5cm diámetro.

#### **FICHA DE EVALUACIÓN PARA REGENERACIÓN NATURAL DE ESPECIES FORESTALES, HERBÁCEAS Y PASTOS EN BOSQUES NATIVOS**

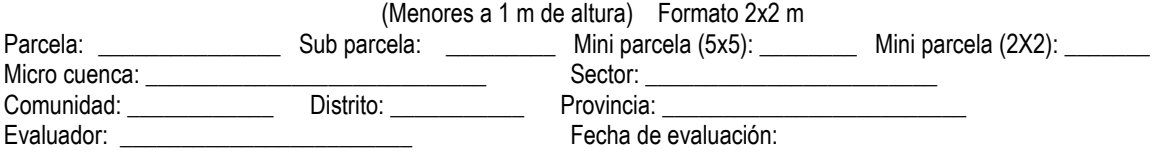

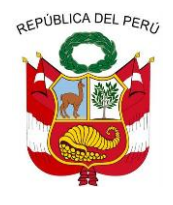

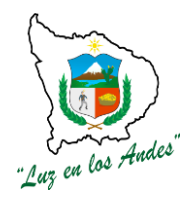

**GERENCIA REGIONAL DE RECURSOS NATURALES Y GESTION DEL MEDIO AMBIENTE**

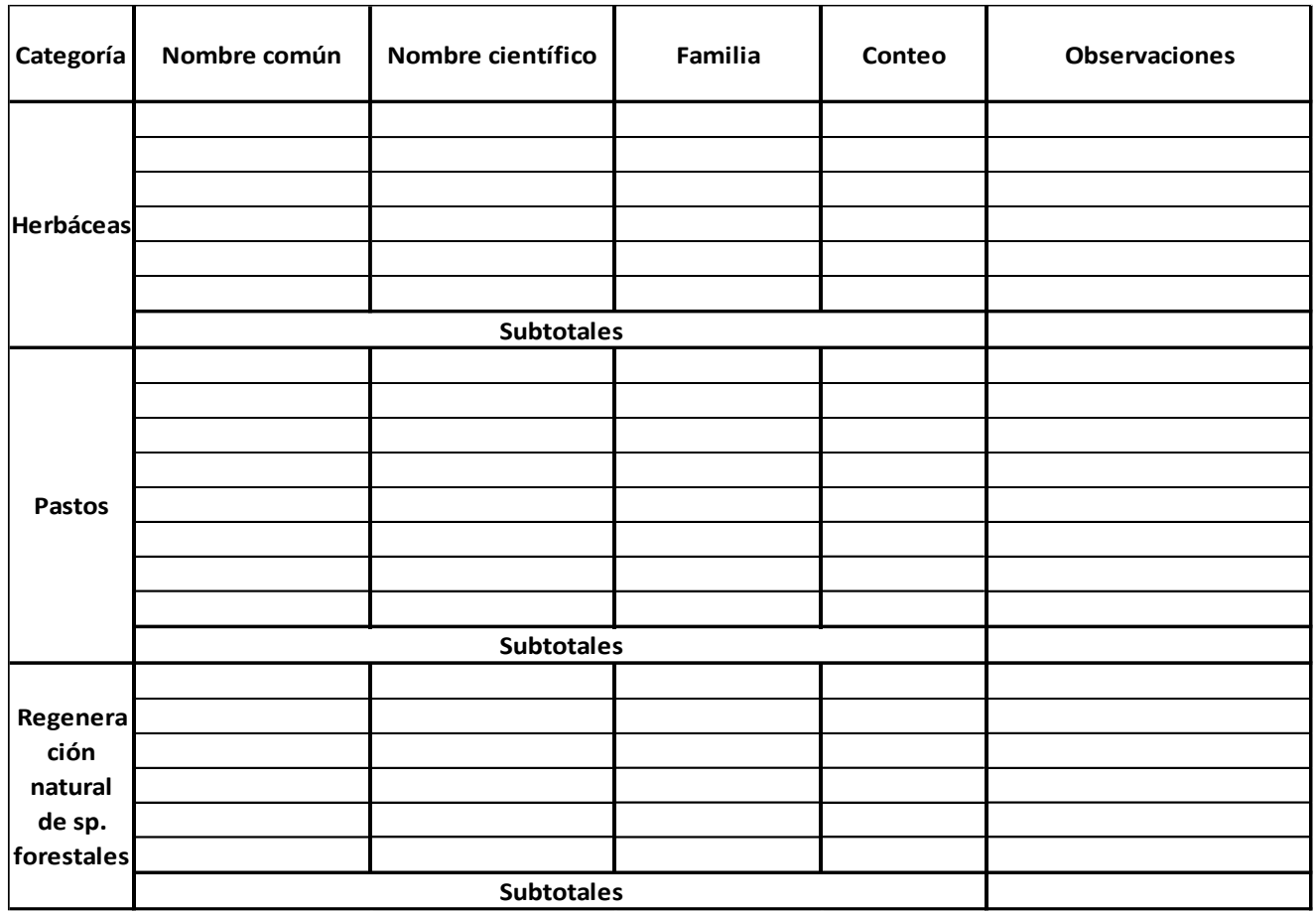

**NOTA: Comprenden los siguientes géneros o familias:**

- 1. Herbáceas: Asteráceas, Helechos, Bromeliáceas, Orquídeas
- 2. Pastos nativos: Poáceas (Festucas y Calamagrostis), césped de puna, bofedales, leguminosas.
- 3. Regeneración natural: árboles menores a 1m altura

#### **ARBOLES Y ARBUSTOS**

#### **3. Inventario de árboles y arbustos.**

El inventario de **árboles y arbustos** se realizará de manera completa, identificando las especies arbóreas y arbustivas, se levantaran 42 inventarios a nivel de las microcuencas. **DESCRIPCIÓN.**

El inventario de árboles y arbustos consistirá en evaluar las especies existentes en las cotas

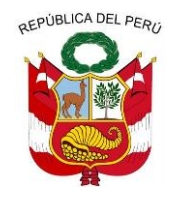

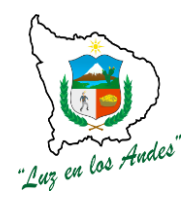

**GERENCIA REGIONAL DE RECURSOS NATURALES Y GESTION DEL MEDIO AMBIENTE**

definidas según la ubicación de los puntos de exposición (Este, Oeste, Norte, Sur y Exposiciones intermedias) cada 200m y 400m definidos por la altitud. Considerando las siguientes variables: Presencia y ausencia de las especies, número de especies, frecuencia y densidad.

### **METODOLOGÍA**

- 1. Se determinará el área de evaluación (50m x 50m) por área de árboles y arbustos identificados.
- 2. Se realizará la delimitación perimétrica de la parcela de 200 m lineales.
- 3. Se hará el conteo y registro de las especies arbóreas y arbustivas dentro del área delimitada.
- 4. En el caso de haber especies que no se puedan identificar, se hará la colecta y herborización botánica respectiva para su identificación taxonómica posterior.
- 5. Registro fotográfico del proceso de evaluación.

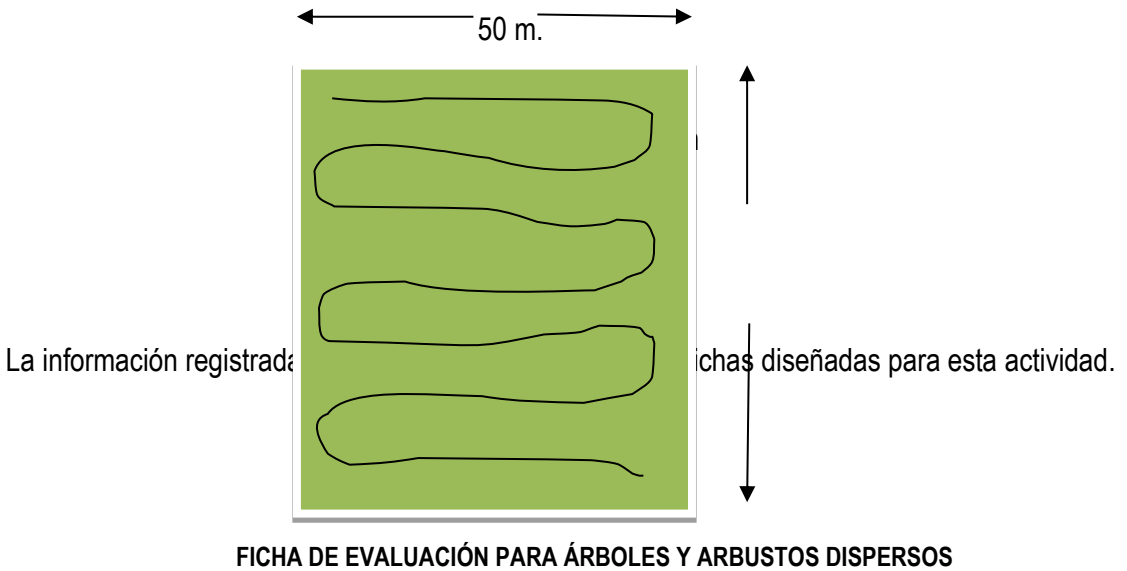

**(Mayores a 5cm de Dap) Formato 50 x 50 m²**

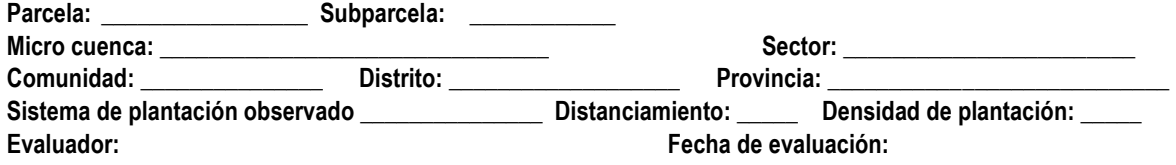

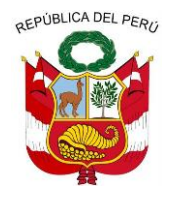

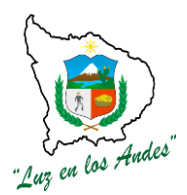

#### **GERENCIA REGIONAL DE RECURSOS NATURALES Y GESTION DEL MEDIO AMBIENTE**

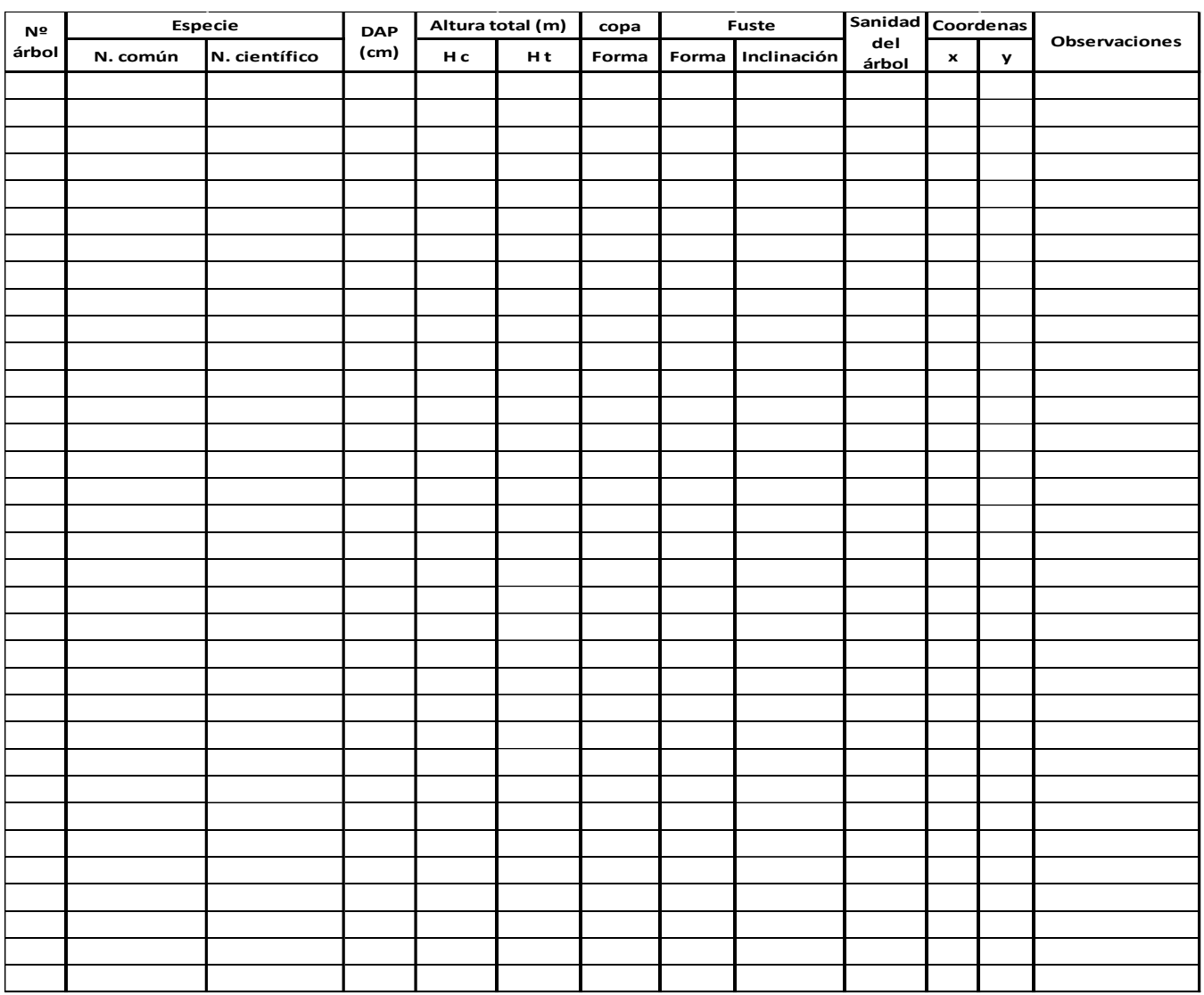

#### **HERBACEAS Y PASTO NATIVO.**

#### **4. Inventario de especies herbáceas y pasto nativo.**

El inventario de especies herbáceas y pastos nativos consistirá en evaluar las especies existentes en las cotas definidas según la ubicación de los puntos de exposición (Este, Oeste, Norte, Sur y Exposiciones intermedias) en la Microcuenca, cada 200m o 400m definidos por la altitud. Considerando las siguientes variables: número de especies, frecuencia, densidad, cobertura, índices de diversidad, se realizaran43 inventarios.

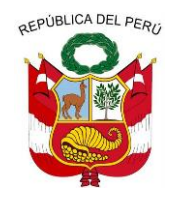

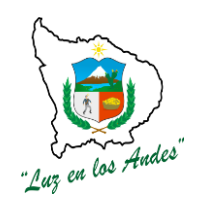

**GERENCIA REGIONAL DE RECURSOS NATURALES Y GESTION DEL MEDIO AMBIENTE**

**4.1. Evaluación de especies herbáceas (Asteráceas, helechos, bromeliáceas, orquídeas, etc.)**

#### **Metodología:**

 Las especies herbáceas fuera de bosques nativos serán evaluadas por conteo en parcelas 5X5 m² en las cotas establecidas en cada microcuenca, de las especies identificadas se registrara los datos en fichas diseñadas para tal fin, así mismo se realizara la recolección, herborización de especies herbáceas que no se pueden identificar en campo para su posterior identificación taxonómica en gabinete.

### **FIGURA N° 066: Evaluación de especies herbáceas**

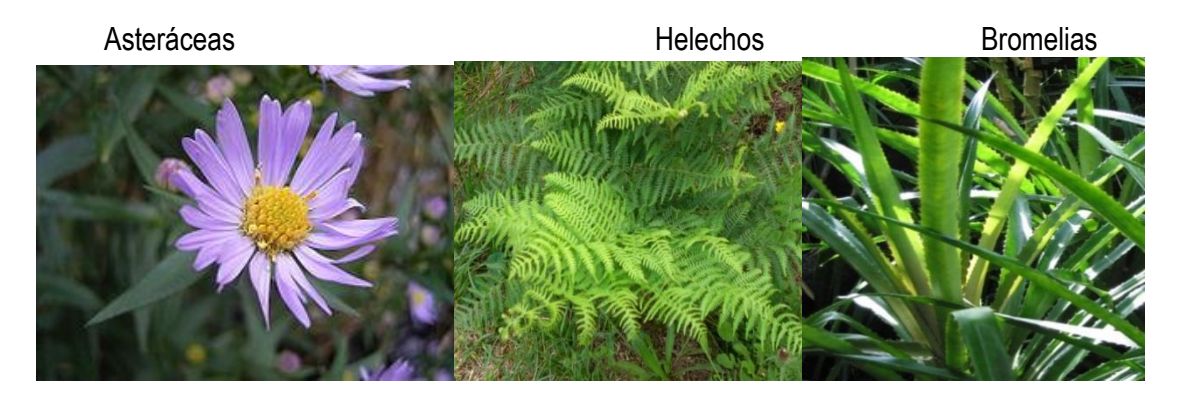

**4.2.Evaluación de pastos nativos: Poáceas, (Festuca, Calamagrostis, etc), césped de puna, bofedales, leguminosas.**

#### **Metodología**

- Se evaluará las especies del ichu en parcelas de 2 m x 2m con tres repeticiones por puntos de exposición.
- La evaluación de pastos se realizara en parcelas de 1m x 1m con tres repeticiones por puntos de exposición.

**FIGURA N° 067: Evaluación de pastos nativos** Festuca **Césped de puna** 

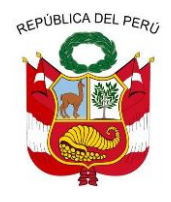

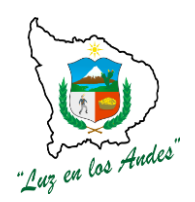

**GERENCIA REGIONAL DE RECURSOS NATURALES Y GESTION DEL MEDIO AMBIENTE**

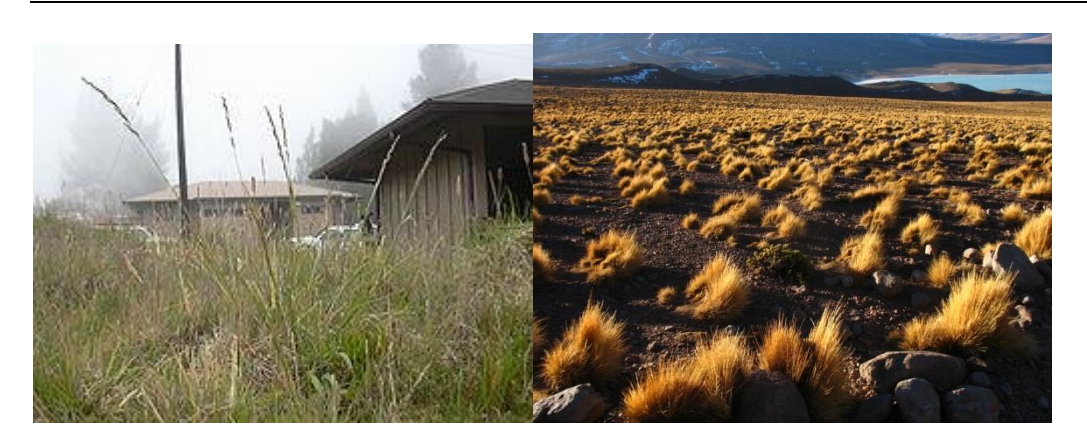

**FIGURA N° 068: Croquis de evaluación e identificación de punto de muestreo (cota y exposición) de pastos nativos y herbáceos**

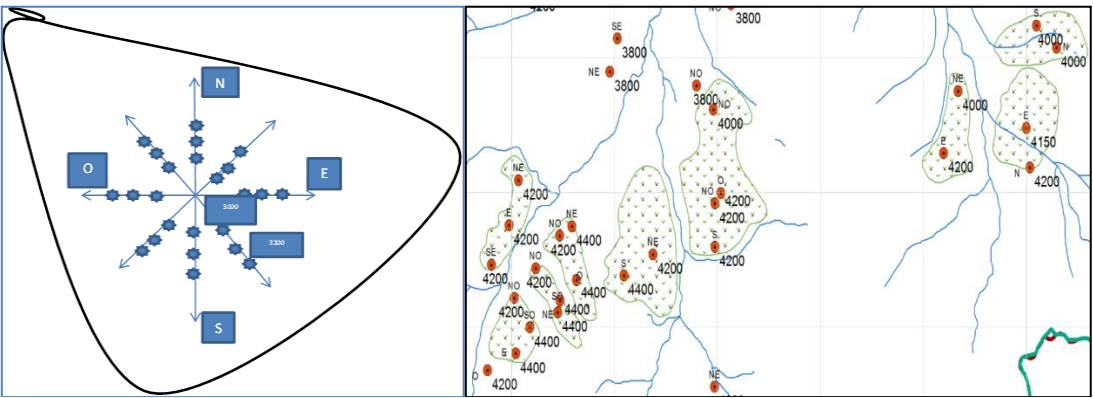

1. La evaluación se efectuará en espacios donde existe las especies a evaluar tomando en cuenta las cotas cada 200 ó 400 m en función a la altitud ya determinados, Tomándose en consideración una cuadricula de 1mx1m o 2m. x 2m. para la evaluación elegida al azar.

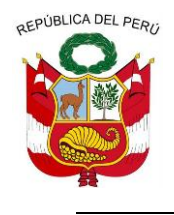

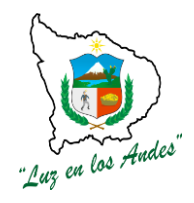

**GERENCIA REGIONAL DE RECURSOS NATURALES Y GESTION DEL MEDIO AMBIENTE**

#### **FICHA DE EVALUACIÓN PARA HERBÁCEAS, PASTOS EN PRADERAS UBICADAS EN COTAS DEFINIDAS Formato 5x5m**

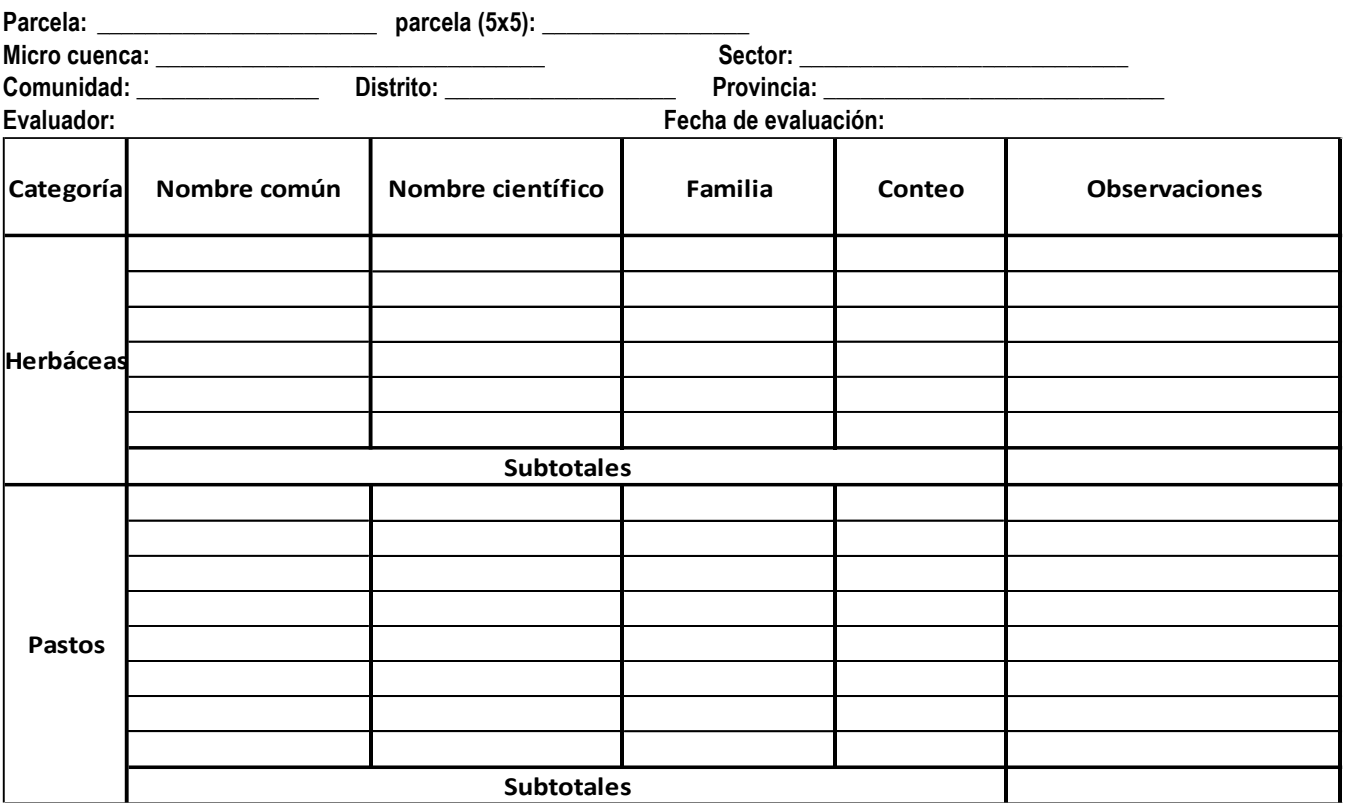

**NOTA: Comprenden los siguientes géneros o familias:** 

- **Herbáceas**: Asteráceas, Helechos, Bromeliáceas, Orquídeas
- **Pastos nativos:** Poáceas (Festucas y Calamagrostis), césped de puna, bofedales, leguminosas.
- **Árboles brinzales**: árboles mayores a 1m altura y menores de 5cm diámetro **Árboles**

#### **INVENTARIO DE FAUNA SILVESTRE**

#### **5. Inventario de fauna silvestre**

El inventario de fauna silvestre se realizará de manera completa, identificando los géneros y especies de mamíferos y aves principalmente, estas se realizaran en las Microcuencas y se levantaran 43 inventarios de fauna silvestre.

#### **METODOLOGÍA**

1. **Para el caso Mamíferos:** el registro de especies se efectuará mediante una verificación exhaustiva principalmente dentro de los bosques nativos, plantaciones forestales y/o los espacios donde hay árboles y arbustos, plantas herbáceas y pastos nativos. Verificándose,

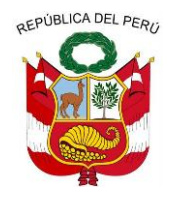

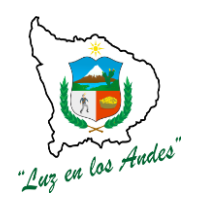

**GERENCIA REGIONAL DE RECURSOS NATURALES Y GESTION DEL MEDIO AMBIENTE**

la presencia física, vestigios, huellas, dormideros, posaderos, madrigueras y espacios de alimentación.

2. **En el caso Aves:** el registro de especies se realizará a través de encuestas a la población del lugar y observaciones directas en el campo.

### **INDICADOR DE BUENA EJECUCION PARA VALORIZACION**

- Adecuada delimitación del área de evaluación o tamaño de muestra para identificación de cada especie forestal.
- Adecuado recojo de información de inventarios.
- Eficiente delimitación de sub parcelas de acuerdo a las exposiciones orientadas a los puntos cardinales (norte, sur, este y oeste).
- Apropiado manejo de información, fichas de campo, registro fotográfico y botánico.
- Apropiada contrastación de bibliografía consultada con la información recogida.
- Verificación y validación de la información recabada de los inventarios.

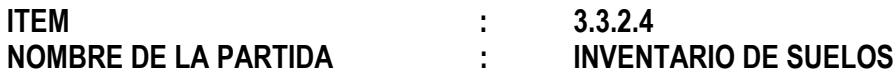

#### **DESCRIPCION DE LA PARTIDA**

Con la finalidad de contar con información relacionada al proceso de formación y la fertilidad del suelo se evaluara hasta 1m. De profundidad o hasta alcanzar la roca madre, a través de calicatas, monolitos y muestreos complementarios con barreno.

**UNIDAD DE MEDIDA :**Muestras

**CUADRILLA DE TRABAJO:** 01 Coordinador y equipo técnico profesional.

#### **RENDIMIENTO:**

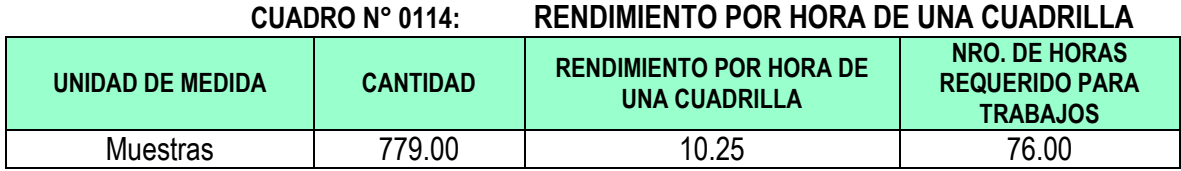

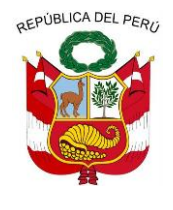

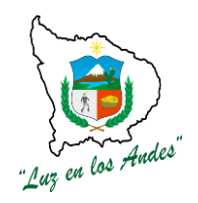

**GERENCIA REGIONAL DE RECURSOS NATURALES Y GESTION DEL MEDIO AMBIENTE**

### **EQUIPOS Y HERRAMIENTAS:**

#### **CUADRO N° 0115: CARACTERISTICAS TECNICAS HERRAMIENTAS Y EQUIPOS**

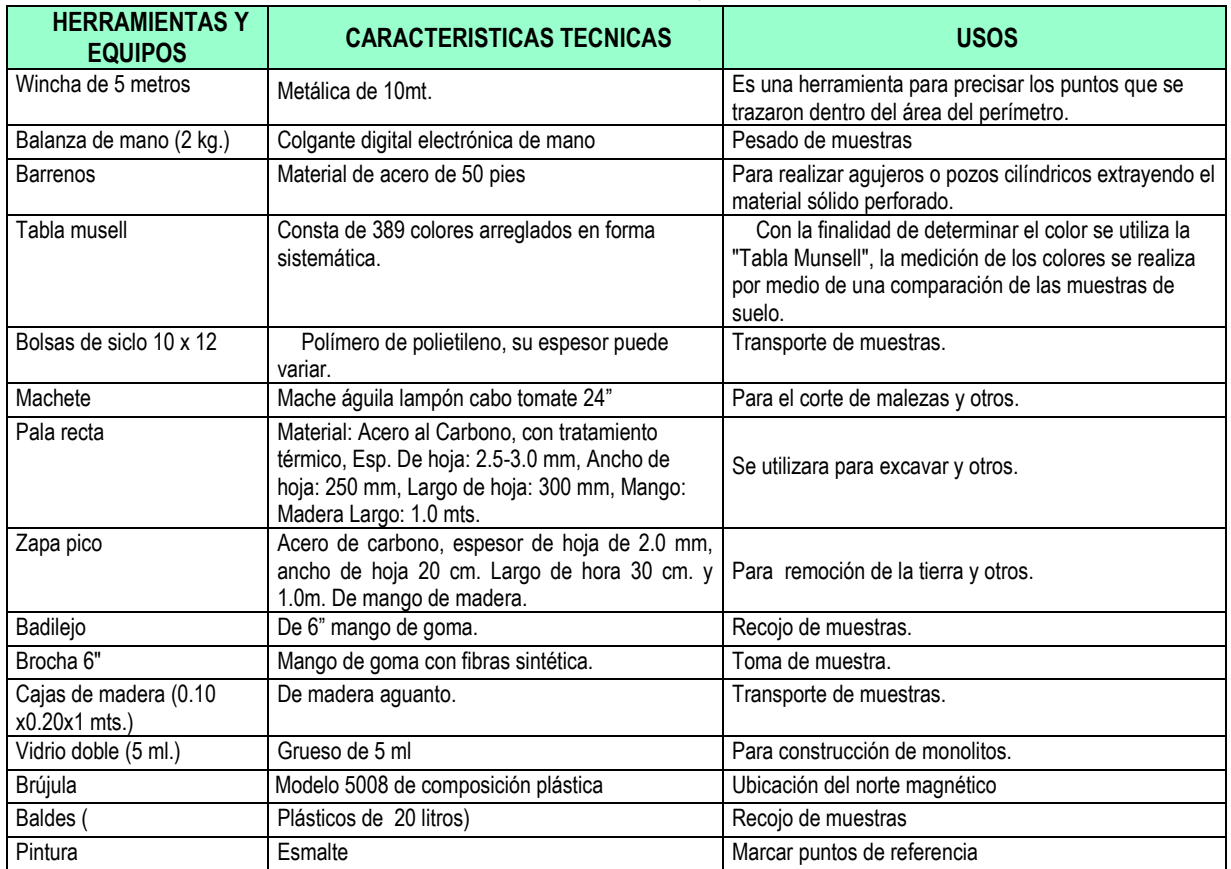

### **PROCEDIMIENTO METODOLOGICO:**

**1. Calicatas para obtención de monolitos:** Las calicatas permiten la inspección directa del suelo que se desea estudiar y, por lo tanto, es un método de explorar el suelo, normalmente entrega parte de la información que determina las características físicas y mecánicas de los suelos.

### **Actividades a realizarse en la obtención de monolitos:**

**1.1.** Se comienza elaborando las fichas de campo, para recolección de información durante el inventariado de suelos.

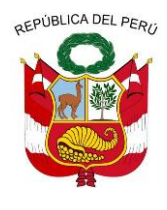

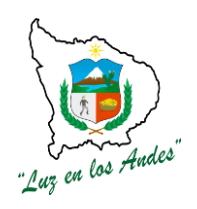

**GERENCIA REGIONAL DE RECURSOS NATURALES Y GESTION DEL MEDIO AMBIENTE**

#### **FIGURA N° 069: FICHAS DE CAMPO**

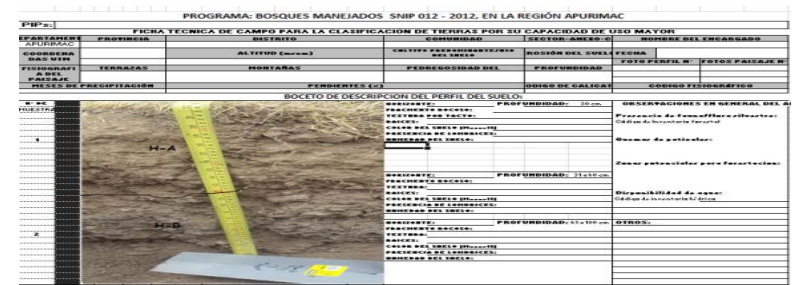

**1.2.** Elaboración e impresión de mapas de unidades fisiográficas para la identificación de áreas de estudio y marcación en donde se hacen las calicatas para la Microcuenca Chuquibambilla19 calicatas según altitud y orientación y el muestreo de suelos.

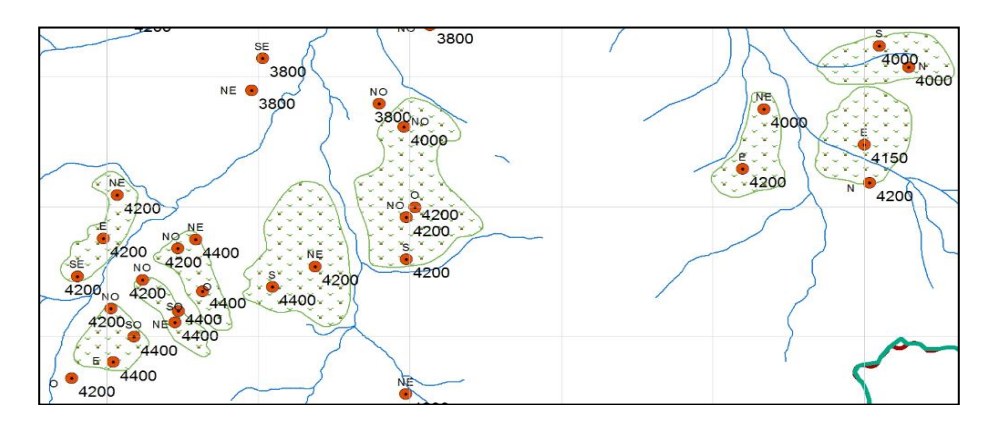

**1.3.** Georreferenciación en campo, donde se ha fijado hacer calicatas, y registro de coordenadas del punto UTM, altitud y exposición, utilizando el equipo de GPS, en el área de estudio

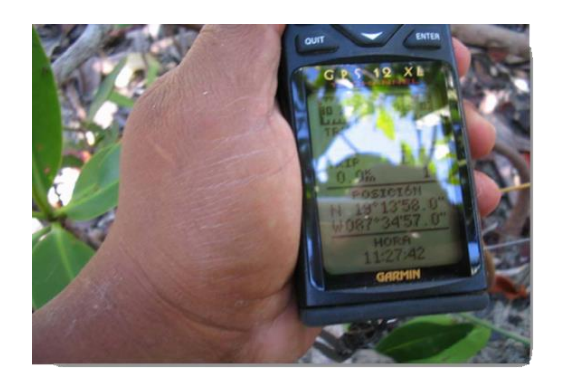

**1.4.** En la ficha se registra las características fisiográficas del área donde se hace la Calicata.

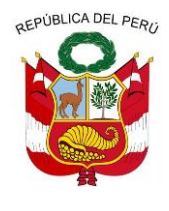

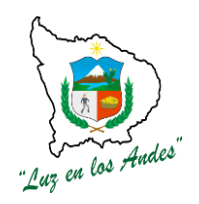

**GERENCIA REGIONAL DE RECURSOS NATURALES Y GESTION DEL MEDIO AMBIENTE**

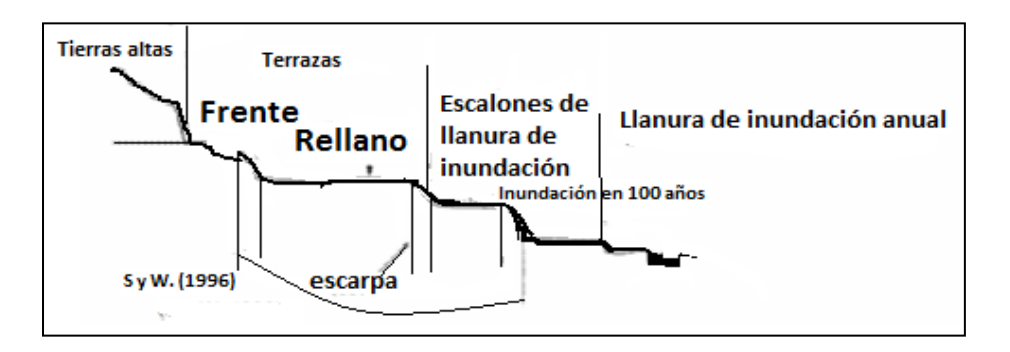

**1.5.** Excavación de calicatas con las dimensiones de 1.00 m2. con una profundidad de 1.00 m.

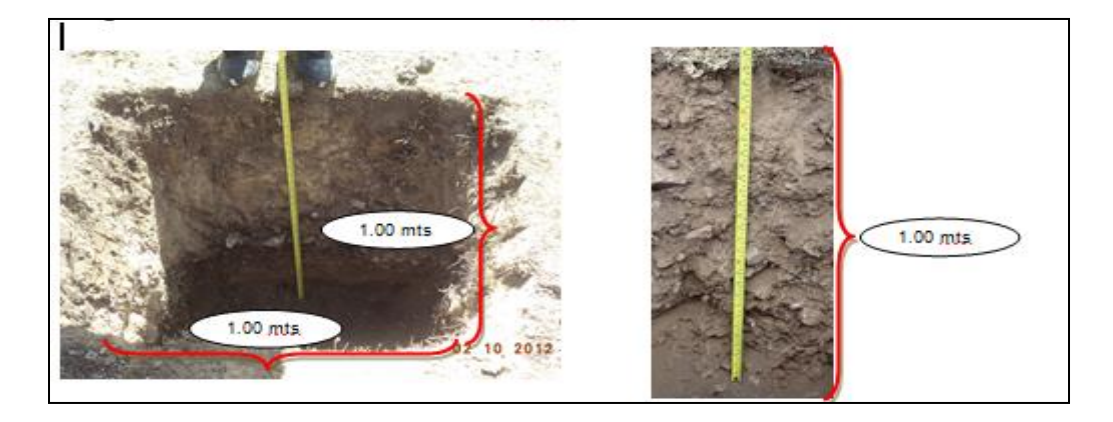

- **1.6.** Luego se registra en fichas de campo las características físicas, profundidad de cada perfil, color, textura, estructura y toda información solicitada en las fichas de campo para cada una de las 19 calicatas.
- **1.7.** Se toman muestras de suelo a los 30, 60 y 90 cm. de profundidad para ser analizadas en laboratorio.

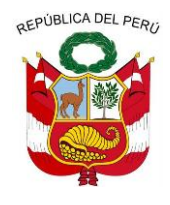

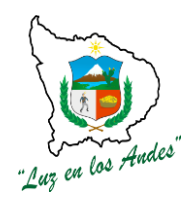

**GERENCIA REGIONAL DE RECURSOS NATURALES Y GESTION DEL MEDIO AMBIENTE**

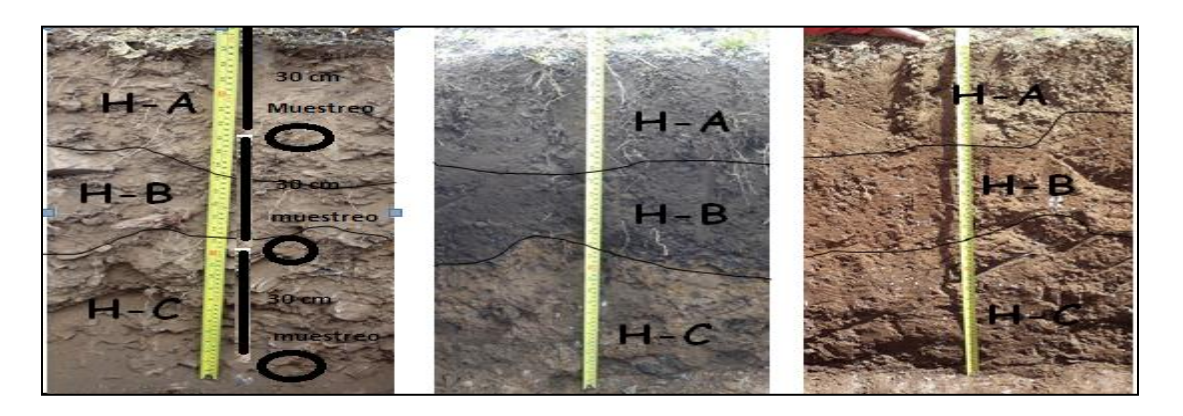

**1.8.**Codificación de cada una de las muestras de suelo empacadas en dos bolsas plásticas, con 750 g, una de contra muestra que se queda en custodia y la otra se envía al laboratorio para su respectivo análisis.

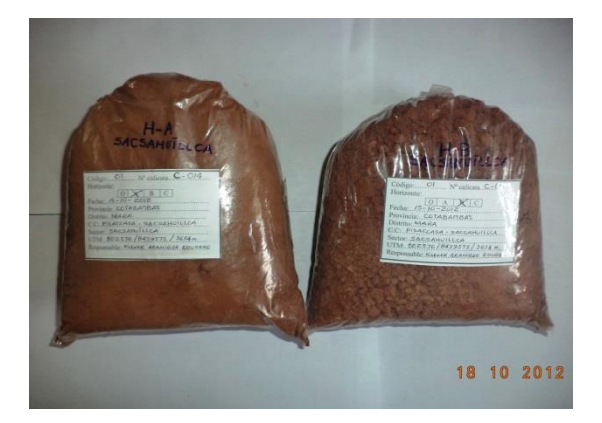

- **1.9.** Registro fotográfico del lugar de trabajo, foto panorámica de la zona que se anexan al informe.
- **1.10.** Se talla un monolito con las dimensiones de 0.10 m. de espesor x 0. 20 m de ancho x 1.00 m de altura, se obtendrá utilizando una pala recta, brocha y badilejo, para que quede en cada comunidad como material didáctico e informativo.

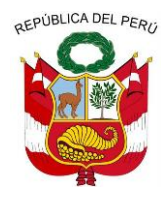

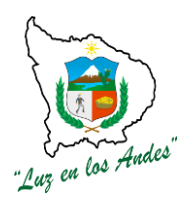

**GERENCIA REGIONAL DE RECURSOS NATURALES Y GESTION DEL MEDIO AMBIENTE**

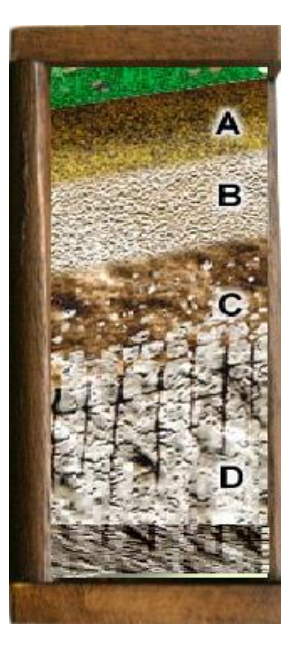

### **2. Muestreo de Suelo con Barreno**

Se ha determinado 17 puntos de muestreo en las Microcuencas, El muestreo consiste en recolectar 680 sub muestras en un área de 400 m2, alrededor de la calicata, el muestreo es el primer paso en el proceso de análisis, que nos brinda información acerca de las condiciones o estado de fertilidad (física, química y biológica).

#### **2.1. Actividades para el muestreo de suelo con barreno :**

 $\checkmark$  Elaboración de fichas de campo para registrar la información del lugar a intervenir por cada proyecto.

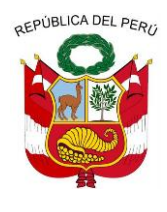

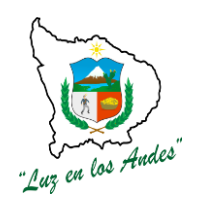

**GERENCIA REGIONAL DE RECURSOS NATURALES Y GESTION DEL MEDIO AMBIENTE**

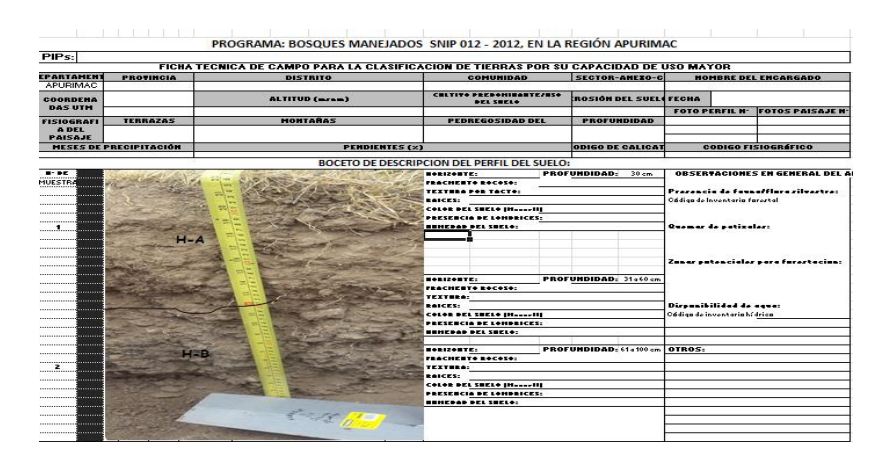

- $\checkmark$  Elaboración e impresión de mapas según orientación y altitud para la identificación de áreas donde se recolectan sub muestras de suelos, se toma como referencia la ubicación de las calicatas.
- Ubicación en el campo, de los puntos seleccionados previamente sobre el plano.

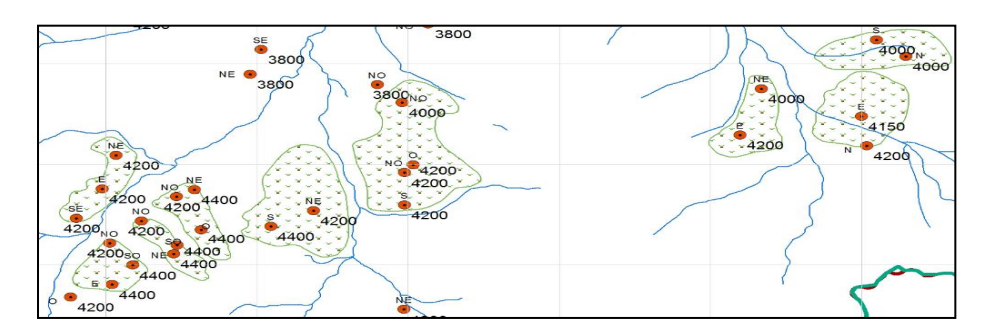

#### **2.2. Metodología en la obtención de muestras:**

 $\checkmark$  El barreno se profundiza a 35 cm, en los sitios localizados, siguiendo el orden establecido.

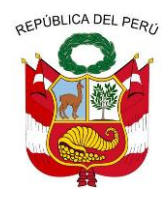

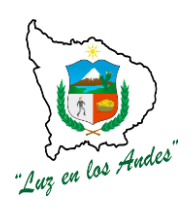

**GERENCIA REGIONAL DE RECURSOS NATURALES Y GESTION DEL MEDIO AMBIENTE**

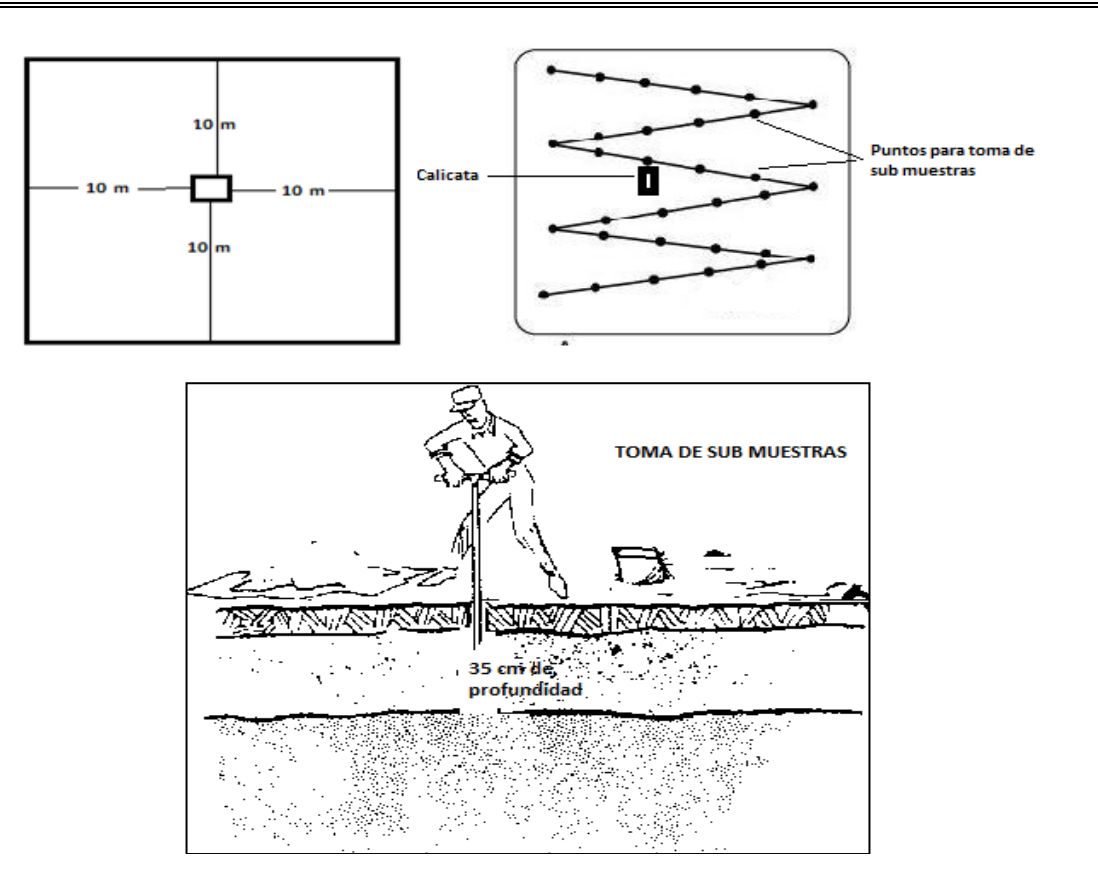

 $\checkmark$  De la sub muestra extraída por el barreno, los primeros 15 cm. se descartan los 10 cm siguientes se toman para muestra y los últimos 10 cm. se descartan.

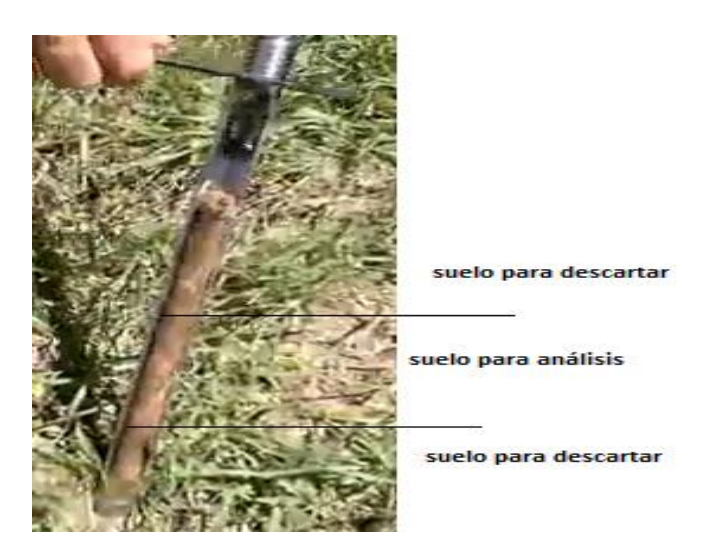

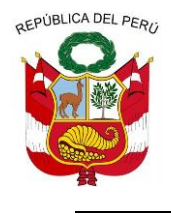

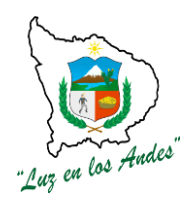

**GERENCIA REGIONAL DE RECURSOS NATURALES Y GESTION DEL MEDIO AMBIENTE**

 $\checkmark$  En cuanto se extraigan las 30 sub muestras se desterrona muy bien y se dejan secar y una vez seca se hace la partición.

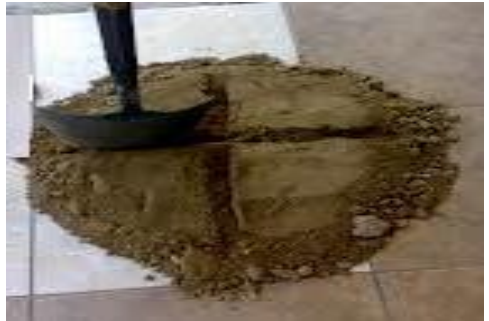

 Codificación de las muestras e identificación con el mismo código de la respectiva calicata y llenado de ficha para información del laboratorio

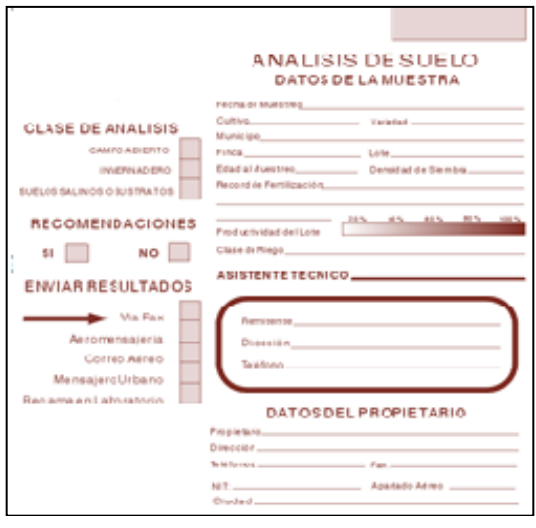

Pesaje de 1500 gr, (750 g para laboratorio y 750 g para contra muestra) pegado de etiqueta y embolsado del suelo.

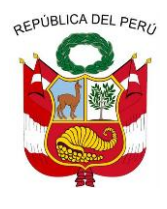

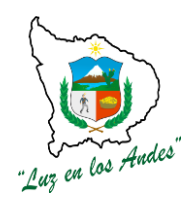

**GERENCIA REGIONAL DE RECURSOS NATURALES Y GESTION DEL MEDIO AMBIENTE**

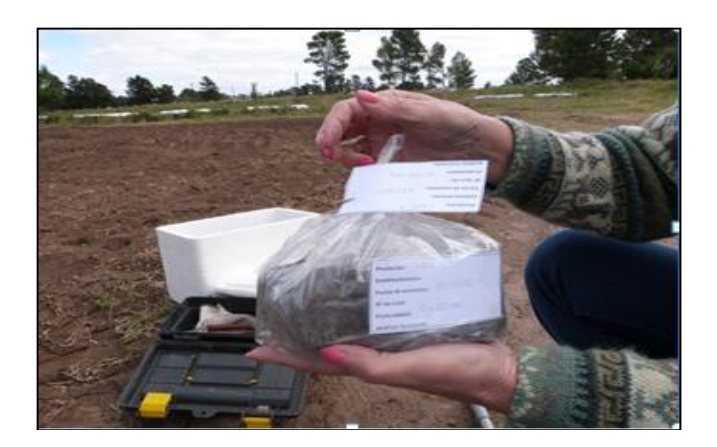

 $\checkmark$  Envío de muestras al laboratorio

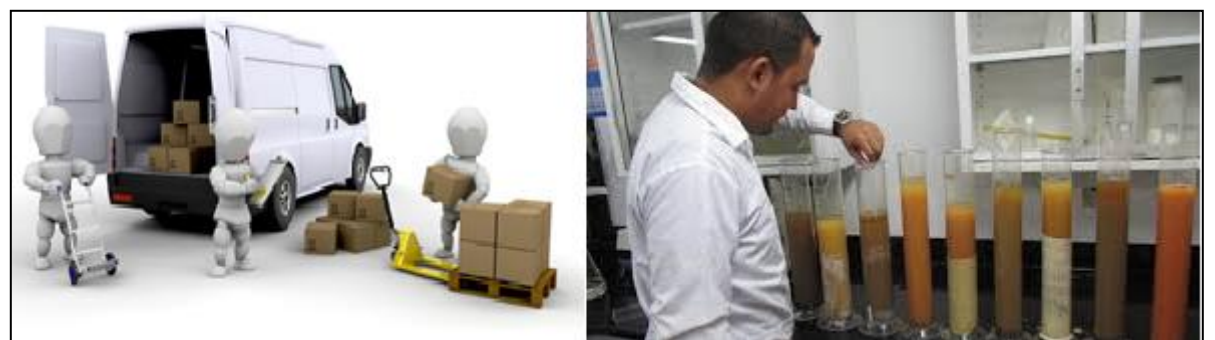

### **INDICADOR DE BUENA EJECUCION PARA VALORIZACION**

- Eficiente llenado de información en la fichas de campo.
- 30 sub muestras en 400 M2 alrededor de la ubicación de la calicata. debidamente realizadas.
- Adecuada construcción y toma de muestra del monolito.

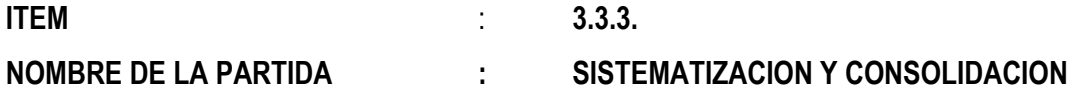

### **DESCRIPCION DE LA PARTIDA :**

Consiste en la digitación, interpretación, sistematización y validación para la presentación del informe final concluyéndose con la edición y publicación del documento final.

**9. Digitación, interpretación y sistematización:** El propósito de esta actividad consiste en preparar, revisar y organizar la información recopilada de campo, para obtener los resultados que serán ingresados a los cuadros de salida (base de datos), que se diseñan para la obtención de

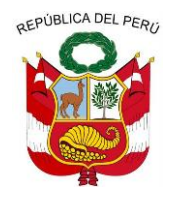

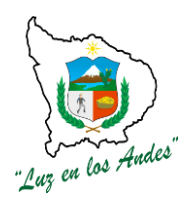

**GERENCIA REGIONAL DE RECURSOS NATURALES Y GESTION DEL MEDIO AMBIENTE**

indicadores por áreas temáticas como insumo principal para el análisis de la información del área de intervención.

#### **Actividades a considerarse:**

#### **DIGITACION**

Esta fase se ejecutara habiendo realizado la clasificación y codificación respectiva de la fichas de acuerdo al criterio técnico el cual se ingresa la información al cuadro de salida (base de datos); esta actividad lo realiza el asistente informático de planta (digitador).

### **INTERPRETACION**

Una vez ingresado los datos al cuadro de salida (base de datos) se realizara el análisis para su respectiva interpretación de la información obtenida de acuerdo a la temática de cada actividad

### **SISTEMATIZACION**

En esta fase final de acuerdo a la interpretación de las experiencias realizadas en todo el proceso de levantamiento de información en campo, el equipo técnico y profesional realiza la respectiva validación de dicha información para así realizar el informe final de sistematización

**10. Presentación del informe final y validación:** El principal objetivo de esta fase es presentar el informe final y validar con las autoridades distritales, comunales, instituciones públicas y privadas los resultados del trabajo.

Proceso operativo en esta fase es como sigue:

#### **Validación de documento**

Elaborado el documento a nivel de borrador, el facilitador técnico realiza las jornadas de validación con la participación de las autoridades municipales, comunales e instituciones públicas y privadas que son actores directos, este proceso implica revisar la redacción en su contenido y recoger las observaciones e inquietudes que los participantes vean por conveniente y definan consensuada mente.

**Edición y publicación del documento:** Con la participación del equipo del técnico del programa la empresa editora realizara el diseño correspondiente para realizar la respectiva publicación y difusión e ingreso de la información y del mismo modo será ingresado al Sistema de Información Ambiental Regional de Apurímac (SIAR).

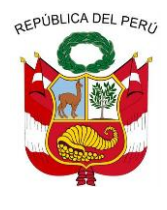

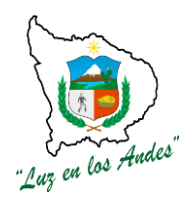

**GERENCIA REGIONAL DE RECURSOS NATURALES Y GESTION DEL MEDIO AMBIENTE**